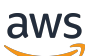

Soluções da AWS

# Constructos da AWS

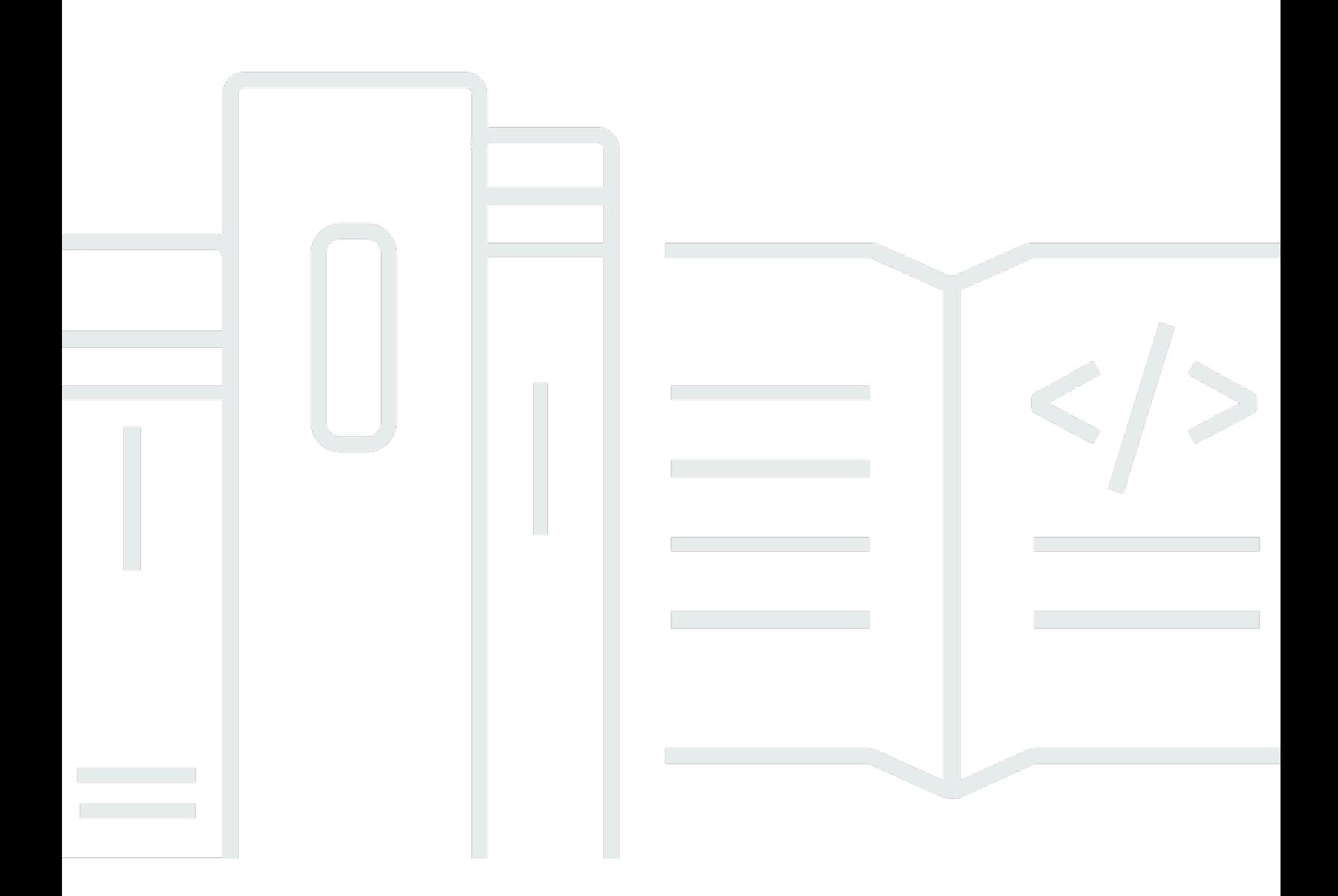

Copyright © Amazon Web Services, Inc. and/or its affiliates. All rights reserved.

## Constructos da AWS: Soluções da AWS

Copyright © Amazon Web Services, Inc. and/or its affiliates. All rights reserved.

As marcas comerciais e o visual comercial da Amazon não podem ser usados em conexão com nenhum produto ou serviço que não seja da Amazon, nem de qualquer maneira que possa causar confusão entre os clientes ou que deprecie ou desacredite a Amazon. Todas as outras marcas comerciais que não pertencem à Amazon pertencem a seus respectivos proprietários, que podem ou não ser afiliados, conectados ou patrocinados pela Amazon.

# **Table of Contents**

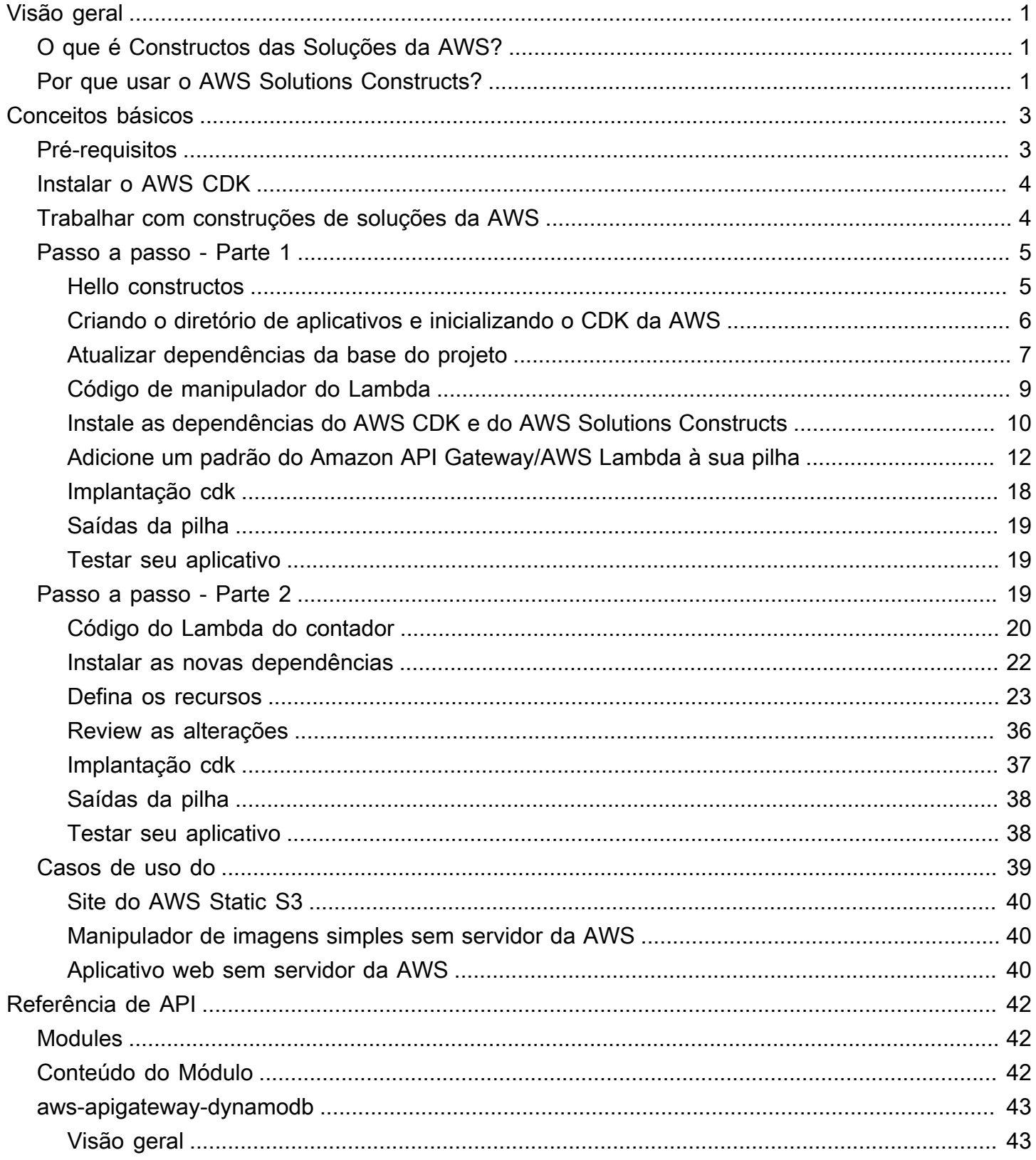

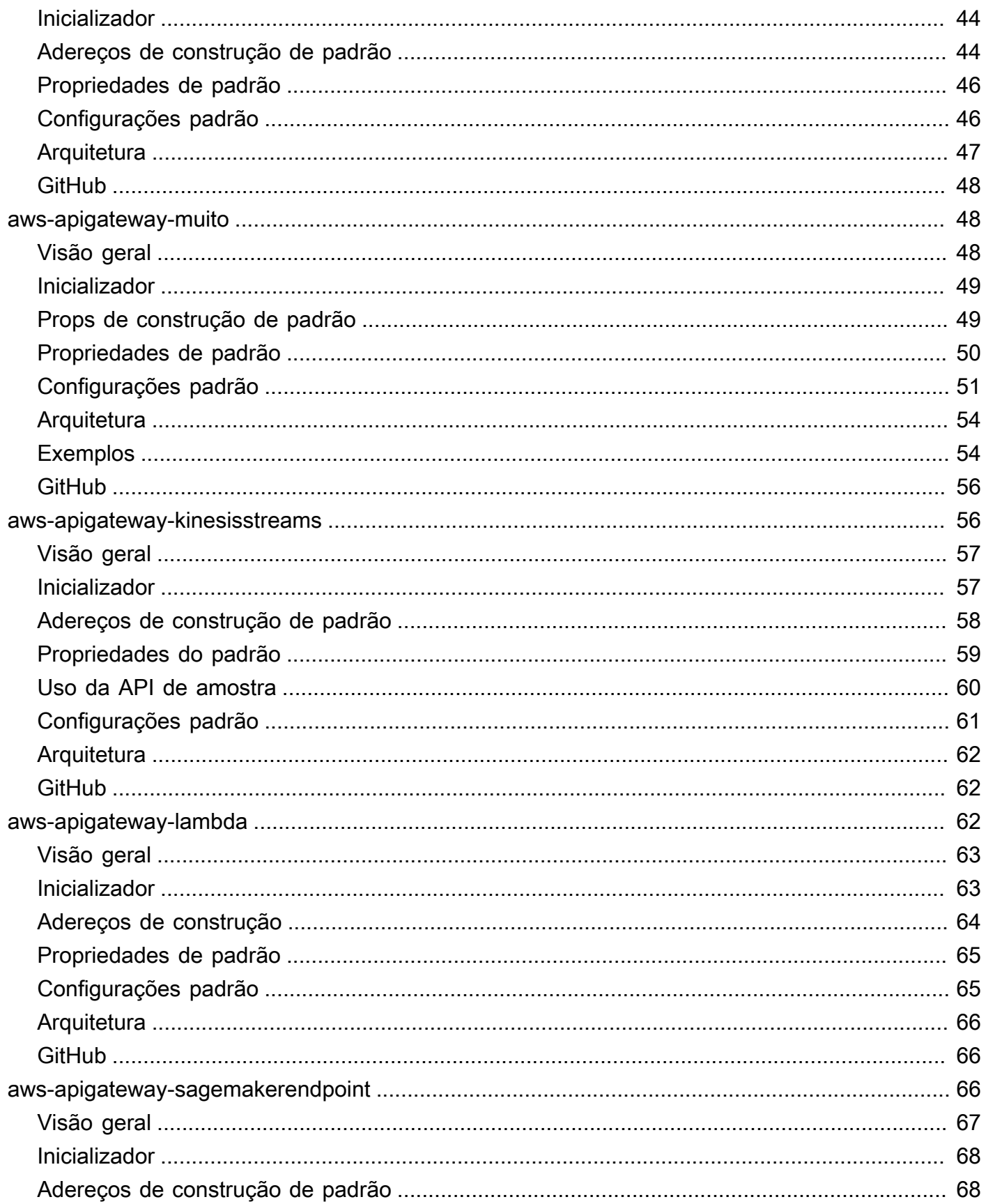

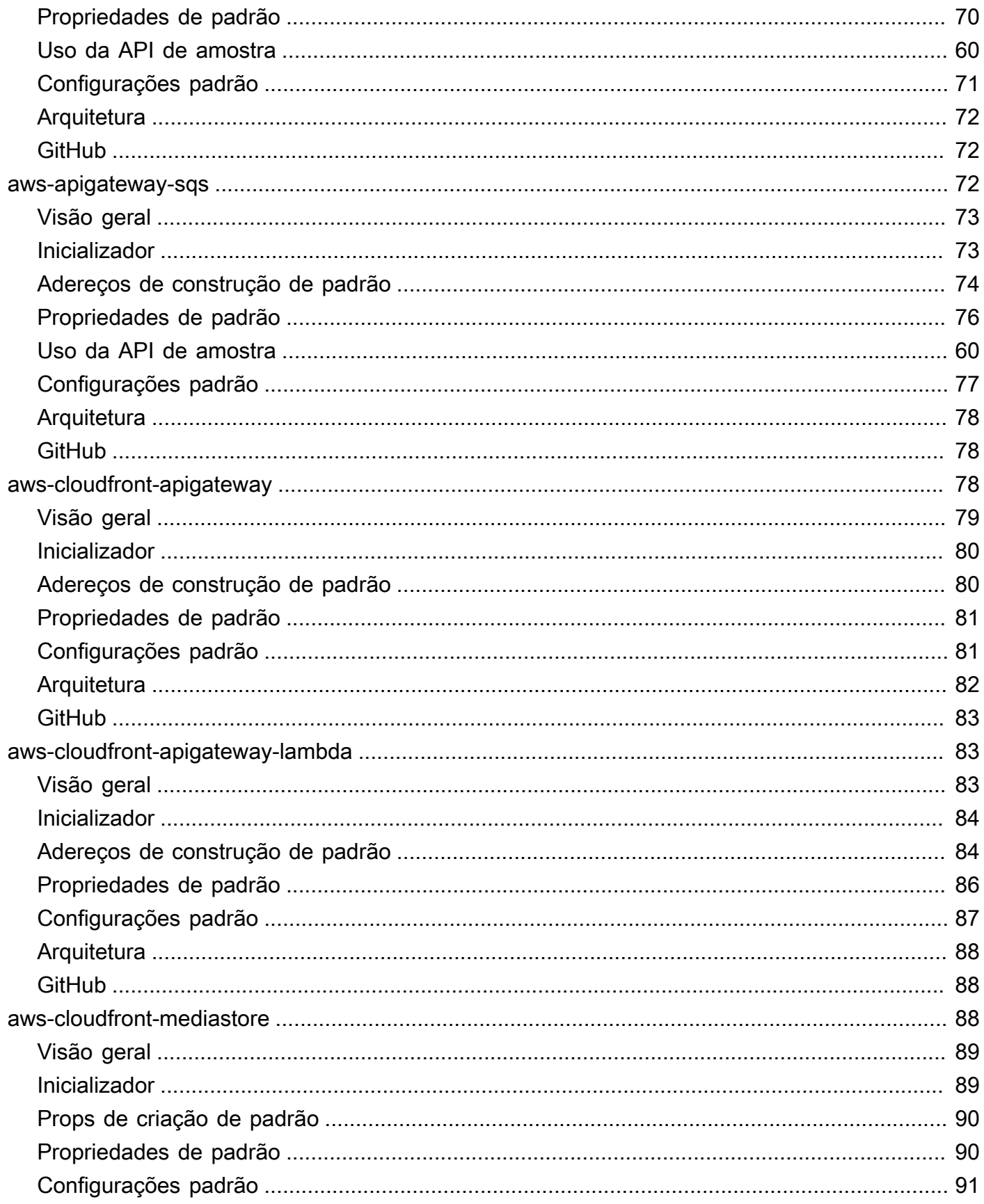

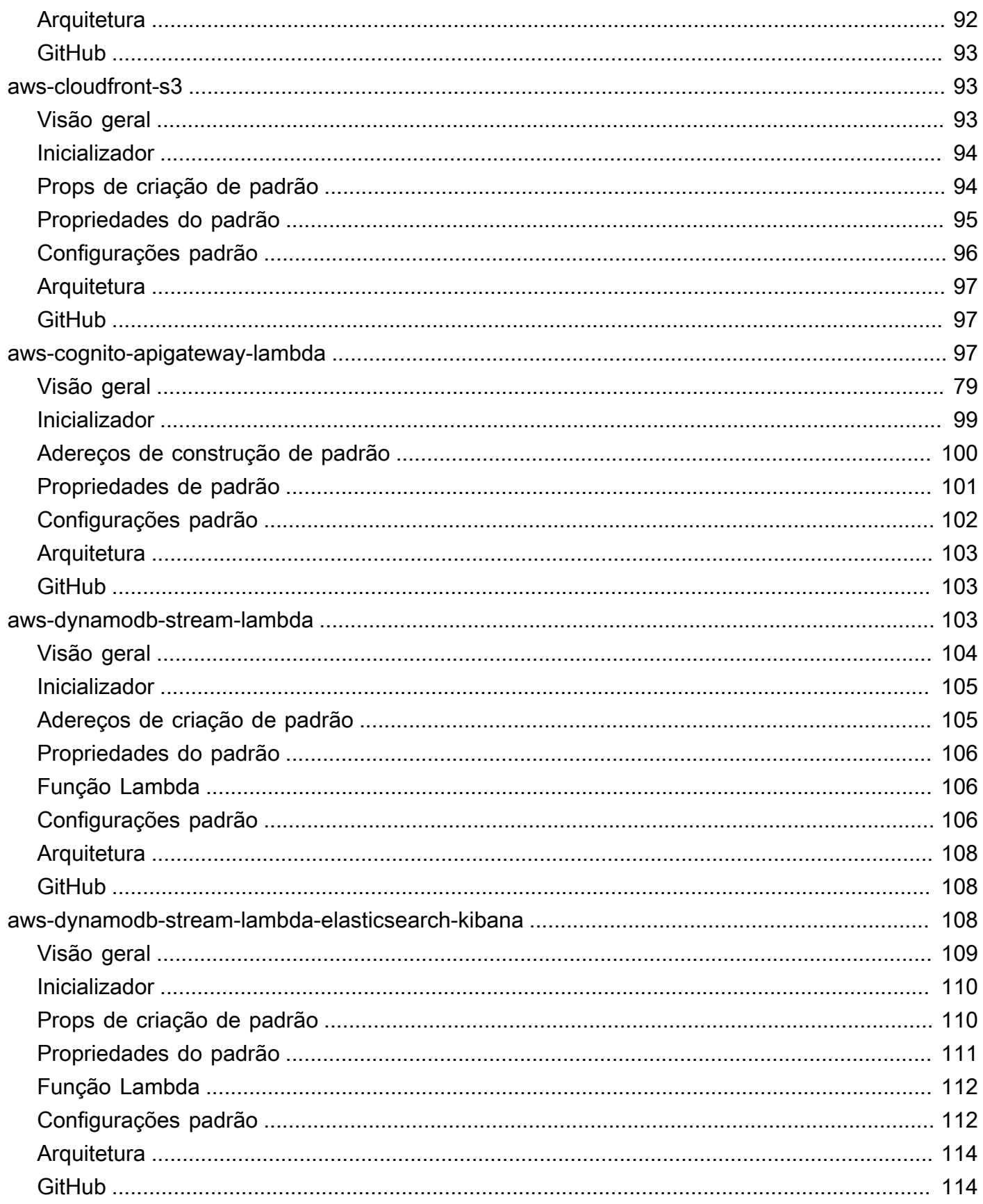

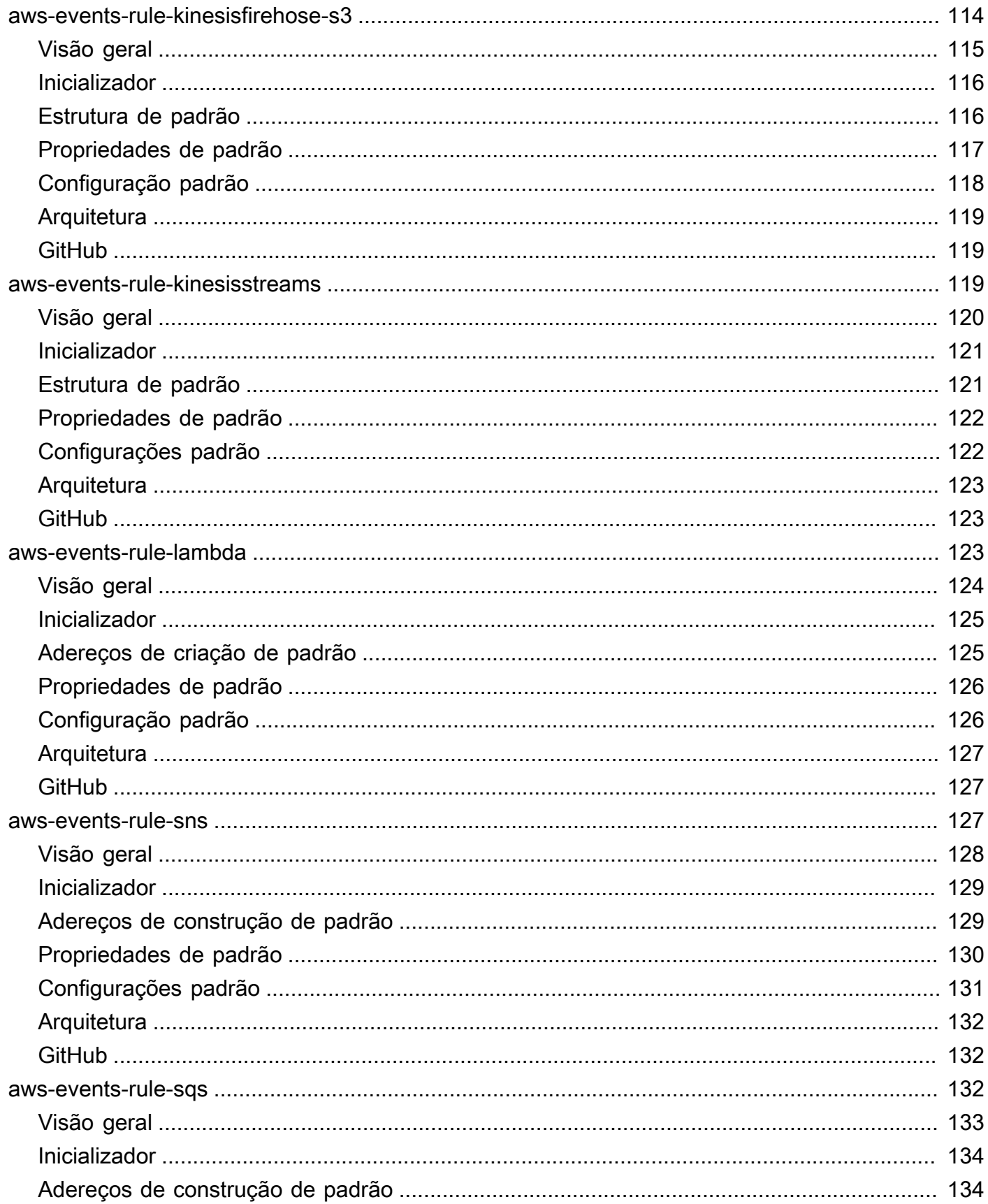

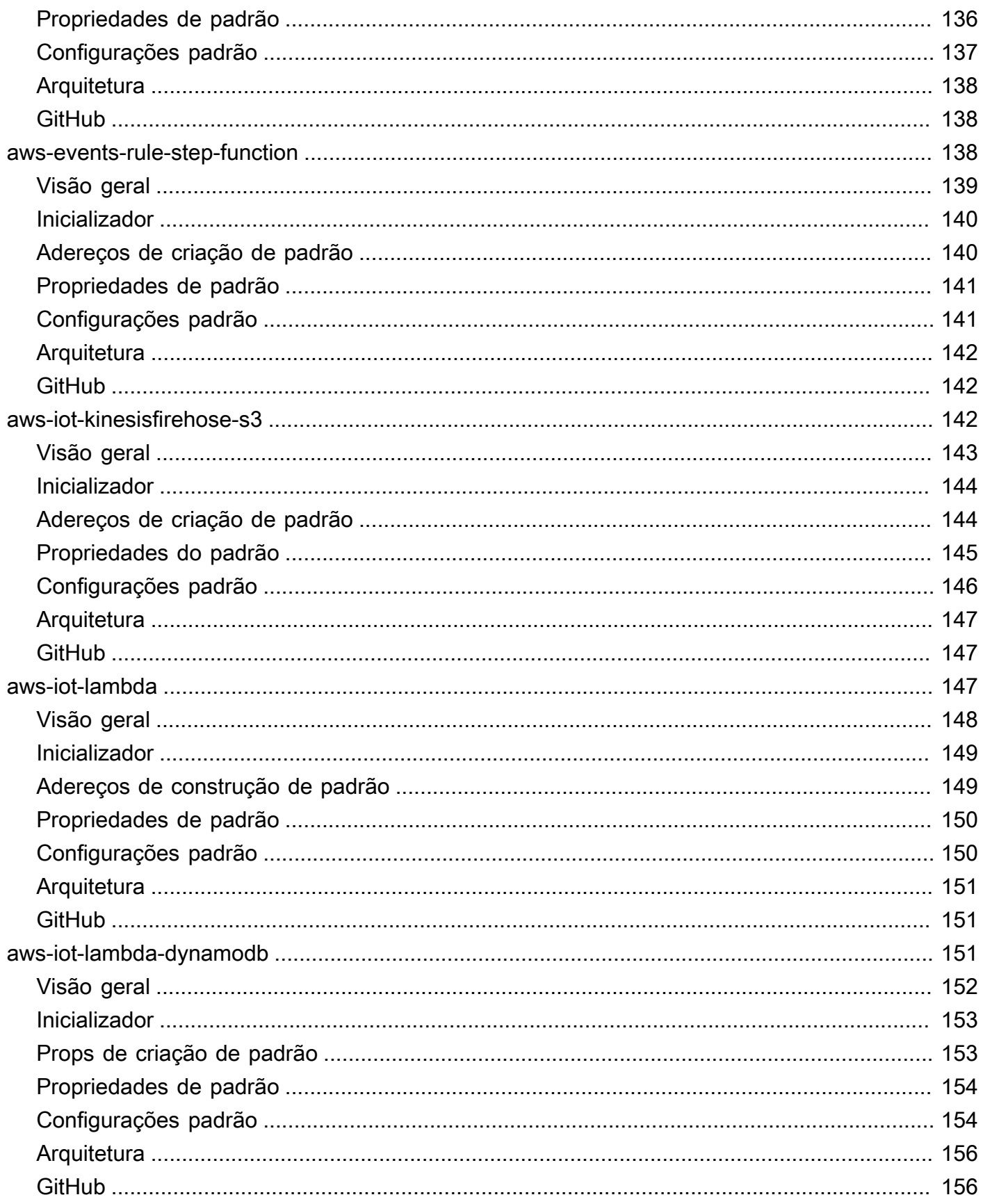

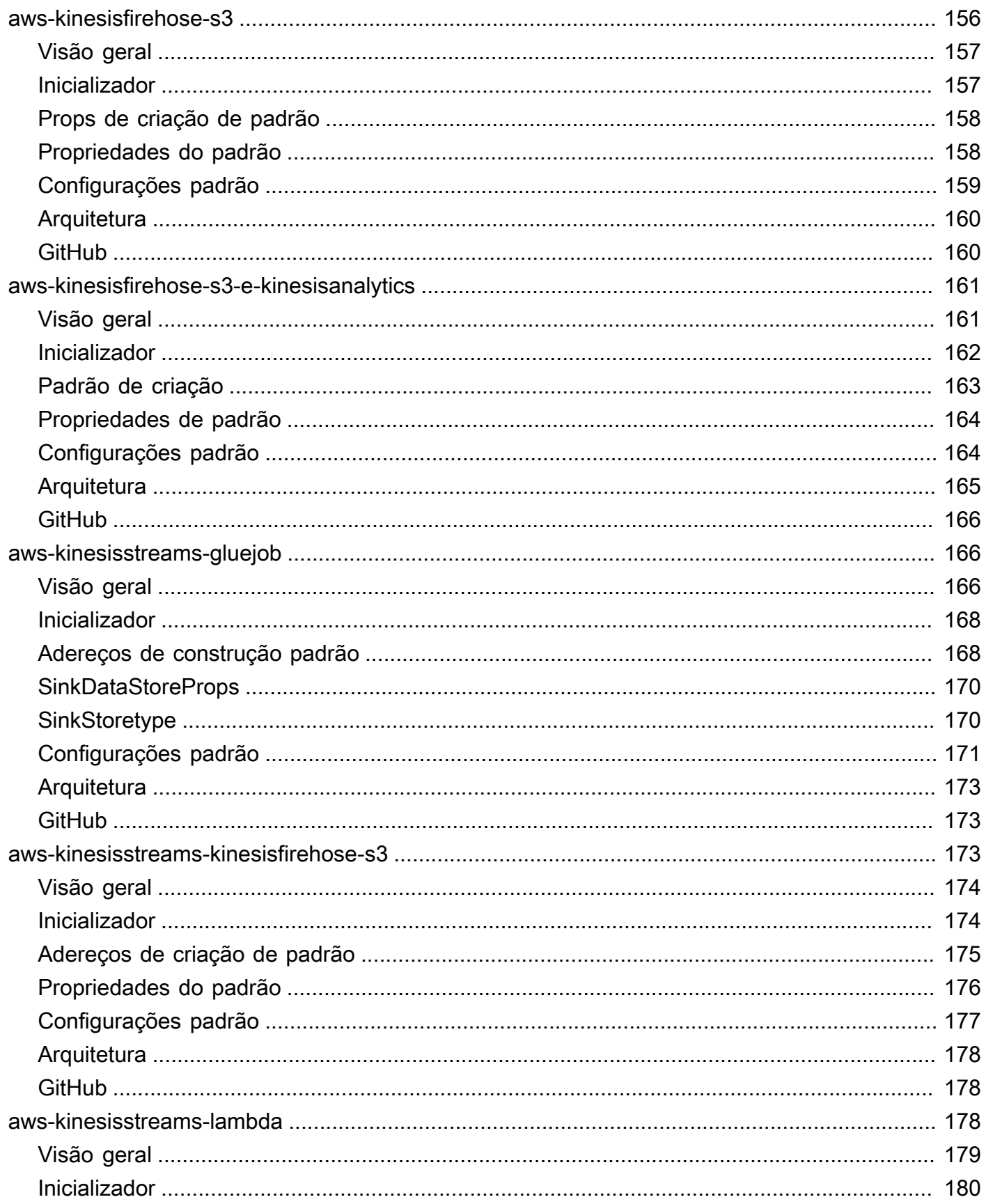

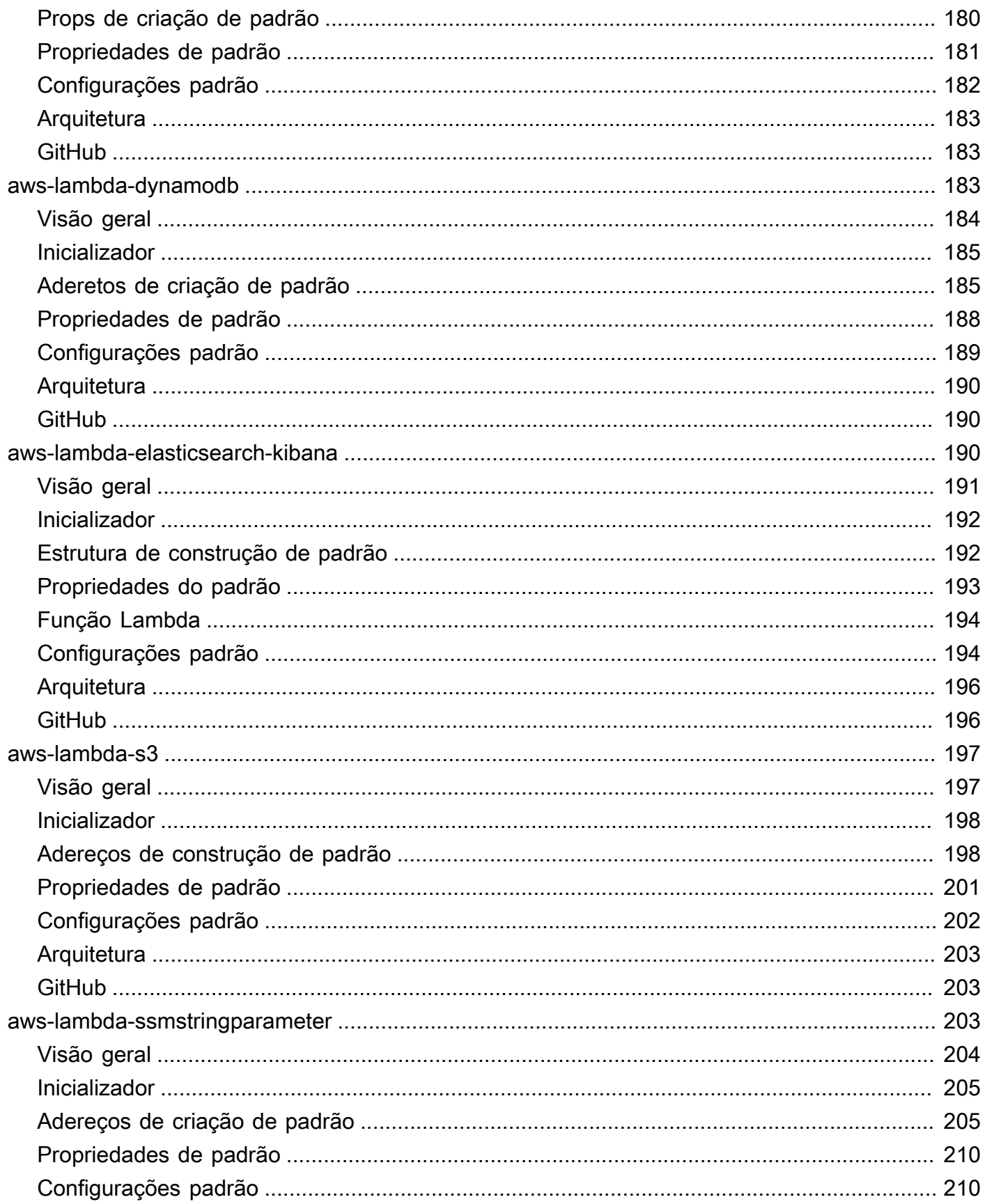

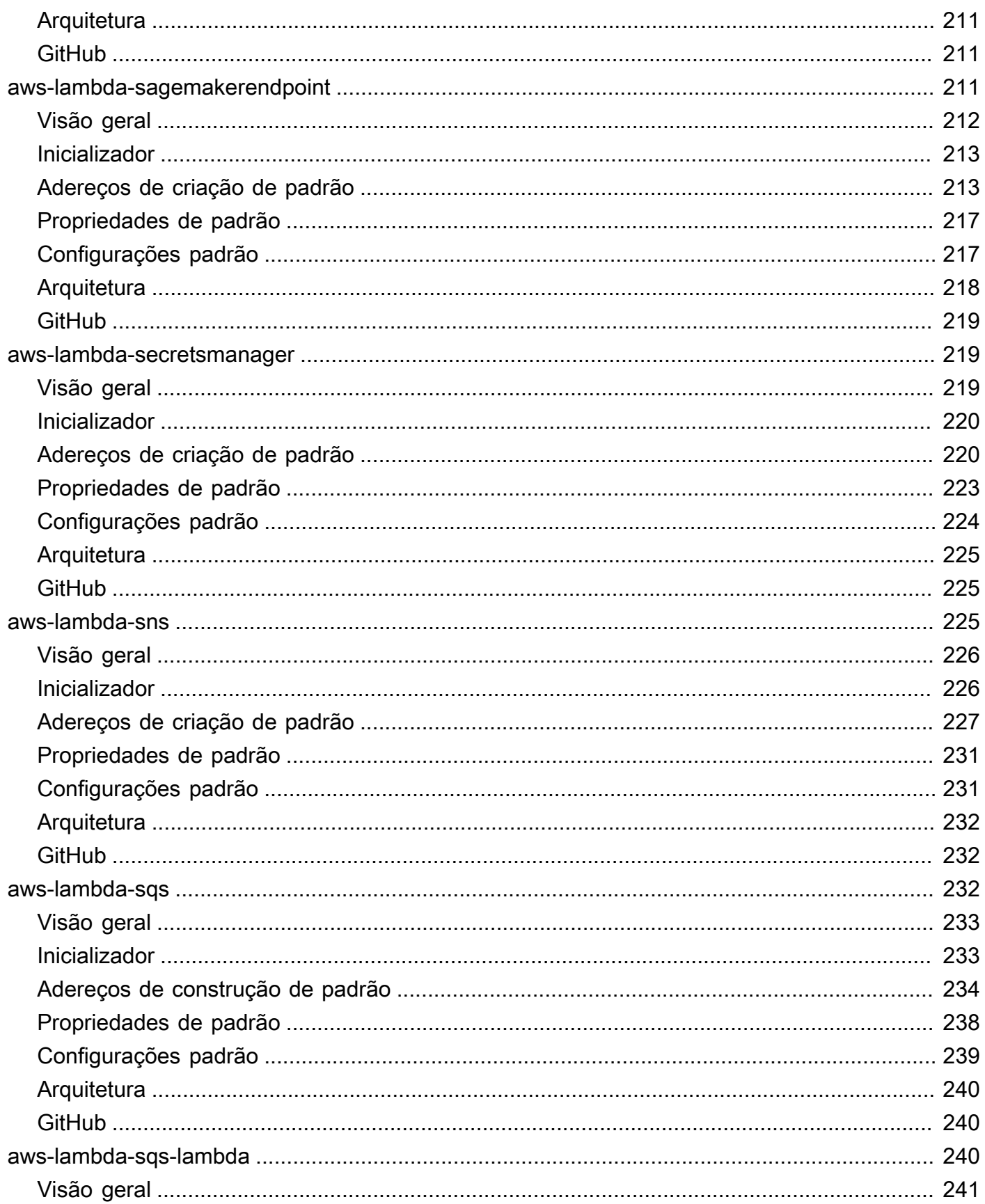

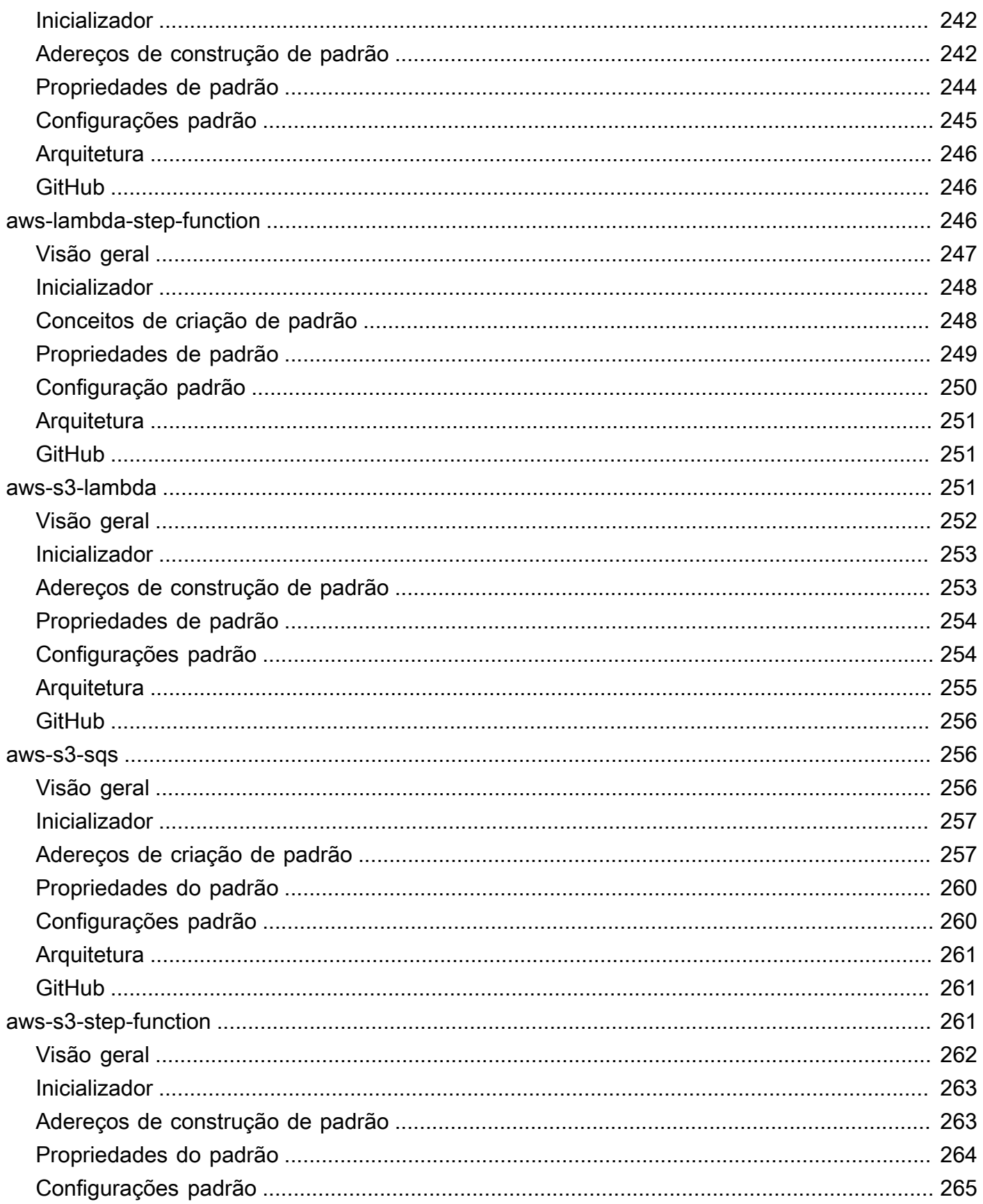

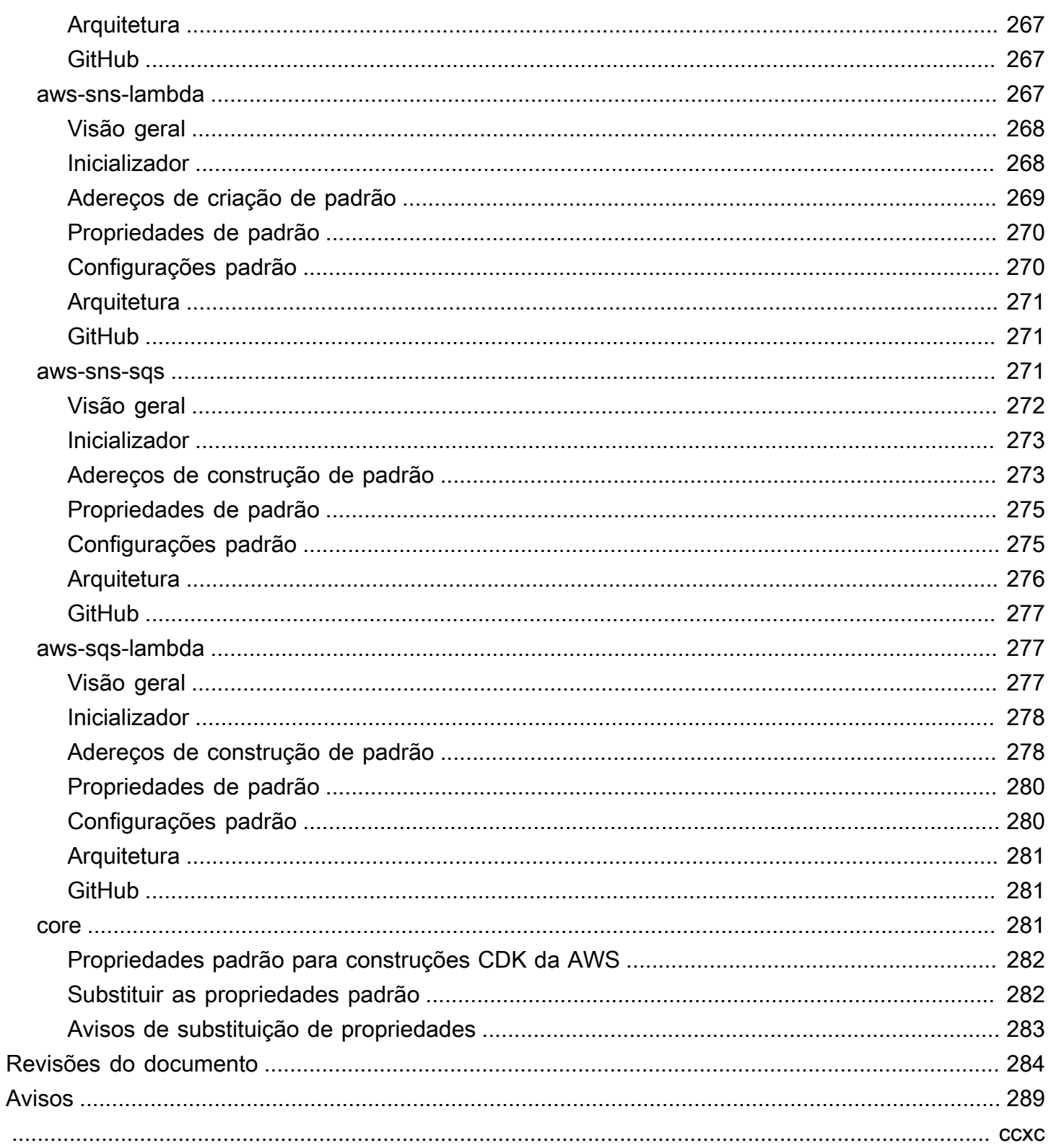

# <span id="page-13-0"></span>Constructos das soluções da AWS

<span id="page-13-1"></span>Data de publicação: Maio de 2021[\(Revisões do documento\)](#page-296-0)

## O que é Constructos das Soluções da AWS?

AWS Solutions Constructs (Constructs) é uma extensão de código aberto d[oKit de desenvolvimento](https://aws.amazon.com/cdk/) [da Nuvem AWS \(AWS CDK\)q](https://aws.amazon.com/cdk/)ue fornece padrões multi-serviço e bem arquitetados para definir rapidamente soluções em código para criar infraestrutura previsível e repetível. O objetivo é acelerar a experiência para os desenvolvedores criarem soluções de qualquer tamanho usando definições baseadas em padrões para sua arquitetura.

Use o AWS Solutions Constructs para definir suas soluções em uma linguagem de programação familiar. As construções de soluções da AWS oferecem suporte a TypeScript, JavaScript, Python e Java no momento.

<span id="page-13-2"></span>Para navegar pelo catálogo completo de padrões de construções de soluções da AWS,[Clique aqui.](https://aws.amazon.com/solutions/constructs/patterns/)

## Por que usar o AWS Solutions Constructs?

Com a taxa de inovação dos provedores de nuvem, conhecer e entender as melhores práticas e garantir que elas sejam implementadas corretamente em sua solução pode ser assustador. Constructs permite combinar padrões pré-construídos e bem arquitetados e casos de uso que executam ações comuns usando serviços de nuvem de forma escalável e segura. Como o Constructs fornece uma biblioteca para linguagens de programação modernas, você pode aplicar habilidades de desenvolvimento existentes e ferramentas familiares à tarefa de criar uma infraestrutura de nuvem bem arquitetada para suas soluções.

Outras vantagens dos Construtos de soluções da AWS incluem:

- Ele é criado com base na estrutura de desenvolvimento de software livre do Kit de Desenvolvimento da Nuvem AWS (AWS CDK).
- Use lógica (if instruções, for-loops etc.) ao definir sua infra-estrutura de solução.
- Use técnicas orientadas a objetos para criar um modelo do seu sistema.
- Defina abstrações de alto nível, compartilhe-as e publique-as em sua equipe, empresa ou comunidade.
- Organize suas soluções em módulos lógicos.
- Compartilhe e reutilize sua solução como uma biblioteca.
- Teste seu código de infraestrutura usando protocolos padrão do setor.
- Use seu fluxo de trabalho de revisão de código existente.

O objetivo do AWS Solutions Constructs é reduzir a complexidade e a lógica de cola necessárias ao integrar padrões comuns bem arquitetados para atingir suas metas de solução na AWS.

# <span id="page-15-0"></span>Conceitos básicos do AWS Solutions Constructs

Este tópico descreve como instalar e configurar o AWS Cloud Development Kit (AWS CDK), o AWS Solutions Constructs e criar seu primeiro aplicativo AWS CDK usando os padrões do AWS Solutions Constructs.

#### **a** Note

Constritos de soluções da AWS são compatíveis com versões do AWS CDK ≥ 1.46.0.

#### **b** Tip

Quer cavar mais fundo? Experimente a[Workshop CDK](https://cdkworkshop.com/)para uma excursão mais aprofundada de um projeto do mundo real.

#### **b** Tip

Para obter mais informações sobre como começar a usar o Cloud Development Kit AWS (AWS CDK), consulte [aGuia do desenvolvedor do AWS CDK.](https://docs.aws.amazon.com/cdk/latest/guide/getting_started.html)

## <span id="page-15-1"></span>**Prerequisites**

O AWS Solutions Constructs é construído com base no AWS CDK, portanto, você precisa instalar o Node.js (>= 10.3.0), mesmo aqueles que trabalham em idiomas diferentes do TypeScript ou JavaScript. Isso ocorre porque o[AWS CDKe](https://github.com/aws/aws-cdk) AWS Solutions Constructs são desenvolvidos em TypeScript e executados em Node.js. As ligações para outros idiomas suportados usam este backend e conjunto de ferramentas.

Você deve fornecer suas credenciais e uma região da AWS para usar o AWS CDK CLI, conforme descrito em Especificando suas credenciais e região.

Outros pré-requisitos dependem da sua linguagem de desenvolvimento, como se segue.

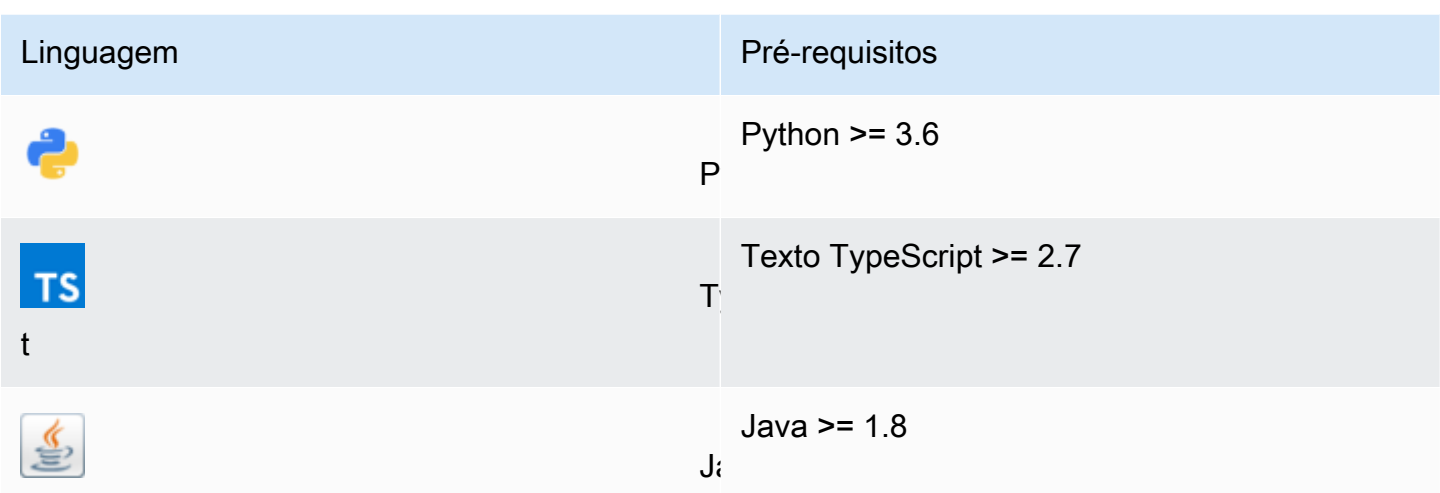

## <span id="page-16-0"></span>Instalar o AWS CDK

<span id="page-16-1"></span>Para instalar e configurar o AWS CDK, consulte o AWS CDK Developer Guide [-Instalar o AWS CDK](https://docs.aws.amazon.com/cdk/latest/guide/getting_started.html#getting_started_install).

## Trabalhar com construções de soluções da AWS

O fluxo de trabalho típico para criar um novo aplicativo ao trabalhar com o AWS Solutions Constructs segue a mesma abordagem que o AWS CDK.

- 1. Crie o diretório do aplicativo.
- 2. Inicialize o aplicativo.
- 3. Adicione as dependências de padrão do AWS Solutions Constructs.
- 4. Adicione código adicional ao aplicativo.
- 5. Compilar o aplicativo, se necessário.
- 6. Implante os recursos definidos no aplicativo.
- 7. Testar o aplicativo.

Se houver algum problema, faça o loop através de modificar, compilar (se necessário), implantar e testar novamente.

## <span id="page-17-0"></span>Passo a passo - Parte 1

#### **a** Note

Os constructos de soluções da AWS são compatíveis com as versões CDK da AWS ≥ 1.46.0.

Este tutorial mostra como criar e implantar um aplicativo simples "Hello Constructs" da AWS CDK que usa um padrão do AWS Solutions Constructs, desde a inicialização do projeto até a implantação do modelo resultante do AWS CloudFormation. O aplicativo Hello Constructs criará a seguinte solução simples:

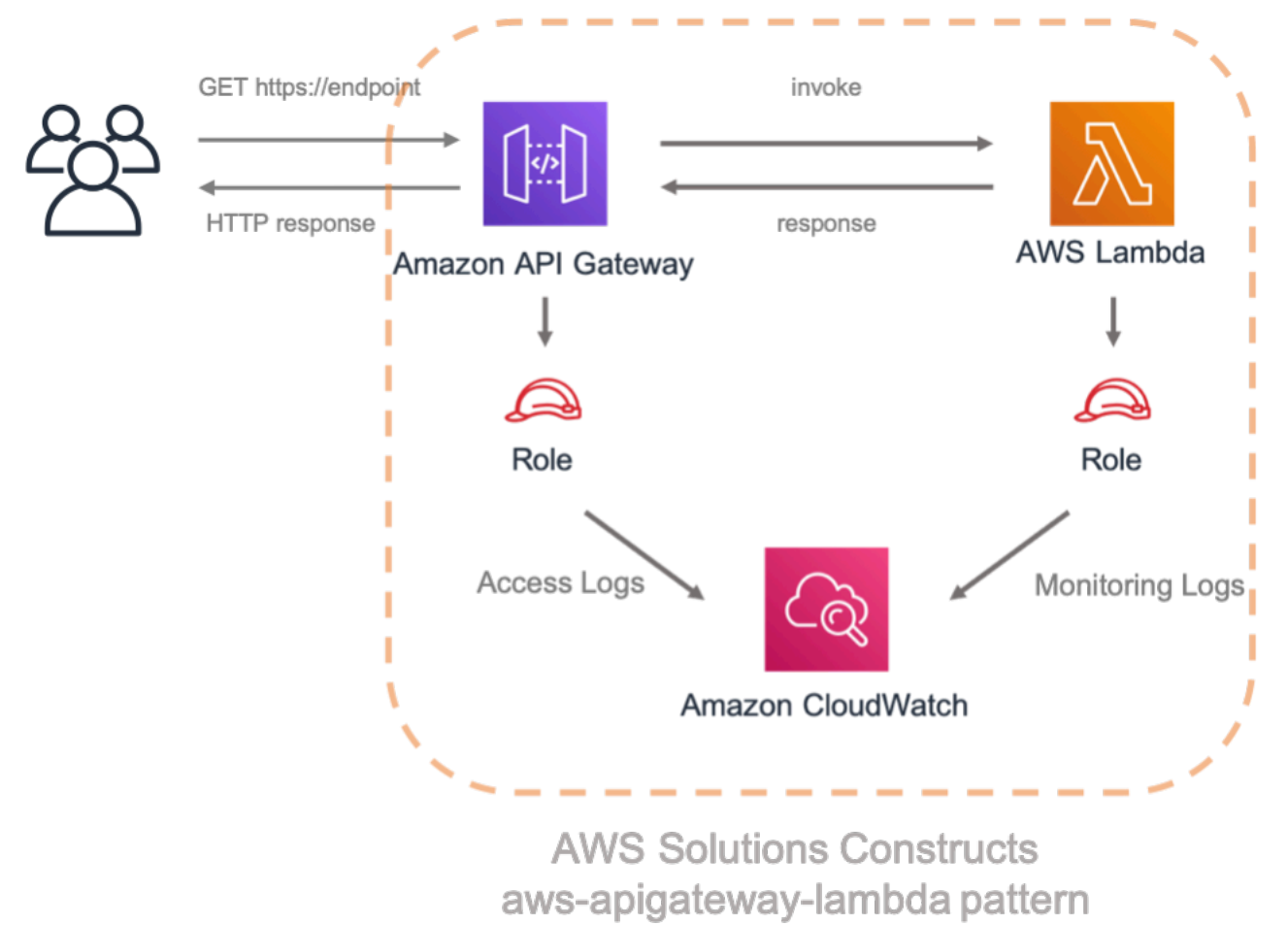

### <span id="page-17-1"></span>Hello constructos

Vamos começar a criar nosso primeiro aplicativo AWS CDK usando desenvolvimento baseado em padrões.

#### **a** Note

Esta é uma modificação de exemplo doHello CDK!d[oWorkshop CDK.](https://cdkworkshop.com/) Se esta é a primeira vez que você usa o AWS CDK, recomendamos começar com este workshop para um passo a passo prático e como aproveitar o CDK na criação de um projeto do mundo real.

## <span id="page-18-0"></span>Criando o diretório de aplicativos e inicializando o CDK da AWS

Crie um diretório para seu aplicativo CDK e, em seguida, crie um aplicativo AWS CDK nesse diretório.

#### **TypeScript**

 mkdir hello-constructs cd hello-constructs cdk init --language typescript

#### Python

 mkdir hello-constructs cd hello-constructs cdk init --language python

#### **G** Tip

Agora é um bom momento para abrir o projeto no seu IDE favorito e explorar. Para saber mais sobre a estrutura do projeto, selecione o link apropriado:

- [TypeScript](https://cdkworkshop.com/20-typescript/20-create-project/300-structure.html)
- [Python](https://cdkworkshop.com/30-python/20-create-project/300-structure.html)

## <span id="page-19-0"></span>Atualizar dependências da base do projeto

#### **A** Warning

Para garantir a funcionalidade adequada, os AWS Solutions Constructs e os pacotes de CDK da AWS devem usar o mesmo número de versão em seu projeto. Por exemplo, se você estiver usando AWS Solutions Constructs v.1.52.0, você também deve usar o AWS CDK v.1.52.0.

#### **G** Tip

Anote a versão mais recente do AWS Solutions Constructs e aplique esse número de versão aoVERSION\_NUMBERespaços reservados nas etapas abaixo (para construções de soluções da AWS e pacotes CDK da AWS). Para verificar todas as versões públicas da biblioteca de Construtos[,Clique aqui](https://github.com/awslabs/aws-solutions-constructs/releases).

#### TypeScript

Edite apackage. jsoncom as seguintes informações:

```
 "devDependencies": { 
   "@aws-cdk/assert": "VERSION_NUMBER", 
   "@types/jest": "^24.0.22", 
   "@types/node": "10.17.5", 
   "jest": "^24.9.0", 
   "ts-jest": "^24.1.0", 
   "aws-cdk": "VERSION_NUMBER", 
   "ts-node": "^8.1.0", 
   "typescript": "~3.7.2" 
 }, 
 "dependencies": { 
   "@aws-cdk/core": "VERSION_NUMBER", 
   "source-map-support": "^0.5.16" 
 }
```
Edite asetup.pycom as seguintes informações:

```
install_requires=[ 
     "aws-cdk.core==VERSION_NUMBER",
],
```
Instale as dependências de base de projetos.

#### **TypeScript**

npm install

#### Python

```
source .venv/bin/activate
pip install -r requirements.txt
```
Crie e execute o aplicativo e confirme se ele cria uma pilha vazia.

#### **TypeScript**

 npm run build cdk synth

#### Python

cdk synth

Você deve ver uma pilha como a seguinte, em queCDK-VERSIONé a versão do CDK. (Sua saída pode diferir ligeiramente do que é mostrado aqui.)

**TypeScript** 

```
Resources: 
   CDKMetadata: 
    Type: AWS::CDK::Metadata
     Properties: 
           Modules: aws-cdk=CDK-VERSION,@aws-cdk/core=VERSION_NUMBER,@aws-cdk/cx-
api=VERSION_NUMBER,jsii-runtime=node.js/10.17.0
```
Python

```
Resources: 
   CDKMetadata: 
    Type: AWS::CDK::Metadata
     Properties: 
           Modules: aws-cdk=CDK-VERSION,@aws-cdk/core=VERSION_NUMBER,@aws-cdk/cx-
api=VERSION_NUMBER, jsii-runtime=Python/3.7.7
```
### <span id="page-21-0"></span>Código de manipulador do Lambda

Vamos começar com o código de manipulador do AWS Lambda.

Criar um diretório dolambdana raiz da árvore de seu projeto.

**TypeScript** 

Adicionar um arquivo chamadolambda/hello.jscom o seguinte conteúdo:

```
exports.handler = async function(event) { 
   console.log("request:", JSON.stringify(event, null, 2)); 
   return { 
     statusCode: 200, 
     headers: { "Content-Type": "text/plain" },
```

```
 body: `Hello, AWS Solutions Constructs! You've hit ${event.path}\n` 
   };
};
```
Adicionar um arquivo chamadolambda/hello.pycom o seguinte conteúdo:

```
import json
def handler(event, context): 
     print('request: {}'.format(json.dumps(event))) 
     return { 
          'statusCode': 200, 
          'headers': { 
              'Content-Type': 'text/plain' 
         }, 
          'body': 'Hello, CDK! You have hit {}\n'.format(event['path']) 
     }
```
Esta é uma função simples do Lambda que retorna o texto "Olá, Constructs! Você apertou [url path]". A saída da função também inclui o código de status HTTP e cabeçalhos HTTP. Eles são usados pelo API Gateway para formular a resposta HTTP para o usuário.

Este Lambda é fornecido em JavaScript. Para obter mais informações sobre como escrever funções do Lambda em seu idioma de escolha, consulte [oDocumentação do AWS Lambda.](https://docs.aws.amazon.com/lambda/latest/dg/welcome.html)

## <span id="page-22-0"></span>Instale as dependências do AWS CDK e do AWS Solutions Constructs

O AWS Solutions Constructs é fornecido com uma extensa biblioteca de construções. A biblioteca é dividida em módulos, um para cada padrão bem arquitetado. Por exemplo, se você quiser definir uma API do Amazon API Gateway Rest para uma função do AWS Lambda, precisaremos usar oaws-apigateway-lambdaBiblioteca de padrões.

Também precisamos adicionar a biblioteca de construções do AWS Lambda e do Amazon API Gateway a partir do AWS CDK.

Instale o módulo do AWS Lambda e todas as suas dependências em nosso projeto:

#### **a** Note

Lembre-se de substituir a versão correta e correspondente a ser usada para construções de soluções da AWS e para o CDK da AWS noVERSION\_NUMBERcampos de espaço reservado para cada comando. Versões incompatíveis entre pacotes podem causar erros.

#### **TypeScript**

npm install -s @aws-cdk/aws-lambda@VERSION\_NUMBER

#### Python

```
 pip install aws_cdk.aws_lambda==VERSION_NUMBER
```
Em seguida, instale o módulo Amazon API Gateway e todas as suas dependências em nosso projeto:

**TypeScript** 

npm install -s @aws-cdk/aws-apigateway@VERSION\_NUMBER

#### Python

pip install aws\_cdk.aws\_apigateway==VERSION\_NUMBER

Por fim, instale os Construtos de soluções da AWSaws-apigateway-lambdae todas as suas dependências em nosso projeto:

#### **TypeScript**

npm install -s @aws-solutions-constructs/aws-apigateway-lambda@VERSION\_NUMBER

Python

pip install aws\_solutions\_constructs.aws\_apigateway\_lambda==VERSION\_NUMBER

### <span id="page-24-0"></span>Adicione um padrão do Amazon API Gateway/AWS Lambda à sua pilha

Agora, vamos definir o padrão AWS Solutions Constructs para implementar um Amazon API Gateway com um proxy AWS Lambda.

TypeScript

Editar o arquivolib/hello-constructs.tscom o seguinte:

```
import * as cdk from '@aws-cdk/core';
import * as lambda from '@aws-cdk/aws-lambda';
import * as api from '@aws-cdk/aws-apigateway';
import { ApiGatewayToLambda, ApiGatewayToLambdaProps } from '@aws-solutions-
constructs/aws-apigateway-lambda';
export class HelloConstructsStack extends cdk.Stack { 
   constructor(scope: cdk.Construct, id: string, props?: cdk.StackProps) { 
     super(scope, id, props); 
     // The code that defines your stack goes here 
     const api_lambda_props: ApiGatewayToLambdaProps = { 
       lambdaFunctionProps: { 
         code: lambda.Code.fromAsset('lambda'), 
         runtime: lambda.Runtime.NODEJS_12_X, 
         handler: 'hello.handler' 
       },
```

```
 apiGatewayProps: { 
          defaultMethodOptions: { 
            authorizationType: api.AuthorizationType.NONE 
          } 
       } 
     }; 
     new ApiGatewayToLambda(this, 'ApiGatewayToLambda', api_lambda_props); 
   }
}
```
Editar o arquivohello\_constructs/hello\_constructs\_stack.pycom o seguinte:

```
from aws_cdk import ( 
     aws_lambda as _lambda, 
     aws_apigateway as apigw, 
     core,
)
from aws_solutions_constructs import ( 
     aws_apigateway_lambda as apigw_lambda
)
class HelloConstructsStack(core.Stack): 
     def __init__(self, scope: core.Construct, id: str, **kwargs) -> None: 
         super().__init__(scope, id, **kwargs) 
         # The code that defines your stack goes here 
         apigw_lambda.ApiGatewayToLambda( 
             self, 'ApiGatewayToLambda', 
             lambda_function_props=_lambda.FunctionProps( 
                  runtime=_lambda.Runtime.PYTHON_3_7, 
                  code=_lambda.Code.asset('lambda'), 
                  handler='hello.handler', 
              ), 
             api_gateway_props=apigw.RestApiProps( 
                  default_method_options=apigw.MethodOptions( 
                      authorization_type=apigw.AuthorizationType.NONE
```
 $\mathcal{E}$  $\mathcal{E}$  $\lambda$ 

É isso. Isso é tudo o que você precisa fazer para definir um API Gateway que proxies todas as solicitações para uma função do AWS Lambda. Vamos comparar nossa nova pilha com a original:

**TypeScript** 

npm run build cdk diff

Python

cdk diff

O resultado deve ser semelhante ao seguinte:

```
Stack HelloConstructsStack
IAM Statement Changes
# Effect # Action
## Resource
                                                 # Principal
          # Condition
# + # ${LambdaFunction.Arn}
                      # Allow # lambda: InvokeFunction
                                                 #Service: apigateway. amazonaw # "ArnLike": {
                                        #### s.com##"AWS:SourceArn": "arn:${AW #
          ###### S::Partition}:execute-api:${ #
##\pmb{\pm}### AWS::Region}:${AWS::AccountI #
###### d}:${RestApi0C43BF4B}/${Rest #
```
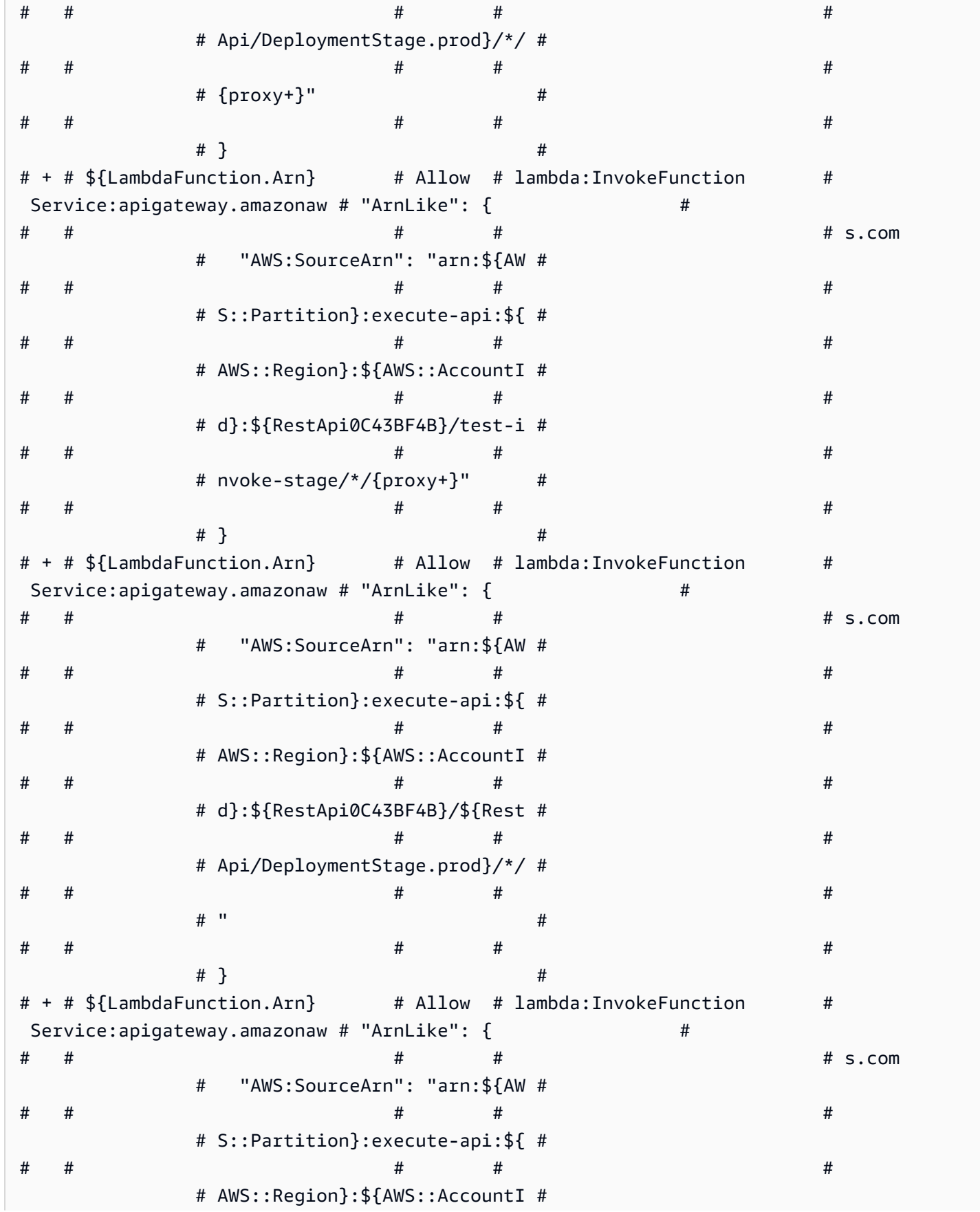

Constructos da AWS

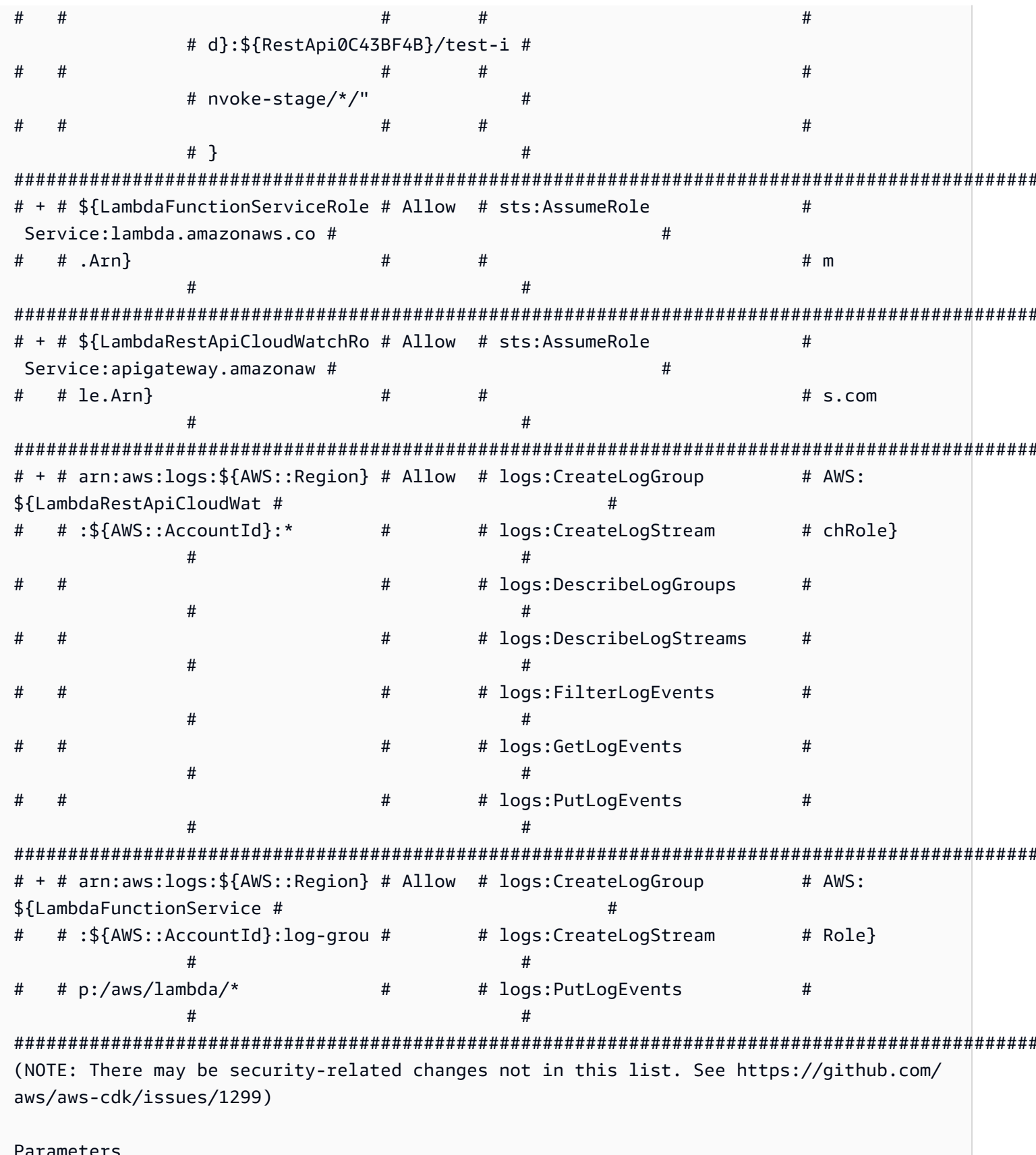

Constructos da AWS Soluções da AWS

[+] Parameter AssetParameters/ ba91444ebd644d9419e8cfee417f3aaa728507dd428788a2fc40574646c4340a/S3Bucket AssetParametersba91444ebd644d9419e8cfee417f3aaa728507dd428788a2fc40574646c4340aS3Bucket9780A3E {"Type":"String","Description":"S3 bucket for asset \"ba91444ebd644d9419e8cfee417f3aaa728507dd428788a2fc40574646c4340a\""} [+] Parameter AssetParameters/ ba91444ebd644d9419e8cfee417f3aaa728507dd428788a2fc40574646c4340a/S3VersionKey AssetParametersba91444ebd644d9419e8cfee417f3aaa728507dd428788a2fc40574646c4340aS3VersionKey37F {"Type":"String","Description":"S3 key for asset version \"ba91444ebd644d9419e8cfee417f3aaa728507dd428788a2fc40574646c4340a\""} [+] Parameter AssetParameters/ ba91444ebd644d9419e8cfee417f3aaa728507dd428788a2fc40574646c4340a/ArtifactHash AssetParametersba91444ebd644d9419e8cfee417f3aaa728507dd428788a2fc40574646c4340aArtifactHash801 {"Type":"String","Description":"Artifact hash for asset \"ba91444ebd644d9419e8cfee417f3aaa728507dd428788a2fc40574646c4340a\""} Conditions [+] Condition CDKMetadataAvailable: {"Fn::Or":[{"Fn::Or":[{"Fn::Equals": [{"Ref":"AWS::Region"},"ap-east-1"]},{"Fn::Equals":[{"Ref":"AWS::Region"},"apnortheast-1"]},{"Fn::Equals":[{"Ref":"AWS::Region"},"ap-northeast-2"]},{"Fn::Equals": [{"Ref":"AWS::Region"},"ap-south-1"]},{"Fn::Equals":[{"Ref":"AWS::Region"},"apsoutheast-1"]},{"Fn::Equals":[{"Ref":"AWS::Region"},"ap-southeast-2"]},{"Fn::Equals": [{"Ref":"AWS::Region"},"ca-central-1"]},{"Fn::Equals":[{"Ref":"AWS::Region"},"cnnorth-1"]},{"Fn::Equals":[{"Ref":"AWS::Region"},"cn-northwest-1"]}, {"Fn::Equals":[{"Ref":"AWS::Region"},"eu-central-1"]}]},{"Fn::Or":[{"Fn::Equals": [{"Ref":"AWS::Region"},"eu-north-1"]},{"Fn::Equals":[{"Ref":"AWS::Region"},"euwest-1"]},{"Fn::Equals":[{"Ref":"AWS::Region"},"eu-west-2"]},{"Fn::Equals": [{"Ref":"AWS::Region"},"eu-west-3"]},{"Fn::Equals":[{"Ref":"AWS::Region"},"mesouth-1"]},{"Fn::Equals":[{"Ref":"AWS::Region"},"sa-east-1"]},{"Fn::Equals": [{"Ref":"AWS::Region"},"us-east-1"]},{"Fn::Equals":[{"Ref":"AWS::Region"},"useast-2"]},{"Fn::Equals":[{"Ref":"AWS::Region"},"us-west-1"]},{"Fn::Equals": [{"Ref":"AWS::Region"},"us-west-2"]}]}]} Resources [+] AWS::Logs::LogGroup ApiGatewayToLambda/ApiAccessLogGroup ApiGatewayToLambdaApiAccessLogGroupE2B41502 [+] AWS::IAM::Role LambdaFunctionServiceRole LambdaFunctionServiceRole0C4CDE0B [+] AWS::Lambda::Function LambdaFunction LambdaFunctionBF21E41F [+] AWS::ApiGateway::RestApi RestApi RestApi0C43BF4B [+] AWS::ApiGateway::Deployment RestApi/Deployment RestApiDeployment180EC503d2c6df3c8dc8b7193b98c1a0bff4e677 [+] AWS::ApiGateway::Stage RestApi/DeploymentStage.prod

RestApiDeploymentStageprod3855DE66

[+] AWS::ApiGateway::Resource RestApi/Default/{proxy+} RestApiproxyC95856DD

```
[+] AWS::Lambda::Permission RestApi/Default/{proxy+}/ANY/
ApiPermission.HelloConstructsStackRestApiFDB18C2E.ANY..{proxy+} 
  RestApiproxyANYApiPermissionHelloConstructsStackRestApiFDB18C2EANYproxyE43D39B3 
[+] AWS::Lambda::Permission RestApi/Default/{proxy+}/ANY/
ApiPermission.Test.HelloConstructsStackRestApiFDB18C2E.ANY..{proxy+} 
  RestApiproxyANYApiPermissionTestHelloConstructsStackRestApiFDB18C2EANYproxy0B23CDC7 
[+] AWS::ApiGateway::Method RestApi/Default/{proxy+}/ANY RestApiproxyANY1786B242 
[+] AWS::Lambda::Permission RestApi/Default/ANY/
ApiPermission.HelloConstructsStackRestApiFDB18C2E.ANY.. 
  RestApiANYApiPermissionHelloConstructsStackRestApiFDB18C2EANY5684C1E6 
[+] AWS::Lambda::Permission RestApi/Default/ANY/
ApiPermission.Test.HelloConstructsStackRestApiFDB18C2E.ANY.. 
  RestApiANYApiPermissionTestHelloConstructsStackRestApiFDB18C2EANY81DBDF56 
[+] AWS::ApiGateway::Method RestApi/Default/ANY RestApiANYA7C1DC94 
[+] AWS::ApiGateway::UsagePlan RestApi/UsagePlan RestApiUsagePlan6E1C537A
[+] AWS::Logs::LogGroup ApiAccessLogGroup ApiAccessLogGroupCEA70788 
[+] AWS::IAM::Role LambdaRestApiCloudWatchRole LambdaRestApiCloudWatchRoleF339D4E6 
[+] AWS::ApiGateway::Account LambdaRestApiAccount LambdaRestApiAccount 
Outputs
[+] Output RestApi/Endpoint RestApiEndpoint0551178A: {"Value":{"Fn::Join":["",
["https://",{"Ref":"RestApi0C43BF4B"},".execute-api.",{"Ref":"AWS::Region"},".",
```

```
{"Ref":"AWS::URLSuffix"},"/",{"Ref":"RestApiDeploymentStageprod3855DE66"},"/"]]}}
```
Isso é legal. Este exemplo simples, com um padrão bem arquitetado do AWS Solutions Constructs, adicionou 21 novos recursos à sua pilha.

### <span id="page-30-0"></span>Implantação cdk

#### **G** Tip

Antes de implantar seu primeiro aplicativo CDK da AWS que contém uma função do Lambda, você deve inicializar seu ambiente da AWS. Isso cria um bucket de preparação que o AWS CDK usa para implantar pilhas contendo ativos. Se esta for a primeira vez que você estiver usando o AWS CDK para implantar ativos, será necessário executar ocdk bootstrappara implantar a pilha do CDK Toolkit em seu ambiente da AWS.

#### Pronto para implantar?

cdk deploy

## <span id="page-31-0"></span>Saídas da pilha

Quando a implantação estiver concluída, você notará esta linha:

```
Outputs:
HelloConstructsStack.RestApiEndpoint0551178A = https://xxxxxxxxxx.execute-api.us-
east-1.amazonaws.com/prod/
```
Esta é uma saída de pilha que é automaticamente adicionada pelo padrão AWS Solutions Constructs e inclui a URL do endpoint do API Gateway.

## <span id="page-31-1"></span>Testar seu aplicativo

Vamos tentar acertar esse endpoint comcurl. Copie o URL e execute (seu prefixo e região provavelmente serão diferentes).

curl https://*xxxxxxxxxx*.execute-api.us-east-1.amazonaws.com/prod/

O resultado deve ser semelhante ao seguinte:

Hello, AWS Solutions Constructs! You've hit /

<span id="page-31-2"></span>Se esta é a saída que você recebeu, seu aplicativo funciona!

## Passo a passo - Parte 2

```
a Note
```
O AWS Solutions Constructs é compatível com versões ≥ 1.46.0 do AWS.

Este tutorial mostra como modificar o aplicativo "Hello Constructs" criado em[parte 1.](#page-17-0) Nossa modificação adicionará um contador de visitas ao site usando o padrão AWS Lambda ao DynamoDB de Constructs de soluções da AWS. Modificar o aplicativo Hello Constructs resultará na seguinte solução:

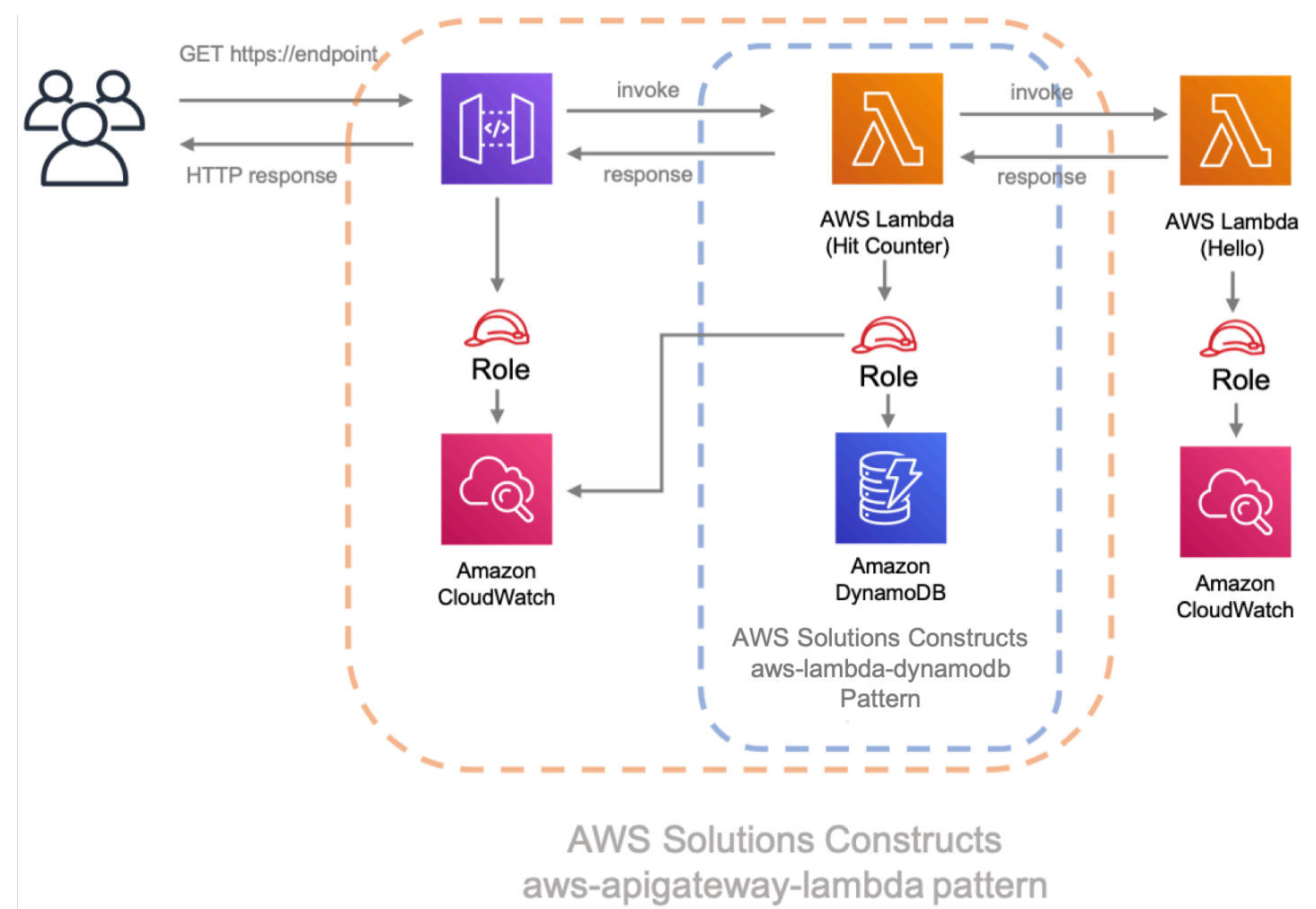

## <span id="page-32-0"></span>Código do Lambda do contador

Vamos começar escrevendo o código para a função Hit Counter AWS Lambda. Essa função irá:

- incrementar um contador relacionado ao caminho da API em uma tabela do Amazon DynamoDB,
- invocar a função downstream Hello AWS Lambda,
- e retorne a resposta ao usuário final.

#### **TypeScript**

Adicionar um arquivo chamadolambda/hitcounter.jscom o seguinte conteúdo:

```
 const { DynamoDB, Lambda } = require('aws-sdk');
exports.handler = async function(event) {
   console.log("request:", JSON.stringify(event, undefined, 2)); 
  // create AWS SDK clients 
   const dynamo = new DynamoDB(); 
   const lambda = new Lambda(); 
  // update dynamo entry for "path" with hits++ 
   await dynamo.updateItem({ 
     TableName: process.env.DDB_TABLE_NAME, 
    Key: \{ path: \{ S: event.path \} \}, UpdateExpression: 'ADD hits :incr', 
    ExpressionAttributeValues: { ':incr': { N: '1' } }
   }).promise(); 
  // call downstream function and capture response 
  const resp = await lambda.invoke(\{ FunctionName: process.env.DOWNSTREAM_FUNCTION_NAME, 
     Payload: JSON.stringify(event) 
   }).promise(); 
   console.log('downstream response:', JSON.stringify(resp, undefined, 2)); 
  // return response back to upstream caller 
  return JSON.parse(resp.Payload);
};
```
Adicionar um arquivo chamadolambda/hitcounter.pycom o seguinte conteúdo:

```
import json
import os
import boto3
ddb = boto3.resource('dynamodb')
table = ddb.Table(os.environ['DDB_TABLE_NAME'])
_lambda = boto3.client('lambda')
```

```
def handler(event, context): 
     print('request: {}'.format(json.dumps(event))) 
     table.update_item( 
         Key={'path': event['path']}, 
         UpdateExpression='ADD hits :incr', 
        ExpressionAttributeValues={':incr': 1}
     ) 
     resp = _lambda.invoke( 
         FunctionName=os.environ['DOWNSTREAM_FUNCTION_NAME'], 
         Payload=json.dumps(event), 
    \lambda body = resp['Payload'].read() 
     print('downstream response: {}'.format(body)) 
     return json.loads(body)
```
### <span id="page-34-0"></span>Instalar as novas dependências

#### **a** Note

Lembre-se de substituir a versão correta e correspondente a ser usada para construções de soluções da AWS e para o CDK da AWS noVERSION\_NUMBERcampos de espaço reservado para cada comando. Isso deve ser idêntico ao número de versão usado para dependências na primeira parte deste passo a passo. Versões incompatíveis entre pacotes podem causar erros.

Como de costume, primeiro precisamos instalar as dependências necessárias para a atualização da nossa solução. Primeiro, precisamos instalar a biblioteca de construção do DynamoDB:

**TypeScript** 

npm install -s @aws-cdk/aws-dynamodb@VERSION\_NUMBER

pip install aws cdk.aws dynamodb==VERSION NUMBER

Por fim, instale os Construtos de soluções da AWSaws-lambda-dynamodbe todas as suas dependências em nosso projeto:

**TypeScript** 

npm install -s @aws-solutions-constructs/aws-lambda-dynamodb@VERSION\_NUMBER

Python

pip install aws\_solutions\_constructs.aws\_lambda\_dynamodb==VERSION\_NUMBER

#### <span id="page-35-0"></span>Defina os recursos

Agora, vamos atualizar nosso código de pilha para acomodar nossa nova arquitetura.

Primeiro, vamos importar nossas novas dependências e mover a função "Olá" para fora doawsapigateway-lambdapadrão que criamos na parte 1.

**TypeScript** 

Editar o arquivolib/hello-constructs.tscom o seguinte:

```
import * as cdk from '@aws-cdk/core';
import * as lambda from '@aws-cdk/aws-lambda';
import * as api from '@aws-cdk/aws-apigateway';
import * as dynamodb from '@aws-cdk/aws-dynamodb';
import { ApiGatewayToLambda, ApiGatewayToLambdaProps } from '@aws-solutions-
constructs/aws-apigateway-lambda';
```
```
import { LambdaToDynamoDB, LambdaToDynamoDBProps } from '@aws-solutions-constructs/
aws-lambda-dynamodb';
export class HelloConstructsStack extends cdk.Stack { 
   constructor(scope: cdk.Construct, id: string, props?: cdk.StackProps) { 
     super(scope, id, props); 
     // The code that defines your stack goes here 
     const helloFunc = new lambda.Function(this, 'HelloHandler', { 
       runtime: lambda.Runtime.NODEJS_12_X, 
       code: lambda.Code.fromAsset('lambda'), 
       handler: 'hello.handler' 
     }); 
     const api_lambda_props: ApiGatewayToLambdaProps = { 
       lambdaFunctionProps: { 
         code: lambda.Code.fromAsset('lambda'), 
         runtime: lambda.Runtime.NODEJS_12_X, 
         handler: 'hello.handler' 
       }, 
       apiGatewayProps: { 
         defaultMethodOptions: { 
           authorizationType: api.AuthorizationType.NONE 
         } 
       } 
     }; 
     new ApiGatewayToLambda(this, 'ApiGatewayToLambda', api_lambda_props); 
   }
}
```
#### Python

Editar o arquivohello\_constructs/hello\_constructs\_stack.pycom o seguinte:

```
from aws_cdk import ( 
     aws_lambda as _lambda, 
     aws_apigateway as apigw, 
     aws_dynamodb as ddb, 
     core,
)
```

```
from aws_solutions_constructs import ( 
    aws apigateway lambda as apigw lambda,
     aws_lambda_dynamodb as lambda_ddb
)
class HelloConstructsStack(core.Stack): 
     def __init__(self, scope: core.Construct, id: str, **kwargs) -> None: 
        super().__init__(scope, id, **kwargs)
         # The code that defines your stack goes here 
         self._handler = _lambda.Function( 
           self, 'HelloHandler', 
           runtime=_lambda.Runtime.PYTHON_3_7, 
           handler='hello.handler', 
           code=_lambda.Code.asset('lambda'), 
         ) 
         apigw_lambda.ApiGatewayToLambda( 
             self, 'ApiGatewayToLambda', 
             lambda_function_props=_lambda.FunctionProps( 
                 runtime=_lambda.Runtime.PYTHON_3_7, 
                 code=_lambda.Code.asset('lambda'), 
                 handler='hello.handler', 
             ), 
             api_gateway_props=apigw.RestApiProps( 
                 default_method_options=apigw.MethodOptions( 
                     authorization_type=apigw.AuthorizationType.NONE 
)) )
```
Em seguida, vamos adicionar oaws-lambda-dynamodbpadrão para construir o serviço de contador de sucesso para nossa arquitetura atualizada.

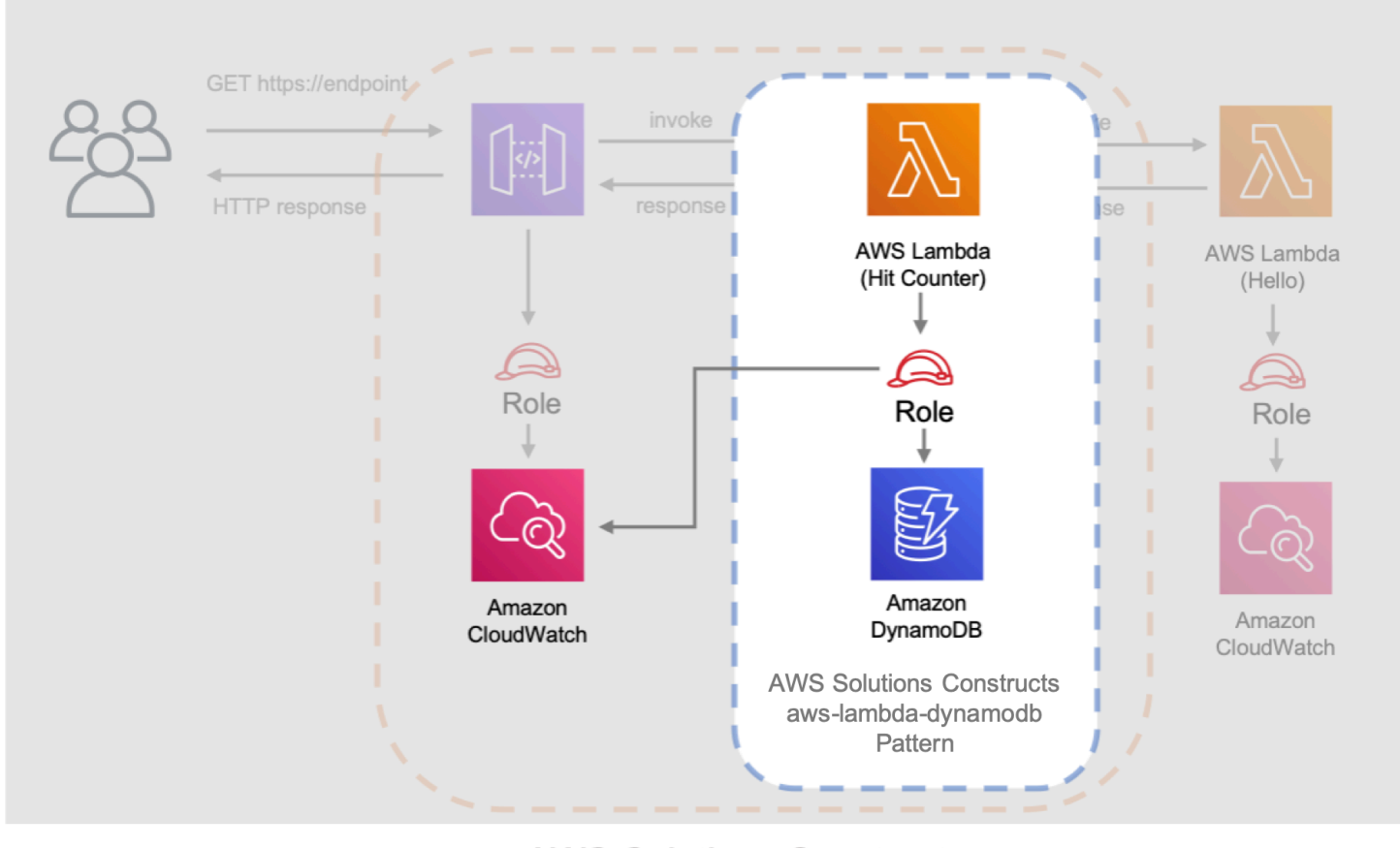

**AWS Solutions Constructs** aws-apigateway-lambda pattern

A próxima atualização abaixo define as propriedades para oaws-lambda-dynamodbdefinindo a função do AWS Lambda com o manipulador Hit Counter. Além disso, a tabela do Amazon DynamoDB é definida com um nome deHitse uma chave de partição dopath.

#### **TypeScript**

Editar o arquivolib/hello-constructs.tscom o seguinte:

```
import * as cdk from '@aws-cdk/core';
import * as lambda from '@aws-cdk/aws-lambda';
import * as api from '@aws-cdk/aws-apigateway';
import * as dynamodb from '@aws-cdk/aws-dynamodb';
import { ApiGatewayToLambda, ApiGatewayToLambdaProps } from '@aws-solutions-
constructs/aws-apigateway-lambda';
import { LambdaToDynamoDB, LambdaToDynamoDBProps } from '@aws-solutions-constructs/
aws-lambda-dynamodb';
```

```
export class HelloConstructsStack extends cdk.Stack { 
   constructor(scope: cdk.Construct, id: string, props?: cdk.StackProps) { 
     super(scope, id, props); 
     // The code that defines your stack goes here 
     const helloFunc = new lambda.Function(this, 'HelloHandler', { 
       runtime: lambda.Runtime.NODEJS_12_X, 
       code: lambda.Code.fromAsset('lambda'), 
       handler: 'hello.handler' 
     }); 
     // hit counter, aws-lambda-dynamodb pattern 
     const lambda_ddb_props: LambdaToDynamoDBProps = { 
       lambdaFunctionProps: { 
           code: lambda.Code.asset(`lambda`), 
           runtime: lambda.Runtime.NODEJS_12_X, 
           handler: 'hitcounter.handler', 
           environment: { 
                DOWNSTREAM_FUNCTION_NAME: helloFunc.functionName 
           } 
       }, 
       dynamoTableProps: { 
           tableName: 'Hits', 
           partitionKey: { name: 'path', type: dynamodb.AttributeType.STRING } 
       } 
     }; 
     const hitcounter = new LambdaToDynamoDB(this, 'LambdaToDynamoDB', 
  lambda_ddb_props); 
     const api_lambda_props: ApiGatewayToLambdaProps = { 
       lambdaFunctionProps: { 
         code: lambda.Code.fromAsset('lambda'), 
         runtime: lambda.Runtime.NODEJS_12_X, 
         handler: 'hello.handler' 
       }, 
       apiGatewayProps: { 
         defaultMethodOptions: { 
           authorizationType: api.AuthorizationType.NONE 
         } 
       } 
     };
```

```
 new ApiGatewayToLambda(this, 'ApiGatewayToLambda', api_lambda_props); 
   }
}
```
#### Python

Editar o arquivohello\_constructs/hello\_constructs\_stack.pycom o seguinte:

```
from aws_cdk import ( 
     aws_lambda as _lambda, 
     aws_apigateway as apigw, 
     aws_dynamodb as ddb, 
     core,
)
from aws_solutions_constructs import ( 
     aws_apigateway_lambda as apigw_lambda, 
     aws_lambda_dynamodb as lambda_ddb
)
class HelloConstructsStack(core.Stack): 
     def __init__(self, scope: core.Construct, id: str, **kwargs) -> None: 
        super().__init__(scope, id, **kwargs)
         # The code that defines your stack goes here 
         self.hello_func = _lambda.Function( 
           self, 'HelloHandler', 
           runtime=_lambda.Runtime.PYTHON_3_7, 
           handler='hello.handler', 
           code=_lambda.Code.asset('lambda'), 
        \lambda # hit counter, aws-lambda-dynamodb pattern 
         self.hit_counter = lambda_ddb.LambdaToDynamoDB( 
             self, 'LambdaToDynamoDB', 
             lambda_function_props=_lambda.FunctionProps( 
                  runtime=_lambda.Runtime.PYTHON_3_7, 
                  code=_lambda.Code.asset('lambda'), 
                  handler='hitcounter.handler',
```

```
 environment={ 
                    'DOWNSTREAM_FUNCTION_NAME': self.hello_func.function_name 
 } 
            ), 
            dynamo_table_props=ddb.TableProps( 
                table_name='Hits', 
                partition_key={ 
                    'name': 'path', 
                    'type': ddb.AttributeType.STRING 
 } 
) ) 
        apigw_lambda.ApiGatewayToLambda( 
            self, 'ApiGatewayToLambda', 
            lambda_function_props=_lambda.FunctionProps( 
                runtime=_lambda.Runtime.PYTHON_3_7, 
                code=_lambda.Code.asset('lambda'), 
                handler='hello.handler', 
            ), 
            api_gateway_props=apigw.RestApiProps( 
                default_method_options=apigw.MethodOptions( 
                    authorization_type=apigw.AuthorizationType.NONE 
)) )
```
Em seguida, precisaremos conceder a função Contador de Hits criada a partir doaws-lambdadynamodbpadrão adicionado acima permissão para invocar nossa função Hello.

**TypeScript** 

Editar o arquivolib/hello-constructs.tscom o seguinte:

```
 import * as cdk from '@aws-cdk/core';
import * as lambda from '@aws-cdk/aws-lambda';
import * as api from '@aws-cdk/aws-apigateway';
import * as dynamodb from '@aws-cdk/aws-dynamodb';
import { ApiGatewayToLambda, ApiGatewayToLambdaProps } from '@aws-solutions-
constructs/aws-apigateway-lambda';
```

```
import { LambdaToDynamoDB, LambdaToDynamoDBProps } from '@aws-solutions-constructs/
aws-lambda-dynamodb';
export class HelloConstructsStack extends cdk.Stack { 
   constructor(scope: cdk.Construct, id: string, props?: cdk.StackProps) { 
     super(scope, id, props); 
     // The code that defines your stack goes here 
     // hello function responding to http requests 
     const helloFunc = new lambda.Function(this, 'HelloHandler', { 
       runtime: lambda.Runtime.NODEJS_12_X, 
       code: lambda.Code.fromAsset('lambda'), 
       handler: 'hello.handler' 
     }); 
     // hit counter, aws-lambda-dynamodb pattern 
     const lambda_ddb_props: LambdaToDynamoDBProps = { 
       lambdaFunctionProps: { 
           code: lambda.Code.asset(`lambda`), 
           runtime: lambda.Runtime.NODEJS_12_X, 
           handler: 'hitcounter.handler', 
           environment: { 
                DOWNSTREAM_FUNCTION_NAME: helloFunc.functionName 
           } 
       }, 
       dynamoTableProps: { 
           tableName: 'Hits', 
           partitionKey: { name: 'path', type: dynamodb.AttributeType.STRING } 
       } 
     }; 
     const hitcounter = new LambdaToDynamoDB(this, 'LambdaToDynamoDB', 
  lambda_ddb_props); 
     // grant the hitcounter lambda role invoke permissions to the hello function 
     helloFunc.grantInvoke(hitcounter.lambdaFunction); 
     const api_lambda_props: ApiGatewayToLambdaProps = { 
       lambdaFunctionProps: { 
         code: lambda.Code.fromAsset('lambda'), 
         runtime: lambda.Runtime.NODEJS_12_X, 
         handler: 'hello.handler' 
       },
```

```
 apiGatewayProps: { 
          defaultMethodOptions: { 
            authorizationType: api.AuthorizationType.NONE 
          } 
       } 
     }; 
     new ApiGatewayToLambda(this, 'ApiGatewayToLambda', api_lambda_props); 
   }
}
```
#### Python

Editar o arquivohello\_constructs/hello\_constructs\_stack.pycom o seguinte:

```
from aws_cdk import ( 
     aws_lambda as _lambda, 
     aws_apigateway as apigw, 
     aws_dynamodb as ddb, 
     core,
)
from aws_solutions_constructs import ( 
     aws_apigateway_lambda as apigw_lambda, 
     aws_lambda_dynamodb as lambda_ddb
)
class HelloConstructsStack(core.Stack): 
     def __init__(self, scope: core.Construct, id: str, **kwargs) -> None: 
        super().__init__(scope, id, **kwargs)
         # The code that defines your stack goes here 
         self.hello_func = _lambda.Function( 
           self, 'HelloHandler', 
           runtime=_lambda.Runtime.PYTHON_3_7, 
           handler='hello.handler', 
           code=_lambda.Code.asset('lambda'), 
         ) 
         # hit counter, aws-lambda-dynamodb pattern
```

```
 self.hit_counter = lambda_ddb.LambdaToDynamoDB( 
             self, 'LambdaToDynamoDB', 
            lambda_function_props=_lambda.FunctionProps( 
                 runtime=_lambda.Runtime.PYTHON_3_7, 
                 code=_lambda.Code.asset('lambda'), 
                 handler='hitcounter.handler', 
                 environment={ 
                     'DOWNSTREAM_FUNCTION_NAME': self.hello_func.function_name 
 } 
             ), 
            dynamo_table_props=ddb.TableProps( 
                 table_name='Hits', 
                 partition_key={ 
                     'name': 'path', 
                     'type': ddb.AttributeType.STRING 
 } 
) ) 
         # grant the hitcounter lambda role invoke permissions to the hello function 
         self.hello_func.grant_invoke(self.hit_counter.lambda_function) 
         apigw_lambda.ApiGatewayToLambda( 
            self, 'ApiGatewayToLambda', 
            lambda_function_props=_lambda.FunctionProps( 
                 runtime=_lambda.Runtime.PYTHON_3_7, 
                 code=_lambda.Code.asset('lambda'), 
                 handler='hello.handler', 
            ), 
            api_gateway_props=apigw.RestApiProps( 
                 default_method_options=apigw.MethodOptions( 
                     authorization_type=apigw.AuthorizationType.NONE 
))\overline{\phantom{a}}
```
Finalmente, precisamos atualizar nosso originalaws-apigateway-lambdapara utilizar nossa nova função Hit Counter que foi provisionada com oaws-lambda-dynamodbPadrão acima.

# **TypeScript**

Editar o arquivolib/hello-constructs.tscom o seguinte:

```
 import * as cdk from '@aws-cdk/core';
import * as lambda from '@aws-cdk/aws-lambda';
import * as api from '@aws-cdk/aws-apigateway';
import * as dynamodb from '@aws-cdk/aws-dynamodb';
import { ApiGatewayToLambda, ApiGatewayToLambdaProps } from '@aws-solutions-
constructs/aws-apigateway-lambda';
import { LambdaToDynamoDB, LambdaToDynamoDBProps } from '@aws-solutions-constructs/
aws-lambda-dynamodb';
export class HelloConstructsStack extends cdk.Stack { 
   constructor(scope: cdk.Construct, id: string, props?: cdk.StackProps) { 
     super(scope, id, props); 
     // The code that defines your stack goes here 
    // hello function responding to http requests 
     const helloFunc = new lambda.Function(this, 'HelloHandler', { 
       runtime: lambda.Runtime.NODEJS_12_X, 
       code: lambda.Code.fromAsset('lambda'), 
       handler: 'hello.handler' 
     }); 
     // hit counter, aws-lambda-dynamodb pattern 
     const lambda_ddb_props: LambdaToDynamoDBProps = { 
       lambdaFunctionProps: { 
           code: lambda.Code.asset(`lambda`), 
           runtime: lambda.Runtime.NODEJS_12_X, 
           handler: 'hitcounter.handler', 
           environment: { 
               DOWNSTREAM_FUNCTION_NAME: helloFunc.functionName 
           } 
       }, 
       dynamoTableProps: { 
           tableName: 'Hits', 
           partitionKey: { name: 'path', type: dynamodb.AttributeType.STRING } 
       } 
     };
```

```
 const hitcounter = new LambdaToDynamoDB(this, 'LambdaToDynamoDB', 
  lambda_ddb_props); 
     // grant the hitcounter lambda role invoke permissions to the hello function 
     helloFunc.grantInvoke(hitcounter.lambdaFunction); 
     const api_lambda_props: ApiGatewayToLambdaProps = { 
       existingLambdaObj: hitcounter.lambdaFunction, 
       apiGatewayProps: { 
         defaultMethodOptions: { 
           authorizationType: api.AuthorizationType.NONE 
         } 
       } 
     }; 
     new ApiGatewayToLambda(this, 'ApiGatewayToLambda', api_lambda_props); 
   }
}
```
#### Python

Editar o arquivohello\_constructs/hello\_constructs\_stack.pycom o seguinte:

```
from aws_cdk import ( 
     aws_lambda as _lambda, 
     aws_apigateway as apigw, 
     aws_dynamodb as ddb, 
     core,
)
from aws_solutions_constructs import ( 
     aws_apigateway_lambda as apigw_lambda, 
     aws_lambda_dynamodb as lambda_ddb
)
class HelloConstructsStack(core.Stack): 
     def __init__(self, scope: core.Construct, id: str, **kwargs) -> None: 
        super().__init_(scope, id, **kwargs)
         # The code that defines your stack goes here
```

```
 self.hello_func = _lambda.Function( 
          self, 'HelloHandler', 
          runtime=_lambda.Runtime.PYTHON_3_7, 
          handler='hello.handler', 
          code=_lambda.Code.asset('lambda'), 
        ) 
        # hit counter, aws-lambda-dynamodb pattern 
       self.hit counter = lambda ddb.LambdaToDynamoDB(
            self, 'LambdaToDynamoDB', 
            lambda_function_props=_lambda.FunctionProps( 
                runtime=_lambda.Runtime.PYTHON_3_7, 
                code=_lambda.Code.asset('lambda'), 
                handler='hitcounter.handler', 
                environment={ 
                     'DOWNSTREAM_FUNCTION_NAME': self.hello_func.function_name 
 } 
            ), 
            dynamo_table_props=ddb.TableProps( 
                table_name='Hits', 
                partition_key={ 
                     'name': 'path', 
                     'type': ddb.AttributeType.STRING 
 } 
) ) 
        # grant the hitcounter lambda role invoke permissions to the hello function 
        self.hello_func.grant_invoke(self.hit_counter.lambda_function) 
        apigw_lambda.ApiGatewayToLambda( 
            self, 'ApiGatewayToLambda', 
            existing_lambda_obj=self.hit_counter.lambda_function, 
            api_gateway_props=apigw.RestApiProps( 
                default_method_options=apigw.MethodOptions( 
                     authorization_type=apigw.AuthorizationType.NONE 
)) )
```
# Review as alterações

Vamos construir nosso projeto e revisar as alterações em nossos recursos que acontecerão quando implantarmos isso:

npm run build cdk diff

Nossa saída deve ser semelhante a esta:

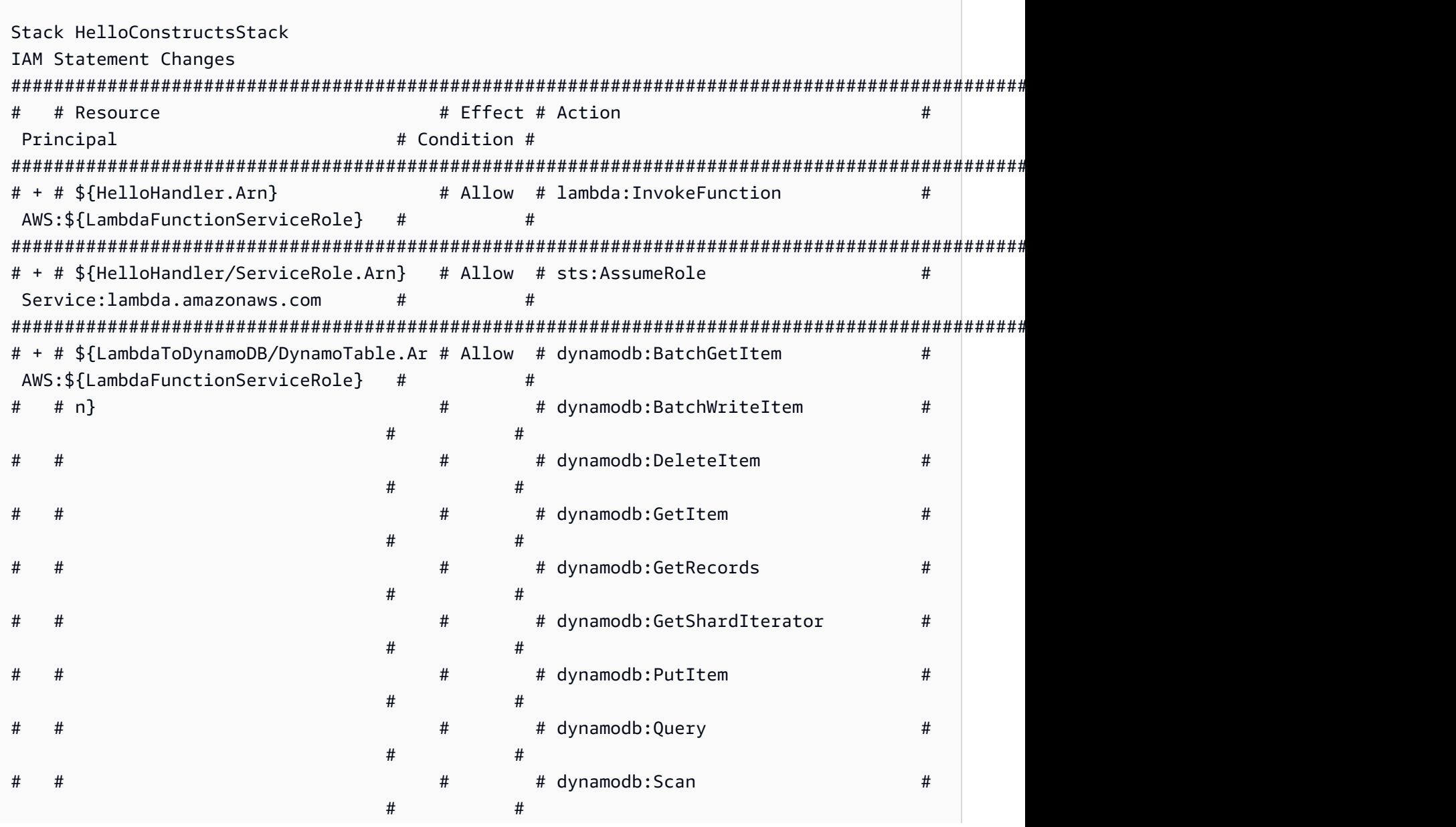

Constructos da AWS Soluções da AWS # # # # dynamodb:UpdateItem #  $#$  #  $#$ ####################################################################################################################################### IAM Policy Changes #################################################################################################################### # # Resource # Managed Policy ARN # #################################################################################################################### # + # \${HelloHandler/ServiceRole} # arn:\${AWS::Partition}:iam::aws:policy/service-role/ AWSLambdaBasicExecutionRole # #################################################################################################################### (NOTE: There may be security-related changes not in this list. See https://github.com/ aws/aws-cdk/issues/1299) Resources [+] AWS::IAM::Role HelloHandler/ServiceRole HelloHandlerServiceRole11EF7C63 [+] AWS::Lambda::Function HelloHandler HelloHandler2E4FBA4D [+] AWS::DynamoDB::Table LambdaToDynamoDB/DynamoTable LambdaToDynamoDBDynamoTable53C1442D [+] AWS::IAM::Policy LambdaFunctionServiceRole/DefaultPolicy LambdaFunctionServiceRoleDefaultPolicy126C8897 [~] AWS::Lambda::Function LambdaFunction LambdaFunctionBF21E41F ## [+] Environment # ## {"Variables": {"DOWNSTREAM\_FUNCTION\_NAME": {"Ref":"HelloHandler2E4FBA4D"},"DDB\_TABLE\_NAME": {"Ref":"LambdaToDynamoDBDynamoTable53C1442D"}}} ## [~] Handler # ## [-] hello.handler # ## [+] hitcounter.handler ## [~] DependsOn ## @@ -1,3 +1,4 @@  $[$   $]$   $[$  [+] "LambdaFunctionServiceRoleDefaultPolicy126C8897", [ ] "LambdaFunctionServiceRole0C4CDE0B"  $[ ]$ 

# Implantação cdk

Pronto para implantar?

cdk deploy

# Saídas da pilha

Quando a implantação estiver concluída, você notará esta linha:

```
Outputs:
HelloConstructsStack.RestApiEndpoint0551178A = https://xxxxxxxxxx.execute-api.us-
east-1.amazonaws.com/prod/
```
## Testar seu aplicativo

Vamos tentar acertar este ponto final com curl. Copie o URL e execute (seu prefixo e região provavelmente serão diferentes).

curl https://*xxxxxxxxxx*.execute-api.us-east-1.amazonaws.com/prod/

O resultado deve ser semelhante ao seguinte:

Hello, AWS Solutions Constructs! You've hit /

Agora, vamos revisar oHitsTabela do Amazon DynamoDB.

- 1. Acesse o console do DynamoDB.
- 2. Verifique se você está na Região onde criou a tabela.
- 3. SelectTabelasno painel de navegação e selecione a caixa de seleçãoHitsTabela INTO.
- 4. Abra a tabela e selecione "Itens".
- 5. Você deve ver quantos hits você tem para cada caminho.

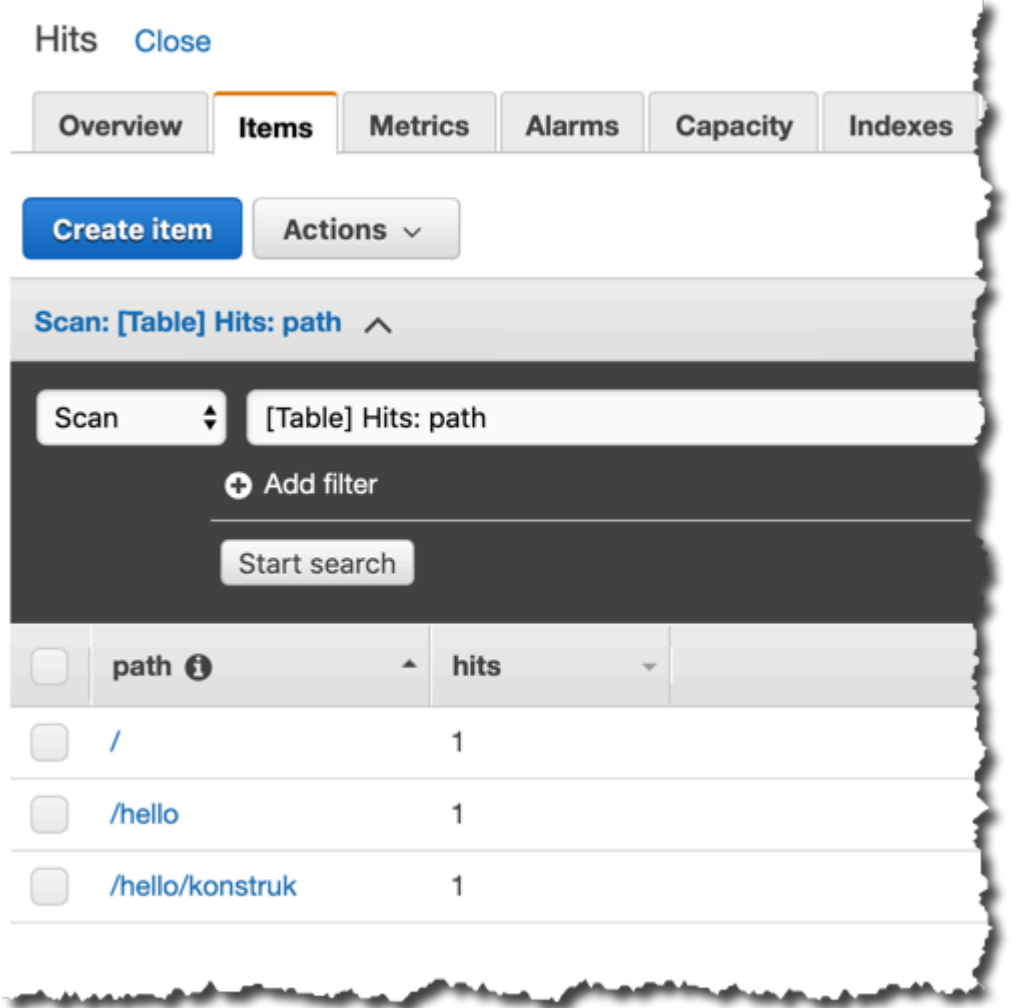

6. Tente acertar um novo caminho e atualize a exibição Itens. Você verá um novo item com umhitscontagem de um.

Se esta é a saída que você recebeu, seu aplicativo funciona!

# Casos de uso do

Esta biblioteca inclui uma coleção de implementações de caso de uso funcional para demonstrar o uso de padrões arquitetônicos de construções. Estes podem ser usados da mesma maneira que os padrões arquitetônicos, e podem ser conceituados como uma abstração adicional de "nível superior" desses padrões. Os seguintes casos de uso são fornecidos como exemplos funcionais:

# Site do AWS Static S3

Este padrão de caso de uso (aws-s3-static-website) implementa uma distribuição do Amazon CloudFront, bucket do Amazon S3 e recurso personalizado baseado no AWS Lambda para copiar o conteúdo estático do site de demonstração do Wild Rydes (parte doaws-serverless-webappimplementação do.

#### Código Fonte (aws-s3-static-website)

[https://github.com/awslabs/aws-solutions-constructs/tree/master/source/use\\_cases/aws-s3](https://github.com/awslabs/aws-solutions-constructs/tree/master/source/use_cases/aws-s3-static-website) [static-website](https://github.com/awslabs/aws-solutions-constructs/tree/master/source/use_cases/aws-s3-static-website)

# Manipulador de imagens simples sem servidor da AWS

Este padrão de caso de uso (aws-serverless-image-handler) implementa uma distribuição do Amazon CloudFront, uma API REST do Amazon API Gateway, uma função do AWS Lambda e permissões/lógicas necessárias para provisionar uma API de manipulador de imagem funcional para servir conteúdo de imagem de um ou mais buckets do Amazon S3 na conta de implantação.

Código fonte (aws-serverless-image-handler)

[https://github.com/awslabs/aws-solutions-constructs/tree/master/source/use\\_cases/aws](https://github.com/awslabs/aws-solutions-constructs/tree/master/source/use_cases/aws-serverless-image-handler)[serverless-image-handler](https://github.com/awslabs/aws-solutions-constructs/tree/master/source/use_cases/aws-serverless-image-handler)

# Aplicativo web sem servidor da AWS

Este padrão de caso de uso (aws-serverless-web-app) implementa um simples aplicativo web sem servidor que permite aos usuários solicitar passeios de unicórnio da frota Wild Rydes. O aplicativo apresentará aos usuários uma interface de usuário baseada em HTML para indicar o local onde eles gostariam de ser retirados e fará interface no backend com um serviço Web RESTful para enviar a solicitação e enviar um unicórnio próximo. O aplicativo também fornecerá recursos para que os usuários se registrem no serviço e façam login antes de solicitar viagens.

#### Código fonte (aws-serverless-web-app)

[https://github.com/awslabs/aws-solutions-constructs/tree/master/source/use\\_cases/aws](https://github.com/awslabs/aws-solutions-constructs/tree/master/source/use_cases/aws-serverless-web-app)[serverless-web-app](https://github.com/awslabs/aws-solutions-constructs/tree/master/source/use_cases/aws-serverless-web-app)

# Referência de API

O AWS Solutions Constructs (Constructs) é uma extensão de código aberto do AWS Cloud Development Kit (AWS CDK) que fornece padrões multi-serviço e bem arquitetados para definir rapidamente soluções em código para criar infraestrutura previsível e repetível. O objetivo do Constructs é acelerar a experiência para os desenvolvedores criarem soluções de qualquer tamanho usando definições baseadas em padrões para sua arquitetura.

Os padrões definidos em Constructs são abstrações de alto nível e vários serviços de construções CDK da AWS que têm configurações padrão baseadas em práticas recomendadas bem arquitetadas. A biblioteca é organizada em módulos lógicos usando técnicas orientadas a objetos para criar cada modelo de padrão arquitetônico.

O CDK está disponível nas linguagens a seguir:

- JavaScript, TypeScript (Node.js ≥ 10.3.0)
- Python (Python  $\geq 3.6$ )
- Java (Java ≥ 1,8)

# Modules

O AWS Solutions Constructs é organizado em vários módulos. Eles são nomeados assim:

- aws-xxx: Pacote padrão bem arquitetado para os serviços indicados. Este pacote conterá construções que contêm vários módulos de serviço CDK da AWS para configurar o padrão fornecido.
- xxx: Pacotes que não iniciam"aw—"são módulos principais de construção que são usados para configurar padrões de práticas recomendadas para serviços usados dentro da biblioteca de padrões.

# Conteúdo do Módulo

Os módulos contêm os seguintes tipos:

- Padrões- Todas as construções multi-serviços de nível superior nesta biblioteca.
- Outros tipos- Todas as classes não construídas, interfaces, estruturas e enums que existem para suportar os padrões.

Os padrões levam um conjunto de propriedades (input) em seu construtor; o conjunto de propriedades (e quais são necessárias) pode ser visto na página de documentação de um padrão.

A página de documentação do padrão também lista os métodos disponíveis para chamar e as propriedades que podem ser usadas para recuperar informações sobre o padrão depois que ele foi instanciado.

# aws-apigateway-dynamodb

#### EXPERIMENTAL **STABILITY**

Todas as classes estão em desenvolvimento ativo e estão sujeitas a alterações ou remoção não compatíveis com versões anteriores em qualquer versão futura. Estes não estão sujeitos à[Versionamento semântico](https://semver.org/)Modelo. Isso significa que, embora você possa usá-los, você pode precisar atualizar seu código-fonte ao atualizar para uma versão mais recente deste pacote.

Observações: Para garantir a funcionalidade adequada, os pacotes AWS Solutions Constructs e os pacotes CDK da AWS em seu projeto devem ser da mesma versão.

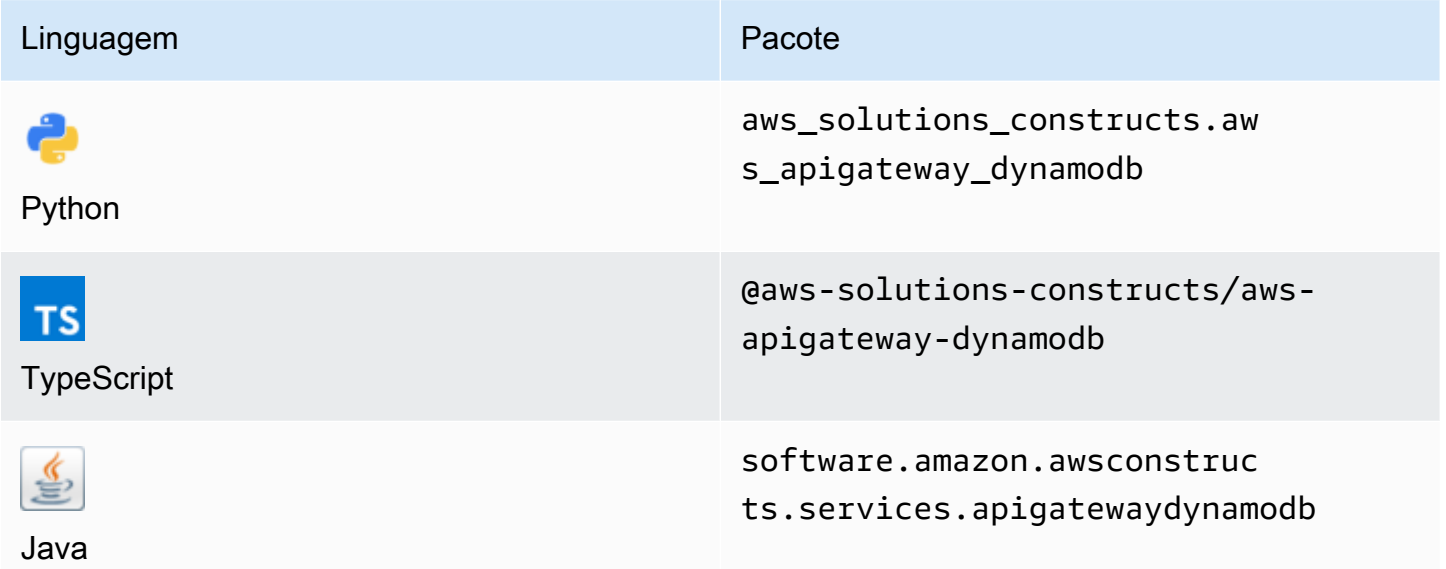

### **Overview**

Este AWS Solutions Construct implementa uma API REST do Amazon API Gateway conectada a uma tabela do Amazon DynamoDB.

Aqui está uma definição de padrão implantável mínima no TypeScript:

import { ApiGatewayToDynamoDBProps, ApiGatewayToDynamoDB } from "@aws-solutionsconstructs/aws-apigateway-dynamodb";

```
new ApiGatewayToDynamoDB(this, 'test-api-gateway-dynamodb-default', {});
```
# Initializer

new ApiGatewayToDynamoDB(scope: Construct, id: string, props: ApiGatewayToDynamoDBProps);

#### Parâmetros

- escopo[Construct](https://docs.aws.amazon.com/cdk/api/latest/docs/@aws-cdk_core.Construct.html)
- idstring
- props[ApiGatewayToDynamoDBProps](#page-56-0)

# <span id="page-56-0"></span>Adereços de construção de padrão

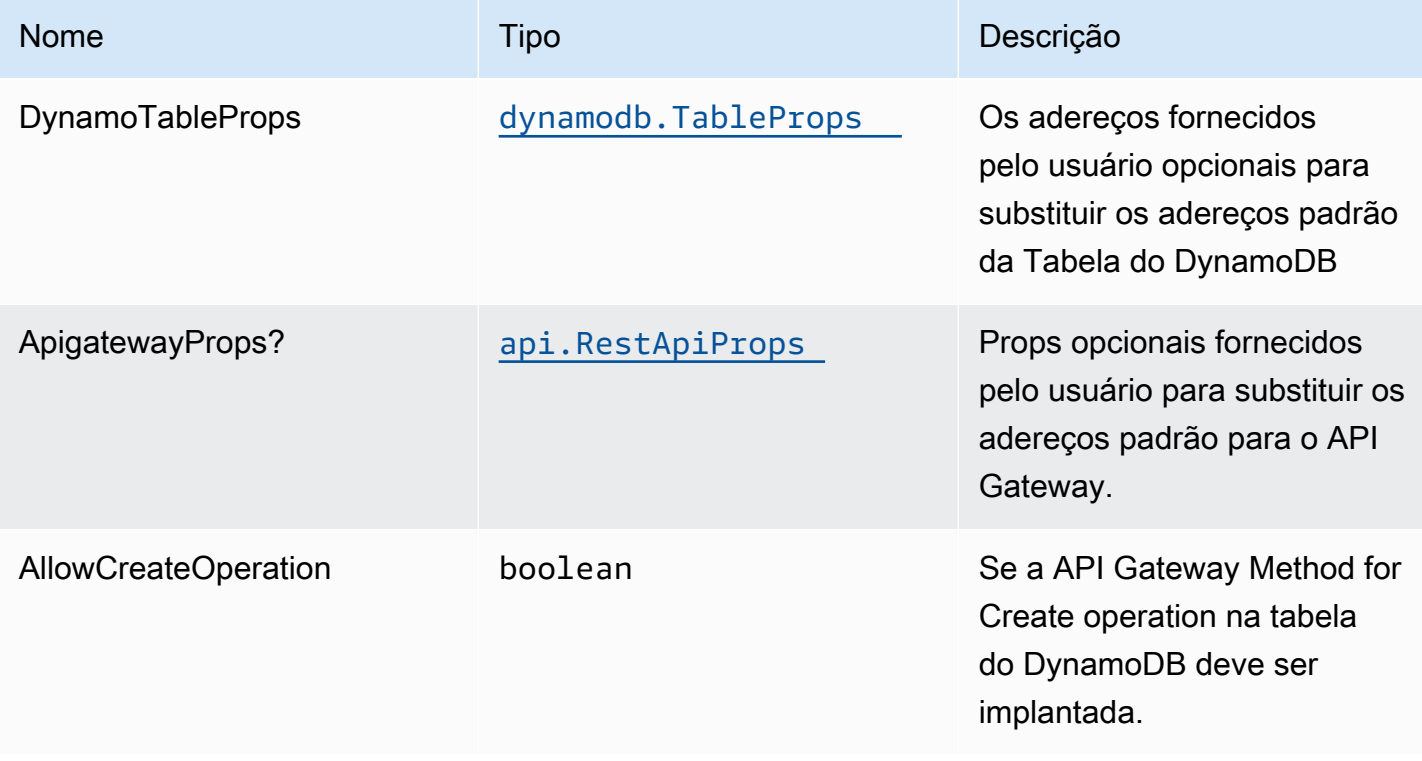

Constructos da AWS Soluções da AWS

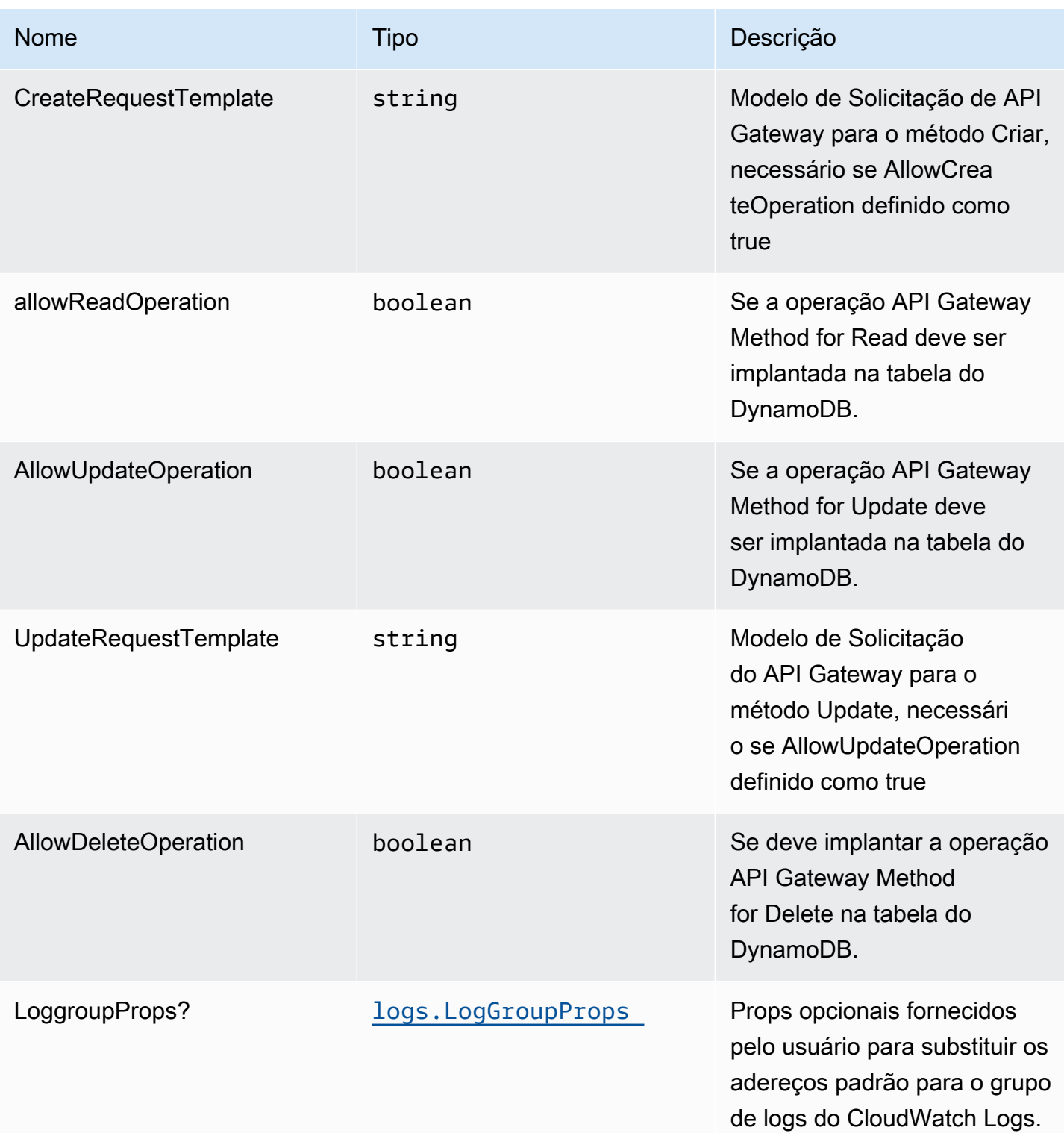

# Propriedades de padrão

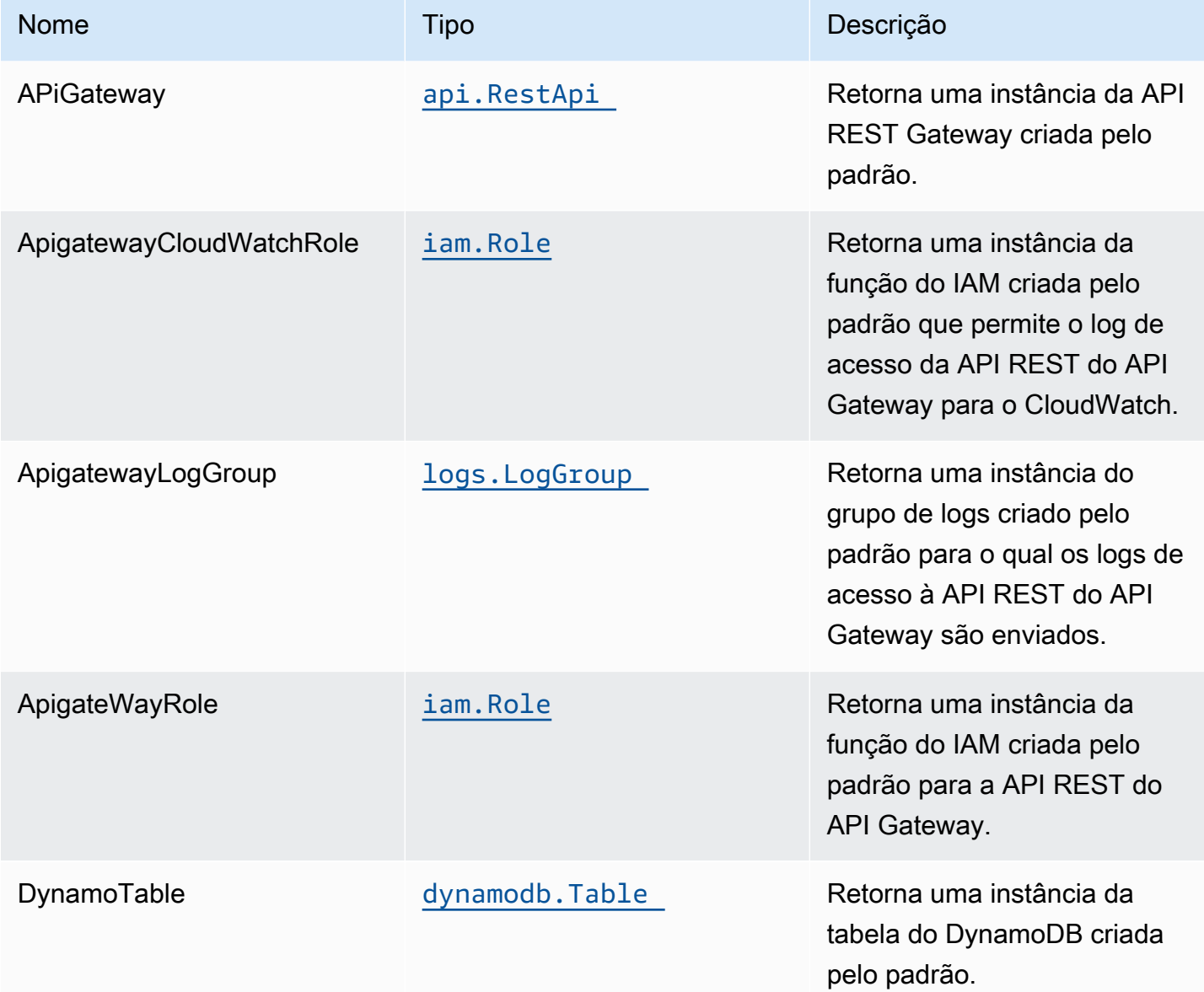

# Configurações padrão

A implementação imediata desse padrão sem substituições definirá os seguintes padrões:

## Amazon API Gateway

- Implantar um endpoint de API otimizado para bordas
- Ativar o CloudWatch para o API Gateway
- Configurar a função IAM de acesso de menor privilégio para API Gateway
- Defina o AuthorizationType padrão para todos os métodos de API como IAM
- Ativar rastreamento do X-Ray

### Tabela do Amazon DynamoDB

- Definir o modo de faturamento da Tabela do DynamoDB como On-Demand (Pagamento por solicitação)
- Habilitar criptografia no lado do servidor para a tabela do DynamoDB usando a chave KMS gerenciada pela AWS
- Cria uma chave de partição chamada 'id' para a tabela do DynamoDB
- Manter a tabela ao excluir a pilha do CloudFormation
- Permita backups contínuos e recuperação point-in-time

# **Architecture**

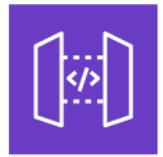

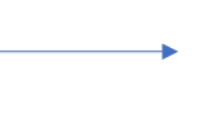

Amazon API Gateway

Amazon DynamoDB

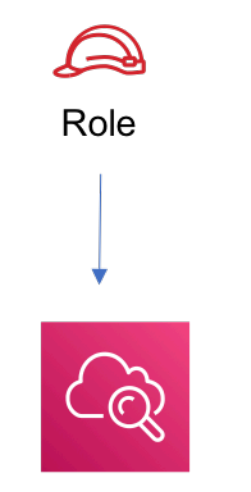

Amazon CloudWatch

# **GitHub**

Para exibir o código desse padrão, crie/exiba problemas e solicitações pull e muito mais:

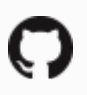

[@aws -solutions-constructs/aws-apigateway](https://github.com/awslabs/aws-solutions-constructs/tree/master/source/patterns/%40aws-solutions-constructs/aws-apigateway-dynamodb)[dynamodb](https://github.com/awslabs/aws-solutions-constructs/tree/master/source/patterns/%40aws-solutions-constructs/aws-apigateway-dynamodb)

# aws-apigateway-muito

STABILITY EXPERIMENTAL

Todas as classes estão em desenvolvimento ativo e estão sujeitas a alterações ou remoção não compatíveis com versões anteriores em qualquer versão futura. Estes não estão sujeitos à[Versionamento semântico](https://semver.org/)Modelo. Isso significa que, embora você possa usá-los, você pode precisar atualizar seu código-fonte ao atualizar para uma versão mais recente deste pacote.

Observações: Para garantir a funcionalidade adequada, os pacotes AWS Solutions Constructs e os pacotes CDK da AWS em seu projeto devem ser da mesma versão.

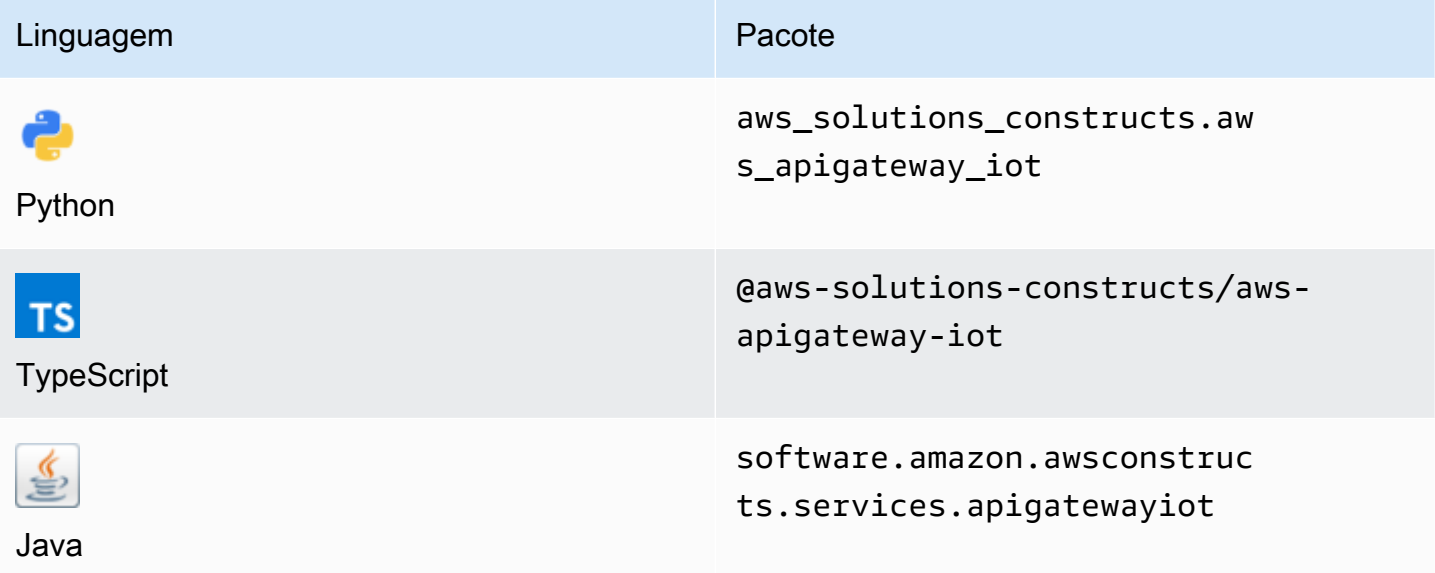

## **Overview**

Este AWS Solutions Construct implementa uma API REST do Amazon API Gateway conectada ao padrão do AWS IoT.

Essa construção cria um proxy HTTPS escalável entre o API Gateway e o AWS IoT. Isso é útil ao querer permitir que dispositivos legados que não suportam o protocolo MQTT ou MQTT/WebSocket interajam com a plataforma AWS IoT.

Essa implementação permite que mensagens somente de gravação sejam publicadas em determinados tópicos MQTT e também suporta atualizações de sombra de dispositivos HTTPS para itens permitidos no registro do dispositivo. Ele não envolve funções do Lambda para mensagens de proxy e, em vez disso, depende da integração direta do API Gateway para o AWS IoT, que suporta mensagens JSON e mensagens binárias.

Aqui está uma definição de padrão implantável mínima no TypeScript:

```
import { ApiGatewayToIot } from '@aws-solutions-constructs/aws-apigateway-iot';
new ApiGatewayToIot(this, 'ApiGatewayToIotPattern', { 
     iotEndpoint: 'a1234567890123-ats'
});
```
## Initializer

new ApiGatewayToIot(scope: Construct, id: string, props: ApiGatewayToIotProps);

#### Parâmetros

- escopo[Construct](https://docs.aws.amazon.com/cdk/api/latest/docs/@aws-cdk_core.Construct.html)
- idstring
- props[ApiGatewayToIotProps](#page-61-0)

## <span id="page-61-0"></span>Props de construção de padrão

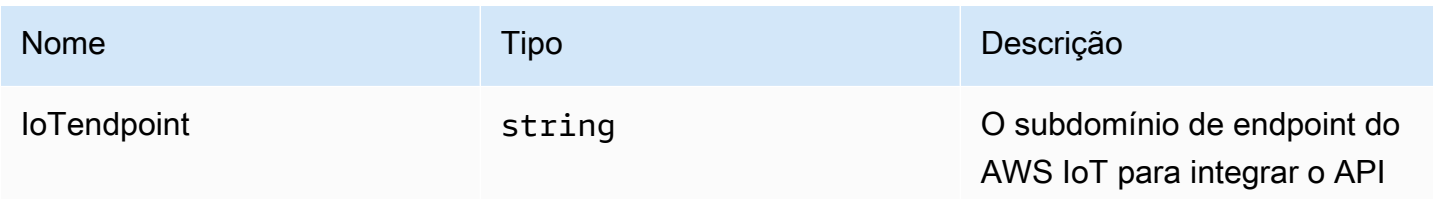

Constructos da AWS Soluções da AWS

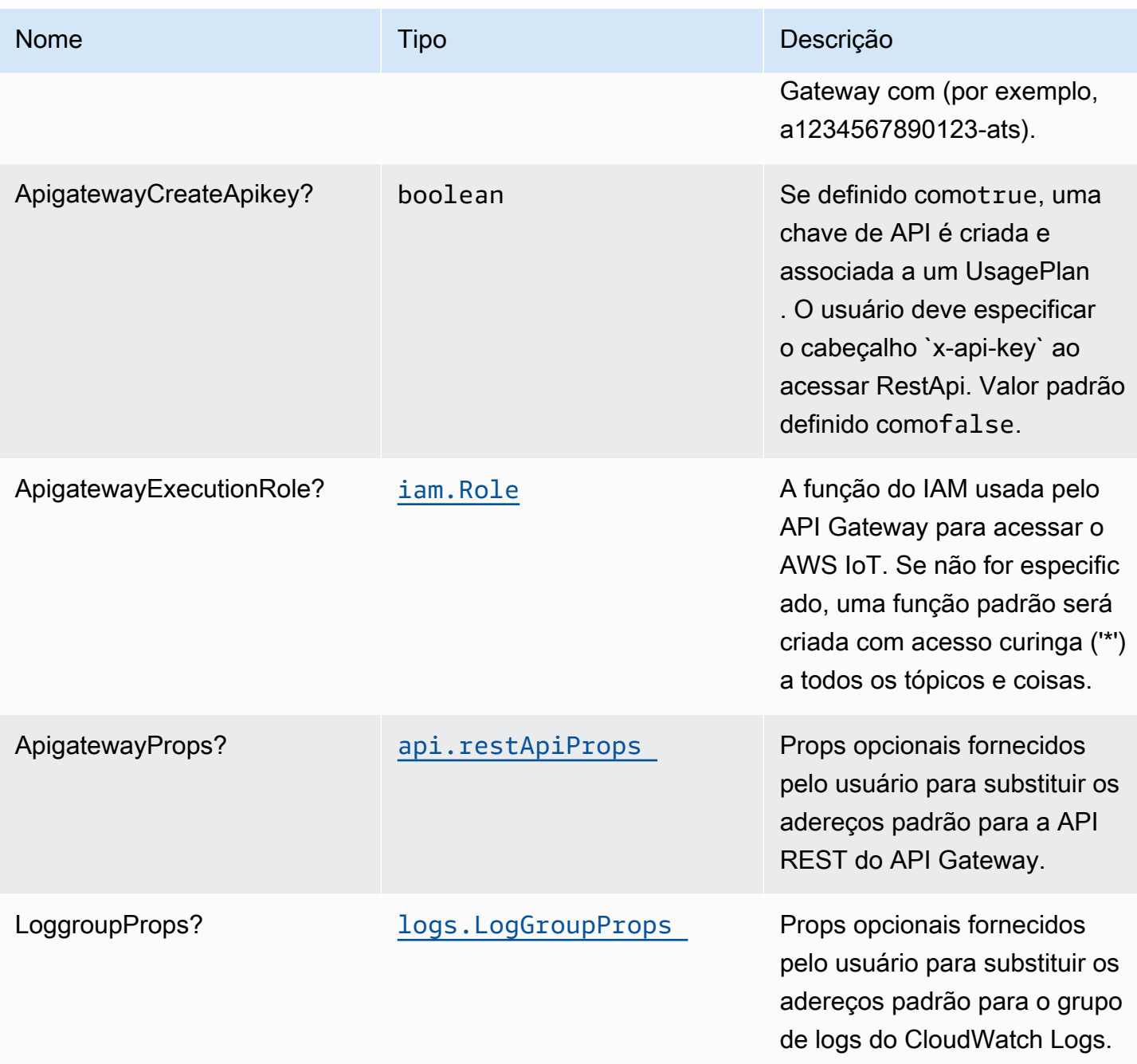

# Propriedades de padrão

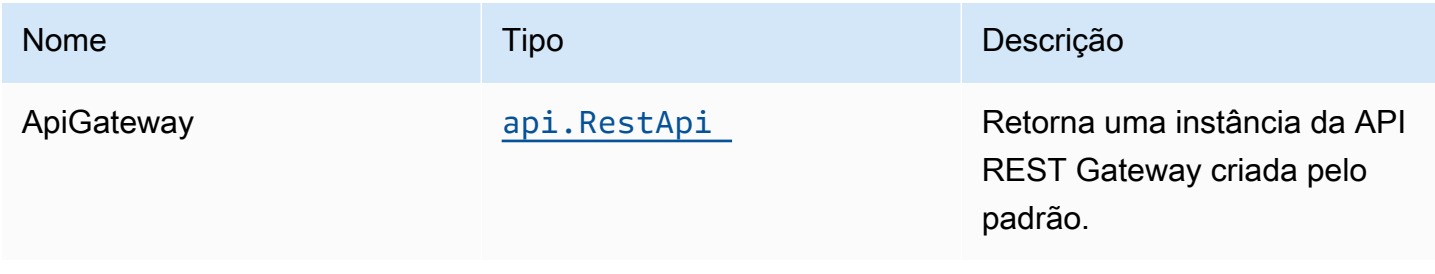

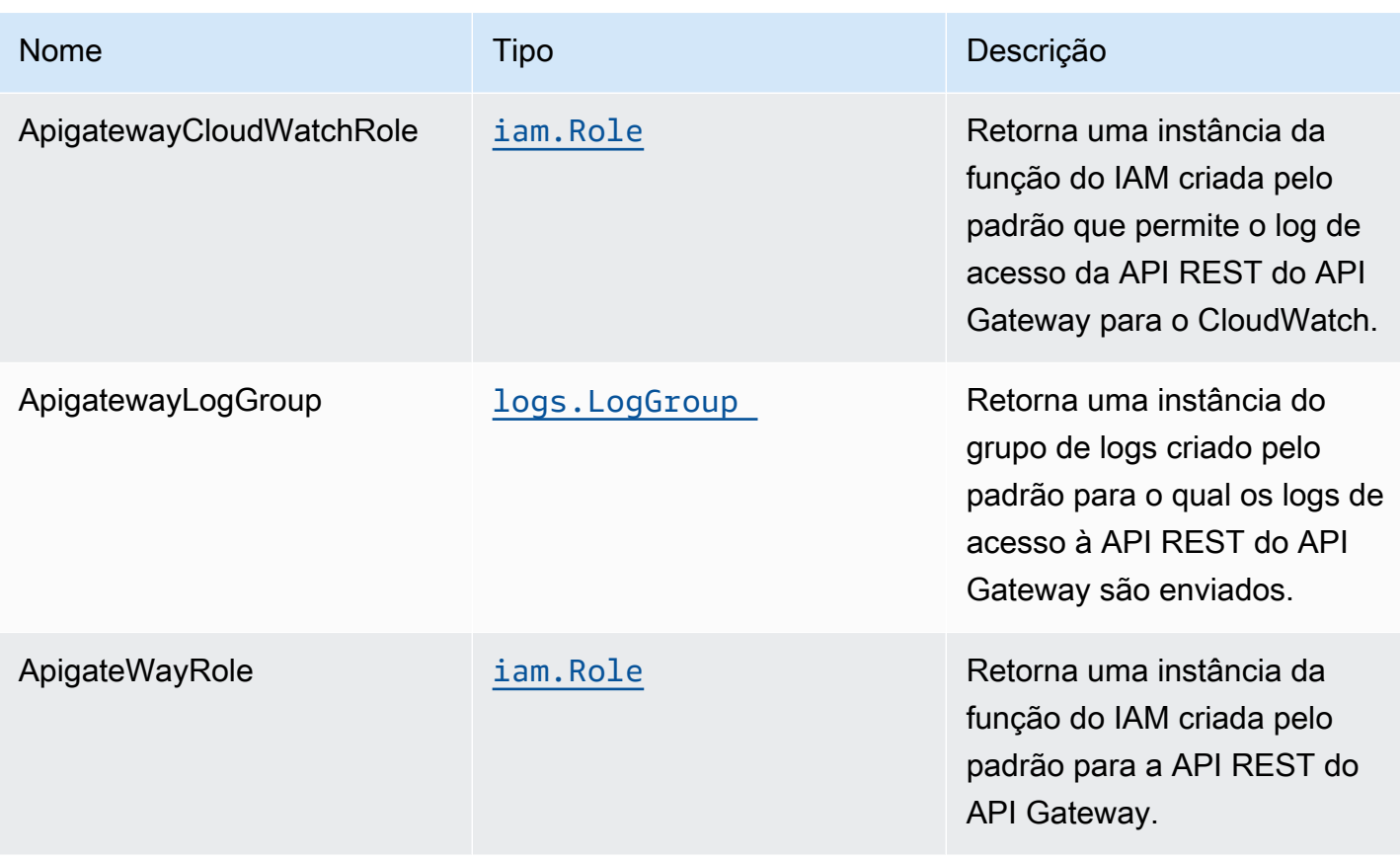

# Configurações padrão

A implementação imediata desse padrão sem substituições definirá os seguintes padrões:

### Amazon API Gateway

- Implantar um endpoint de API otimizado para bordas
- Cria recursos de API comPOSTMétodo para publicar mensagens para tópicos do IoT
- Cria recursos de API comPOSTMétodo para publicar mensagensThingShadoweNamedShadows
- Habilitar o log do CloudWatch para o
- Configurar a função do IAM para o API Gateway com acesso a todos os tópicos e coisas
- Defina o AuthorizationType padrão para todos os métodos de API como IAM
- Habilitar X-Ray Rastreamento
- Cria um UsagePlan e associa aprodstage

Abaixo está uma descrição dos diferentes recursos e métodos expostos pelo API Gateway após a implantação do Construct. Consulte o[Exemplosp](#page-66-0)ara obter mais informações sobre como testar facilmente esses endpoints usandocurl.

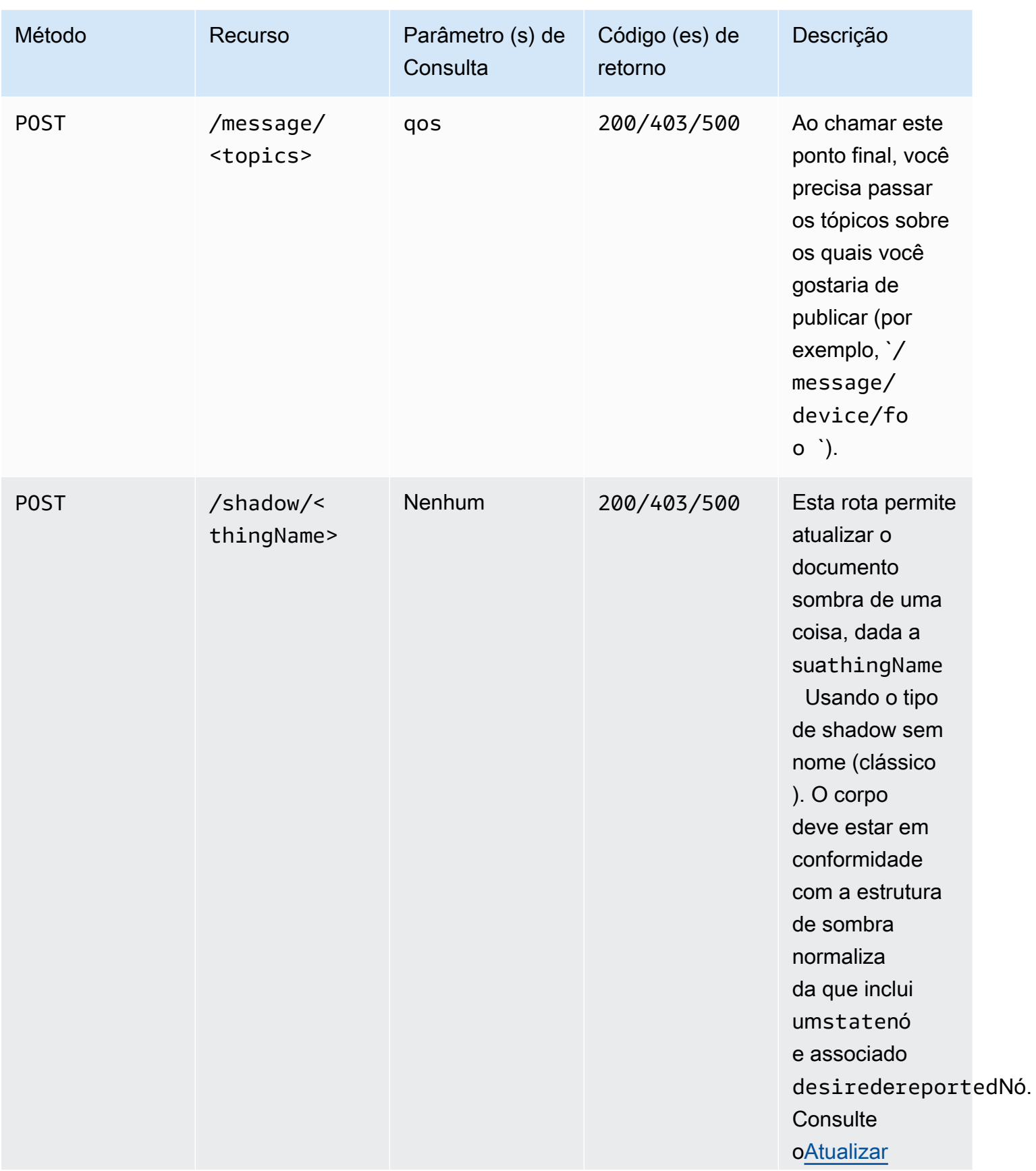

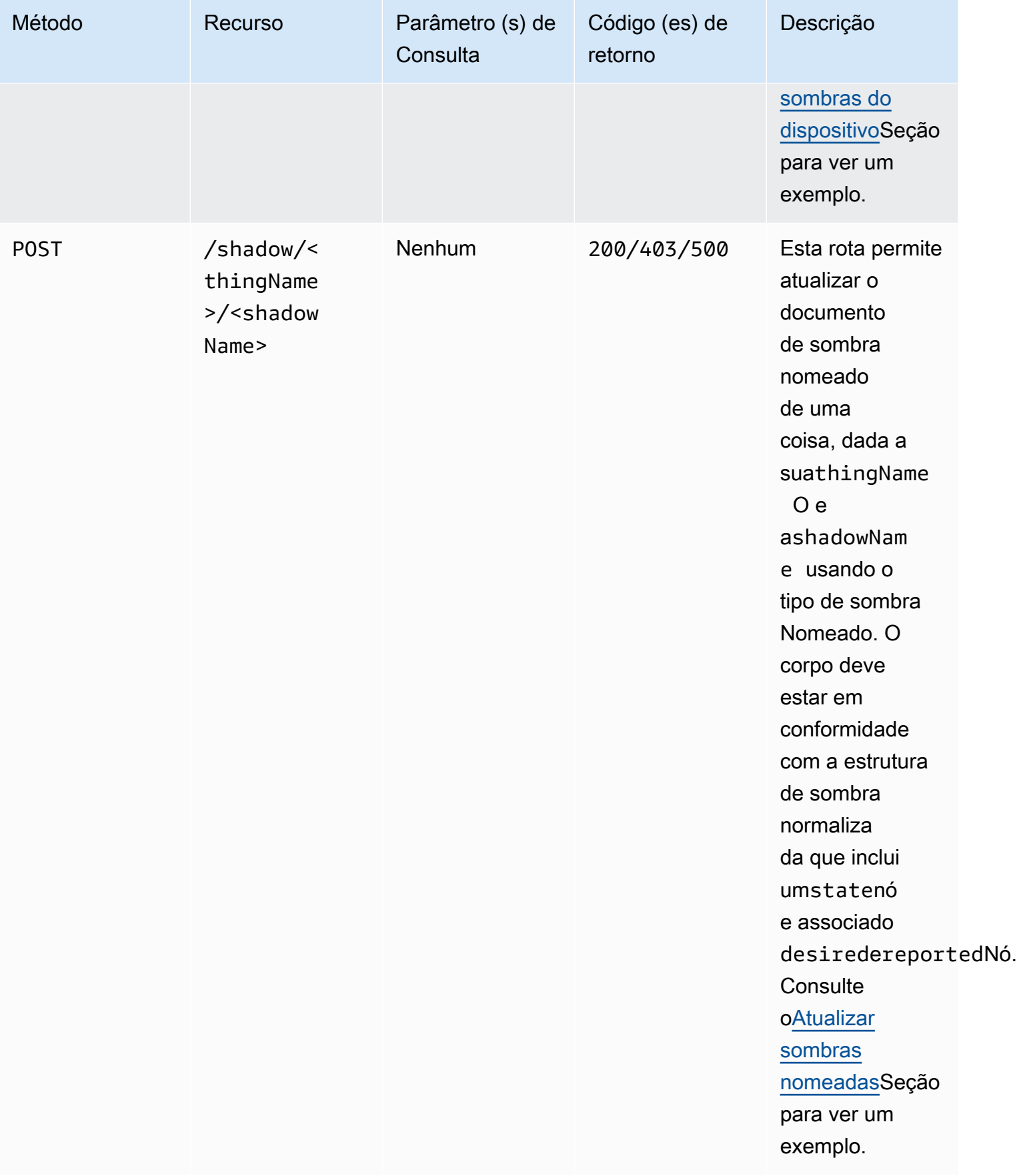

# **Architecture**

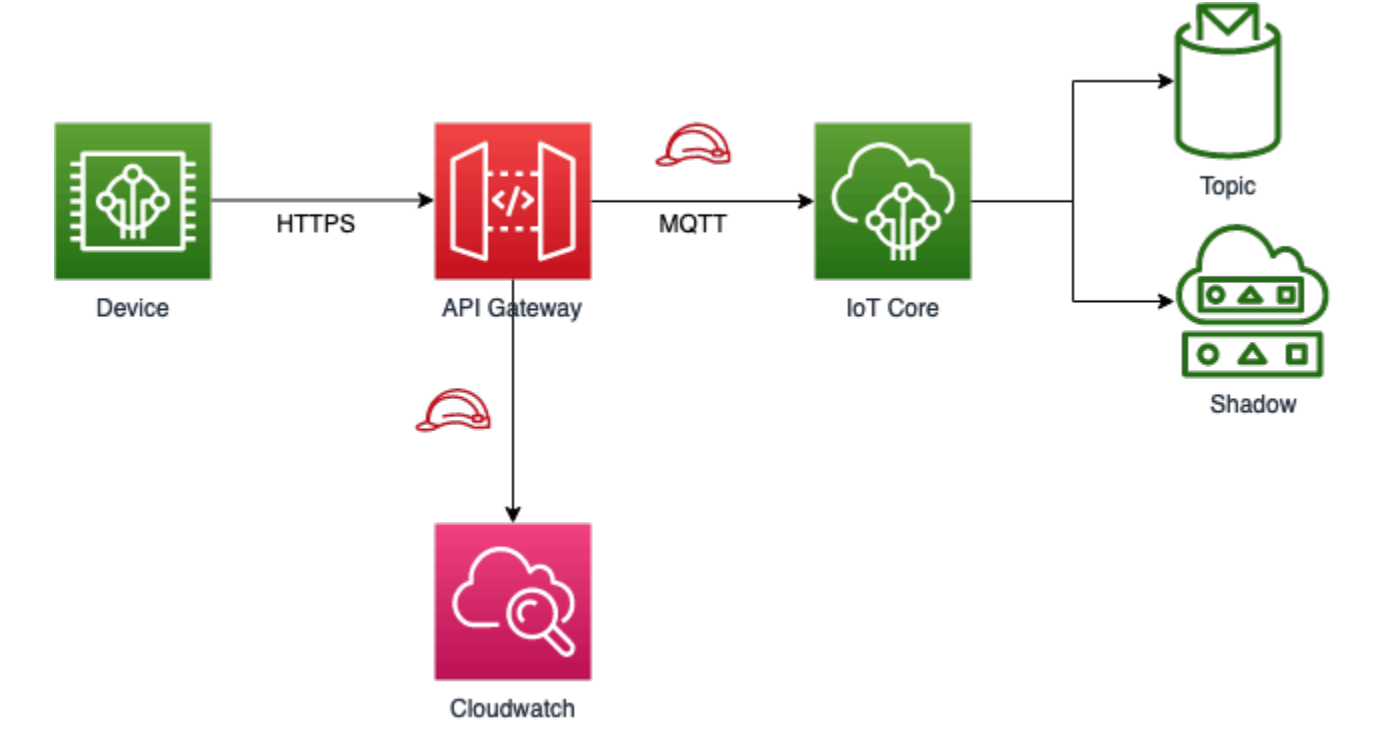

## <span id="page-66-0"></span>**Examples**

Os exemplos a seguir funcionam somente com oAPI\_KEY, uma vez que a autorização do IAM exige que um token Sigv4 seja especificado também, certifique-se de que oapiGatewayCreateApiKeyde seus adereços do Construct está definida comotrueao implantar a pilha, caso contrário, os exemplos abaixo não funcionarão.

#### Publicar uma mensagem

Você pode usar ocurlpara publicar uma mensagem em diferentes tópicos MQTT usando a API HTTPS. O exemplo abaixo irá postar uma mensagem nodevice/fooTópico.

```
curl -XPOST https://<stage-id>.execute-api.<region>.amazonaws.com/prod/message/device/
foo -H "x-api-key: <api-key>" -H "Content-Type: application/json" -d '{"Hello": 
  "World"}'
```
Observações: Substituir ostage-id,region, eapi-keycom seus valores de implantação.

Você pode encadear nomes de tópicos no URL e a API aceita até 7 subtópicos nos quais você pode publicar. Por exemplo, o exemplo abaixo publica uma mensagem no tópicodevice/foo/bar/abc/ xyz.

```
curl -XPOST https://<stage-id>.execute-api.<region>.amazonaws.com/prod/message/device/
foo/bar/abc/xyz -H "x-api-key: <api-key>" -H "Content-Type: application/json" -d 
  '{"Hello": "World"}'
```
#### <span id="page-67-0"></span>Atualizar sombras do dispositivo

Para atualizar o documento sombra associado a uma determinada coisa, você pode emitir uma solicitação de estado de sombra usando um nome de coisa. Consulte o exemplo a seguir sobre como atualizar uma thing shadow.

```
curl -XPOST https://<stage-id>.execute-api.<region>.amazonaws.com/prod/shadow/device1 -
H "x-api-key: <api-key>" -H "Content-Type: application/json" -d '{"state": {"desired": 
  { "Hello": "World" }}}'
```
#### <span id="page-67-1"></span>Atualizar sombras nomeadas

Para atualizar o documento sombra associado à sombra nomeada de uma determinada coisa, você pode emitir uma solicitação de estado de sombra usando um nome de coisa e nome de sombra. Consulte o exemplo a seguir sobre como atualizar uma sombra nomeada.

```
curl -XPOST https://<stage-id>.execute-api.<region>.amazonaws.com/prod/shadow/device1/
shadow1 -H "x-api-key: <api-key>" -H "Content-Type: application/json" -d '{"state": 
 {"desired": { "Hello": "World" }}}'
```
#### Enviando cargas binárias

É possível enviar uma carga binária para a API proxy, até o serviço AWS IoT. No exemplo a seguir, enviamos o conteúdo doREADME.mdassociado a este módulo (tratado como dados binários) paradevice/fooUsando oapplication/octet-streamTipo de conteúdo.

curl -XPOST https://<stage-id>.execute-api.<region>.amazonaws.com/prod/message/device/ foo/bar/baz/qux -H "x-api-key: <api-key>" -H "Content-Type: application/octet-stream" --data-binary @README.md

Observações: Execute este comando enquanto estiver no diretório deste projeto. Em seguida, você pode testar o envio de outros tipos de arquivos binários do seu sistema de arquivos.

# **GitHub**

Para exibir o código desse padrão, crie/exiba problemas e solicitações pull e muito mais:

Õ

[@aws -solutions-constructs/aws-apigateway-iot](https://github.com/awslabs/aws-solutions-constructs/tree/master/source/patterns/%40aws-solutions-constructs/aws-apigateway-iot)

# aws-apigateway-kinesisstreams

EXPERIMENTAL STABILITY

Todas as classes estão em desenvolvimento ativo e estão sujeitas a alterações ou remoção não compatíveis com versões anteriores em qualquer versão futura. Estes não estão sujeitos à[Semantic](https://semver.org/)  [versionM](https://semver.org/)odelo. Isso significa que, embora você possa usá-los, você pode precisar atualizar seu código-fonte ao atualizar para uma versão mais recente deste pacote.

Observações: Para garantir a funcionalidade adequada, os pacotes AWS Solutions Constructs e os pacotes CDK da AWS em seu projeto devem ser da mesma versão.

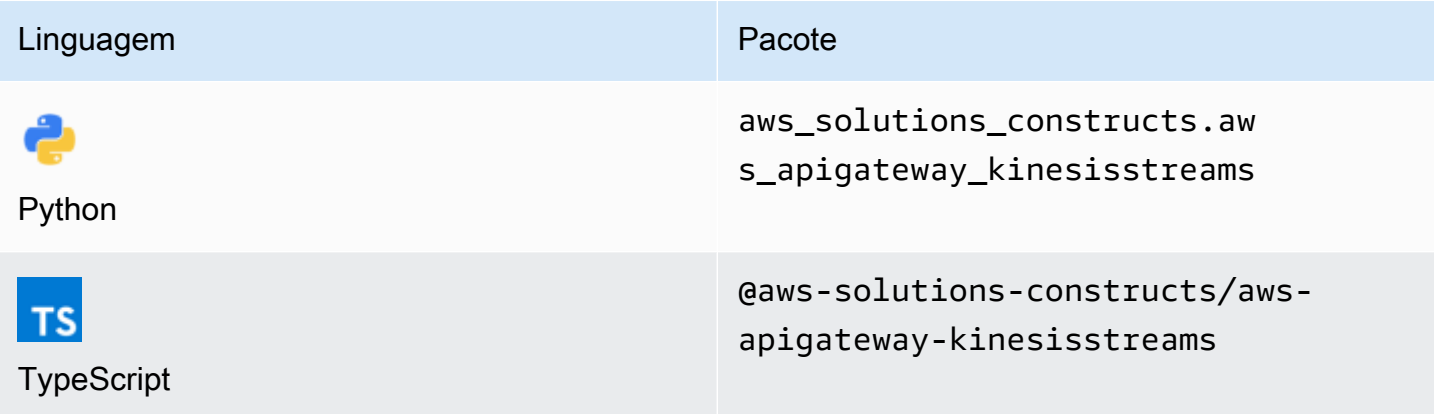

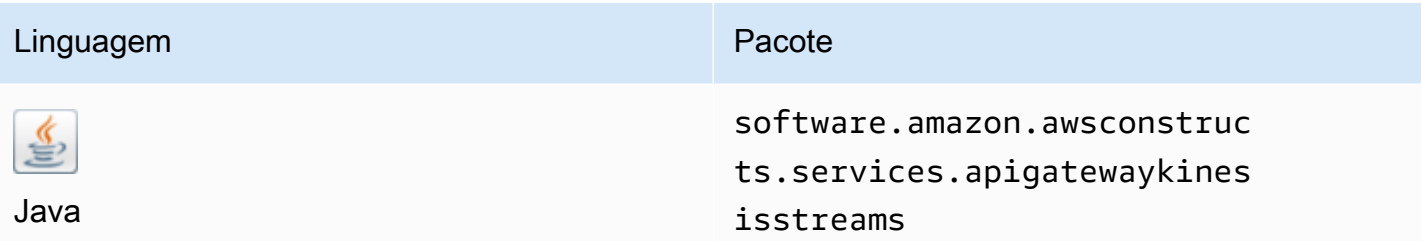

## **Overview**

Esse padrão implementa uma API REST do Amazon API Gateway conectada a um stream de dados do Amazon Kinesis.

Aqui está uma definição de padrão implantável mínima no TypeScript:

```
import { ApiGatewayToKinesisStreams, ApiGatewayToKinesisStreamsProps } from '@aws-
solutions-constructs/aws-apigateway-kinesisstreams';
```

```
new ApiGatewayToKinesisStreams(this, 'test-apigw-kinesis', {});
```
# Initializer

```
new ApiGatewayToKinesisStreams(scope: Construct, id: string, props: 
 ApiGatewayToKinesisStreamsProps);
```
#### Parâmetros

- escopo[Construct](https://docs.aws.amazon.com/cdk/api/latest/docs/@aws-cdk_core.Construct.html)
- idstring
- props[ApiGatewayToKinesisStreamsProps](#page-70-0)

# <span id="page-70-0"></span>Adereços de construção de padrão

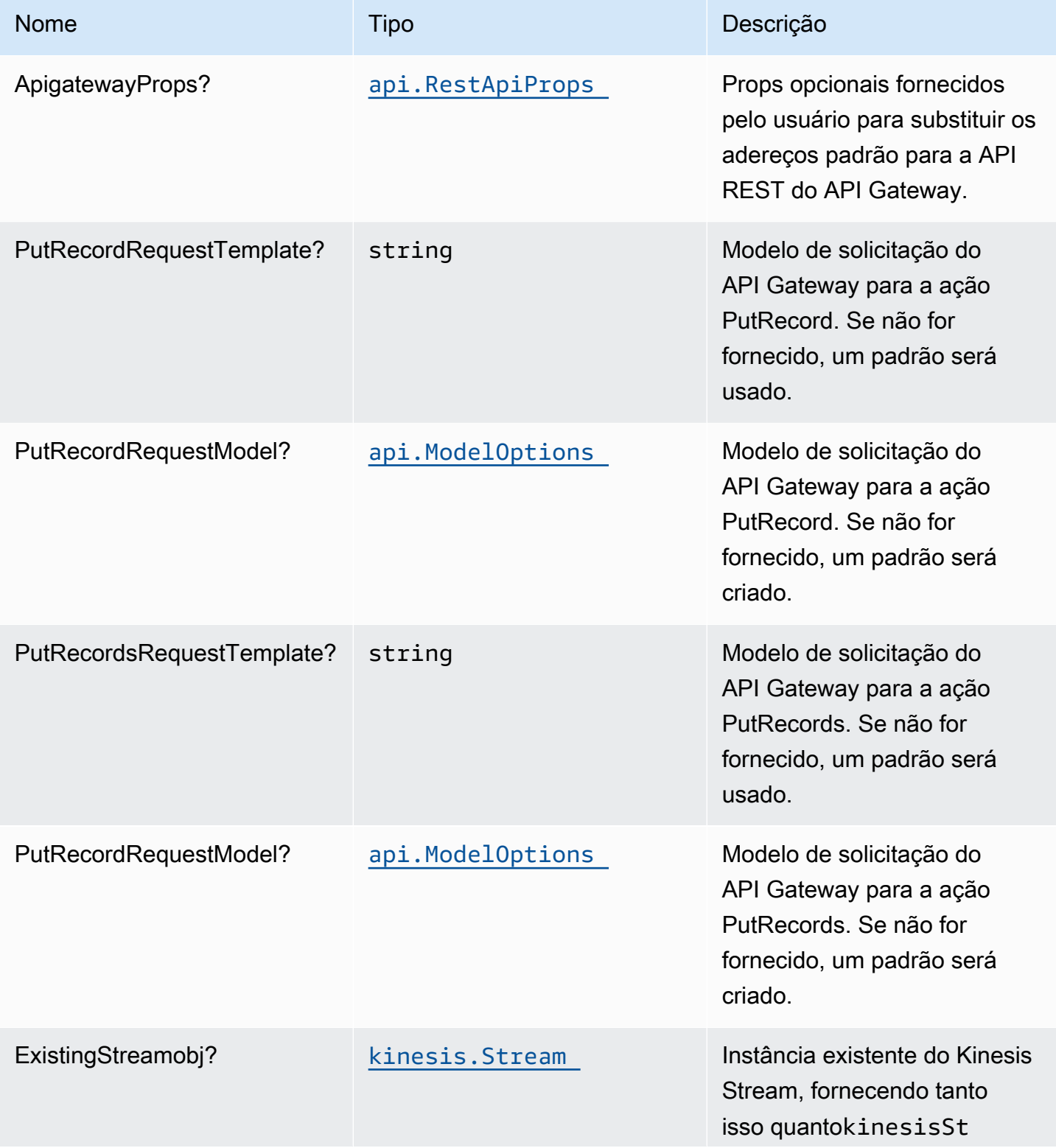

Constructos da AWS Soluções da AWS

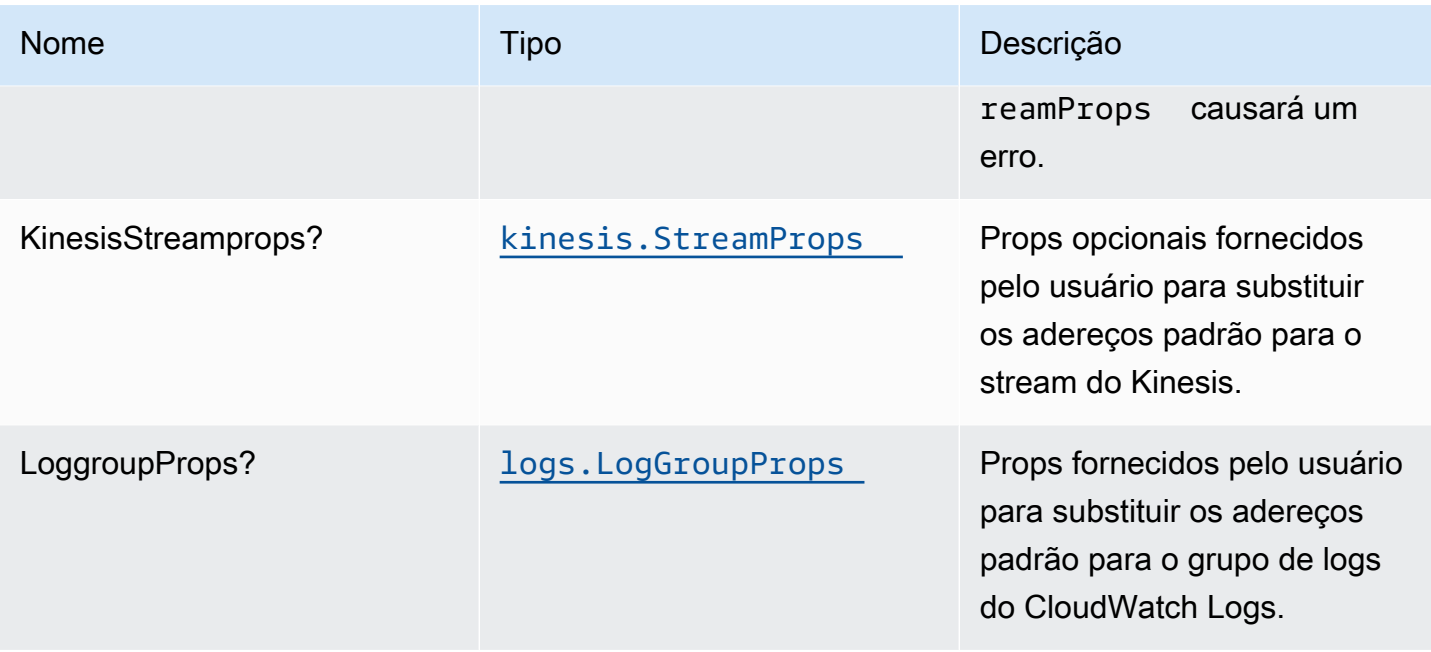

# Propriedades do padrão

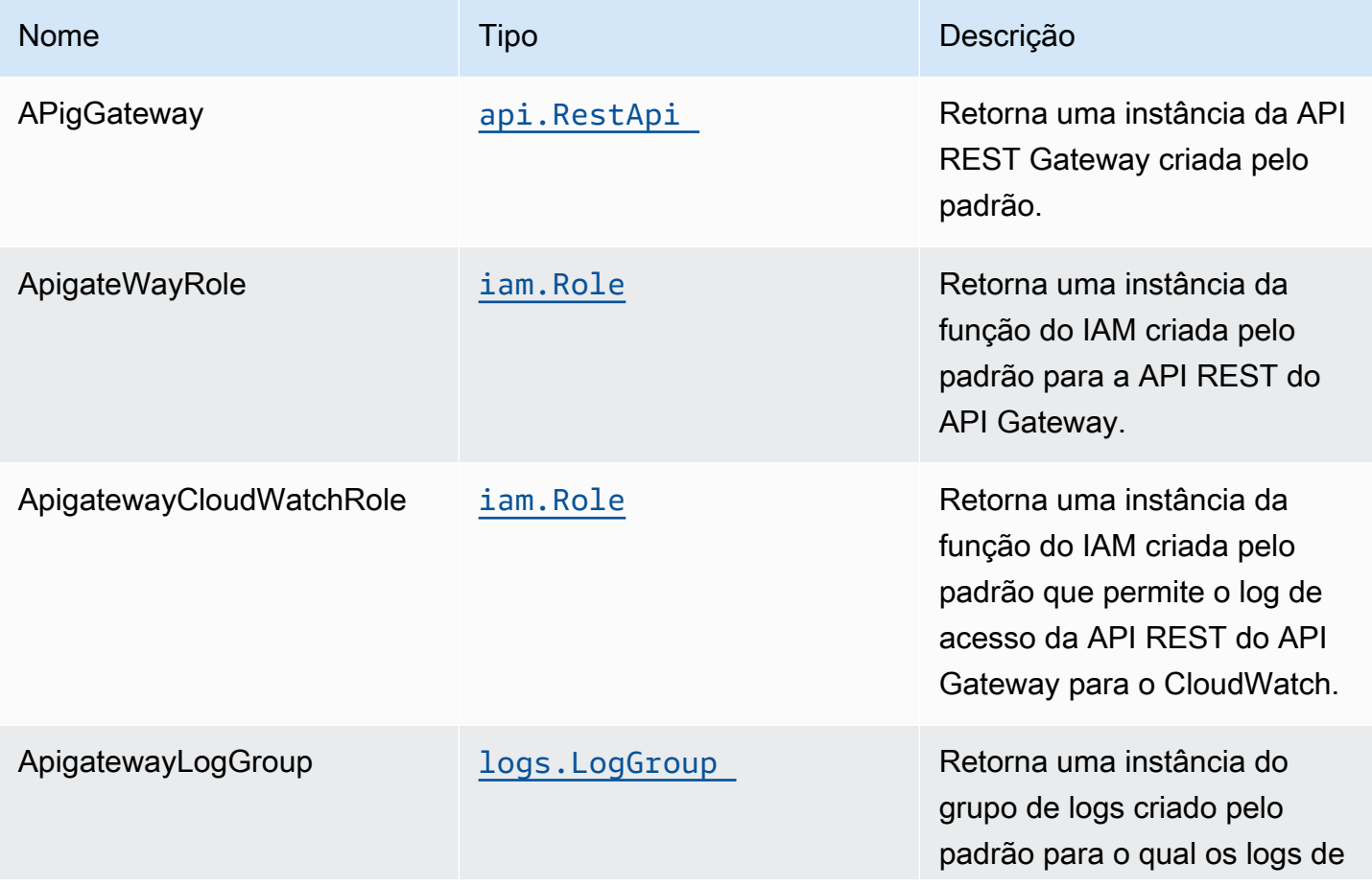
Constructos da AWS Soluções da AWS

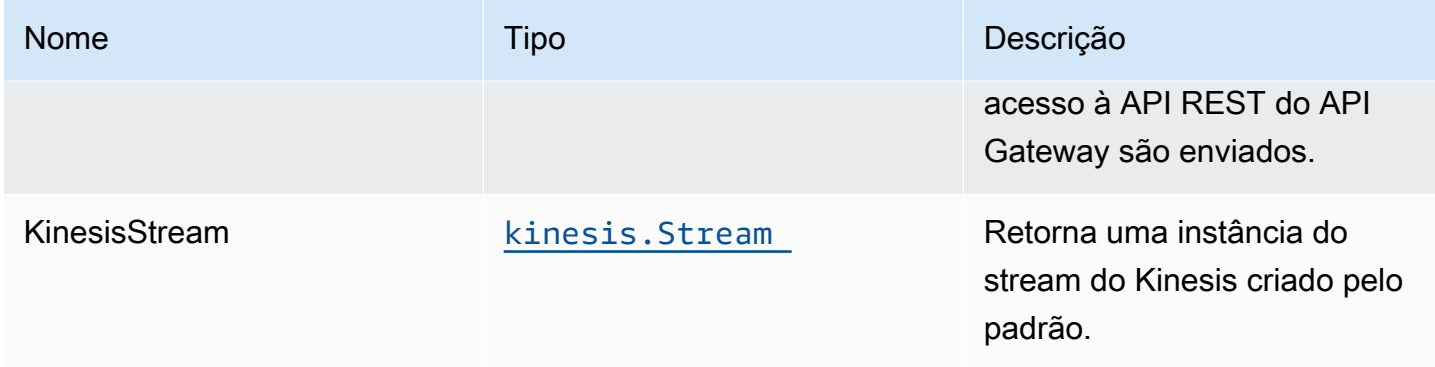

# Uso da API de amostra

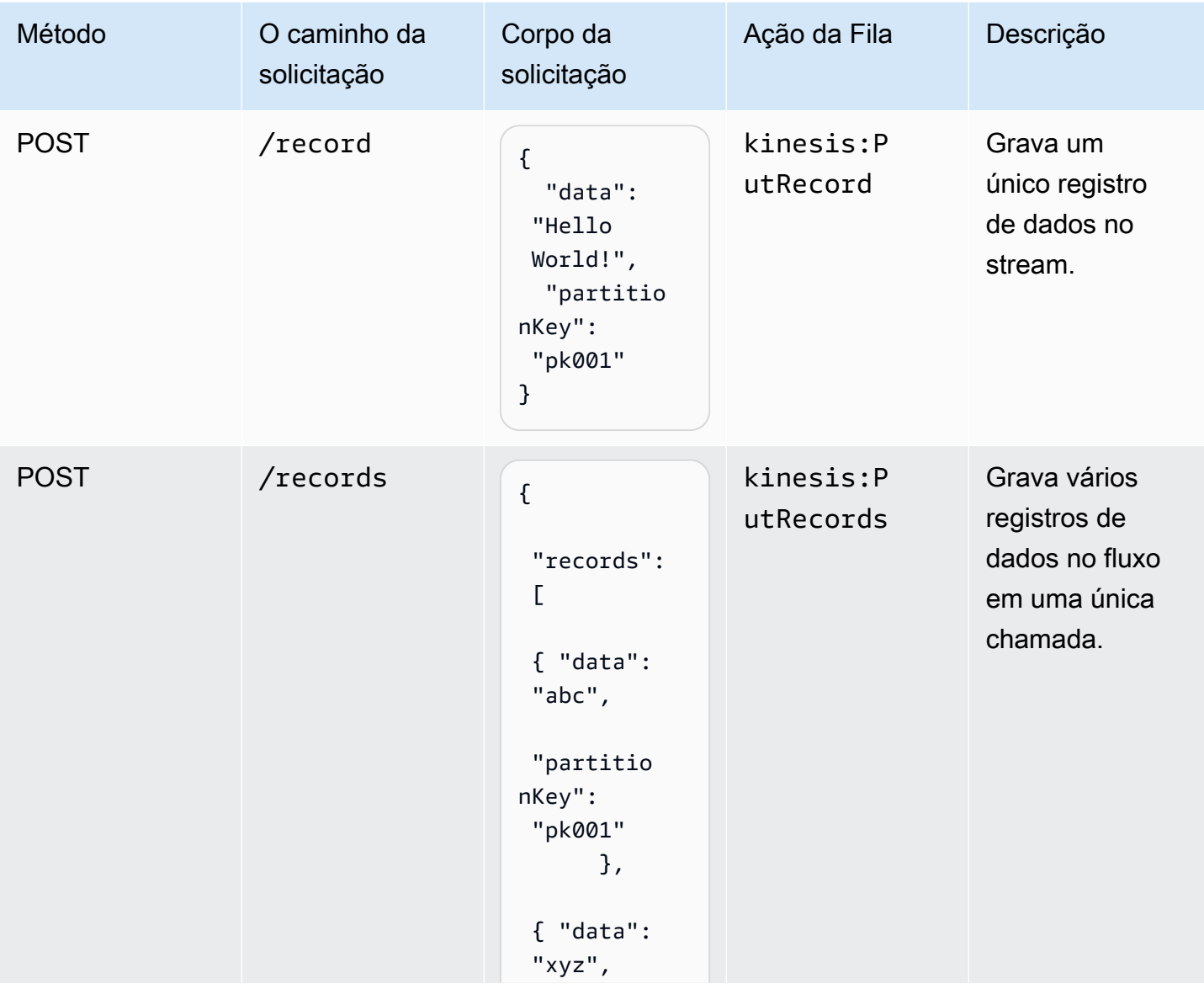

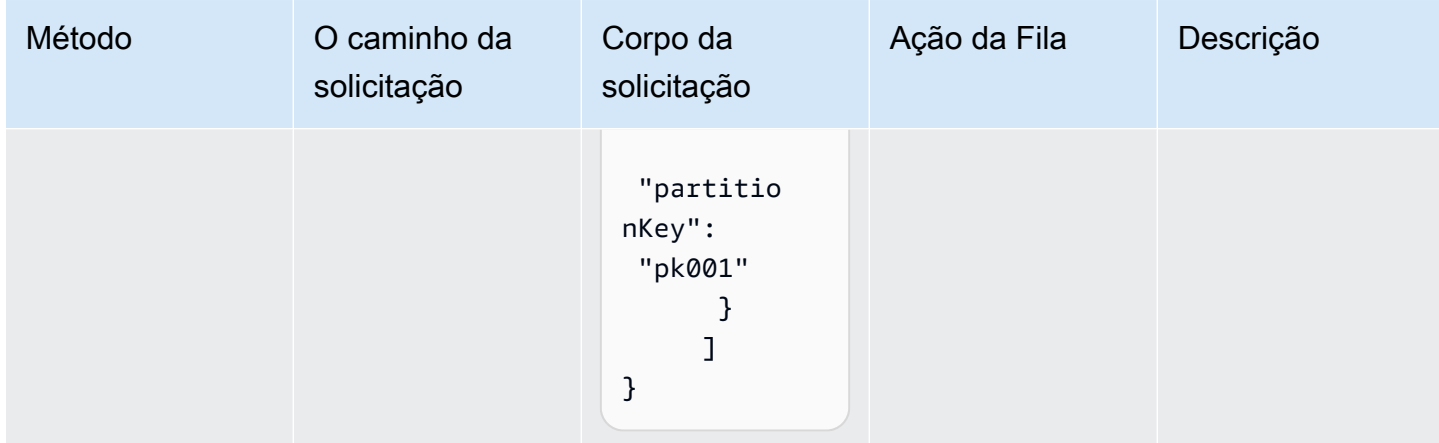

# Configurações padrão

A implementação imediata desse padrão sem substituições definirá os seguintes padrões:

### Amazon API Gateway

- Implantar um endpoint de API otimizado para bordas.
- Ative o log do CloudWatch para API Gateway
- Configurar a função do IAM de acesso de menor privilégio para API Gateway.
- Defina o AuthorizationType padrão para todos os métodos de API como IAM.
- Ativar rastreamento do X-Ray.
- Validar o corpo da solicitação antes de passar dados para o Kinesis.

### Amazon Kinesis Data Stream

- Configurar a função do IAM de acesso de menor privilégio para stream do Kinesis.
- Ative a criptografia do lado do servidor para o Kinesis Stream usando a chave KMS gerenciada da AWS.

# **Architecture**

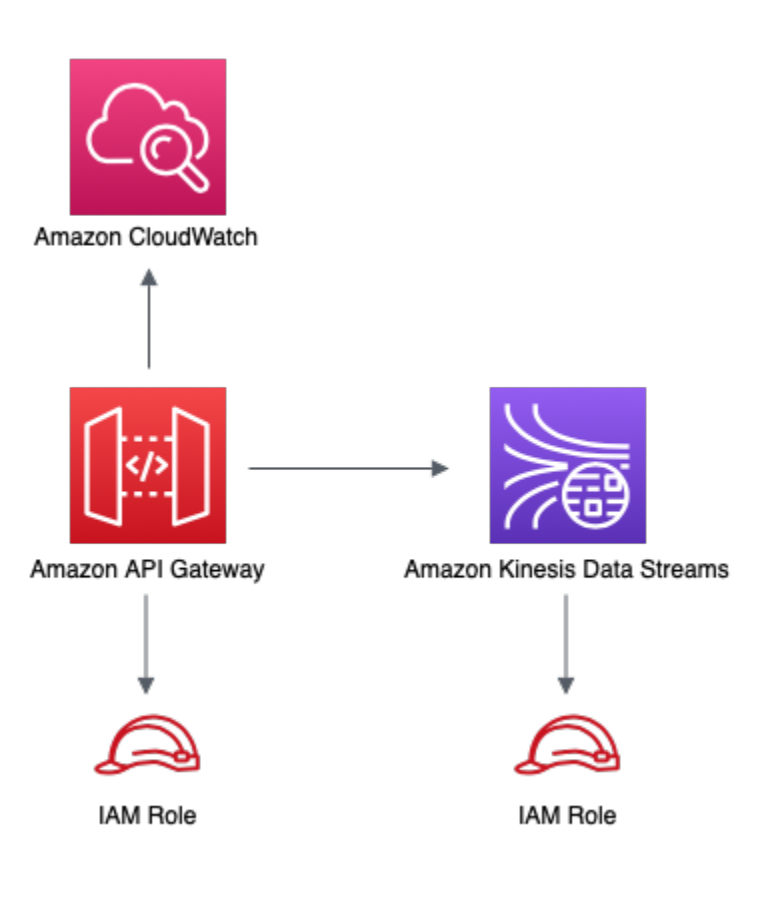

# **GitHub**

Para exibir o código desse padrão, crie/exiba problemas e solicitações pull e muito mais:

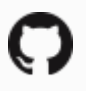

[@aws -solutions-constructs/aws-apigateway](https://github.com/awslabs/aws-solutions-constructs/tree/master/source/patterns/%40aws-solutions-constructs/aws-apigateway-kinesisstreams)[kinesisstreams](https://github.com/awslabs/aws-solutions-constructs/tree/master/source/patterns/%40aws-solutions-constructs/aws-apigateway-kinesisstreams)

# aws-apigateway-lambda

STABILITY EXPERIMENTAL

Todas as classes estão em desenvolvimento ativo e estão sujeitas a alterações ou remoção não compatíveis com versões anteriores em qualquer versão futura. Estes não estão sujeitos à[Versionamento semântico](https://semver.org/)Modelo. Isso significa que, embora você possa usá-los, você pode precisar atualizar seu código-fonte ao atualizar para uma versão mais recente deste pacote.

Observações: Para garantir a funcionalidade adequada, os pacotes AWS Solutions Constructs e os pacotes CDK da AWS em seu projeto devem ser da mesma versão.

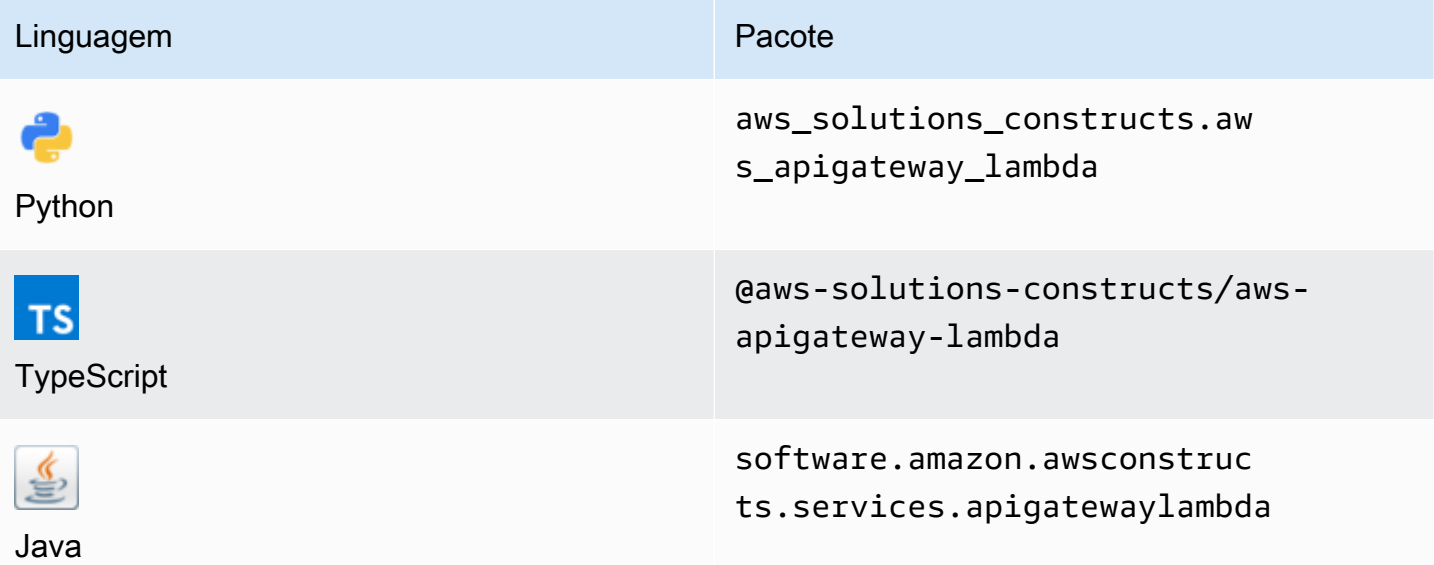

### **Overview**

Este AWS Solutions Construct implementa uma API REST do Amazon API Gateway conectada a uma função do AWS Lambda.

Aqui está uma definição de padrão implantável mínima no TypeScript:

```
import { ApiGatewayToLambda } from '@aws-solutions-constructs/aws-apigateway-lambda';
new ApiGatewayToLambda(this, 'ApiGatewayToLambdaPattern', { 
     lambdaFunctionProps: { 
       runtime: lambda.Runtime.NODEJS_14_X, 
       // This assumes a handler function in lib/lambda/index.js 
       code: lambda.Code.fromAsset(`${__dirname}/lambda`), 
       handler: 'index.handler' 
     }
});
```
# Initializer

new ApiGatewayToLambda(scope: Construct, id: string, props: ApiGatewayToLambdaProps);

### Parâmetros

- escopo[Construct](https://docs.aws.amazon.com/cdk/api/latest/docs/@aws-cdk_core.Construct.html)
- idstring
- props[ApiGatewayToLambdaProps](#page-76-0)

# <span id="page-76-0"></span>Adereços de construção

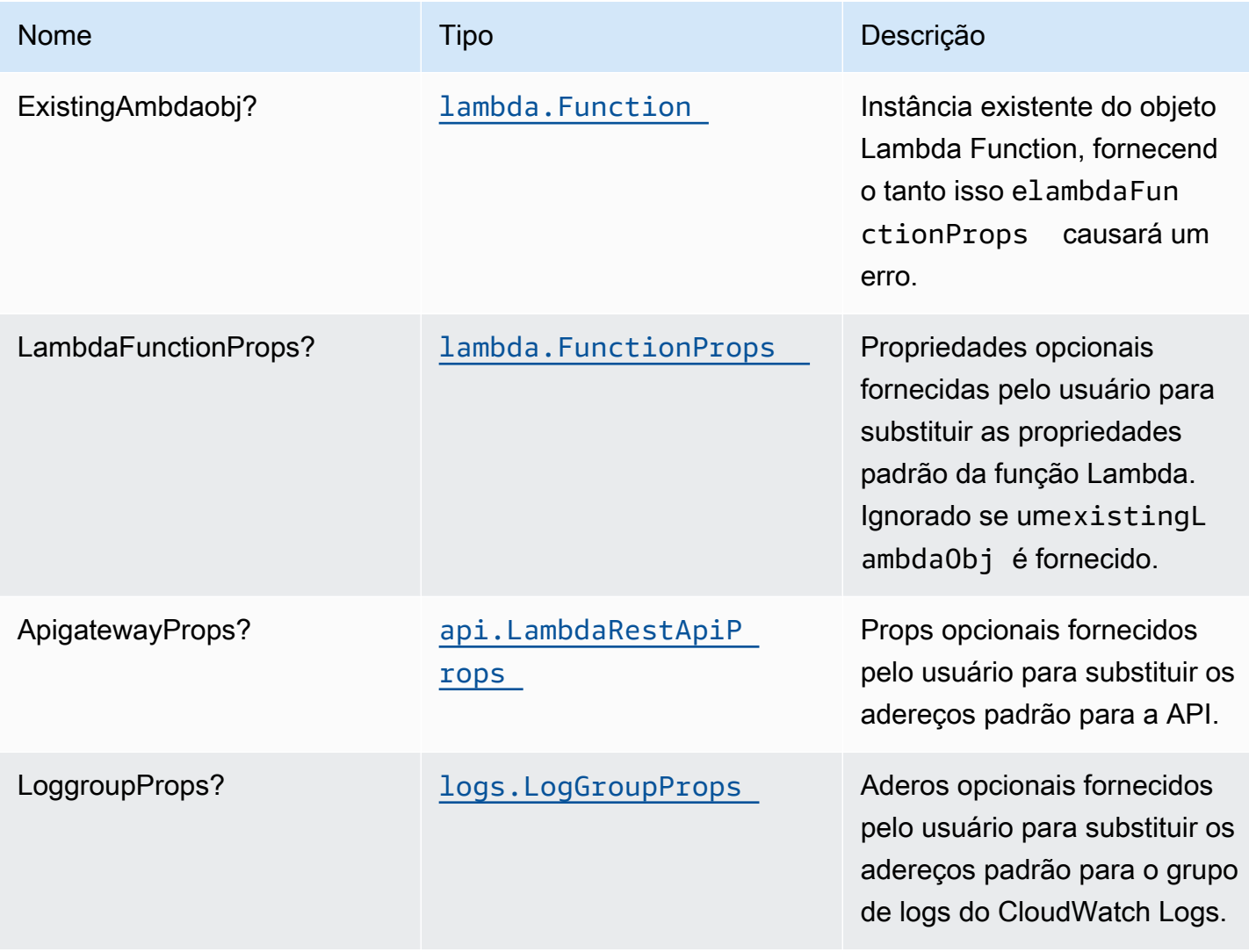

# Propriedades de padrão

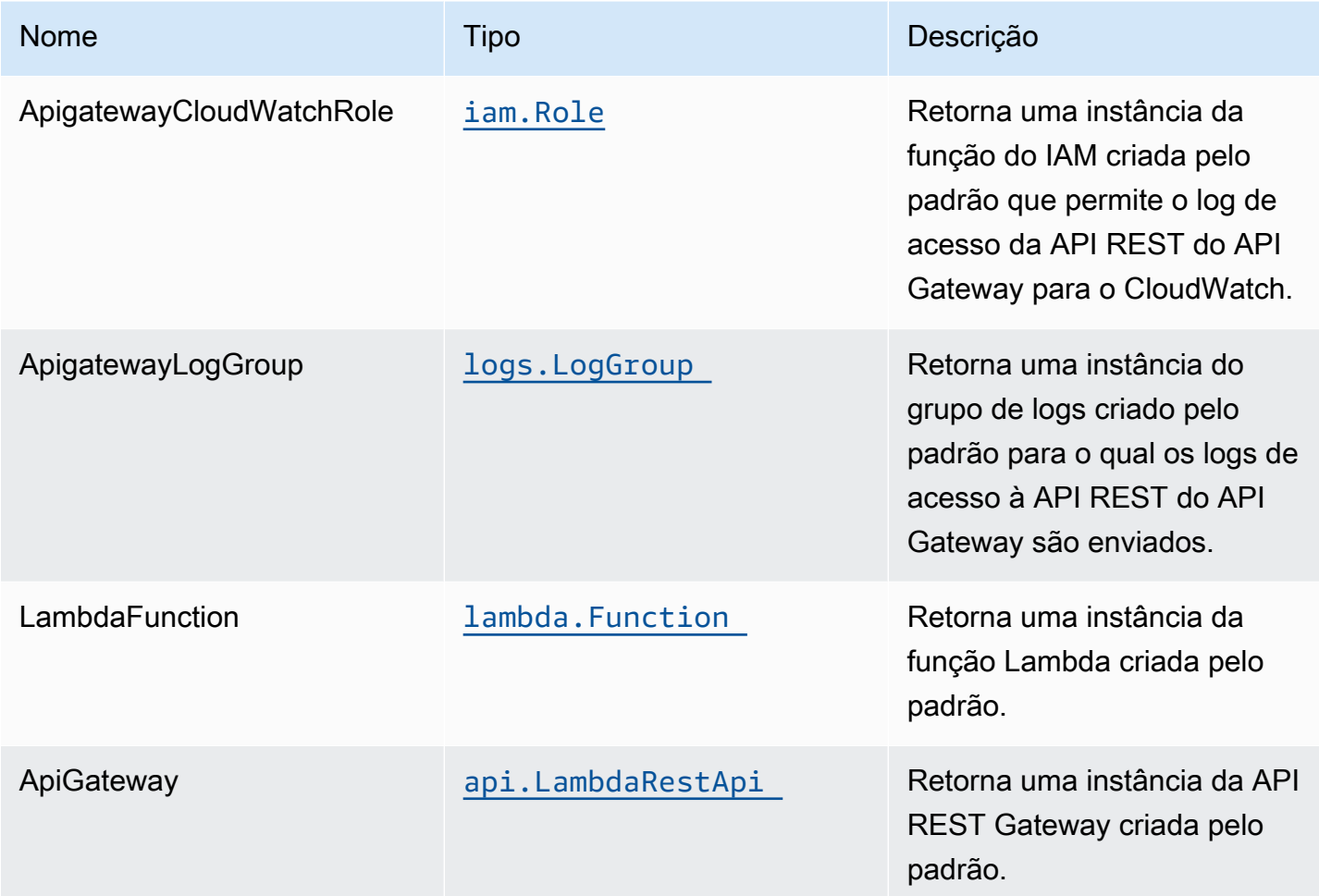

# Configurações padrão

A implementação imediata desse padrão sem substituições definirá os seguintes padrões:

### Amazon API Gateway

- Implantar um endpoint de API otimizado para bordas
- Habilitar o log do CloudWatch para o
- Configurar a função IAM de acesso de menor privilégio para API Gateway
- Defina o AuthorizationType padrão para todos os métodos de API como IAM
- Ativar rastreamento do X-Ray
- Definição de variáveis de ambiente:
	- AWS\_NODEJS\_CONNECTION\_REUSE\_ENABLED(para funções Node 10.x e superiores)

### Função do AWS Lambda

- Configurar a função do IAM de acesso de privilégio limitado para a função Lambda
- Ativar a reutilização de conexões com a função Keep-Alive para NodeJS Lambda
- Ativar rastreamento do X-Ray

### **Architecture**

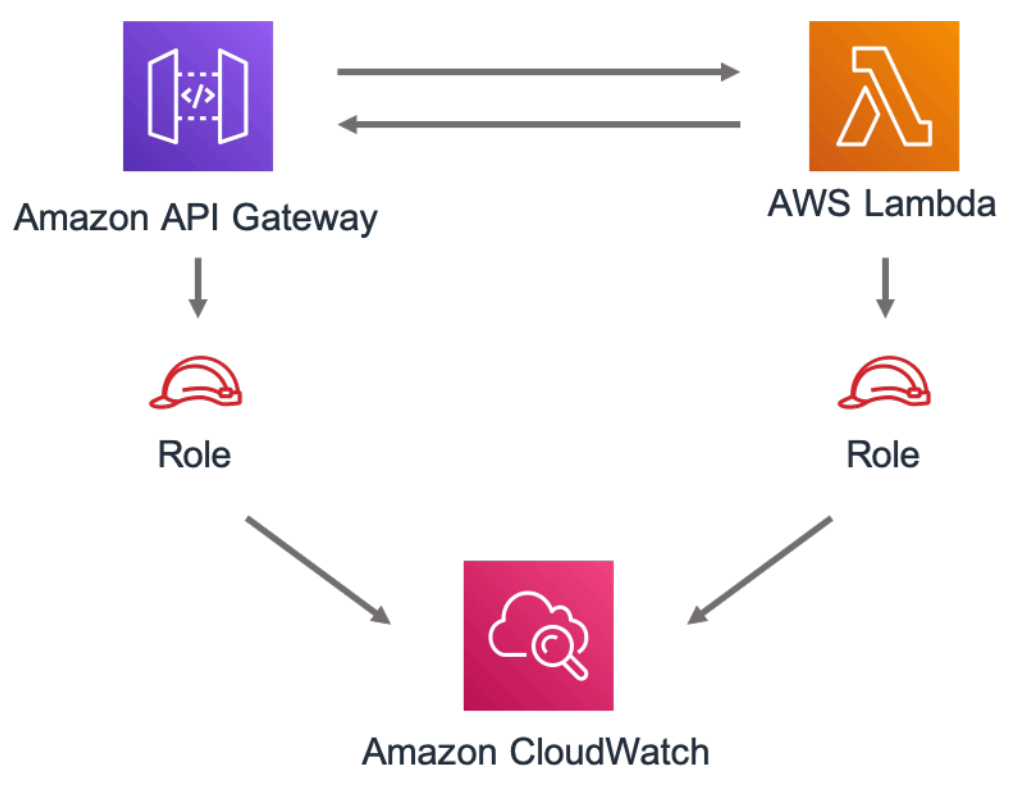

# **GitHub**

Para exibir o código desse padrão, crie/exiba problemas e solicitações pull e muito mais:

[@aws -solutions-constructs/aws-apigateway](https://github.com/awslabs/aws-solutions-constructs/tree/master/source/patterns/%40aws-solutions-constructs/aws-apigateway-lambda)[lambda](https://github.com/awslabs/aws-solutions-constructs/tree/master/source/patterns/%40aws-solutions-constructs/aws-apigateway-lambda)

# aws-apigateway-sagemakerendpoint

STABILITY EXPERIMENTAL

Todas as classes estão em desenvolvimento ativo e estão sujeitas a alterações ou remoção não compatíveis com versões anteriores em qualquer versão futura. Estes não estão sujeitos à[Versionamento semântico](https://semver.org/)Modelo. Isso significa que, embora você possa usá-los, você pode precisar atualizar seu código-fonte ao atualizar para uma versão mais recente deste pacote.

Observações: Para garantir a funcionalidade adequada, os pacotes AWS Solutions Constructs e os pacotes CDK da AWS em seu projeto devem ser da mesma versão.

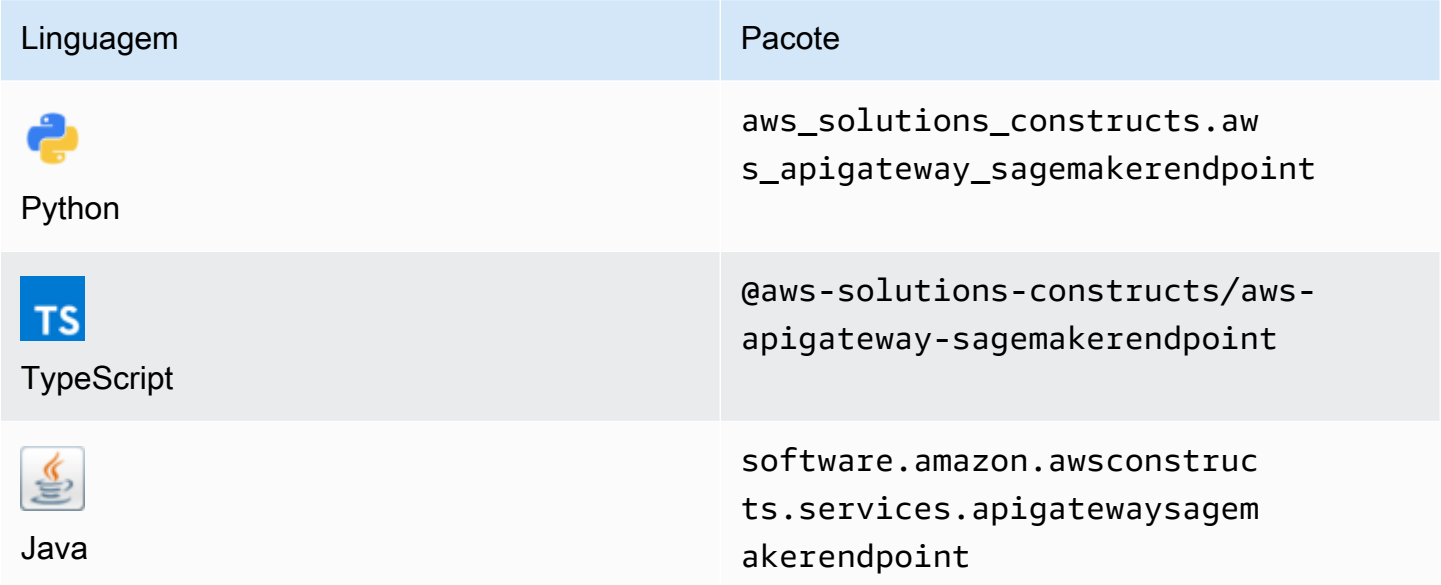

### **Overview**

Este AWS Solutions Construct implementa uma API REST do Amazon API Gateway conectada a um endpoint do Amazon SageMaker.

Aqui está uma definição de padrão implantável mínima no TypeScript:

```
import { ApiGatewayToSageMakerEndpoint, ApiGatewayToSageMakerEndpointProps } from 
  '@aws-solutions-constructs/aws-apigateway-sagemakerendpoint';
// Below is an example VTL (Velocity Template Language) mapping template for mapping 
  the Api GET request to the Sagemaker POST request
const requestTemplate =
`{ 
     "instances": [
#set( $user_id = $input.params("user_id") )
#set( $items = $input.params("items") )
```

```
#foreach( $item in $items.split(",") ) 
     {"in0": [$user_id], "in1": [$item]}#if( $foreach.hasNext ),#end 
     $esc.newline
#end 
     ]
}`;
// Replace 'my-endpoint' with your Sagemaker Inference Endpoint
new ApiGatewayToSageMakerEndpoint(this, 'test-apigw-sagemakerendpoint', { 
     endpointName: 'my-endpoint', 
     resourcePath: '{user_id}', 
     requestMappingTemplate: requestTemplate
});
```
### Initializer

```
new ApiGatewayToSageMakerEndpoint(scope: Construct, id: string, props: 
 ApiGatewayToSageMakerEndpointProps);
```
### Parâmetros

- escopo[Construct](https://docs.aws.amazon.com/cdk/api/latest/docs/@aws-cdk_core.Construct.html)
- idstring
- props[ApiGatewayToSageMakerEndpointProps](#page-80-0)

### <span id="page-80-0"></span>Adereços de construção de padrão

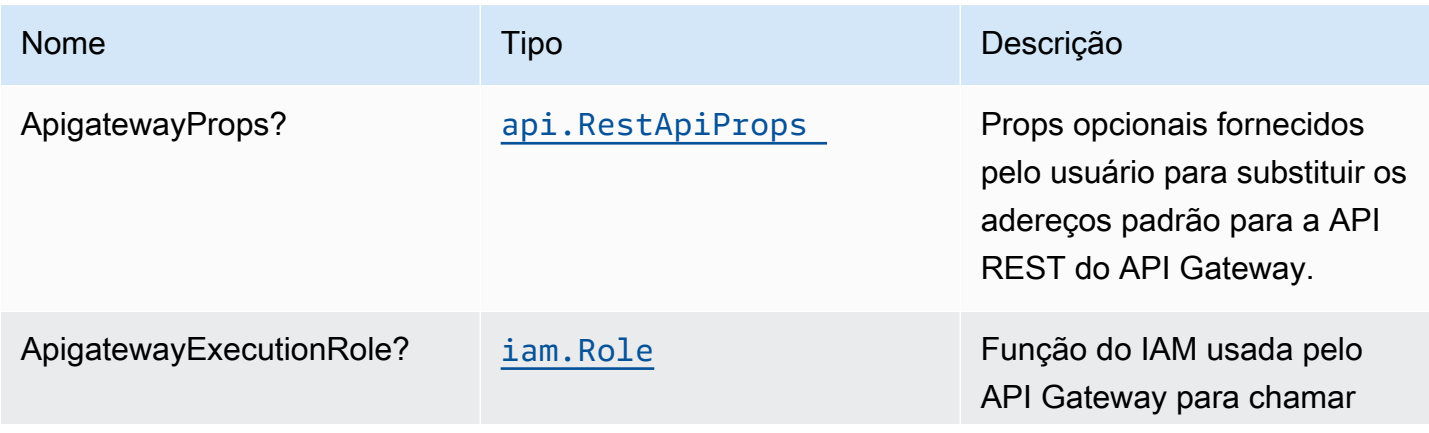

Constructos da AWS Soluções da AWS

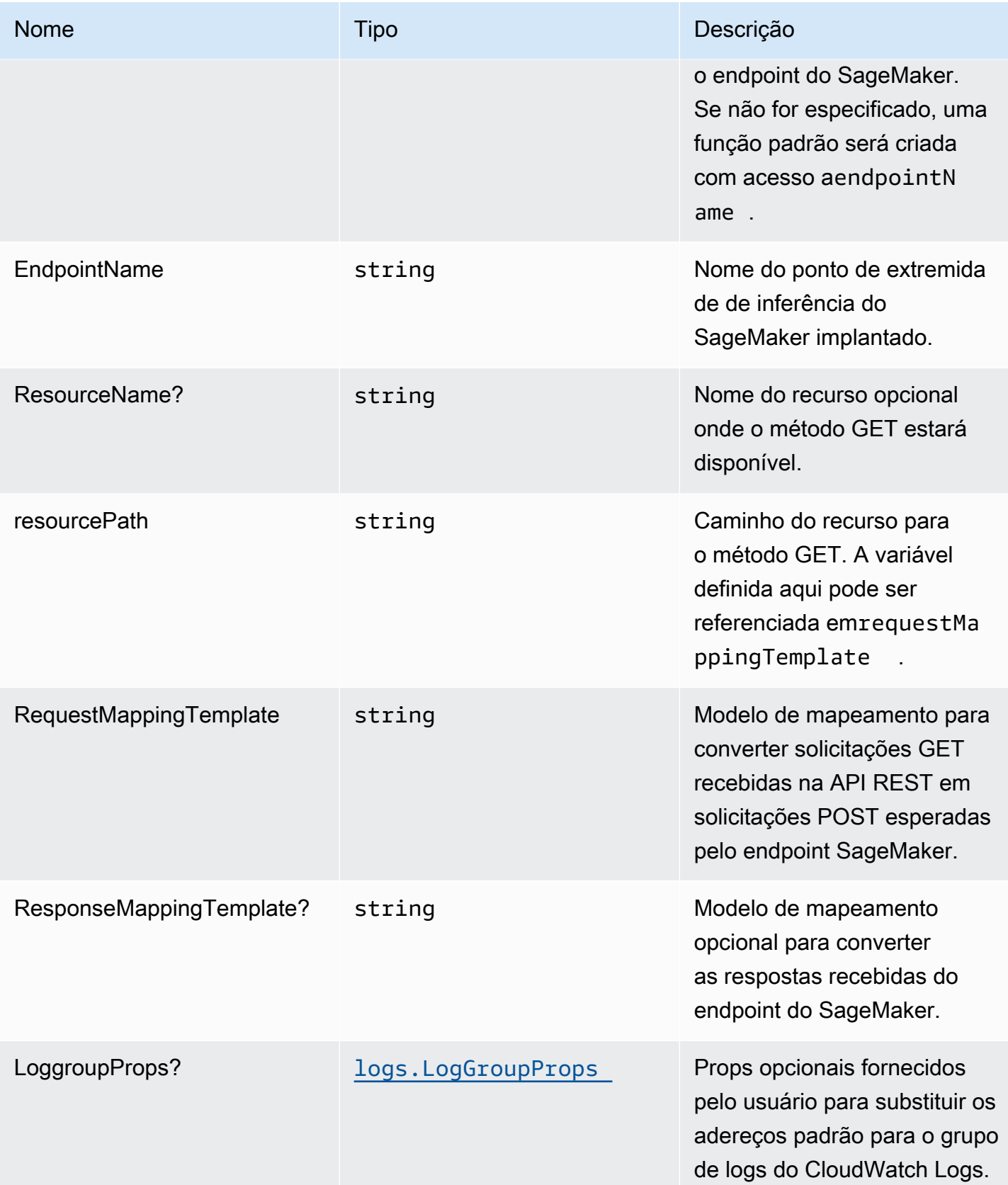

# Propriedades de padrão

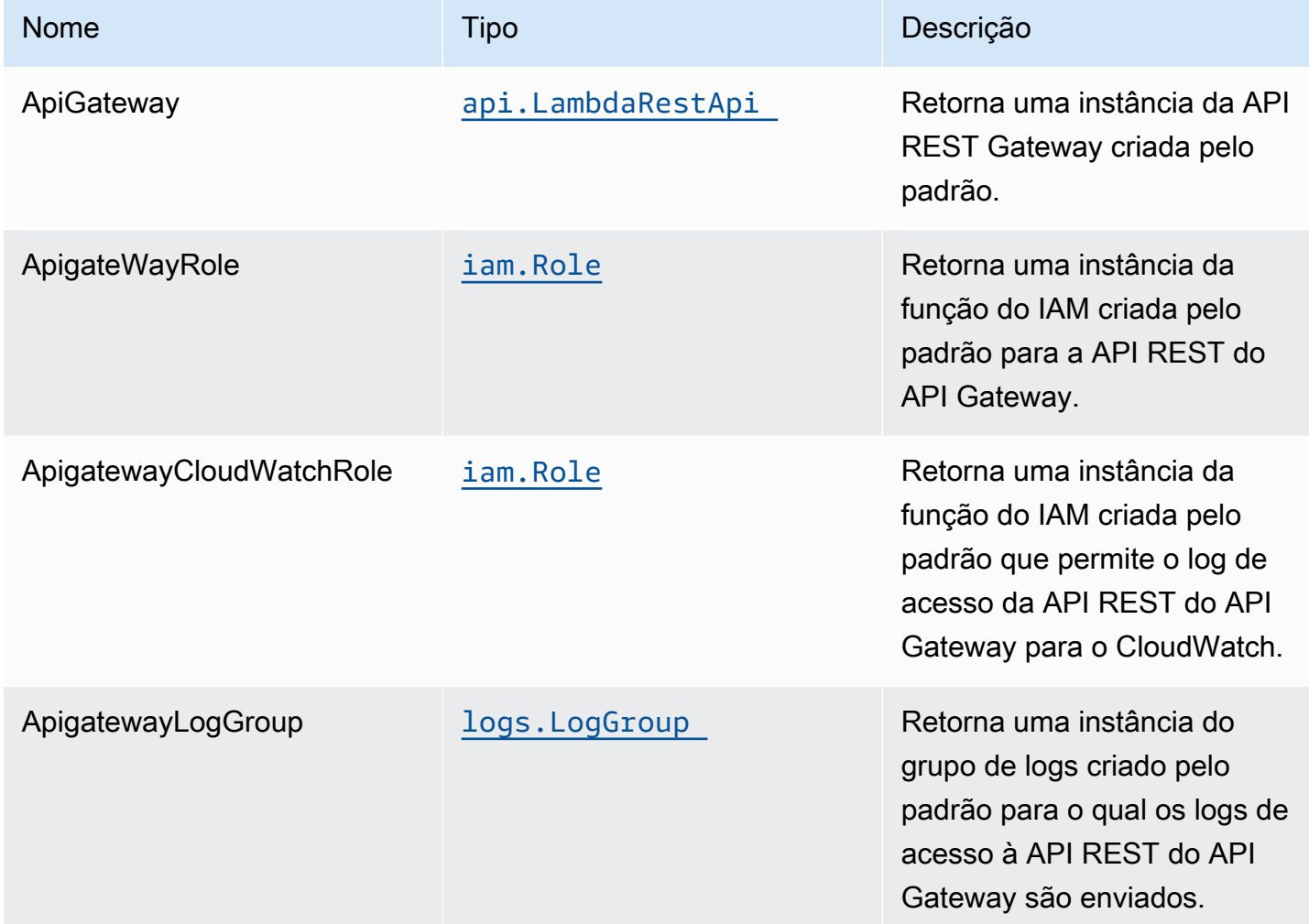

# Uso da API de amostra

Observações: Cada endpoint do SageMaker é exclusivo e a resposta da API dependerá do modelo implantado. O exemplo dado abaixo assume a amostra de[Publicação no blog](https://aws.amazon.com/blogs/machine-learning/creating-a-machine-learning-powered-rest-api-with-amazon-api-gateway-mapping-templates-and-amazon-sagemaker/). Para obter uma referência sobre como isso seria implementado, consult[einteg.apigateway-sagemakerendpoint](https://github.com/awslabs/aws-solutions-constructs/blob/f02997ea4fa6515fc4429771d21821d2c26a8584/source/patterns/%40aws-solutions-constructs/aws-apigateway-sagemakerendpoint/test/integ.apigateway-sagemakerendpoint-overwrite.ts)[overwrite.ts](https://github.com/awslabs/aws-solutions-constructs/blob/f02997ea4fa6515fc4429771d21821d2c26a8584/source/patterns/%40aws-solutions-constructs/aws-apigateway-sagemakerendpoint/test/integ.apigateway-sagemakerendpoint-overwrite.ts).

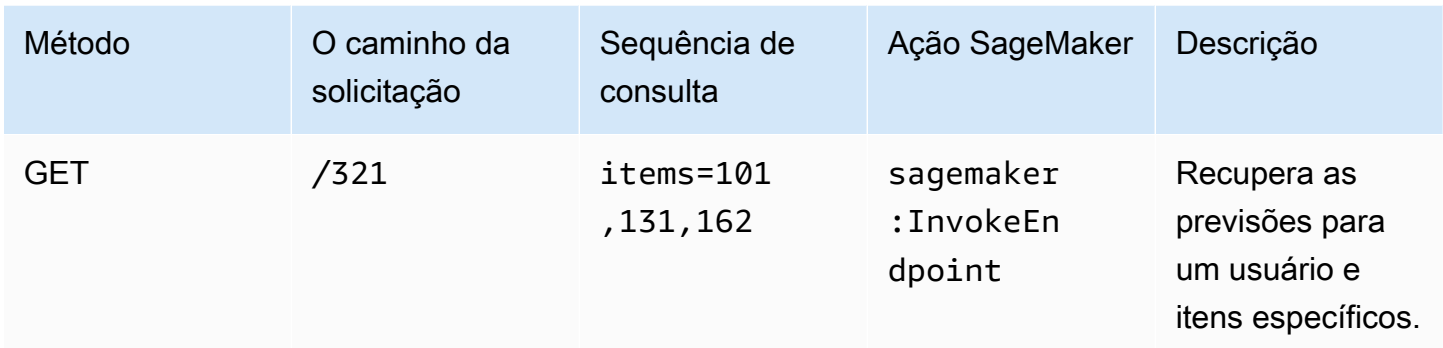

# Configurações padrão

A implementação imediata desse padrão sem substituições definirá os seguintes padrões:

### Amazon API Gateway

- Implantar um endpoint de API otimizado para bordas
- Habilitar o log do CloudWatch para o
- Configurar a função IAM de acesso de menor privilégio para API Gateway
- Defina o AuthorizationType padrão para todos os métodos de API como IAM
- Ativar rastreamento do X-Ray
- Validar parâmetros de solicitação antes de passar dados para o SageMaker

### **Architecture**

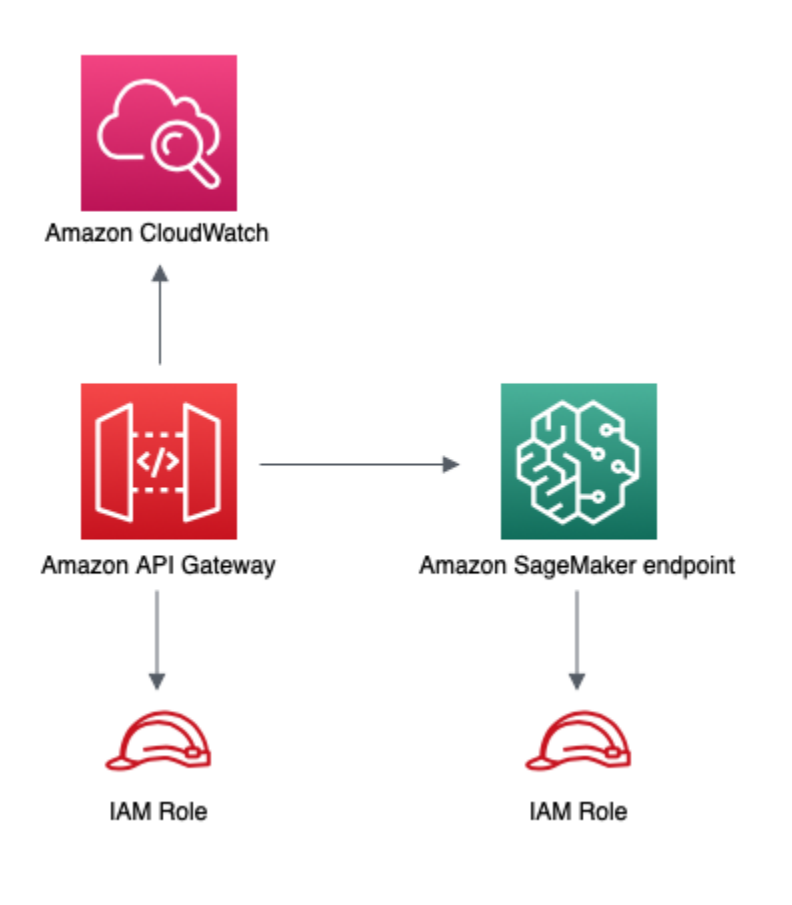

# **GitHub**

Para exibir o código desse padrão, crie/exiba problemas e solicitações pull e muito mais:

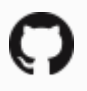

[@aws -solutions-constructs/aws-apigateway](https://github.com/awslabs/aws-solutions-constructs/tree/master/source/patterns/%40aws-solutions-constructs/aws-apigateway-sagemakerendpoint)[sagemakerendpoint](https://github.com/awslabs/aws-solutions-constructs/tree/master/source/patterns/%40aws-solutions-constructs/aws-apigateway-sagemakerendpoint)

### aws-apigateway-sqs

STABILITY EXPERIMENTAL

Todas as classes estão em desenvolvimento ativo e estão sujeitas a alterações ou remoção não compatíveis com versões anteriores em qualquer versão futura. Estes não estão sujeitos à[Controle](https://semver.org/) [de versão semânticaM](https://semver.org/)odelo. Isso significa que, embora você possa usá-los, você pode precisar atualizar seu código-fonte ao atualizar para uma versão mais recente deste pacote.

Observações: Para garantir a funcionalidade adequada, os pacotes AWS Solutions Constructs e os pacotes CDK da AWS em seu projeto devem ser da mesma versão.

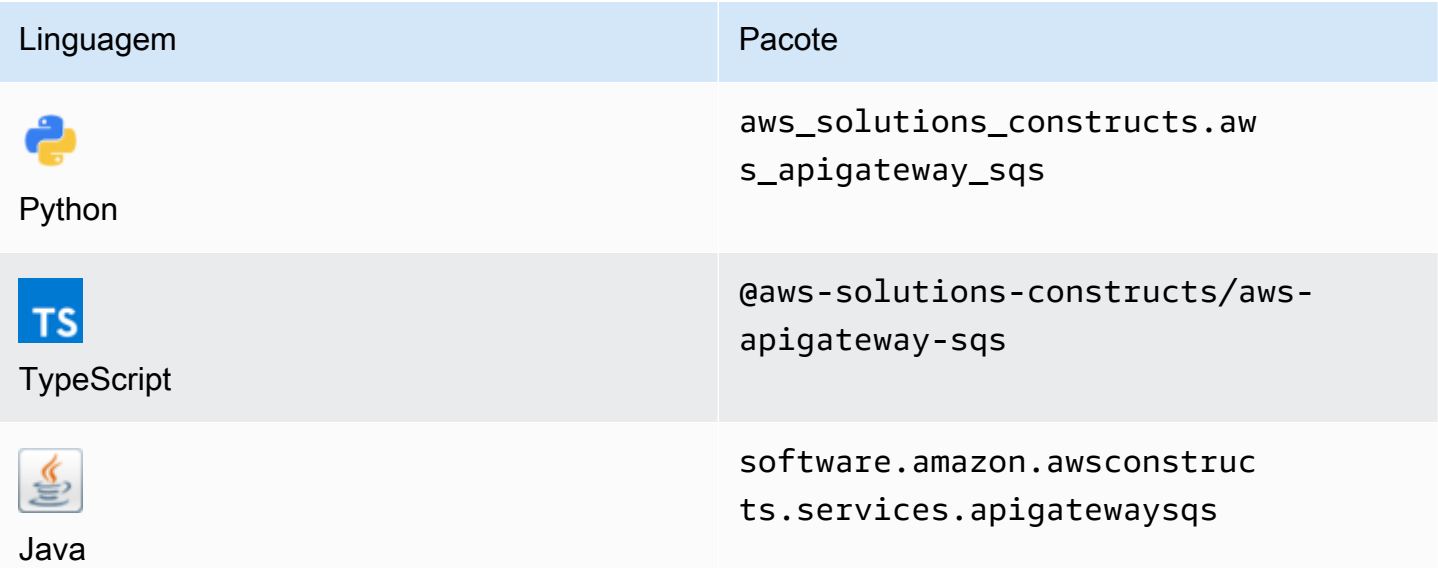

### **Overview**

Este AWS Solutions Construct implementa uma API REST do Amazon API Gateway conectada a uma fila do Amazon SQS.

Aqui está uma definição de padrão implantável mínima no TypeScript:

```
import { ApiGatewayToSqs, ApiGatewayToSqsProps } from "@aws-solutions-constructs/aws-
apigateway-sqs";
```

```
new ApiGatewayToSqs(this, 'ApiGatewayToSqsPattern', {});
```
### Initializer

new ApiGatewayToSqs(scope: Construct, id: string, props: ApiGatewayToSqsProps);

### Parâmetros

• escopo[Construct](https://docs.aws.amazon.com/cdk/api/latest/docs/@aws-cdk_core.Construct.html)

- idstring
- props[ApiGatewayToSqsProps](#page-86-0)

# <span id="page-86-0"></span>Adereços de construção de padrão

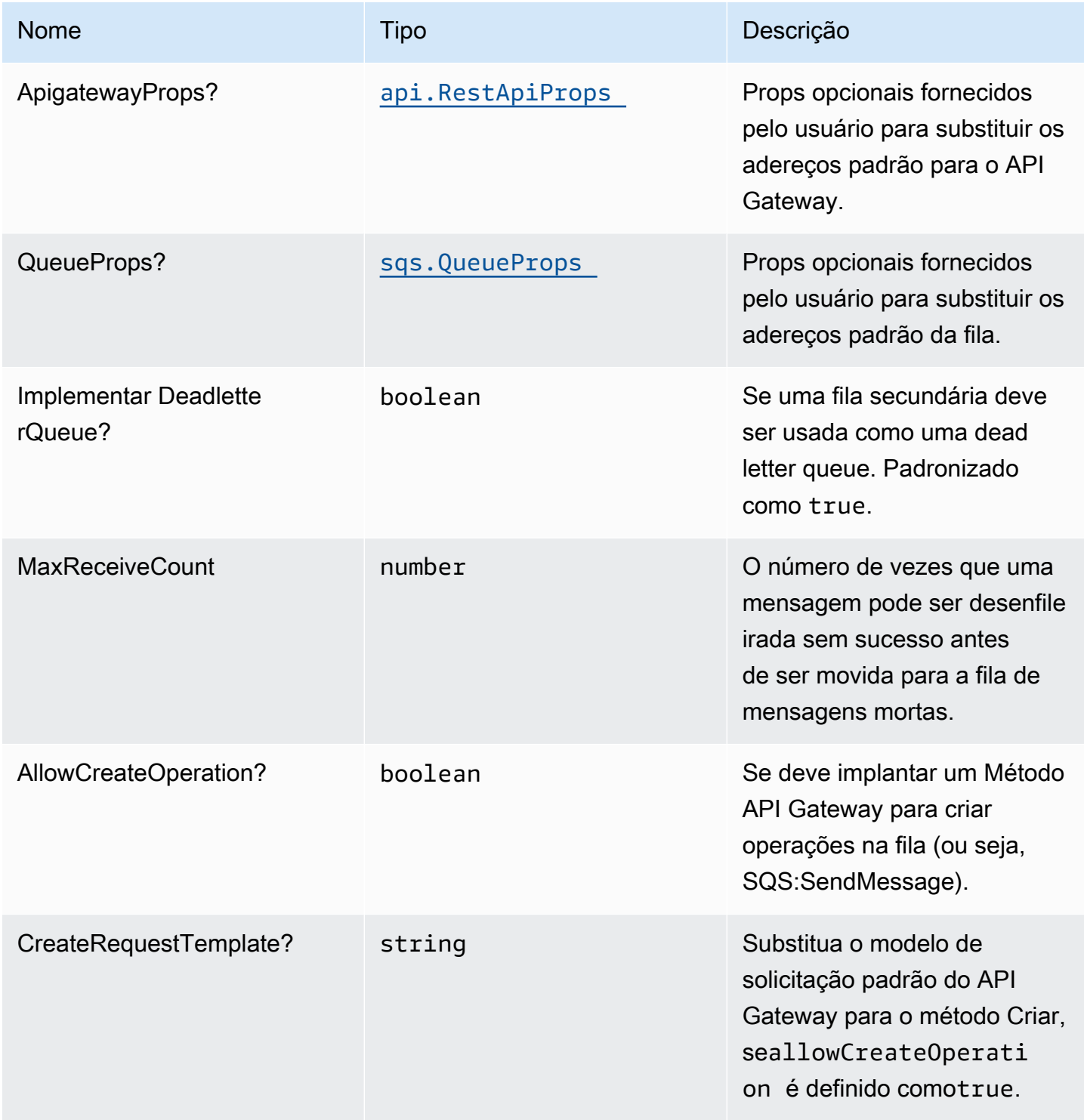

Constructos da AWS Soluções da AWS

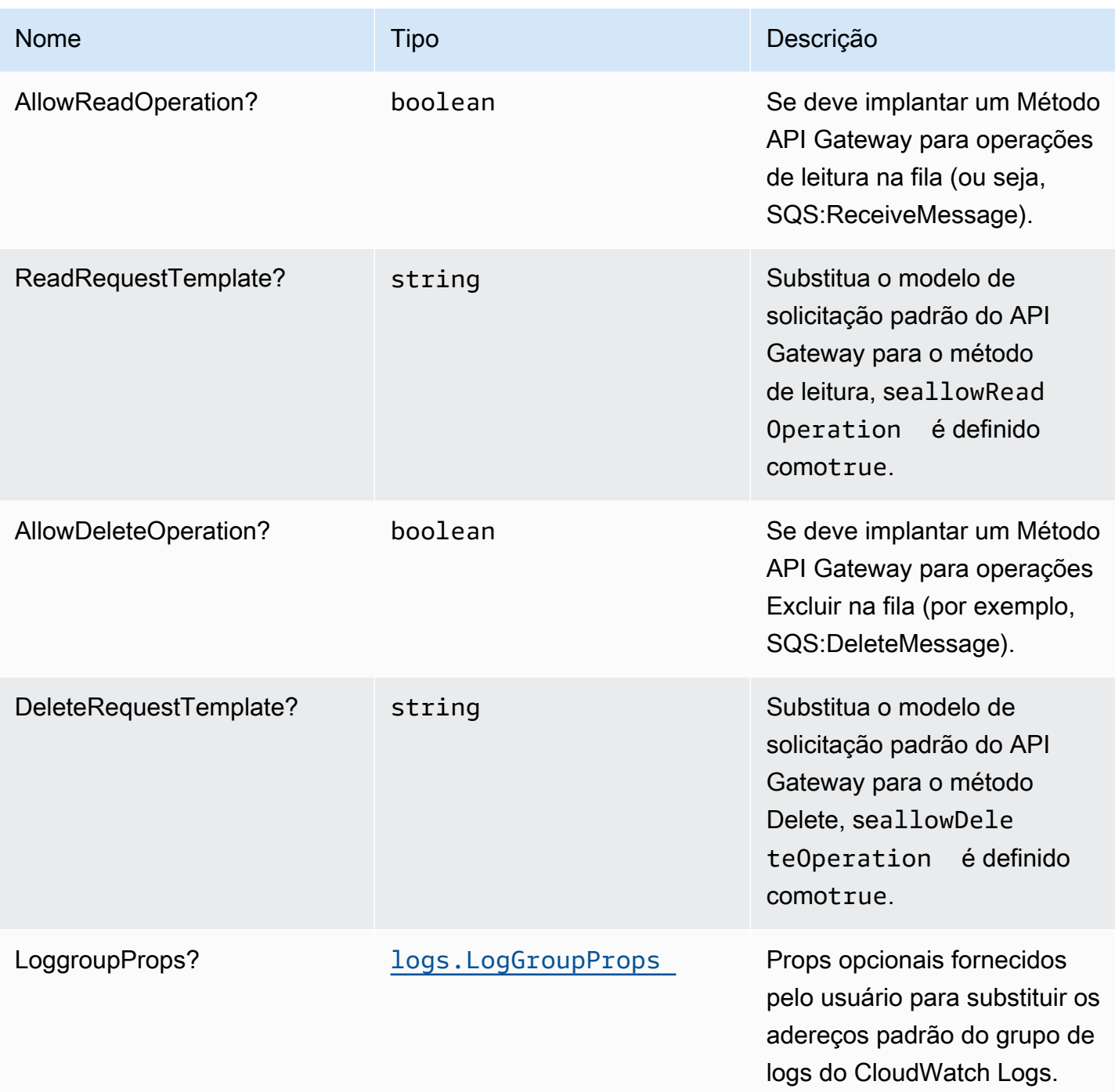

# Propriedades de padrão

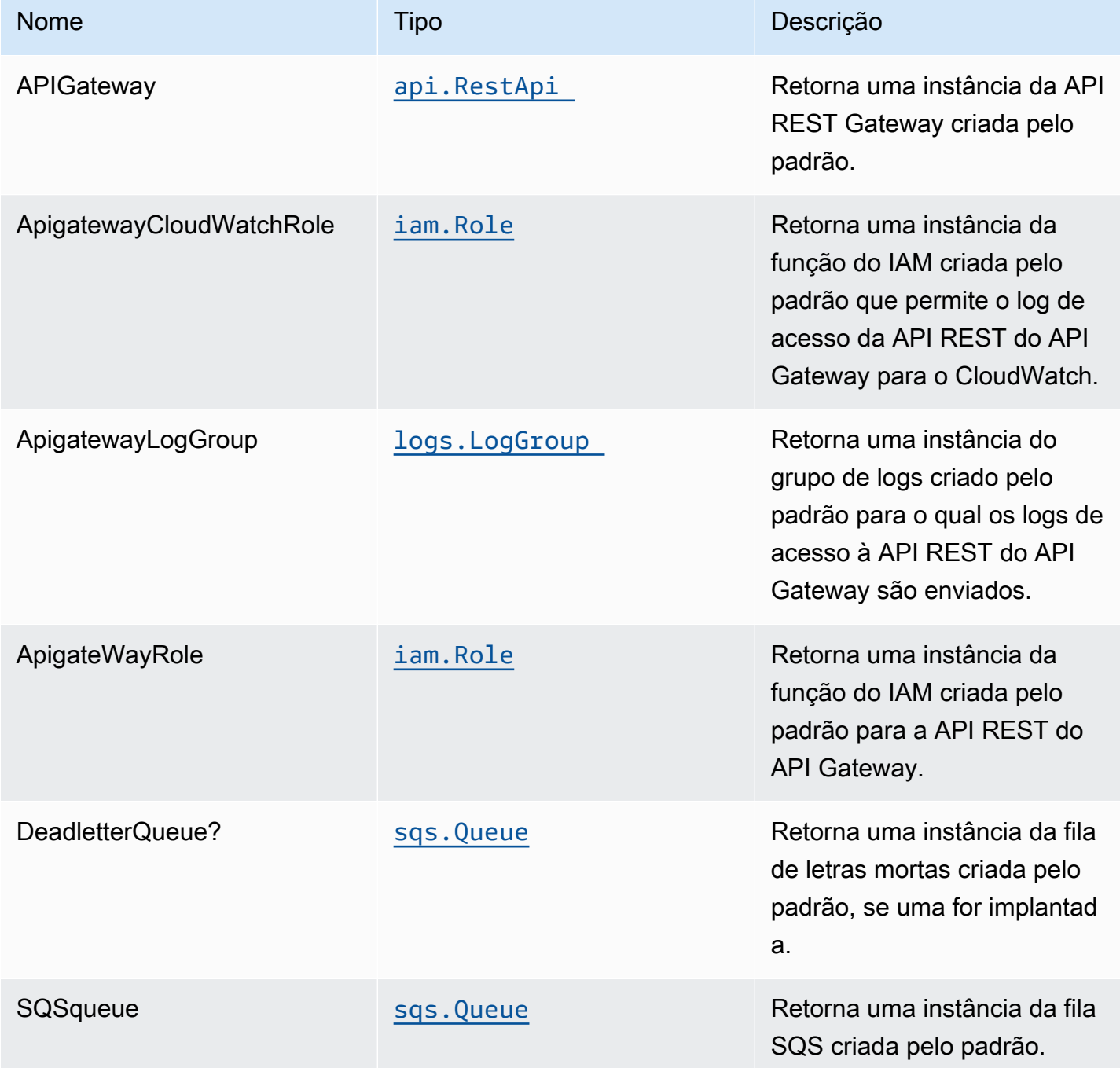

# Uso da API de amostra

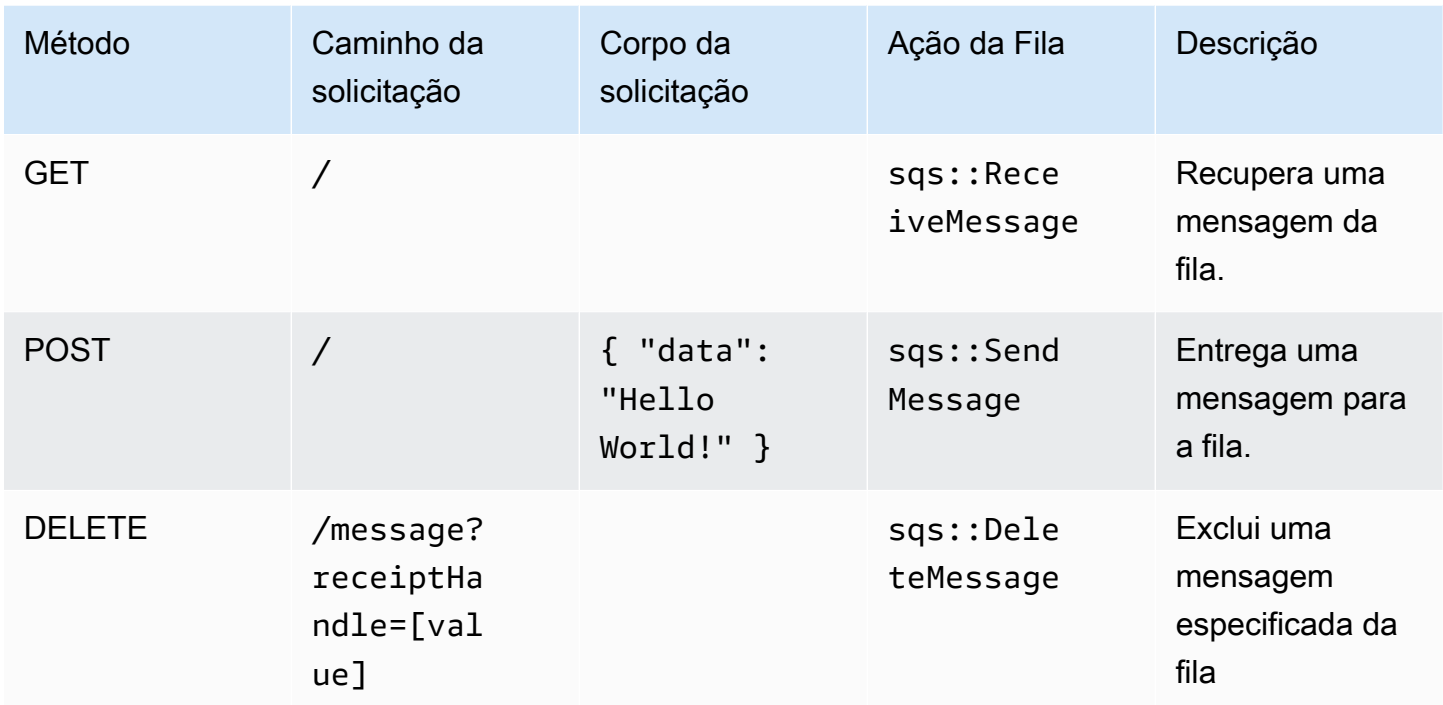

# Configurações padrão

A implementação imediata desse padrão sem substituições definirá os seguintes padrões:

### Amazon API Gateway

- Implantar um endpoint de API otimizado para bordas
- Habilitar o registro do CloudWatch para o
- Configurar a função IAM de acesso de menor privilégio para API Gateway
- Defina o AuthorizationType padrão para todos os métodos de API como IAM
- Habilitar rastreamento do X-Ray

### Fila do Amazon SQS

- Implantar fila de mensagens mortas do SQS para a fila do SQS de origem
- Habilitar a criptografia do lado do servidor para a fila do SQS de origem AWS a Chave do KMS
- Aplique a criptografia de dados em trânsito

# **Architecture**

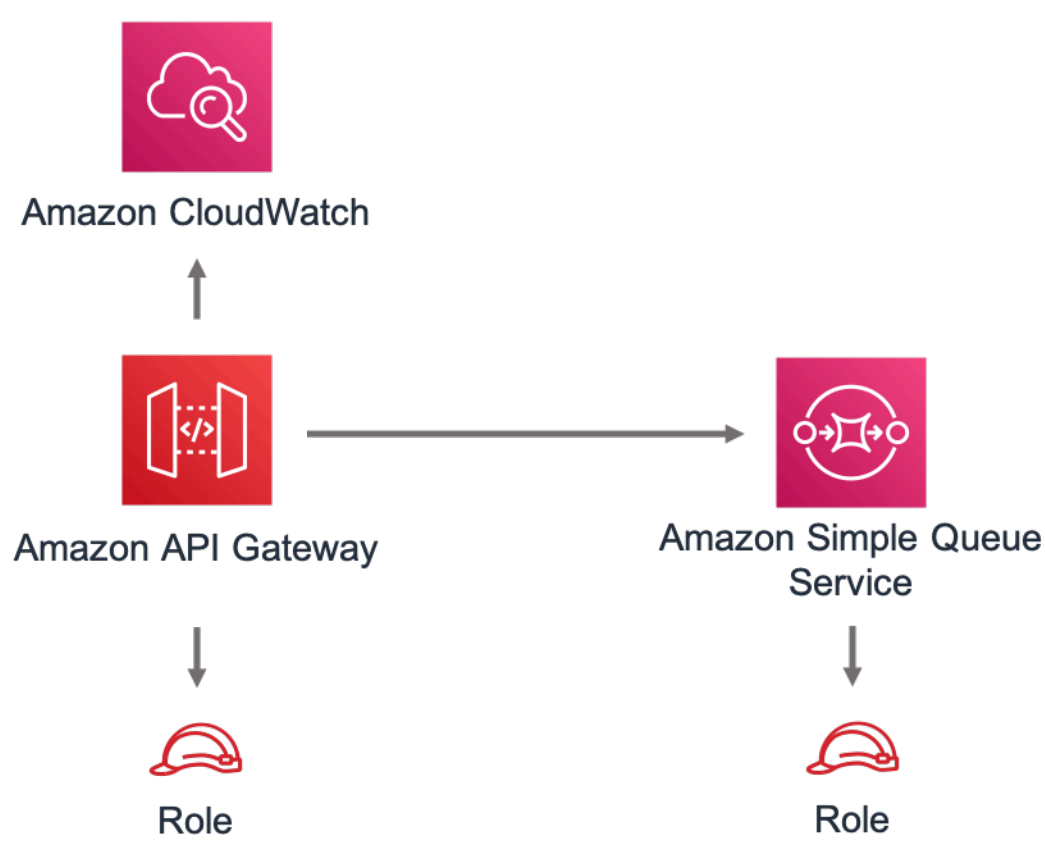

# **GitHub**

Para exibir o código desse padrão, crie/exiba problemas e solicitações pull e muito mais:

[@aws -solutions-constructs/aws-apigateway](https://github.com/awslabs/aws-solutions-constructs/tree/master/source/patterns/%40aws-solutions-constructs/aws-apigateway-sqs)[sqs](https://github.com/awslabs/aws-solutions-constructs/tree/master/source/patterns/%40aws-solutions-constructs/aws-apigateway-sqs)

# aws-cloudfront-apigateway

**STABILITY** EXPERIMENTAL

Todas as classes estão em desenvolvimento ativo e estão sujeitas a alterações ou remoção não compatíveis com versões anteriores em qualquer versão futura. Estes não estão sujeitos à[Versionamento semântico](https://semver.org/)Modelo. Isso significa que, embora você possa usá-los, você pode precisar atualizar seu código-fonte ao atualizar para uma versão mais recente deste pacote.

Observações: Para garantir a funcionalidade adequada, os pacotes AWS Solutions Constructs e os pacotes CDK da AWS em seu projeto devem ser da mesma versão.

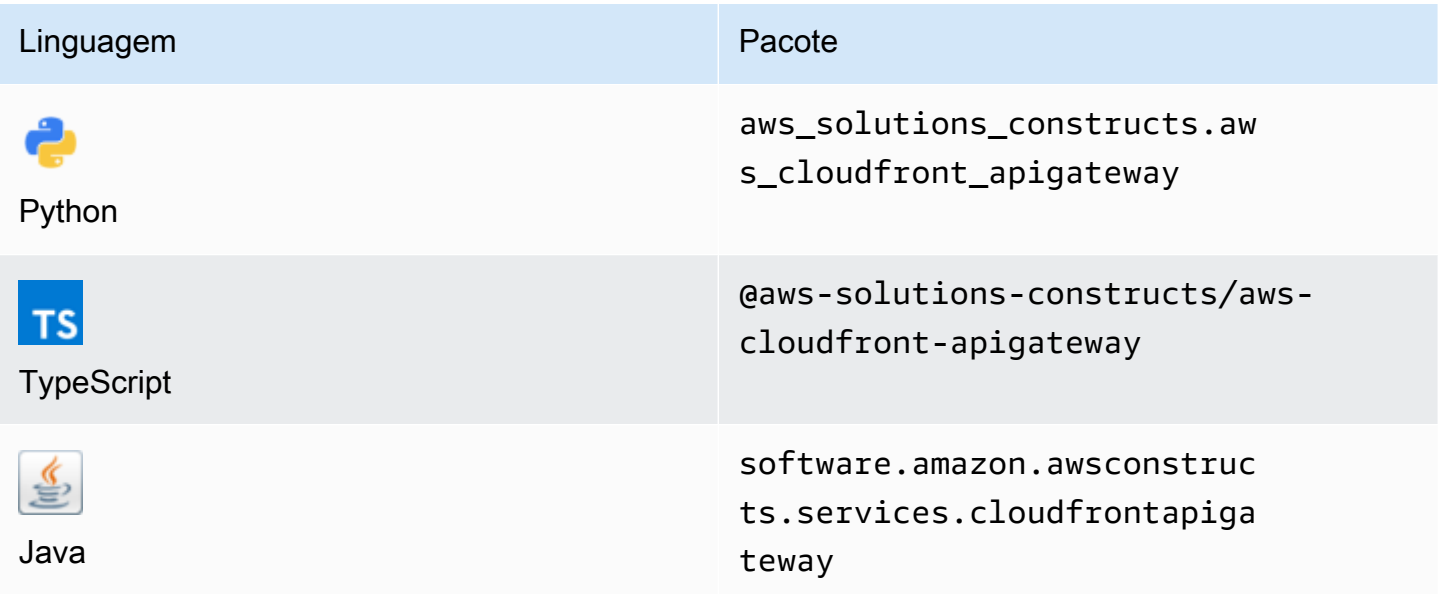

### **Overview**

Este AWS Solutions Construct implementa uma distribuição do Amazon CloudFront na frente de uma API REST do Amazon API Gateway.

Aqui está uma definição de padrão implantável mínima no TypeScript:

```
import * as api from '@aws-cdk/aws-apigateway';
import * as lambda from "@aws-cdk/aws-lambda";
import { CloudFrontToApiGateway } from '@aws-solutions-constructs/aws-cloudfront-
apigateway'; 
const lambdaProps: lambda.FunctionProps = { 
     code: lambda.Code.fromAsset(`${__dirname}/lambda`), 
     runtime: lambda.Runtime.NODEJS_12_X, 
     handler: 'index.handler'
};
const lambdafunction = new lambda.Function(this, 'LambdaFunction', lambdaProps);
const apiGatewayProps: api.LambdaRestApiProps = { 
         handler: lambdafunction,
```

```
 endpointConfiguration: { 
             types: [api.EndpointType.REGIONAL] 
         }, 
         defaultMethodOptions: { 
              authorizationType: api.AuthorizationType.NONE 
         }
};
const apiGateway = new api.LambdaRestApi(this, 'LambdaRestApi', apiGatewayProps);
new CloudFrontToApiGateway(this, 'test-cloudfront-apigateway', { 
     existingApiGatewayObj: apiGateway
});
```
### Initializer

```
new CloudFrontToApiGateway(scope: Construct, id: string, props: 
 CloudFrontToApiGatewayProps);
```
### Parâmetros

- escopo[Construct](https://docs.aws.amazon.com/cdk/api/latest/docs/@aws-cdk_core.Construct.html)
- idstring
- props[CloudFrontToApiGatewayProps](#page-92-0)

### <span id="page-92-0"></span>Adereços de construção de padrão

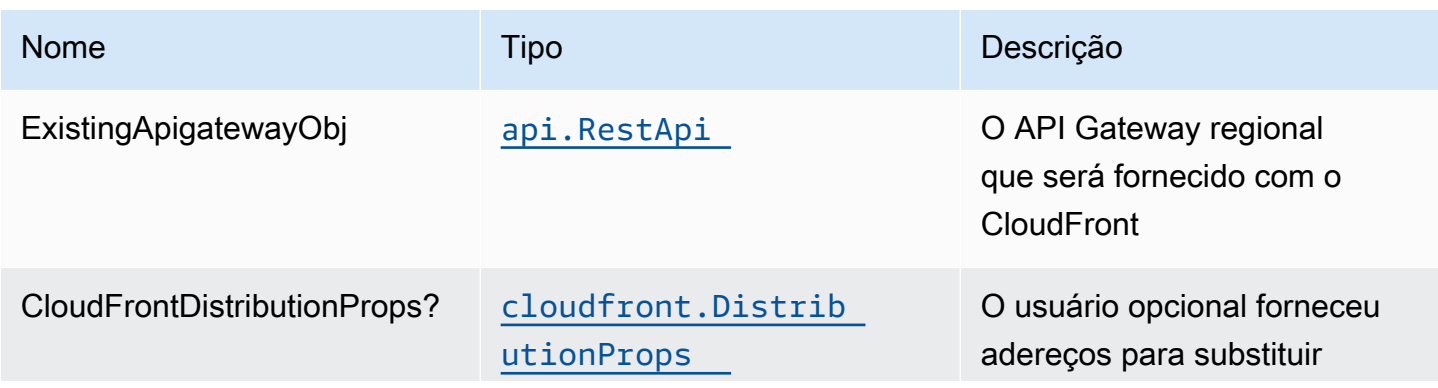

Constructos da AWS Soluções da AWS

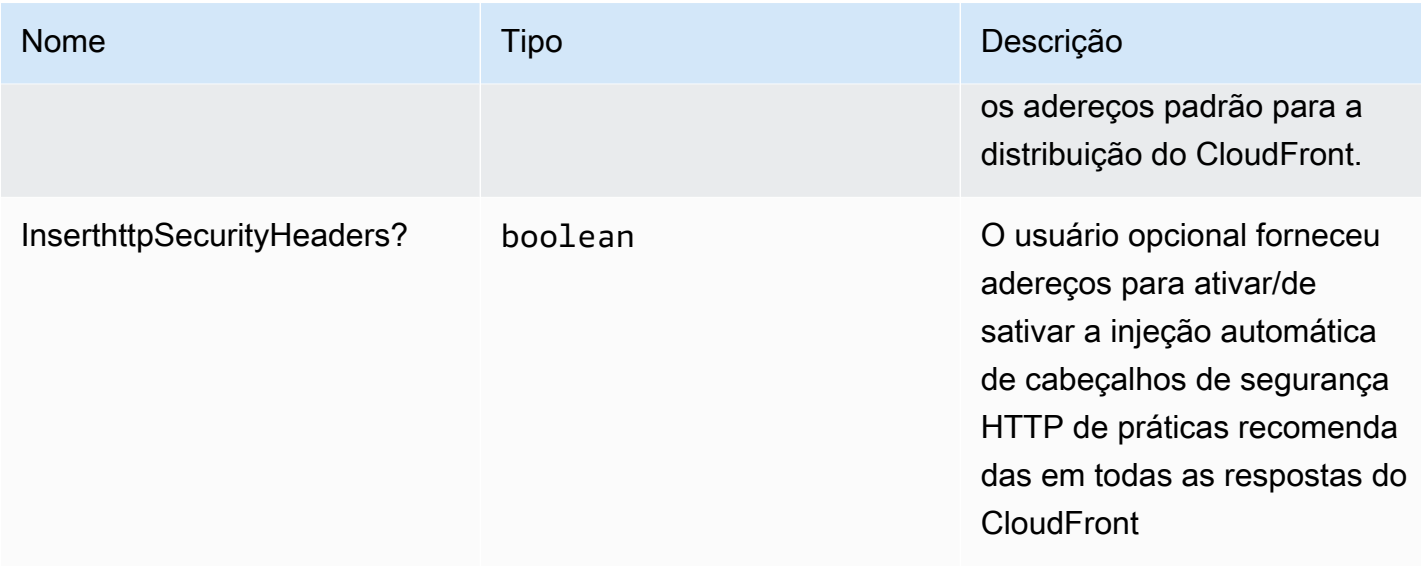

# Propriedades de padrão

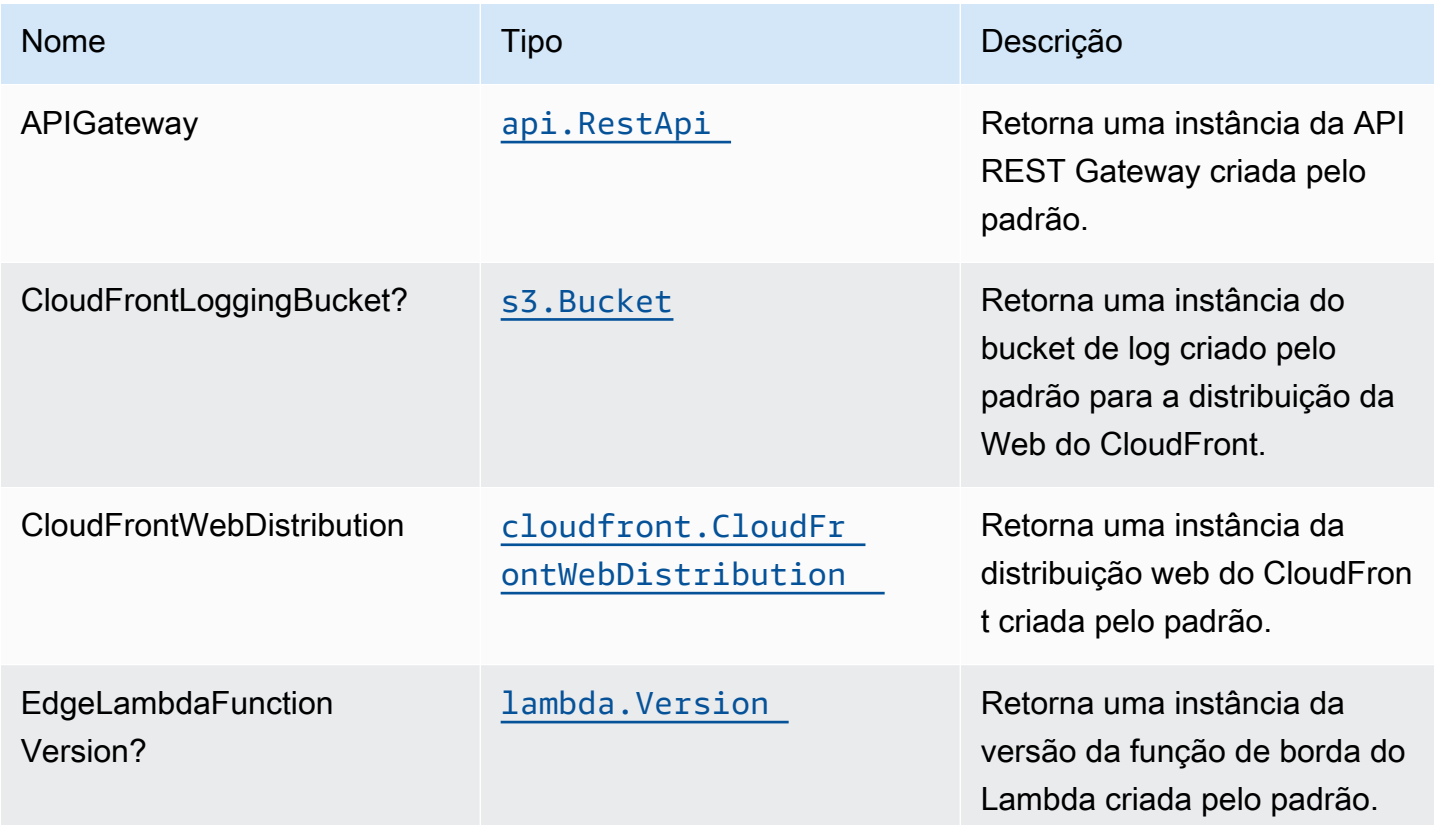

# Configurações padrão

A implementação imediata desse padrão sem substituições definirá os seguintes padrões:

### Amazon CloudFront

- Configurar registro de acesso para o CloudFront WebDistribution
- Habilite a injeção automática de cabeçalhos de segurança HTTP de práticas recomendadas em todas as respostas do CloudFront WebDistribution

### Amazon API Gateway

- O objeto API Gateway fornecido pelo usuário é usado como está
- Ativar rastreamento do X-Ray

# **Architecture**

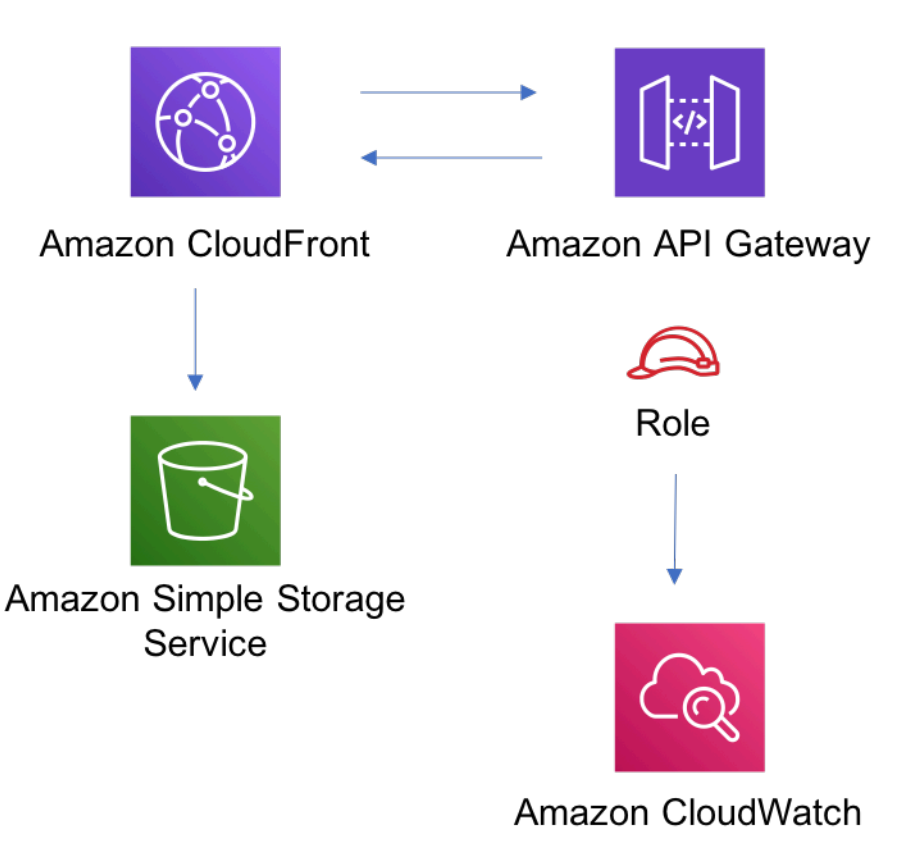

# **GitHub**

Para exibir o código desse padrão, crie/exiba problemas e solicitações pull e muito mais:

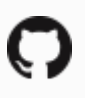

[@aws -solutions-constructs/aws-cloudfront](https://github.com/awslabs/aws-solutions-constructs/tree/master/source/patterns/%40aws-solutions-constructs/aws-cloudfront-apigateway)[apigateway](https://github.com/awslabs/aws-solutions-constructs/tree/master/source/patterns/%40aws-solutions-constructs/aws-cloudfront-apigateway)

# aws-cloudfront-apigateway-lambda

STABILITY EXPERIMENTAL

Todas as classes estão em desenvolvimento ativo e estão sujeitas a alterações ou remoção não compatíveis com versões anteriores em qualquer versão futura. Estes não estão sujeitos à[Versionamento semântico](https://semver.org/)Modelo. Isso significa que, embora você possa usá-los, você pode precisar atualizar seu código-fonte ao atualizar para uma versão mais recente deste pacote.

Observações: Para garantir a funcionalidade adequada, os pacotes AWS Solutions Constructs e os pacotes CDK da AWS em seu projeto devem ser da mesma versão.

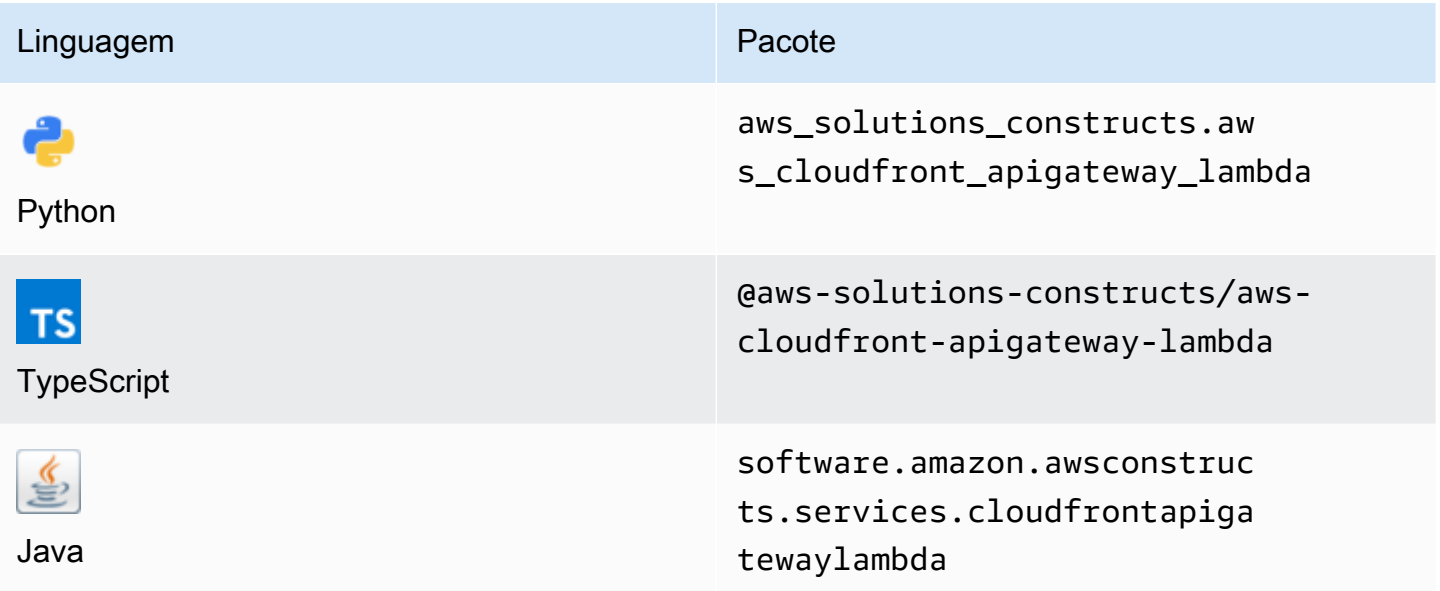

### **Overview**

Este AWS Solutions Construct implementa uma distribuição do Amazon CloudFront na frente de uma API REST suportada pelo Amazon API Gateway Lambda.

#### Aqui está uma definição de padrão implantável mínima no TypeScript:

```
import { CloudFrontToApiGatewayToLambda } from '@aws-solutions-constructs/aws-
cloudfront-apigateway-lambda';
new CloudFrontToApiGatewayToLambda(this, 'test-cloudfront-apigateway-lambda', { 
     lambdaFunctionProps: { 
         runtime: lambda.Runtime.NODEJS_14_X, 
         // This assumes a handler function in lib/lambda/index.js 
         code: lambda.Code.fromAsset(`${__dirname}/lambda`), 
         handler: 'index.handler' 
     }
});
```
### Initializer

```
new CloudFrontToApiGatewayToLambda(scope: Construct, id: string, props: 
 CloudFrontToApiGatewayToLambdaProps);
```
### Parâmetros

- escopo[Construct](https://docs.aws.amazon.com/cdk/api/latest/docs/@aws-cdk_core.Construct.html)
- idstring
- props[CloudFrontToApiGatewayToLambdaProps](#page-96-0)

### <span id="page-96-0"></span>Adereços de construção de padrão

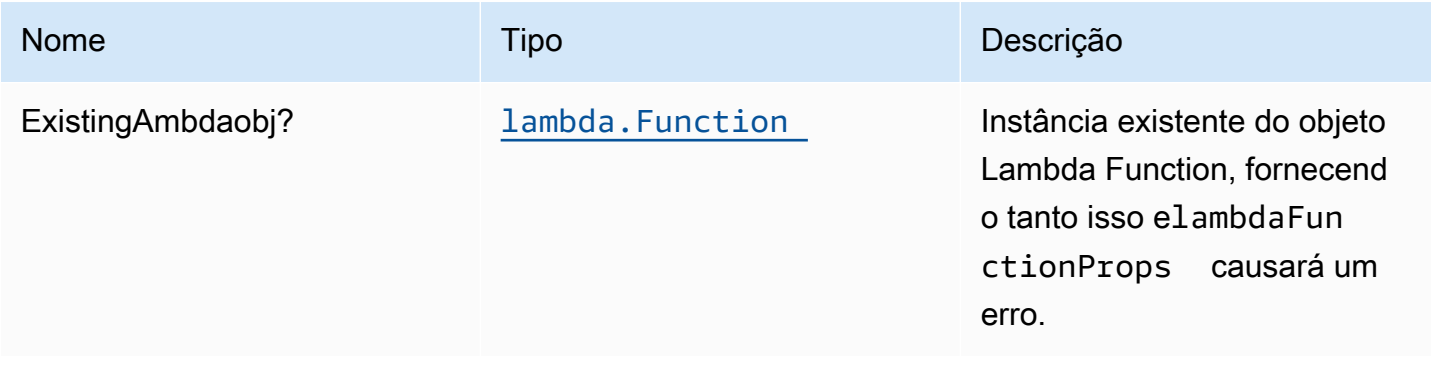

Constructos da AWS Soluções da AWS

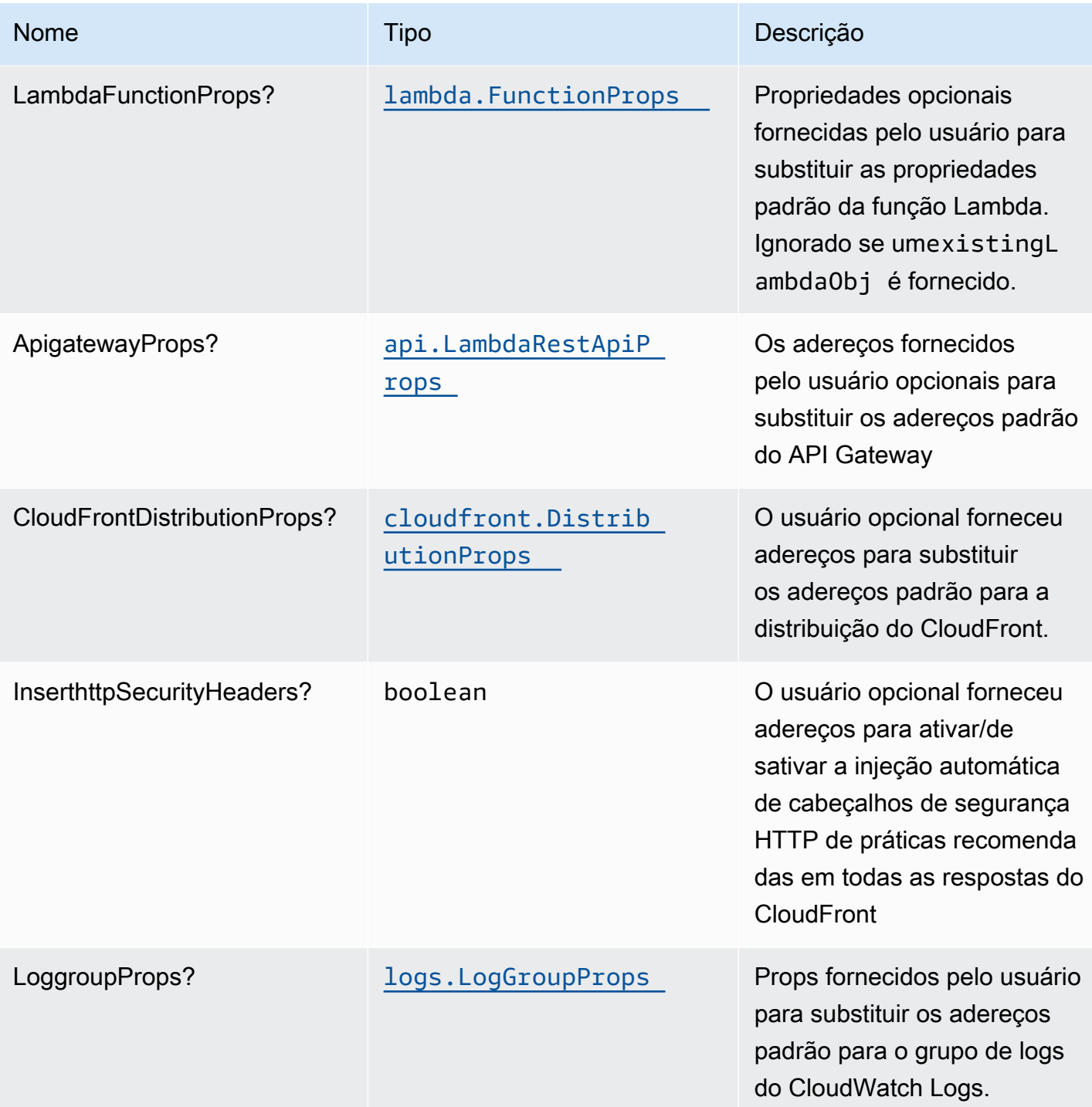

# Propriedades de padrão

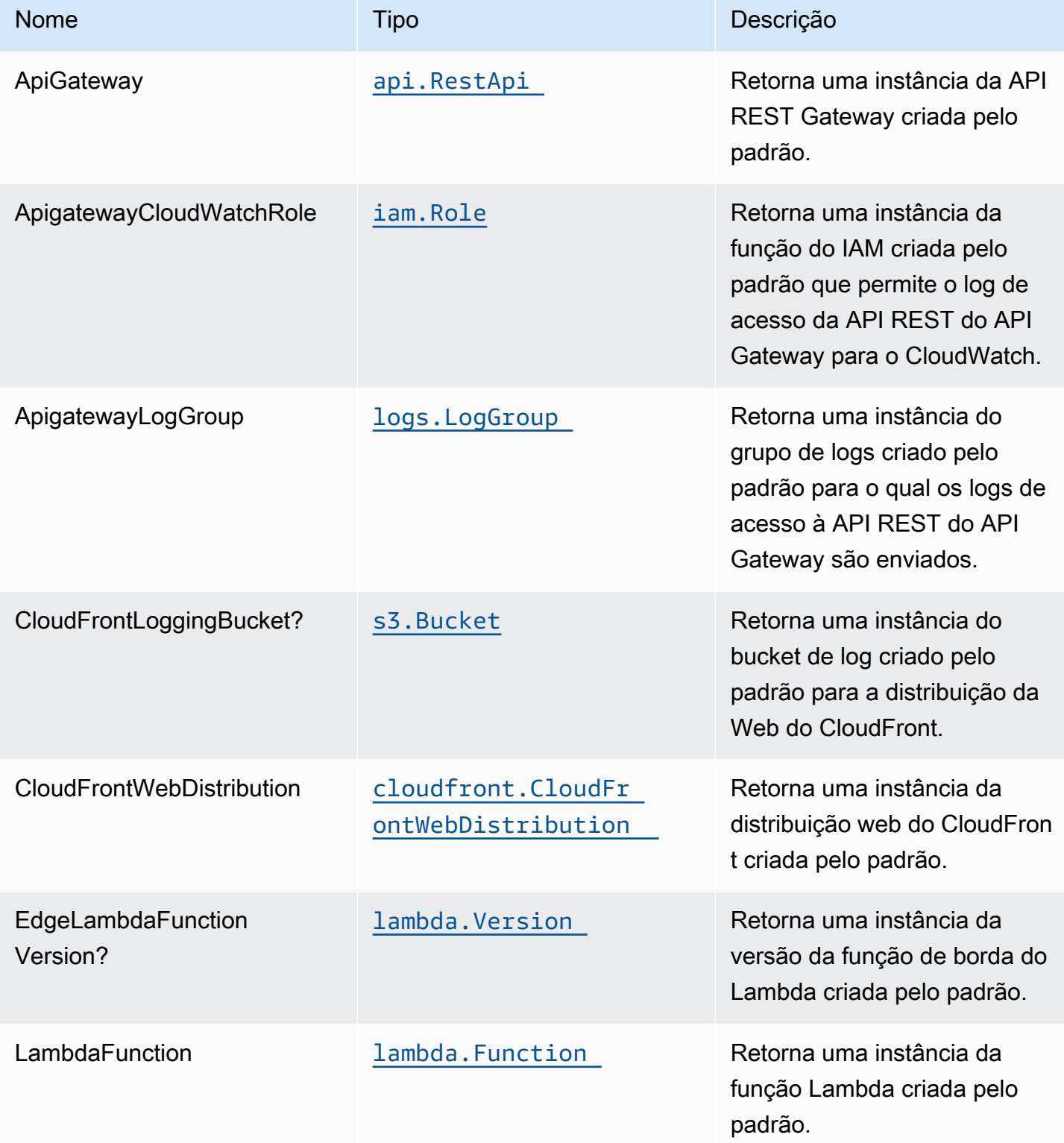

# Configurações padrão

A implementação imediata desse padrão sem substituições definirá os seguintes padrões:

### Amazon CloudFront

- Configurar registro de acesso para o CloudFront WebDistribution
- Habilite a injeção automática de cabeçalhos de segurança HTTP de práticas recomendadas em todas as respostas do CloudFront WebDistribution

### Amazon API Gateway

- Implantar um ponto final de API regional
- Habilitar o log do CloudWatch para o
- Configurar a função IAM de acesso de menor privilégio para API Gateway
- Defina o AuthorizationType padrão para todos os métodos de API como IAM
- Ativar rastreamento do X-Ray

### Função do AWS Lambda

- Configuração da função do IAM de acesso de privilégio limitado para a função Lambda
- Ativar a reutilização de conexões com a função Keep-Alive para NodeJS Lambda
- Ativar rastreamento do X-Ray
- Definição de variáveis de ambiente:
	- AWS\_NODEJS\_CONNECTION\_REUSE\_ENABLED(para funções Node 10.x e superiores)

### **Architecture**

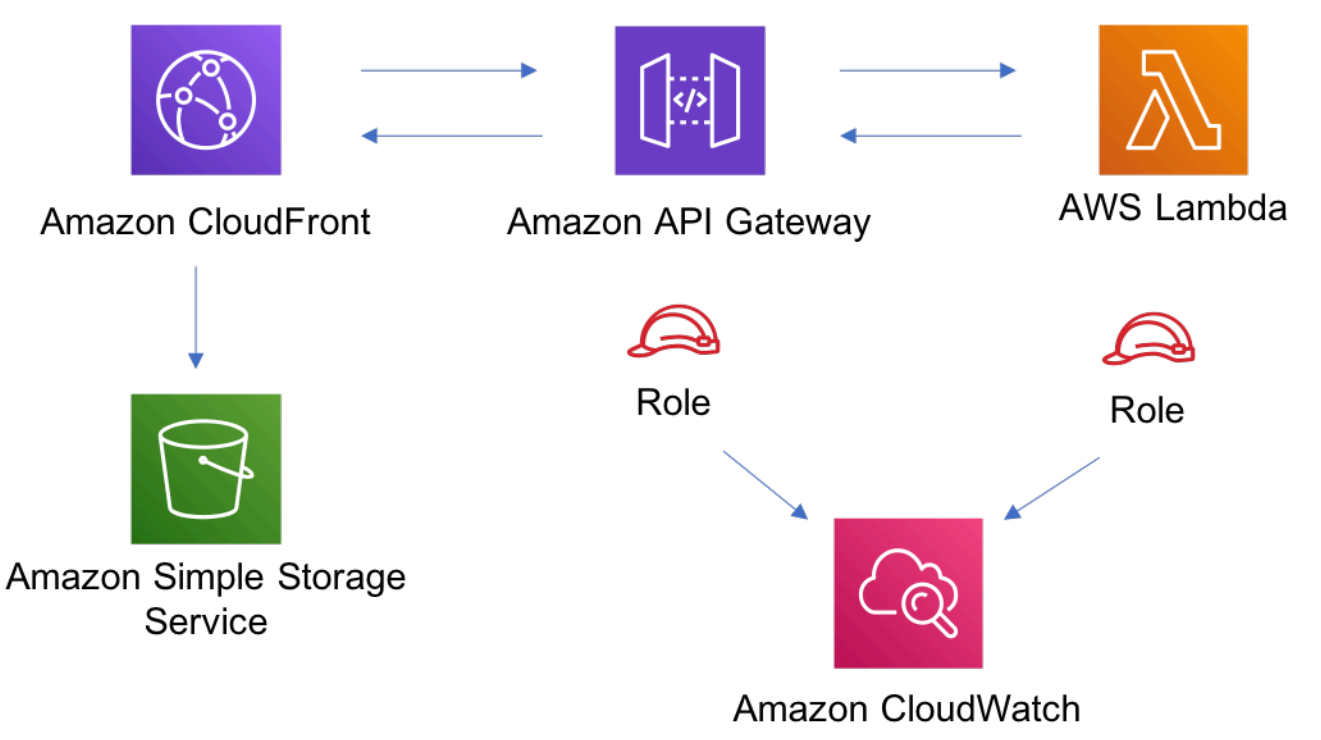

# **GitHub**

Para exibir o código desse padrão, crie/exiba problemas e solicitações pull e muito mais:

[@aws -solutions-constructs/aws-cloudfront](https://github.com/awslabs/aws-solutions-constructs/tree/master/source/patterns/%40aws-solutions-constructs/aws-cloudfront-apigateway-lambda)[apigateway-lambda](https://github.com/awslabs/aws-solutions-constructs/tree/master/source/patterns/%40aws-solutions-constructs/aws-cloudfront-apigateway-lambda)

# aws-cloudfront-mediastore

STABILITY EXPERIMENTAL

Todas as classes estão em desenvolvimento ativo e estão sujeitas a alterações ou remoção não compatíveis com versões anteriores em qualquer versão futura. Estes não estão sujeitos à[Versionamento semântico](https://semver.org/)Modelo. Isso significa que, embora você possa usá-los, você pode precisar atualizar seu código-fonte ao atualizar para uma versão mais recente deste pacote.

Observações: Para garantir a funcionalidade adequada, os pacotes AWS Solutions Constructs e os pacotes CDK da AWS em seu projeto devem ser da mesma versão.

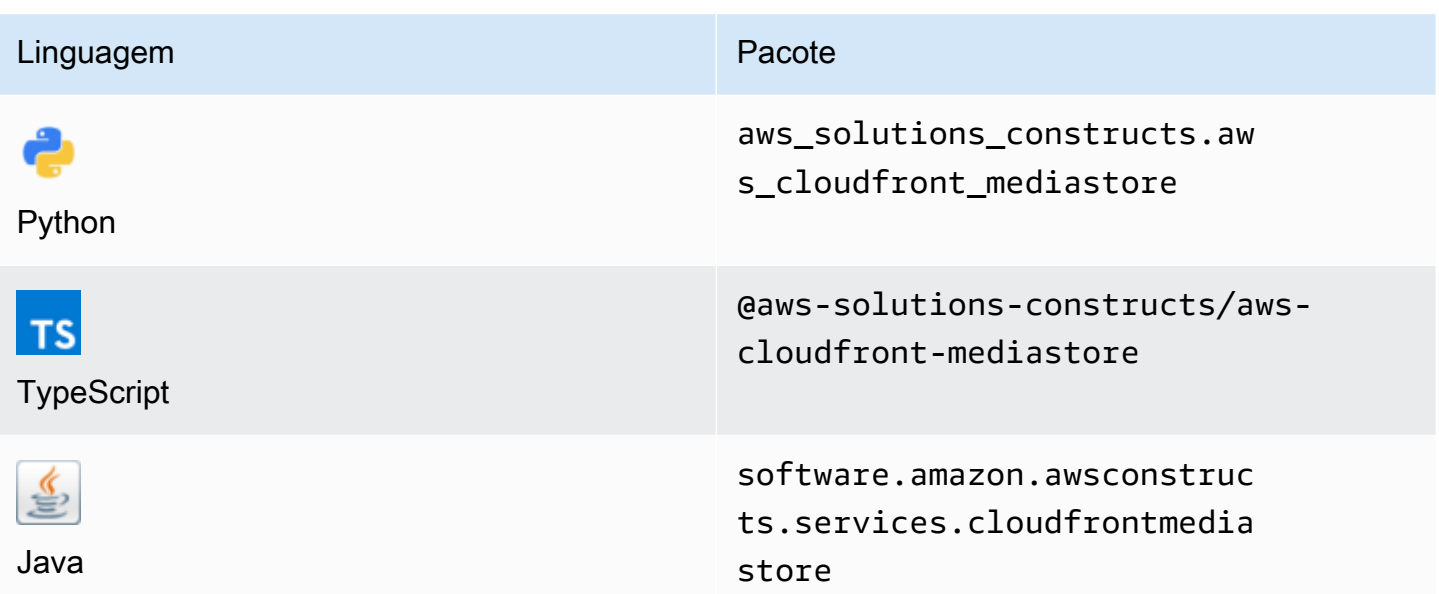

### **Overview**

Este AWS Solutions Construct implementa uma distribuição do Amazon CloudFront conectada a um contêiner AWS Elemental MediaStore.

Aqui está uma definição de padrão implantável mínima no TypeScript:

```
import { CloudFrontToMediaStore } from '@aws-solutions-constructs/aws-cloudfront-
mediastore';
```

```
new CloudFrontToMediaStore(this, 'test-cloudfront-mediastore-default', {});
```
### Initializer

```
new CloudFrontToMediaStore(scope: Construct, id: string, props: 
 CloudFrontToMediaStoreProps);
```
### Parâmetros

- escopo[Construct](https://docs.aws.amazon.com/cdk/api/latest/docs/@aws-cdk_core.Construct.html)
- idstring

### • props[CloudFrontToMediaStoreProps](#page-102-0)

# <span id="page-102-0"></span>Props de criação de padrão

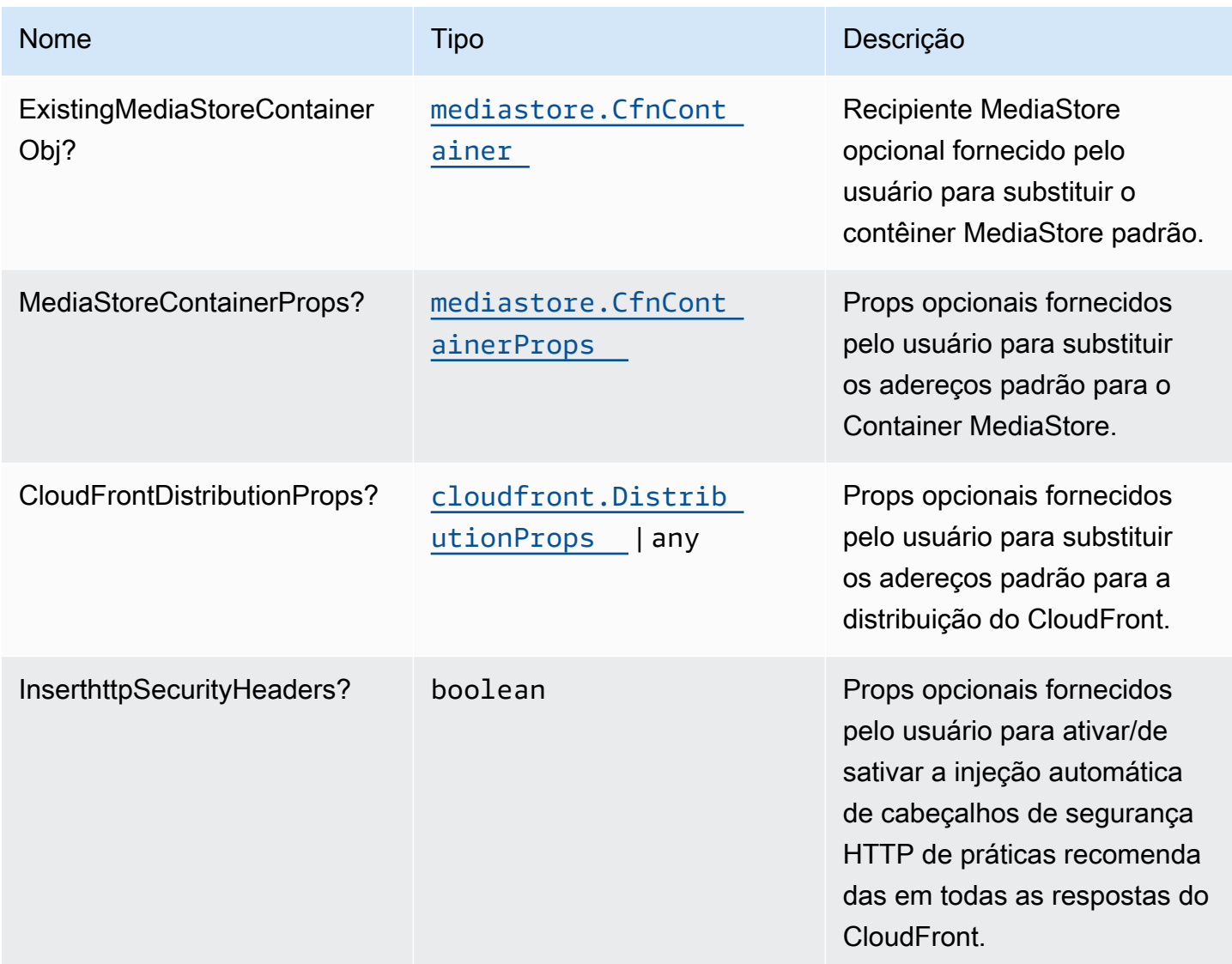

# Propriedades de padrão

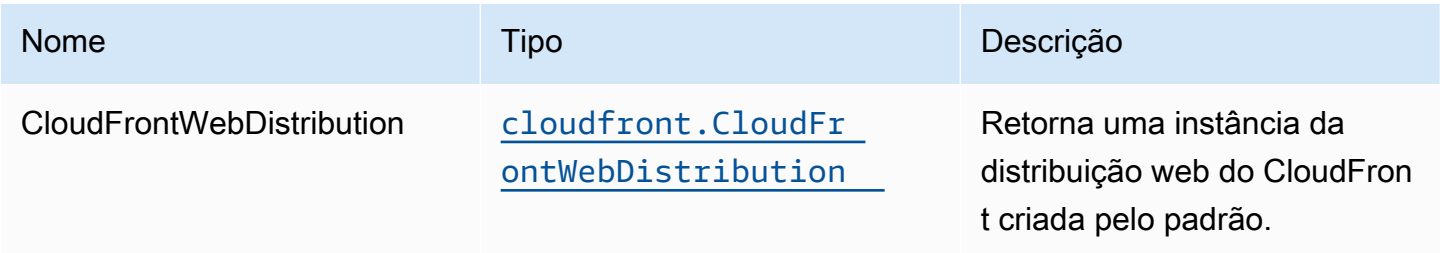

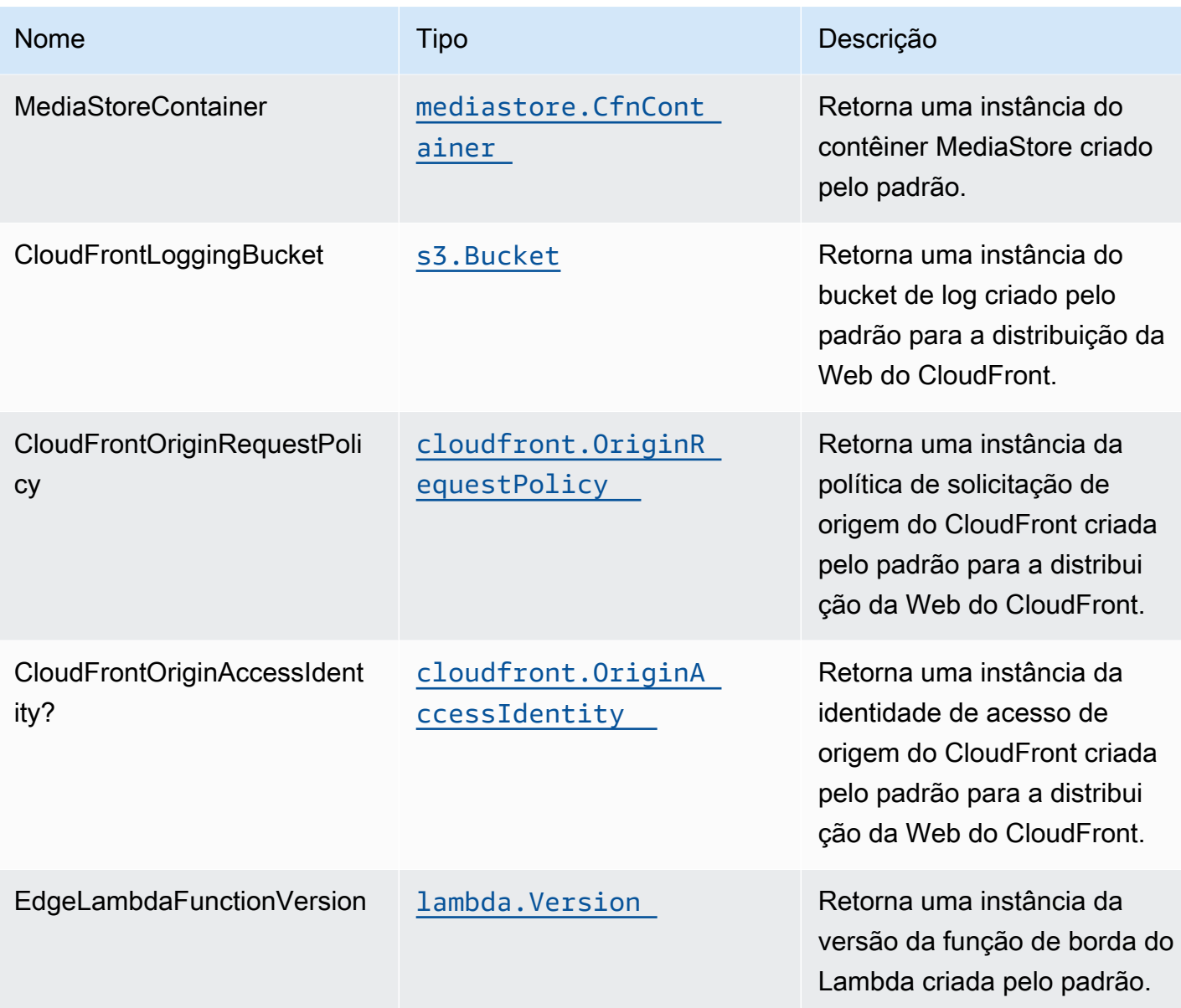

# Configurações padrão

A implementação imediata desse padrão sem substituições definirá os seguintes padrões:

### Amazon CloudFront

- Configurar o registro de acesso para a distribuição da Web CloudFront
- Ativar política de solicitação de origem do CloudFront para contêiner AWS Elemental MediaStore
- DefinaUser-Agentcabeçalho personalizado com identidade de acesso de origem do CloudFront
- Habilite a injeção automática de cabeçalhos de segurança HTTP de práticas recomendadas em todas as respostas da distribuição na Web do CloudFront

### AWS Elemental MediaStore

- Definir a política de exclusão para reter o recurso
- Definir o nome do contêiner com o nome da pilha do CloudFormation
- Definir o padrã[oPolítica de compartilhamento de recursos de origem cruzada \(CORS\) de contêiner](https://docs.aws.amazon.com/mediastore/latest/ug/cors-policy.html)
- Definir o padrã[oPolítica de ciclo de vida](https://docs.aws.amazon.com/mediastore/latest/ug/policies-object-lifecycle.html)
- Definir o padrã[oPolítica de contêinerp](https://docs.aws.amazon.com/mediastore/latest/ug/policies.html)ara permitir apenasaws:UserAgentcom origem no CloudFront de origem
- Definir o padrã[oPolítica de métrica](https://docs.aws.amazon.com/mediastore/latest/ug/policies-metric.html)
- Habilitar registro em log de acesso

### **Architecture**

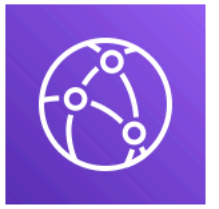

# **Amazon CloudFront**

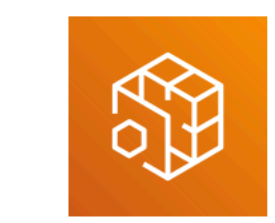

# **AWS Elemental MediaStore**

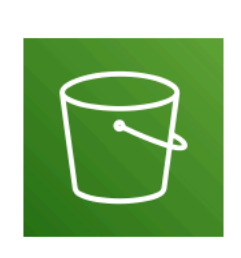

**Amazon Simple Storage** Service

# **GitHub**

Para exibir o código desse padrão, crie/exiba problemas e solicitações pull e muito mais:

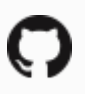

[@aws -solutions-constructs/aws-cloudfront](https://github.com/awslabs/aws-solutions-constructs/tree/master/source/patterns/%40aws-solutions-constructs/aws-cloudfront-mediastore)[mediastore](https://github.com/awslabs/aws-solutions-constructs/tree/master/source/patterns/%40aws-solutions-constructs/aws-cloudfront-mediastore)

# aws-cloudfront-s3

STABILITY EXPERIMENTAL

Todas as classes estão em desenvolvimento ativo e estão sujeitas a alterações ou remoção não compatíveis com versões anteriores em qualquer versão futura. Estes não estão sujeitos à Semantic [versionM](https://semver.org/)odelo. Isso significa que, embora você possa usá-los, você pode precisar atualizar seu código-fonte ao atualizar para uma versão mais recente deste pacote.

Observações: Para garantir a funcionalidade adequada, os pacotes AWS Solutions Constructs e os pacotes CDK da AWS em seu projeto devem ser da mesma versão.

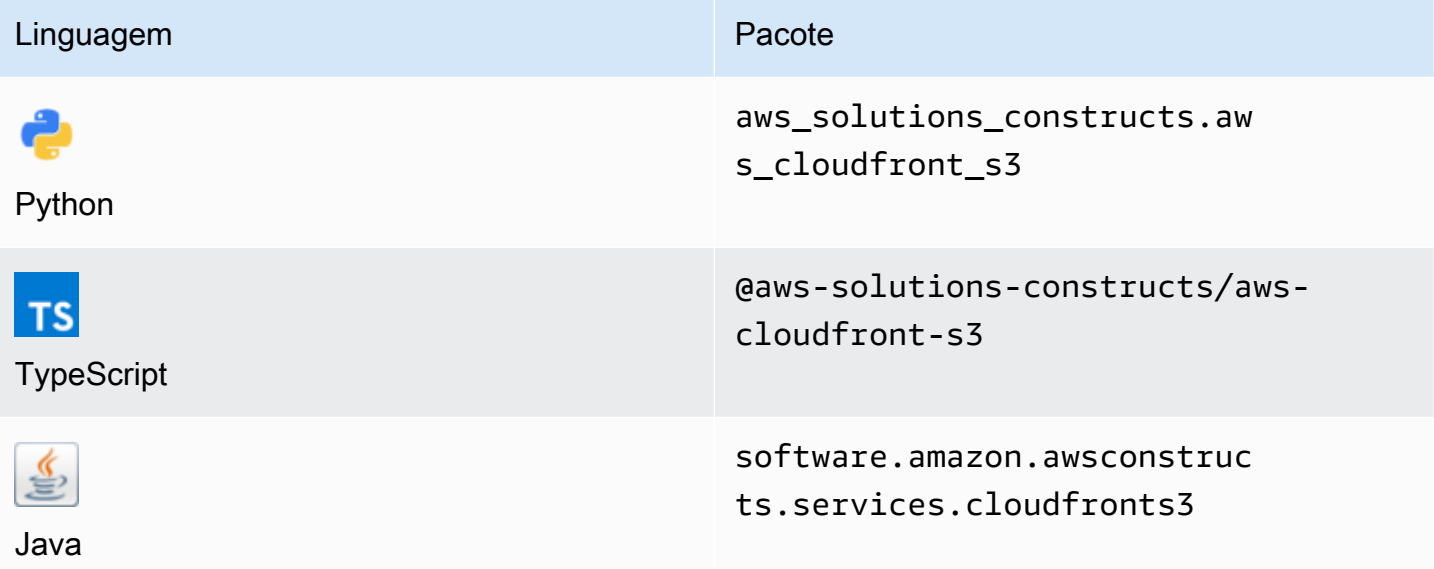

### **Overview**

Este AWS Solutions Construct implementa uma distribuição do Amazon CloudFront na frente de um bucket do Amazon S3.

Aqui está uma definição de padrão implantável mínima no TypeScript:

```
import { CloudFrontToS3 } from '@aws-solutions-constructs/aws-cloudfront-s3';
```

```
new CloudFrontToS3(this, 'test-cloudfront-s3', {});
```
### Initializer

new CloudFrontToS3(scope: Construct, id: string, props: CloudFrontToS3Props);

### Parâmetros

- escopo[Construct](https://docs.aws.amazon.com/cdk/api/latest/docs/@aws-cdk_core.Construct.html)
- idstring
- props[CloudFrontToS3Props](#page-106-0)

# <span id="page-106-0"></span>Props de criação de padrão

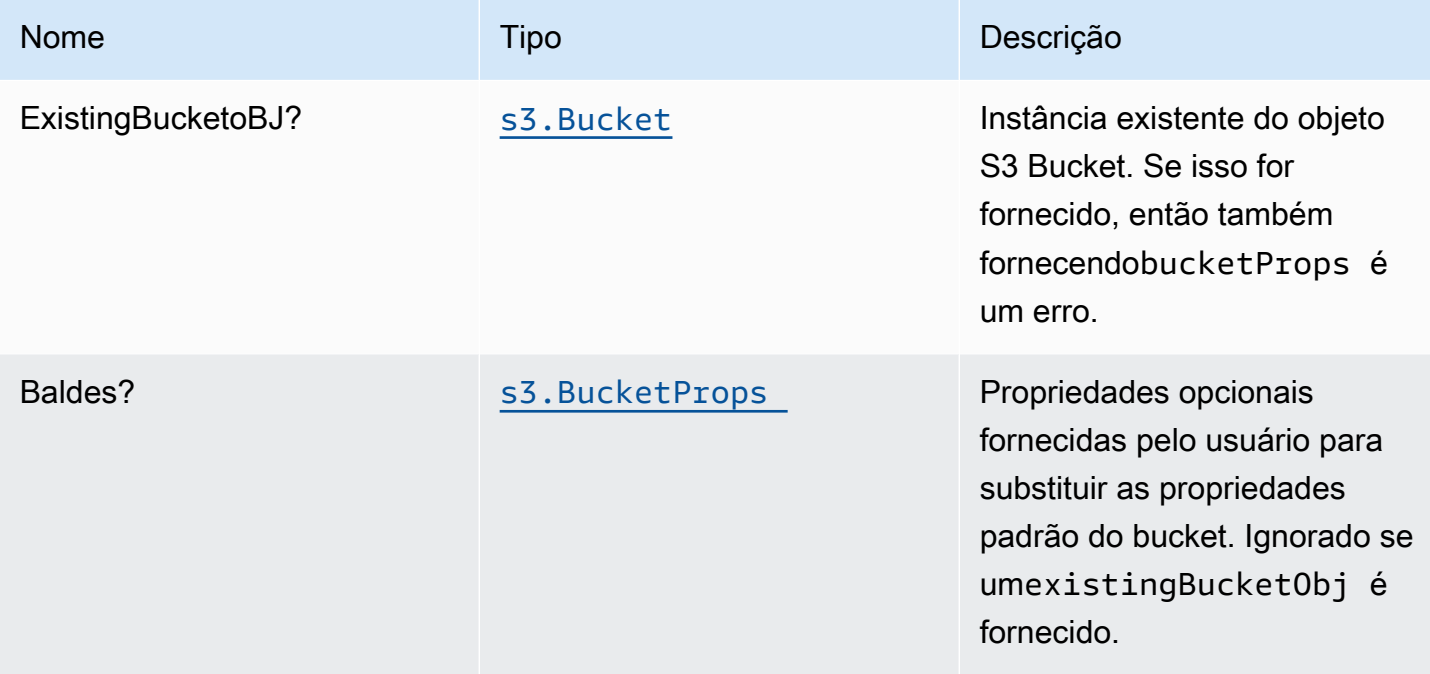

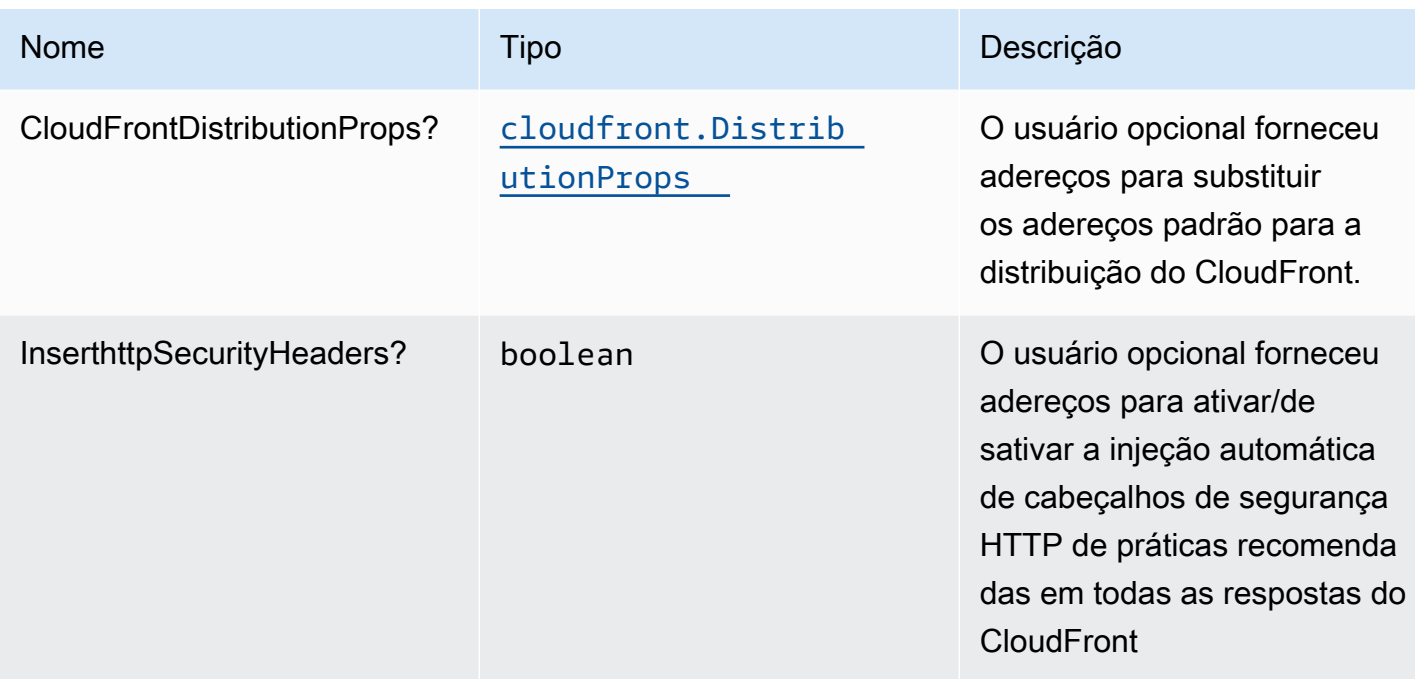

# Propriedades do padrão

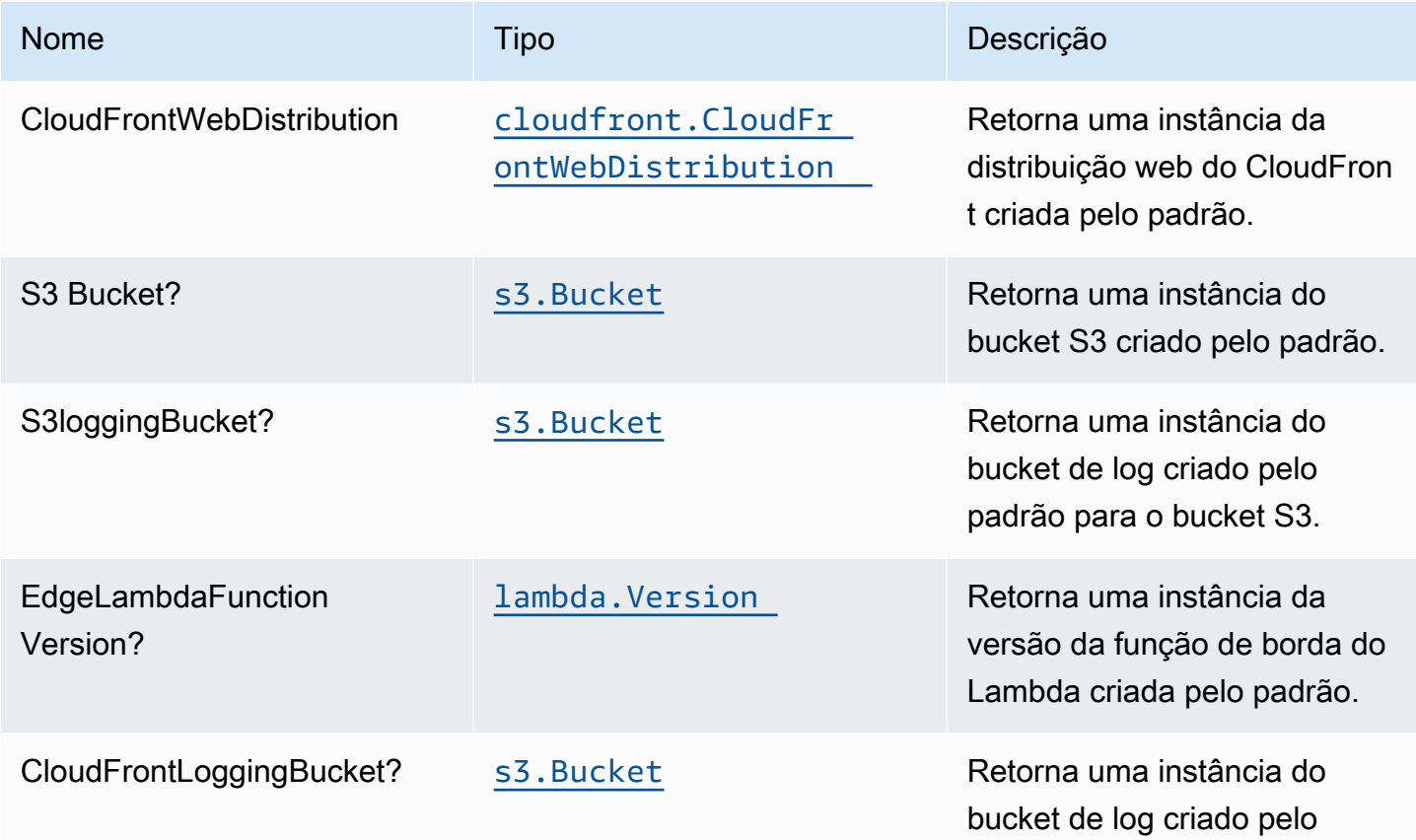
Nome de la contrata de la contrata de la contrata de la contrata de la contrata de la contrata de la contrata d

padrão para a distribuição da Web do CloudFront.

# Configurações padrão

A implementação imediata desse padrão sem substituições definirá os seguintes padrões:

### Amazon CloudFront

- Configurar registro de acesso para o CloudFront WebDistribution
- Habilite a injeção automática de cabeçalhos de segurança HTTP de práticas recomendadas em todas as respostas do CloudFront WebDistribution

### Amazon S3 Bucket

- Configurar registro de acesso para o bucket do S3
- Ativar criptografia no lado do servidor para o S3 Bucket usando a chave KMS gerenciada pela AWS
- Ativar o controle de versão para o bucket do S3
- Não permitir acesso público para o S3 Bucket
- Manter o bucket do S3 ao excluir a pilha do CloudFormation
- Aplique a criptografia de dados em trânsito
- Aplica regra de ciclo de vida para mover versões de objetos não atuais para o armazenamento do Glacier após 90 dias

# **Architecture**

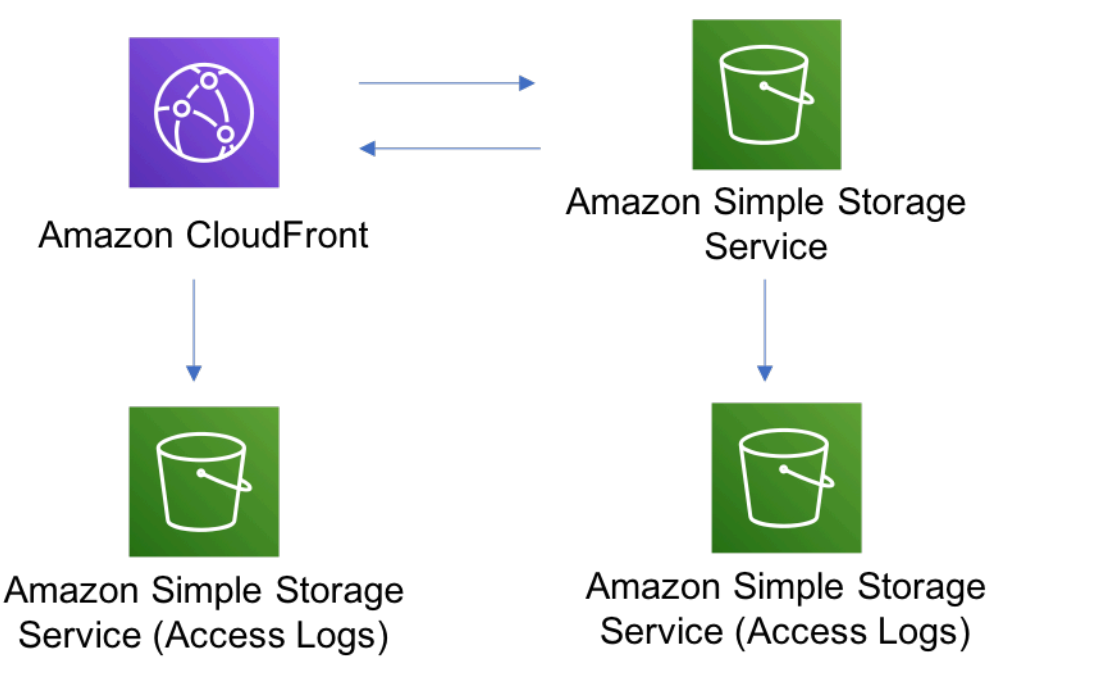

# **GitHub**

Para exibir o código desse padrão, crie/exiba problemas e solicitações pull e muito mais:

[@aws -solutions-constructs/aws-cloudfront-s3](https://github.com/awslabs/aws-solutions-constructs/tree/master/source/patterns/%40aws-solutions-constructs/aws-cloudfront-s3)

# aws-cognito-apigateway-lambda

STABILITY EXPERIMENTAL

Todas as classes estão em desenvolvimento ativo e estão sujeitas a alterações ou remoção não compatíveis com versões anteriores em qualquer versão futura. Estes não estão sujeitos à[Versionamento semântico](https://semver.org/)Modelo. Isso significa que, embora você possa usá-los, você pode precisar atualizar seu código-fonte ao atualizar para uma versão mais recente deste pacote.

Observações: Para garantir a funcionalidade adequada, os pacotes AWS Solutions Constructs e os pacotes CDK da AWS em seu projeto devem ser da mesma versão.

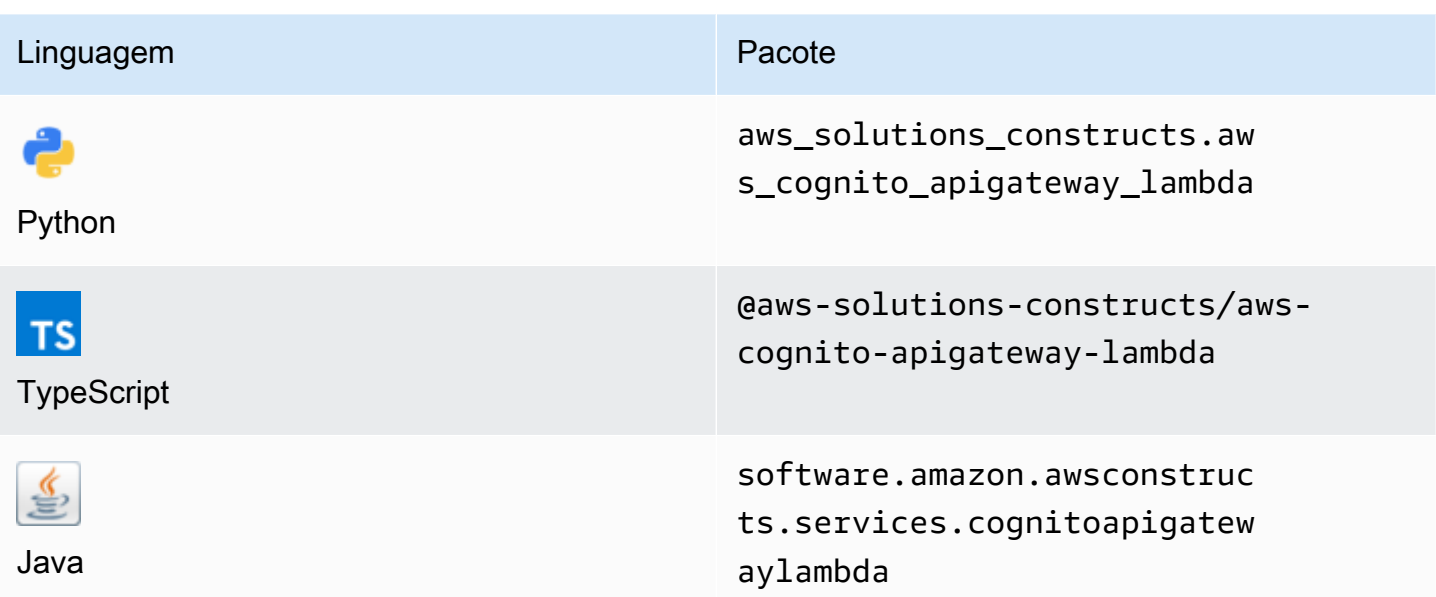

### **Overview**

Este AWS Solutions Construct implementa o Amazon Cognito protegendo uma API REST apoiada pelo Amazon API Gateway Lambda.

Aqui está uma definição de padrão implantável mínima no TypeScript:

```
import { CognitoToApiGatewayToLambda } from '@aws-solutions-constructs/aws-cognito-
apigateway-lambda';
new CognitoToApiGatewayToLambda(this, 'test-cognito-apigateway-lambda', { 
     lambdaFunctionProps: { 
         runtime: lambda.Runtime.NODEJS_14_X, 
         // This assumes a handler function in lib/lambda/index.js 
         code: lambda.Code.fromAsset(`${__dirname}/lambda`), 
         handler: 'index.handler' 
     }
});
```
Se você estiver definindo recursos e métodos em sua API (por exemplo,proxy = false), você deve chamar oaddAuthorizers()depois que a API é totalmente definida. Isso garante que todos os métodos em sua API estejam protegidos.

Veja um exemplo em TypeScript:

```
import { CognitoToApiGatewayToLambda } from '@aws-solutions-constructs/aws-cognito-
apigateway-lambda';
const construct = new CognitoToApiGatewayToLambda(this, 'test-cognito-apigateway-
lambda', { 
     lambdaFunctionProps: { 
         // This assumes a handler function in lib/lambda/index.js 
         code: lambda.Code.fromAsset(`${__dirname}/lambda`), 
         runtime: lambda.Runtime.NODEJS_12_X, 
         handler: 'index.handler' 
     }, 
     apiGatewayProps: { 
       proxy: false 
     }
});
const resource = construct.apiGateway.root.addResource('foobar');
resource.addMethod('POST');
// Mandatory to call this method to Apply the Cognito Authorizers on all API methods
construct.addAuthorizers();
```
## Initializer

new CognitoToApiGatewayToLambda(scope: Construct, id: string, props: CognitoToApiGatewayToLambdaProps);

#### Parâmetros

- escopo[Construct](https://docs.aws.amazon.com/cdk/api/latest/docs/@aws-cdk_core.Construct.html)
- idstring
- props[CognitoToApiGatewayToLambdaProps](#page-112-0)

# <span id="page-112-0"></span>Adereços de construção de padrão

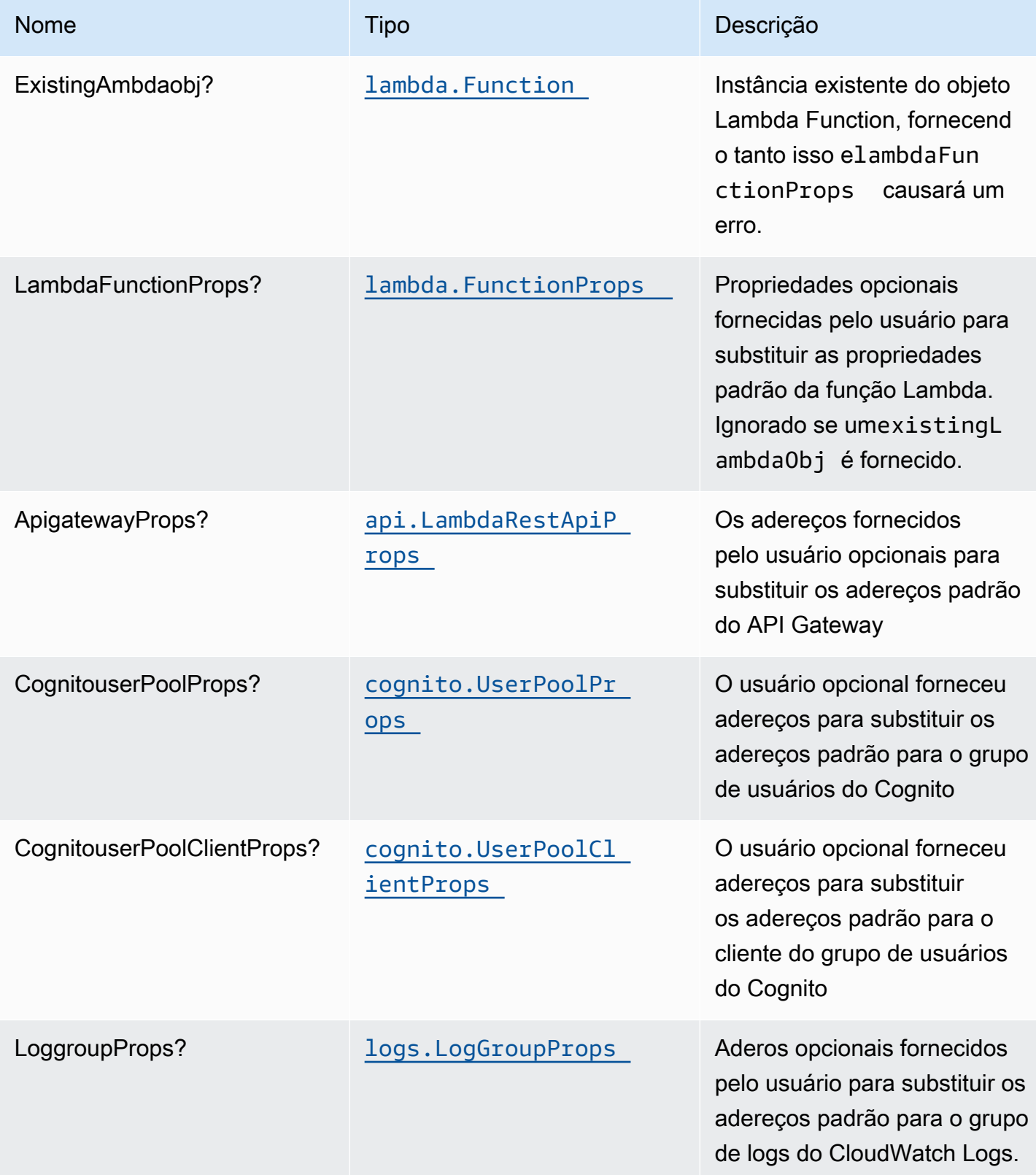

# Propriedades de padrão

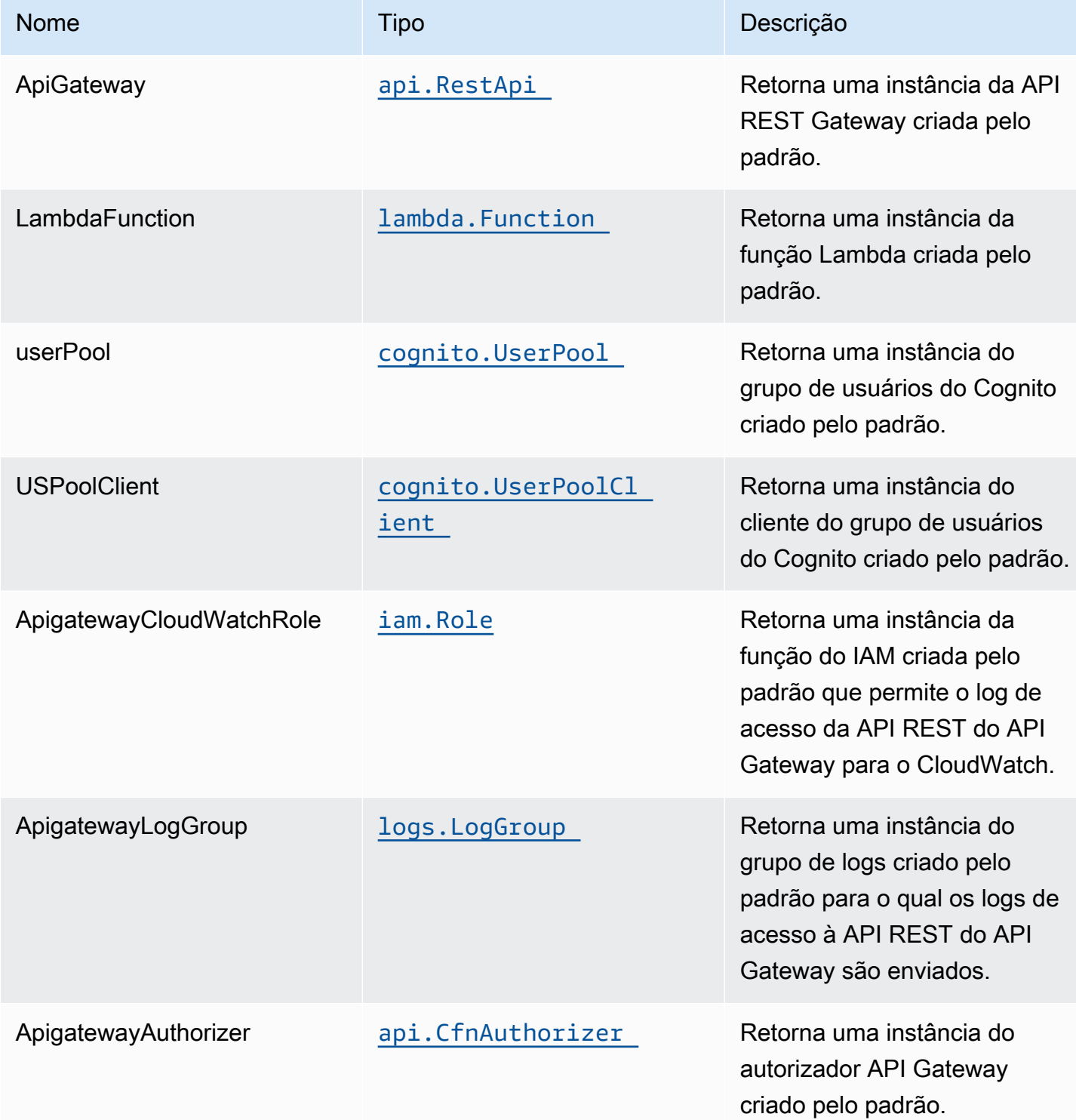

# Configurações padrão

A implementação imediata desse padrão sem substituições definirá os seguintes padrões:

### Amazon Cognito

- Definição de política de senha para grupos de usuários
- Impor o modo de segurança avançado para grupos de usuários

### Amazon API Gateway

- Implantar um endpoint de API otimizado para bordas
- Habilitar o log do CloudWatch para o
- Configurar a função IAM de acesso de menor privilégio para API Gateway
- Defina o AuthorizationType padrão para todos os métodos de API como IAM
- Ativar rastreamento do X-Ray

### Função do AWS Lambda

- Configurar a função do IAM de acesso de privilégio limitado para a função Lambda
- Ativar a reutilização de conexões com a função Keep-Alive para NodeJS Lambda
- Ativar rastreamento do X-Ray
- Definição de variáveis de ambiente:
	- AWS\_NODEJS\_CONNECTION\_REUSE\_ENABLED(para funções Node 10.x e superiores)

# **Architecture**

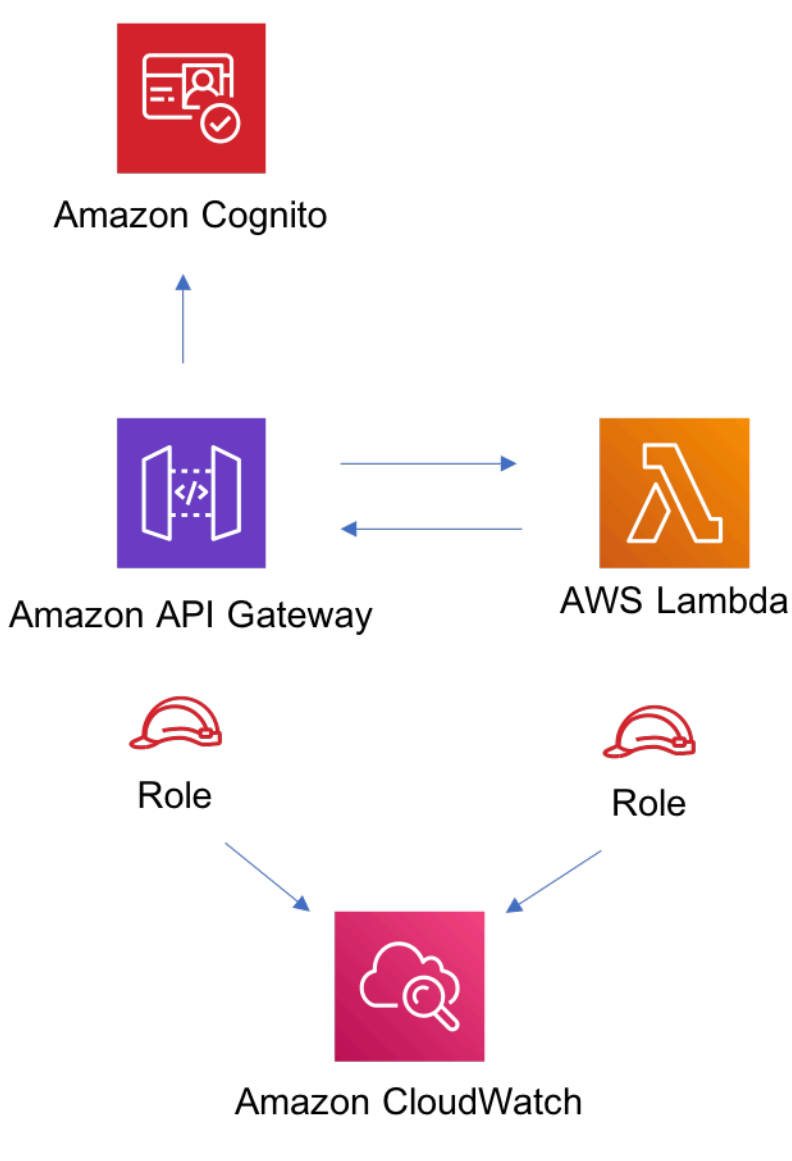

# **GitHub**

Para exibir o código desse padrão, crie/exiba problemas e solicitações pull e muito mais:

Ő

[@aws -solutions-constructs/aws-cognito-ap](https://github.com/awslabs/aws-solutions-constructs/tree/master/source/patterns/%40aws-solutions-constructs/aws-cognito-apigateway-lambda) [igateway-lambda](https://github.com/awslabs/aws-solutions-constructs/tree/master/source/patterns/%40aws-solutions-constructs/aws-cognito-apigateway-lambda)

# aws-dynamodb-stream-lambda

EXPERIMENTAL STABILITY

Todas as classes estão em desenvolvimento ativo e estão sujeitas a alterações ou remoção não compatíveis com versões anteriores em qualquer versão futura. Estes não estão sujeitos à[Versionamento semântico](https://semver.org/)Modelo. Isso significa que, embora você possa usá-los, você pode precisar atualizar seu código-fonte ao atualizar para uma versão mais recente deste pacote.

Observações: Para garantir a funcionalidade adequada, os pacotes AWS Solutions Constructs e os pacotes CDK da AWS em seu projeto devem ser da mesma versão.

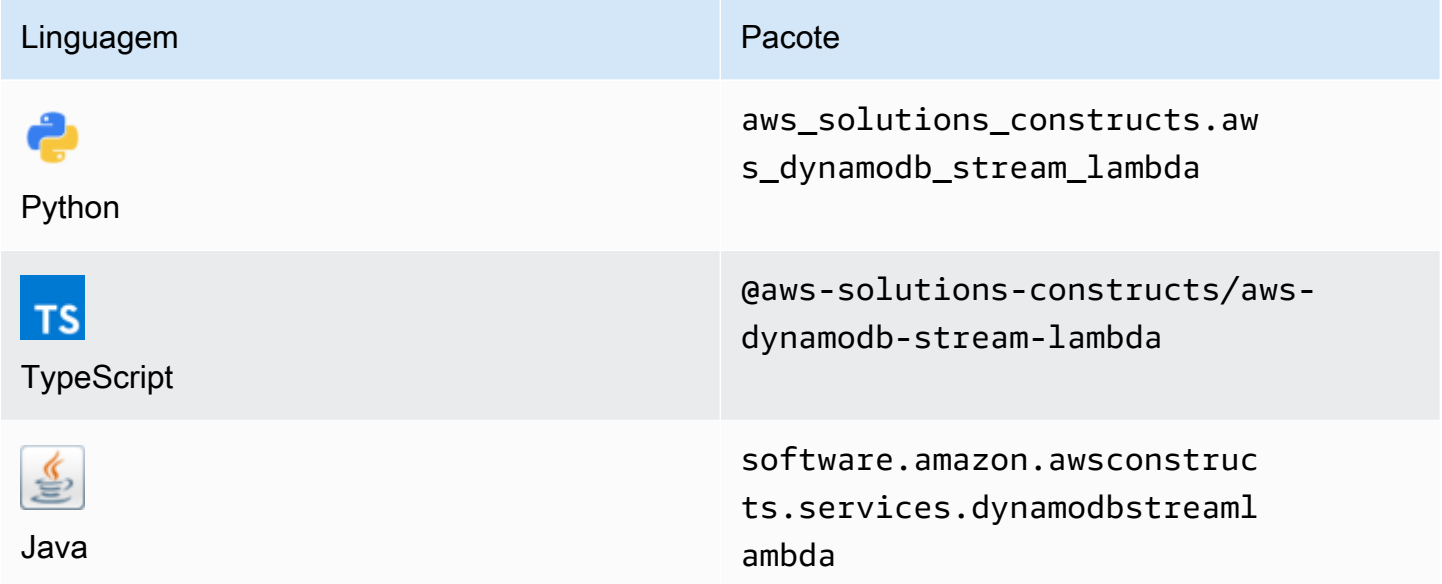

## **Overview**

Este AWS Solutions Construct implementa uma tabela padrão do Amazon DynamoDB com stream para invocar a função do AWS Lambda com as permissões menos privilegiadas.

Aqui está uma definição de padrão implantável mínima:

```
import { DynamoDBStreamToLambdaProps, DynamoDBStreamToLambda} from '@aws-solutions-
constructs/aws-dynamodb-stream-lambda';
new DynamoDBStreamToLambda(this, 'test-dynamodb-stream-lambda', { 
     lambdaFunctionProps: { 
         runtime: lambda.Runtime.NODEJS_14_X, 
         // This assumes a handler function in lib/lambda/index.js 
         code: lambda.Code.fromAsset(`${__dirname}/lambda`), 
         handler: 'index.handler' 
     },
```
});

# Initializer

new DynamoDBStreamToLambda(scope: Construct, id: string, props: DynamoDBStreamToLambdaProps);

#### Parâmetros

- escopo[Construct](https://docs.aws.amazon.com/cdk/api/latest/docs/@aws-cdk_core.Construct.html)
- idstring
- props[DynamoDBStreamToLambdaProps](#page-117-0)

# <span id="page-117-0"></span>Adereços de criação de padrão

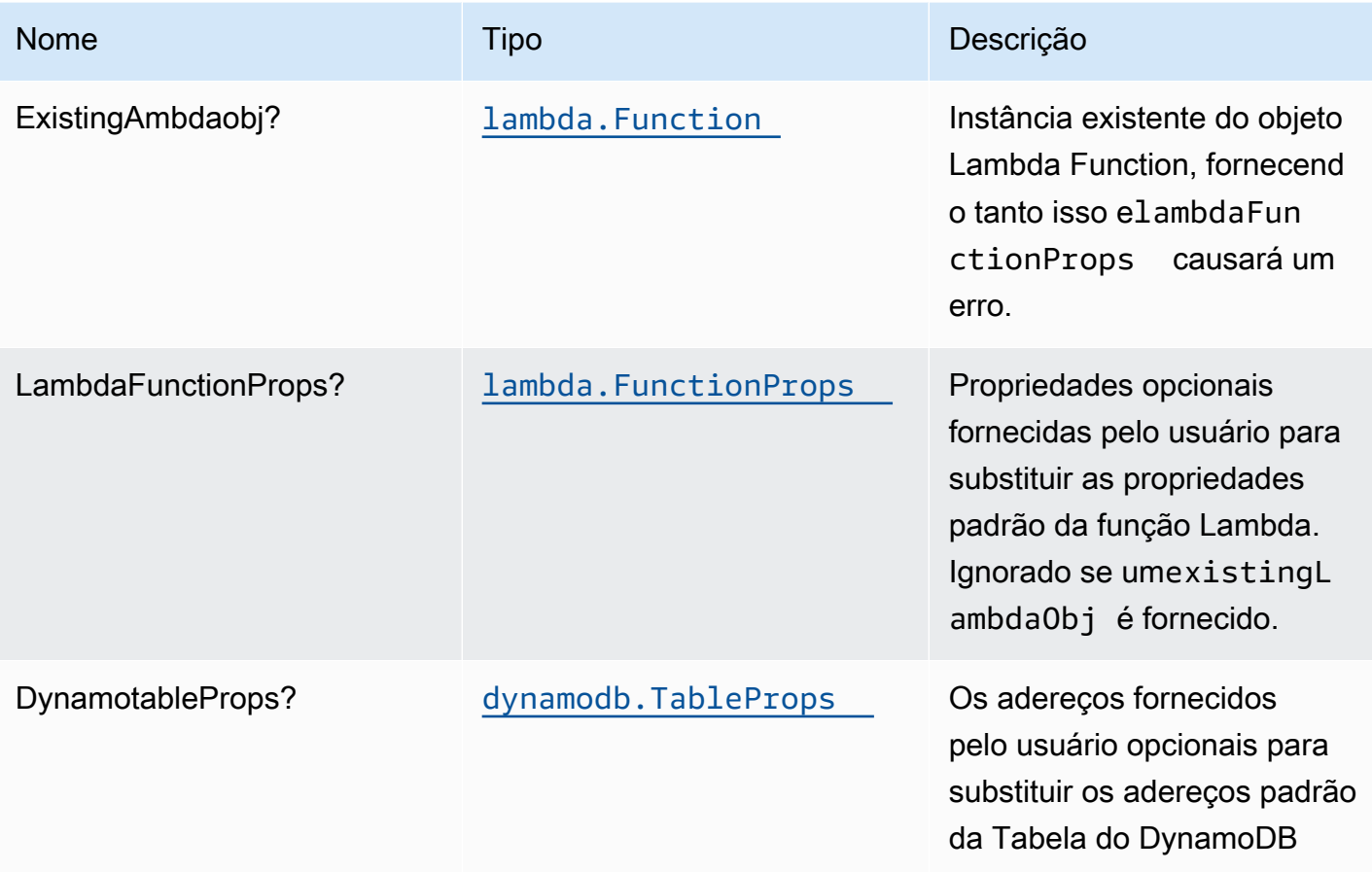

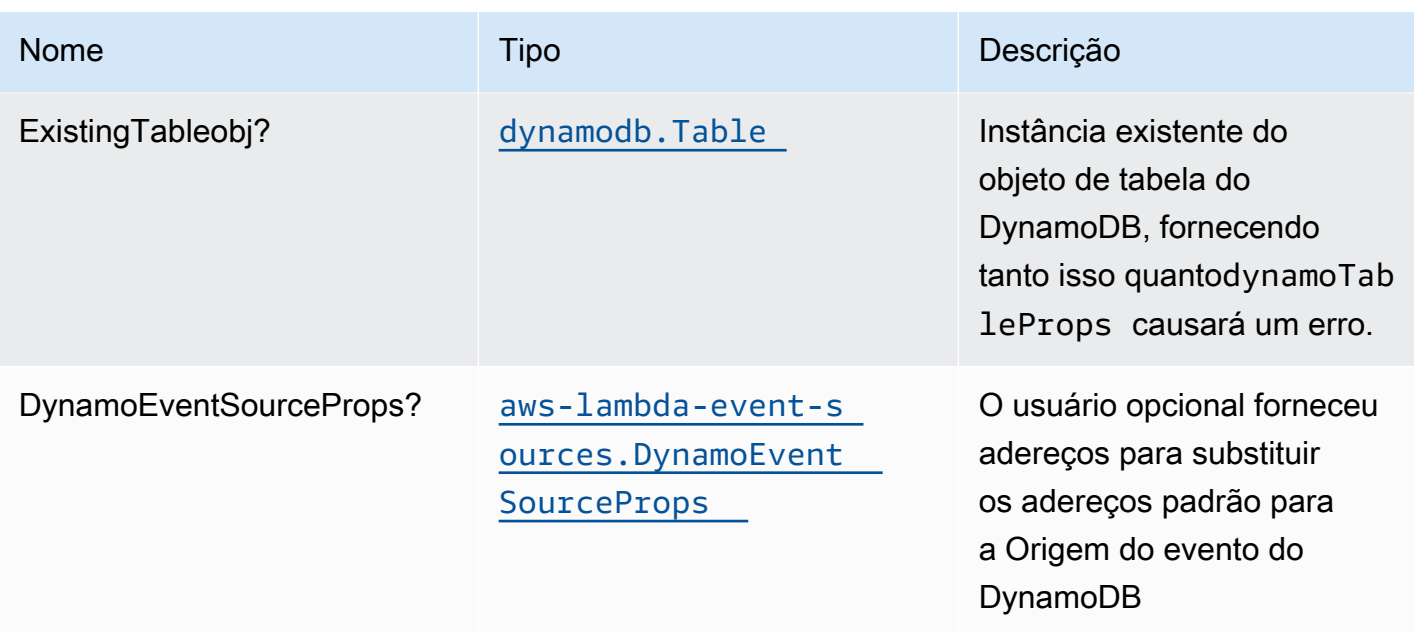

# Propriedades do padrão

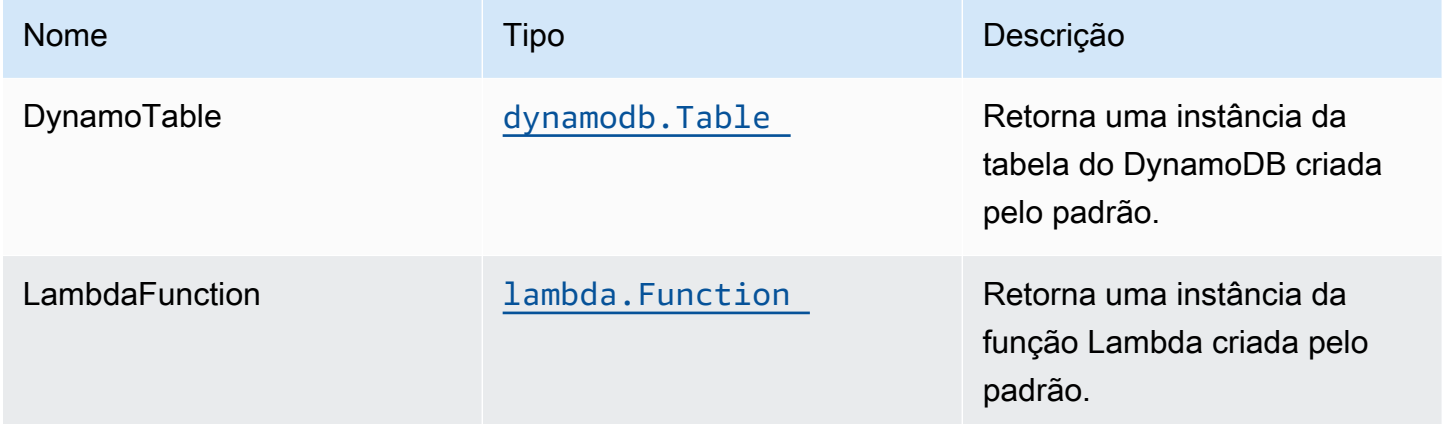

## Função Lambda

Esse padrão requer uma função do Lambda que possa postar dados no serviço Elasticsearch a partir do stream do DynamoDB. Uma função de exemplo é fornecida[Aqui.](https://github.com/awslabs/aws-solutions-constructs/blob/master/source/patterns/%40aws-solutions-constructs/aws-dynamodb-stream-lambda/test/lambda/index.js)

# Configurações padrão

A implementação imediata desse padrão sem substituições definirá os seguintes padrões:

### Amazon DynamoDB Tabela

- Definir o modo de faturamento da Tabela do DynamoDB como On-Demand (Pagamento por solicitação)
- Habilitar criptografia no lado do servidor para a tabela do DynamoDB usando a chave KMS gerenciada pela AWS
- Cria uma chave de partição chamada 'id' para a tabela do DynamoDB
- Manter a tabela ao excluir a pilha do CloudFormation
- Permita backups contínuos e recuperação point-in-time

## Função do AWS Lambda

- Configuração da função do IAM de acesso de privilégio limitado para Lambda
- Ativar a reutilização de conexões com a função Keep-Alive para NodeJS Lambda
- Ativar rastreamento do X-Ray
- Ativar recursos de tratamento de falhas: habilitar bisect na função Erro; definir a Idade Máxima de Registro padrão (24 horas); definir Máximo de Tentativas de Repetição (500) padrão; e implantar a fila de letras mortas SQS como destino em caso de falha
- Definir variáveis de ambiente:
	- AWS\_NODEJS\_CONNECTION\_REUSE\_ENABLED(para funções Node 10.x e superiores)

# **Architecture**

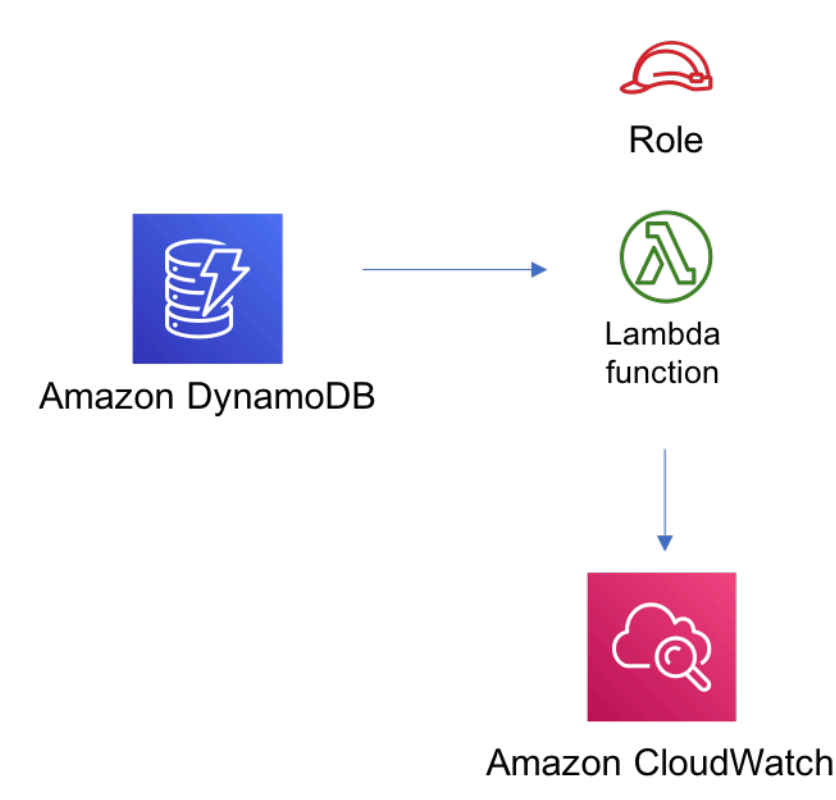

# **GitHub**

Para exibir o código desse padrão, crie/exiba problemas e solicitações pull e muito mais:

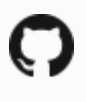

[@aws -solutions-constructs/aws-dynamodb-s](https://github.com/awslabs/aws-solutions-constructs/tree/master/source/patterns/%40aws-solutions-constructs/aws-dynamodb-stream-lambda) [tream-lambda](https://github.com/awslabs/aws-solutions-constructs/tree/master/source/patterns/%40aws-solutions-constructs/aws-dynamodb-stream-lambda)

# aws-dynamodb-stream-lambda-elasticsearch-kibana

EXPERIMENTAL **STABILITY** 

Todas as classes estão em desenvolvimento ativo e estão sujeitas a alterações ou remoção não compatíveis com versões anteriores em qualquer versão futura. Estes não estão sujeitos à[Versionamento semântico](https://semver.org/)Modelo. Isso significa que, embora você possa usá-los, você pode precisar atualizar seu código-fonte ao atualizar para uma versão mais recente deste pacote.

Observações: Para garantir a funcionalidade adequada, os pacotes AWS Solutions Constructs e os pacotes CDK da AWS em seu projeto devem ser da mesma versão.

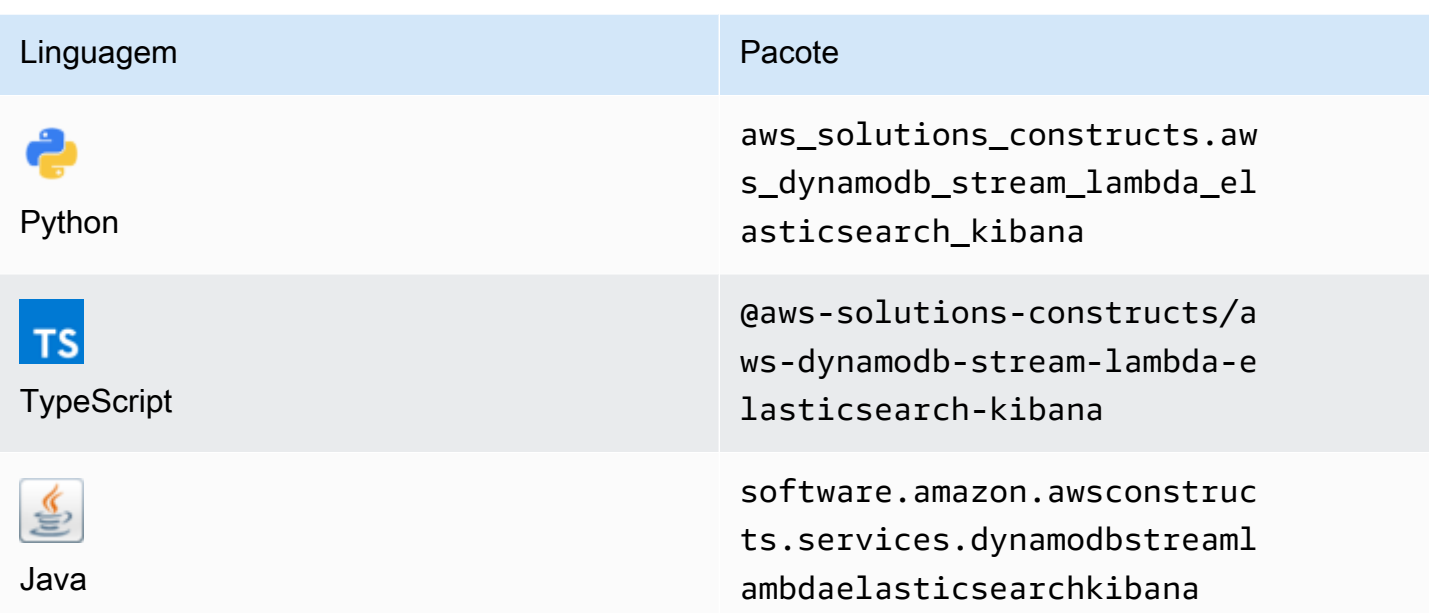

### **Overview**

Este AWS Solutions Construct implementa a tabela do Amazon DynamoDB com stream, uma função do AWS Lambda e um Amazon Elasticsearch Service com as permissões menos privilegiadas.

Aqui está uma definição de padrão implantável mínima no TypeScript:

```
import { DynamoDBStreamToLambdaToElasticSearchAndKibana, 
  DynamoDBStreamToLambdaToElasticSearchAndKibanaProps } from '@aws-solutions-constructs/
aws-dynamodb-stream-lambda-elasticsearch-kibana';
import { Aws } from "@aws-cdk/core";
const props: DynamoDBStreamToLambdaToElasticSearchAndKibanaProps = { 
     lambdaFunctionProps: { 
         runtime: lambda.Runtime.NODEJS_14_X, 
         // This assumes a handler function in lib/lambda/index.js 
         code: lambda.Code.fromAsset(`${__dirname}/lambda`), 
         handler: 'index.handler' 
     }, 
     domainName: 'test-domain', 
     // TODO: Ensure the Cognito domain name is globally unique 
     cognitoDomainName: 'globallyuniquedomain' + Aws.ACCOUNT_ID;
};
```

```
new DynamoDBStreamToLambdaToElasticSearchAndKibana(this, 'test-dynamodb-stream-lambda-
elasticsearch-kibana', props);
```
## Initializer

new DynamoDBStreamToLambdaToElasticSearchAndKibana(scope: Construct, id: string, props: DynamoDBStreamToLambdaToElasticSearchAndKibanaProps);

#### Parâmetros

- escopo[Construct](https://docs.aws.amazon.com/cdk/api/latest/docs/@aws-cdk_core.Construct.html)
- idstring
- props[DynamoDBStreamToLambdaToElasticSearchAndKibanaProps](#page-122-0)

# <span id="page-122-0"></span>Props de criação de padrão

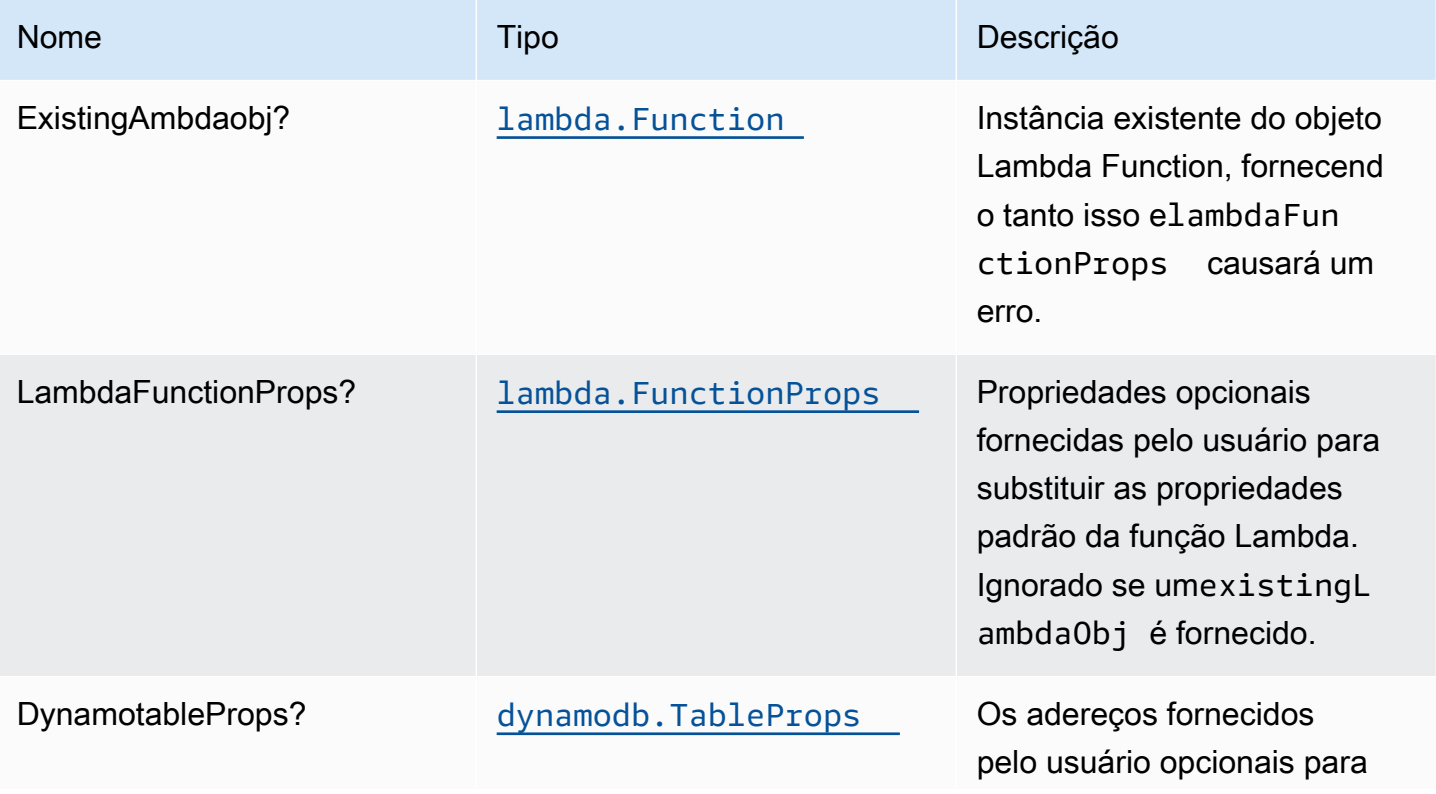

Constructos da AWS Soluções da AWS

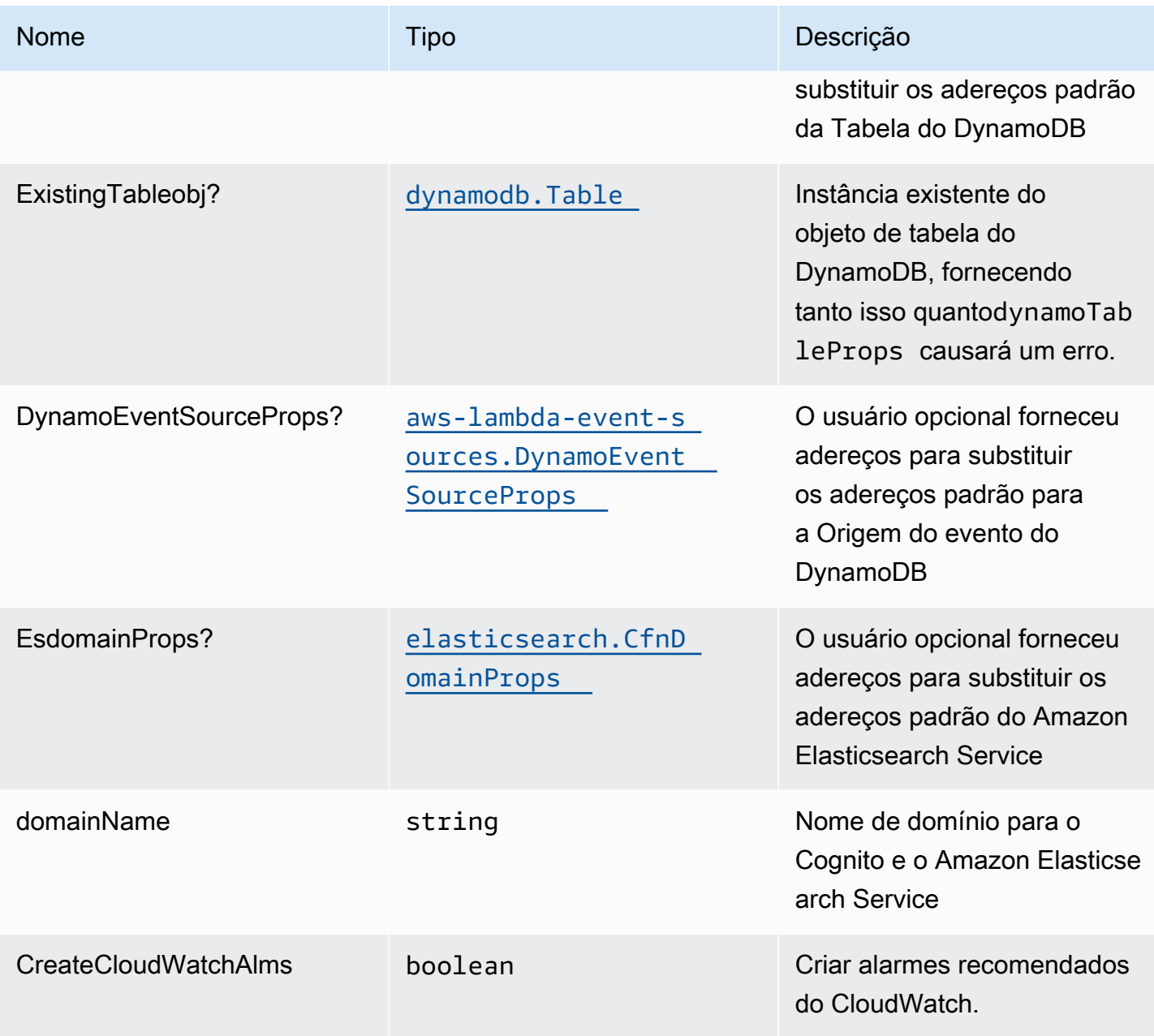

# Propriedades do padrão

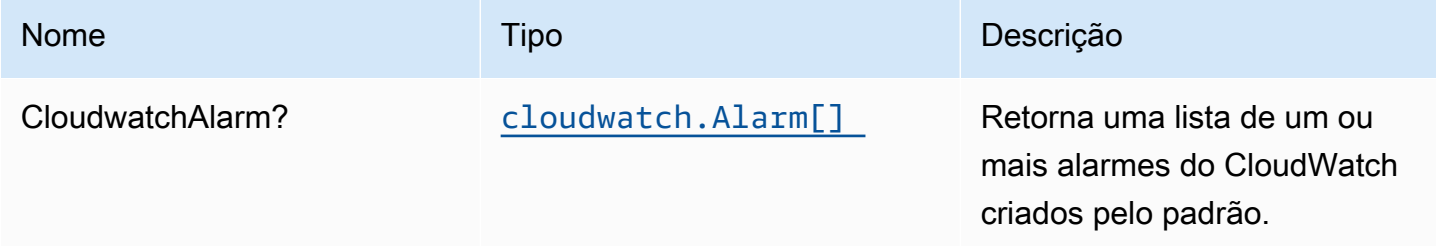

Constructos da AWS Soluções da AWS

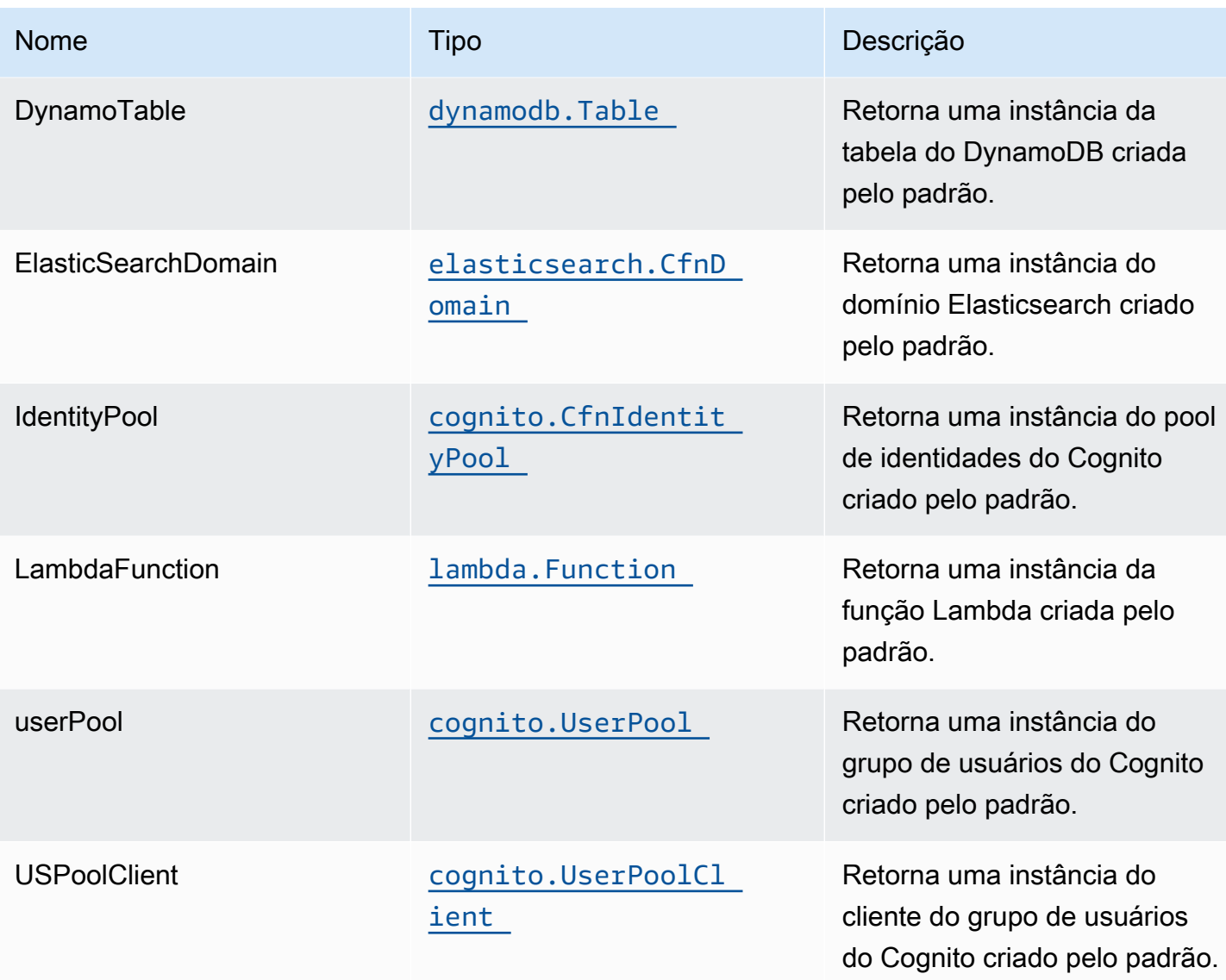

# Função Lambda

Esse padrão requer uma função do Lambda que possa postar dados no serviço Elasticsearch a partir do stream do DynamoDB. Uma função de exemplo é fornecida[Aqui.](https://github.com/awslabs/aws-solutions-constructs/blob/master/source/patterns/%40aws-solutions-constructs/aws-dynamodb-stream-lambda-elasticsearch-kibana/test/lambda/index.js)

# Configurações padrão

A implementação imediata desse padrão sem substituições definirá os seguintes padrões:

Tabela do Amazon DynamoDB

• Definir o modo de faturamento da Tabela do DynamoDB como On-Demand (Pagamento por solicitação)

- Habilitar criptografia no lado do servidor para a tabela do DynamoDB usando a chave KMS gerenciada pela AWS
- Cria uma chave de partição chamada 'id' para a tabela do DynamoDB
- Manter a tabela ao excluir a pilha do CloudFormation
- Habilita backups contínuos e recuperação point-in-time

## Função do AWS Lambda

- Configuração da função do IAM de acesso a privilégio limitado para função do Lambda
- Ativar a reutilização de conexões com a função Keep-Alive para NodeJS Lambda
- Habilitar rastreamento do X-Ray
- Ativar recursos de tratamento de falhas: habilitar bisect na função Erro; definir a Idade Máxima de Registro padrão (24 horas); definir Máximo de Tentativas de Repetição (500) padrão; e implantar a fila de letras mortas SQS como destino em caso de falha
- SET variáveis de ambiente:
	- AWS\_NODEJS\_CONNECTION\_REUSE\_ENABLED(para funções Node 10.x e superiores)

### Amazon Cognito

- Definir política de senha para grupos de usuários
- Impor o modo de segurança avançado para grupos de usuários

## Amazon Elasticsearch Service

- Implantar as melhores práticas Alarmes do CloudWatch para o domínio do Elasticsearch
- Proteja o acesso ao painel do Kibana com grupos de usuários do Cognito
- Ativar criptografia no lado do servidor para o Elasticsearch Domain usando a chave KMS gerenciada pela AWS
- Habilitar a criptografia de nó a nó para o domínio do Elasticsearch
- Configuração do cluster para o domínio do Amazon ES

## **Architecture**

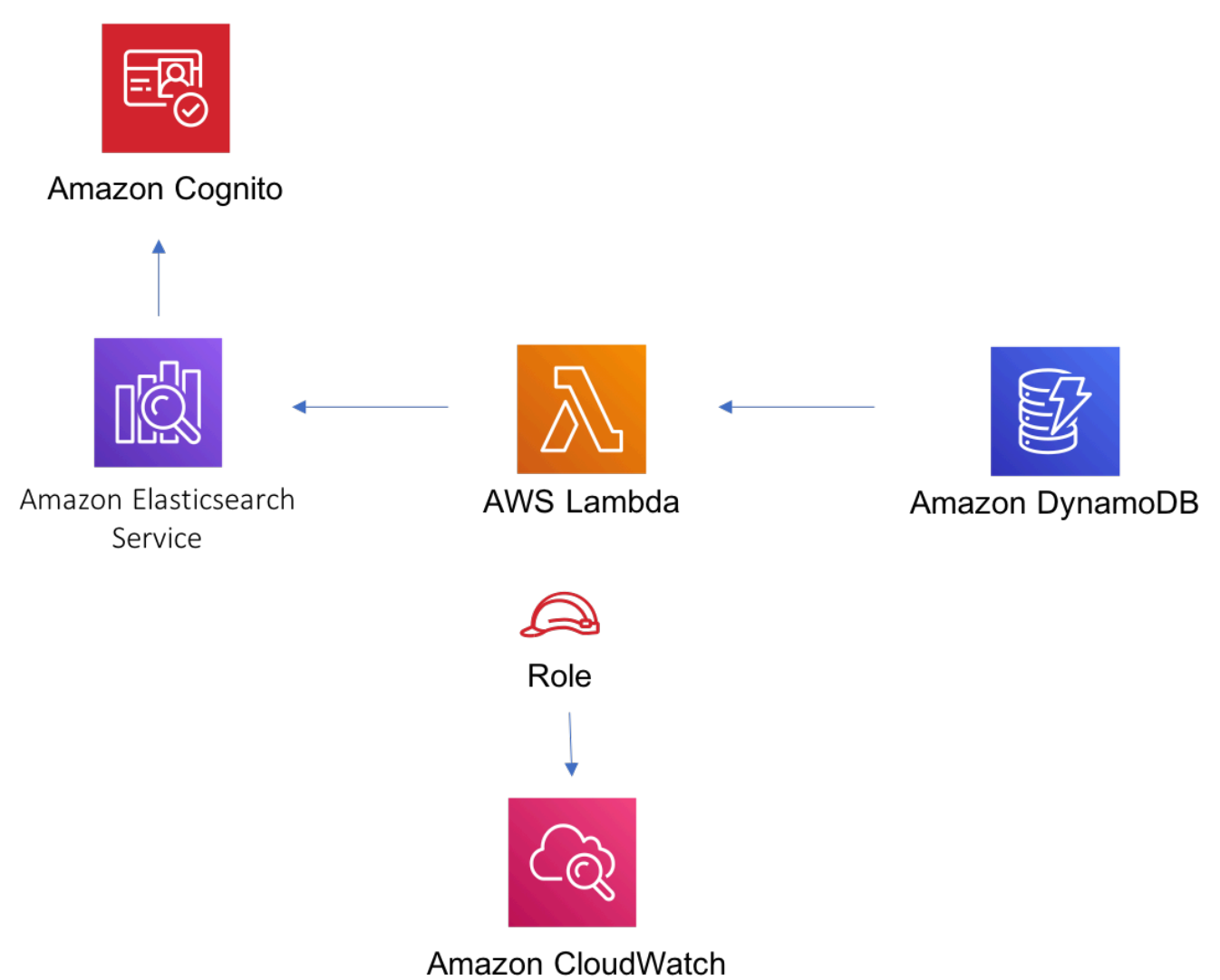

# **GitHub**

Para exibir o código desse padrão, crie/exiba problemas e solicitações pull e muito mais:

G

[@aws -solutions-constructs/aws-dynamodb-s](https://github.com/awslabs/aws-solutions-constructs/tree/master/source/patterns/%40aws-solutions-constructs/aws-dynamodb-stream-lambda-elasticsearch-kibana) [tream-lambda-elasticsearch-kibana](https://github.com/awslabs/aws-solutions-constructs/tree/master/source/patterns/%40aws-solutions-constructs/aws-dynamodb-stream-lambda-elasticsearch-kibana)

# aws-events-rule-kinesisfirehose-s3

STABILITY EXPERIMENTAL

Todas as classes estão em desenvolvimento ativo e estão sujeitas a alterações ou remoção não compatíveis com versões anteriores em qualquer versão futura. Estes não estão sujeitos à[Controle](https://semver.org/) [de versão semânticaM](https://semver.org/)odelo. Isso significa que, embora você possa usá-los, você pode precisar atualizar seu código-fonte ao atualizar para uma versão mais recente deste pacote.

Observações: Para garantir a funcionalidade adequada, os pacotes AWS Solutions Constructs e os pacotes CDK da AWS em seu projeto devem ser da mesma versão.

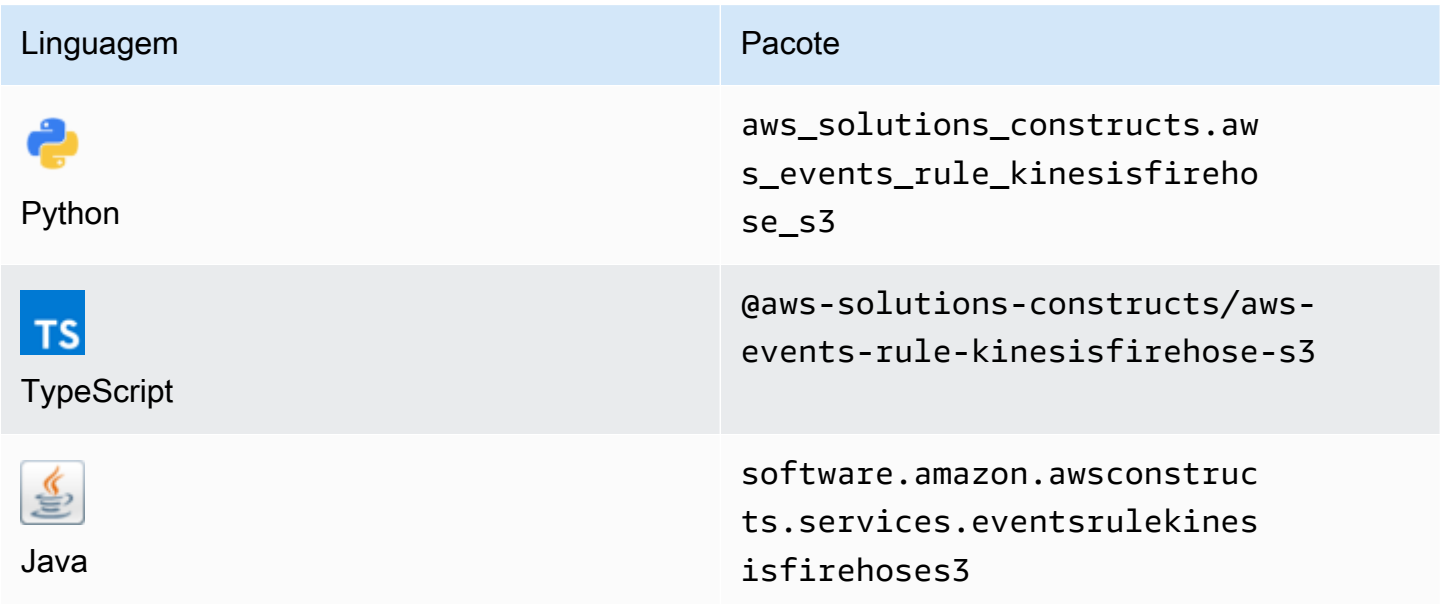

## **Overview**

Este AWS Solutions Construct implementa uma regra do Amazon CloudWatch Events para enviar dados para um stream de distribuição do Amazon Kinesis Data Firehose conectado a um bucket do Amazon S3.

Aqui está uma definição de padrão implantável mínima no TypeScript:

```
import * as cdk from '@aws-cdk/core';
import { EventsRuleToKinesisFirehoseToS3, EventsRuleToKinesisFirehoseToS3Props } from 
  '@aws-solutions-constructs/aws-events-rule-kinesisfirehose-s3';
const eventsRuleToKinesisFirehoseToS3Props: EventsRuleToKinesisFirehoseToS3Props = { 
     eventRuleProps: { 
     schedule: events.Schedule.rate(cdk.Duration.minutes(5)) 
     }
```
#### };

```
new EventsRuleToKinesisFirehoseToS3(this, 'test-events-rule-firehose-s3', 
  eventsRuleToKinesisFirehoseToS3Props);
```
# Initializer

```
new EventsRuleToKinesisFirehoseToS3(scope: Construct, id: string, props: 
  EventsRuleToKinesisFirehoseToS3Props);
```
#### Parâmetros

- escopo[Construct](https://docs.aws.amazon.com/cdk/api/latest/docs/@aws-cdk_core.Construct.html)
- idstring
- props[EventsRuleToKinesisFirehoseToS3Props](#page-128-0)

# <span id="page-128-0"></span>Estrutura de padrão

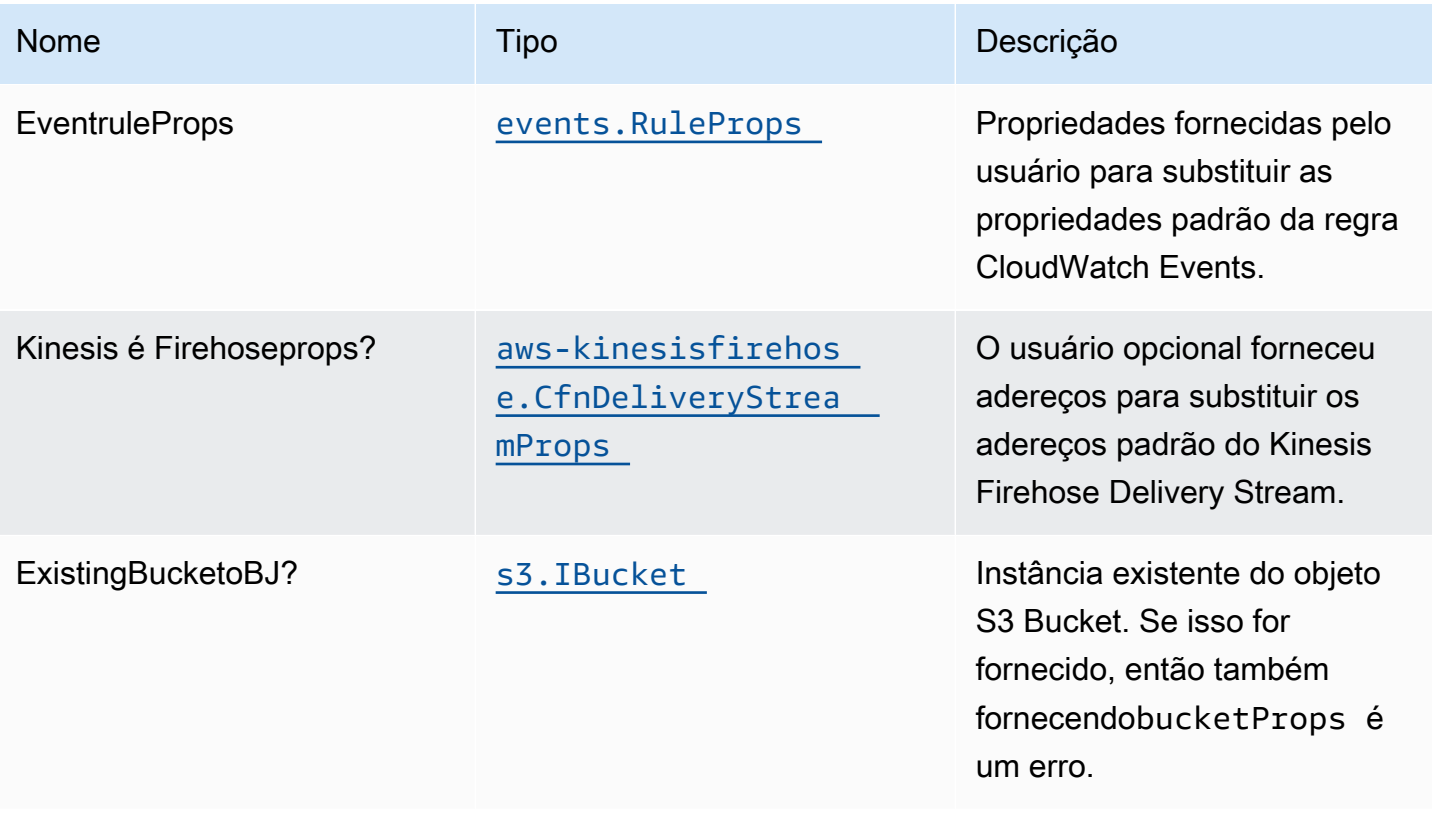

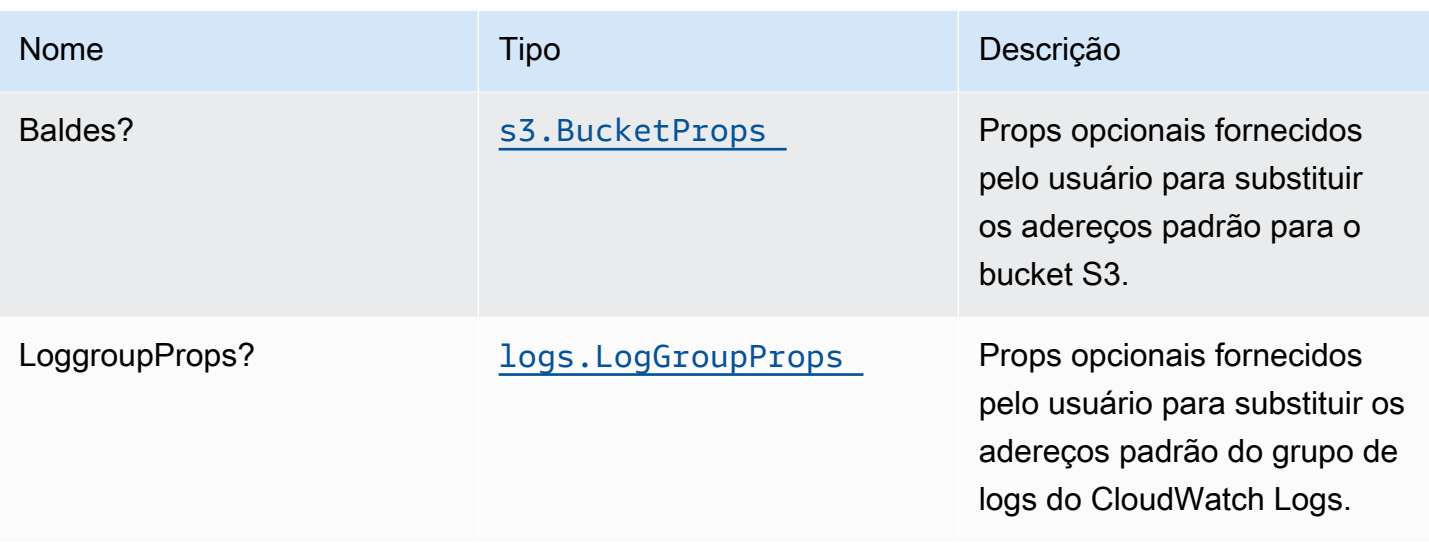

# Propriedades de padrão

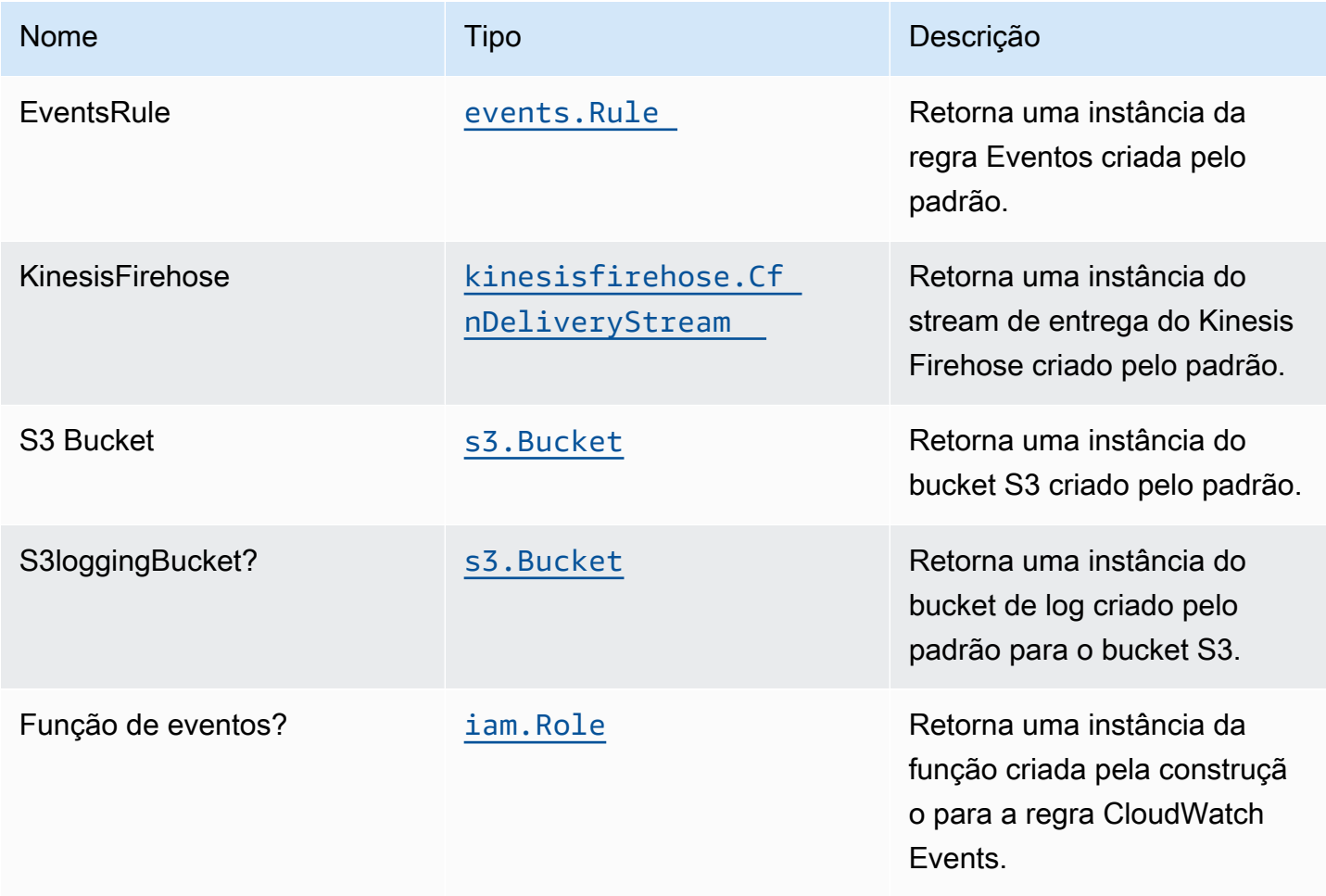

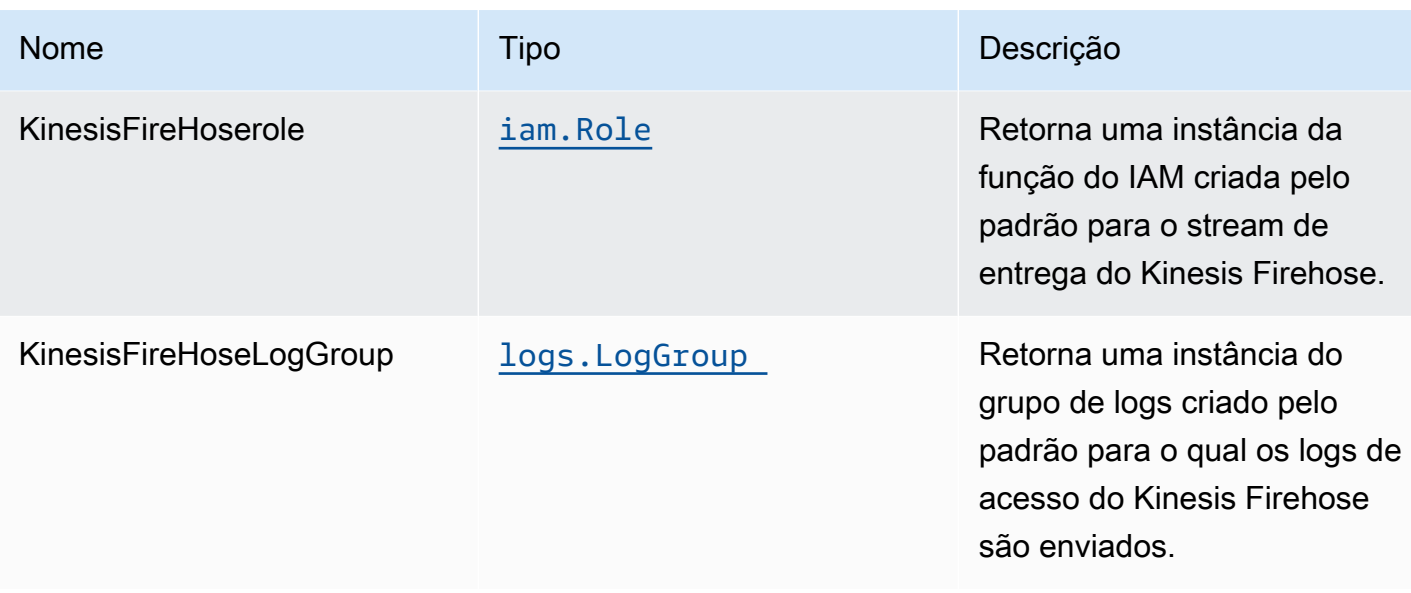

## Configuração padrão

A implementação imediata desse padrão sem substituições definirá os seguintes padrões:

### Regras de Amazon CloudWatch Events

• Configure a função do IAM de acesso de menor privilégio para a Regra de Eventos publicar no Kinesis Firehose Delivery Stream.

### Amazon Kinesis Firehose

- Ative o registro do CloudWatch para o Kinesis Firehose.
- Configurar a função do IAM de acesso de menor privilégio para o Amazon Kinesis Firehose.

### Bucket do Amazon S3

- Configurar o log de acesso para bucket.
- Habilite a criptografia do lado do servidor para bucket usando a chave KMS gerenciada pela AWS.
- Ative o controle de versão do bucket.
- Não permitir acesso público para o bucket.
- Mantenha o bucket ao excluir a pilha do CloudFormation.
- Aplica a regra de ciclo de vida para mover versões de objetos não atuais para o armazenamento do Glacier após 90 dias.

## **Architecture**

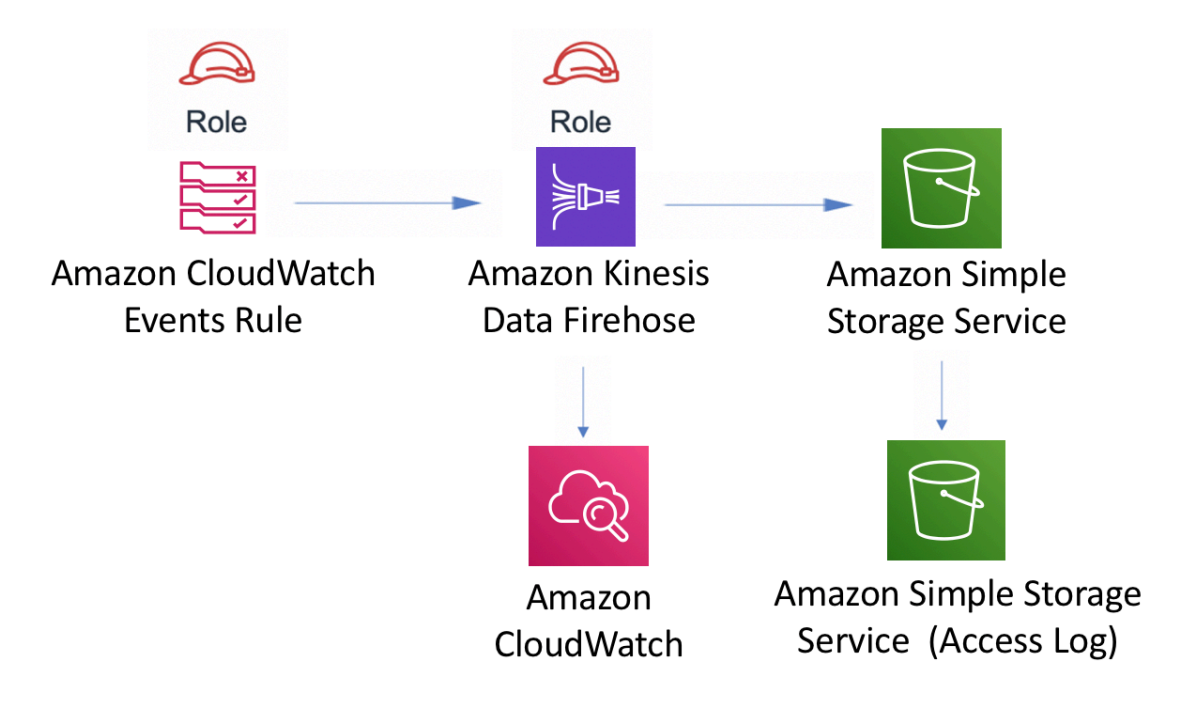

# **GitHub**

Para exibir o código desse padrão, crie/exiba problemas e solicitações pull e muito mais:

[@aws -solutions-constructs/aws-events-rule](https://github.com/awslabs/aws-solutions-constructs/tree/master/source/patterns/%40aws-solutions-constructs/aws-events-rule-kinesisfirehose-s3)[kinesisfirehose-s3](https://github.com/awslabs/aws-solutions-constructs/tree/master/source/patterns/%40aws-solutions-constructs/aws-events-rule-kinesisfirehose-s3)

# aws-events-rule-kinesisstreams

STABILITY EXPERIMENTAL

Todas as classes estão em desenvolvimento ativo e estão sujeitas a alterações ou remoção não compatíveis com versões anteriores em qualquer versão futura. Estes não estão sujeitos à[Versionamento semântico](https://semver.org/)Modelo. Isso significa que, embora você possa usá-los, você pode precisar atualizar seu código-fonte ao atualizar para uma versão mais recente deste pacote.

Observações: Para garantir a funcionalidade adequada, os pacotes AWS Solutions Constructs e os pacotes CDK da AWS em seu projeto devem ser da mesma versão.

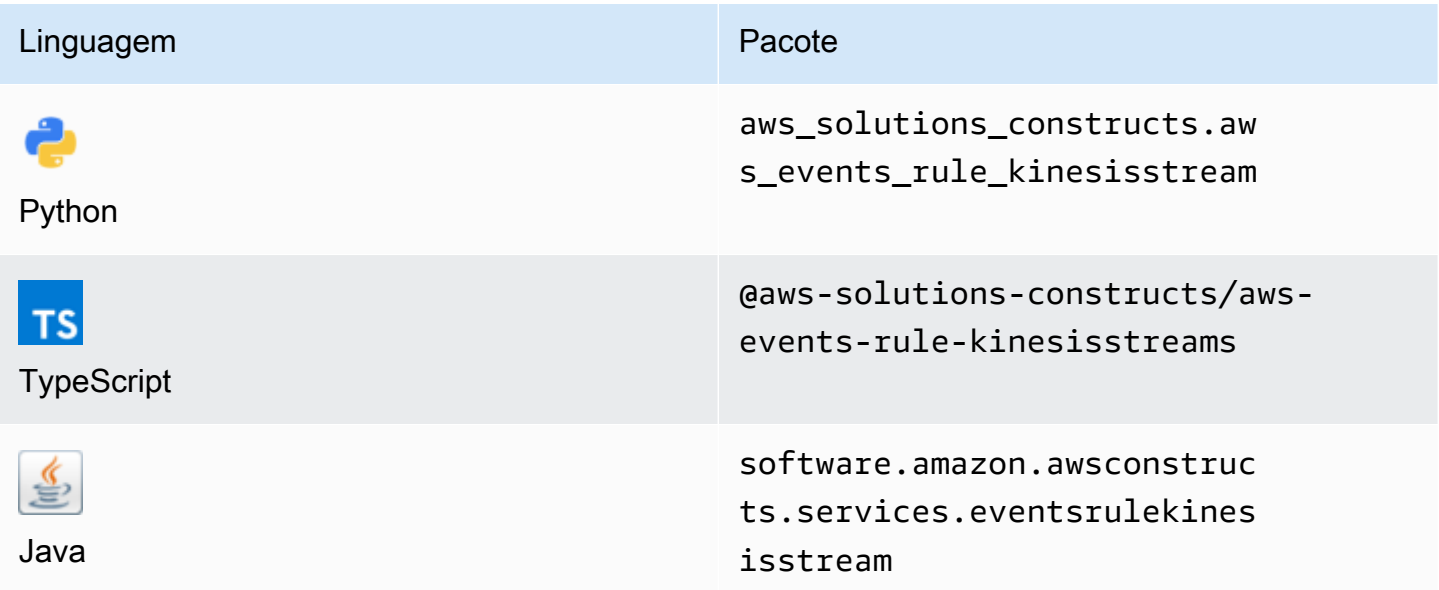

## **Overview**

Este AWS Solutions Construct implementa uma regra de Amazon CloudWatch Events para enviar dados para um stream de dados do Amazon Kinesis.

Aqui está uma definição de padrão implantável mínima no TypeScript:

```
import * as cdk from '@aws-cdk/core';
import {EventsRuleToKinesisStreams, EventsRuleToKinesisStreamsProps} from "@aws-
solutions-constructs/aws-events-rule-kinesisstreams";
const props: EventsRuleToKinesisStreamsProps = { 
     eventRuleProps: { 
       schedule: events.Schedule.rate(Duration.minutes(5)), 
     }
};
new EventsRuleToKinesisStreams(this, 'test-events-rule-kinesis-stream', props);
```
## Initializer

new EventsRuleToKinesisStreams(scope: Construct, id: string, props: EventsRuleToKinesisStreamsProps);

#### Parâmetros

- escopo[Construct](https://docs.aws.amazon.com/cdk/api/latest/docs/@aws-cdk_core.Construct.html)
- idstring
- props[EventsRuleToKinesisStreamsProps](#page-133-0)

# <span id="page-133-0"></span>Estrutura de padrão

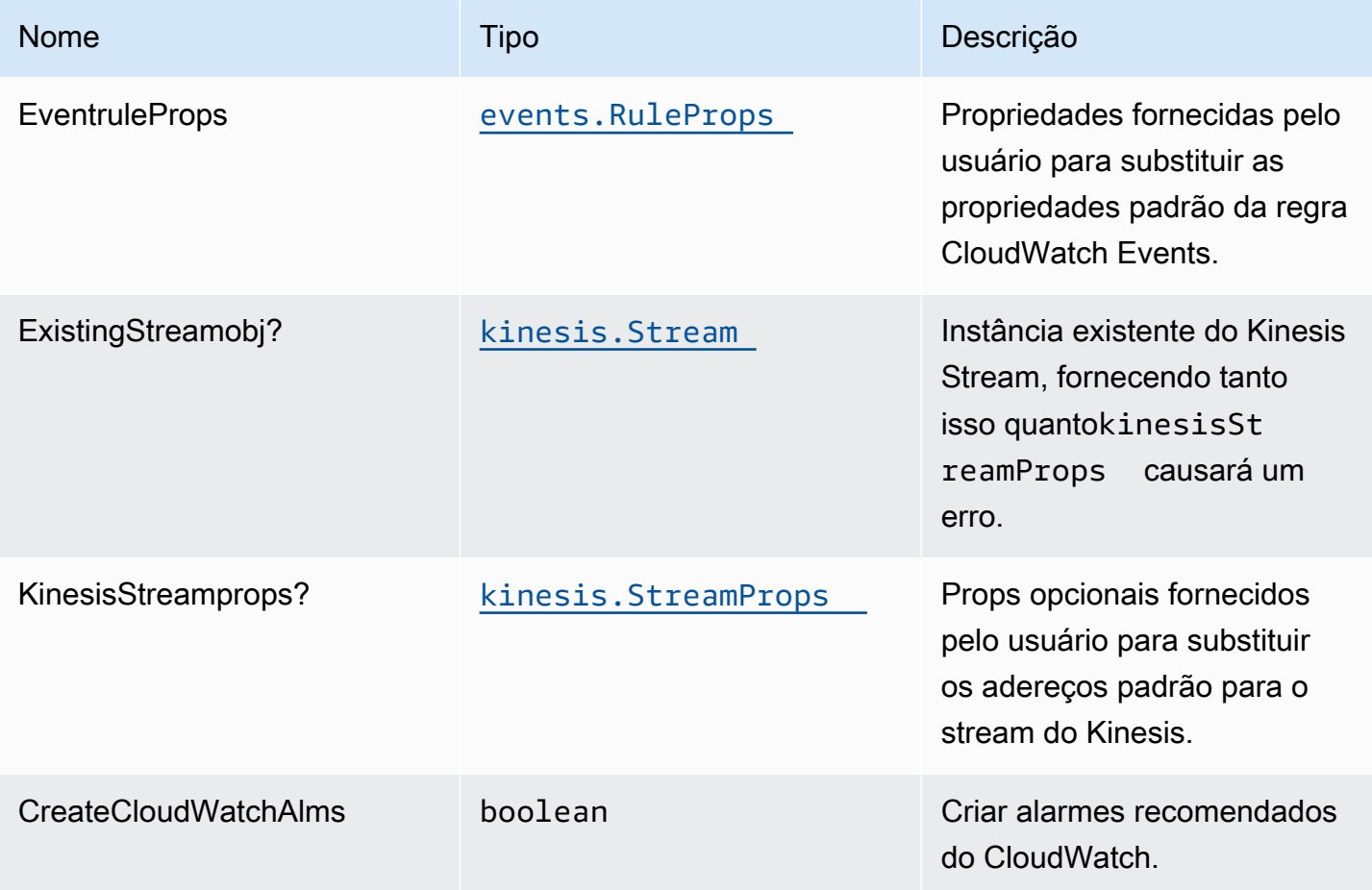

# Propriedades de padrão

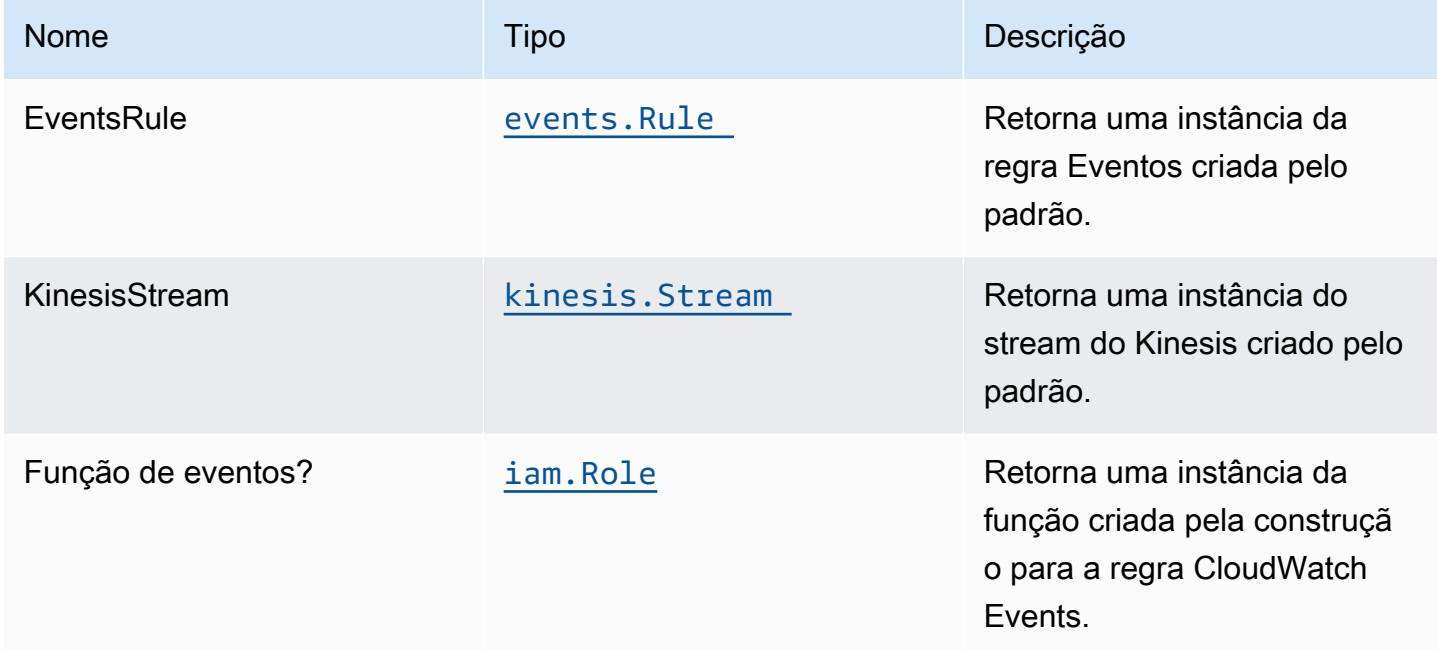

# Configurações padrão

A implementação imediata desse padrão sem substituições definirá os seguintes padrões:

#### Amazon CloudWatch Events

• Configure a função do IAM de acesso de menor privilégio para a Regra de Eventos publicar no Kinesis Data Stream.

#### Amazon Kinesis Stream

• Ative a criptografia do lado do servidor para o Kinesis Data Stream usando a chave KMS gerenciada da AWS.

## **Architecture**

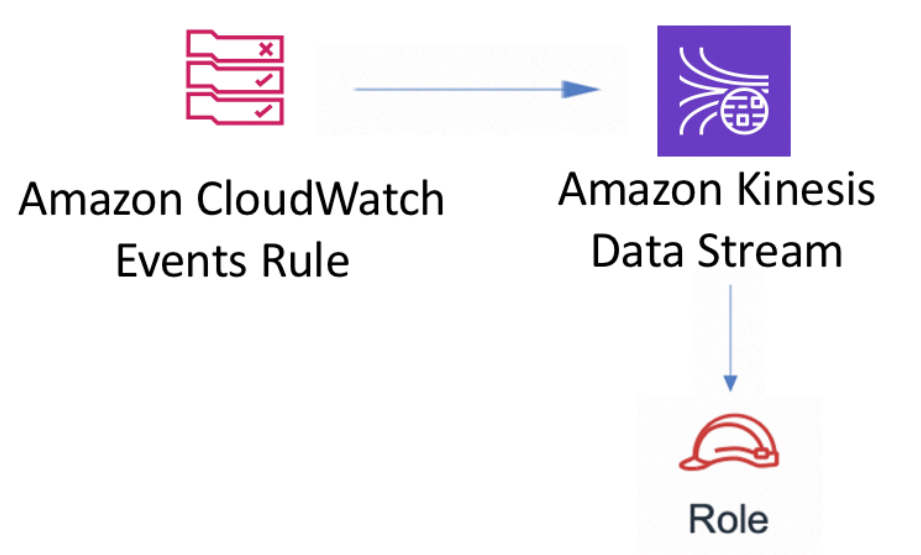

# **GitHub**

Para exibir o código desse padrão, crie/exiba problemas e solicitações pull e muito mais:

[@aws -solutions-constructs/aws-events-rule](https://github.com/awslabs/aws-solutions-constructs/tree/master/source/patterns/%40aws-solutions-constructs/aws-events-rule-kinesisstreams)[kinesisstreams](https://github.com/awslabs/aws-solutions-constructs/tree/master/source/patterns/%40aws-solutions-constructs/aws-events-rule-kinesisstreams)

# aws-events-rule-lambda

EXPERIMENTAL **STABILITY** 

Todas as classes estão em desenvolvimento ativo e estão sujeitas a alterações ou remoção não compatíveis com versões anteriores em qualquer versão futura. Estes não estão sujeitos à[Versionamento semântico](https://semver.org/)Modelo. Isso significa que, embora você possa usá-los, você pode precisar atualizar seu código-fonte ao atualizar para uma versão mais recente deste pacote.

Observações: Para garantir a funcionalidade adequada, os pacotes AWS Solutions Constructs e os pacotes CDK da AWS em seu projeto devem ser da mesma versão.

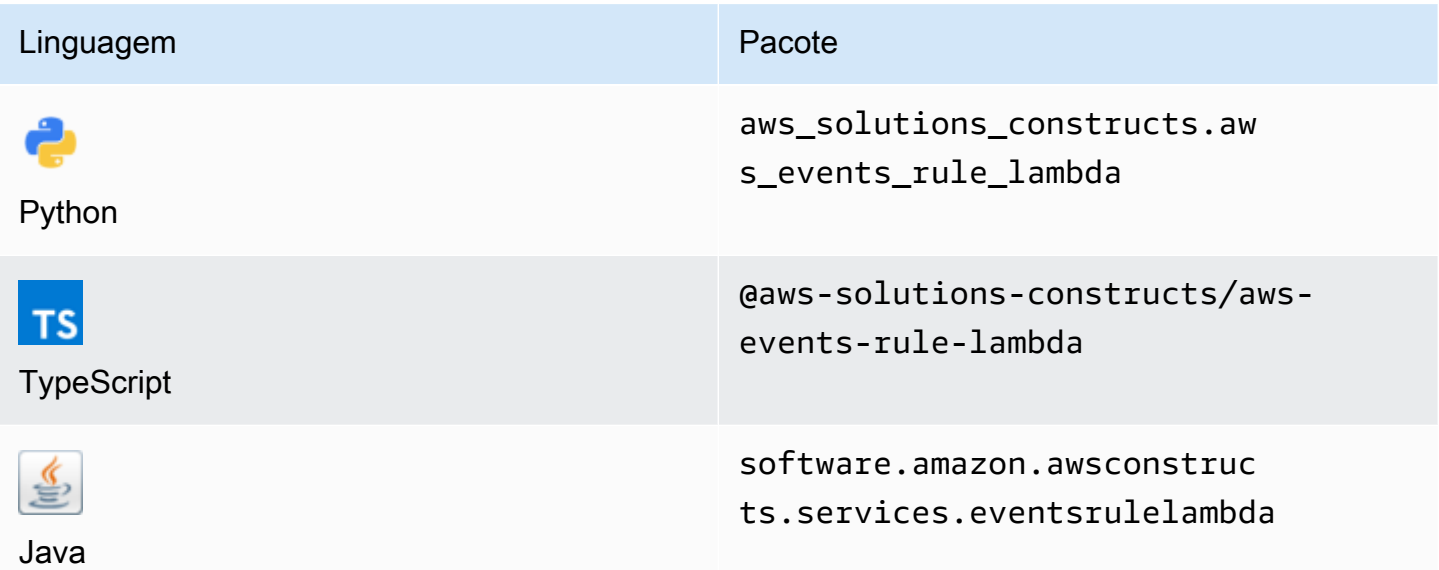

## **Overview**

Este AWS Solutions Construct implementa uma regra de eventos da AWS e uma função do AWS Lambda.

Aqui está uma definição de padrão implantável mínima no TypeScript:

```
const { EventsRuleToLambdaProps, EventsRuleToLambda } from '@aws-solutions-constructs/
aws-events-rule-lambda';
const props: EventsRuleToLambdaProps = { 
     lambdaFunctionProps: { 
         runtime: lambda.Runtime.NODEJS_14_X, 
         // This assumes a handler function in lib/lambda/index.js 
         code: lambda.Code.fromAsset(`${__dirname}/lambda`), 
         handler: 'index.handler' 
     }, 
     eventRuleProps: { 
       schedule: events.Schedule.rate(Duration.minutes(5)) 
     }
};
```

```
new EventsRuleToLambda(this, 'test-events-rule-lambda', props);
```
## Initializer

new EventsRuleToLambda(scope: Construct, id: string, props: EventsRuleToLambdaProps);

#### Parâmetros

- escopo[Construct](https://docs.aws.amazon.com/cdk/api/latest/docs/@aws-cdk_core.Construct.html)
- idstring
- props[EventsRuleToLambdaProps](#page-137-0)

# <span id="page-137-0"></span>Adereços de criação de padrão

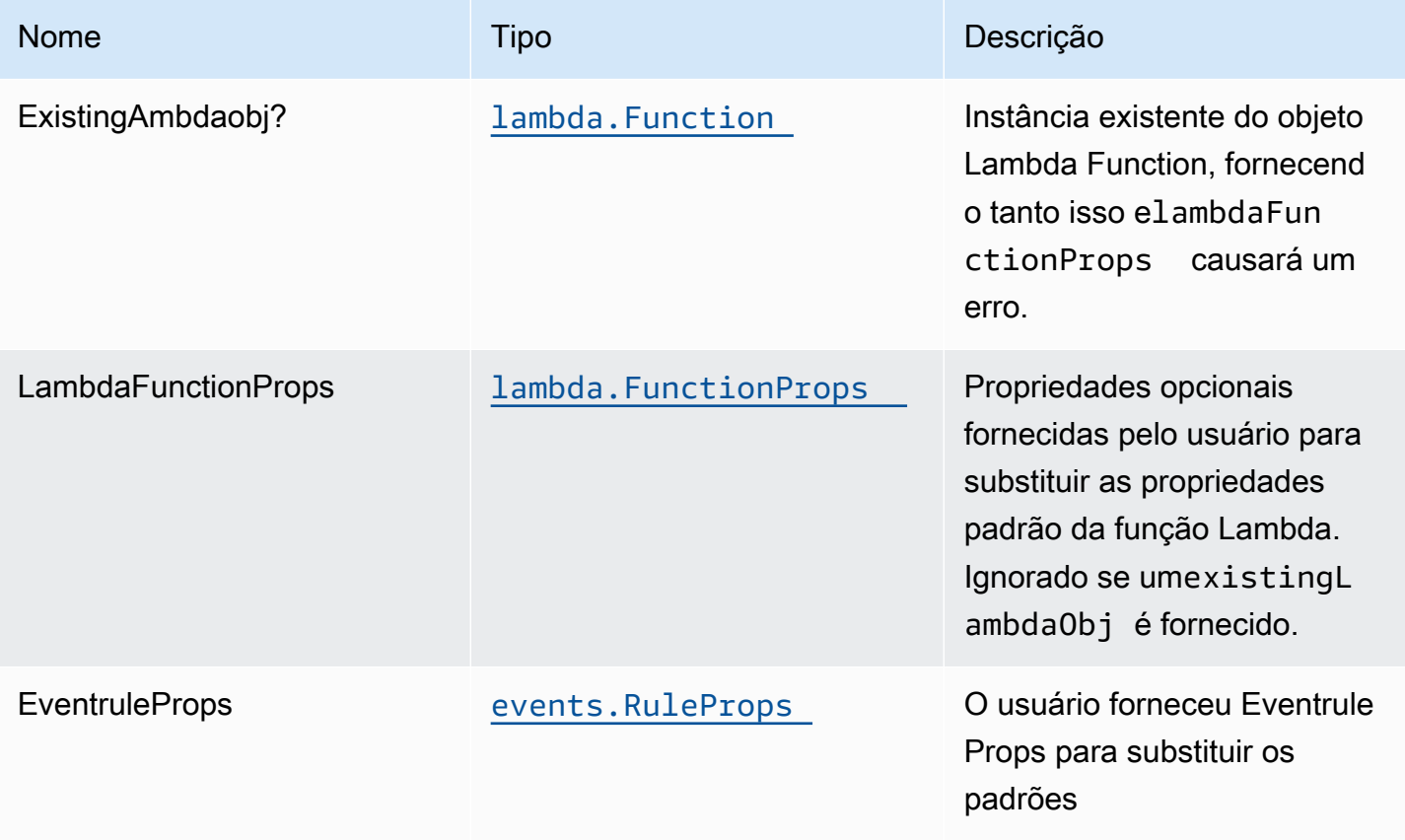

# Propriedades de padrão

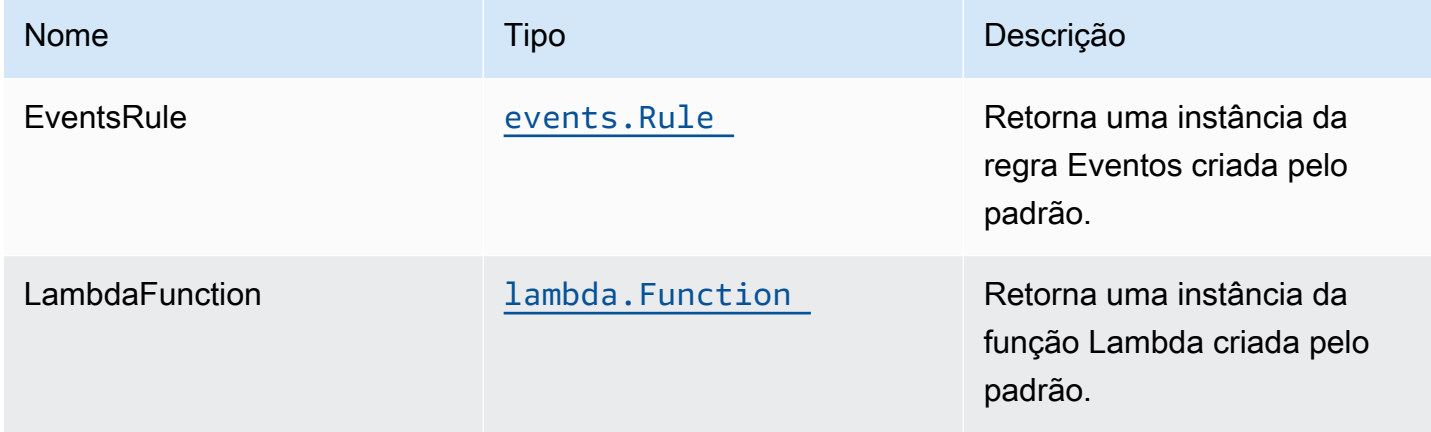

# Configuração padrão

A implementação imediata desse padrão sem substituições definirá os seguintes padrões:

#### Amazon CloudWatch Events Regra

• Conceder permissões de menor privilégio ao CloudWatch Events para acionar a função Lambda

#### Função do AWS Lambda

- Configuração da função do IAM de acesso de privilégios limitados para Lambda
- Ativar a reutilização de conexões com a função Keep-Alive para NodeJS Lambda
- Ativar rastreamento do X-Ray
- Definição de variáveis de ambiente:
	- AWS\_NODEJS\_CONNECTION\_REUSE\_ENABLED(para funções Node 10.x e superiores)

## **Architecture**

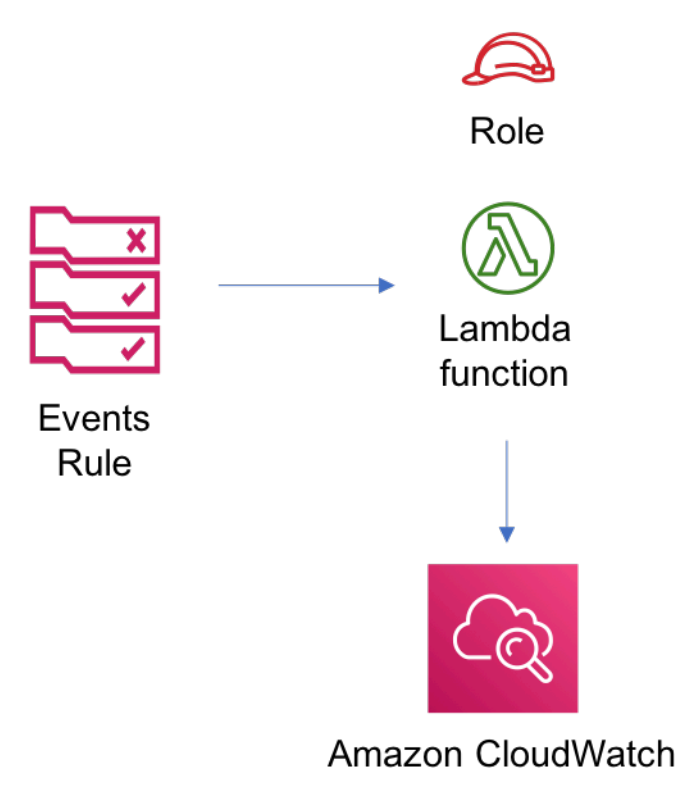

# **GitHub**

Para exibir o código desse padrão, crie/exiba problemas e solicitações pull e muito mais:

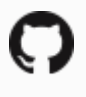

[@aws -solutions-constructs/aws-events-rule](https://github.com/awslabs/aws-solutions-constructs/tree/master/source/patterns/%40aws-solutions-constructs/aws-events-rule-lambda)[lambda](https://github.com/awslabs/aws-solutions-constructs/tree/master/source/patterns/%40aws-solutions-constructs/aws-events-rule-lambda)

## aws-events-rule-sns

EXPERIMENTAL **STABILITY** 

Todas as classes estão em desenvolvimento ativo e estão sujeitas a alterações ou remoção não compatíveis com versões anteriores em qualquer versão futura. Estes não estão sujeitos à[Versionamento semântico](https://semver.org/)Modelo. Isso significa que, embora você possa usá-los, você pode precisar atualizar seu código-fonte ao atualizar para uma versão mais recente deste pacote.

Observações: Para garantir a funcionalidade adequada, os pacotes AWS Solutions Constructs e os pacotes CDK da AWS em seu projeto devem ser da mesma versão.

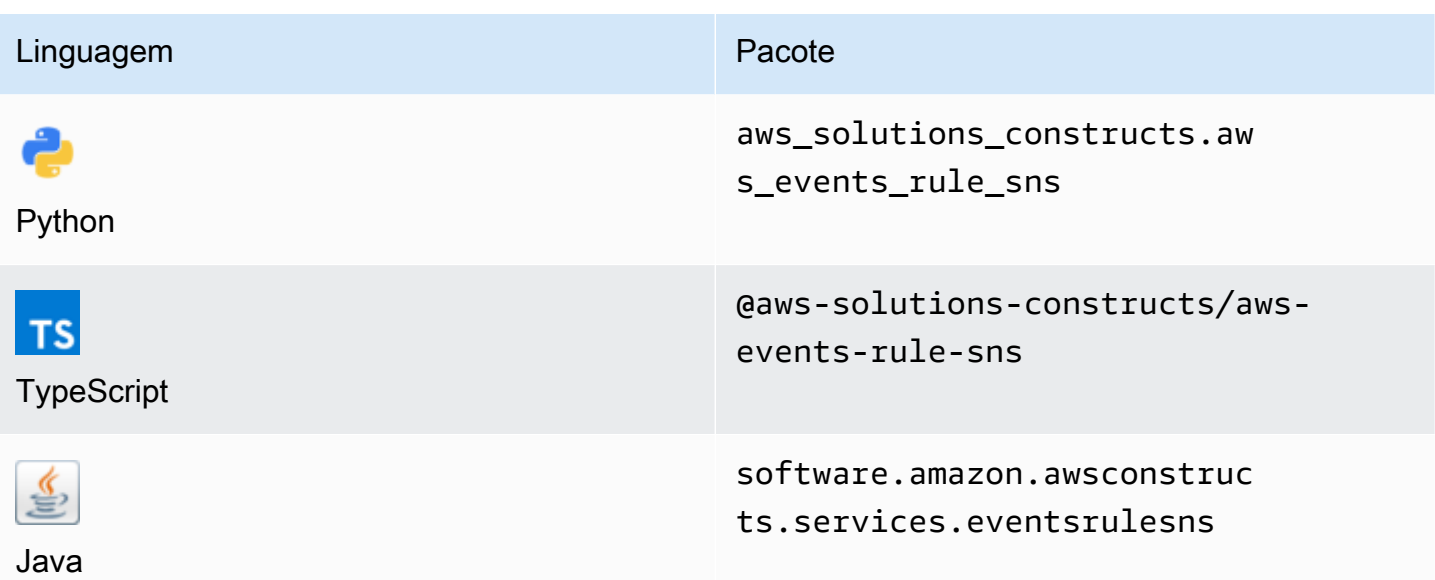

### **Overview**

Esse padrão implementa uma regra do Amazon CloudWatch Events conectada a um tópico do Amazon SNS.

Aqui está uma definição de padrão implantável mínima:

```
import { Duration } from '@aws-cdk/core';
import * as events from '@aws-cdk/aws-events';
import * as iam from '@aws-cdk/aws-iam';
import { EventsRuleToSnsProps, EventsRuleToSns } from "@aws-solutions-constructs/aws-
events-rule-sns";
const props: EventsRuleToSnsProps = { 
     eventRuleProps: { 
       schedule: events.Schedule.rate(Duration.minutes(5)), 
     }
};
const constructStack = new EventsRuleToSns(this, 'test-construct', props);
// Grant yourself permissions to use the Customer Managed KMS Key
const policyStatement = new iam.PolicyStatement({ 
     actions: ["kms:Encrypt", "kms:Decrypt"], 
     effect: iam.Effect.ALLOW, 
     principals: [ new iam.AccountRootPrincipal() ],
```

```
 resources: [ "*" ]
});
```
constructStack.encryptionKey?.addToResourcePolicy(policyStatement);

## Initializer

new EventsRuleToSNS(scope: Construct, id: string, props: EventsRuleToSNSProps);

#### Parâmetros

- escopo[Construct](https://docs.aws.amazon.com/cdk/api/latest/docs/@aws-cdk_core.Construct.html)
- idstring
- props[EventsRuleToSnsProps](#page-141-0)

## <span id="page-141-0"></span>Adereços de construção de padrão

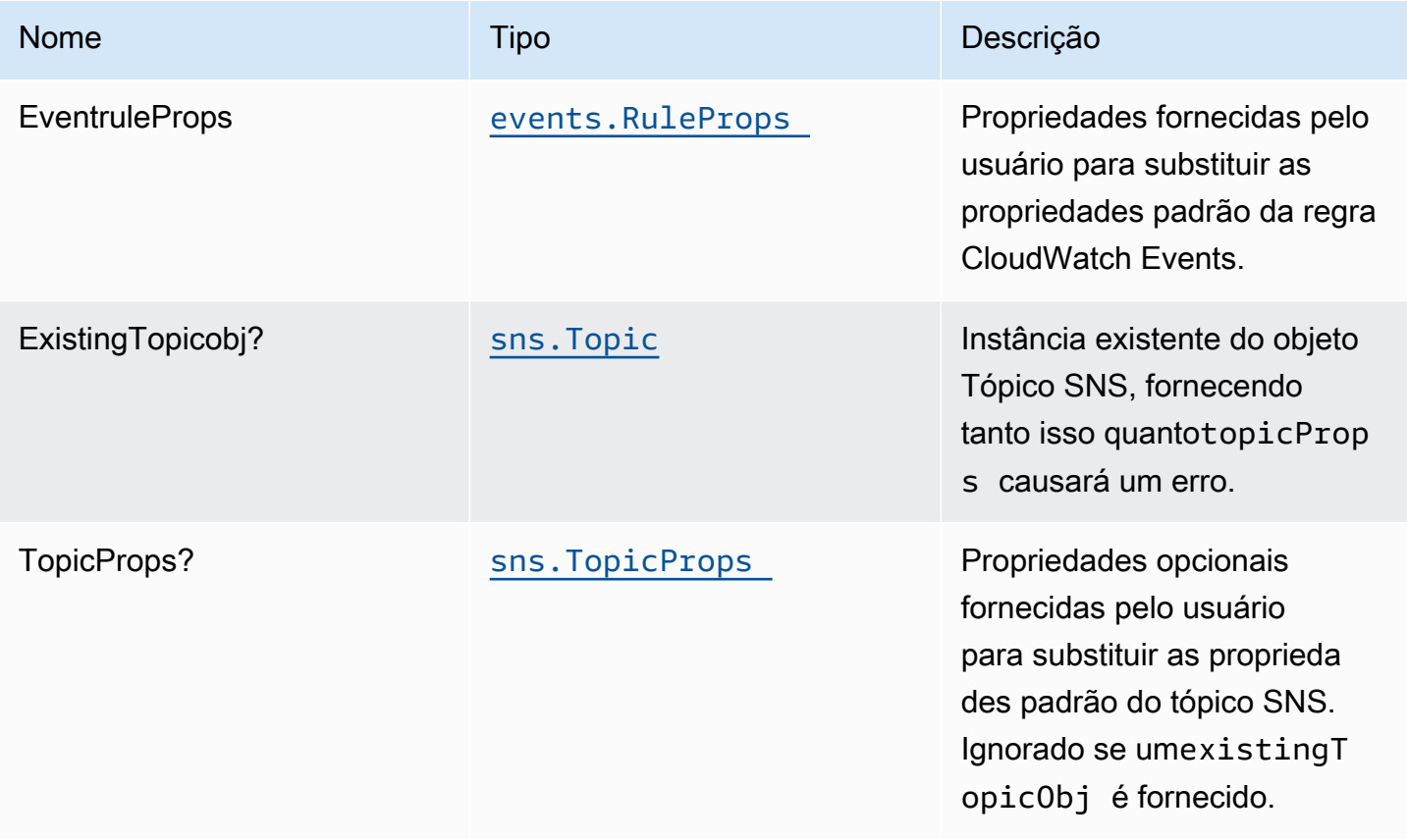

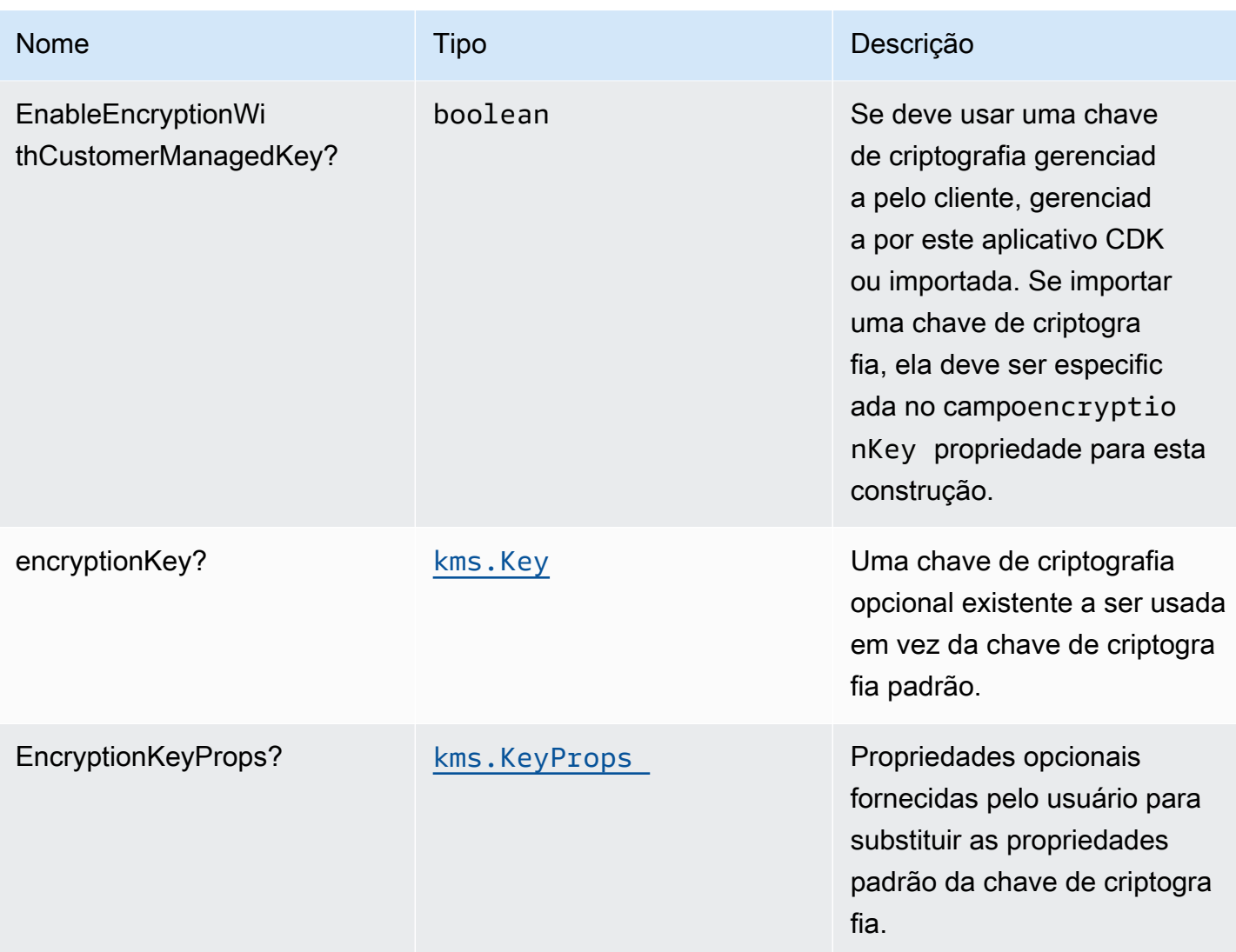

# Propriedades de padrão

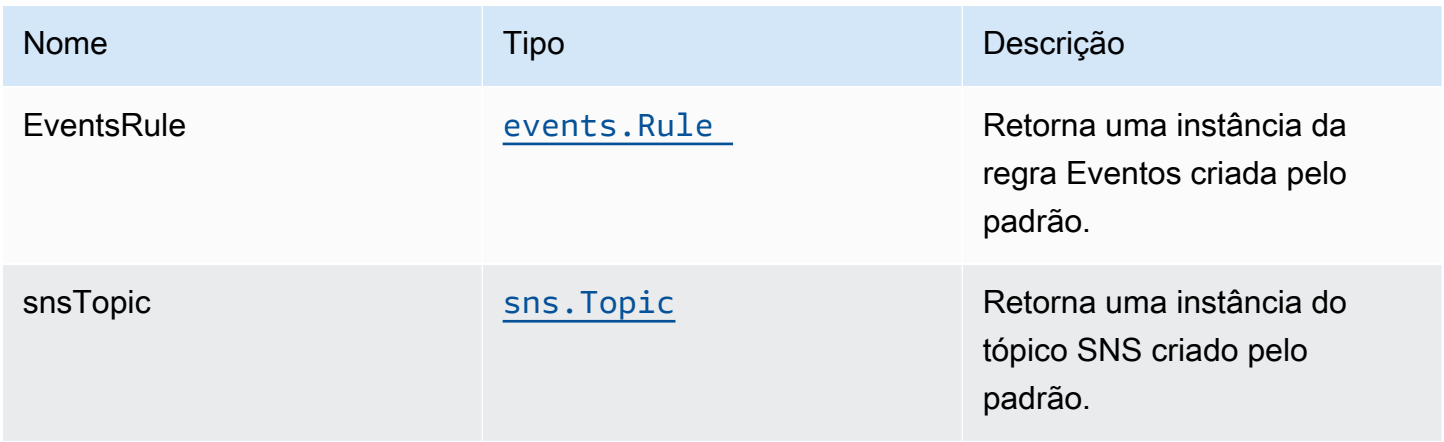

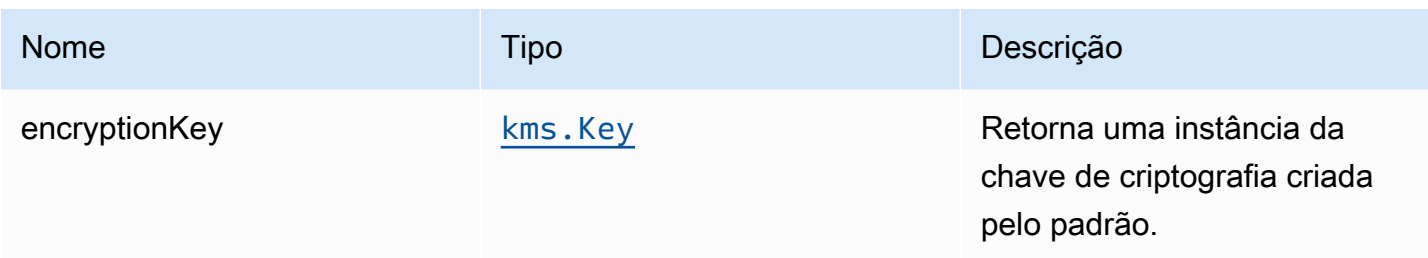

# Configurações padrão

A implementação imediata desse padrão sem substituições definirá os seguintes padrões:

Regras de Amazon CloudWatch Events

• Conceda permissões de menor privilégio ao CloudWatch Events para publicar no tópico SNS.

## Tópico do Amazon SNS

- Configurar permissões de acesso de menor privilégio para o tópico SNS.
- Habilitar a criptografia no lado do servidor para o tópico do SNS usando a chave do AWS KMS gerenciada pelo cliente.
- Aplique a criptografia de dados em trânsito
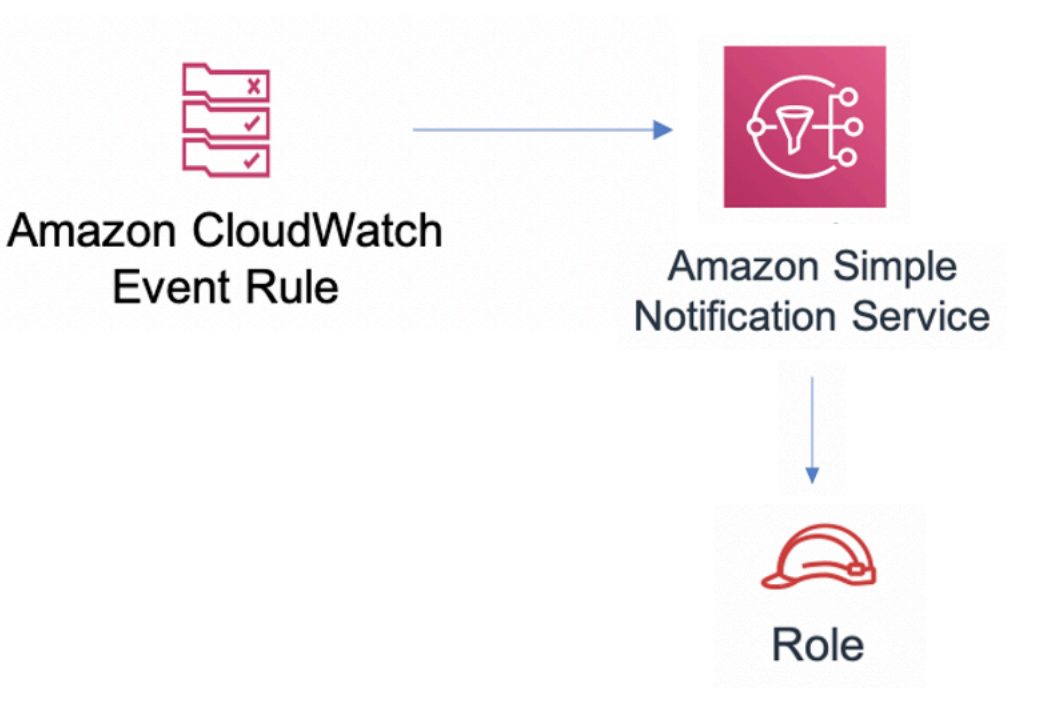

## **GitHub**

Para exibir o código desse padrão, crie/exiba problemas e solicitações pull e muito mais:

 $\bm{\mathsf{C}}$ 

[@aws -solutions-constructs/aws-events-rule](https://github.com/awslabs/aws-solutions-constructs/tree/master/source/patterns/%40aws-solutions-constructs/aws-events-rule-sns)[sns](https://github.com/awslabs/aws-solutions-constructs/tree/master/source/patterns/%40aws-solutions-constructs/aws-events-rule-sns)

## aws-events-rule-sqs

**STABILITY** EXPERIMENTAL

Todas as classes estão em desenvolvimento ativo e estão sujeitas a alterações ou remoção não compatíveis com versões anteriores em qualquer versão futura. Estes não estão sujeitos à[Controle](https://semver.org/) [de versão semânticaM](https://semver.org/)odelo. Isso significa que, embora você possa usá-los, você pode precisar atualizar seu código-fonte ao atualizar para uma versão mais recente deste pacote.

Observações: Para garantir a funcionalidade adequada, os pacotes AWS Solutions Constructs e os pacotes CDK da AWS em seu projeto devem ser da mesma versão.

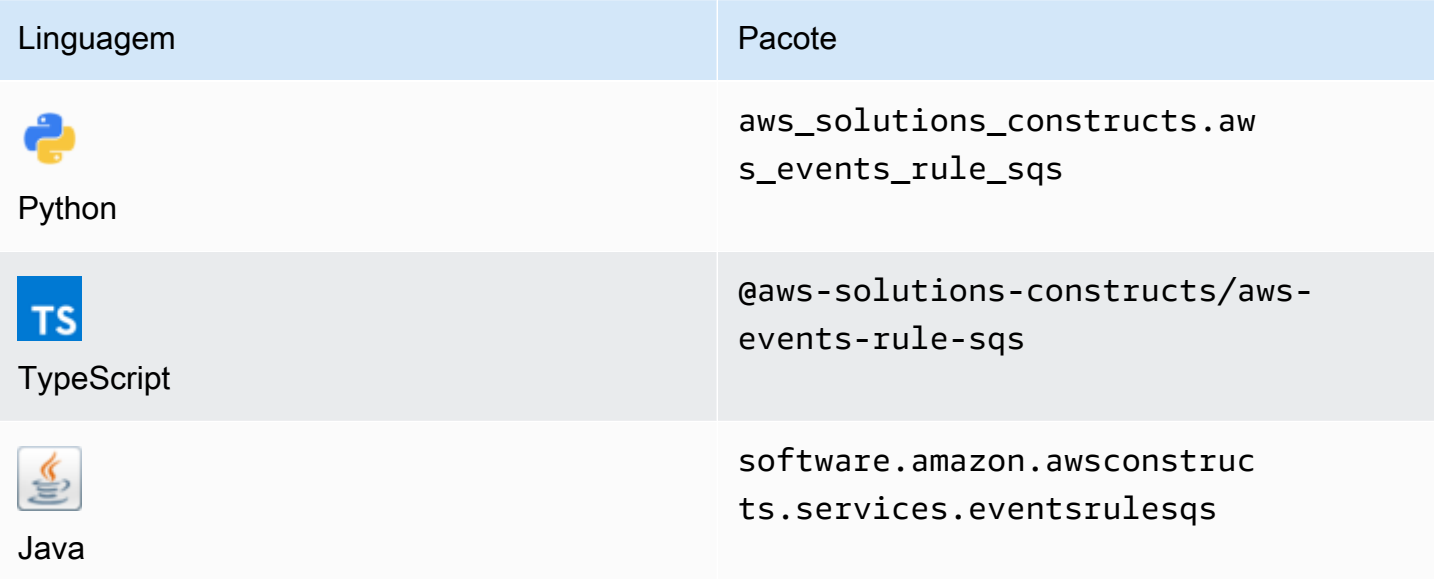

### **Overview**

Esse padrão implementa uma regra do Amazon CloudWatch Events conectada a uma fila do Amazon SQS.

Aqui está uma definição de padrão implantável mínima:

```
import { Duration } from '@aws-cdk/core';
import * as events from '@aws-cdk/aws-events';
import * as iam from '@aws-cdk/aws-iam';
import { EventsRuleToSqsProps, EventsRuleToSqs } from "@aws-solutions-constructs/aws-
events-rule-sqs";
const props: EventsRuleToSqsProps = { 
     eventRuleProps: { 
       schedule: events.Schedule.rate(Duration.minutes(5)) 
     }
};
const constructStack = new EventsRuleToSqs(this, 'test-construct', props);
```

```
// Grant yourself permissions to use the Customer Managed KMS Key
const policyStatement = new iam.PolicyStatement({ 
     actions: ["kms:Encrypt", "kms:Decrypt"], 
     effect: iam.Effect.ALLOW, 
     principals: [ new iam.AccountRootPrincipal() ], 
     resources: [ "*" ]
});
constructStack.encryptionKey?.addToResourcePolicy(policyStatement);
```
### Initializer

new EventsRuleToSqs(scope: Construct, id: string, props: EventsRuleToSqsProps);

### Parâmetros

- escopo[Construct](https://docs.aws.amazon.com/cdk/api/latest/docs/@aws-cdk_core.Construct.html)
- idstring
- props[EventsRuleToSqsProps](#page-146-0)

### <span id="page-146-0"></span>Adereços de construção de padrão

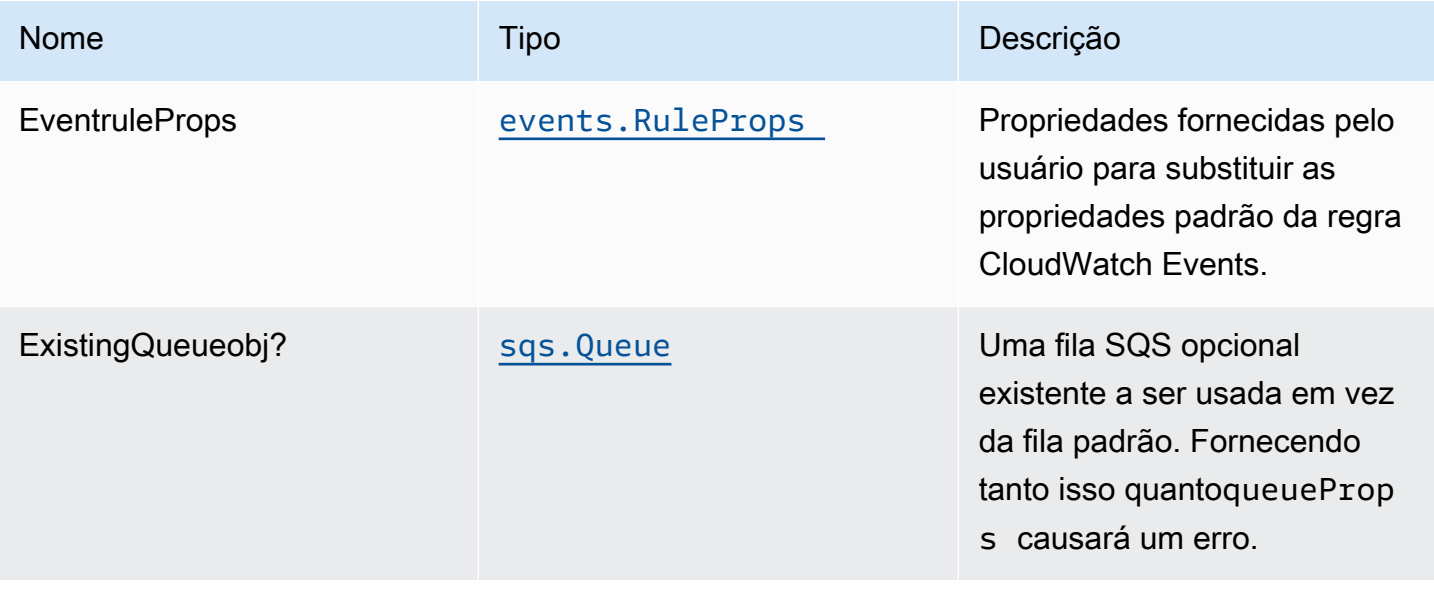

Constructos da AWS Soluções da AWS

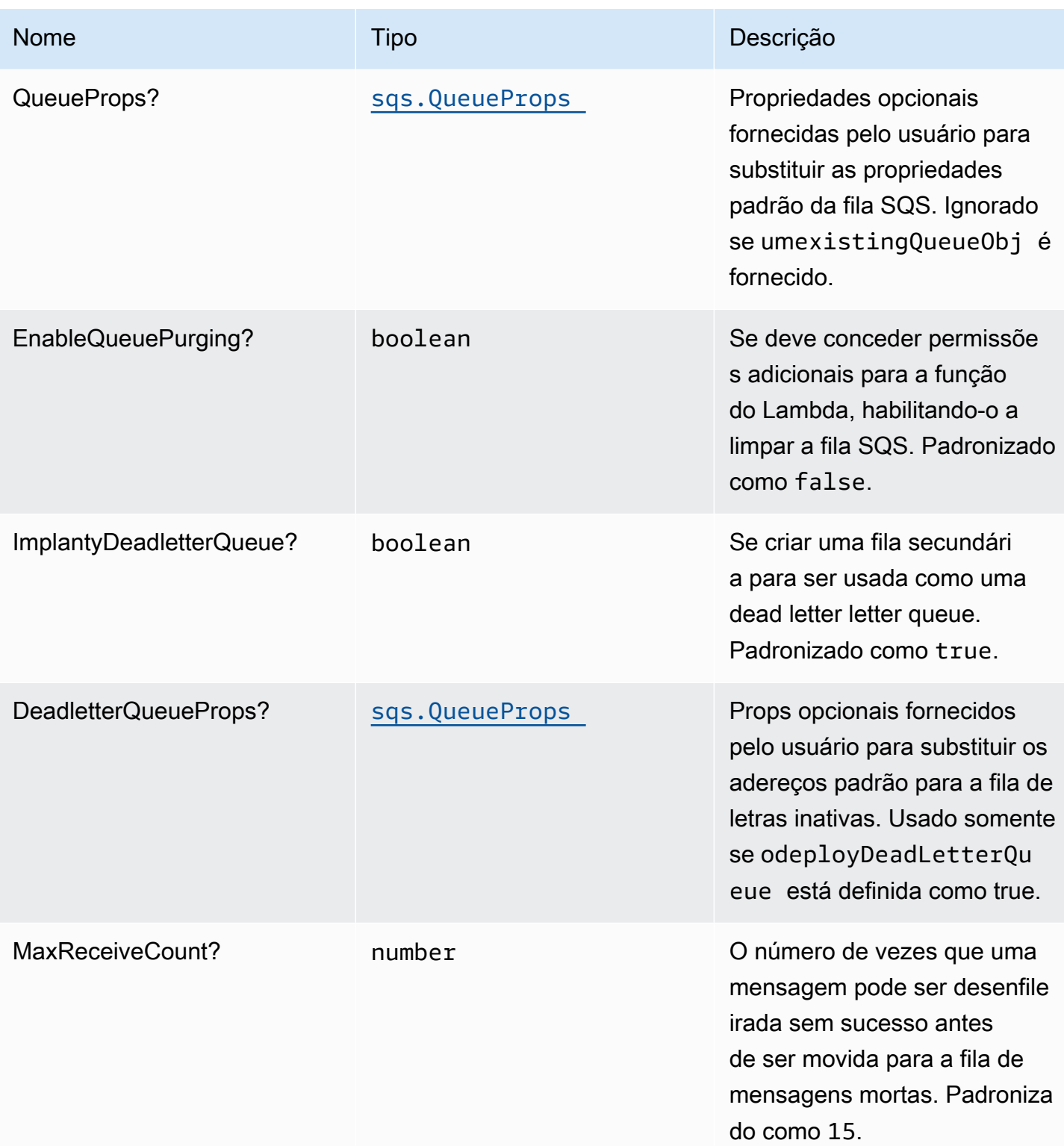

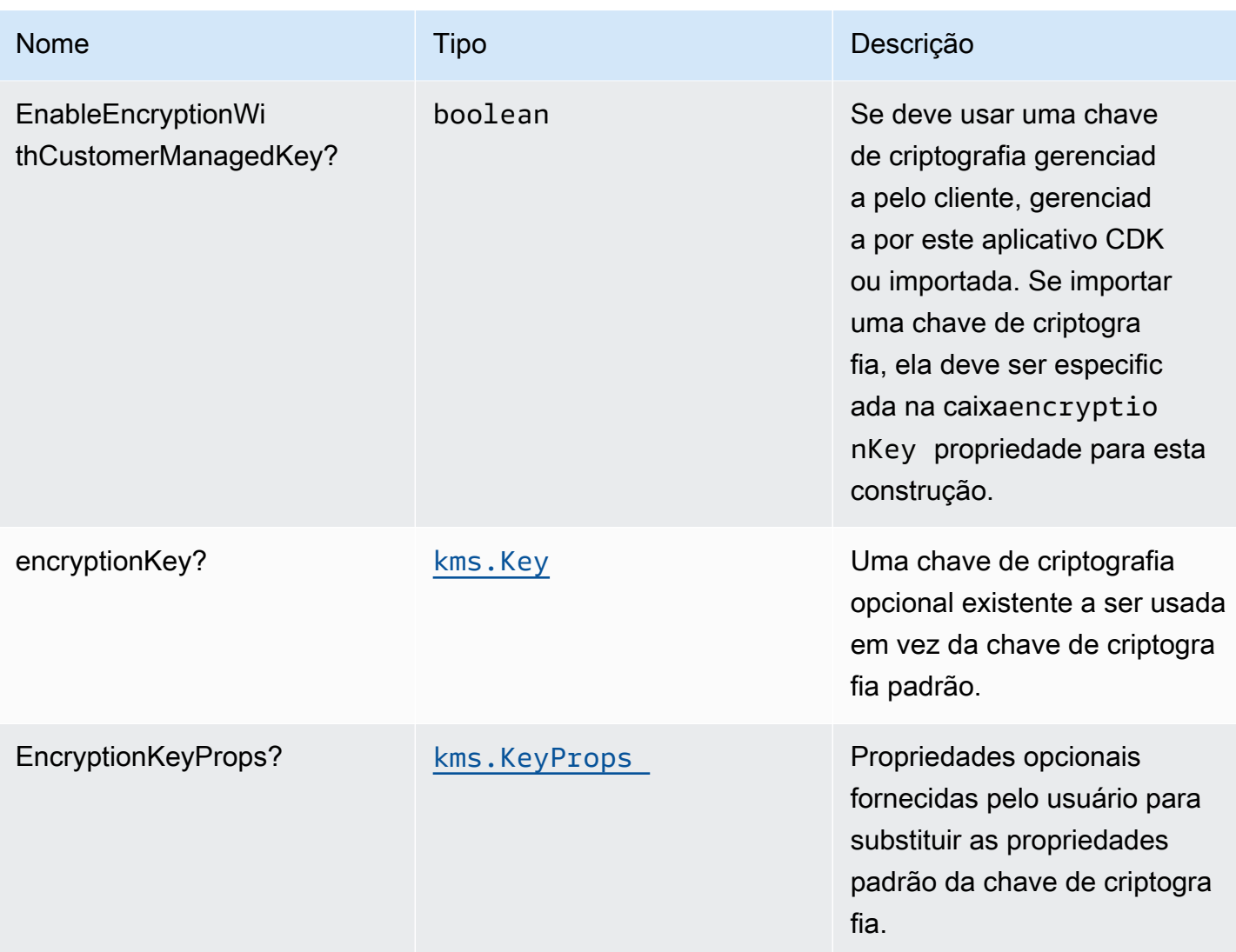

# Propriedades de padrão

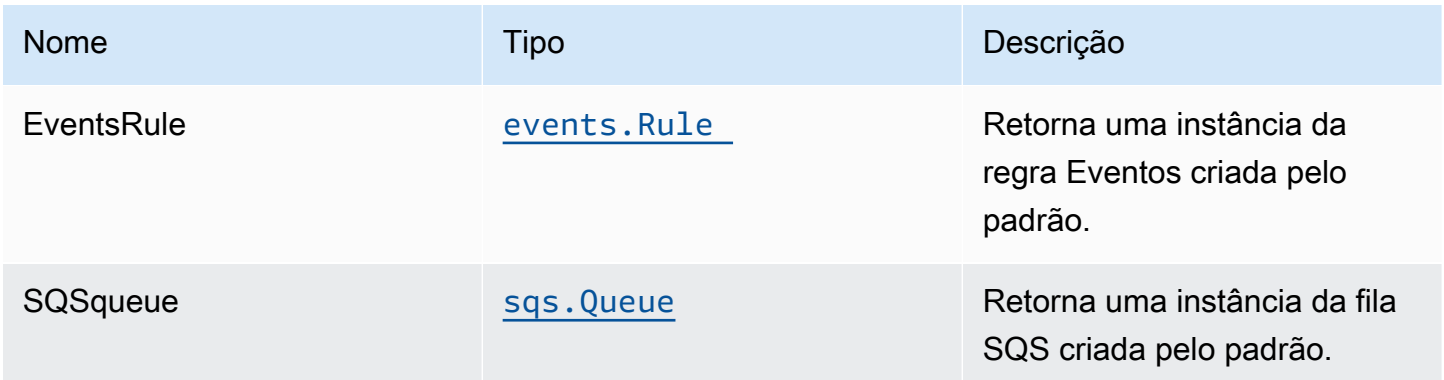

Constructos da AWS Soluções da AWS

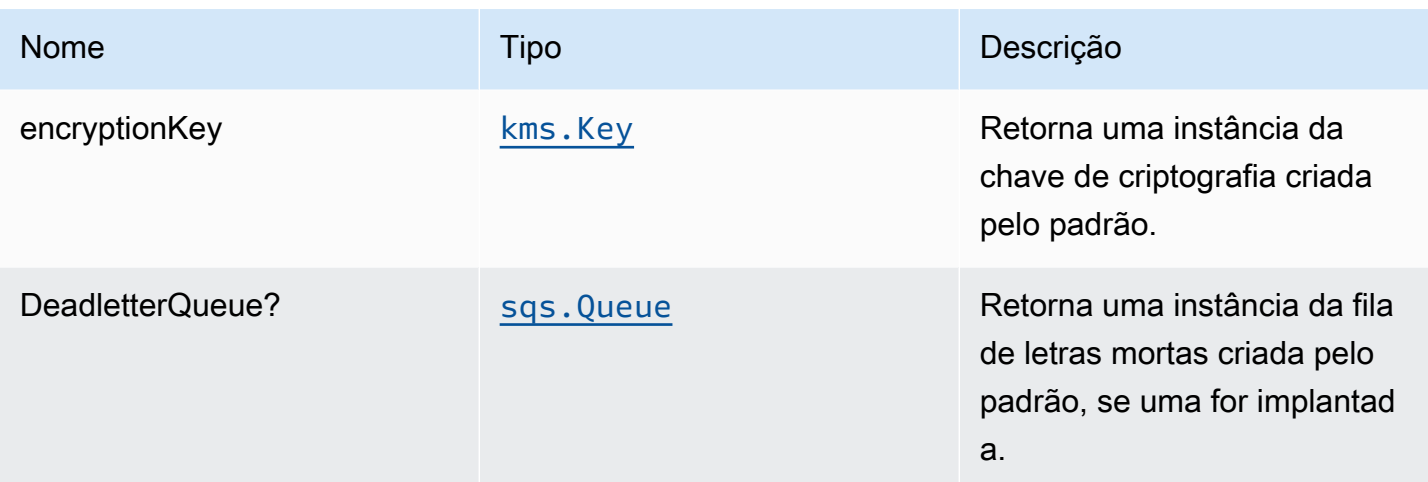

# Configurações padrão

A implementação imediata desse padrão sem substituições definirá os seguintes padrões:

Regras de Amazon CloudWatch Events

• Conceda permissões de menor privilégio ao CloudWatch Events para publicar na Fila SQS.

### Fila do Amazon SQS

- Implante uma fila de mensagens mortas para a fila de origem.
- Ative a criptografia do lado do servidor para a fila de origem usando uma chave do AWS KMS gerenciada pelo cliente.
- Aplique a criptografia de dados em trânsito

### **Architecture**

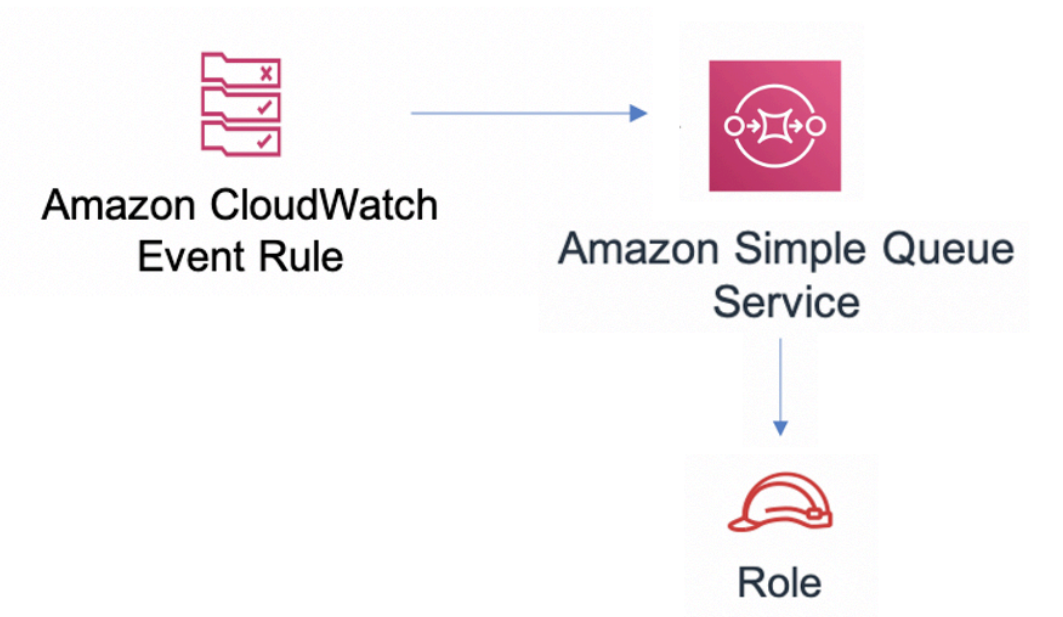

### **GitHub**

Para exibir o código desse padrão, crie/exiba problemas e solicitações pull e muito mais:

C

[@aws -solutions-constructs/aws-events-rule](https://github.com/awslabs/aws-solutions-constructs/tree/master/source/patterns/%40aws-solutions-constructs/aws-events-rule-sqs)[sqs](https://github.com/awslabs/aws-solutions-constructs/tree/master/source/patterns/%40aws-solutions-constructs/aws-events-rule-sqs)

# aws-events-rule-step-function

**STABILITY** EXPERIMENTAL

Todas as classes estão em desenvolvimento ativo e estão sujeitas a alterações ou remoção não compatíveis com versões anteriores em qualquer versão futura. Estes não estão sujeitos à[Controle](https://semver.org/) [de versão semânticaM](https://semver.org/)odelo. Isso significa que, embora você possa usá-los, você pode precisar atualizar seu código-fonte ao atualizar para uma versão mais recente deste pacote.

Observações: Para garantir a funcionalidade adequada, os pacotes AWS Solutions Constructs e os pacotes CDK da AWS em seu projeto devem ser da mesma versão.

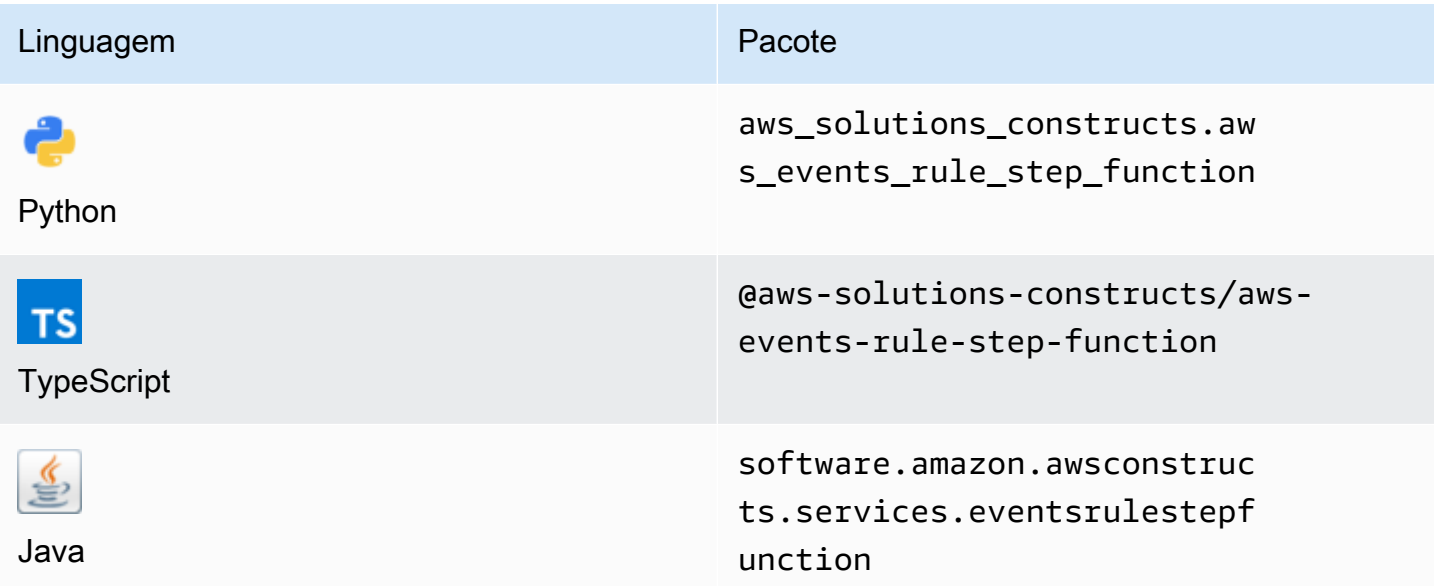

### **Overview**

Este AWS Solutions Construct implementa uma regra de eventos da AWS e uma função AWS Step.

Aqui está uma definição de padrão implantável mínima no TypeScript:

```
import { EventsRuleToStepFunction, EventsRuleToStepFunctionProps } from '@aws-
solutions-constructs/aws-events-rule-step-function';
const startState = new stepfunctions.Pass(this, 'StartState');
const props: EventsRuleToStepFunctionProps = { 
     stateMachineProps: { 
       definition: startState 
     }, 
     eventRuleProps: { 
       schedule: events.Schedule.rate(Duration.minutes(5)) 
     }
};
```
new EventsRuleToStepFunction(this, 'test-events-rule-step-function-stack', props);

# Initializer

new EventsRuleToStepFunction(scope: Construct, id: string, props: EventsRuleToStepFunctionProps);

### Parâmetros

- escopo[Construct](https://docs.aws.amazon.com/cdk/api/latest/docs/@aws-cdk_core.Construct.html)
- idstring
- props[EventsRuleToStepFunctionProps](#page-152-0)

# <span id="page-152-0"></span>Adereços de criação de padrão

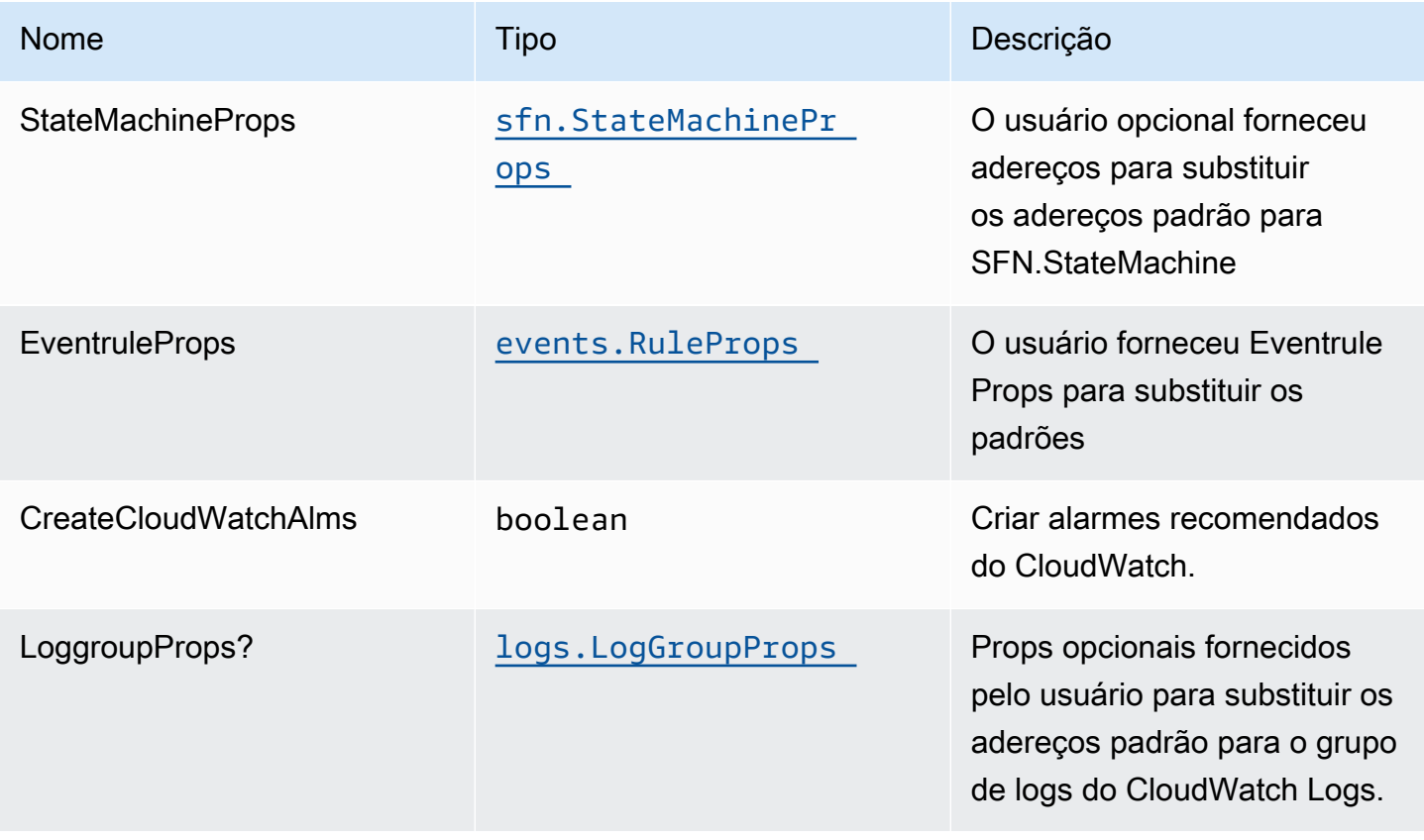

# Propriedades de padrão

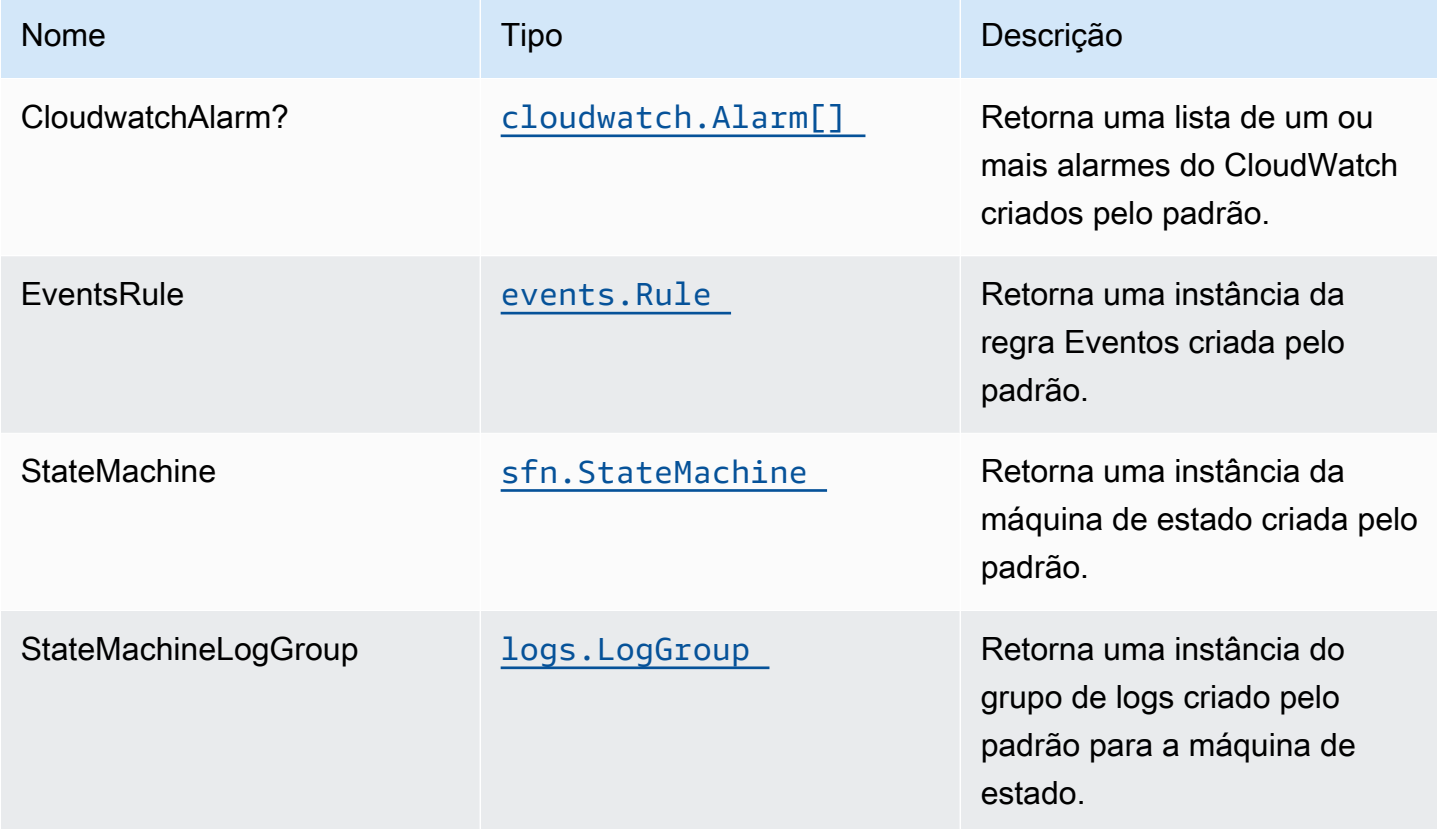

# Configurações padrão

A implementação imediata desse padrão sem substituições definirá os seguintes padrões:

### Amazon CloudWatch Events

• Conceder permissões de menor privilégio ao CloudWatch Events para acionar a função do Lambda

### AWS Step Function

- Habilitar o log do CloudWatch para o
- Implante os alarmes do CloudWatch de práticas recomendadas para a função Step

# **Architecture**

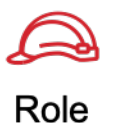

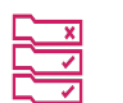

**Amazon CloudWatch Event Rule** 

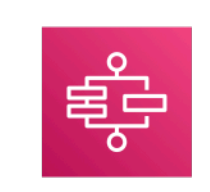

**AWS Step Functions** 

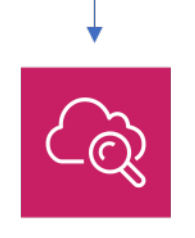

### Amazon CloudWatch

# **GitHub**

Para exibir o código desse padrão, crie/exiba problemas e solicitações pull e muito mais:

[@aws -solutions-constructs/aws-events-rule](https://github.com/awslabs/aws-solutions-constructs/tree/master/source/patterns/%40aws-solutions-constructs/aws-events-rule-step-function)[step-function](https://github.com/awslabs/aws-solutions-constructs/tree/master/source/patterns/%40aws-solutions-constructs/aws-events-rule-step-function)

# aws-iot-kinesisfirehose-s3

**STABILITY** EXPERIMENTAL

Todas as classes estão em desenvolvimento ativo e estão sujeitas a alterações ou remoção não compatíveis com versões anteriores em qualquer versão futura. Estes não estão sujeitos à[Versionamento semântico](https://semver.org/)Modelo. Isso significa que, embora você possa usá-los, você pode precisar atualizar seu código-fonte ao atualizar para uma versão mais recente deste pacote.

Observações: Para garantir a funcionalidade adequada, os pacotes AWS Solutions Constructs e os pacotes CDK da AWS em seu projeto devem ser da mesma versão.

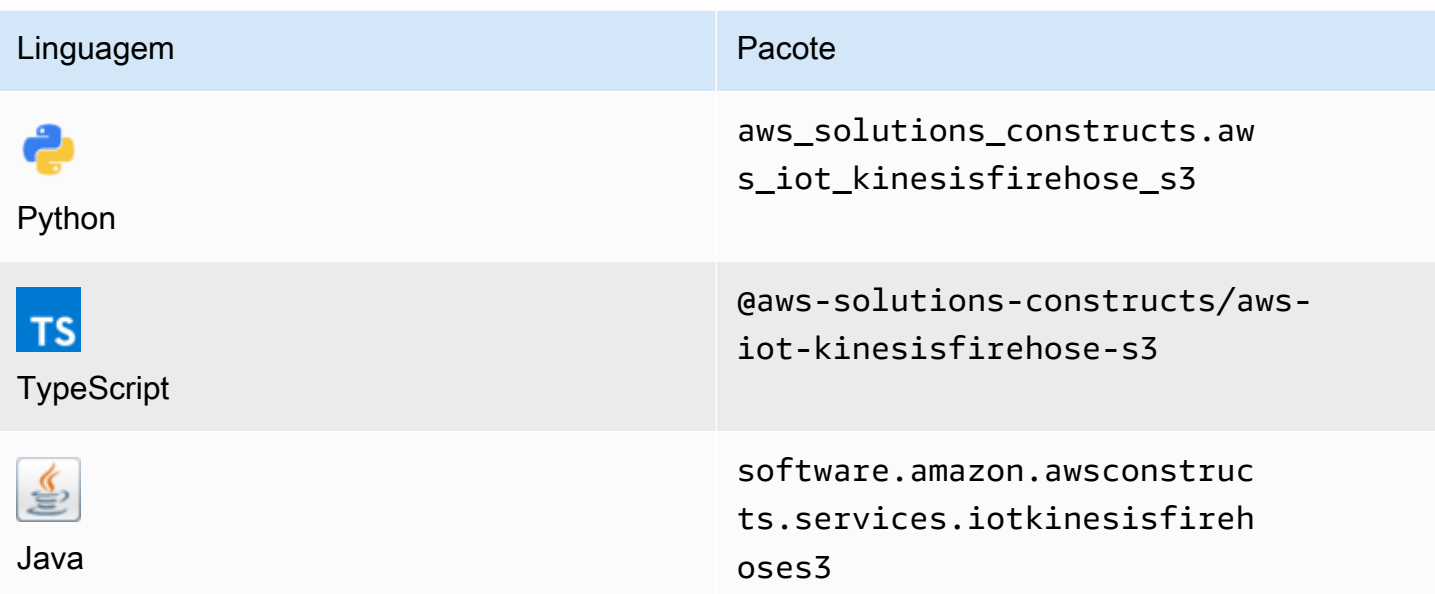

### **Overview**

Este AWS Solutions Construct implementa uma regra de tópico do AWS IoT MQTT para enviar dados para um stream de entrega do Amazon Kinesis Data Firehose conectado a um bucket do Amazon S3.

Aqui está uma definição de padrão implantável mínima no TypeScript:

```
import { IotToKinesisFirehoseToS3Props, IotToKinesisFirehoseToS3 } from '@aws-
solutions-constructs/aws-iot-kinesisfirehose-s3';
const props: IotToKinesisFirehoseToS3Props = { 
     iotTopicRuleProps: { 
         topicRulePayload: { 
             ruleDisabled: false, 
             description: "Persistent storage of connected vehicle telematics data", 
             sql: "SELECT * FROM 'connectedcar/telemetry/#'", 
             actions: [] 
         } 
     }
};
new IotToKinesisFirehoseToS3(this, 'test-iot-firehose-s3', props);
```
### Initializer

new IotToKinesisFirehoseToS3(scope: Construct, id: string, props: IotToKinesisFirehoseToS3Props);

### Parâmetros

- escopo[Construct](https://docs.aws.amazon.com/cdk/api/latest/docs/@aws-cdk_core.Construct.html)
- idstring
- props[IotToKinesisFirehoseToS3Props](#page-156-0)

# <span id="page-156-0"></span>Adereços de criação de padrão

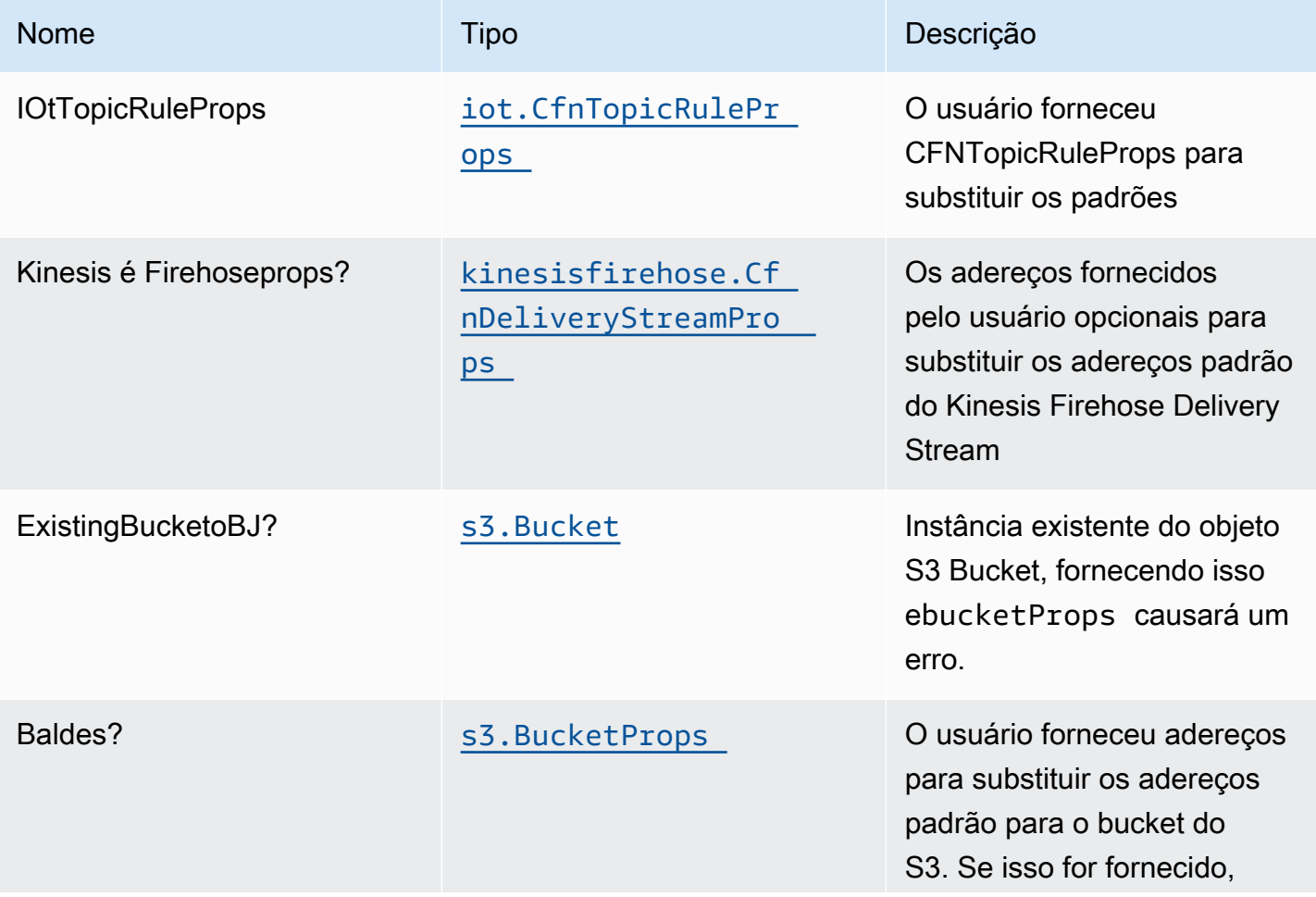

Constructos da AWS Soluções da AWS

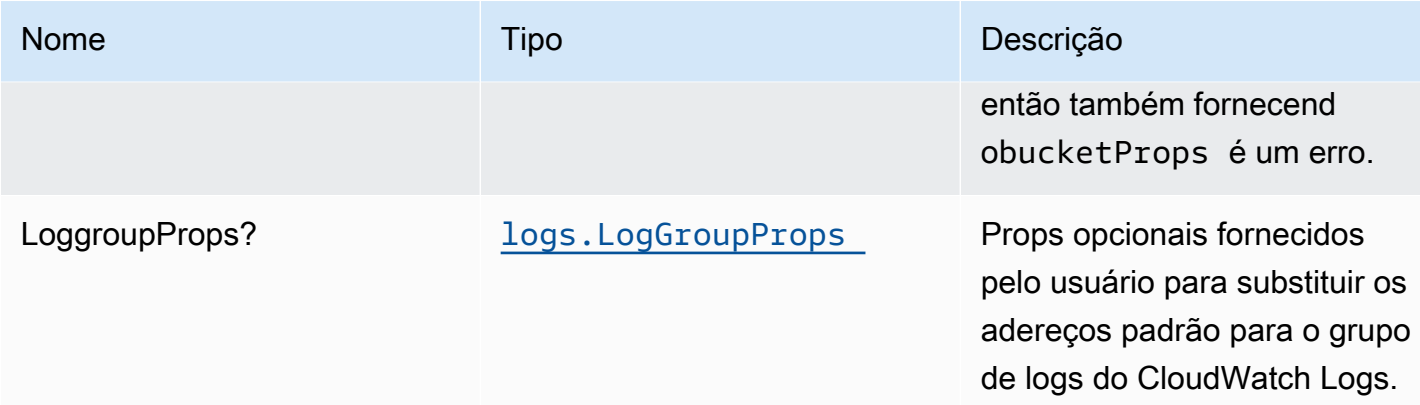

# Propriedades do padrão

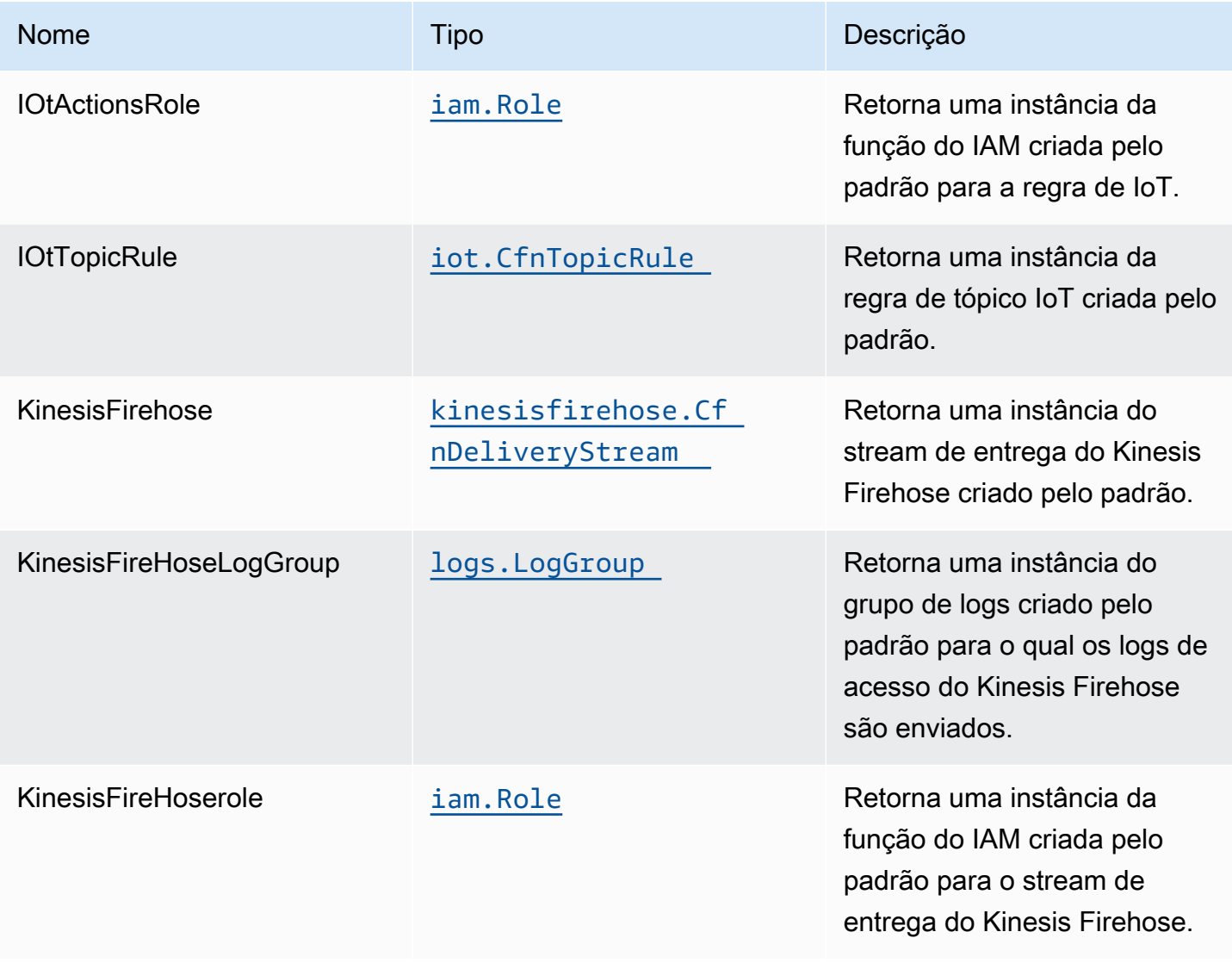

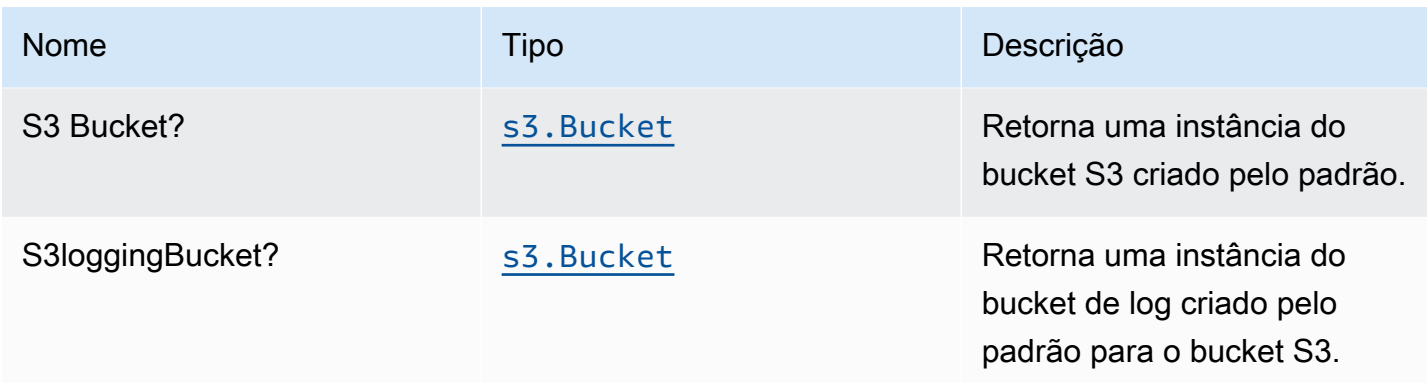

# Configurações padrão

A implementação imediata desse padrão sem substituições definirá os seguintes padrões:

### Amazon IoT

• Configurar a função do IAM de acesso de menor privilégio para o Amazon IoT

### Amazon Kinesis Firehose

- Ativar o registro do CloudWatch para o Kinesis Firehose
- Configurar a função do IAM de acesso de menor privilégio para o Amazon Kinesis Firehose

### Bucket do Amazon S3

- Configurar registro de acesso para o bucket do S3
- Ativar criptografia no lado do servidor para o S3 Bucket usando a chave KMS gerenciada pela AWS
- Ativar o controle de versão para o bucket do S3
- Não permitir acesso público para o S3 Bucket
- Manter o bucket do S3 ao excluir a pilha do CloudFormation
- Aplica regra de ciclo de vida para mover versões de objetos não atuais para o armazenamento do Glacier após 90 dias

# **Architecture**

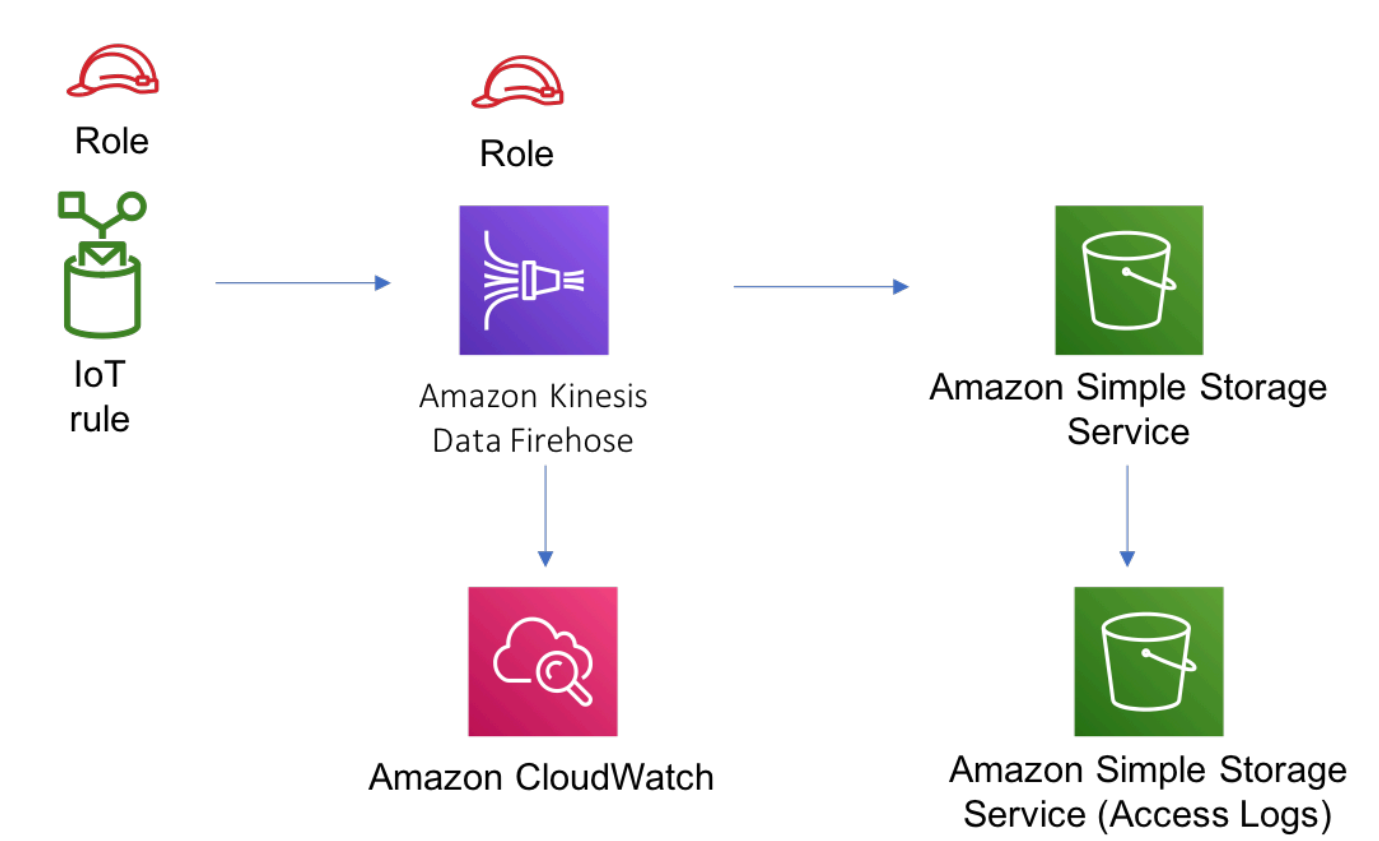

# **GitHub**

Para exibir o código desse padrão, crie/exiba problemas e solicitações pull e muito mais:

[@aws -solutions-constructs/aws-iot-kinesi](https://github.com/awslabs/aws-solutions-constructs/tree/master/source/patterns/%40aws-solutions-constructs/aws-iot-kinesisfirehose-s3)  [sfirehose-s3](https://github.com/awslabs/aws-solutions-constructs/tree/master/source/patterns/%40aws-solutions-constructs/aws-iot-kinesisfirehose-s3)

# aws-iot-lambda

**STABILITY** EXPERIMENTAL

Todas as classes estão em desenvolvimento ativo e estão sujeitas a alterações ou remoção não compatíveis com versões anteriores em qualquer versão futura. Estes não estão sujeitos à[Versionamento semântico](https://semver.org/)Modelo. Isso significa que, embora você possa usá-los, você pode precisar atualizar seu código-fonte ao atualizar para uma versão mais recente deste pacote.

Observações: Para garantir a funcionalidade adequada, os pacotes AWS Solutions Constructs e os pacotes CDK da AWS em seu projeto devem ser da mesma versão.

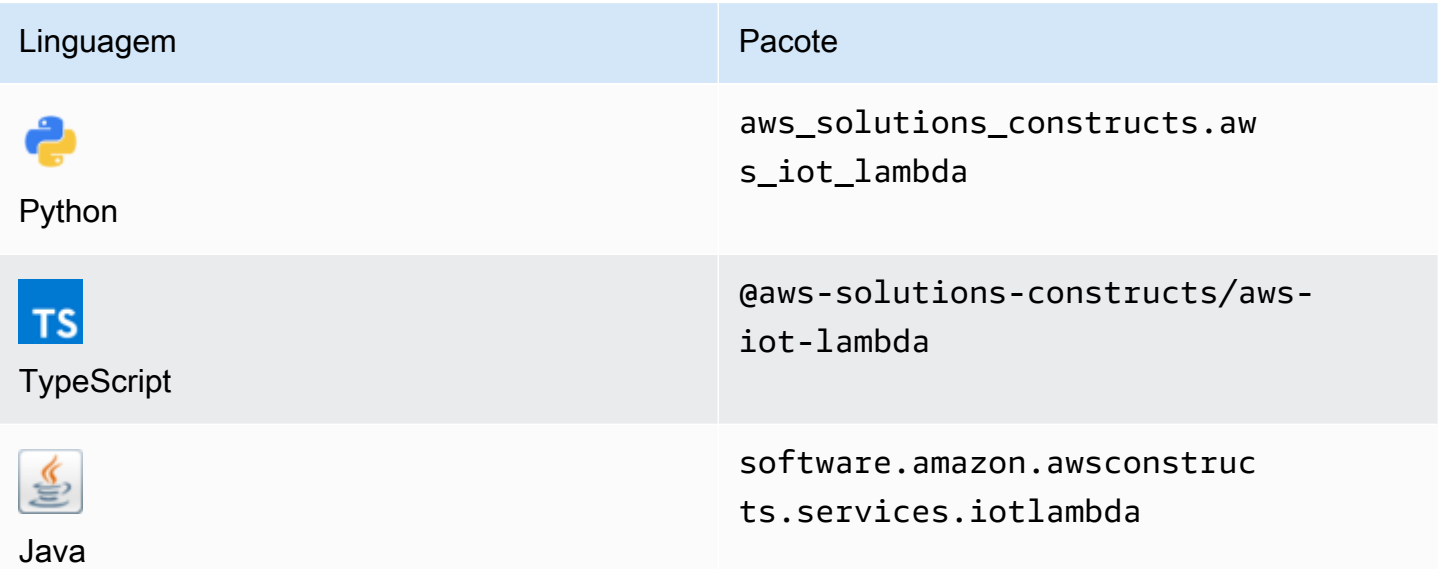

### **Overview**

Este padrão de constrói soluções da AWS implementa uma regra de tópico do AWS IoT MQTT e um padrão de função do AWS Lambda.

Aqui está uma definição de padrão implantável mínima no TypeScript:

```
import { IotToLambdaProps, IotToLambda } from '@aws-solutions-constructs/aws-iot-
lambda';
const props: IotToLambdaProps = { 
     lambdaFunctionProps: { 
         runtime: lambda.Runtime.NODEJS_14_X, 
         // This assumes a handler function in lib/lambda/index.js 
         code: lambda.Code.fromAsset(`${__dirname}/lambda`), 
         handler: 'index.handler' 
     }, 
     iotTopicRuleProps: { 
         topicRulePayload: { 
             ruleDisabled: false, 
             description: "Processing of DTC messages from the AWS Connected Vehicle 
  Solution.",
```

```
 sql: "SELECT * FROM 'connectedcar/dtc/#'", 
              actions: [] 
         } 
     }
};
new IotToLambda(this, 'test-iot-lambda-integration', props);
```
### Initializer

new IotToLambda(scope: Construct, id: string, props: IotToLambdaProps);

### Parâmetros

- escopo[Construct](https://docs.aws.amazon.com/cdk/api/latest/docs/@aws-cdk_core.Construct.html)
- idstring
- props[IotToLambdaProps](#page-161-0)

## <span id="page-161-0"></span>Adereços de construção de padrão

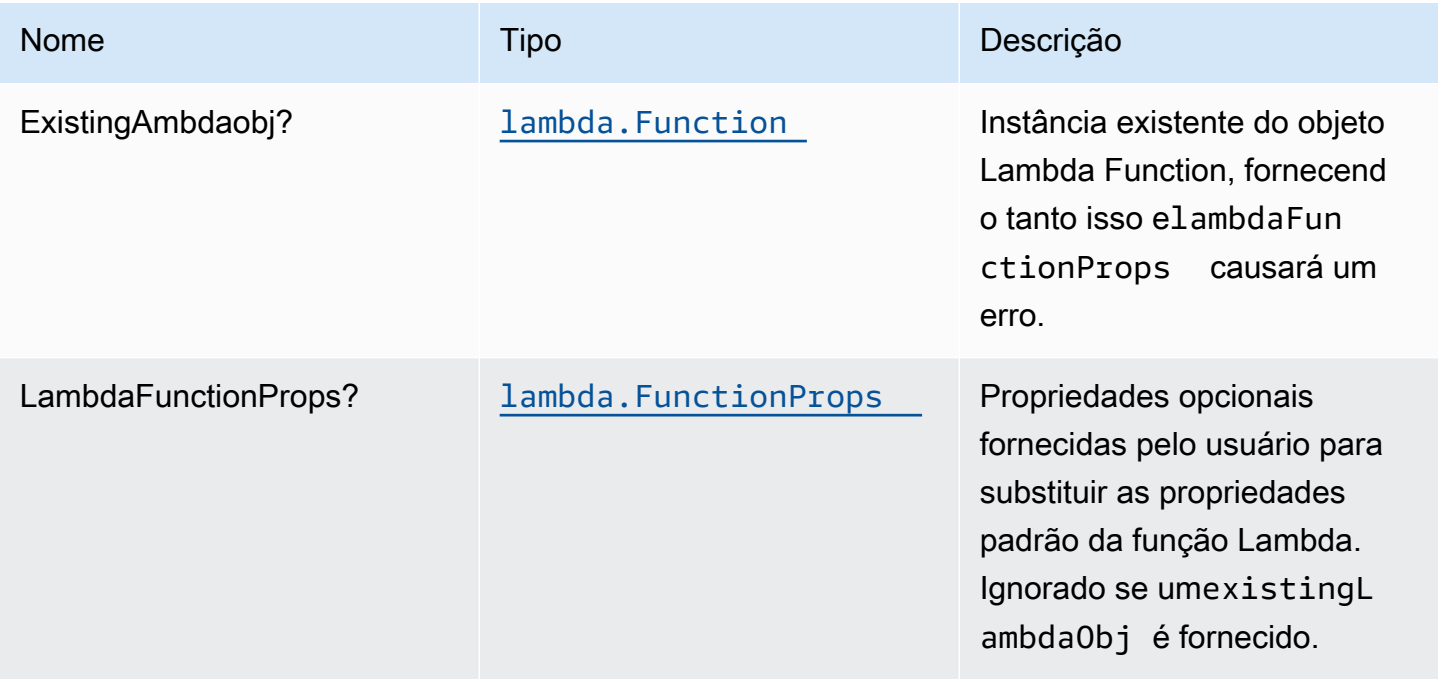

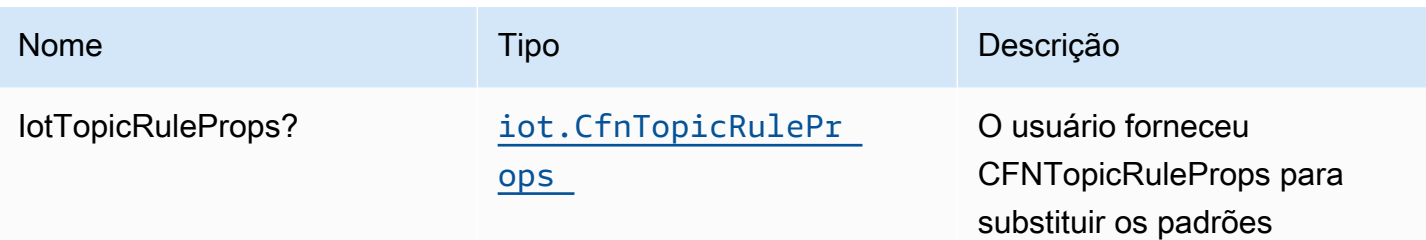

# Propriedades de padrão

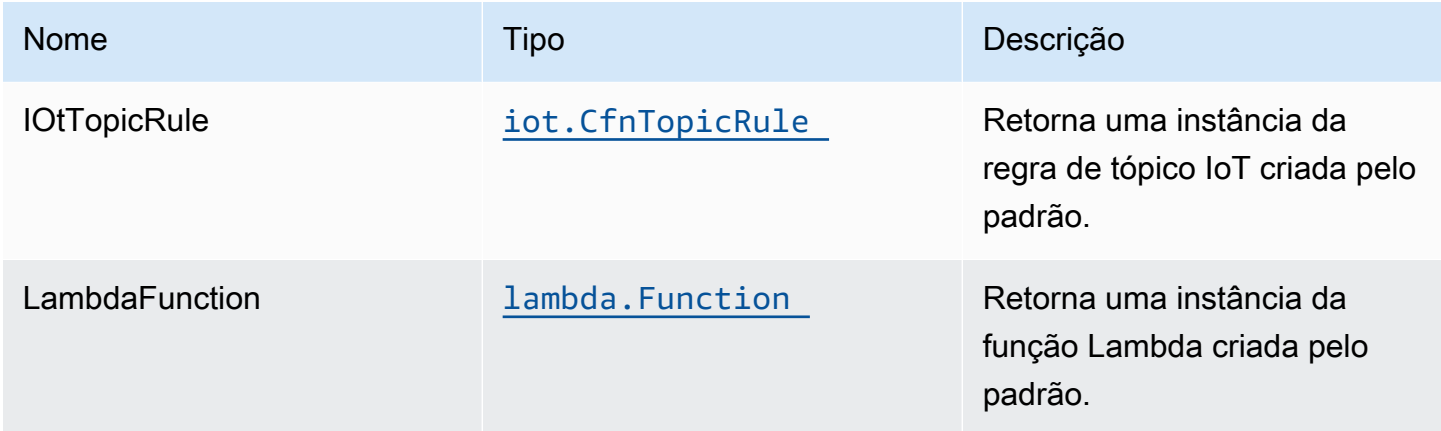

# Configurações padrão

A implementação imediata desse padrão sem substituições definirá os seguintes padrões:

### Regra do Amazon IoT

• Configurar a função do IAM de acesso de menor privilégio para o Amazon IoT.

### Função do AWS Lambda

- Configurar a função do IAM de acesso de privilégio limitado para a função Lambda
- Habilite a reutilização de conexões com a função Keep-Alive para NodeJS Lambda.
- Ativar rastreamento de X-Ray.
- SET variáveis de ambiente:
	- AWS\_NODEJS\_CONNECTION\_REUSE\_ENABLED(para funções Node 10.x e superiores)

## **Architecture**

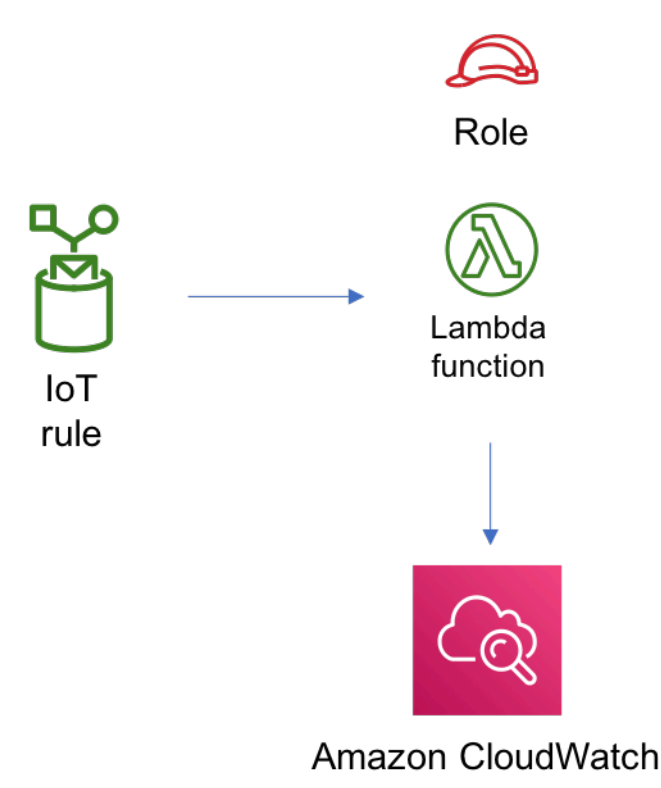

# **GitHub**

Para exibir o código desse padrão, crie/exiba problemas e solicitações pull e muito mais:

[@aws -solutions-constructs/aws-iot-lambda](https://github.com/awslabs/aws-solutions-constructs/tree/master/source/patterns/%40aws-solutions-constructs/aws-iot-lambda)

# aws-iot-lambda-dynamodb

**STABILITY** EXPERIMENTAL

Todas as classes estão em desenvolvimento ativo e estão sujeitas a alterações ou remoção não compatíveis com versões anteriores em qualquer versão futura. Estes não estão sujeitos à[Versionamento semântico](https://semver.org/)Modelo. Isso significa que, embora você possa usá-los, você pode precisar atualizar seu código-fonte ao atualizar para uma versão mais recente deste pacote.

Observações: Para garantir a funcionalidade adequada, os pacotes AWS Solutions Constructs e os pacotes CDK da AWS em seu projeto devem ser da mesma versão.

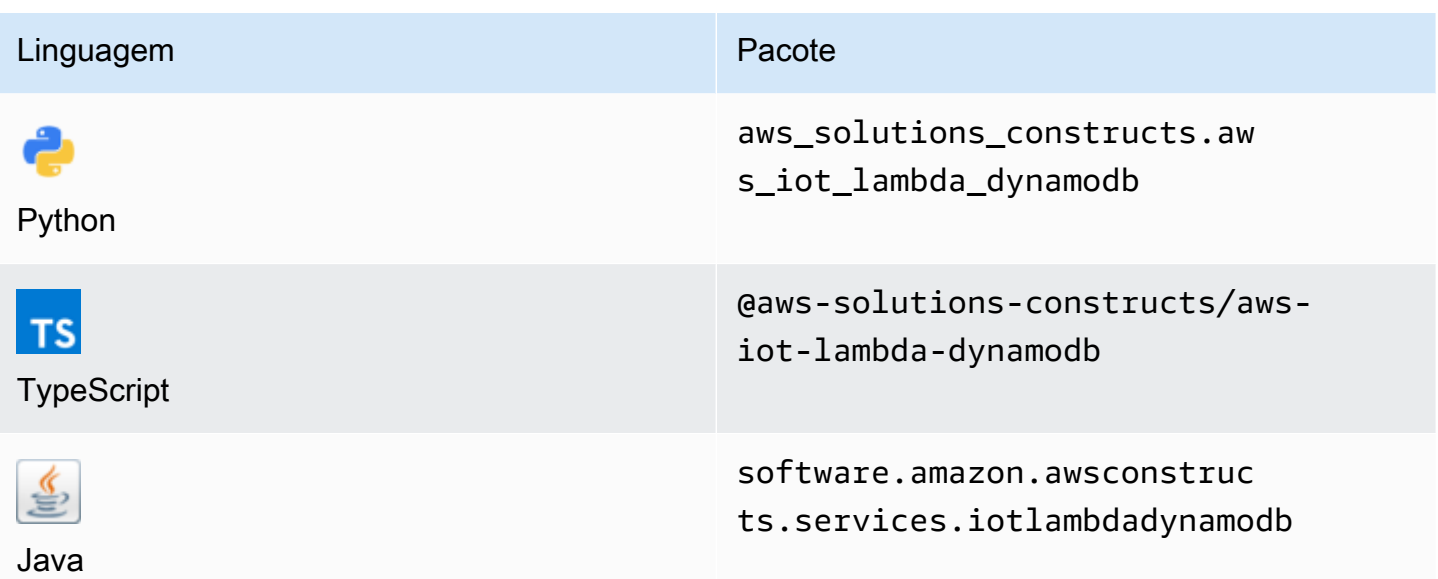

### **Overview**

Este padrão de constrói soluções da AWS implementa uma regra de tópico do AWS IoT, uma função do AWS Lambda e uma tabela do Amazon DynamoDB com as permissões menos privilegiadas.

Aqui está uma definição de padrão implantável mínima no TypeScript:

```
import { IotToLambdaToDynamoDBProps, IotToLambdaToDynamoDB } from '@aws-solutions-
constructs/aws-iot-lambda-dynamodb';
const props: IotToLambdaToDynamoDBProps = { 
     lambdaFunctionProps: { 
         runtime: lambda.Runtime.NODEJS_14_X, 
         // This assumes a handler function in lib/lambda/index.js 
         code: lambda.Code.fromAsset(`${__dirname}/lambda`), 
         handler: 'index.handler' 
     }, 
     iotTopicRuleProps: { 
         topicRulePayload: { 
             ruleDisabled: false, 
             description: "Processing of DTC messages from the AWS Connected Vehicle 
  Solution.", 
              sql: "SELECT * FROM 'connectedcar/dtc/#'", 
             actions: [] 
         } 
     }
```
### };

```
new IotToLambdaToDynamoDB(this, 'test-iot-lambda-dynamodb-stack', props);
```
# Initializer

```
new IotToLambdaToDynamoDB(scope: Construct, id: string, props: 
  IotToLambdaToDynamoDBProps);
```
### Parâmetros

- escopo[Construct](https://docs.aws.amazon.com/cdk/api/latest/docs/@aws-cdk_core.Construct.html)
- idstring
- props[IotToLambdaToDynamoDBProps](#page-165-0)

# <span id="page-165-0"></span>Props de criação de padrão

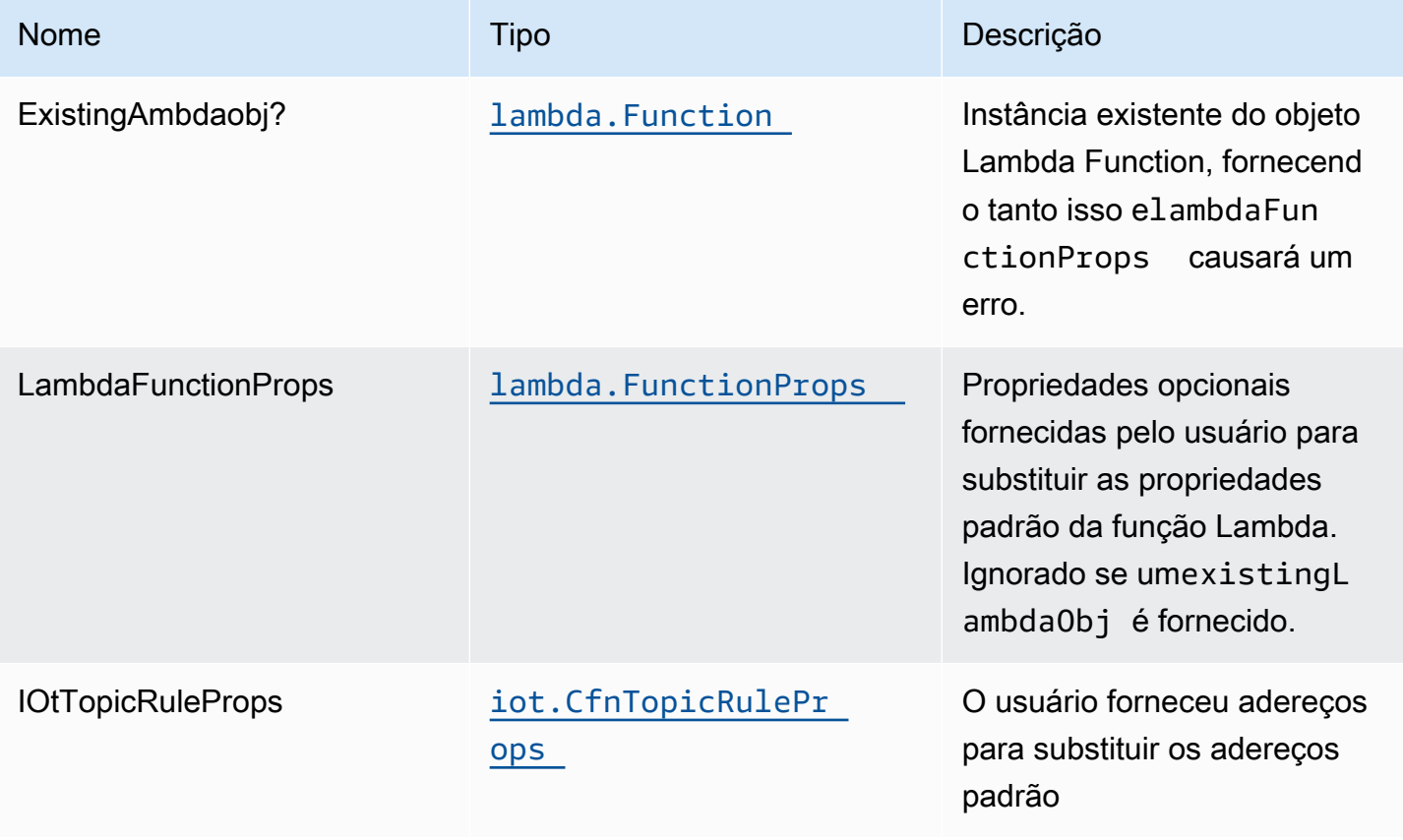

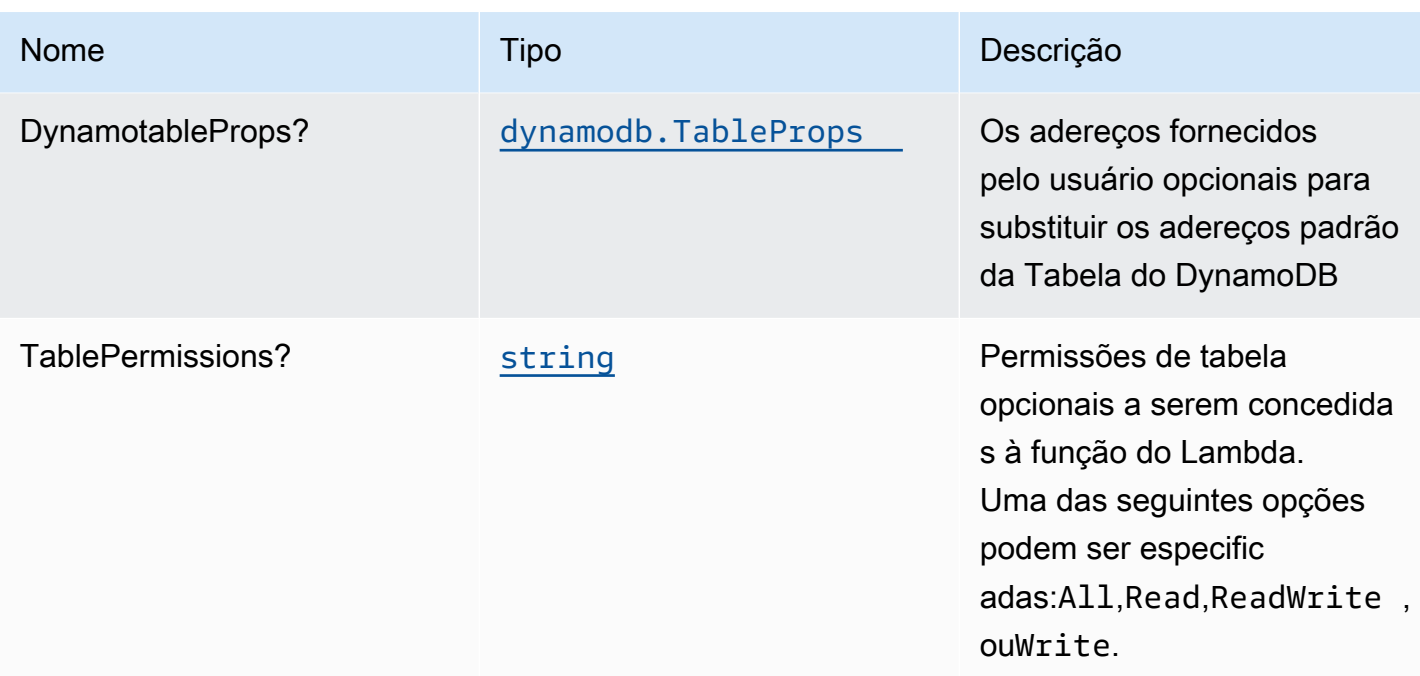

# Propriedades de padrão

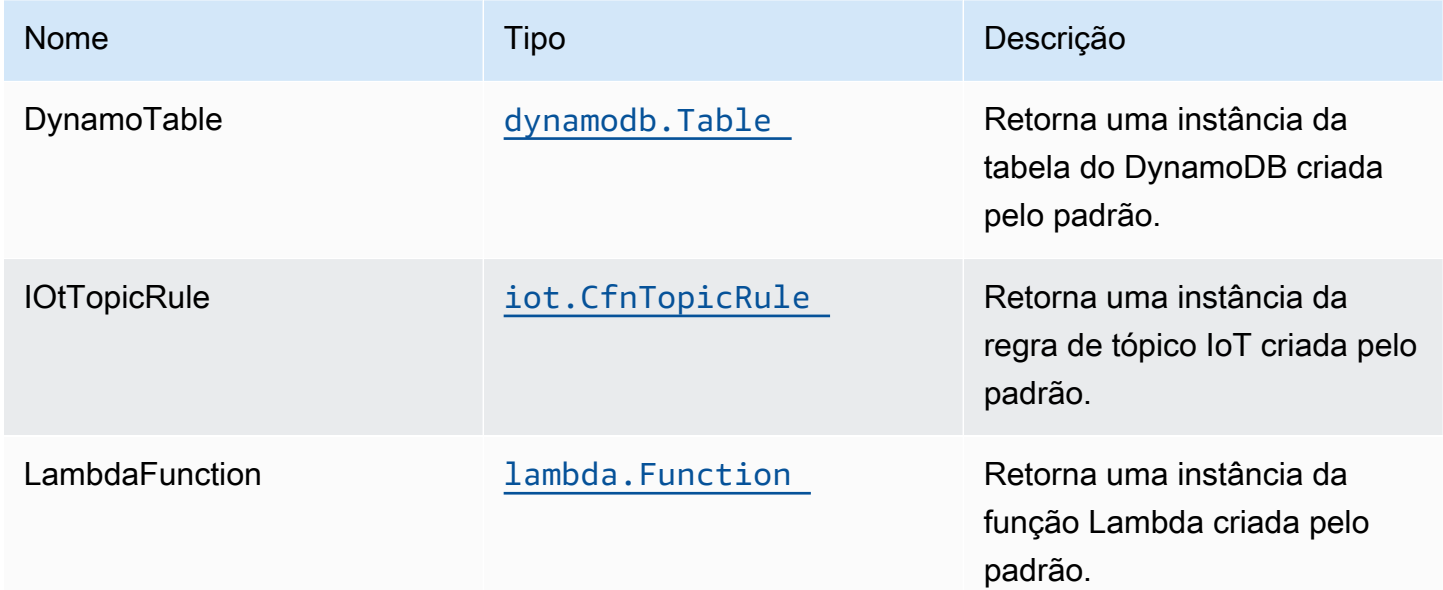

# Configurações padrão

A implementação imediata desse padrão sem substituições definirá os seguintes padrões:

### Amazon IoT Regra

• Configurar a função do IAM de acesso de menor privilégio para o Amazon IoT.

### Função do AWS Lambda

- Configurar a função do IAM de acesso de privilégio limitado para a função Lambda
- Habilite a reutilização de conexões com a função Keep-Alive para NodeJS Lambda.
- Ativar rastreamento do X-Ray.
- Definir variáveis de ambiente:
	- AWS\_NODEJS\_CONNECTION\_REUSE\_ENABLED(para funções Node 10.x e superiores)

### Amazon DynamoDB Tabela

- Defina o modo de faturamento da Tabela do DynamoDB como On-Demand (Pagamento por solicitação).
- Habilite a criptografia do lado do servidor para a tabela do DynamoDB usando a chave KMS gerenciada pela AWS.
- Cria uma chave de partição chamada 'id' para a tabela do DynamoDB.
- Manter a tabela ao excluir a pilha do CloudFormation.
- Permita backups contínuos e recuperação point-in-time.

## **Architecture**

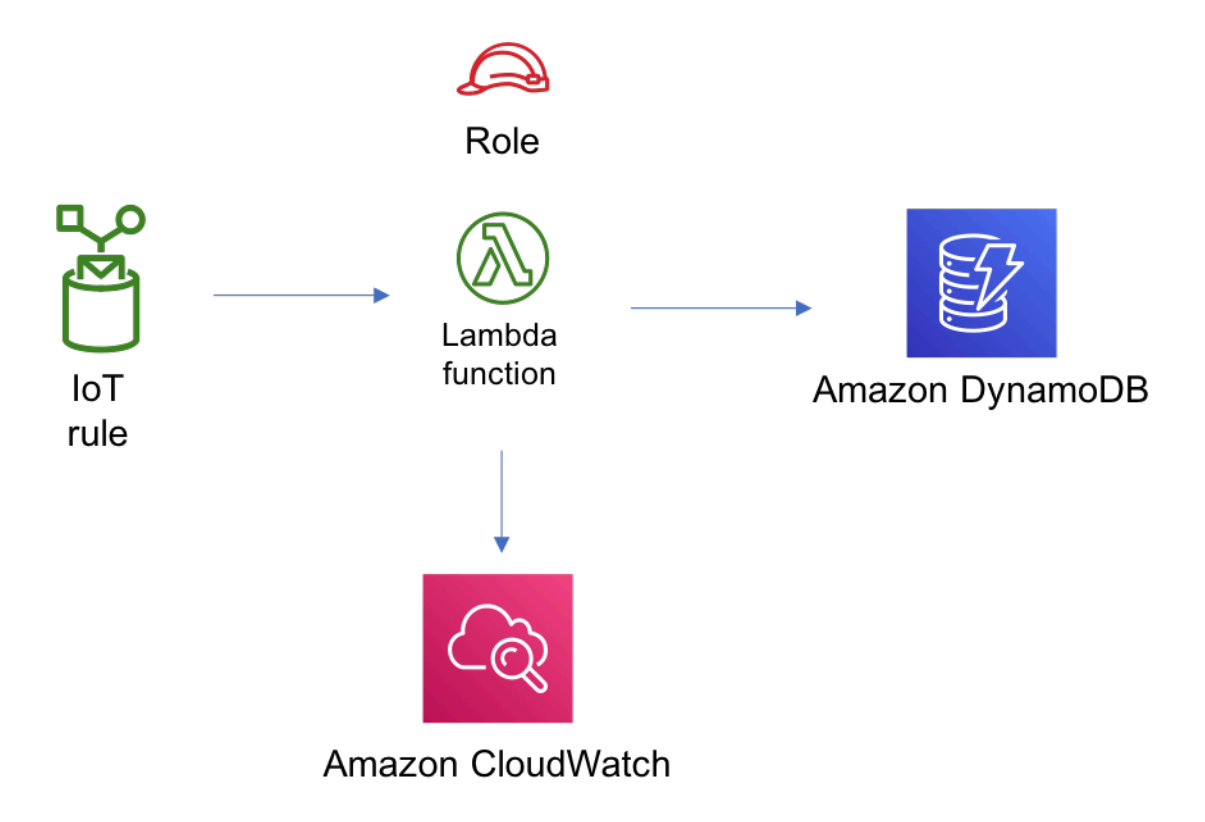

## **GitHub**

Para exibir o código desse padrão, crie/exiba problemas e solicitações pull e muito mais:

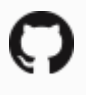

[@aws -solutions-constructs/aws-iot-lambda](https://github.com/awslabs/aws-solutions-constructs/tree/master/source/patterns/%40aws-solutions-constructs/aws-iot-lambda-dynamodb)[dynamodb](https://github.com/awslabs/aws-solutions-constructs/tree/master/source/patterns/%40aws-solutions-constructs/aws-iot-lambda-dynamodb)

# aws-kinesisfirehose-s3

EXPERIMENTAL STABILITY

Todas as classes estão em desenvolvimento ativo e estão sujeitas a alterações ou remoção não compatíveis com versões anteriores em qualquer versão futura. Estes não estão sujeitos à[Controle](https://semver.org/) [de versão semânticaM](https://semver.org/)odelo. Isso significa que, embora você possa usá-los, você pode precisar atualizar seu código-fonte ao atualizar para uma versão mais recente deste pacote.

Observações: Para garantir a funcionalidade adequada, os pacotes AWS Solutions Constructs e os pacotes CDK da AWS em seu projeto devem ser da mesma versão.

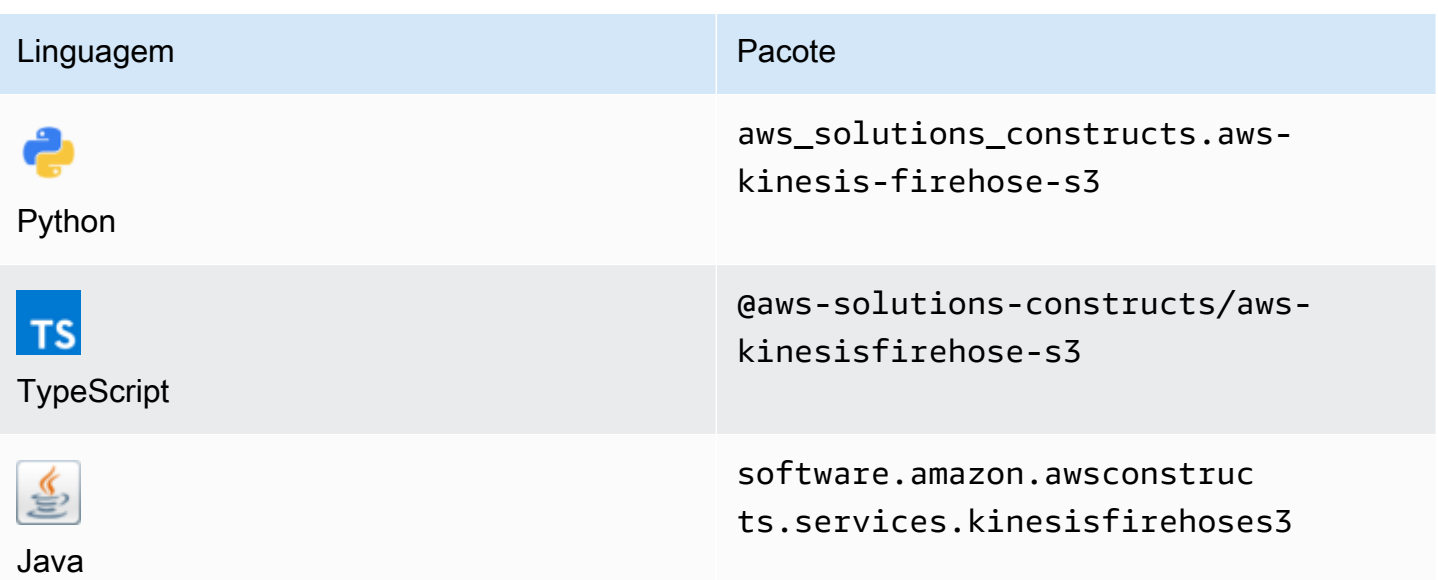

### **Overview**

Este AWS Solutions Construct implementa um fluxo de entrega do Amazon Kinesis Data Firehose conectado a um bucket do Amazon S3.

Aqui está uma definição de padrão implantável mínima no TypeScript:

```
import { KinesisFirehoseToS3 } from '@aws-solutions-constructs/aws-kinesisfirehose-s3';
```

```
new KinesisFirehoseToS3(this, 'test-firehose-s3', {});
```
### Initializer

```
new KinesisFirehoseToS3(scope: Construct, id: string, props: KinesisFirehoseToS3Props);
```
### Parâmetros

- escopo[Construct](https://docs.aws.amazon.com/cdk/api/latest/docs/@aws-cdk_core.Construct.html)
- idstring
- props[KinesisFirehoseToS3Props](#page-170-0)

# <span id="page-170-0"></span>Props de criação de padrão

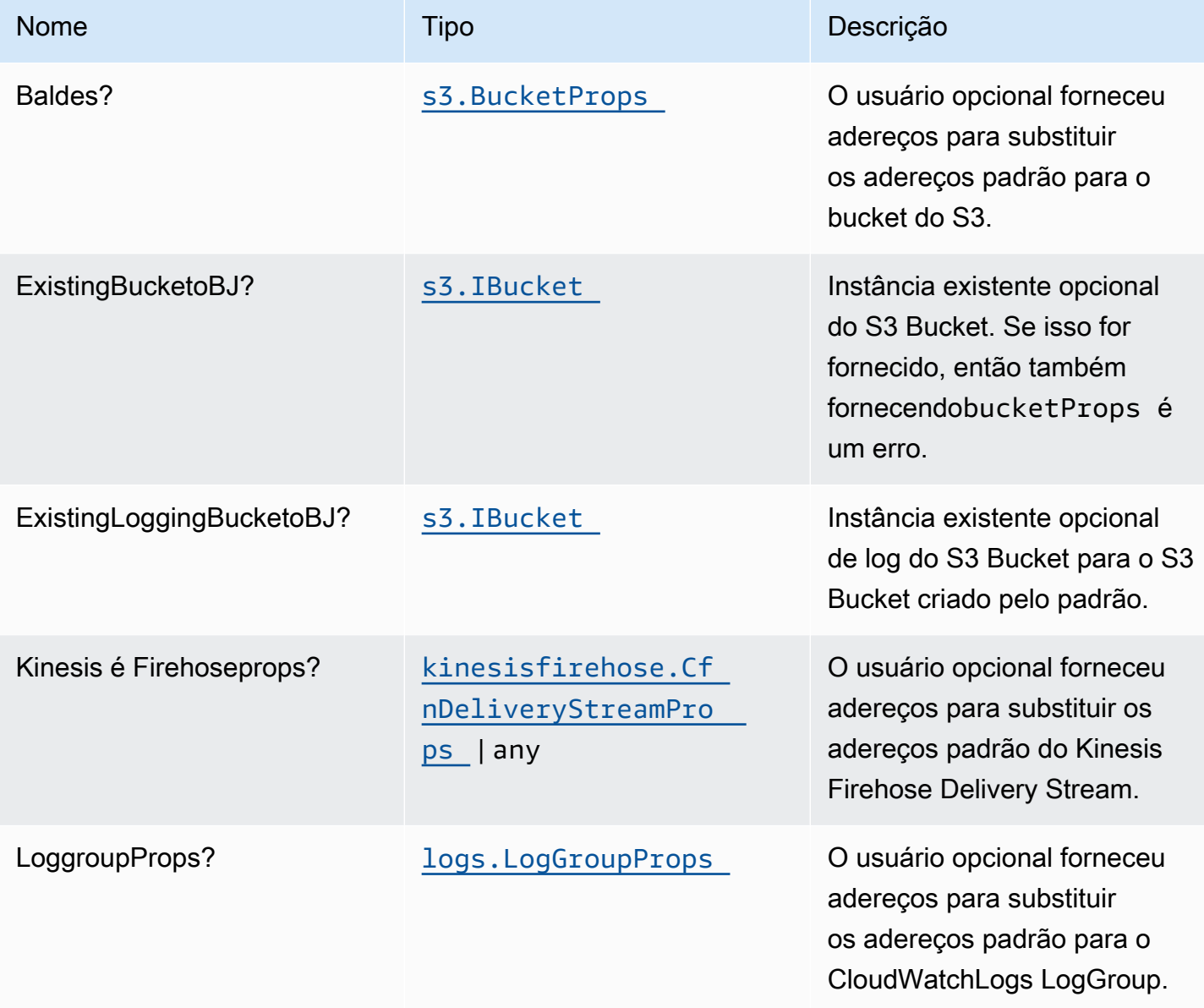

# Propriedades do padrão

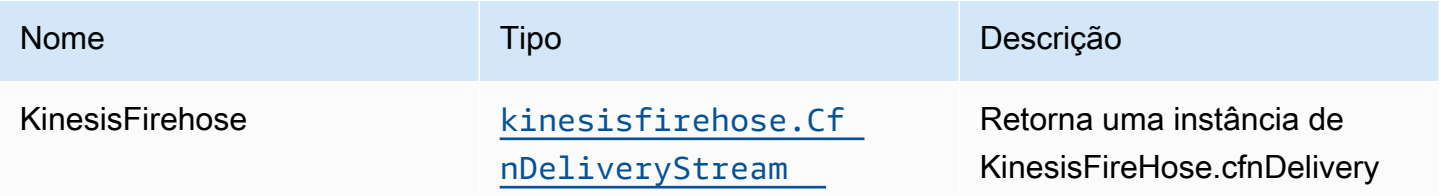

Constructos da AWS Soluções da AWS

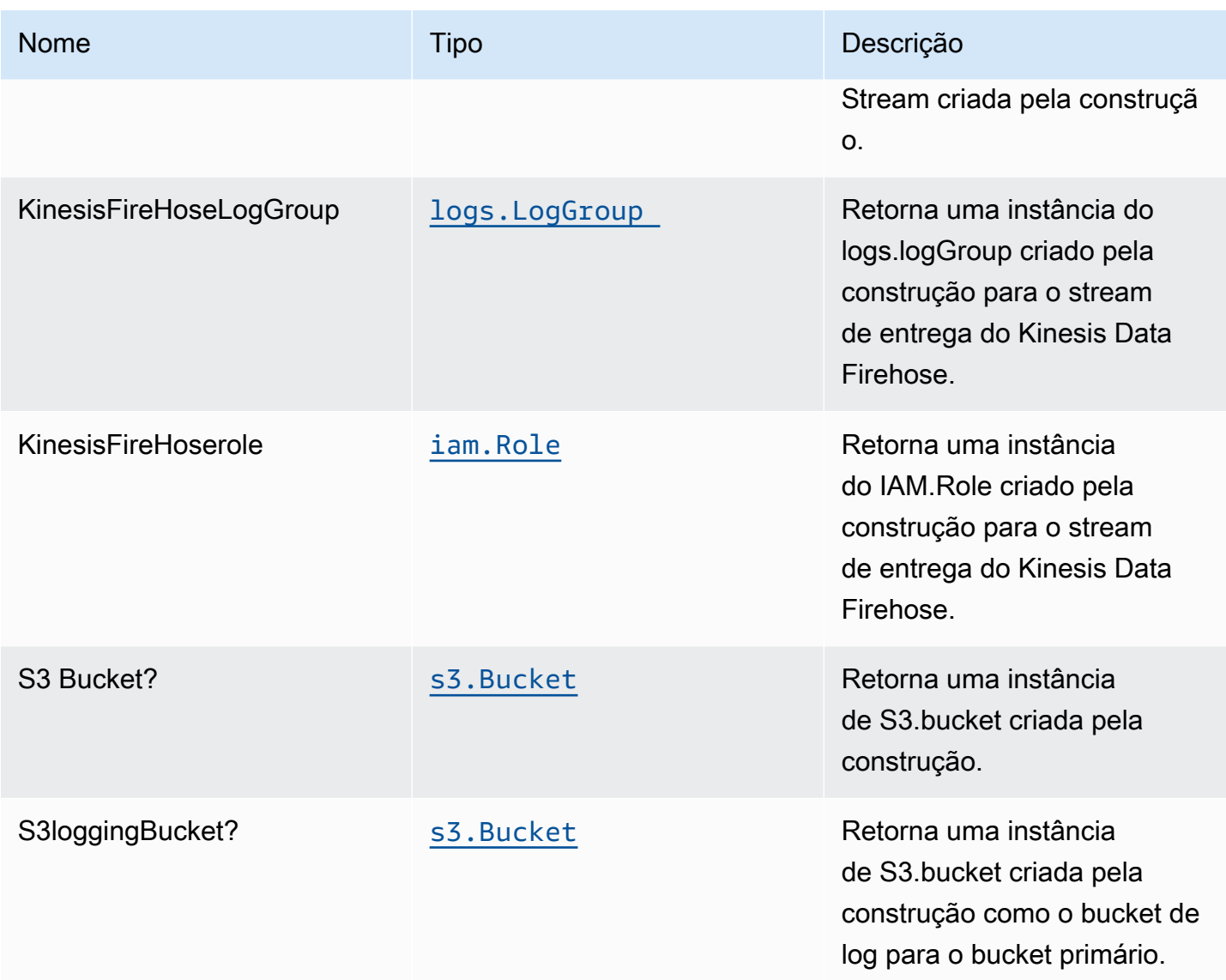

# Configurações padrão

A implementação imediata desse padrão sem substituições definirá os seguintes padrões:

### Amazon Kinesis Firehose

- Ativar o registro do CloudWatch para o Kinesis Firehose
- Configurar a função do IAM de acesso de menor privilégio para o Amazon Kinesis Firehose

### Amazon S3 Bucket

• Configurar registro de acesso para o bucket do S3

- Ativar criptografia no lado do servidor para o S3 Bucket usando a chave KMS gerenciada pela AWS
- Ativar o controle de versão para o bucket do S3
- Não permitir acesso público para o S3 Bucket
- Manter o bucket do S3 ao excluir a pilha do CloudFormation
- Aplique a criptografia de dados em trânsito
- Aplica regra de ciclo de vida para mover versões de objetos não atuais para o armazenamento do Glacier após 90 dias

## **Architecture**

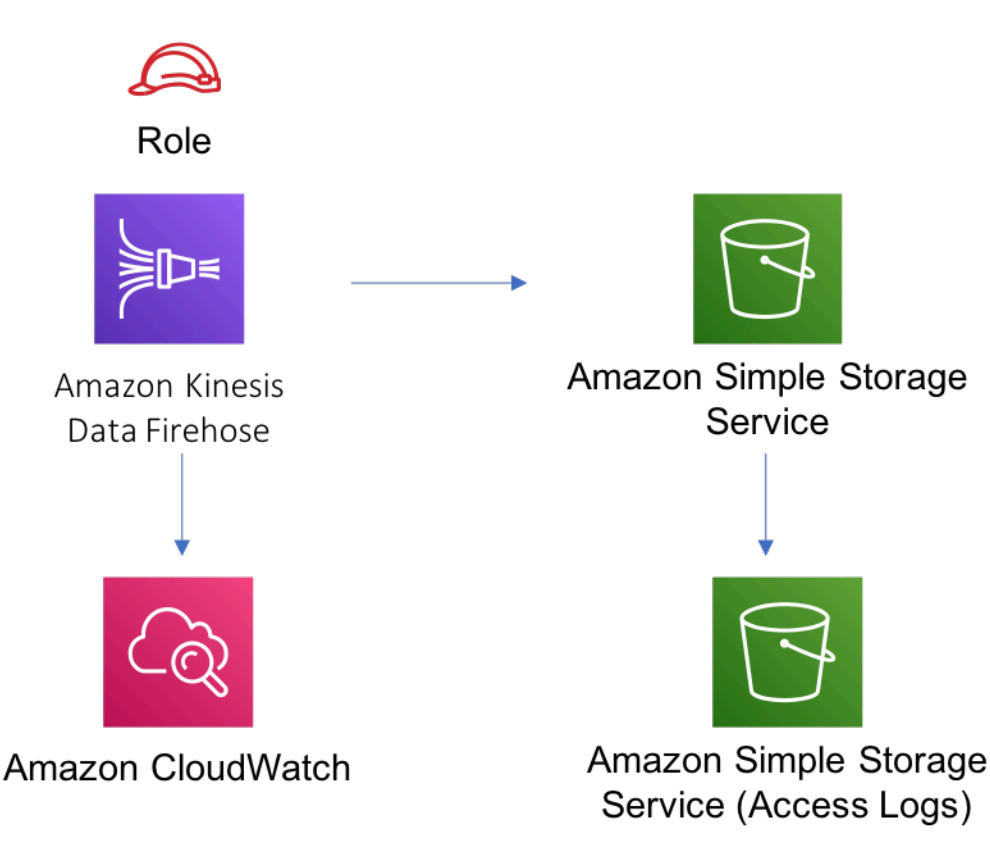

# **GitHub**

Para exibir o código desse padrão, crie/exiba problemas e solicitações pull e muito mais:

[@aws -solutions-constructs/aws-kinesisfir](https://github.com/awslabs/aws-solutions-constructs/tree/master/source/patterns/%40aws-solutions-constructs/aws-kinesisfirehose-s3)  [ehose-s3](https://github.com/awslabs/aws-solutions-constructs/tree/master/source/patterns/%40aws-solutions-constructs/aws-kinesisfirehose-s3)

# aws-kinesisfirehose-s3-e-kinesisanalytics

### **STABILITY** EXPERIMENTAL

Todas as classes estão em desenvolvimento ativo e estão sujeitas a alterações ou remoção não compatíveis com versões anteriores em qualquer versão futura. Estes não estão sujeitos à[Semantic](https://semver.org/)  [VersioningM](https://semver.org/)odelo. Isso significa que, embora você possa usá-los, você pode precisar atualizar seu código-fonte ao atualizar para uma versão mais recente deste pacote.

Observações: Para garantir a funcionalidade adequada, os pacotes AWS Solutions Constructs e os pacotes CDK da AWS em seu projeto devem ser da mesma versão.

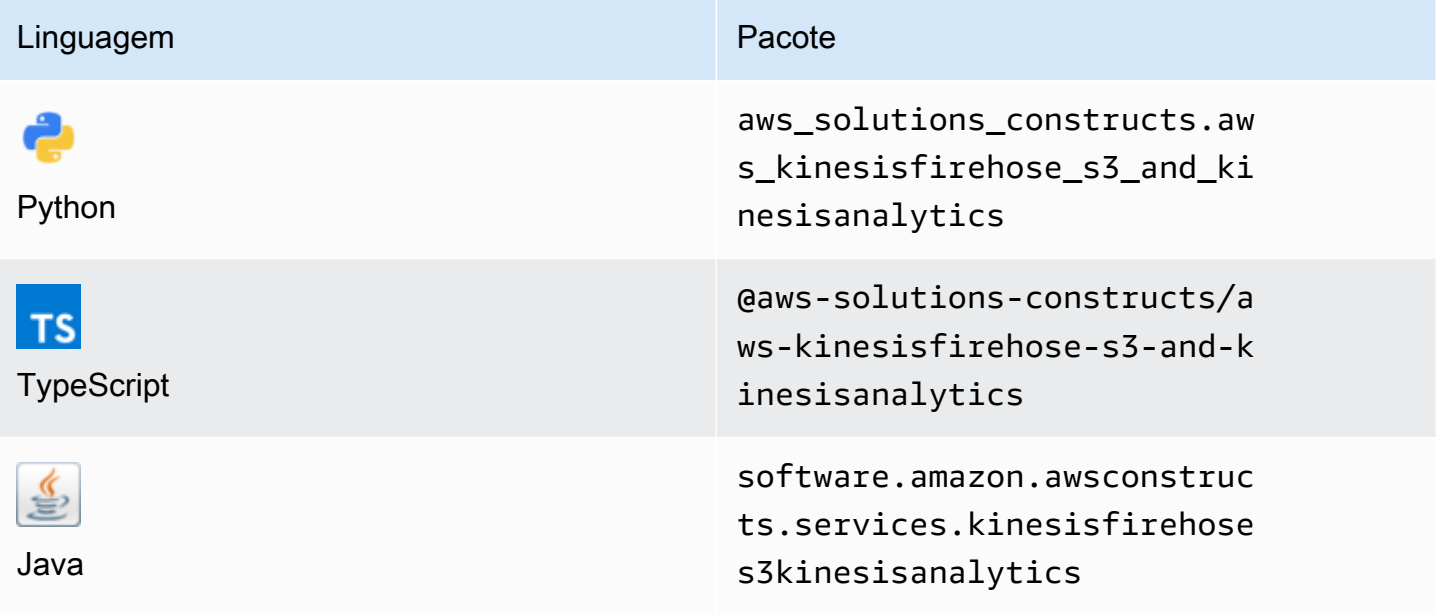

### **Overview**

Este AWS Solutions Construct implementa um stream de entrega do Amazon Kinesis Firehose conectado a um bucket do Amazon S3 e a um aplicativo do Amazon Kinesis Analytics.

Aqui está uma definição de padrão implantável mínima no TypeScript:

```
import { KinesisFirehoseToAnalyticsAndS3 } from '@aws-solutions-constructs/aws-
kinesisfirehose-s3-and-kinesisanalytics';
new KinesisFirehoseToAnalyticsAndS3(this, 'FirehoseToS3AndAnalyticsPattern', { 
     kinesisAnalyticsProps: {
```

```
 inputs: [{ 
               inputSchema: { 
                   recordColumns: [{ 
                        name: 'ticker_symbol', 
                        sqlType: 'VARCHAR(4)', 
                        mapping: '$.ticker_symbol' 
                   }, { 
                        name: 'sector', 
                        sqlType: 'VARCHAR(16)', 
                        mapping: '$.sector' 
                   }, { 
                        name: 'change', 
                        sqlType: 'REAL', 
                        mapping: '$.change' 
                   }, { 
                        name: 'price', 
                        sqlType: 'REAL', 
                        mapping: '$.price' 
                   }], 
                   recordFormat: { 
                        recordFormatType: 'JSON' 
                   }, 
                   recordEncoding: 'UTF-8' 
               }, 
               namePrefix: 'SOURCE_SQL_STREAM' 
          }] 
     }
});
```
## Initializer

new KinesisFirehoseToAnalyticsAndS3(scope: Construct, id: string, props: KinesisFirehoseToAnalyticsAndS3Props);

### Parâmetros

- escopo[Construct](https://docs.aws.amazon.com/cdk/api/latest/docs/@aws-cdk_core.Construct.html)
- idstring
- props[KinesisFirehoseToAnalyticsAndS3Props](#page-175-0)

# <span id="page-175-0"></span>Padrão de criação

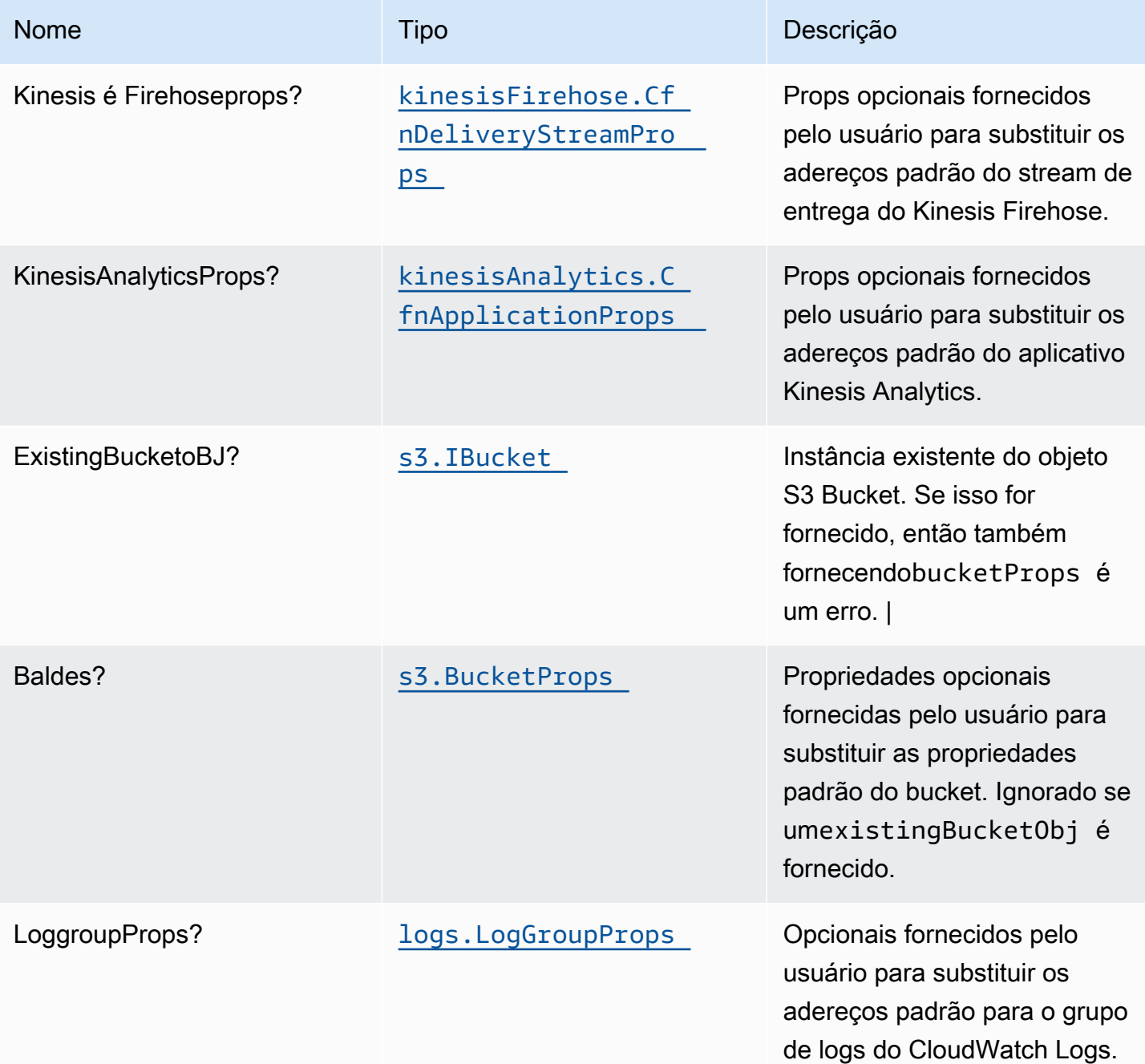

# Propriedades de padrão

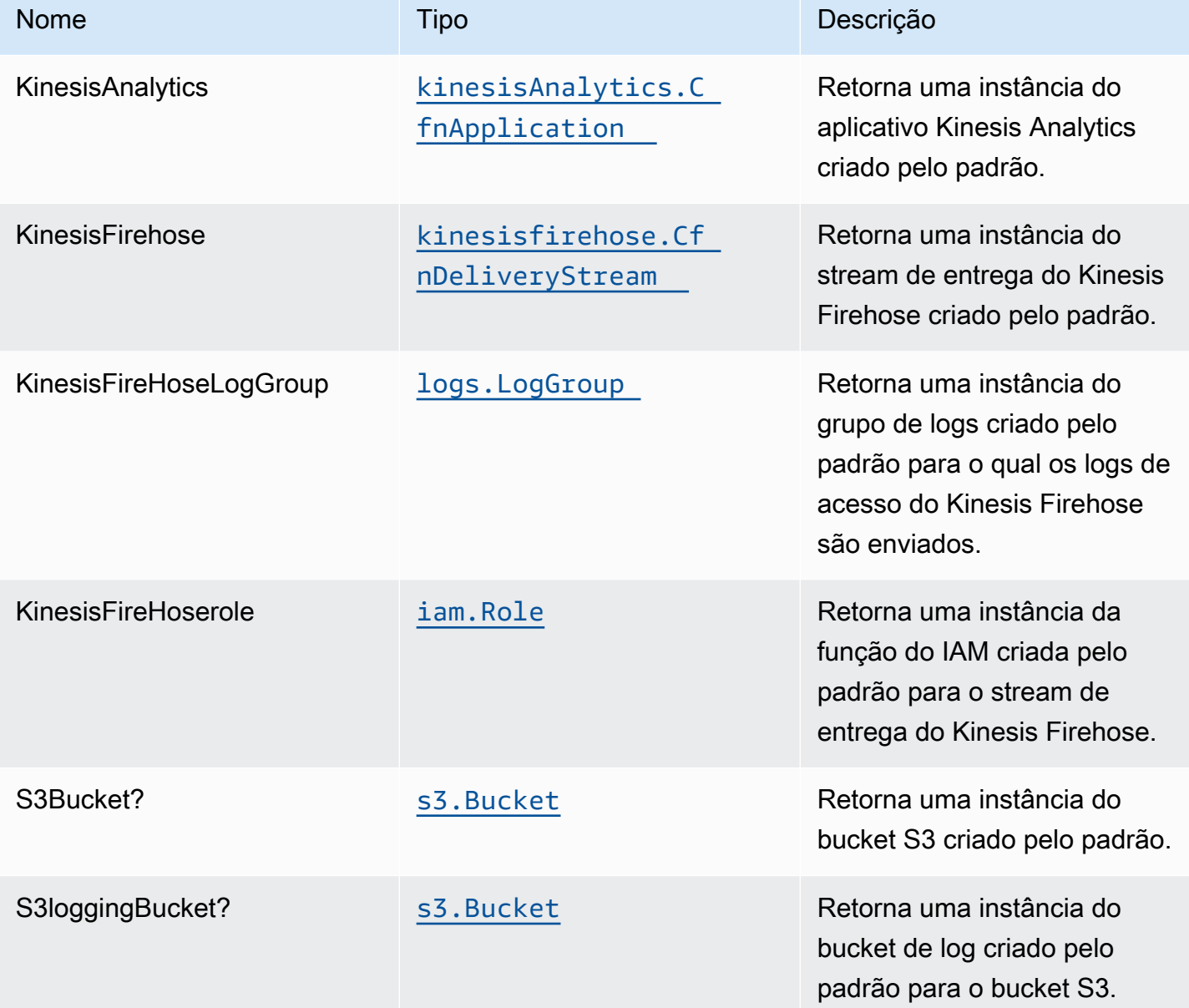

# Configurações padrão

A implementação imediata desse padrão sem substituições definirá os seguintes padrões:

### Amazon Kinesis Firehose

- Ativar o registro do CloudWatch para o Kinesis Firehose
- Configurar a função do IAM de acesso de menor privilégio para o Amazon Kinesis Firehose

### Amazon S3 Bucket

- Configurar registro de acesso para o bucket do S3
- Ativar criptografia no lado do servidor para o S3 Bucket usando a chave KMS gerenciada pela AWS
- Ativar o controle de versão para o bucket do S3
- Não permitir acesso público para o S3 Bucket
- Manter o bucket do S3 ao excluir a pilha do CloudFormation
- Aplique a criptografia de dados em trânsito
- Aplica regra de ciclo de vida para mover versões de objetos não atuais para o armazenamento do Glacier após 90 dias

### Amazon Kinesis Data Analytics

• Configurar a função do IAM de acesso de menor privilégio para o Amazon Kinesis Analytics

## **Architecture**

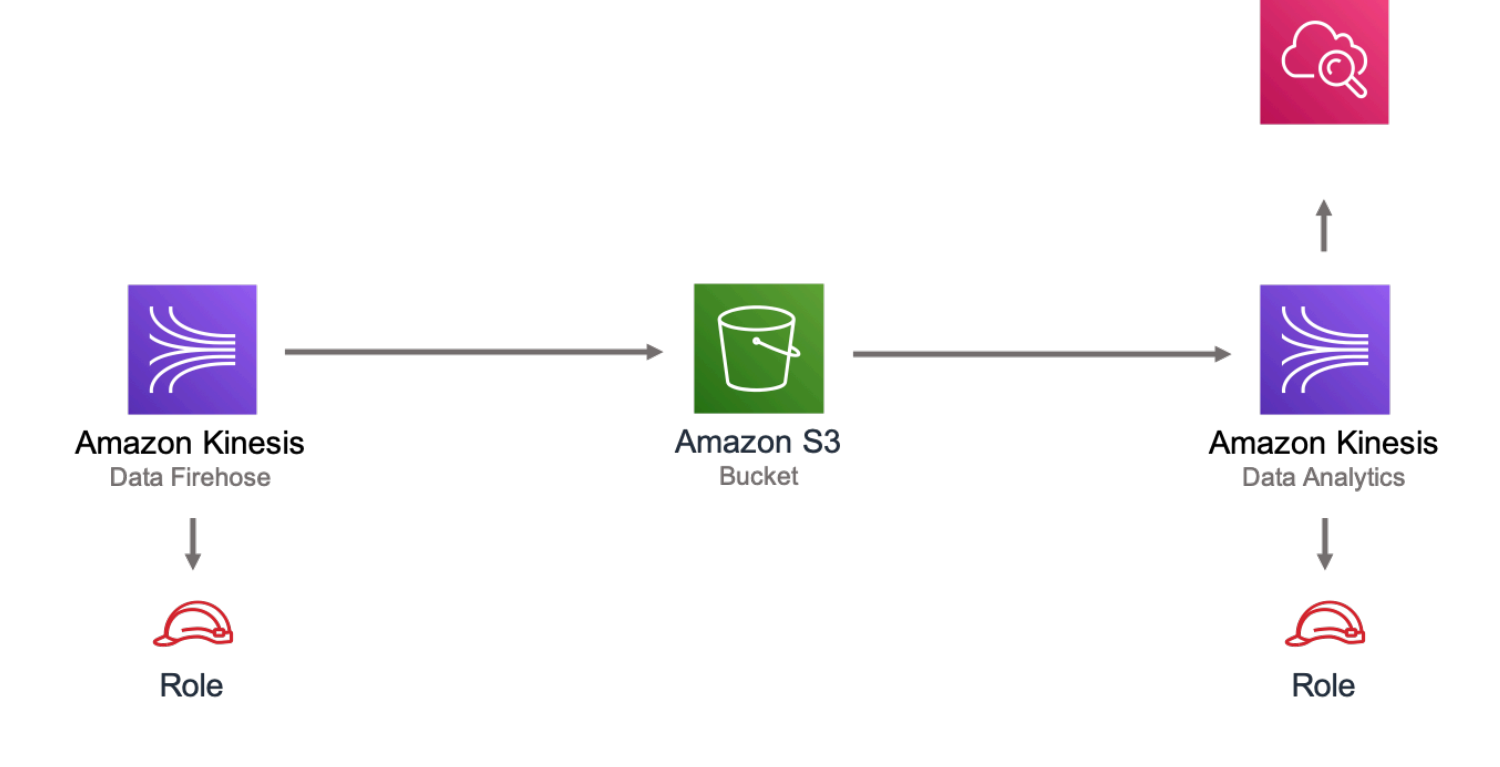

# **GitHub**

Para exibir o código desse padrão, crie/exiba problemas e solicitações pull e muito mais:

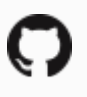

[@aws -solutions-constructs/aws-kinesisfir](https://github.com/awslabs/aws-solutions-constructs/tree/master/source/patterns/%40aws-solutions-constructs/aws-kinesisfirehose-s3-and-kinesisanalytics)  [ehose-s3-and-kinesisanalytics](https://github.com/awslabs/aws-solutions-constructs/tree/master/source/patterns/%40aws-solutions-constructs/aws-kinesisfirehose-s3-and-kinesisanalytics)

# aws-kinesisstreams-gluejob

STABILITY EXPERIMENTAL

Todas as classes estão em desenvolvimento ativo e estão sujeitas a alterações ou remoção não compatíveis com versões anteriores em qualquer versão futura. Estes não estão sujeitos à[Versionamento semântico](https://semver.org/)Modelo. Isso significa que, embora você possa usá-los, você pode precisar atualizar seu código-fonte ao atualizar para uma versão mais recente deste pacote.

Observações: Para garantir a funcionalidade adequada, os pacotes AWS Solutions Constructs e os pacotes CDK da AWS em seu projeto devem ser da mesma versão.

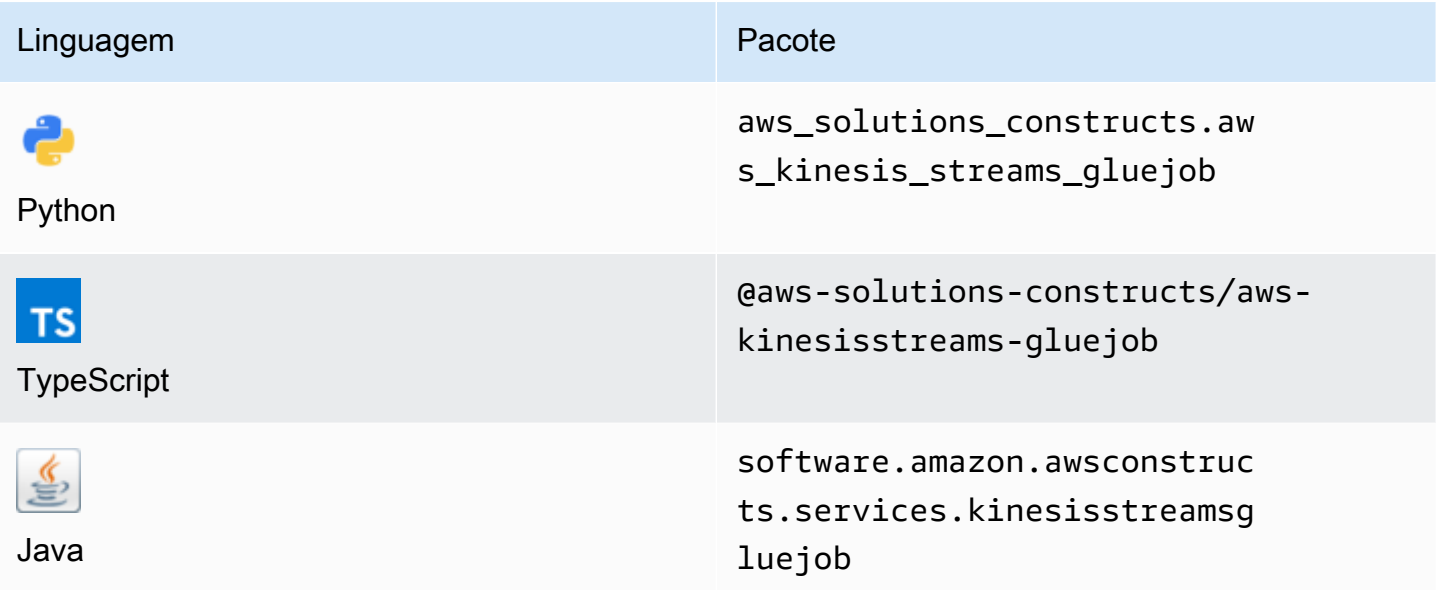

### **Overview**

Este AWS Solutions Construct implanta um Amazon Kinesis Data Stream e configura um AWS Glue Job para executar a transformação ETL personalizada com os recursos/propriedades apropriados

para interação e segurança. Ele também cria um bucket do Amazon S3 no qual o script Python para o AWS Glue Job pode ser carregado.

Aqui está uma definição de padrão implantável mínima no TypeScript:

```
import * as glue from '@aws-cdk/aws-glue';
import * as s3assets from '@aws-cdk/aws-s3-assets';
import { KinesisstreamsToGluejob } from '@aws-solutions-constructs/aws-kinesisstreams-
gluejob';
const fieldSchema: glue.CfnTable.ColumnProperty[] = [ 
     { 
          name: 'id', 
          type: 'int', 
          comment: 'Identifier for the record', 
     }, 
     { 
          name: 'name', 
          type: 'string', 
          comment: 'Name for the record', 
     }, 
     { 
          name: 'address', 
          type: 'string', 
          comment: 'Address for the record', 
     }, 
     { 
          name: 'value', 
          type: 'int', 
          comment: 'Value for the record', 
     },
];
const customEtlJob = new KinesisstreamsToGluejob(this, 'CustomETL', { 
     glueJobProps: { 
          command: { 
              name: 'gluestreaming', 
              pythonVersion: '3', 
              scriptLocation: new s3assets.Asset(this, 'ScriptLocation', { 
                  path: `${__dirname}/../etl/transform.py`, 
              }).s3ObjectUrl, 
          }, 
     },
```
```
 fieldSchema: fieldSchema,
});
```
## Initializer

```
new KinesisstreamsToGluejob(scope: Construct, id: string, props: 
  KinesisstreamsToGluejobProps);
```
#### Parâmetros

- escopo[Construct](https://docs.aws.amazon.com/cdk/api/latest/docs/@aws-cdk_core.Construct.html)
- idstring
- props[KinesisstreamsToGluejobProps](#page-180-0)

# <span id="page-180-0"></span>Adereços de construção padrão

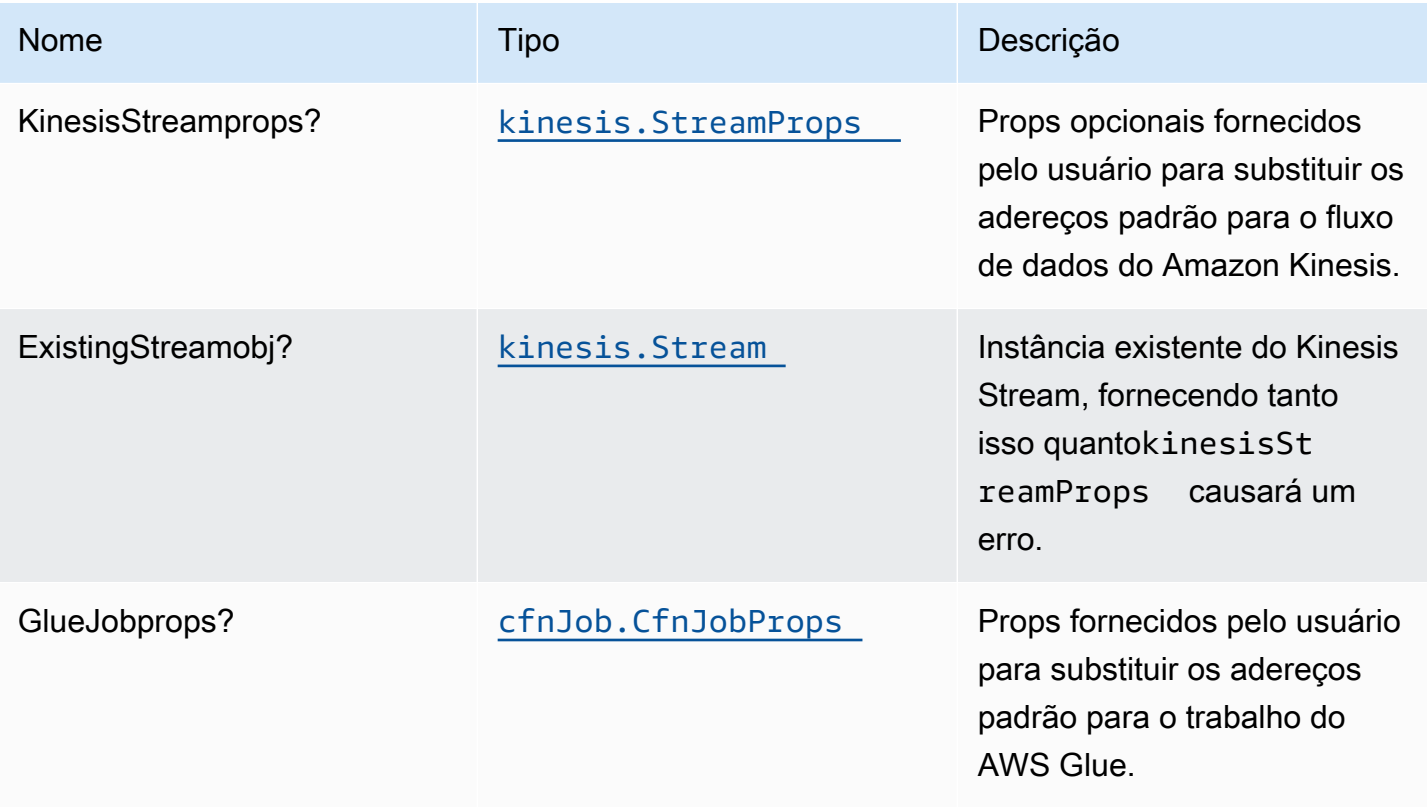

Constructos da AWS Soluções da AWS

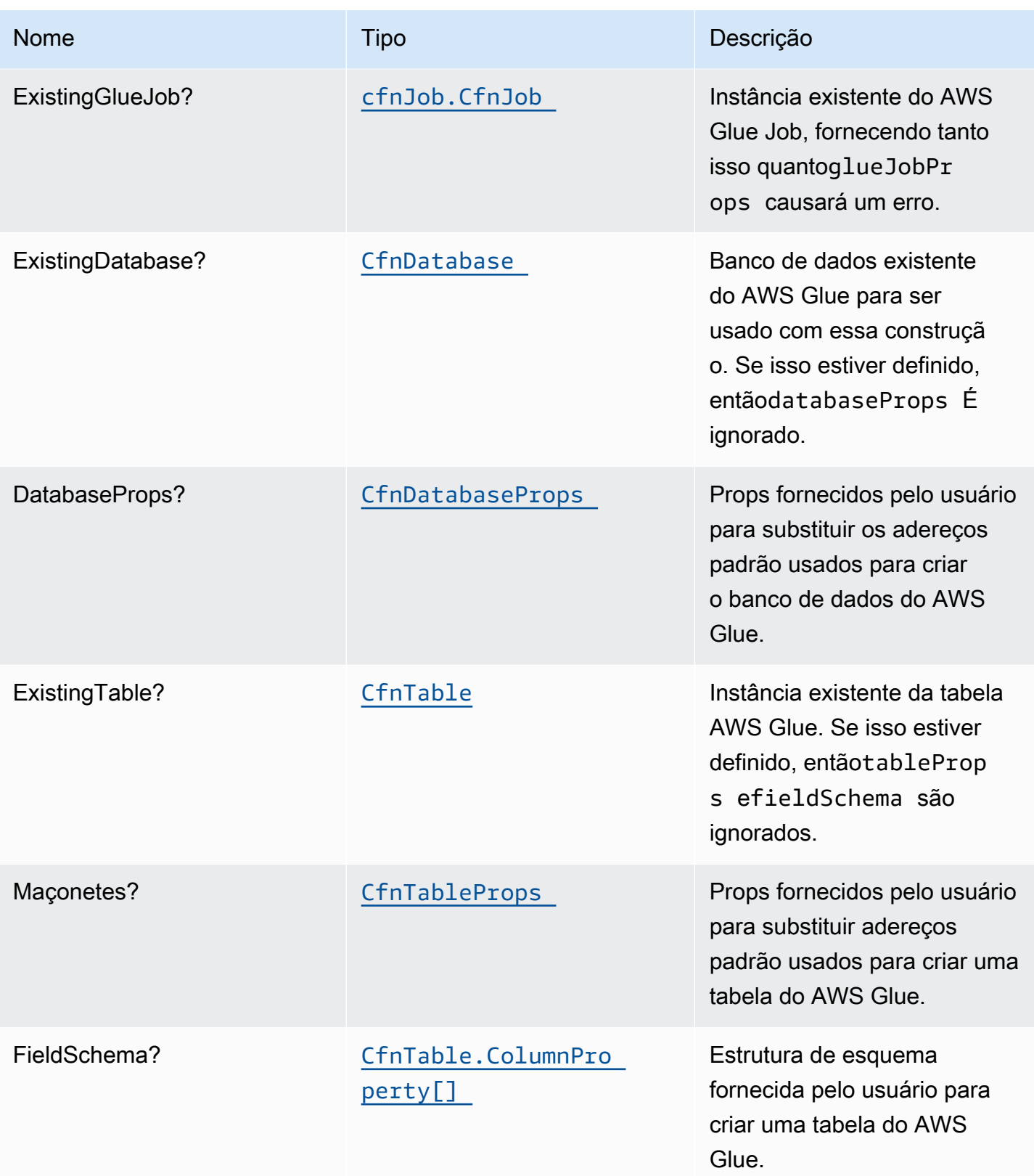

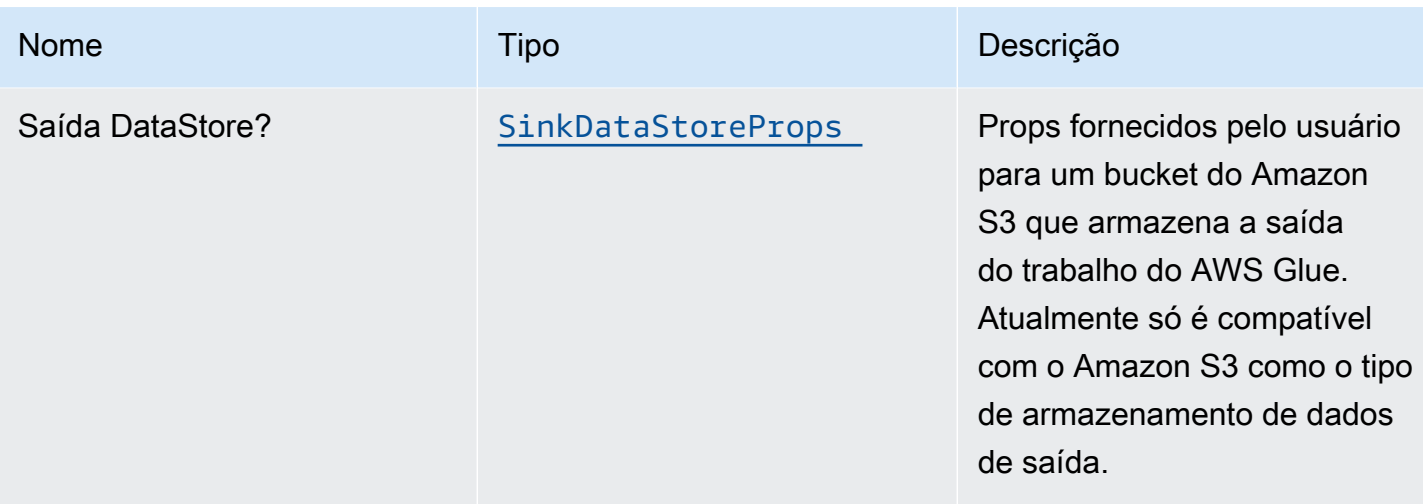

# **SinkDataStoreProps**

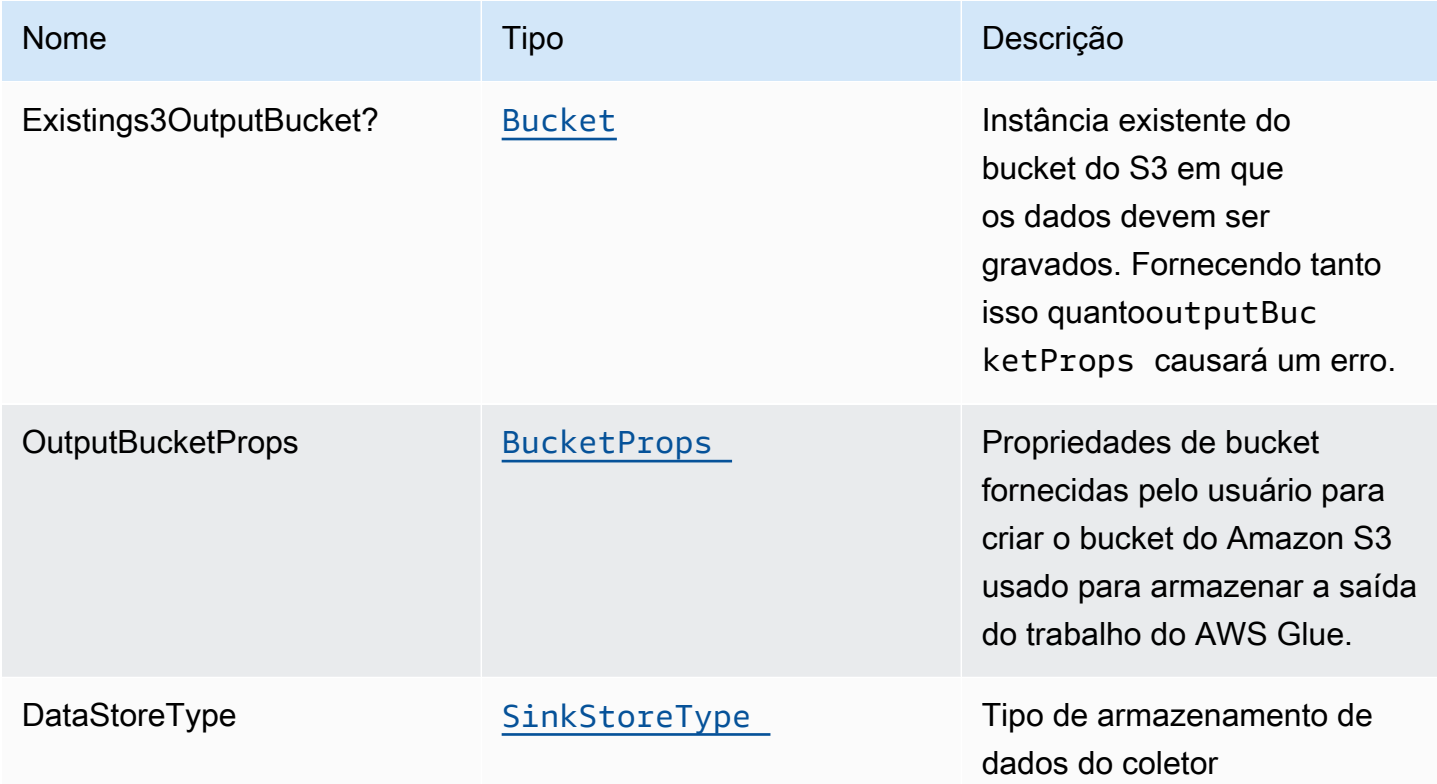

# SinkStoreType

Enumeração de tipos de armazenamento de dados que podem incluir S3, DynamoDB, DocumentDB, RDS ou Redshift. Implementação de construção atual suporta apenas S3, mas potencial para adicionar outros tipos de saída no futuro.

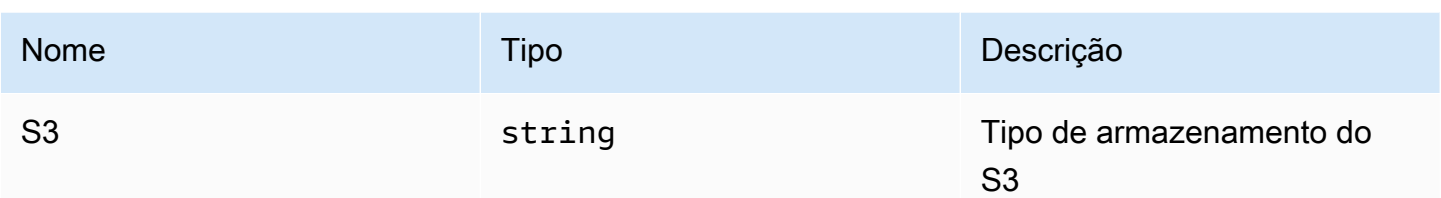

## Configurações padrão

A implementação imediata desse padrão sem substituições definirá os seguintes padrões:

### Amazon Kinesis Stream

- Configure a função do IAM de acesso de menor privilégio para o fluxo de dados do Amazon Kinesis.
- Ative a criptografia no lado do servidor para o Amazon Kinesis Stream usando uma chave KMS gerenciada da AWS.
- Implante os alarmes de práticas recomendadas do Amazon CloudWatch para o Amazon Kinesis Stream.

### Job Glue

- Crie uma configuração de segurança do AWS Glue que configura a criptografia para CloudWatch, Job Bookmarks e S3. CloudWatch e Job Bookmarks são criptografados usando a AWS Managed KMS Key criada para o AWS Glue Service. O bucket S3 é configurado com o modo de criptografia SSE-S3.
- Configurar políticas de função de serviço que permitem que o AWS Glue leia do Amazon Kinesis Data Streams.

### Banco de dados cola

• Crie um banco de dados AWS Glue. Uma tabela do AWS Glue será adicionada ao banco de dados. Esta tabela define o esquema para os registros armazenados em buffer no Amazon Kinesis Data Stream.

### Mesa Glue

• Crie uma tabela do AWS Glue. A definição do esquema de tabela é baseada na estrutura JSON dos registros armazenados em buffer no Amazon Kinesis Data Stream.

### Função do IAM

• Uma função de execução de trabalho que tem privilégios para 1) ler o script ETL no local do bucket do Amazon S3, 2) ler registros do Amazon Kinesis Data Stream e 3) executar o trabalho do Amazon Glue.

### Balde S3 de saída

• Um bucket do Amazon S3 para armazenar a saída da transformação do ETL. Esse bucket será passado como um argumento para o trabalho criado do AWS Glue para que ele possa ser usado no script ETL para gravar dados nele.

## **Architecture**

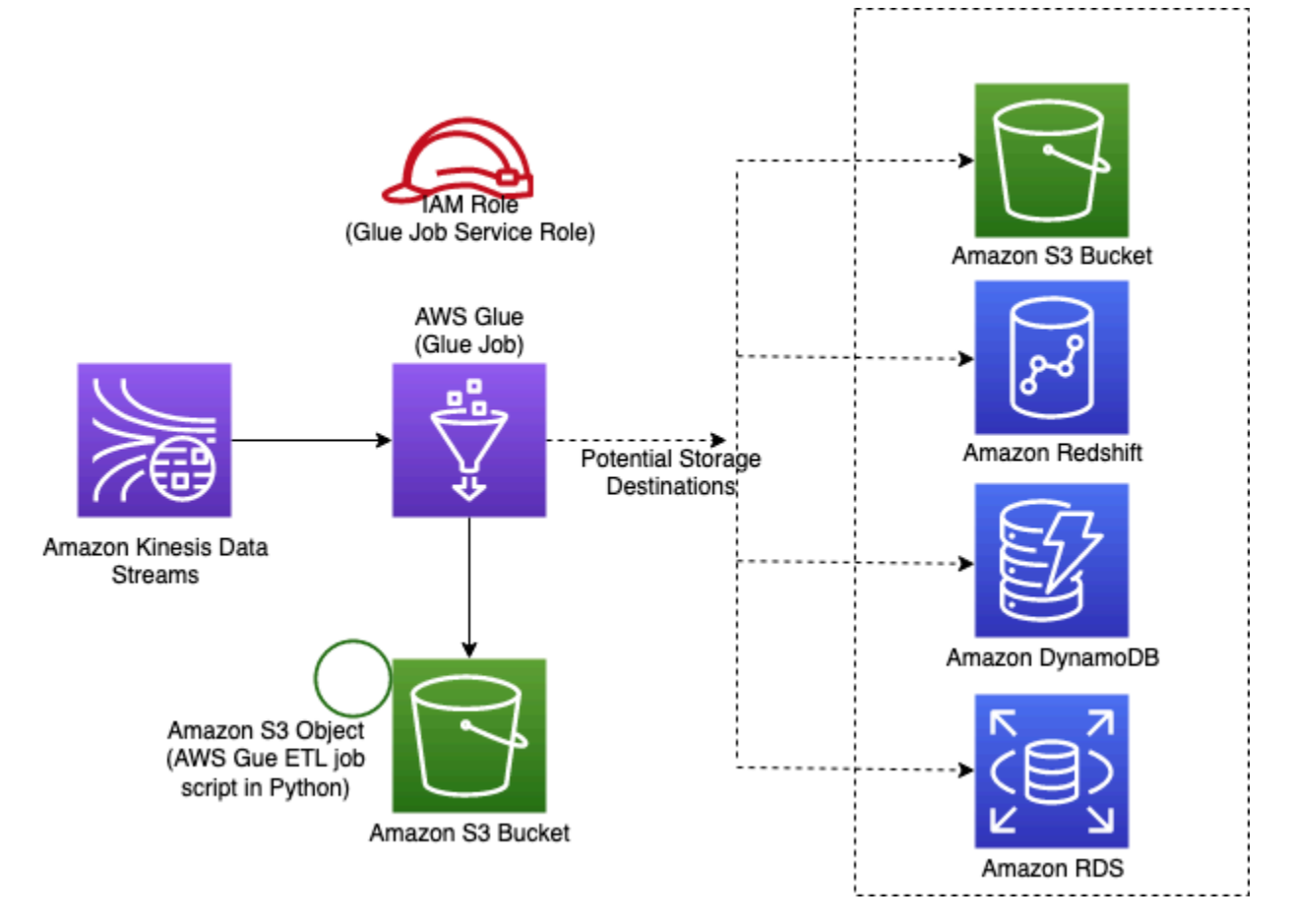

# **GitHub**

Para exibir o código desse padrão, crie/exiba problemas e solicitações pull e muito mais:

[@aws -solutions-constructs/aws-kinesisstr](https://github.com/awslabs/aws-solutions-constructs/tree/master/source/patterns/%40aws-solutions-constructs/aws-kinesisstreams-gluejob) [eams-gluejob](https://github.com/awslabs/aws-solutions-constructs/tree/master/source/patterns/%40aws-solutions-constructs/aws-kinesisstreams-gluejob)

# aws-kinesisstreams-kinesisfirehose-s3

**STABILITY** EXPERIMENTAL

Todas as classes estão em desenvolvimento ativo e estão sujeitas a alterações ou remoção não compatíveis com versões anteriores em qualquer versão futura. Estes não estão sujeitos à[Versionamento semântico](https://semver.org/)Modelo. Isso significa que, embora você possa usá-los, você pode precisar atualizar seu código-fonte ao atualizar para uma versão mais recente deste pacote.

Observações: Para garantir a funcionalidade adequada, os pacotes AWS Solutions Constructs e os pacotes CDK da AWS em seu projeto devem ser da mesma versão.

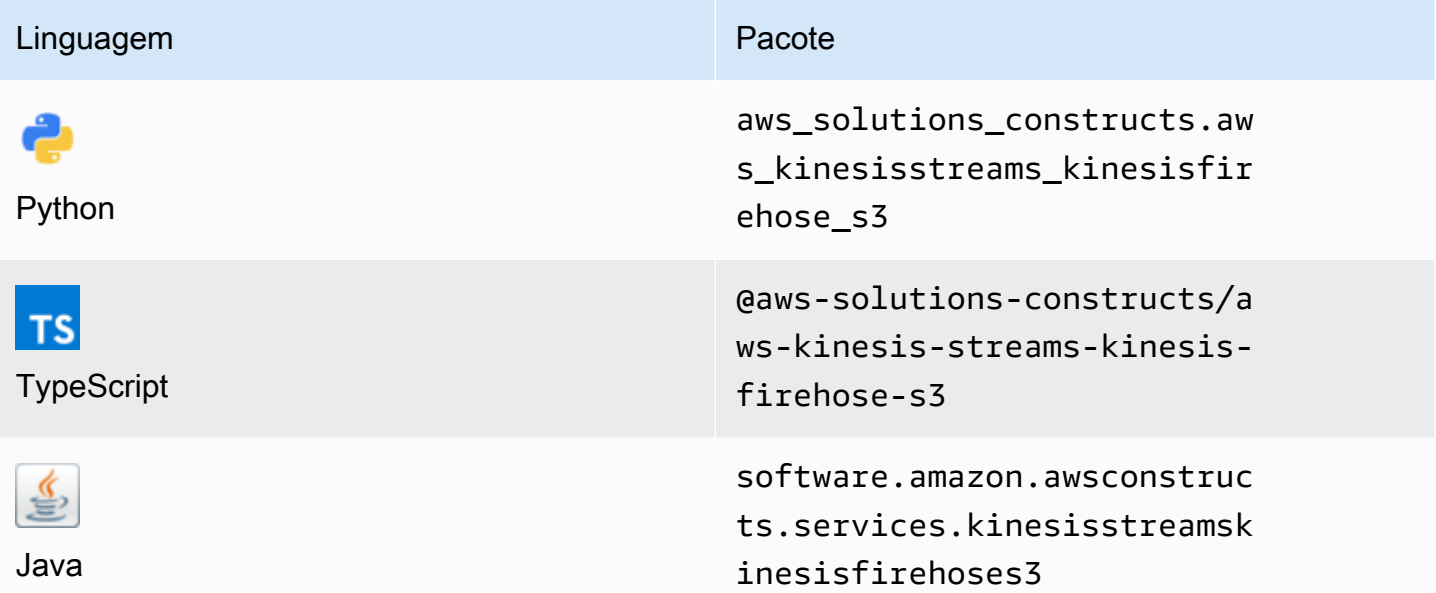

### **Overview**

Este AWS Solutions Construct implementa um Amazon Kinesis Data Stream (KDS) conectado ao stream de entrega do Amazon Kinesis Data Firehose (KDF) conectado a um bucket do Amazon S3.

Aqui está uma definição de padrão implantável mínima no TypeScript:

```
import { KinesisStreamsToKinesisFirehoseToS3 } from '@aws-solutions-constructs/aws-
kinesisstreams-kinesisfirehose-s3';
```
new KinesisStreamsToKinesisFirehoseToS3(this, 'test-stream-firehose-s3', {});

### Initializer

```
new KinesisStreamsToKinesisFirehoseToS3(scope: Construct, id: string, props: 
  KinesisStreams...ToS3Props);
```
#### Parâmetros

- escopo[Construct](https://docs.aws.amazon.com/cdk/api/latest/docs/@aws-cdk_core.Construct.html)
- idstring
- props[KinesisStreams...ToS3Props](#page-187-0)

# <span id="page-187-0"></span>Adereços de criação de padrão

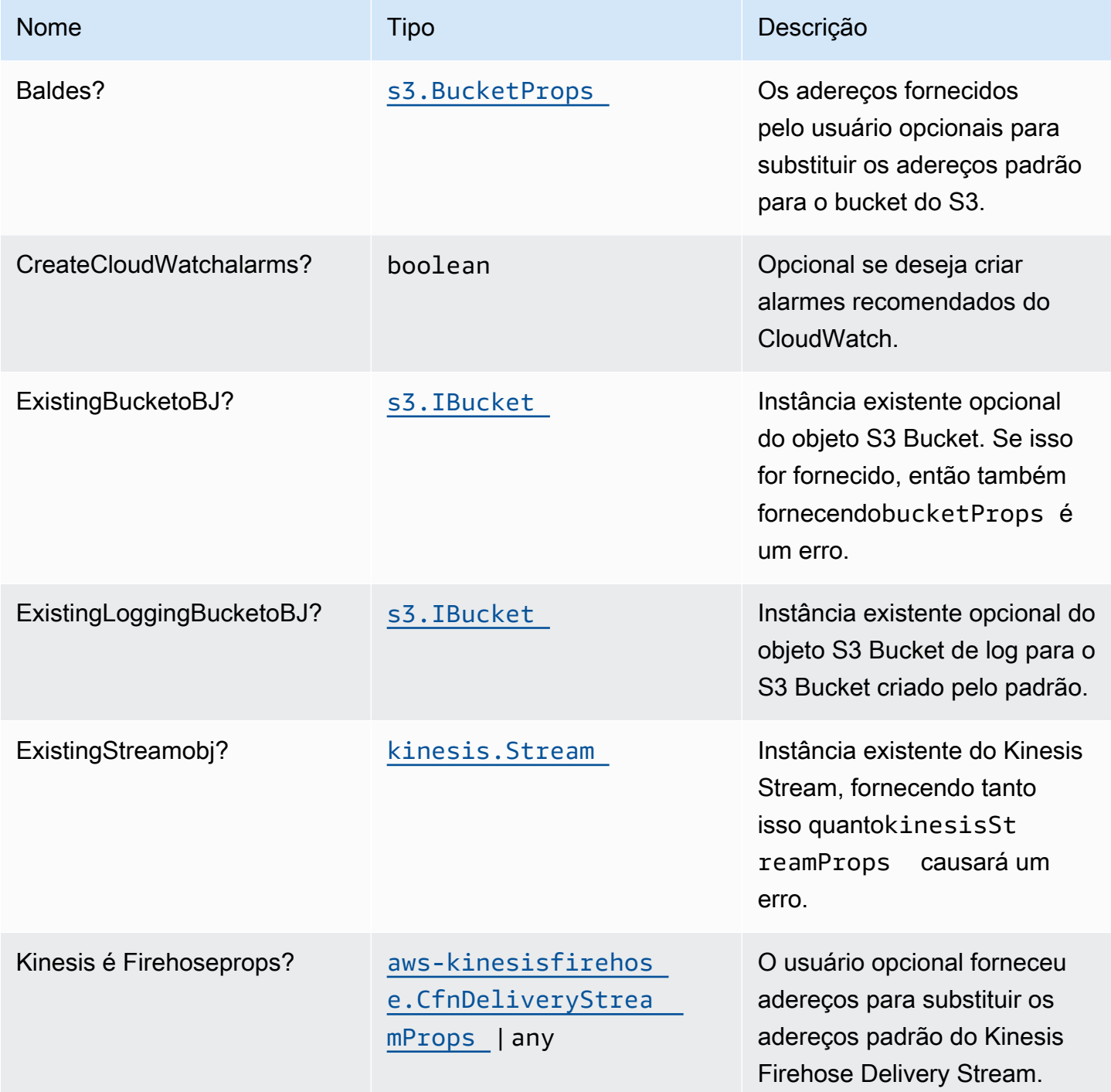

Constructos da AWS Soluções da AWS

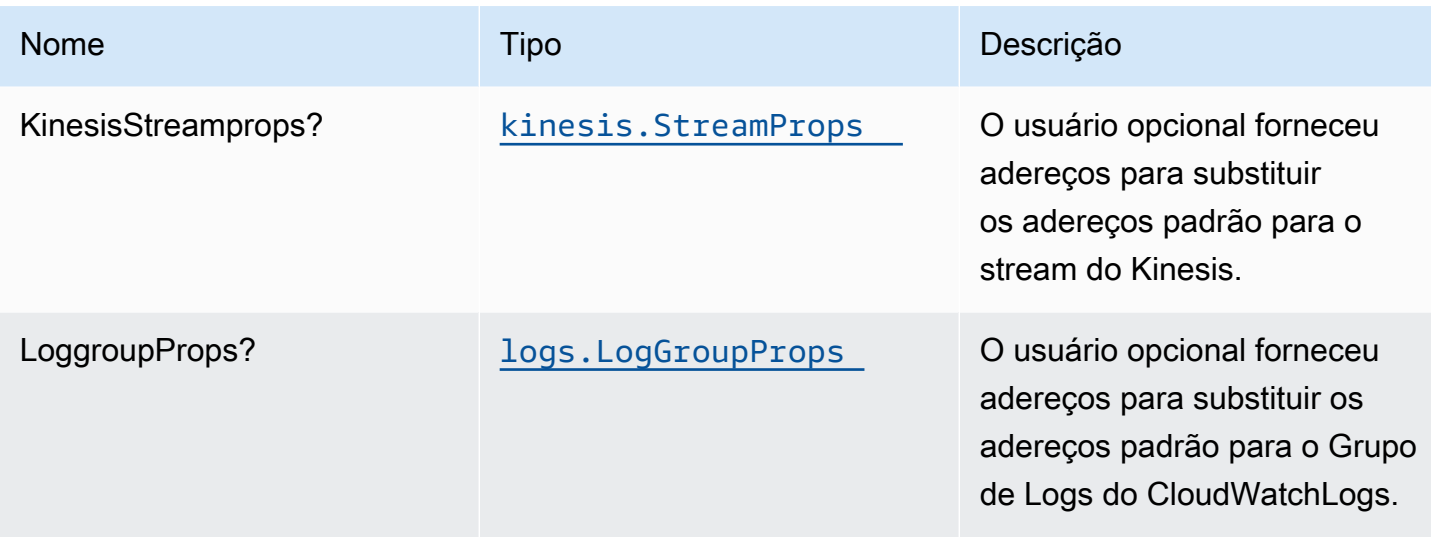

# Propriedades do padrão

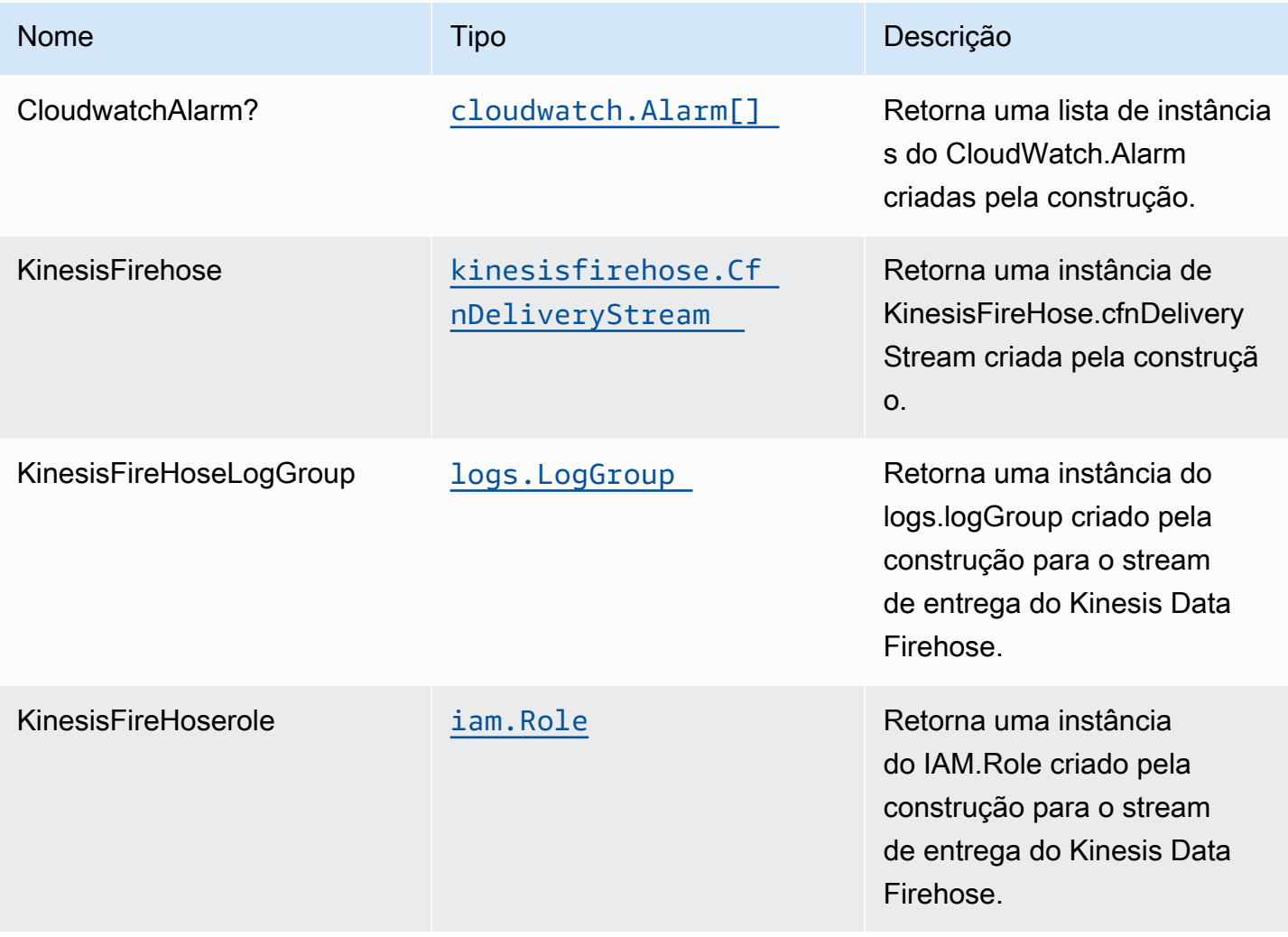

Constructos da AWS Soluções da AWS

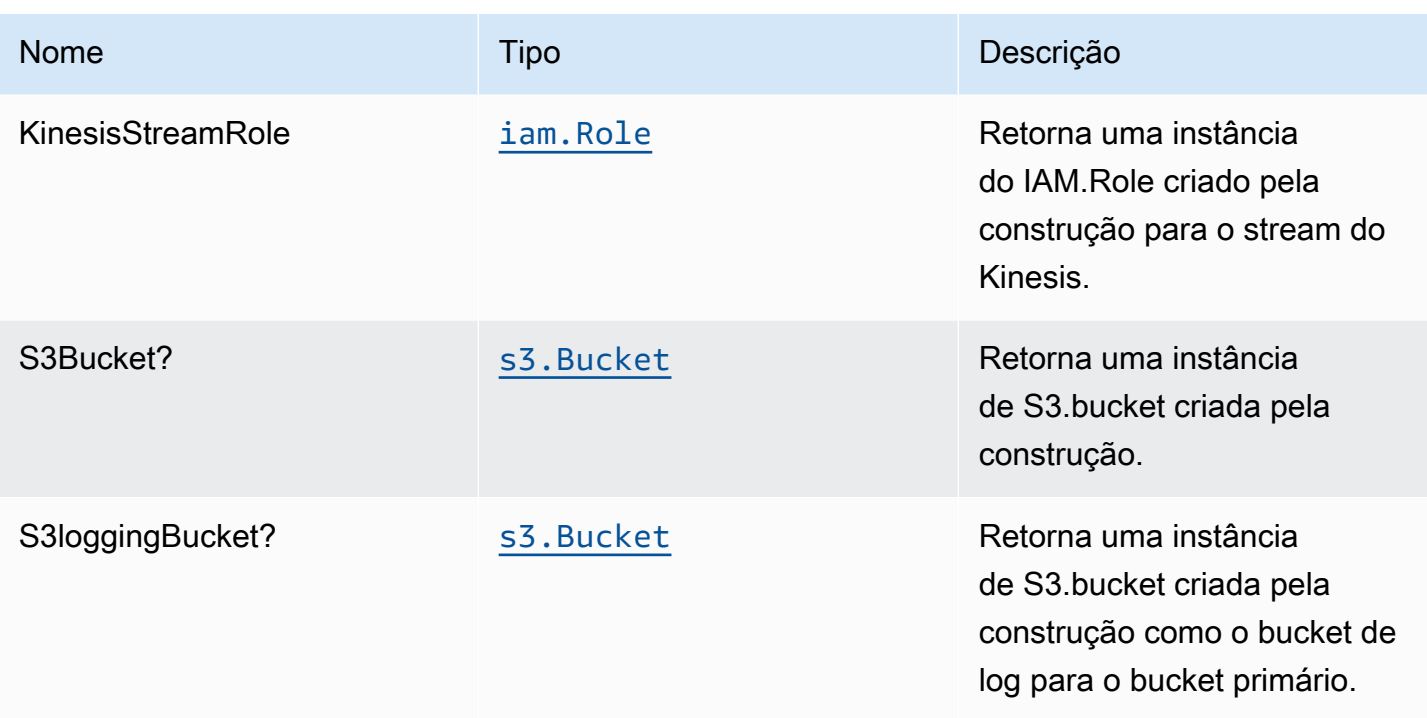

# Configurações padrão

A implementação imediata desse padrão sem substituições definirá os seguintes padrões:

### Amazon Kinesis Stream

- Configurar a função do IAM de acesso de menor privilégio para Kinesis Stream
- Ativar criptografia no lado do servidor para o Kinesis Stream usando a chave KMS gerenciada da AWS
- Implantar práticas recomendadas Alarmes do CloudWatch para o Kinesis Stream

### Amazon Kinesis Firehose

- Ativar o registro do CloudWatch para o Kinesis Firehose
- Configurar a função do IAM de acesso de menor privilégio para o Amazon Kinesis Firehose

### Bucket do Amazon S3

- Configurar registro de acesso para bucket do S3
- Ativar criptografia no lado do servidor para bucket do S3 usando a chave KMS gerenciada pela AWS
- Aplique a criptografia de dados em trânsito
- Ativar controle de versão do bucket
- Não permitir acesso público para bucket do S3
- Manter o bucket do S3 ao excluir a pilha do CloudFormation
- Aplicar regra de ciclo de vida para mover versões de objetos não atuais para o armazenamento do Glacier após 90 dias

### **Architecture**

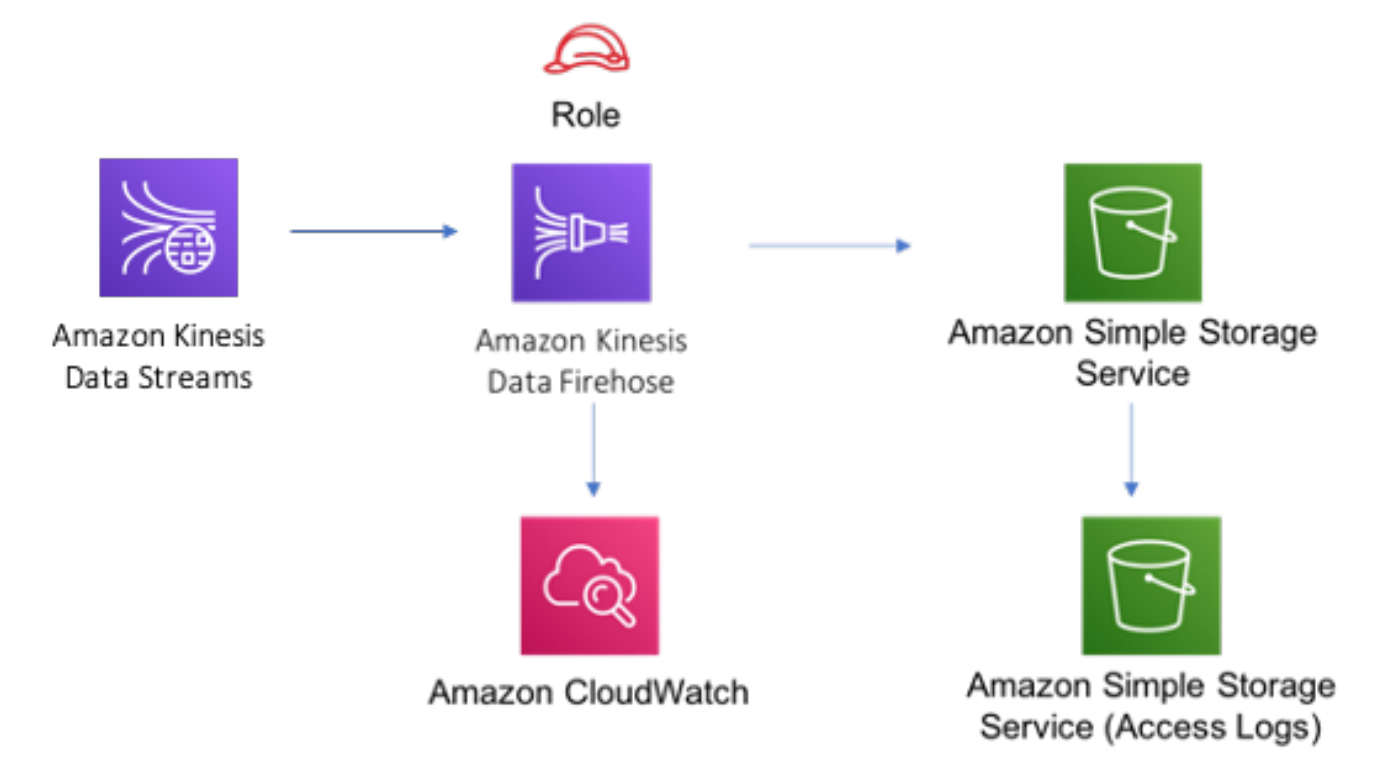

## **GitHub**

Para exibir o código desse padrão, crie/exiba problemas e solicitações pull e muito mais:

[@aws -solutions-constructs/aws-kinesisstr](https://github.com/awslabs/aws-solutions-constructs/tree/master/source/patterns/%40aws-solutions-constructs/aws-kinesisstreams-kinesisfirehose-s3) [eams-kinesisfirehose-s3](https://github.com/awslabs/aws-solutions-constructs/tree/master/source/patterns/%40aws-solutions-constructs/aws-kinesisstreams-kinesisfirehose-s3)

# aws-kinesisstreams-lambda

EXPERIMENTAL **STABILITY** 

Arquitetura 178

Todas as classes estão em desenvolvimento ativo e estão sujeitas a alterações ou remoção não compatíveis com versões anteriores em qualquer versão futura. Estes não estão sujeitos à[Versionamento semântico](https://semver.org/)Modelo. Isso significa que, embora você possa usá-los, você pode precisar atualizar seu código-fonte ao atualizar para uma versão mais recente deste pacote.

Observações: Para garantir a funcionalidade adequada, os pacotes AWS Solutions Constructs e os pacotes CDK da AWS em seu projeto devem ser da mesma versão.

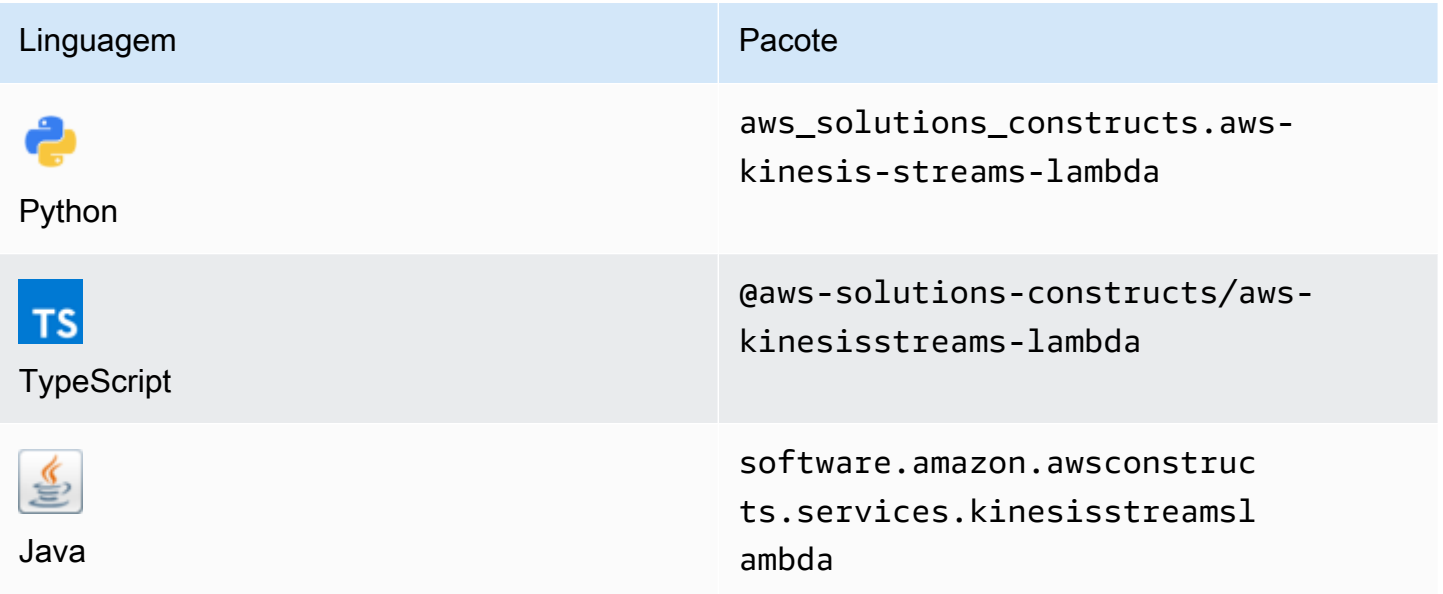

### **Overview**

Este AWS Solutions Construct implanta uma função Kinesis Stream e Lambda com os recursos/ propriedades apropriados para interação e segurança.

Aqui está uma definição de padrão implantável mínima no TypeScript:

```
import { KinesisStreamsToLambda } from '@aws-solutions-constructs/aws-kinesisstreams-
lambda';
new KinesisStreamsToLambda(this, 'KinesisToLambdaPattern', { 
     kinesisEventSourceProps: { 
         startingPosition: lambda.StartingPosition.TRIM_HORIZON, 
         batchSize: 1 
     }, 
     lambdaFunctionProps: {
```

```
 runtime: lambda.Runtime.NODEJS_14_X, 
         // This assumes a handler function in lib/lambda/index.js 
         code: lambda.Code.fromAsset(`${__dirname}/lambda`), 
         handler: 'index.handler' 
     }
});
```
## Initializer

```
new KinesisStreamsToLambda(scope: Construct, id: string, props: 
  KinesisStreamsToLambdaProps);
```
### Parâmetros

- escopo[Construct](https://docs.aws.amazon.com/cdk/api/latest/docs/@aws-cdk_core.Construct.html)
- idstring
- props[KinesisStreamsToLambdaProps](#page-192-0)

## <span id="page-192-0"></span>Props de criação de padrão

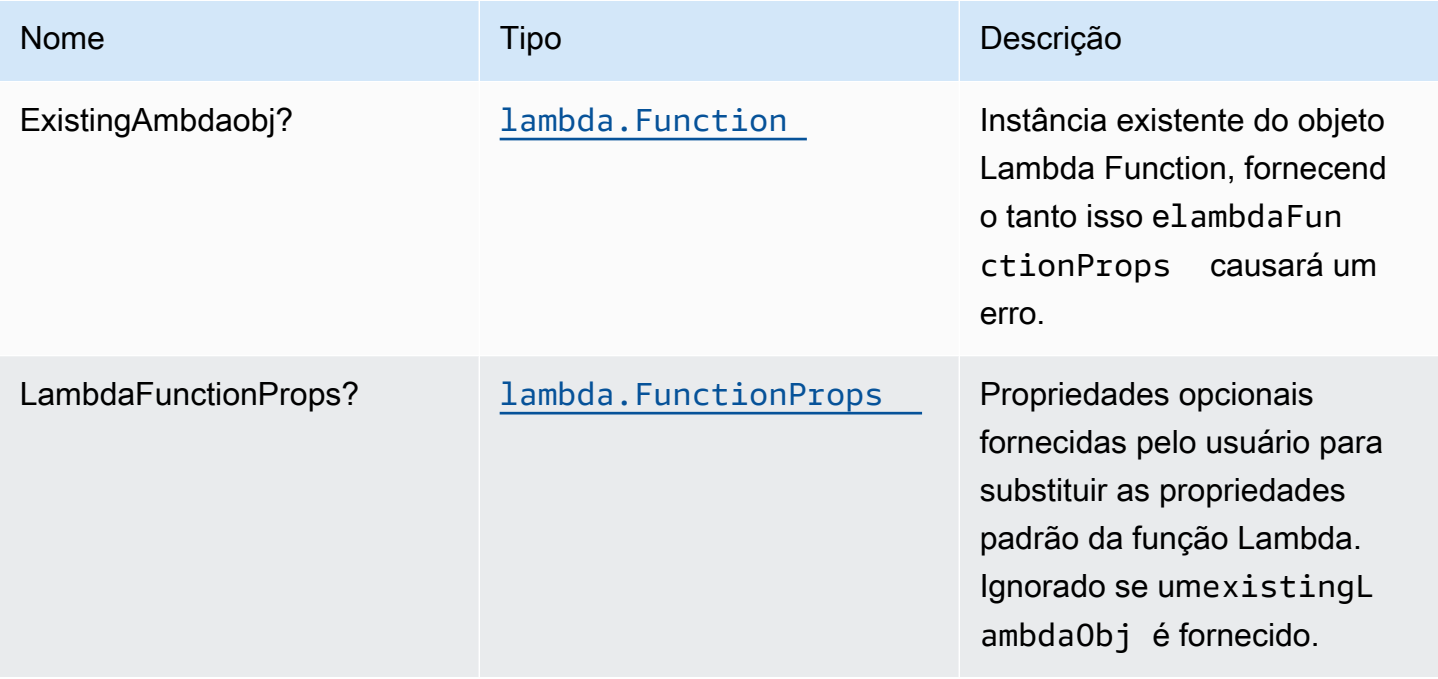

Constructos da AWS Soluções da AWS

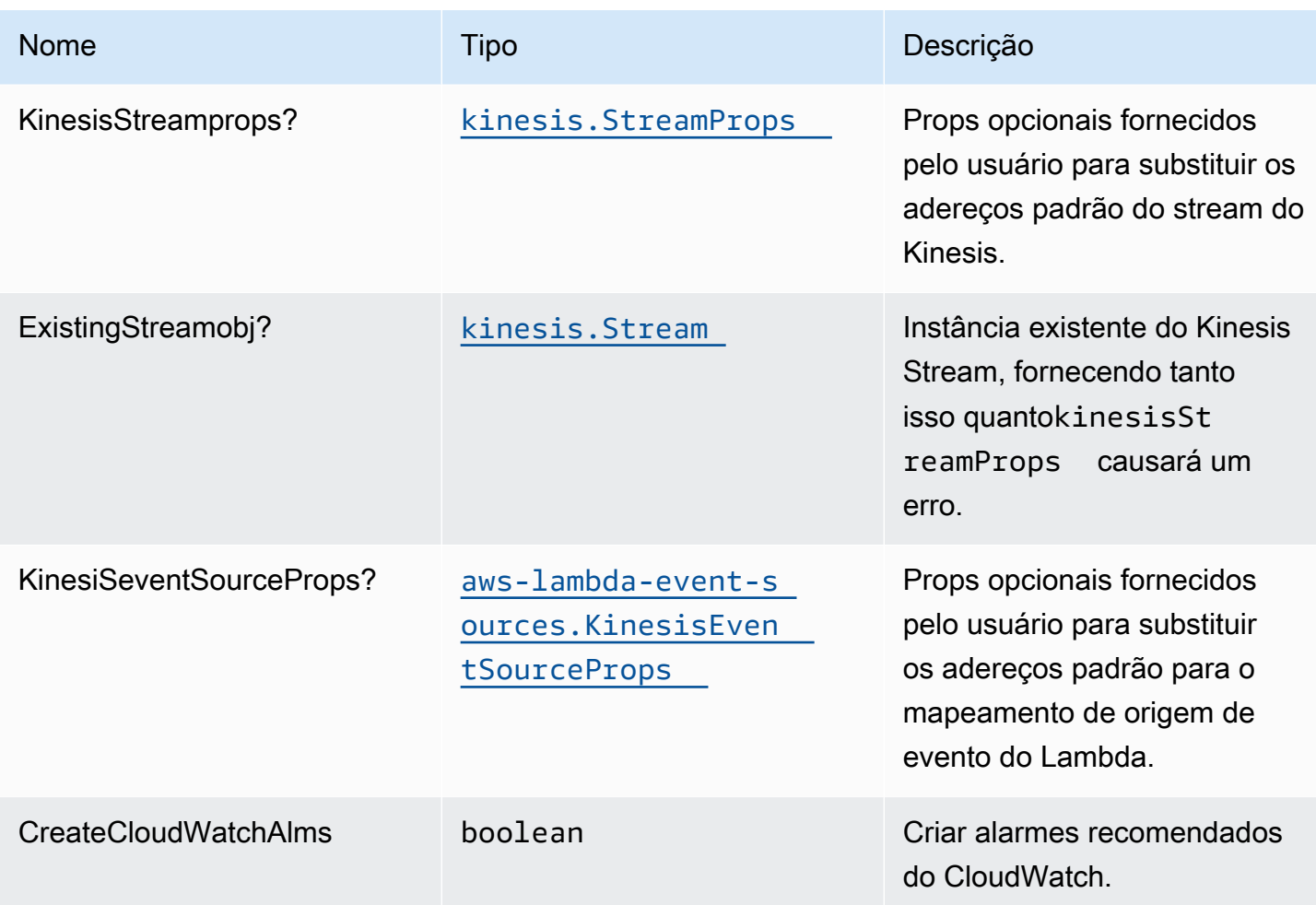

# Propriedades de padrão

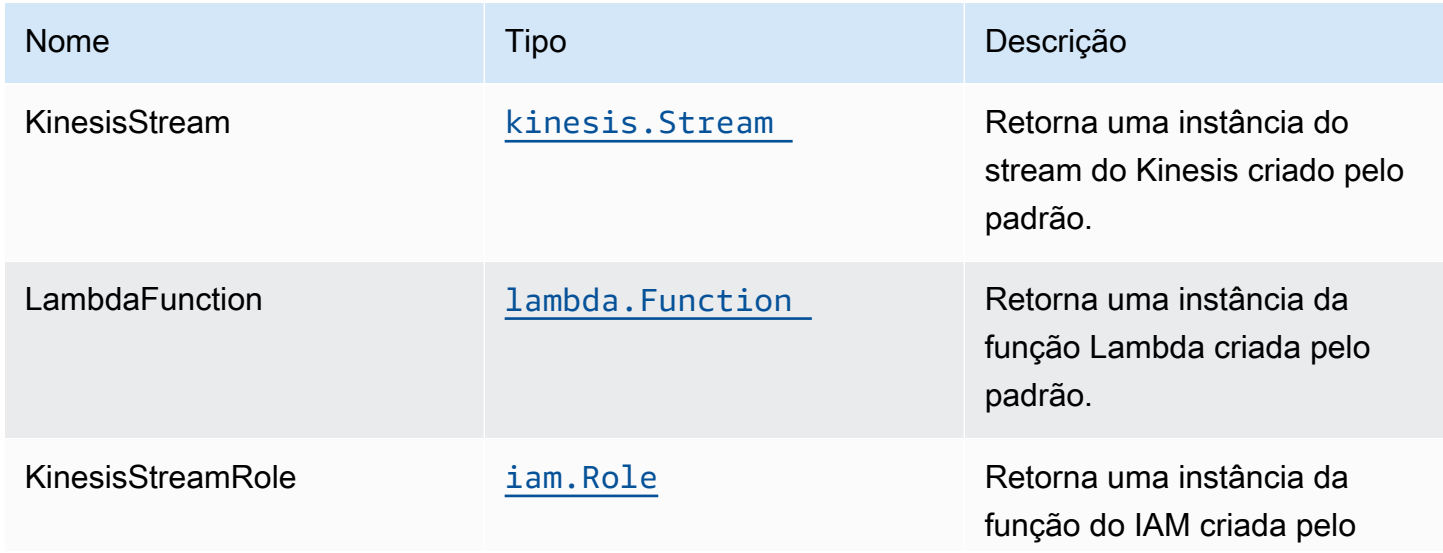

Constructos da AWS Soluções da AWS

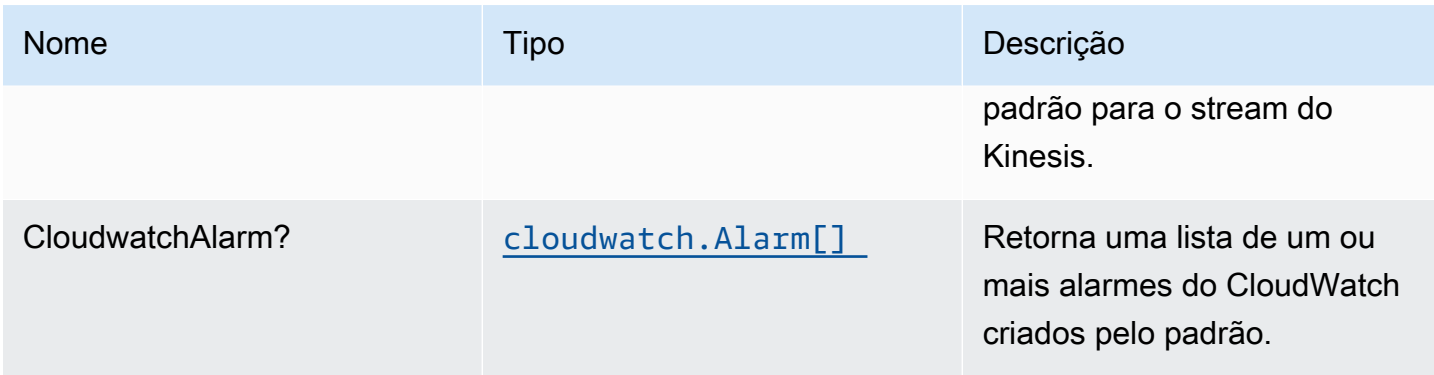

## Configurações padrão

A implementação imediata desse padrão sem substituições definirá os seguintes padrões:

### Amazon Kinesis Stream

- Configurar a função do IAM de acesso de menor privilégio para Kinesis Stream.
- Ative a criptografia do lado do servidor para o Kinesis Stream usando a chave KMS gerenciada pela AWS.
- Implante os Alarmes do CloudWatch de práticas recomendadas para o Kinesis Stream.

### Função do AWS Lambda

- Configurar a função do IAM de acesso de privilégio limitado para a função Lambda
- Habilite a reutilização de conexões com a função Keep-Alive para NodeJS Lambda.
- Ativar rastreamento do X-Ray.
- Ativar recursos de manipulação de falhas: habilitar bisect na função Erro; definir a Idade Máxima de Registro padrão (24 horas); definir Máximo de Tentativas de Repetição (500) padrão; e implantar a fila de letras mortas SQS como destino em caso de falha.
- SET DEFAULT
	- AWS\_NODEJS\_CONNECTION\_REUSE\_ENABLED(para funções Node 10.x e superiores)

## **Architecture**

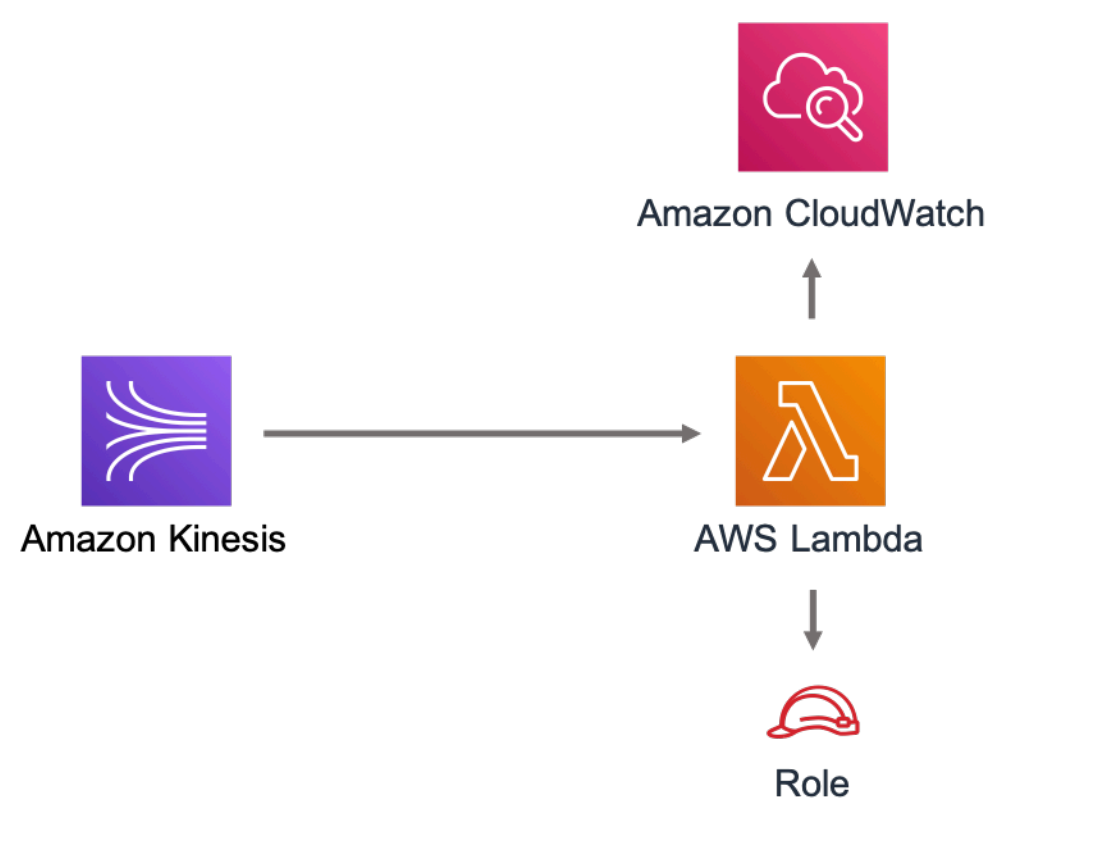

# **GitHub**

Para exibir o código desse padrão, crie/exiba problemas e solicitações pull e muito mais:

C.

[@aws -solutions-constructs/aws-kinesisstr](https://github.com/awslabs/aws-solutions-constructs/tree/master/source/patterns/%40aws-solutions-constructs/aws-kinesisstreams-lambda) [eams-lambda](https://github.com/awslabs/aws-solutions-constructs/tree/master/source/patterns/%40aws-solutions-constructs/aws-kinesisstreams-lambda)

# aws-lambda-dynamodb

**STABILITY** EXPERIMENTAL

Todas as classes estão em desenvolvimento ativo e estão sujeitas a alterações ou remoção não compatíveis com versões anteriores em qualquer versão futura. Estes não estão sujeitos à[Versionamento semântico](https://semver.org/)Modelo. Isso significa que, embora você possa usá-los, você pode precisar atualizar seu código-fonte ao atualizar para uma versão mais recente deste pacote.

Observações: Para garantir a funcionalidade adequada, os pacotes AWS Solutions Constructs e os pacotes CDK da AWS em seu projeto devem ser da mesma versão.

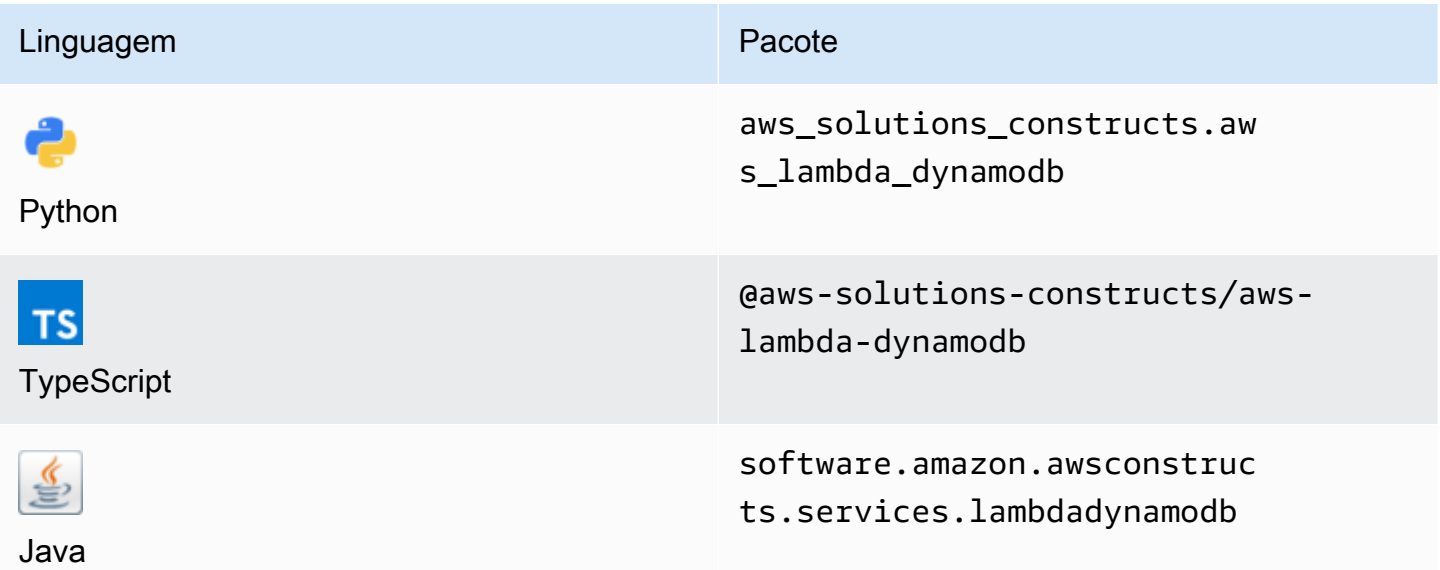

### **Overview**

Este AWS Solutions Construct implementa a função do AWS Lambda e a tabela do Amazon DynamoDB com permissões de menor privilégio.

Aqui está uma definição de padrão implantável mínima no TypeScript:

```
import { LambdaToDynamoDBProps, LambdaToDynamoDB } from '@aws-solutions-constructs/
aws-lambda-dynamodb';
const props: LambdaToDynamoDBProps = { 
     lambdaFunctionProps: { 
         runtime: lambda.Runtime.NODEJS_14_X, 
         // This assumes a handler function in lib/lambda/index.js 
         code: lambda.Code.fromAsset(`${__dirname}/lambda`), 
         handler: 'index.handler' 
     }
};
new LambdaToDynamoDB(this, 'test-lambda-dynamodb-stack', props);
```
### Initializer

new LambdaToDynamoDB(scope: Construct, id: string, props: LambdaToDynamoDBProps);

#### Parâmetros

- escopo[Construct](https://docs.aws.amazon.com/cdk/api/latest/docs/@aws-cdk_core.Construct.html)
- idstring
- props[LambdaToDynamoDBProps](#page-197-0)

# <span id="page-197-0"></span>Aderetos de criação de padrão

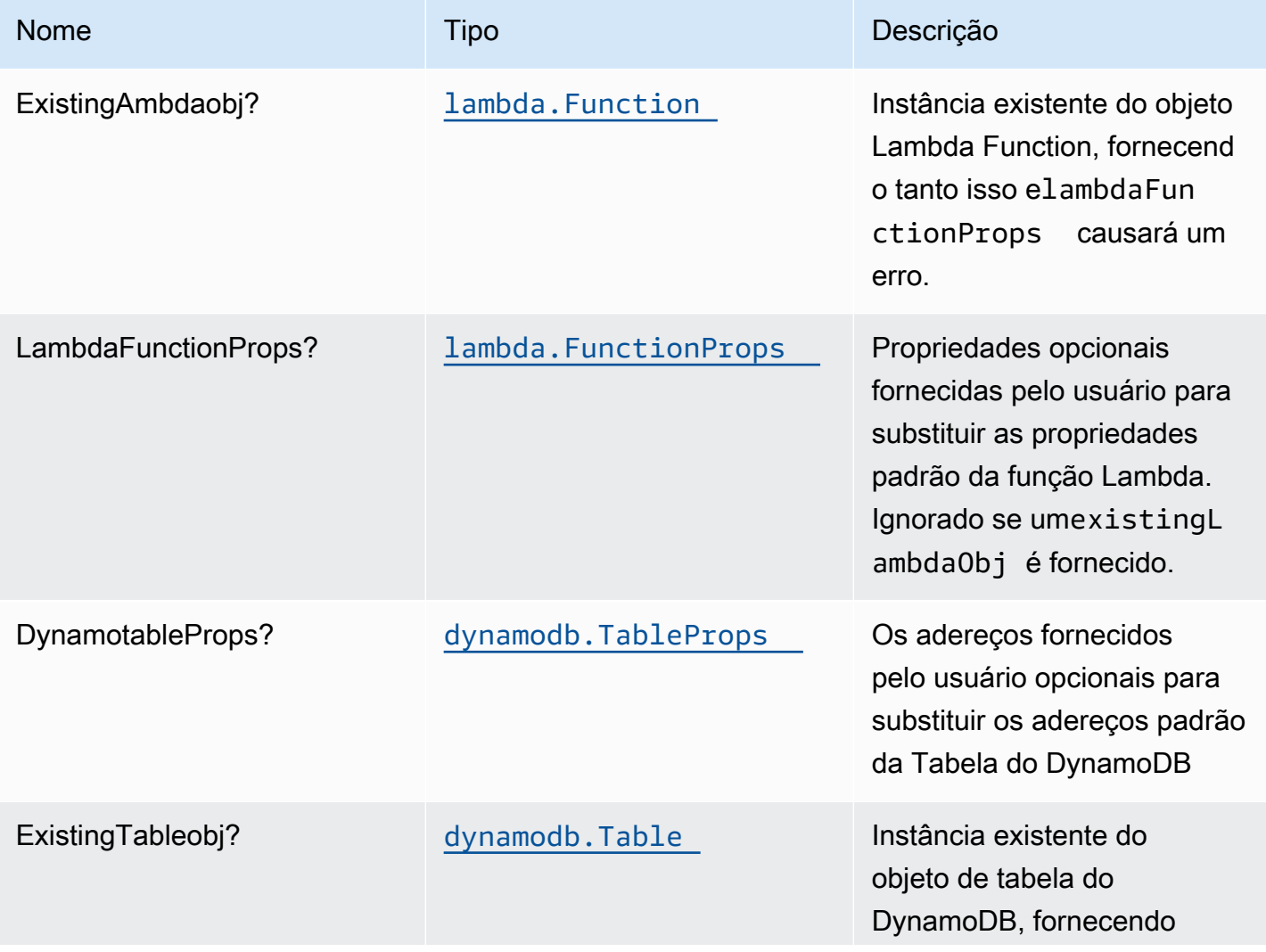

Constructos da AWS Soluções da AWS

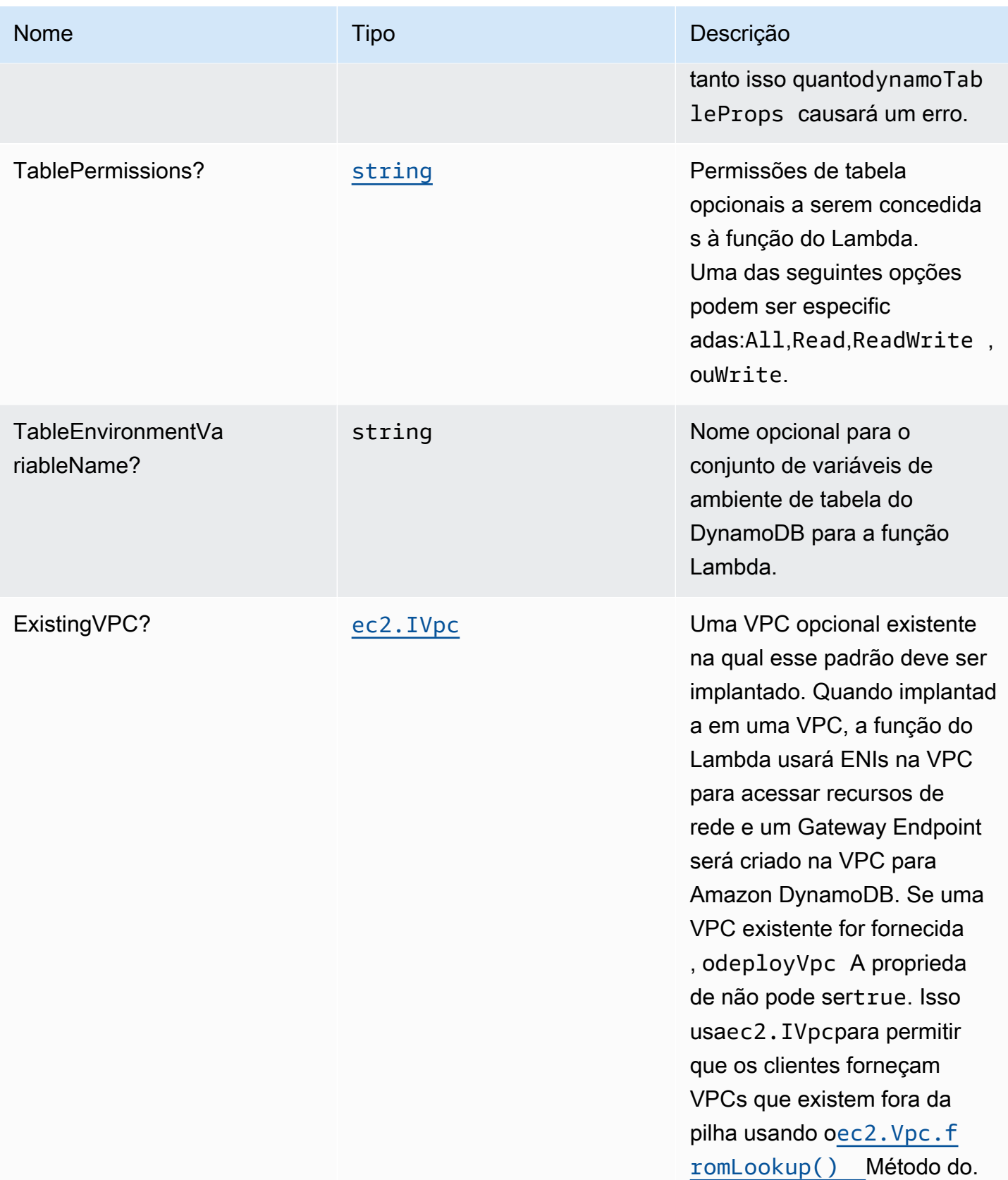

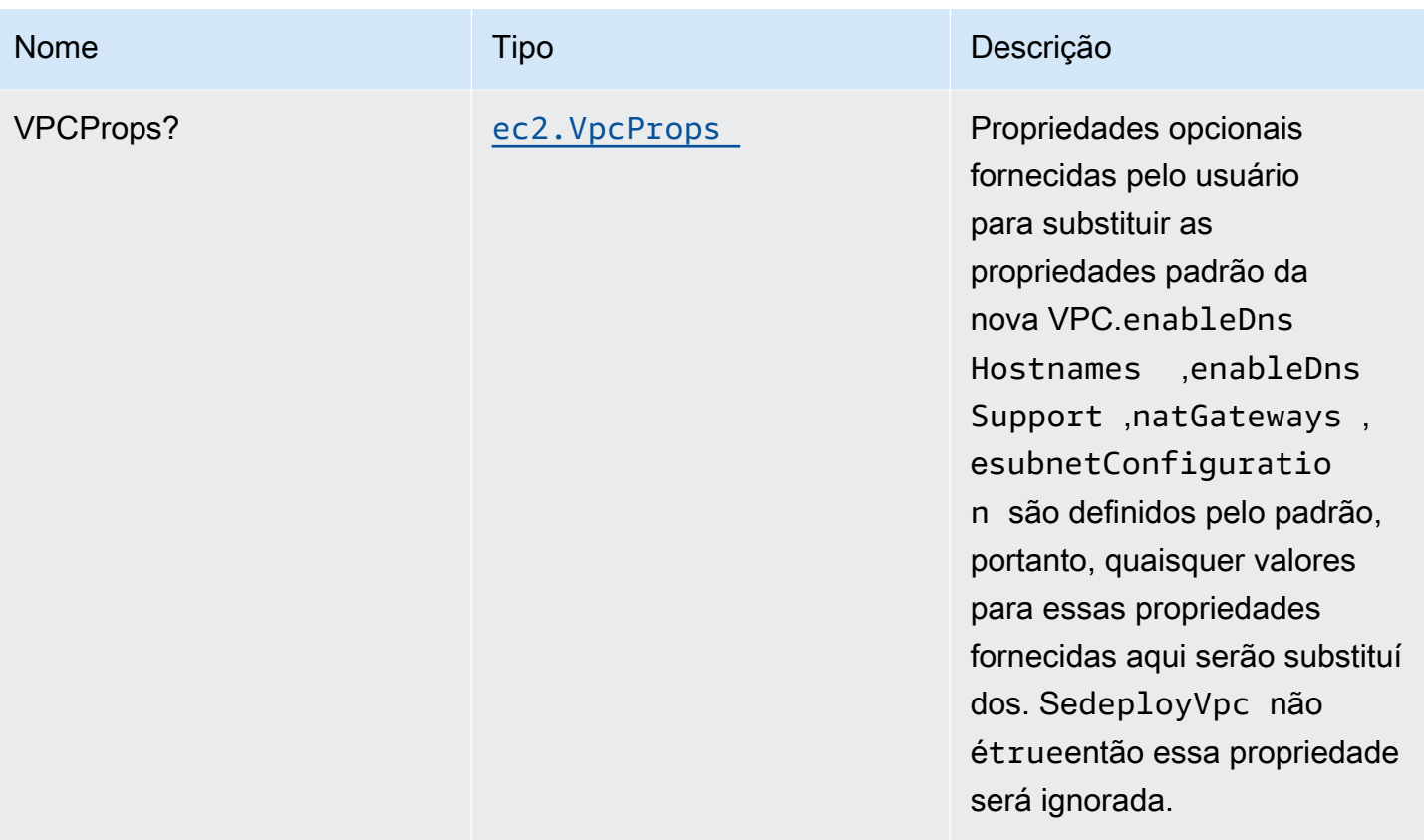

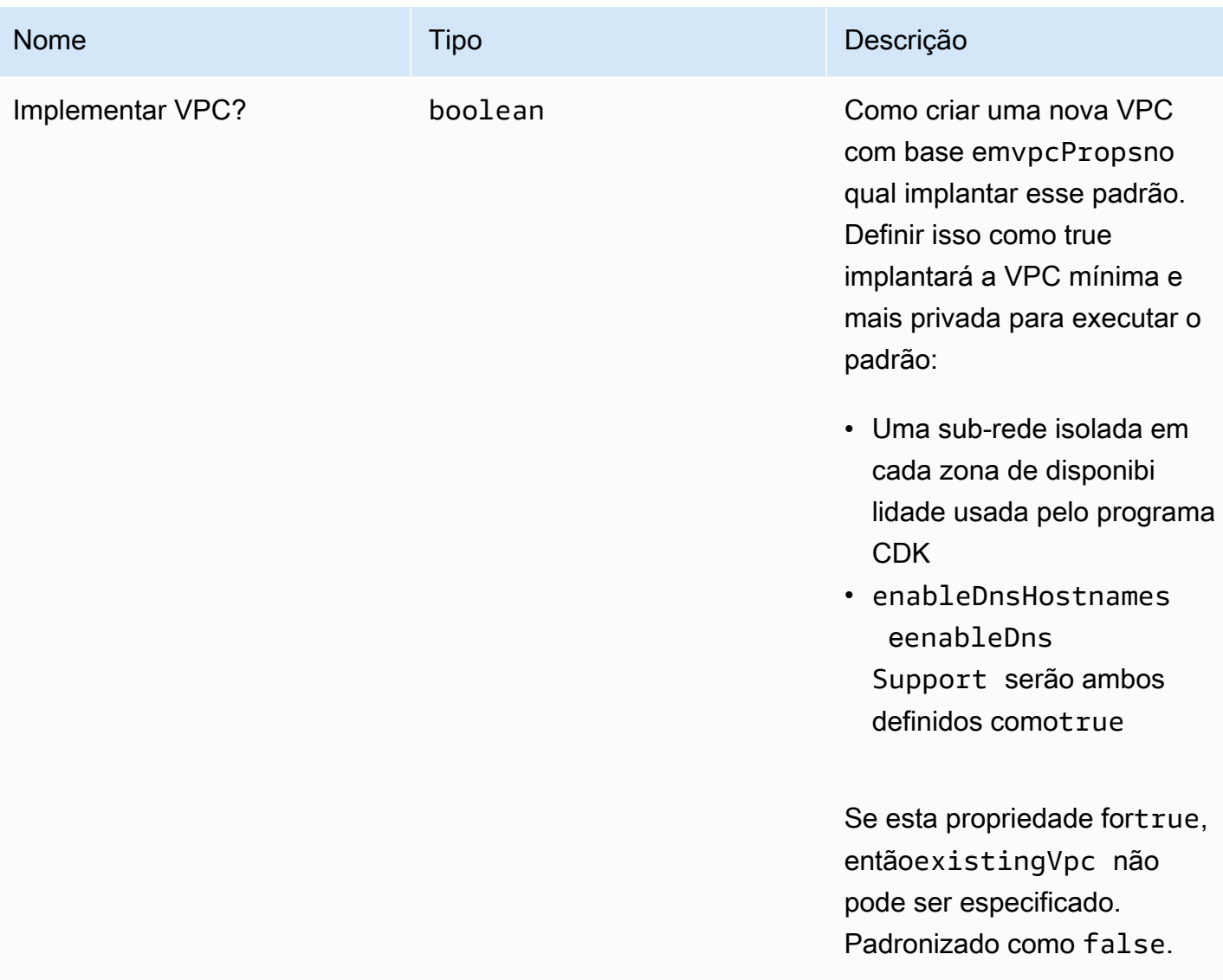

# Propriedades de padrão

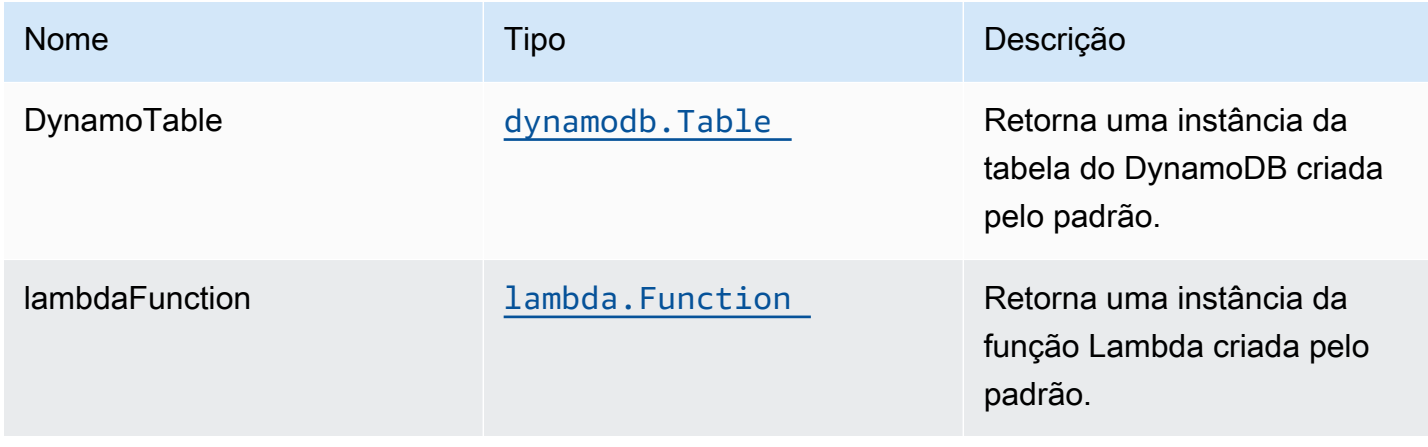

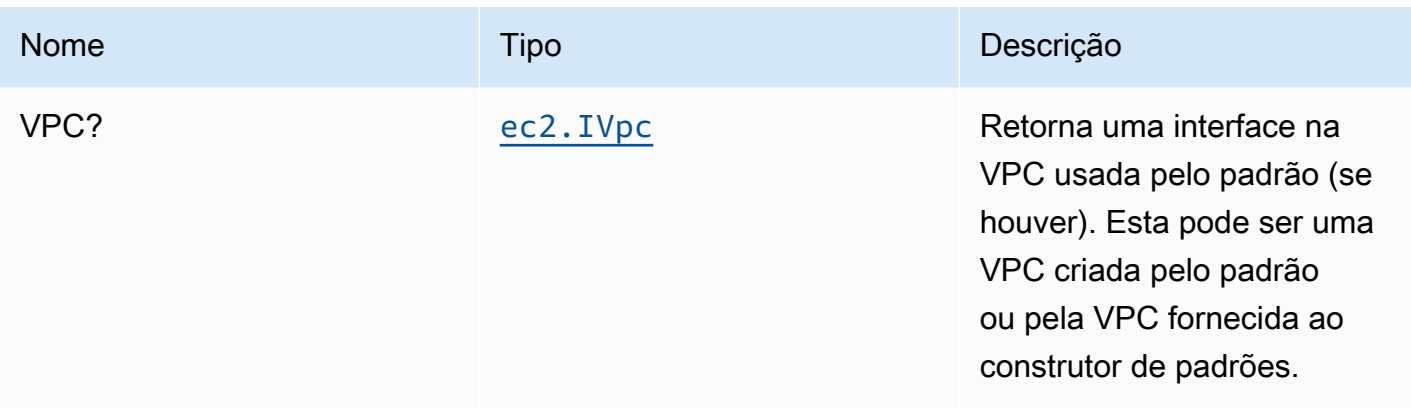

## Configurações padrão

A implementação imediata desse padrão sem substituições definirá os seguintes padrões:

### Função do AWS Lambda

- Configurar a função do IAM de acesso de privilégio limitado para a função Lambda
- Habilite a reutilização de conexões com a função Keep-Alive para NodeJS Lambda.
- Ativar rastreamento do X-Ray.
- Definição de variáveis de ambiente:
	- DDB\_TABLE\_NAME (padrão)
	- AWS\_NODEJS\_CONNECTION\_REUSE\_ENABLED(para funções Node 10.x e superiores)

### Amazon DynamoDB

- Defina o modo de faturamento da Tabela do DynamoDB como On-Demand (Pagamento por solicitação).
- Habilite a criptografia do lado do servidor para a tabela do DynamoDB usando a chave KMS gerenciada pela AWS.
- Cria uma chave de partição chamada 'id' para a tabela do DynamoDB.
- Manter a tabela ao excluir a pilha do CloudFormation.
- Permita backups contínuos e recuperação point-in-time.

# **Architecture**

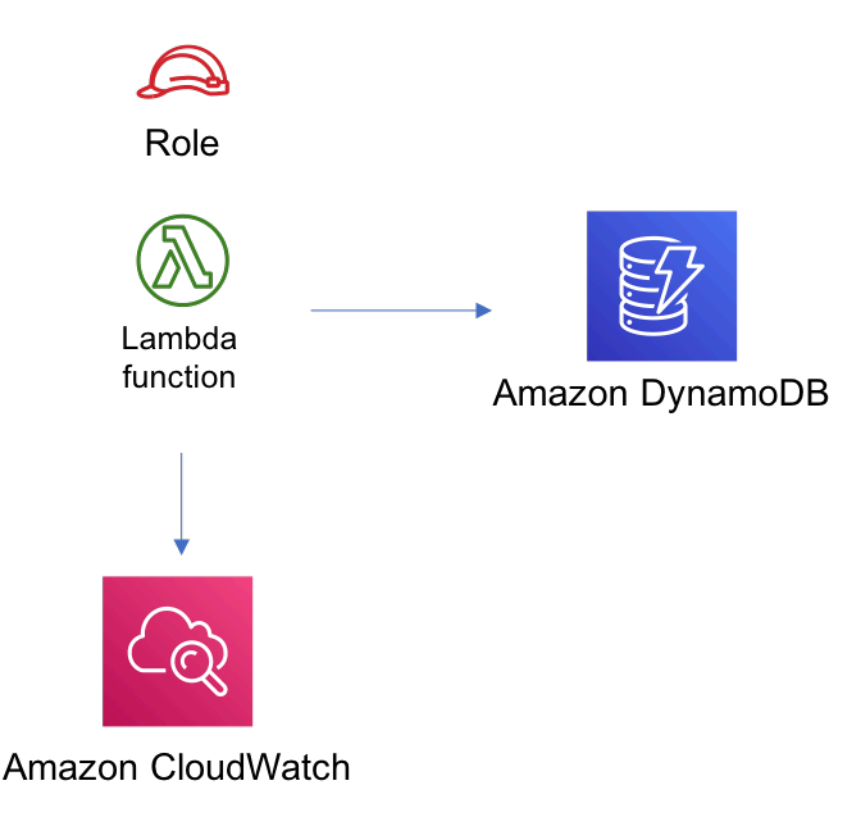

## **GitHub**

Para exibir o código desse padrão, crie/exiba problemas e solicitações pull e muito mais:

[@aws -solutions-constructs/aws-lambda-dyn](https://github.com/awslabs/aws-solutions-constructs/tree/master/source/patterns/%40aws-solutions-constructs/aws-lambda-dynamodb)  [amodb](https://github.com/awslabs/aws-solutions-constructs/tree/master/source/patterns/%40aws-solutions-constructs/aws-lambda-dynamodb)

# aws-lambda-elasticsearch-kibana

EXPERIMENTAL **STABILITY** 

Todas as classes estão em desenvolvimento ativo e estão sujeitas a alterações ou remoção não compatíveis com versões anteriores em qualquer versão futura. Estes não estão sujeitos à[Versionamento semântico](https://semver.org/)Modelo. Isso significa que, embora você possa usá-los, você pode precisar atualizar seu código-fonte ao atualizar para uma versão mais recente deste pacote.

Observações: Para garantir a funcionalidade adequada, os pacotes AWS Solutions Constructs e os pacotes CDK da AWS em seu projeto devem ser da mesma versão.

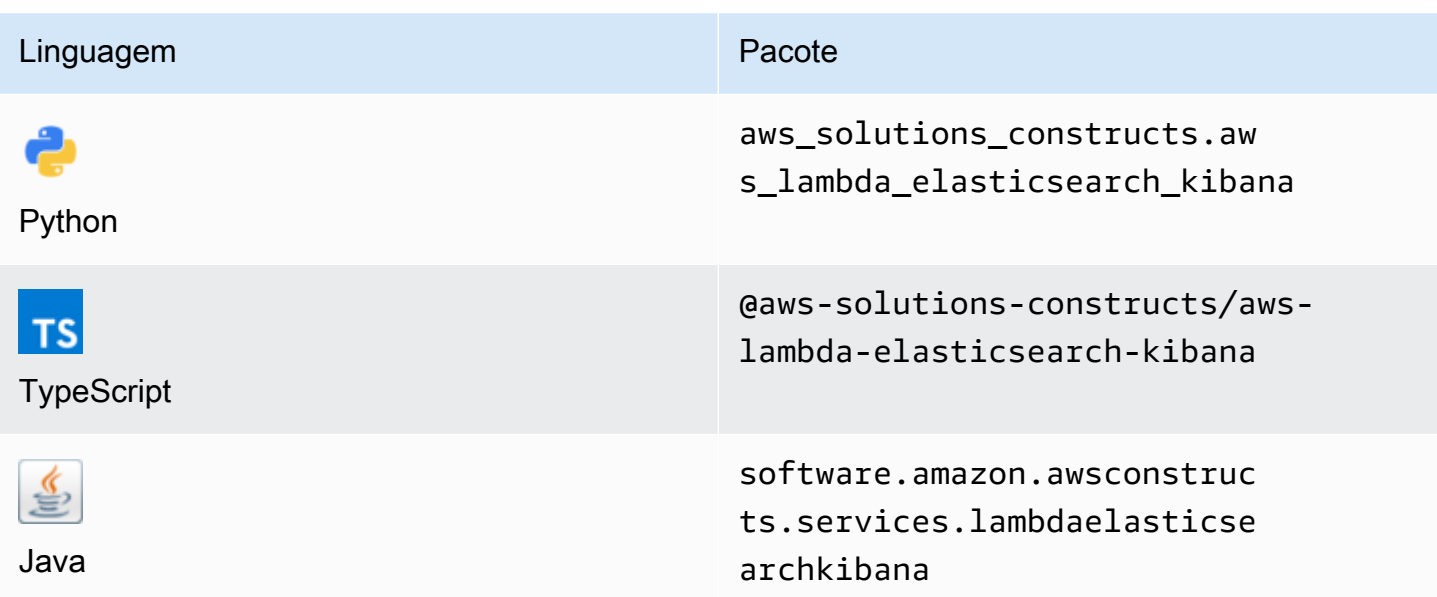

### **Overview**

Este AWS Solutions Construct implementa uma função do AWS Lambda e um domínio do Amazon Elasticsearch Service com permissões menos privilegiadas.

Aqui está uma definição de padrão implantável mínima no TypeScript:

```
import { LambdaToElasticSearchAndKibana } from '@aws-solutions-constructs/aws-lambda-
elasticsearch-kibana';
import { Aws } from "@aws-cdk/core";
const lambdaProps: lambda.FunctionProps = { 
     runtime: lambda.Runtime.NODEJS_14_X, 
     // This assumes a handler function in lib/lambda/index.js 
     code: lambda.Code.fromAsset(`${__dirname}/lambda`), 
     handler: 'index.handler'
};
new LambdaToElasticSearchAndKibana(this, 'test-lambda-elasticsearch-kibana', { 
     lambdaFunctionProps: lambdaProps, 
     domainName: 'test-domain', 
     // TODO: Ensure the Cognito domain name is globally unique 
     cognitoDomainName: 'globallyuniquedomain' + Aws.ACCOUNT_ID;
});
```
### Initializer

new LambdaToElasticSearchAndKibana(scope: Construct, id: string, props: LambdaToElasticSearchAndKibanaProps);

#### Parâmetros

- escopo[Construct](https://docs.aws.amazon.com/cdk/api/latest/docs/@aws-cdk_core.Construct.html)
- idstring
- props[LambdaToElasticSearchAndKibanaProps](#page-204-0)

# <span id="page-204-0"></span>Estrutura de construção de padrão

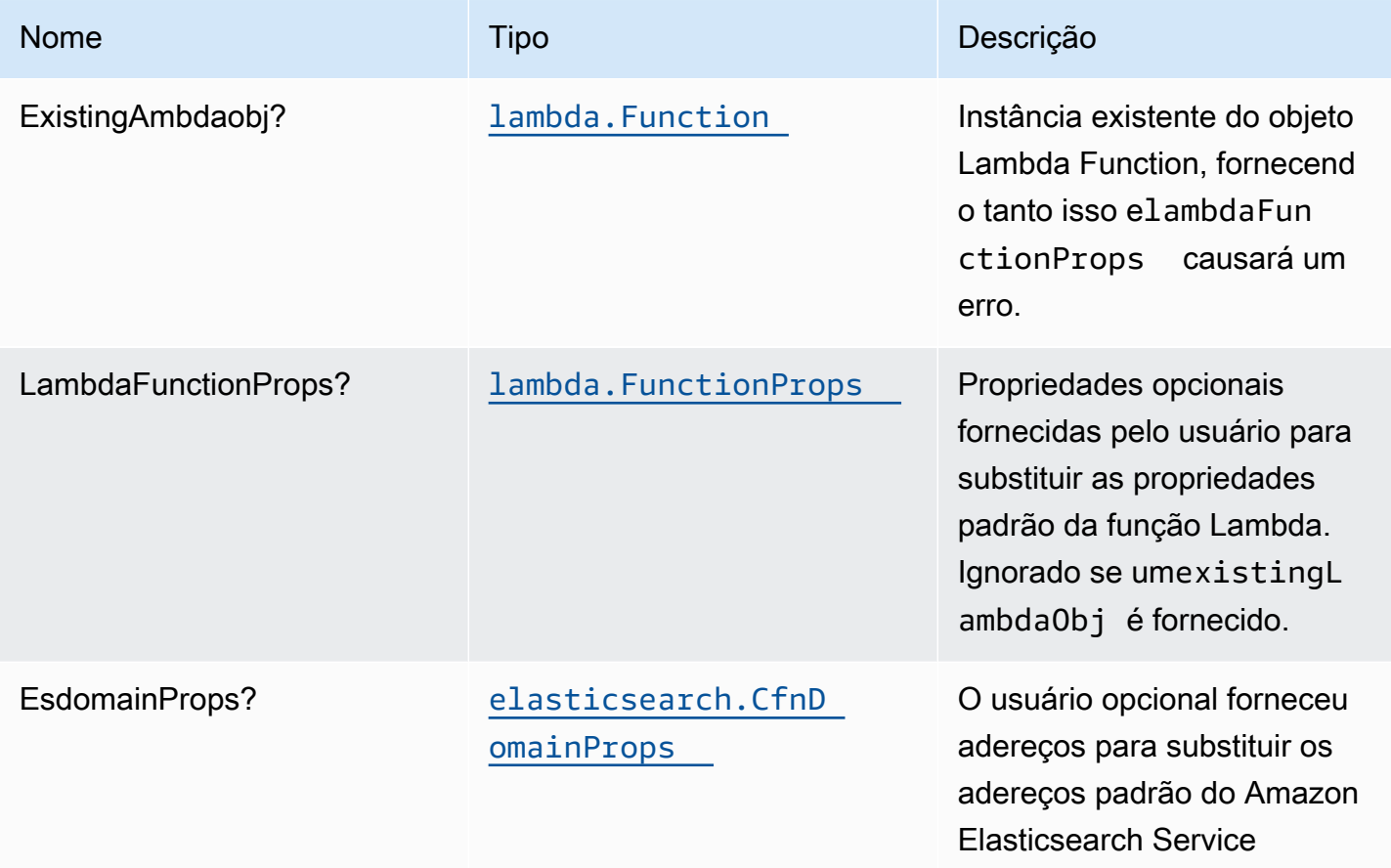

Constructos da AWS Soluções da AWS

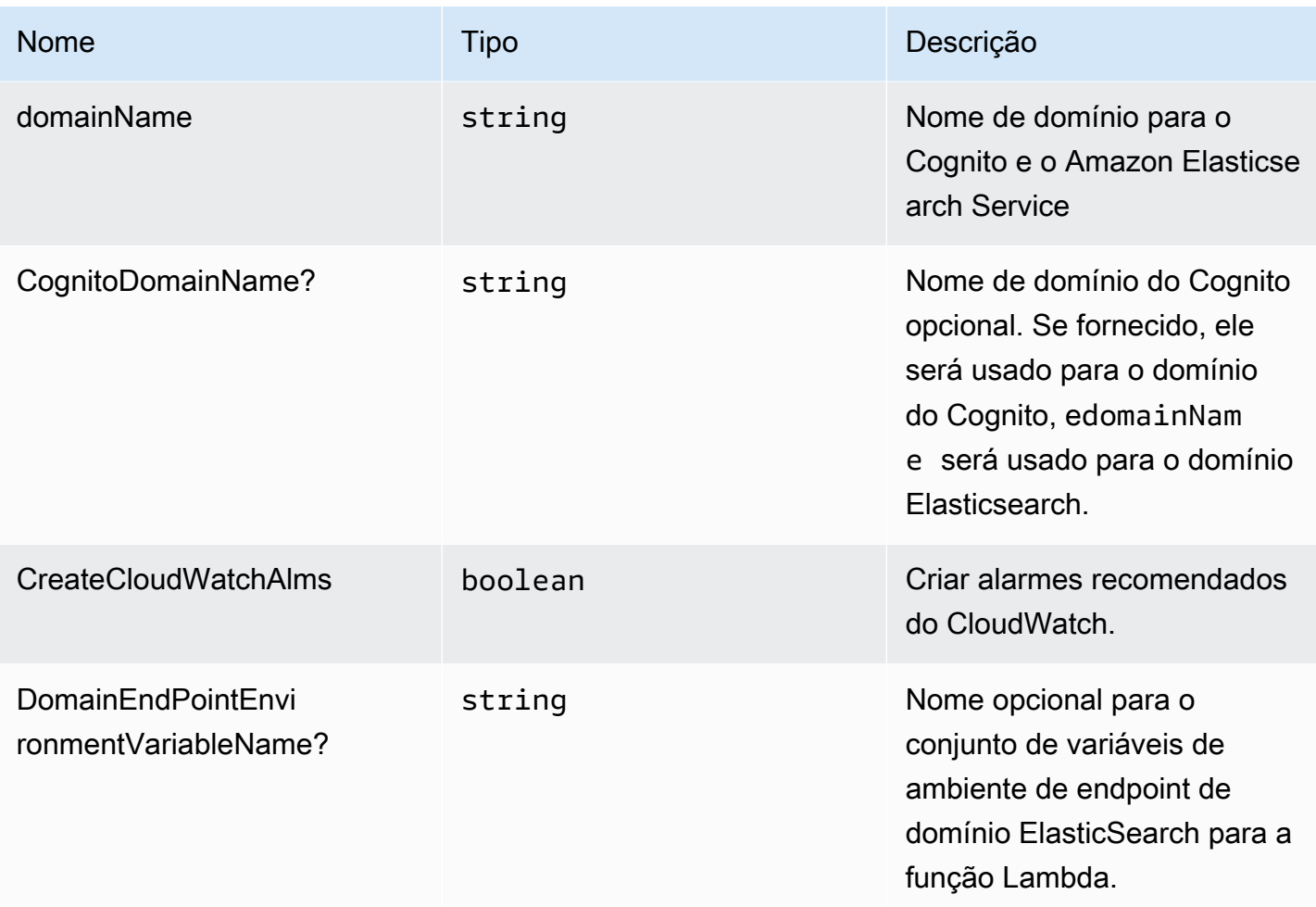

# Propriedades do padrão

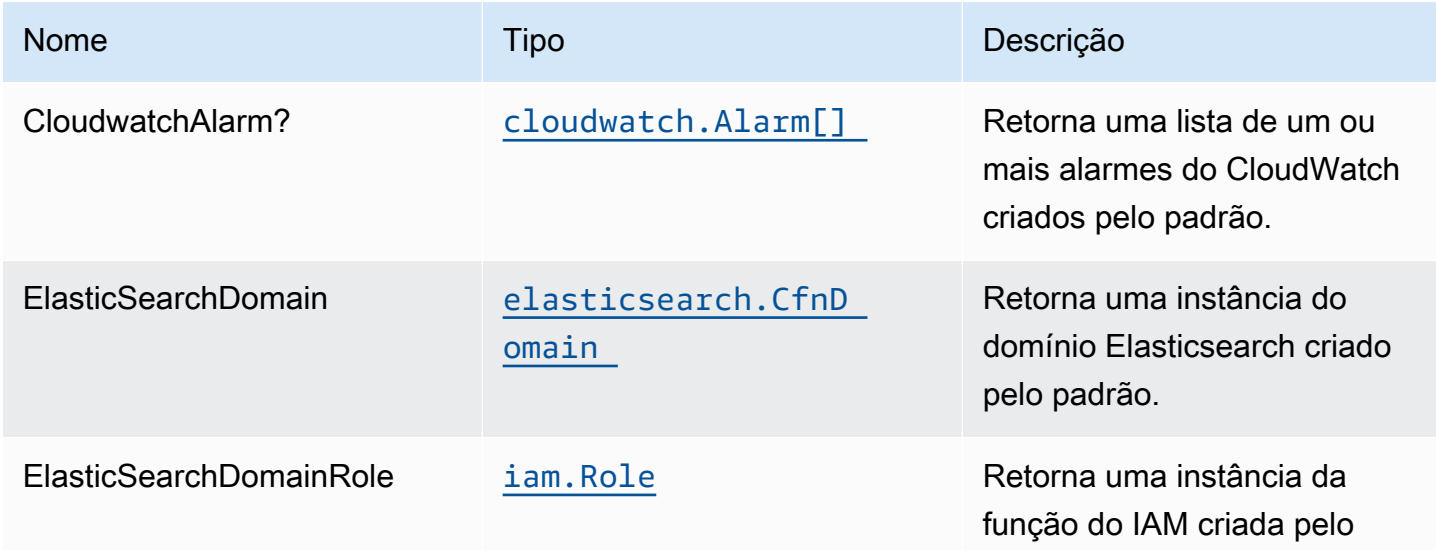

Constructos da AWS Soluções da AWS

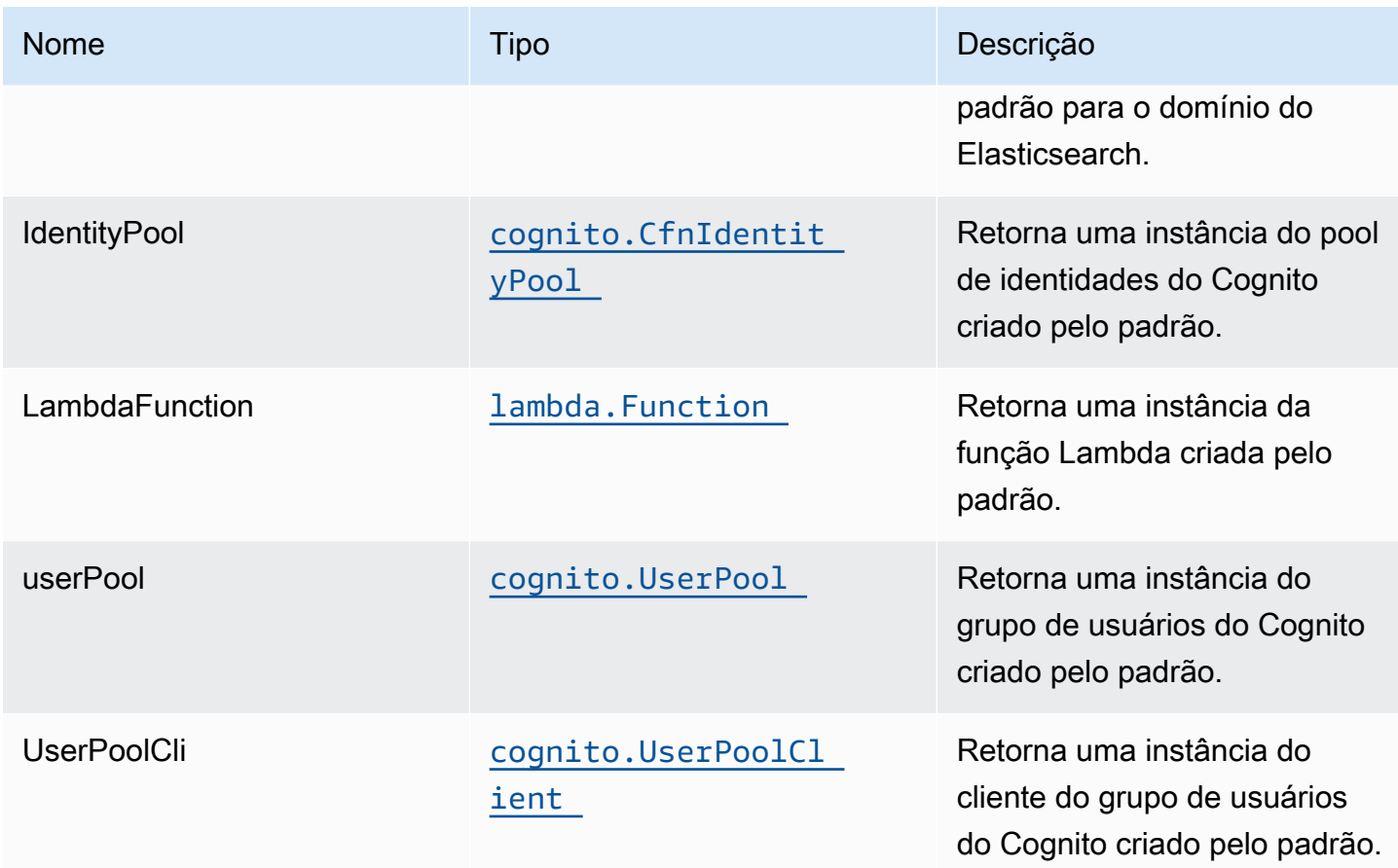

# Função Lambda

Esse padrão requer uma função do Lambda que possa postar dados no serviço Elasticsearch a partir do stream do DynamoDB. Uma função de exemplo é fornecida[Aqui.](https://github.com/awslabs/aws-solutions-constructs/blob/master/source/patterns/%40aws-solutions-constructs/aws-lambda-elasticsearch-kibana/test/lambda/index.js)

# Configurações padrão

A implementação imediata desse padrão sem substituições definirá os seguintes padrões:

### Função do AWS Lambda

- Configurar a função do IAM de acesso de privilégio limitado para a função Lambda
- Habilite a reutilização de conexões com a função Keep-Alive para NodeJS Lambda.
- Habilitar rastreamento do X-Ray.
- Definir variáveis de ambiente:
	- DOMAIN\_ENDPOINT (padrão)
	- AWS\_NODEJS\_CONNECTION\_REUSE\_ENABLED(para funções Node 10.x e superiores)

### Amazon Cognito

- Defina a política de senha para grupos de usuários.
- Imponha o modo de segurança avançado para grupos de usuários.

### Amazon Elasticsearch Service

- Implante as melhores práticas Alarmes do CloudWatch para o domínio do Elasticsearch.
- Proteja o acesso ao painel Kibana com grupos de usuários do Cognito.
- Ative a criptografia do lado do servidor para o domínio do Elasticsearch usando a chave KMS gerenciada pela AWS.
- Habilite a criptografia de nó a nó para o domínio do Elasticsearch.
- Configurar o cluster para o domínio do Amazon ES.

## **Architecture**

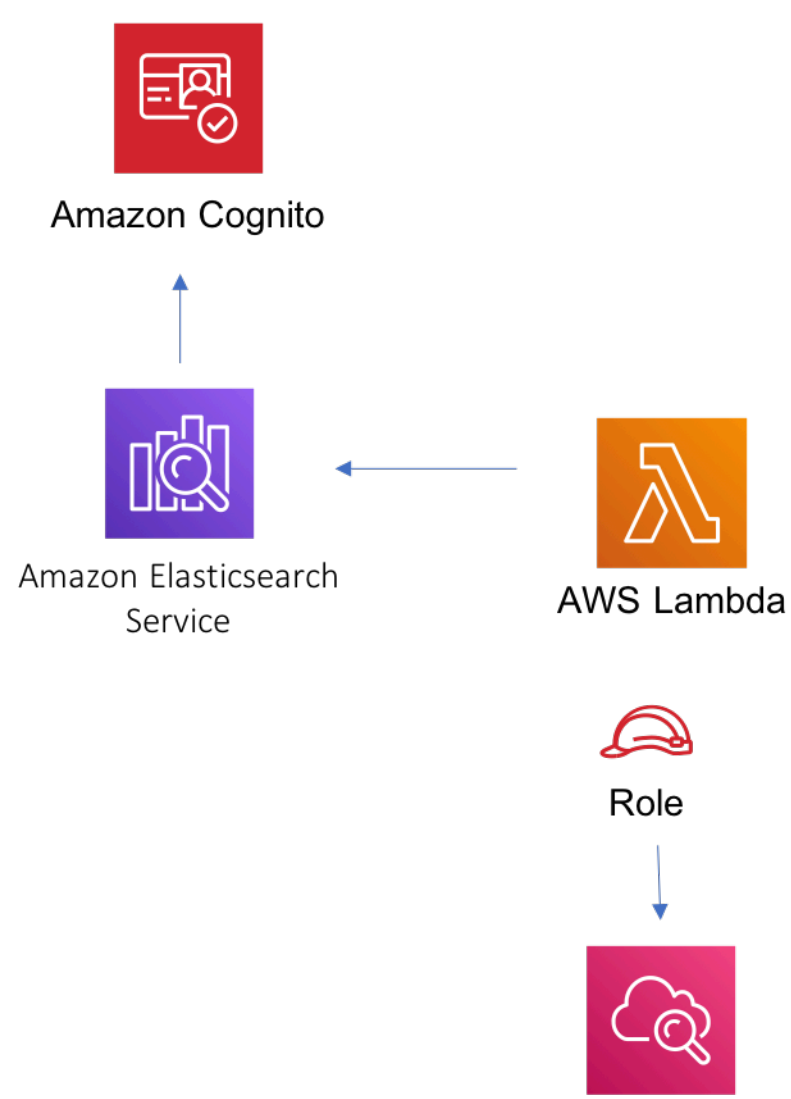

Amazon CloudWatch

# **GitHub**

Para exibir o código desse padrão, crie/exiba problemas e solicitações pull e muito mais:

[@aws -solutions-constructs/aws-lambda-ela](https://github.com/awslabs/aws-solutions-constructs/tree/master/source/patterns/%40aws-solutions-constructs/aws-lambda-elasticsearch-kibana)  [sticsearch-kibana](https://github.com/awslabs/aws-solutions-constructs/tree/master/source/patterns/%40aws-solutions-constructs/aws-lambda-elasticsearch-kibana)

# aws-lambda-s3

#### **STABILITY** EXPERIMENTAL

Todas as classes estão em desenvolvimento ativo e estão sujeitas a alterações ou remoção não compatíveis com versões anteriores em qualquer versão futura. Estes não estão sujeitos à[Versionamento semântico](https://semver.org/)Modelo. Isso significa que, embora você possa usá-los, você pode precisar atualizar seu código-fonte ao atualizar para uma versão mais recente deste pacote.

Observações: Para garantir a funcionalidade adequada, os pacotes AWS Solutions Constructs e os pacotes CDK da AWS em seu projeto devem ser da mesma versão.

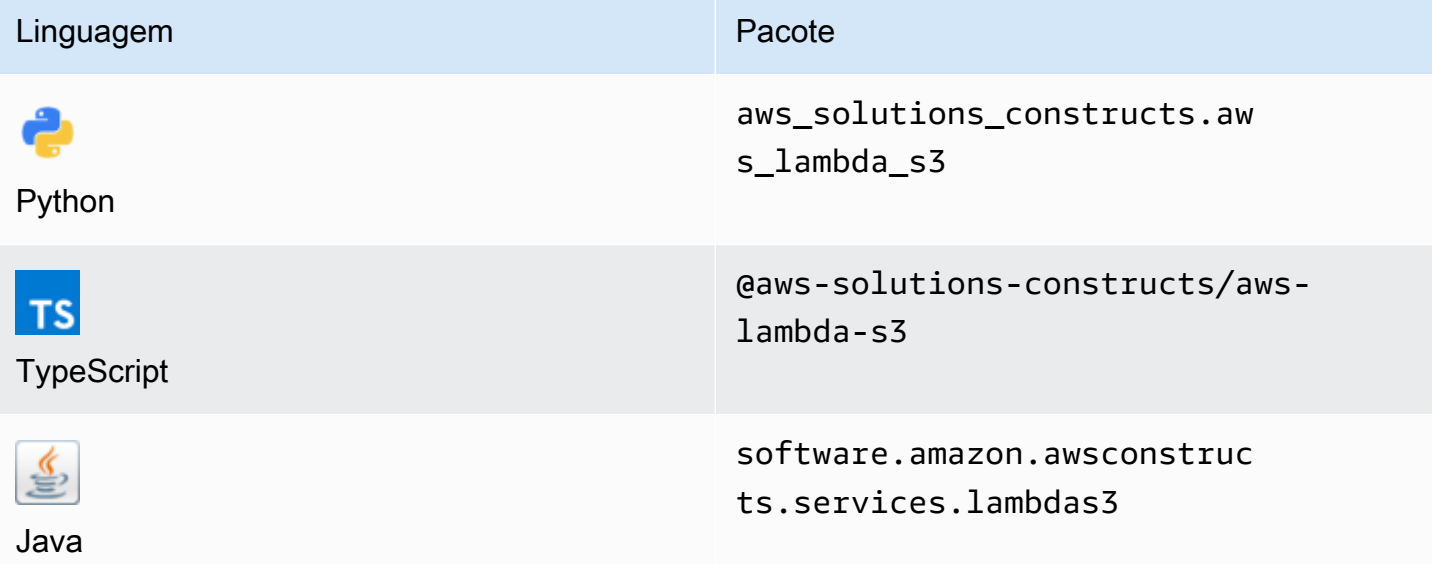

### **Overview**

Este AWS Solutions Construct implementa uma função do AWS Lambda conectada a um bucket do Amazon S3.

Aqui está uma definição de padrão implantável mínima no TypeScript:

```
import { LambdaToS3 } from '@aws-solutions-constructs/aws-lambda-s3';
new LambdaToS3(this, 'LambdaToS3Pattern', { 
     lambdaFunctionProps: { 
         runtime: lambda.Runtime.NODEJS_14_X, 
         // This assumes a handler function in lib/lambda/index.js
```

```
 code: lambda.Code.fromAsset(`${__dirname}/lambda`), 
         handler: 'index.handler' 
     }
});
```
# Initializer

new LambdaToS3(scope: Construct, id: string, props: LambdaToS3Props);

#### Parâmetros

- escopo[Construct](https://docs.aws.amazon.com/cdk/api/latest/docs/@aws-cdk_core.Construct.html)
- idstring
- props[LambdaToS3Props](#page-210-0)

# <span id="page-210-0"></span>Adereços de construção de padrão

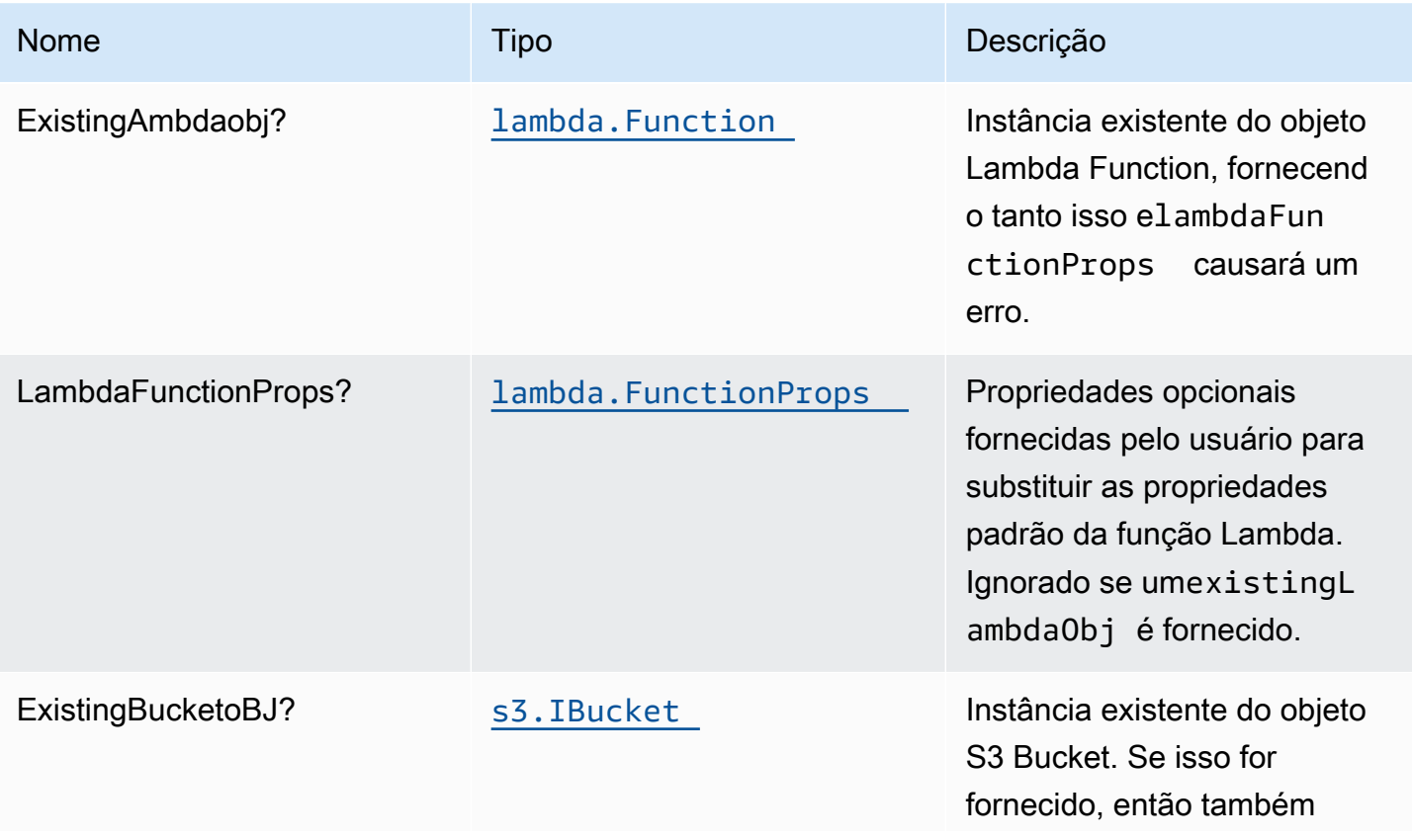

Constructos da AWS Soluções da AWS

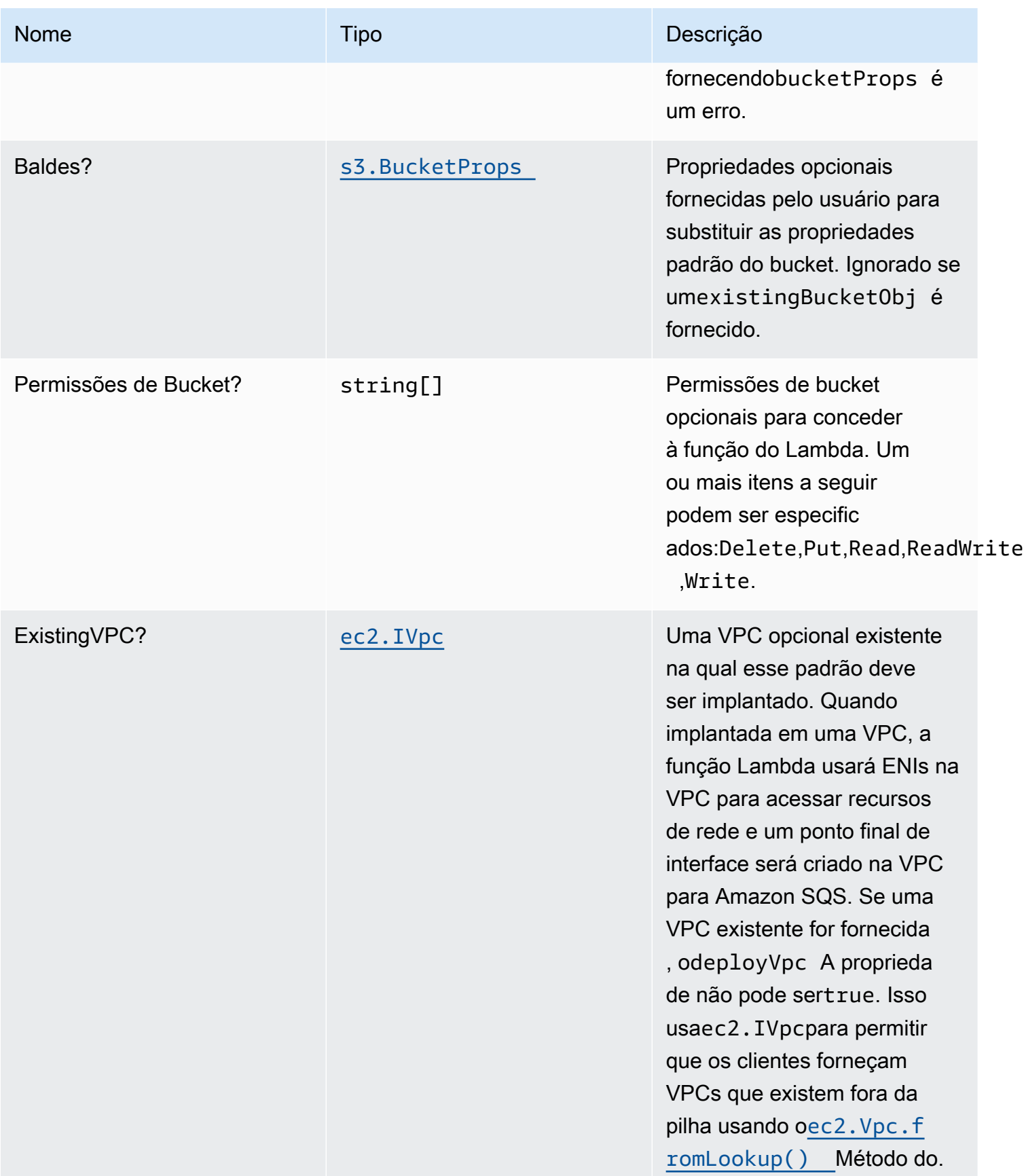

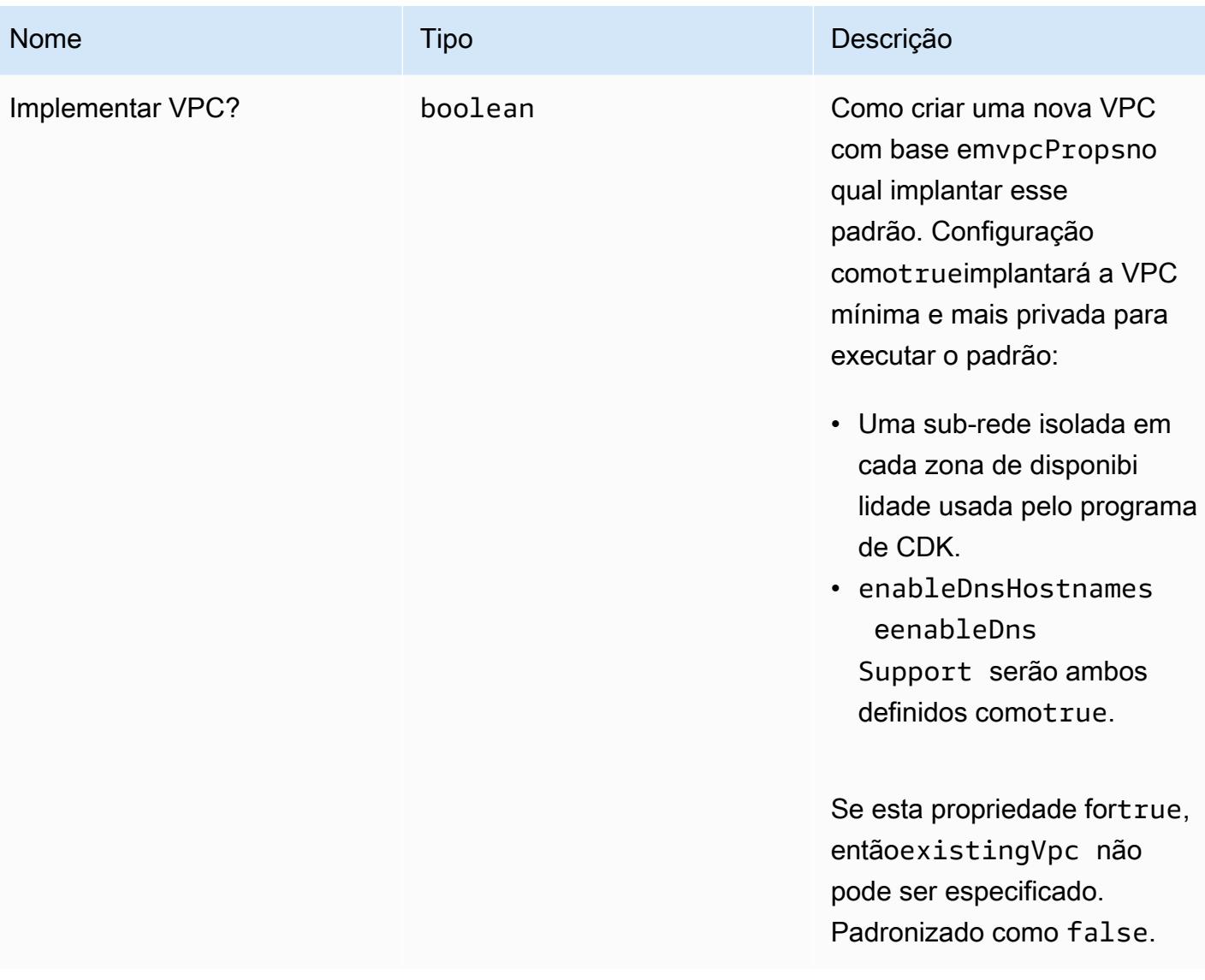

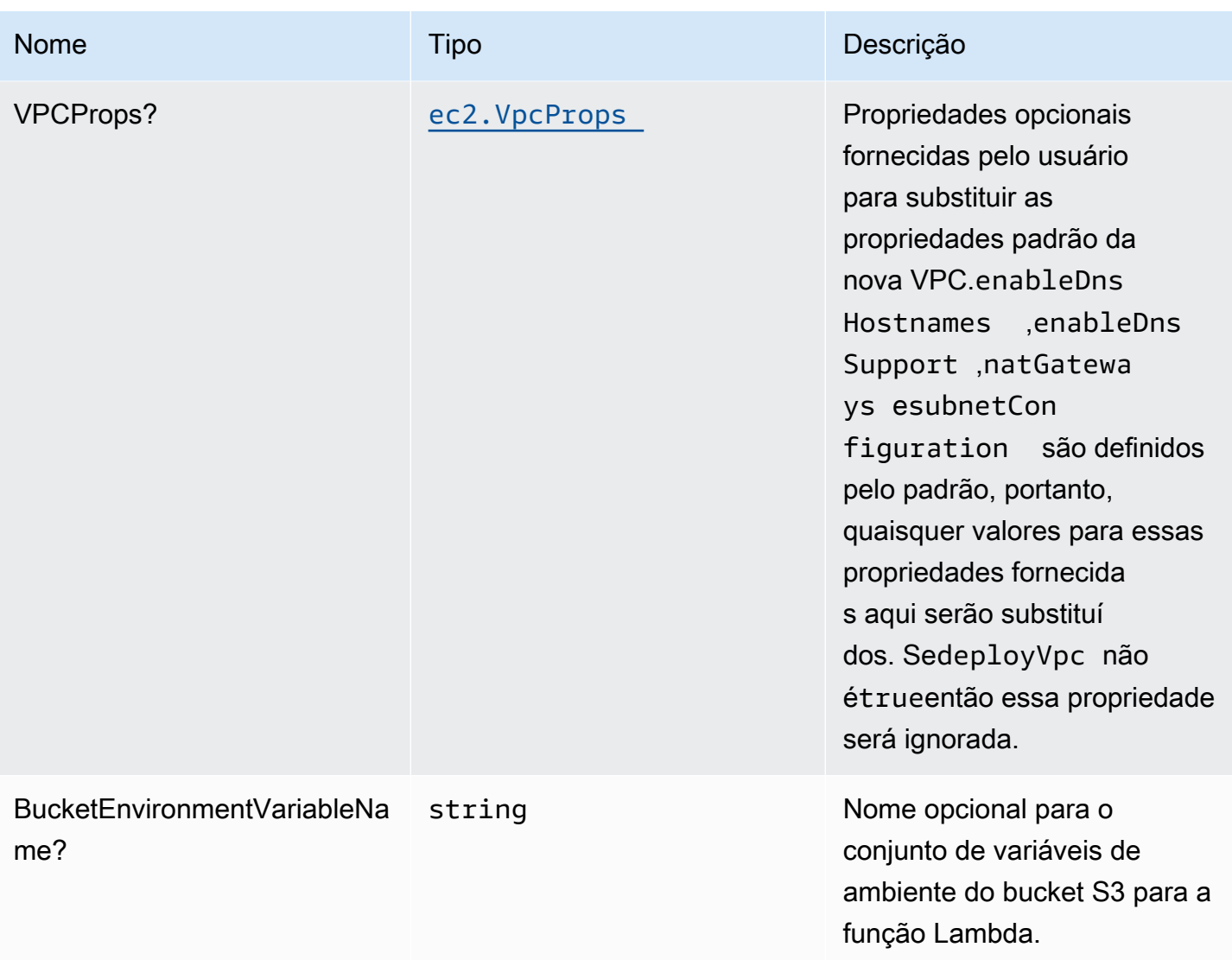

# Propriedades de padrão

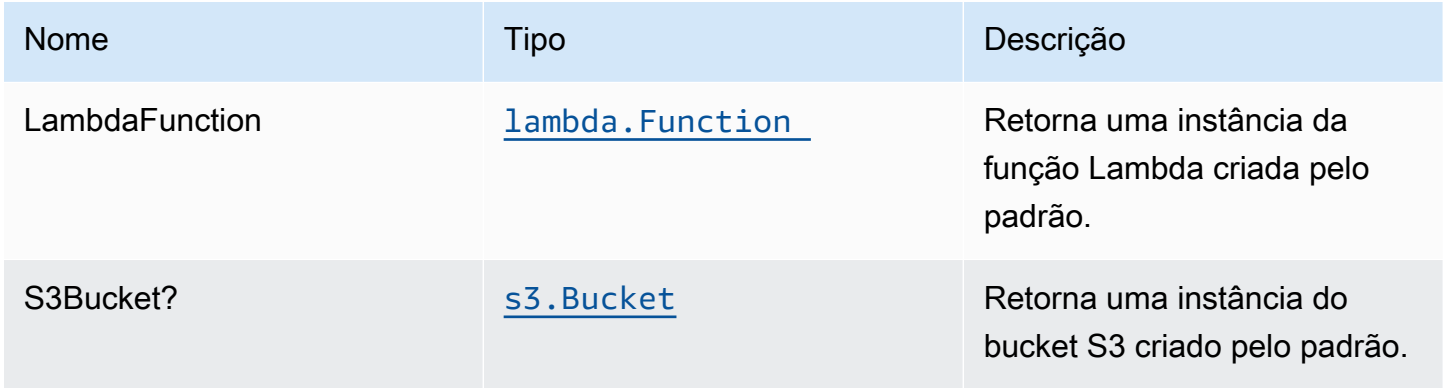

Constructos da AWS Soluções da AWS

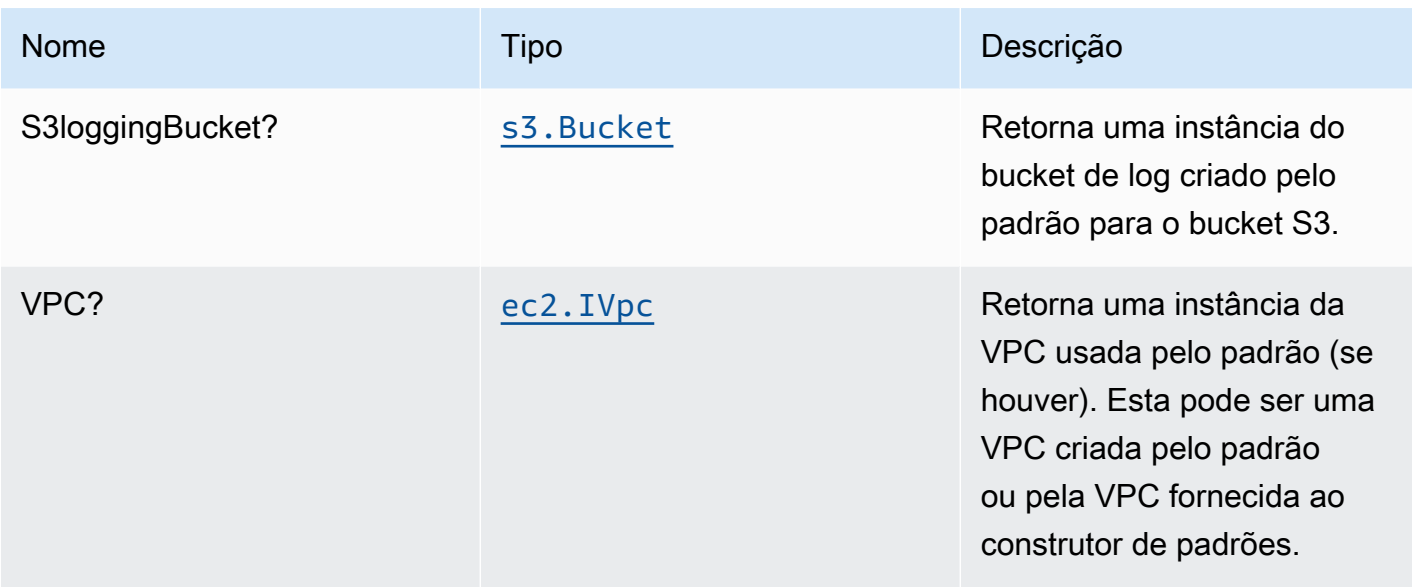

## Configurações padrão

A implementação imediata desse padrão sem substituições definirá os seguintes padrões:

### Função do AWS Lambda

- Configurar a função do IAM de acesso de privilégio limitado para a função Lambda
- Habilite a reutilização de conexões com a função Keep-Alive para NodeJS Lambda.
- Ativar rastreamento do X-Ray
- Definição de variáveis de ambiente:
	- S3\_BUCKET\_NAME (padrão)
	- AWS\_NODEJS\_CONNECTION\_REUSE\_ENABLED(para funções Node 10.x e superiores)

### Amazon S3 Bucket

- Configurar o log de acesso para o S3 Bucket.
- Ative a criptografia do lado do servidor para o S3 Bucket usando a chave KMS gerenciada pela AWS.
- Ative o controle de versão para o bucket do S3.
- Não permitir acesso público para o S3 Bucket.
- Mantenha o bucket do S3 ao excluir a pilha do CloudFormation.
- Aplique a criptografia de dados em trânsito

• Aplica a regra de ciclo de vida para mover versões de objetos não atuais para o armazenamento do Glacier após 90 dias.

### **Architecture**

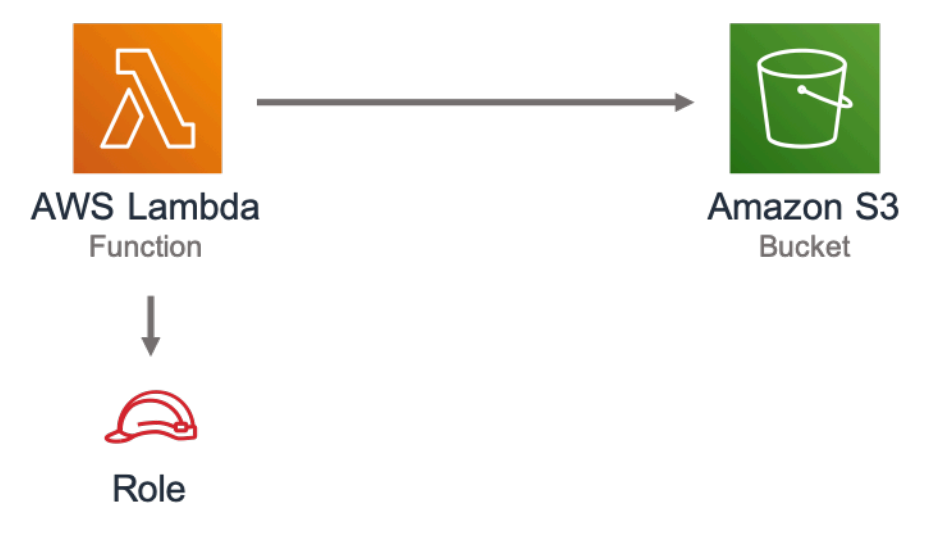

# **GitHub**

Para exibir o código desse padrão, crie/exiba problemas e solicitações pull e muito mais:

[@aws -solutions-constructs/aws-lambda-s3](https://github.com/awslabs/aws-solutions-constructs/tree/master/source/patterns/%40aws-solutions-constructs/aws-lambda-s3)

# aws-lambda-ssmstringparameter

**EXPERIMENTAL STABILITY** 

Todas as classes estão em desenvolvimento ativo e estão sujeitas a alterações ou remoção não compatíveis com versões anteriores em qualquer versão futura. Estes não estão sujeitos à[Versionamento semântico](https://semver.org/)Modelo. Isso significa que, embora você possa usá-los, você pode precisar atualizar seu código-fonte ao atualizar para uma versão mais recente deste pacote.

Observações: Para garantir a funcionalidade adequada, os pacotes AWS Solutions Constructs e os pacotes CDK da AWS em seu projeto devem ser da mesma versão.
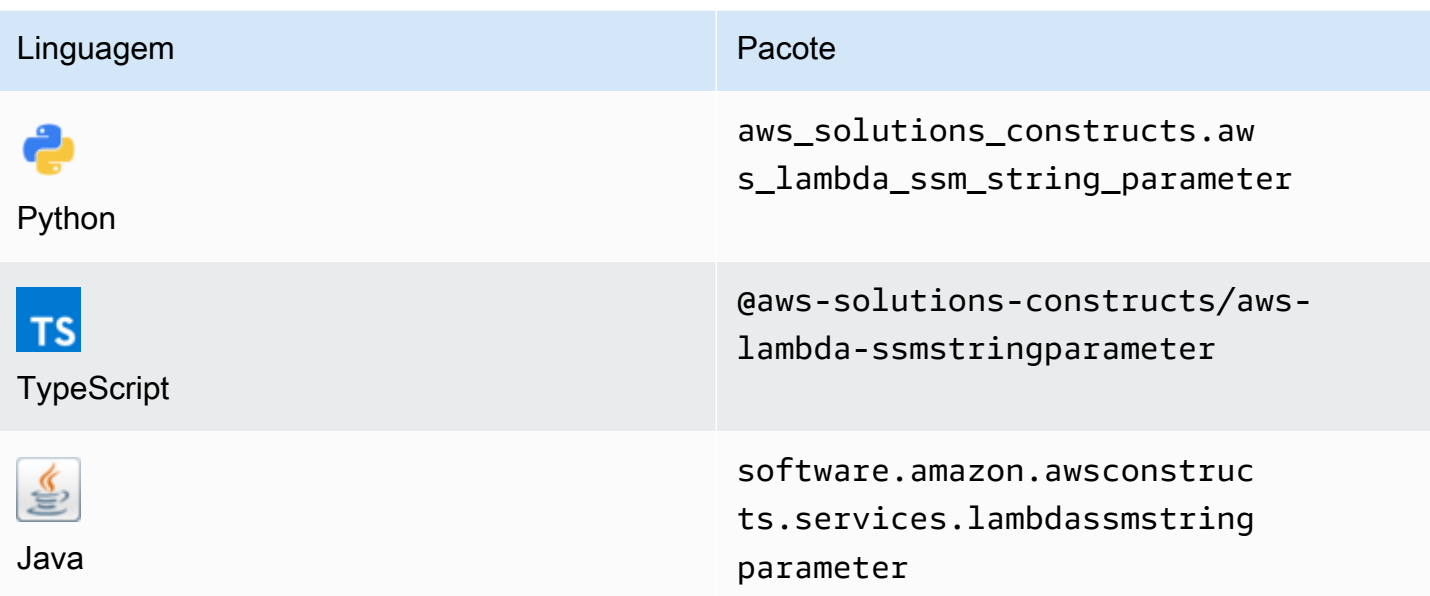

### **Overview**

Este AWS Solutions Construct implementa a função AWS Lambda e o parâmetro String do AWS Systems Manager Parameter Store com as permissões menos privilegiadas.

Aqui está uma definição de padrão implantável mínima no TypeScript:

```
const { LambdaToSsmstringparameterProps, LambdaToSsmstringparameter } from '@aws-
solutions-constructs/aws-lambda-ssmstringparameter';
const props: LambdaToSsmstringparameterProps = { 
     lambdaFunctionProps: { 
       runtime: lambda.Runtime.NODEJS_14_X, 
       // This assumes a handler function in lib/lambda/index.js 
       code: lambda.Code.fromAsset(`${__dirname}/lambda`), 
       handler: 'index.handler' 
     }, 
     stringParameterProps: { stringValue: "test-string-value" }
};
new LambdaToSsmstringparameter(this, 'test-lambda-ssmstringparameter-stack', props);
```
## Initializer

new LambdaToSsmstringparameter(scope: Construct, id: string, props: LambdaToSsmstringparameterProps);

#### Parâmetros

- escopo[Construct](https://docs.aws.amazon.com/cdk/api/latest/docs/@aws-cdk_core.Construct.html)
- idstring
- props[LambdaToSsmstringparameterProps](#page-217-0)

# <span id="page-217-0"></span>Adereços de criação de padrão

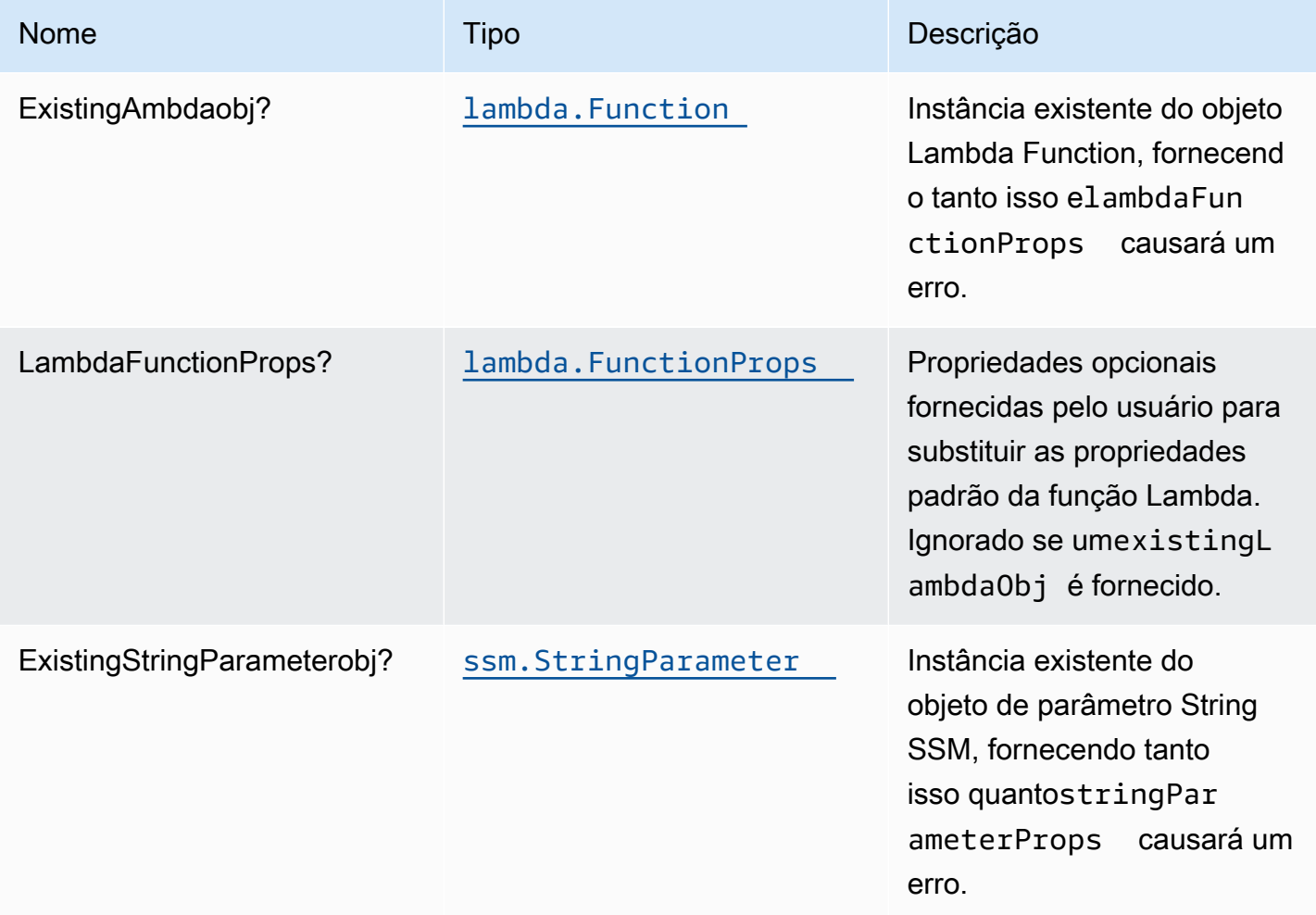

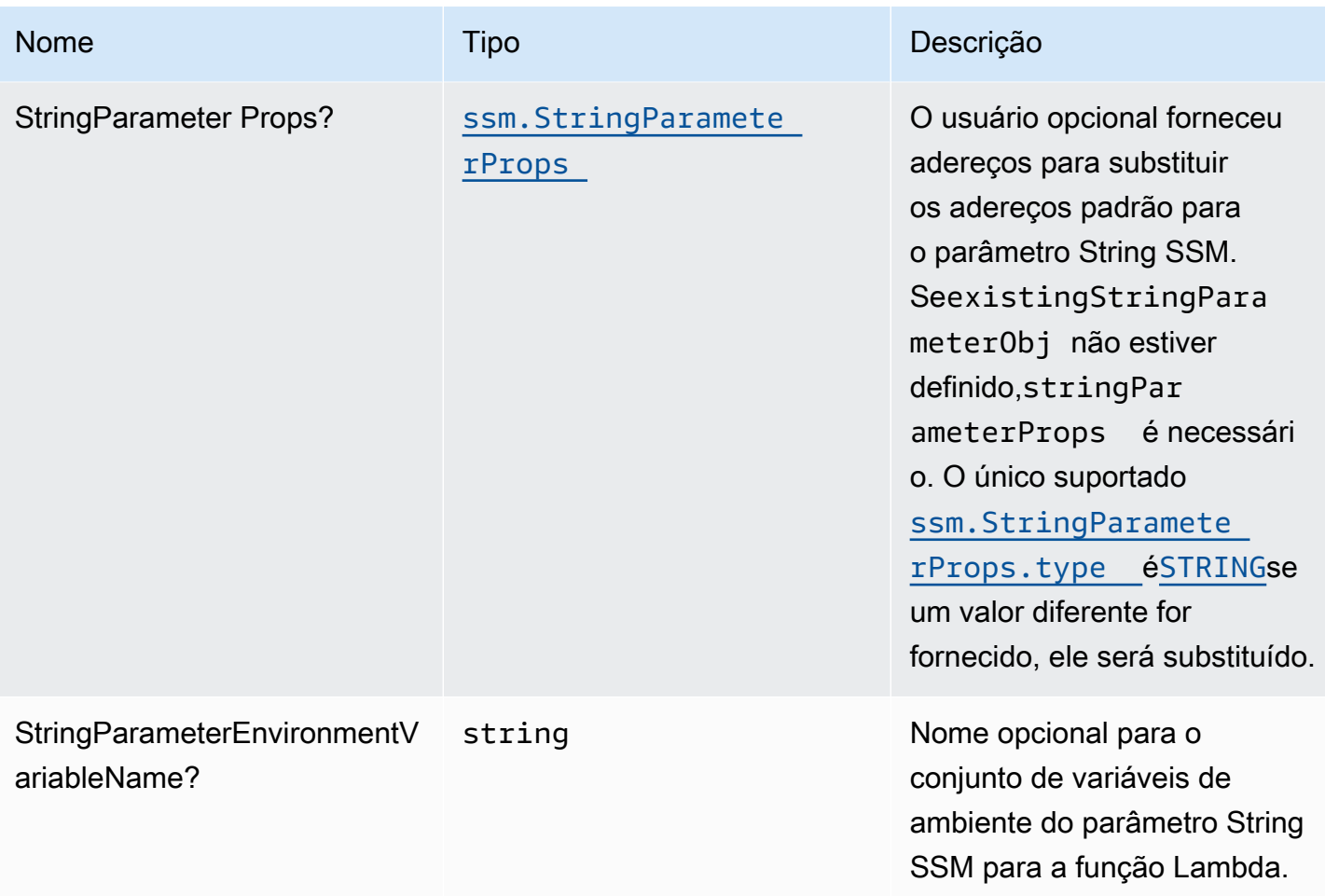

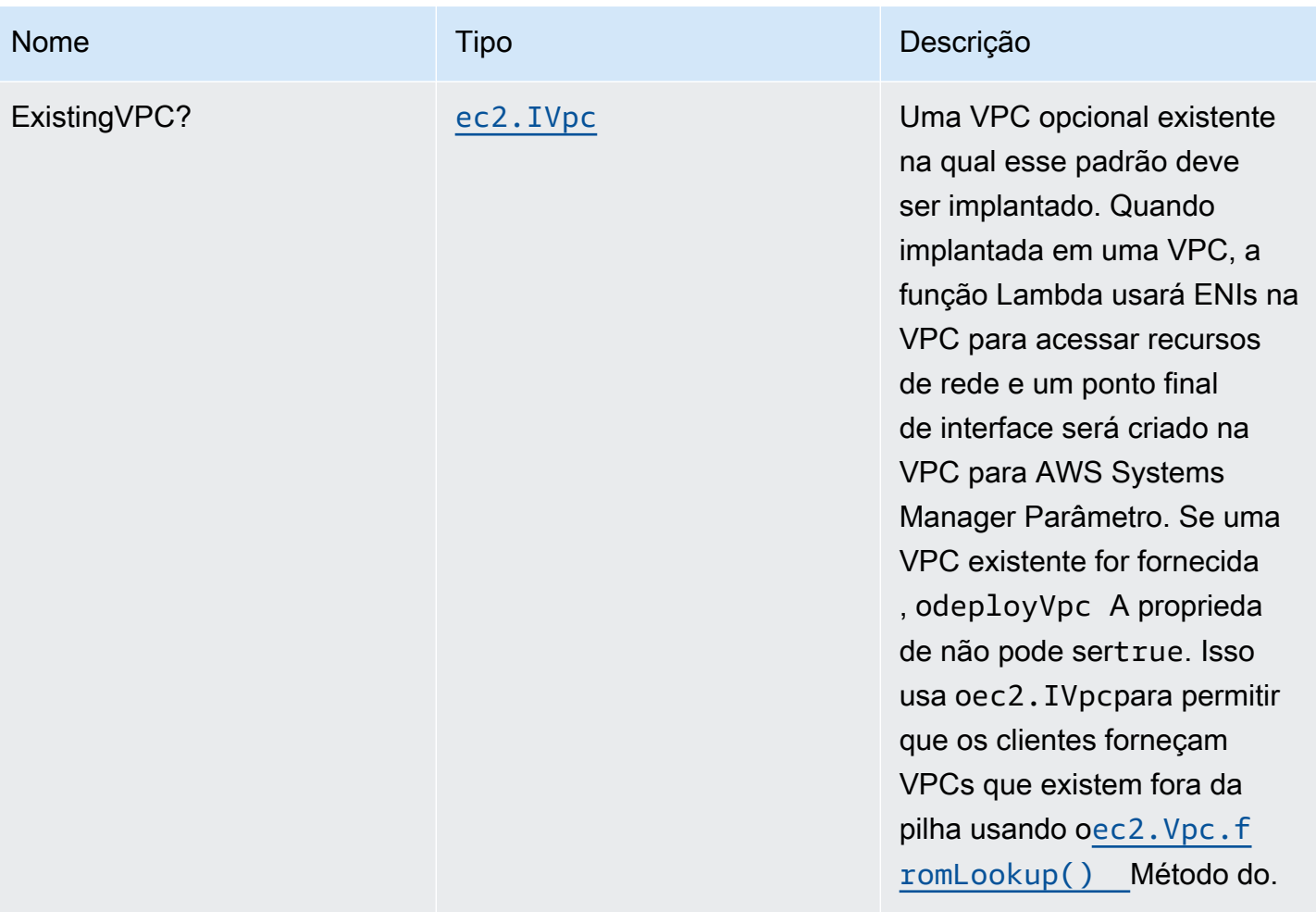

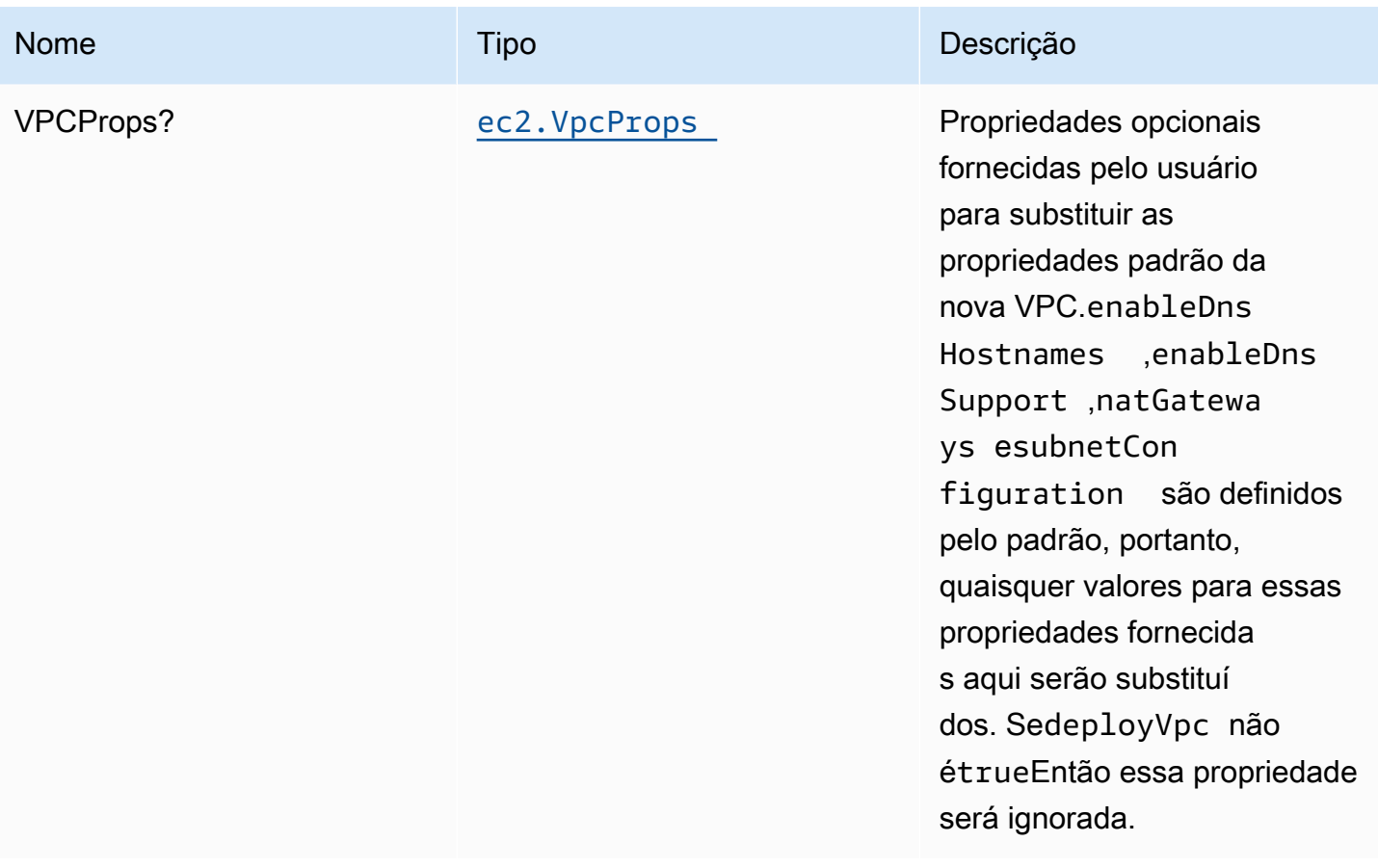

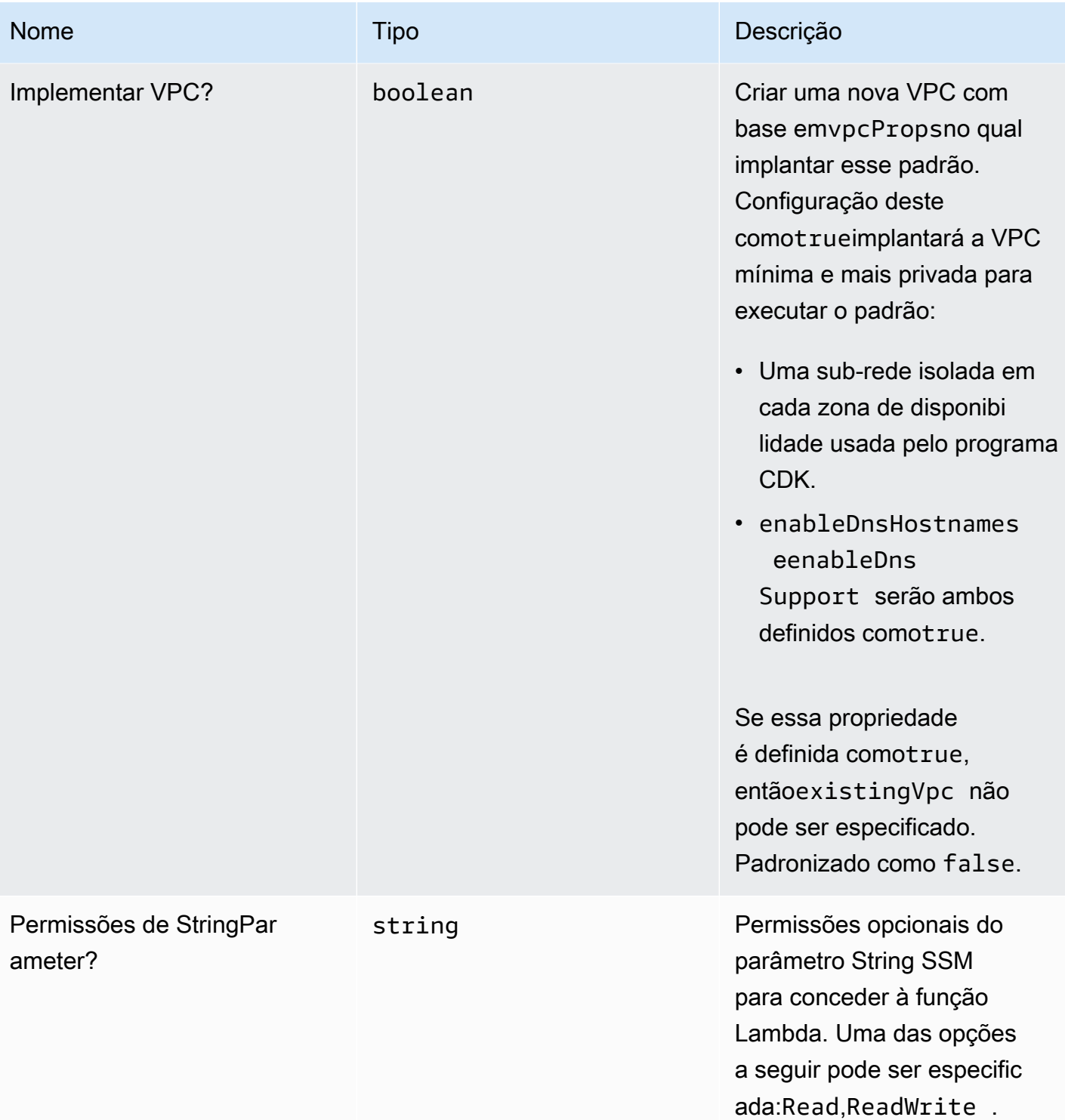

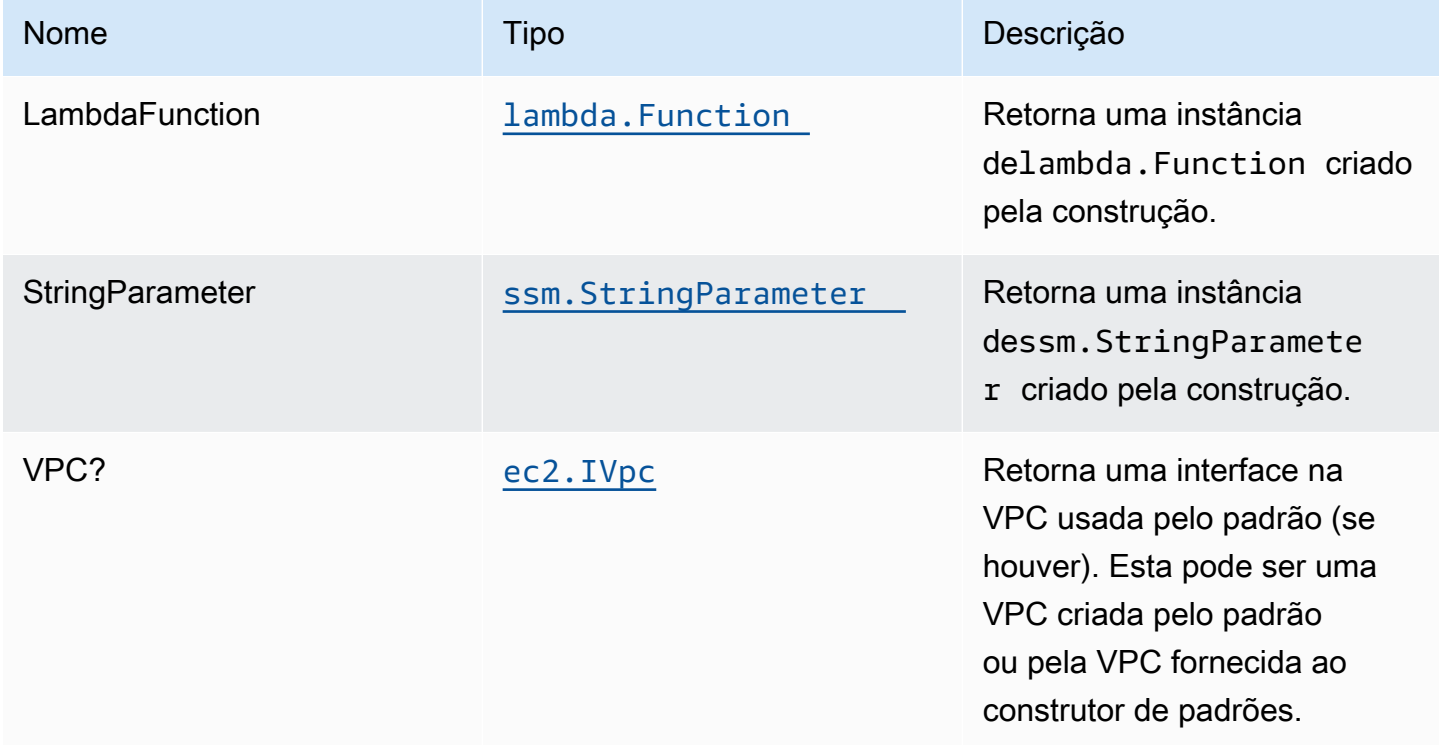

# Configurações padrão

A implementação imediata desse padrão sem substituições definirá os seguintes padrões:

#### Função do AWS Lambda

- Configurar a função do IAM de acesso de privilégio limitado para a função Lambda
- Habilite a reutilização de conexões com a função Keep-Alive para NodeJS Lambda.
- Ativar rastreamento do X-Ray.
- Definir variáveis de ambiente:
	- SSM\_STRING\_PARAMETER\_NAME (padrão)
	- AWS\_NODEJS\_CONNECTION\_REUSE\_ENABLED(para funções Node 10.x e superiores)

#### String de repositório de parâmetros do Amazon AWS Systems Manager

- Habilite o acesso somente leitura para a função do AWS Lambda associada.
- Cria um novo parâmetro String SSM com os valores fornecidos.

• Mantenha o parâmetro String SSM ao excluir a pilha do CloudFormation.

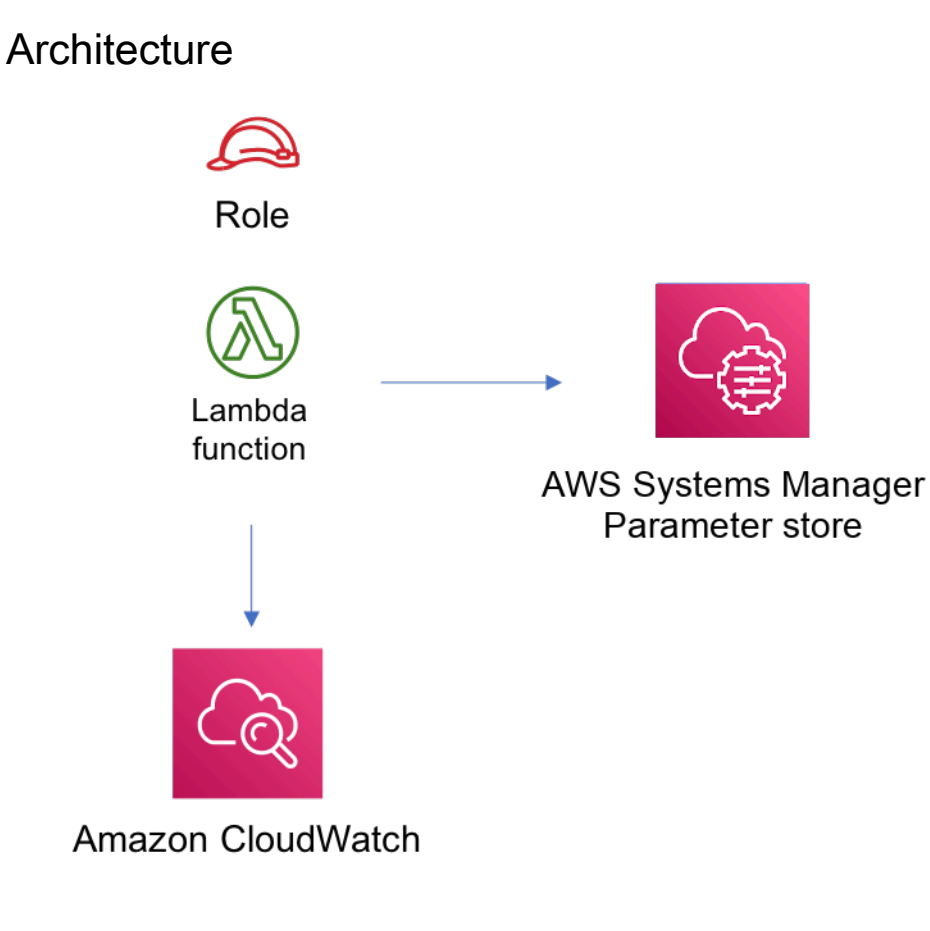

# **GitHub**

Para exibir o código desse padrão, crie/exiba problemas e solicitações pull e muito mais:

[@aws -solutions-constructs/aws-lambda-ssm](https://github.com/awslabs/aws-solutions-constructs/tree/master/source/patterns/%40aws-solutions-constructs/aws-lambda-ssmstringparameter)  [stringparameter](https://github.com/awslabs/aws-solutions-constructs/tree/master/source/patterns/%40aws-solutions-constructs/aws-lambda-ssmstringparameter)

# aws-lambda-sagemakerendpoint

**STABILITY** EXPERIMENTAL

Todas as classes estão em desenvolvimento ativo e estão sujeitas a alterações ou remoção não compatíveis com versões anteriores em qualquer versão futura. Estes não estão sujeitos à[Versionamento semântico](https://semver.org/)Modelo. Isso significa que, embora você possa usá-los, você pode precisar atualizar seu código-fonte ao atualizar para uma versão mais recente deste pacote.

Observações: Para garantir a funcionalidade adequada, os pacotes AWS Solutions Constructs e os pacotes CDK da AWS em seu projeto devem ser da mesma versão.

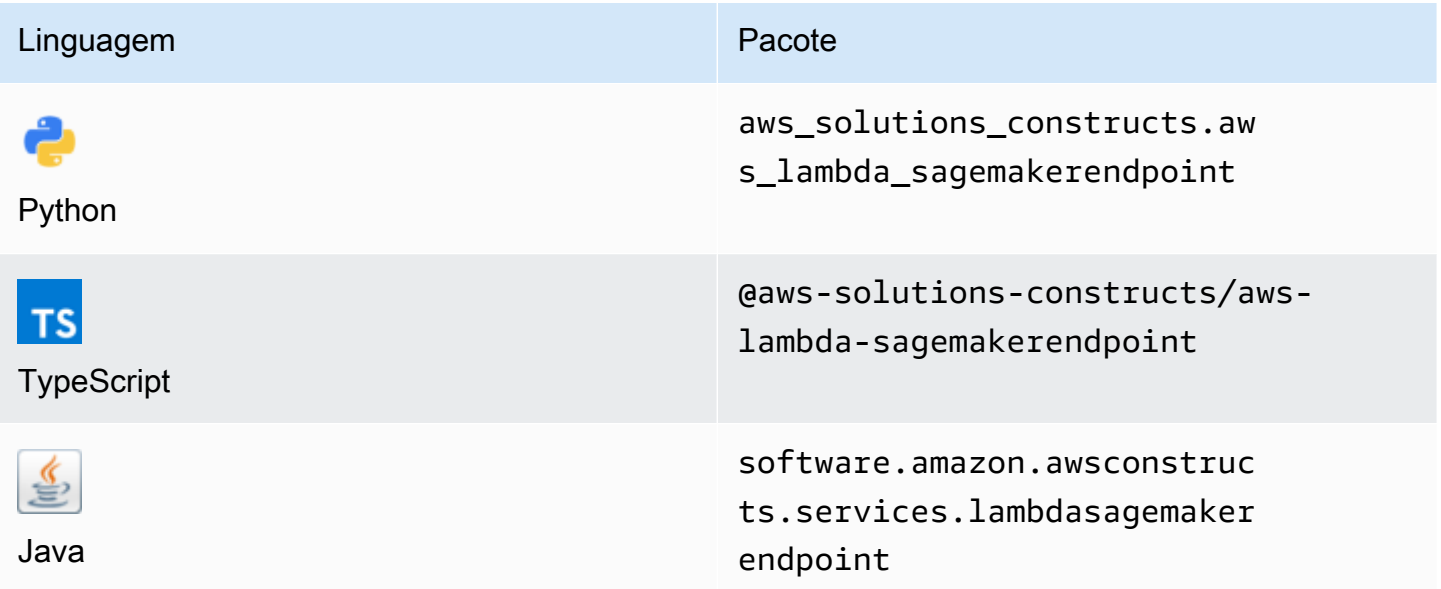

## **Overview**

Este AWS Solutions Construct implementa uma função do AWS Lambda conectada a um endpoint do Amazon Sagemaker.

Aqui está uma definição de padrão implantável mínima no TypeScript:

```
import { Duration } from '@aws-cdk/core';
import * as lambda from '@aws-cdk/aws-lambda';
import { 
   LambdaToSagemakerEndpoint, 
   LambdaToSagemakerEndpointProps,
} from '@aws-solutions-constructs/aws-lambda-sagemakerendpoint';
const constructProps: LambdaToSagemakerEndpointProps = { 
   modelProps: { 
     primaryContainer: { 
       image: '{{AccountId}}.dkr.ecr.{{region}}.amazonaws.com/linear-learner:latest', 
       modelDataUrl: 's3://{{bucket-name}}/{{prefix}}/model.tar.gz', 
     }, 
   }, 
   lambdaFunctionProps: {
```

```
 runtime: lambda.Runtime.PYTHON_3_8, 
     // This assumes a handler function in lib/lambda/index.py 
     code: lambda.Code.fromAsset(`${__dirname}/lambda`), 
     handler: 'index.handler', 
     timeout: Duration.minutes(5), 
     memorySize: 128, 
   },
};
new LambdaToSagemakerEndpoint(this, 'LambdaToSagemakerEndpointPattern', 
  constructProps);
```
## Initializer

```
new LambdaToSagemakerEndpoint(scope: Construct, id: string, props: 
 LambdaToSagemakerEndpointProps);
```
#### Parâmetros

- escopo[Construct](https://docs.aws.amazon.com/cdk/api/latest/docs/@aws-cdk_core.Construct.html)
- idstring
- props[LambdaToSagemakerEndpointProps](#page-225-0)

## <span id="page-225-0"></span>Adereços de criação de padrão

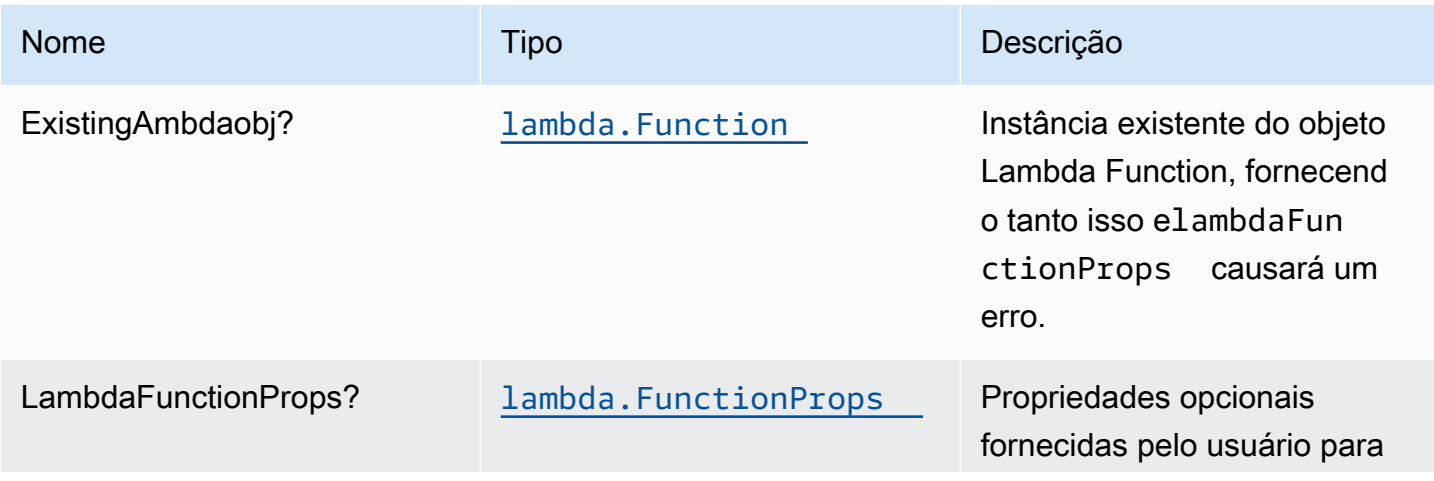

Constructos da AWS Soluções da AWS

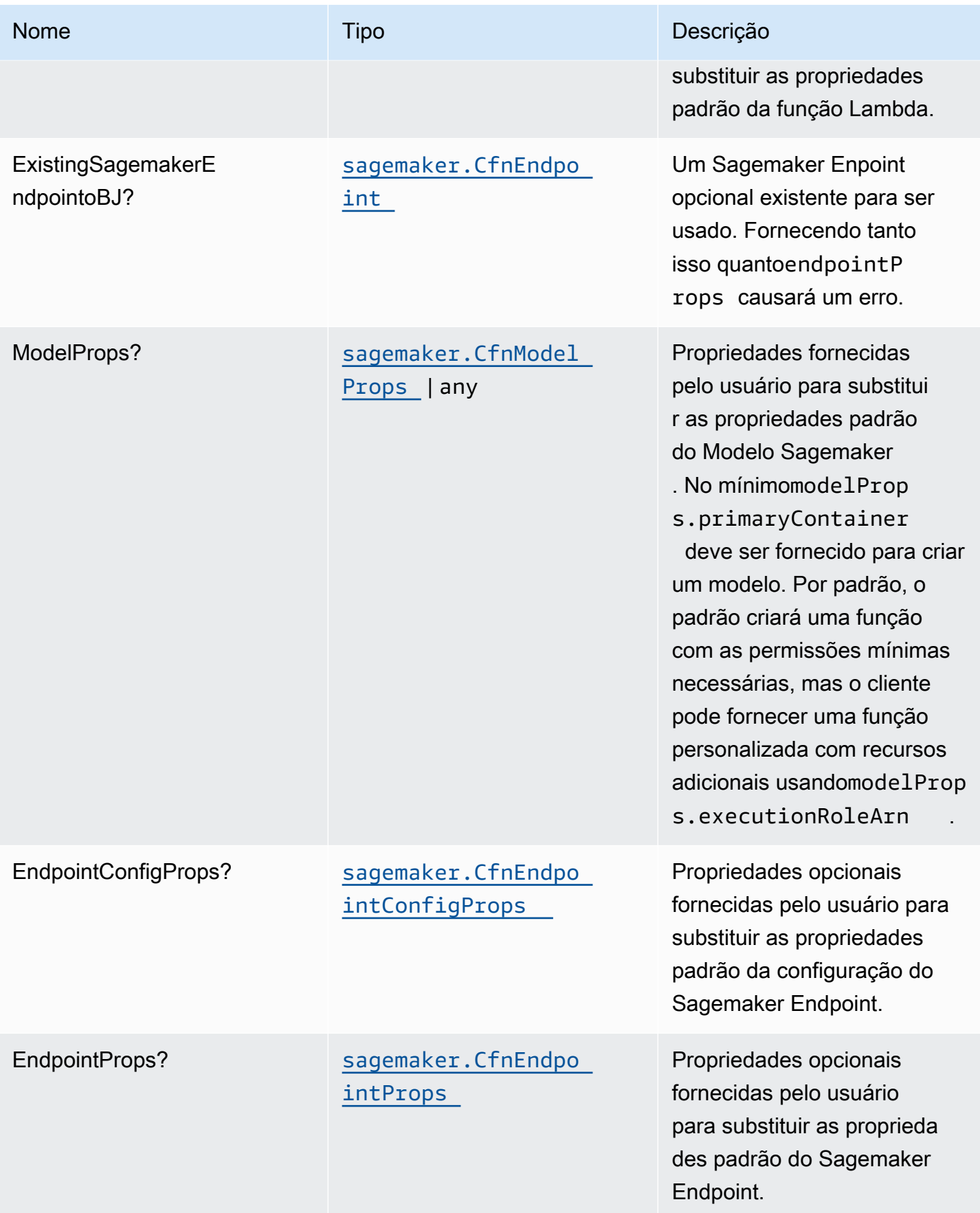

Constructos da AWS Soluções da AWS

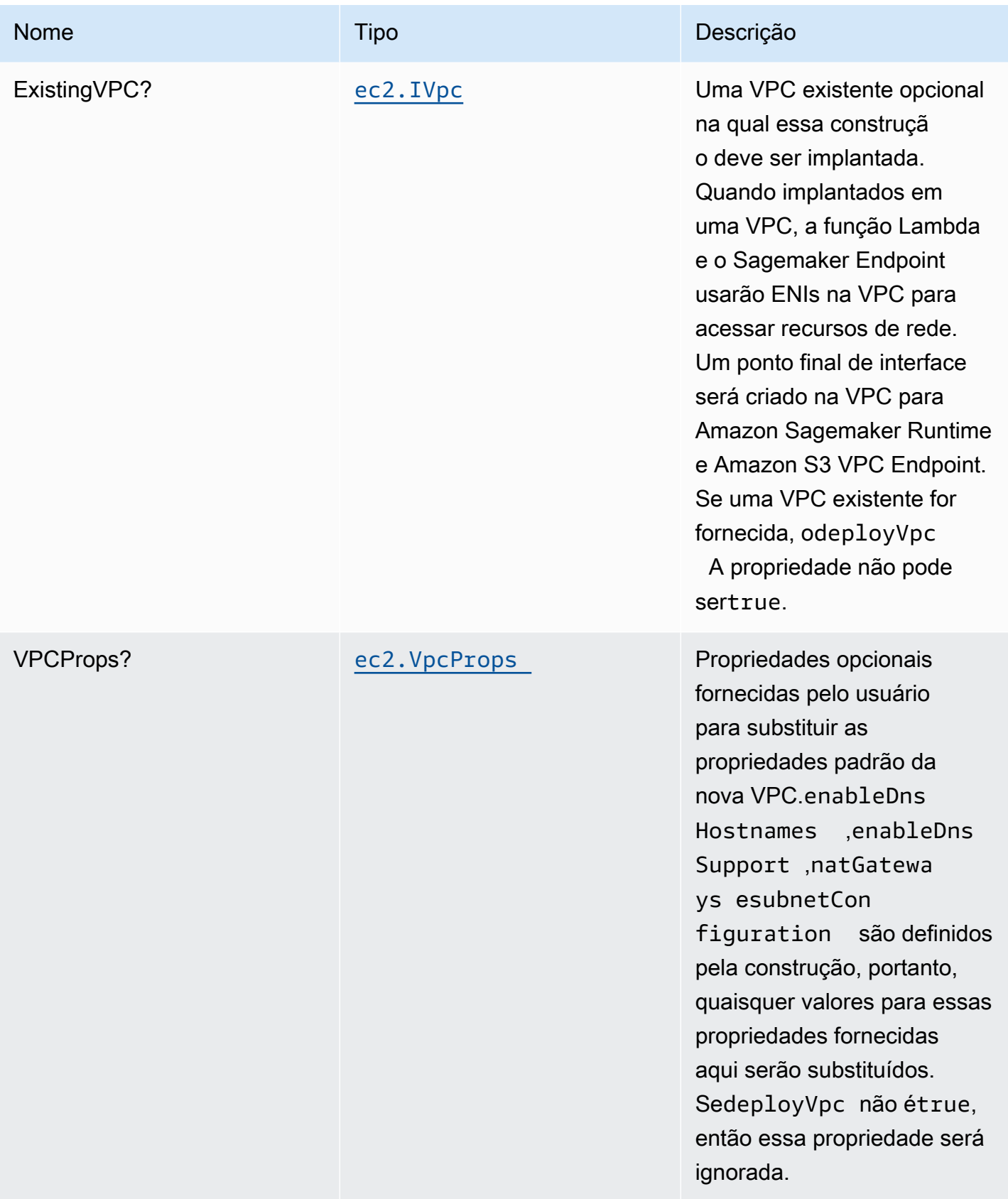

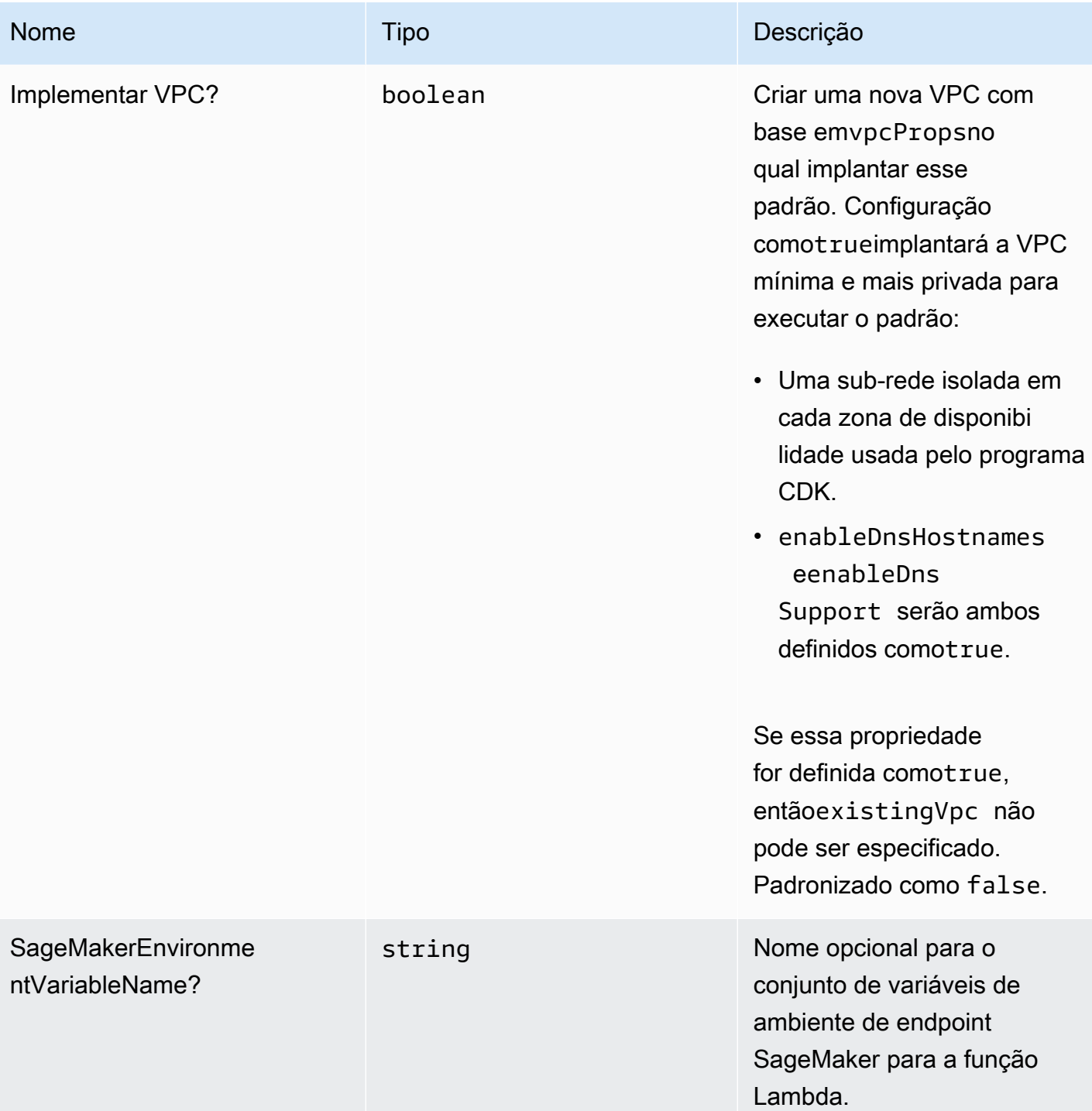

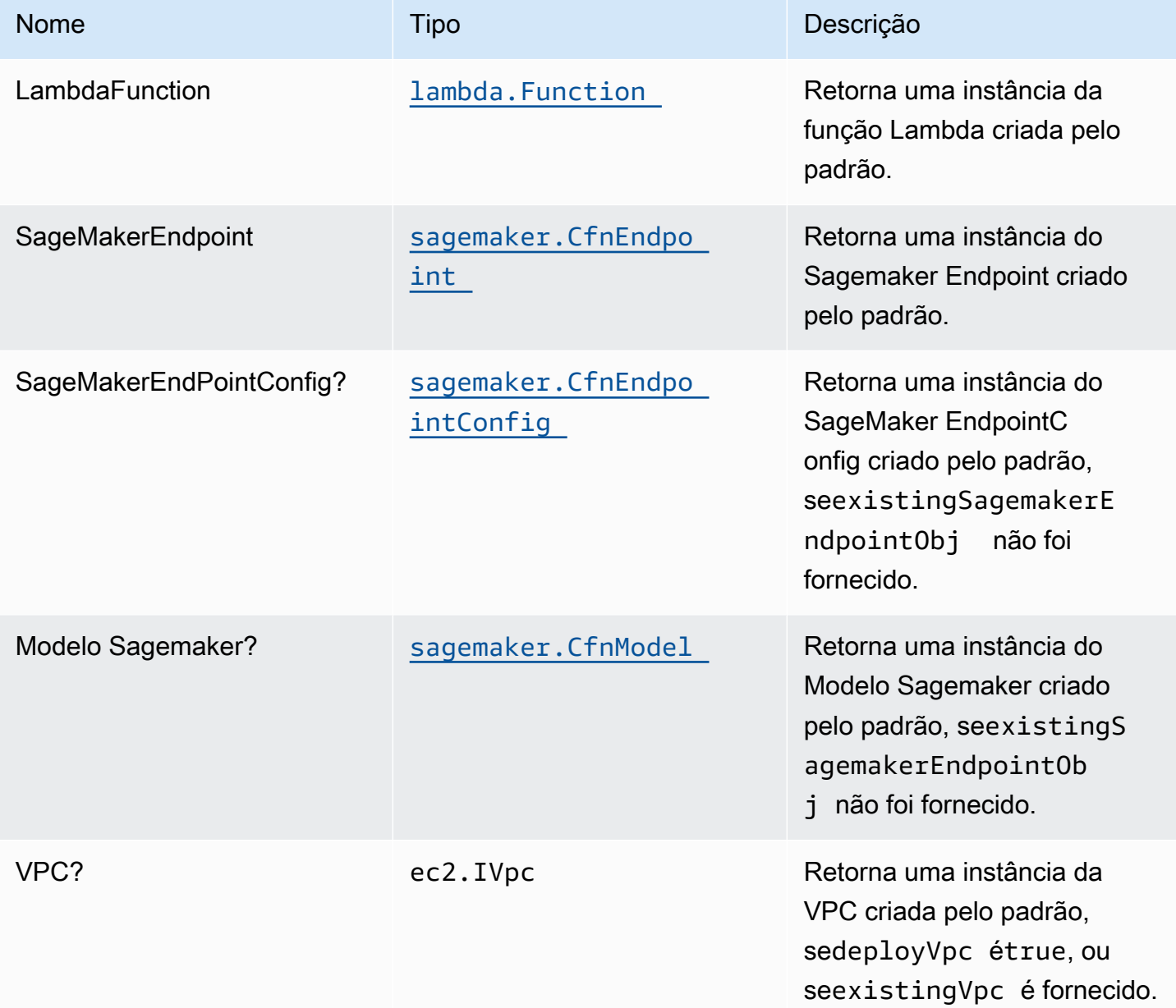

# Configurações padrão

A implementação imediata desse padrão sem substituições definirá os seguintes padrões:

Função do AWS Lambda

- Configurar a função do IAM de acesso de privilégio limitado para a função Lambda
- Habilite a reutilização de conexões com a função Keep-Alive para NodeJS Lambda.
- Permita que a função chame o ponto final do Sagemaker para Inferências.
- Configure a função para acessar recursos na VPC, onde o endpoint do Sagemaker é implantado.
- Ativar Rastreamento do X-Ray
- Definição de variáveis de ambiente:
	- SAGEMAKER\_ENDPOINT\_NAME (padrão)
	- AWS\_NODEJS\_CONNECTION\_REUSE\_ENABLED(para funções Node 10.x e superiores)

#### Endpoint do Amazon Sage

- Configure privilégios limitados para criar recursos do Sagemaker.
- Implante o modelo Sagemaker, o EndPointConfig e o endpoint.
- Configure o endpoint do Sagemaker a ser implantado em uma VPC.
- Implante a interface VPC Endpoint e Sagemaker Runtime VPC.

# **Architecture**

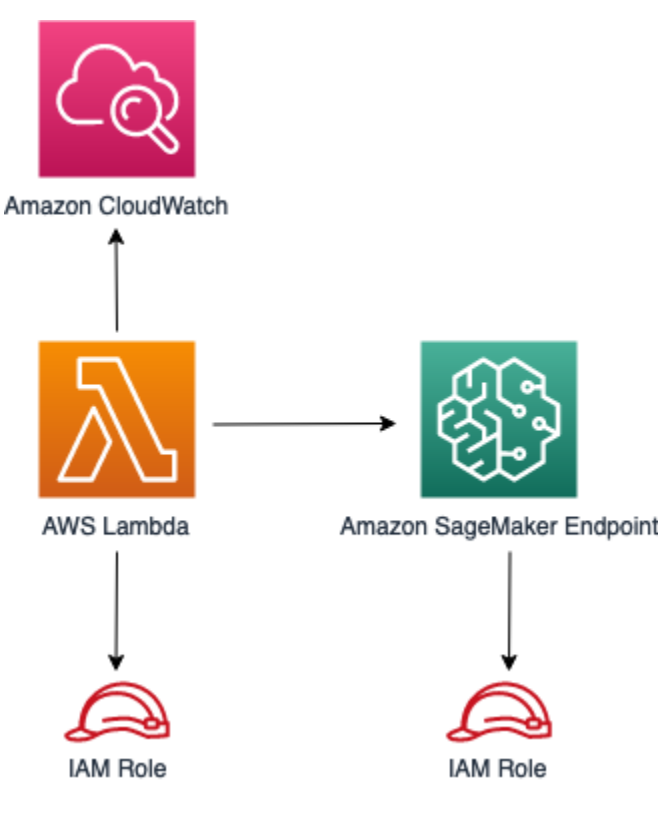

# **GitHub**

Para exibir o código desse padrão, crie/exiba problemas e solicitações pull e muito mais:

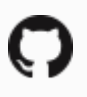

[@aws -solutions-constructs/aws-lambda-sag](https://github.com/awslabs/aws-solutions-constructs/tree/master/source/patterns/%40aws-solutions-constructs/aws-lambda-sagemakerendpoint)  [emakerendpoint](https://github.com/awslabs/aws-solutions-constructs/tree/master/source/patterns/%40aws-solutions-constructs/aws-lambda-sagemakerendpoint)

# aws-lambda-secretsmanager

STABILITY EXPERIMENTAL

Todas as classes estão em desenvolvimento ativo e estão sujeitas a alterações ou remoção não compatíveis com versões anteriores em qualquer versão futura. Estes não estão sujeitos à[Semantic](https://semver.org/)  [versionM](https://semver.org/)odelo. Isso significa que, embora você possa usá-los, você pode precisar atualizar seu código-fonte ao atualizar para uma versão mais recente deste pacote.

Observações: Para garantir a funcionalidade adequada, os pacotes AWS Solutions Constructs e os pacotes CDK da AWS em seu projeto devem ser da mesma versão.

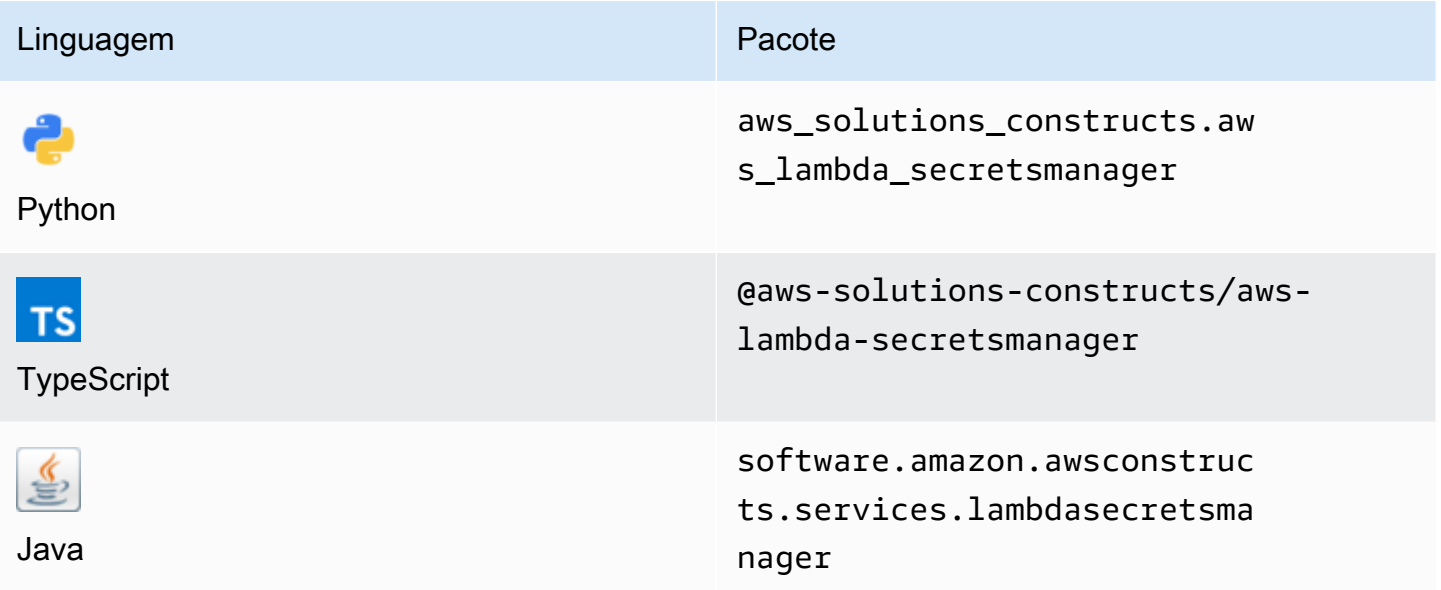

### **Overview**

Este AWS Solutions Construct implementa a função do AWS Lambda e o segredo do AWS Secrets Manager com as permissões menos privilegiadas.

Aqui está uma definição de padrão implantável mínima no TypeScript:

```
const { LambdaToSecretsmanagerProps, LambdaToSecretsmanager } from '@aws-solutions-
constructs/aws-lambda-secretsmanager';
const props: LambdaToSecretsmanagerProps = { 
     lambdaFunctionProps: { 
       runtime: lambda.Runtime.NODEJS_14_X, 
       // This assumes a handler function in lib/lambda/index.js 
       code: lambda.Code.fromAsset(`${__dirname}/lambda`), 
       handler: 'index.handler' 
     },
};
new LambdaToSecretsmanager(this, 'test-lambda-secretsmanager-stack', props);
```
## Initializer

```
new LambdaToSecretsmanager(scope: Construct, id: string, props: 
  LambdaToSecretsmanagerProps);
```
#### Parâmetros

- escopo[Construct](https://docs.aws.amazon.com/cdk/api/latest/docs/@aws-cdk_core.Construct.html)
- idstring
- props[LambdaToSecretsmanagerProps](#page-232-0)

#### <span id="page-232-0"></span>Adereços de criação de padrão

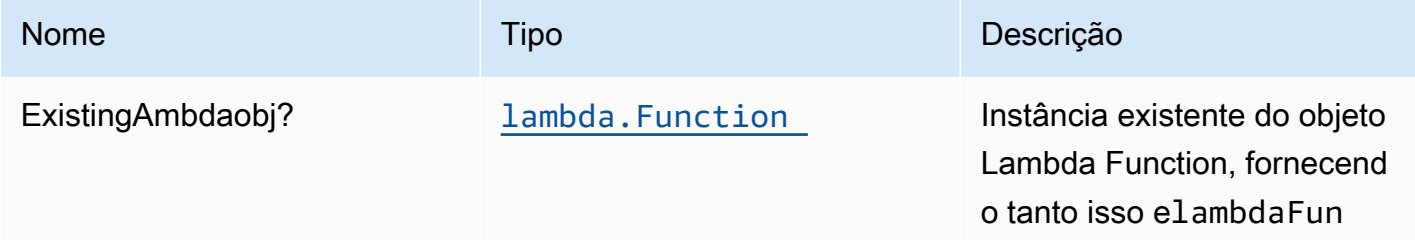

Constructos da AWS Soluções da AWS

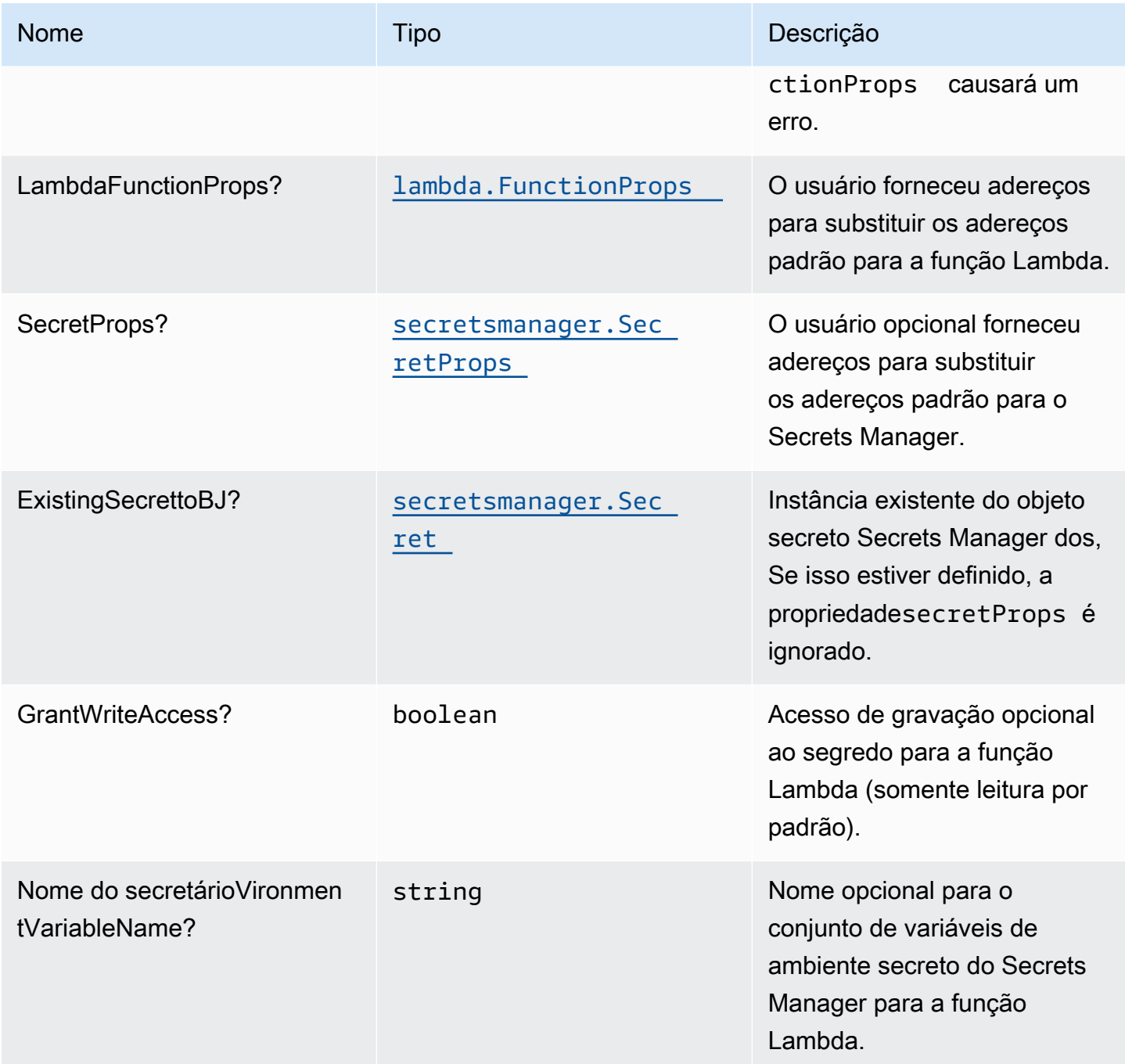

Constructos da AWS Soluções da AWS

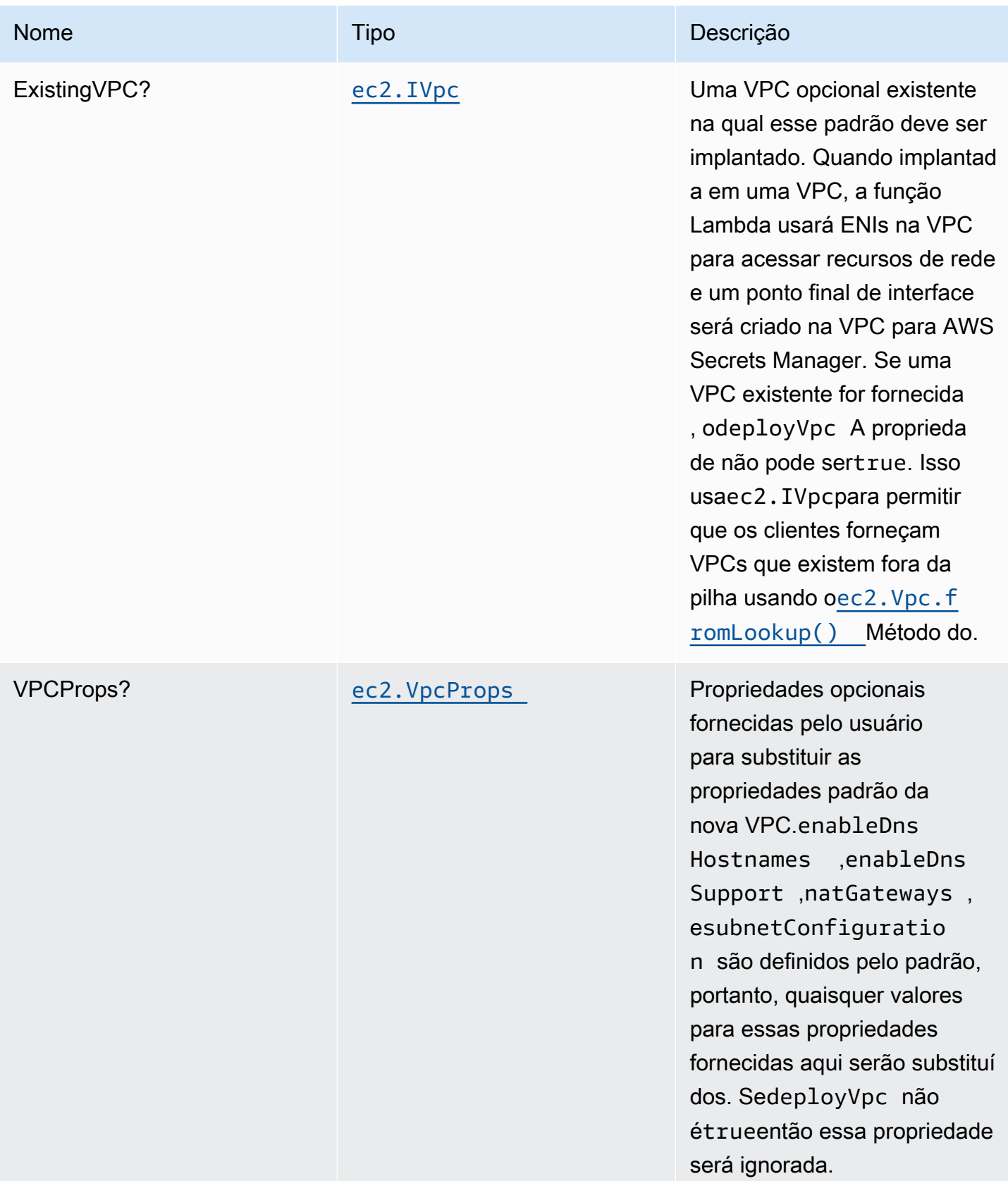

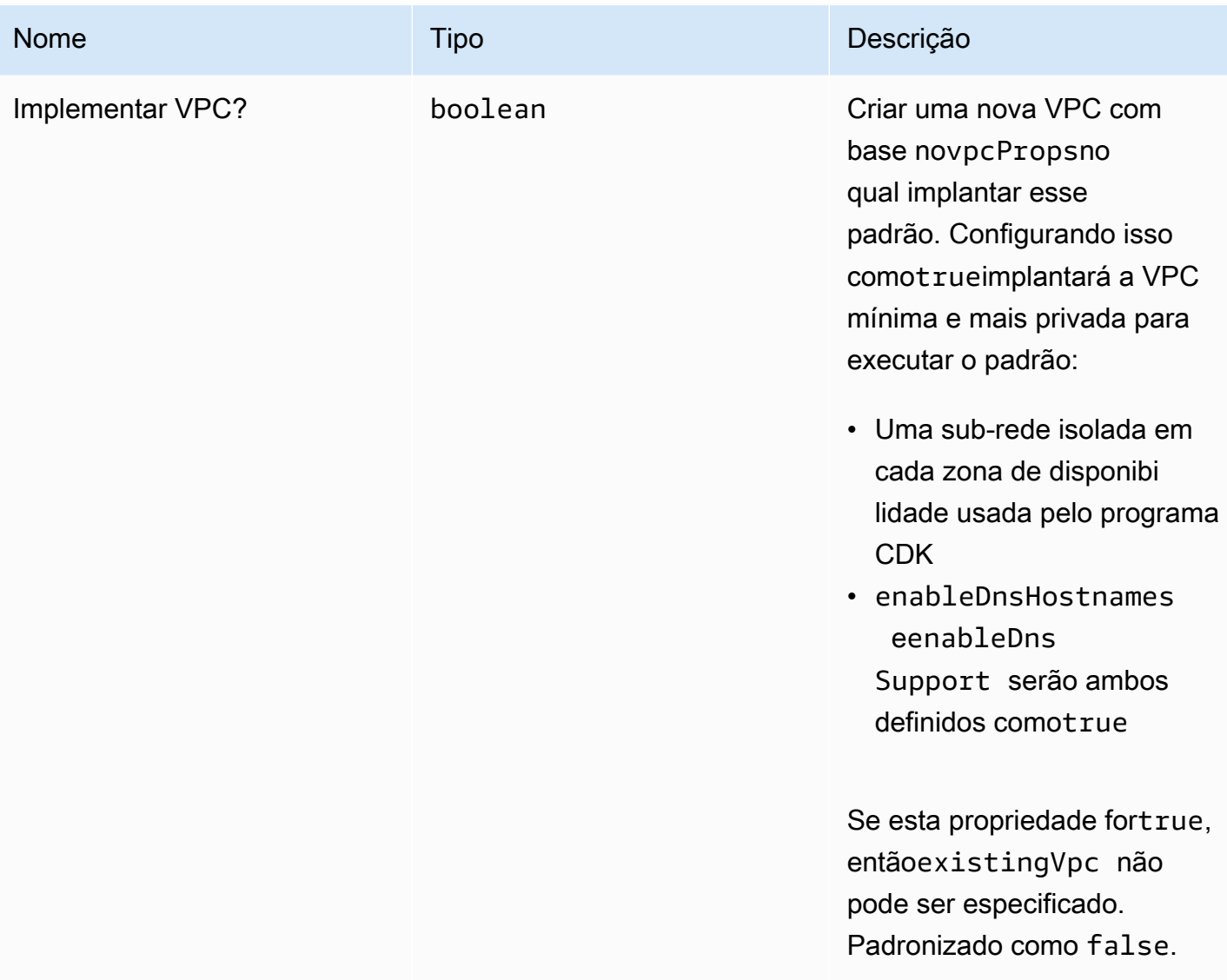

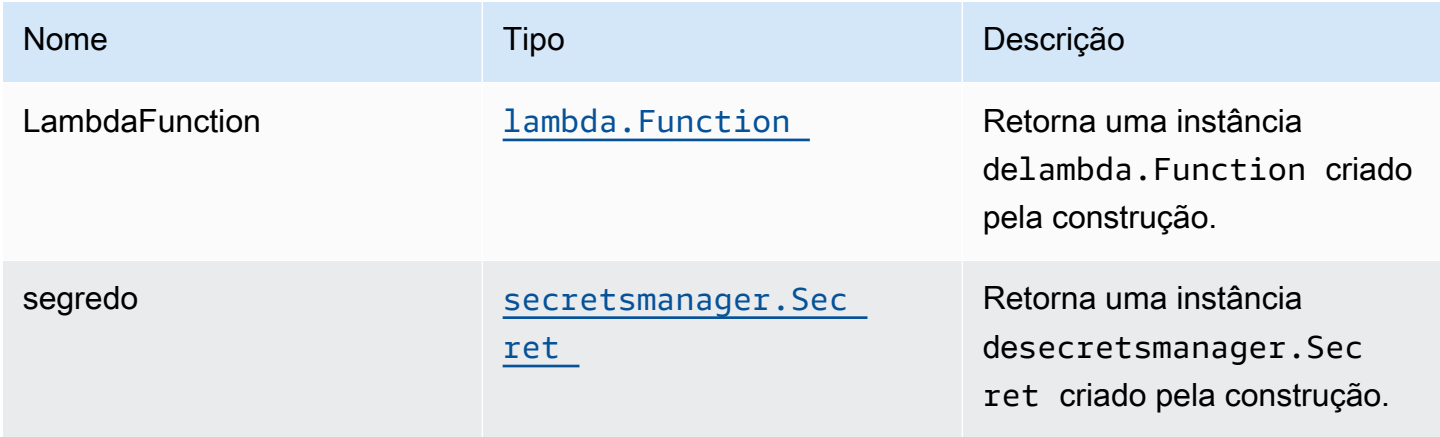

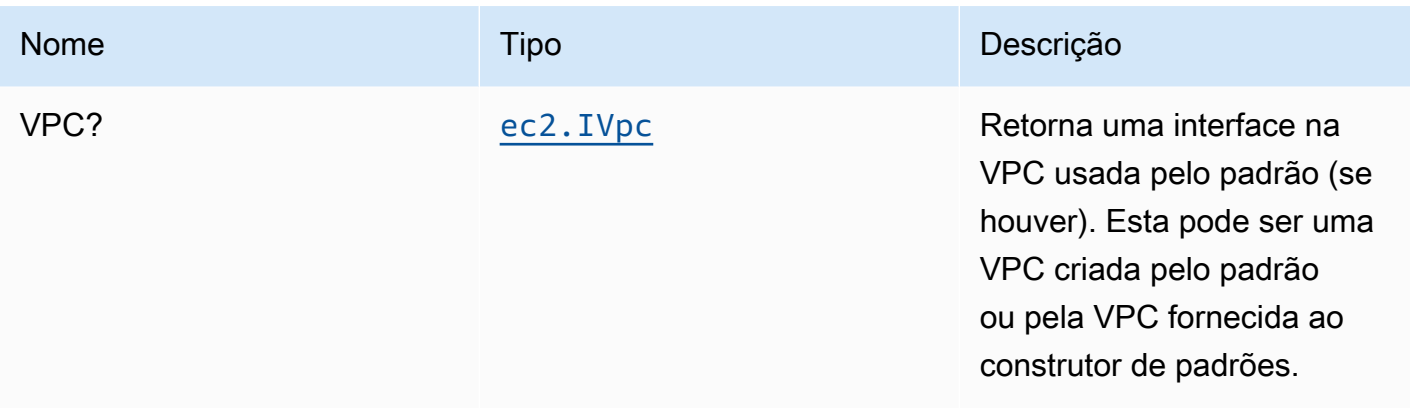

# Configurações padrão

A implementação imediata desse padrão sem substituições definirá os seguintes padrões:

#### Função do AWS Lambda

- Configurar a função do IAM de acesso de privilégio limitado para a função Lambda
- Habilite a reutilização de conexões com a função Keep-Alive para NodeJS Lambda.
- Ativar rastreamento do X-Ray.
- Definir variáveis de ambiente:
	- (padrão) SECRET\_ARN contendo o ARN do segredo como retorno pelo CDK[SecretArn](https://docs.aws.amazon.com/cdk/api/latest/docs/@aws-cdk_aws-secretsmanager.Secret.html#secretarn)A propriedade
	- AWS\_NODEJS\_CONNECTION\_REUSE\_ENABLED(para funções Node 10.x e superiores)

#### Segredo do Amazon Secrets Manager

- Habilitar acesso somente leitura para a função do AWS Lambda associada
- Habilitar a criptografia do lado do servidor usando uma chave KMS padrão para a conta e a região
- Cria um novo segredo:
	- (padrão) nome aleatório
	- valor aleatório (padrão)
- Manter o segredo ao excluir a pilha do CloudFormation

# **Architecture**

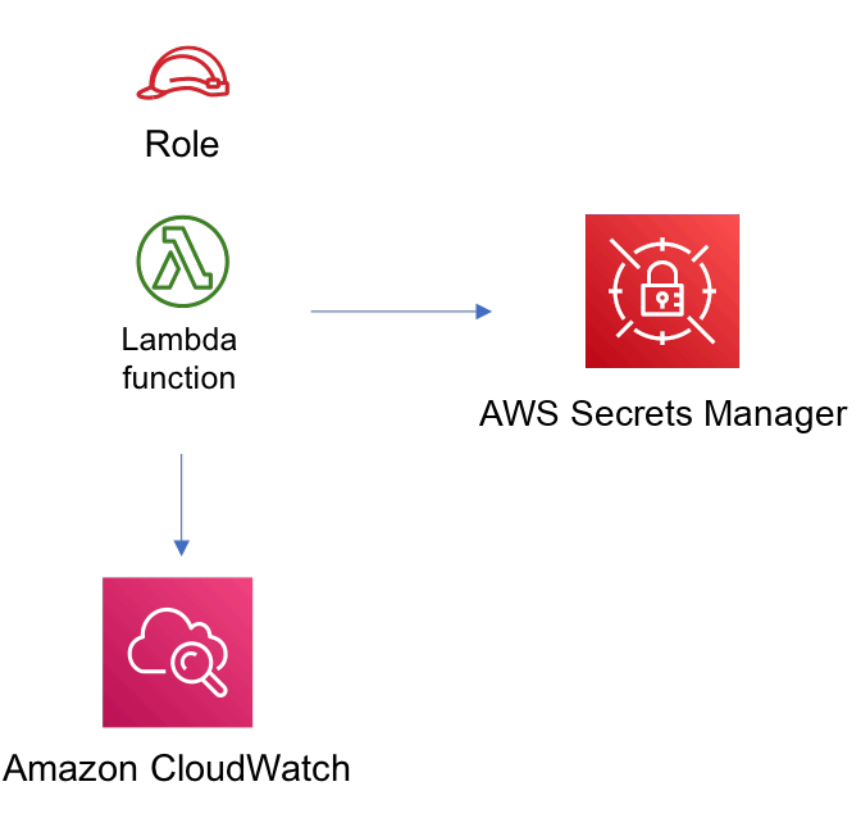

# **GitHub**

Para exibir o código desse padrão, crie/exiba problemas e solicitações pull e muito mais:

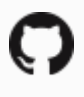

[@aws -solutions-constructs/aws-lambda-sec](https://github.com/awslabs/aws-solutions-constructs/tree/master/source/patterns/%40aws-solutions-constructs/aws-lambda-secretsmanager) [retsmanager](https://github.com/awslabs/aws-solutions-constructs/tree/master/source/patterns/%40aws-solutions-constructs/aws-lambda-secretsmanager)

# aws-lambda-sns

**STABILITY** EXPERIMENTAL

Todas as classes estão em desenvolvimento ativo e estão sujeitas a alterações ou remoção não compatíveis com versões anteriores em qualquer versão futura. Estes não estão sujeitos à[Versionamento semântico](https://semver.org/)Modelo. Isso significa que, embora você possa usá-los, você pode precisar atualizar seu código-fonte ao atualizar para uma versão mais recente deste pacote.

Observações: Para garantir a funcionalidade adequada, os pacotes AWS Solutions Constructs e os pacotes CDK da AWS em seu projeto devem ser da mesma versão.

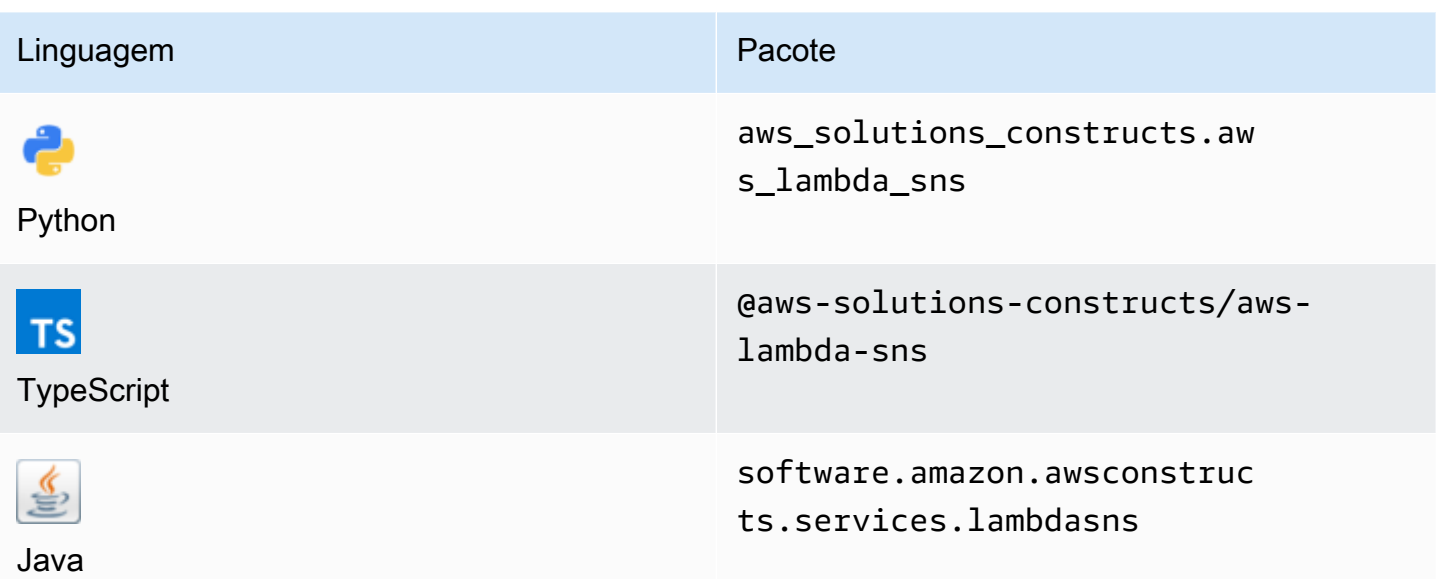

#### **Overview**

Este AWS Solutions Construct implementa uma função do AWS Lambda conectada a um tópico do Amazon SNS.

Aqui está uma definição de padrão implantável mínima no TypeScript:

```
import { LambdaToSns, LambdaToSnsProps } from "@aws-solutions-constructs/aws-lambda-
sns";
new LambdaToSns(this, 'test-lambda-sns', { 
     lambdaFunctionProps: { 
         runtime: lambda.Runtime.NODEJS_14_X, 
         // This assumes a handler function in lib/lambda/index.js 
         code: lambda.Code.fromAsset(`${__dirname}/lambda`), 
         handler: 'index.handler' 
     }
});
```
## Initializer

new LambdaToSns(scope: Construct, id: string, props: LambdaToSnsProps);

#### Parâmetros

- escopo[Construct](https://docs.aws.amazon.com/cdk/api/latest/docs/@aws-cdk_core.Construct.html)
- idstring
- props[LambdaToSnsProps](#page-239-0)

# <span id="page-239-0"></span>Adereços de criação de padrão

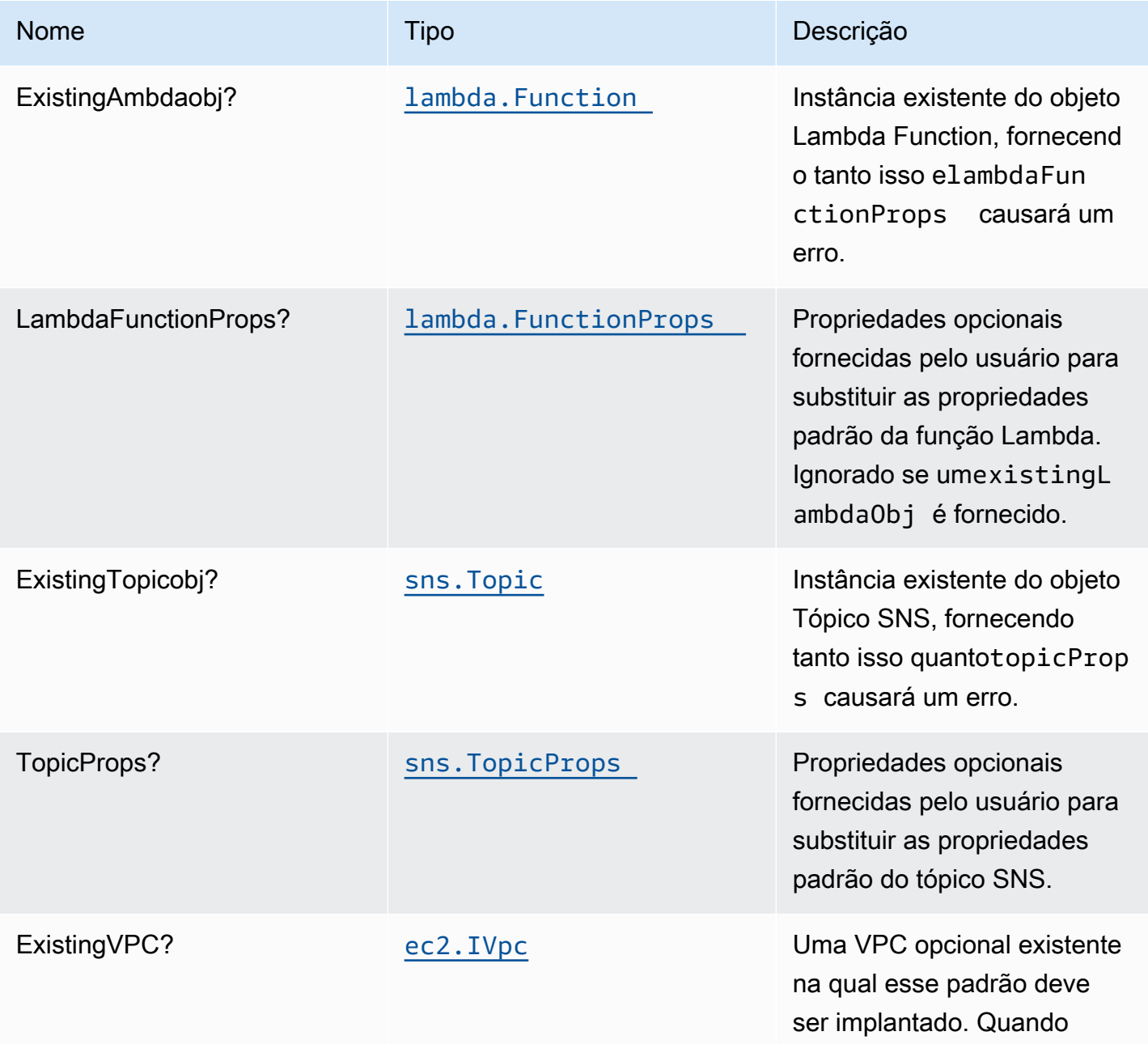

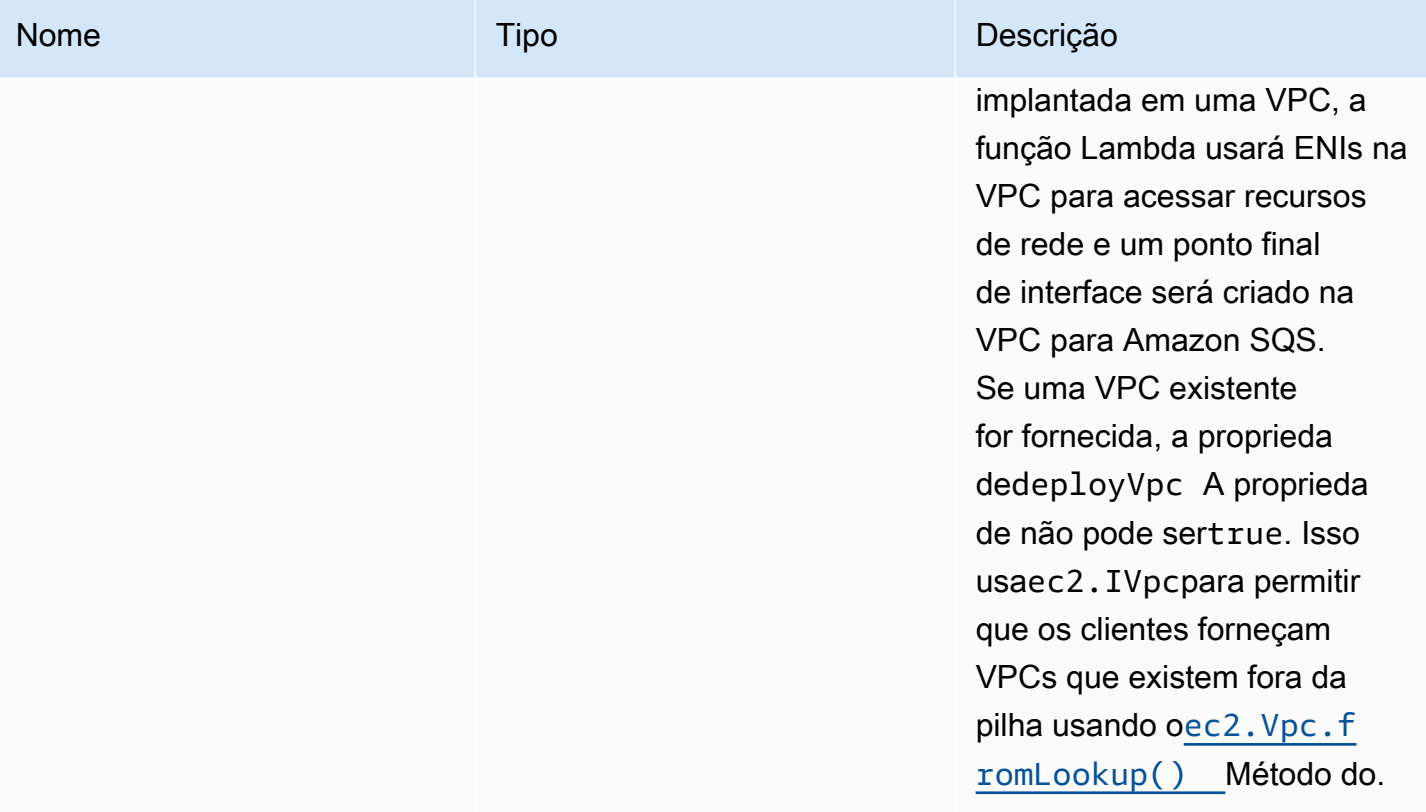

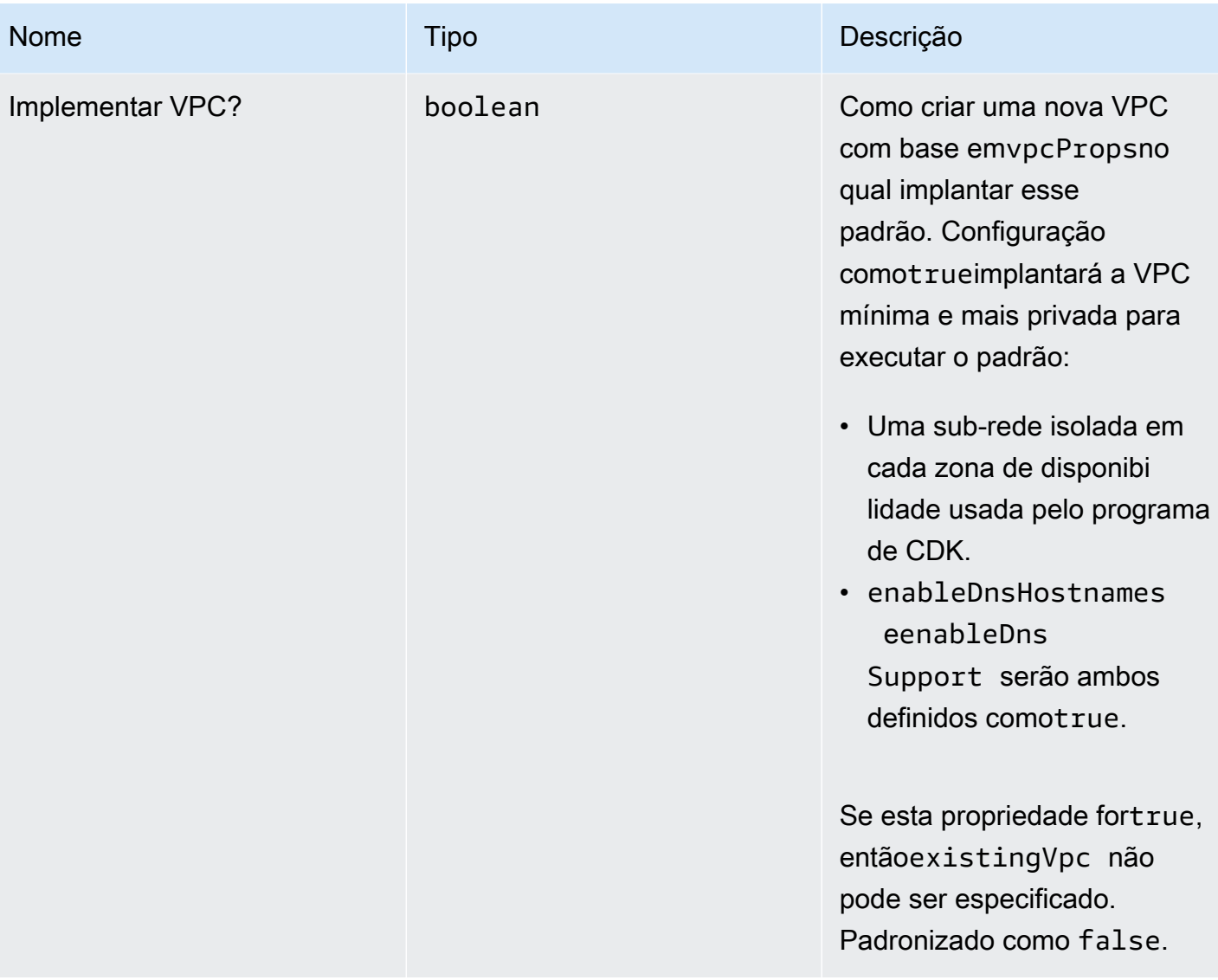

Constructos da AWS Soluções da AWS

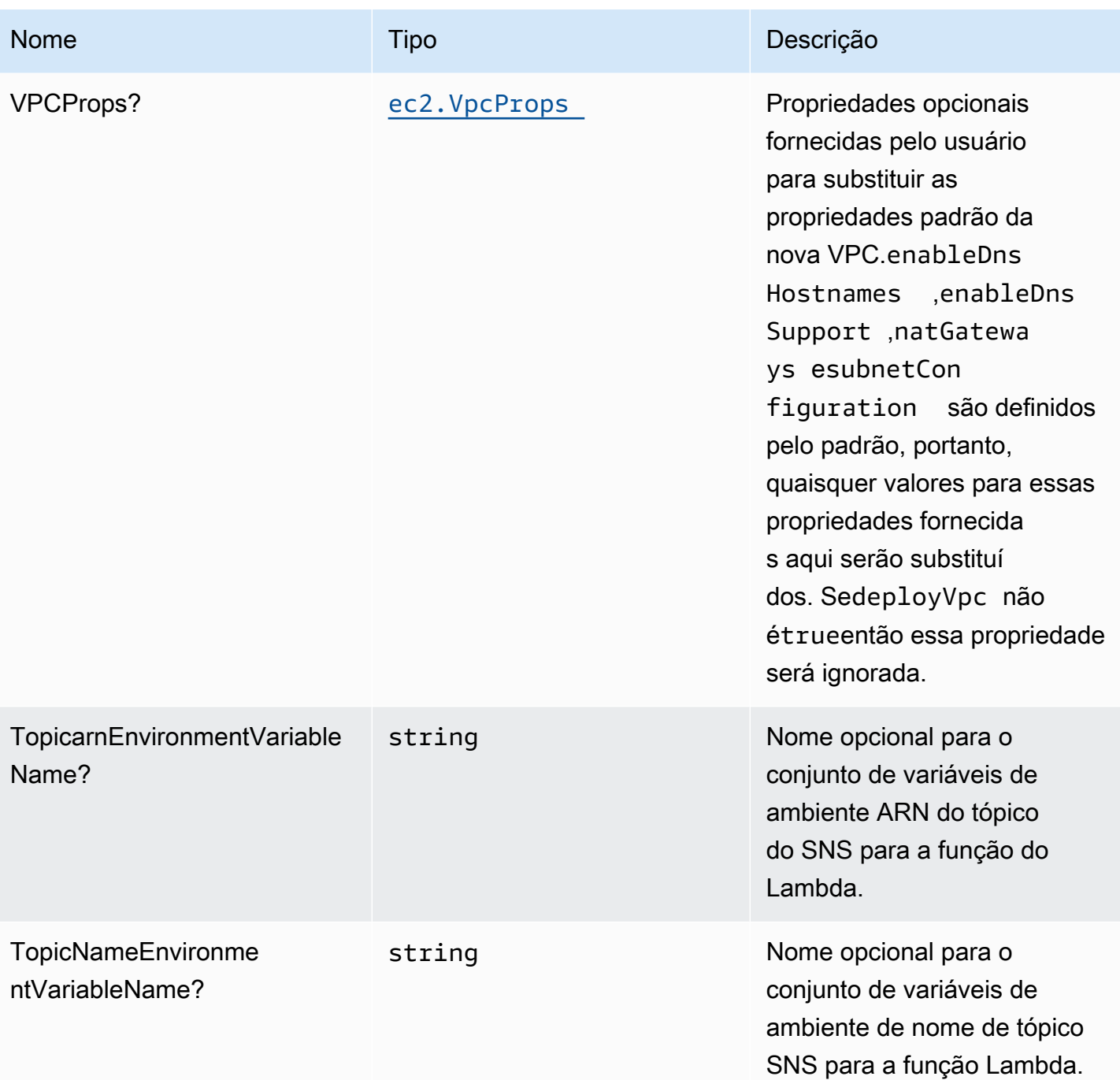

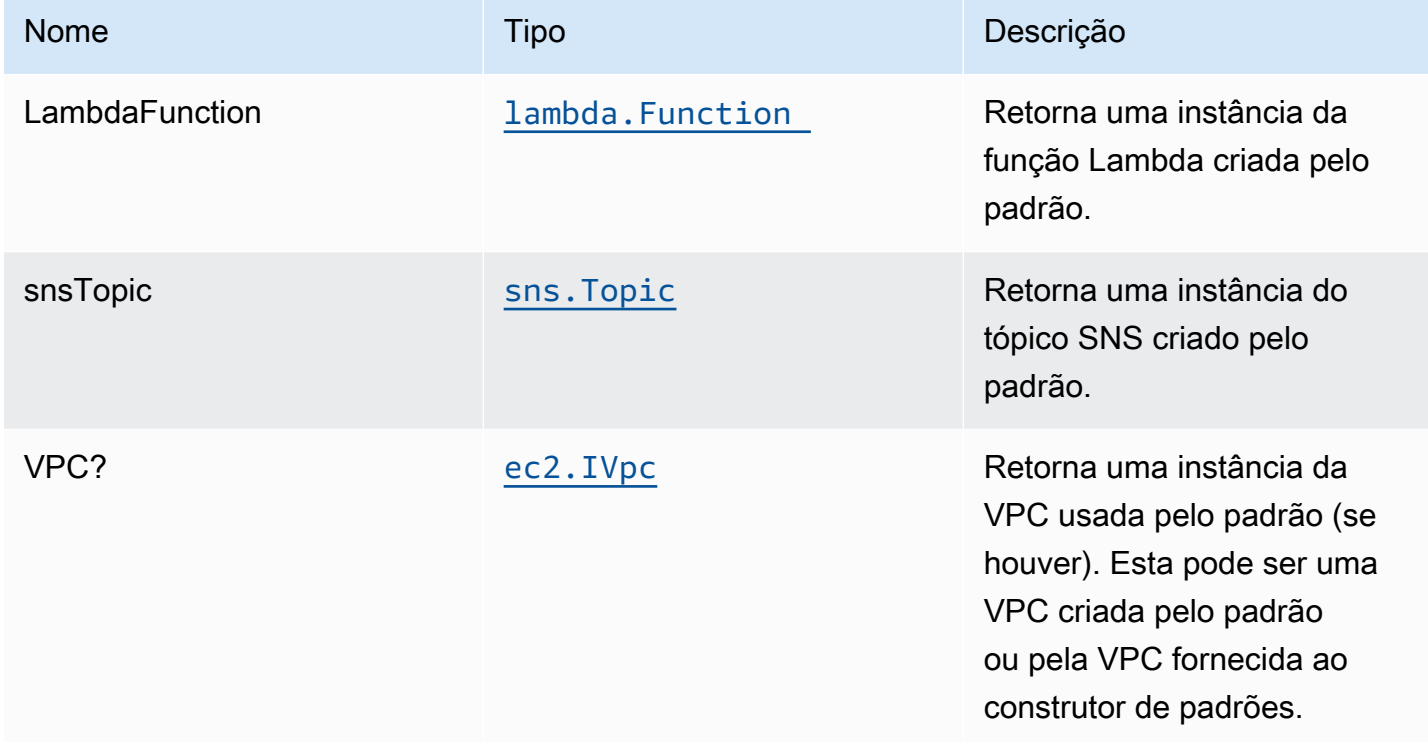

# Configurações padrão

A implementação imediata da Construct sem qualquer substituição definirá os seguintes padrões:

### Função do AWS Lambda

- Configurar a função do IAM de acesso de privilégio limitado para a função Lambda
- Habilite a reutilização de conexões com a função Keep-Alive para NodeJS Lambda.
- Ativar rastreamento do X-Ray.
- Definição de variáveis de ambiente:
	- SNS\_TOPIC\_NAME (padrão)
	- SNS\_TOPIC\_ARN (padrão)
	- AWS\_NODEJS\_CONNECTION\_REUSE\_ENABLED(para funções Node 10.x e superiores)

### Tópico do Amazon SNS

• Configurar permissões de acesso de menor privilégio para o tópico SNS.

- Ative a criptografia do lado do servidor usando a chave KMS gerenciada pela AWS.
- Aplique a criptografia de dados em trânsito

## **Architecture**

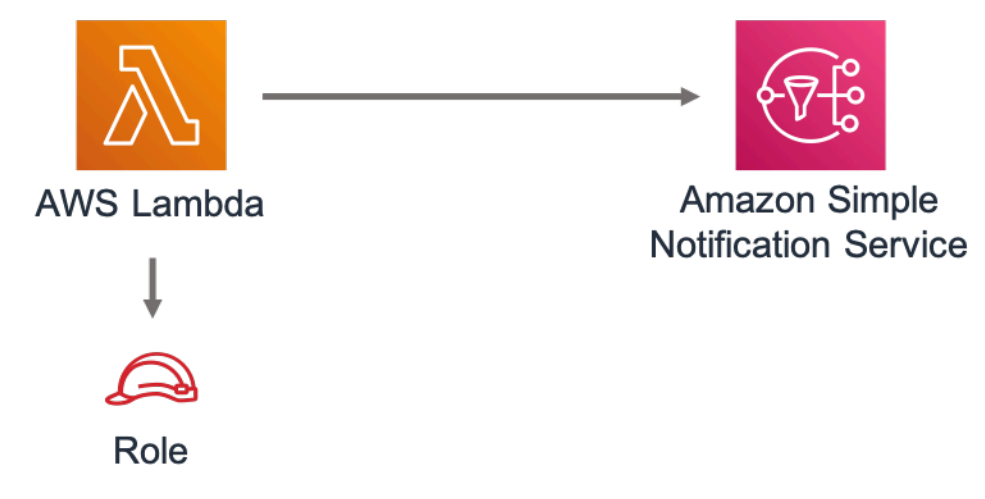

# **GitHub**

Para exibir o código desse padrão, crie/exiba problemas e solicitações pull e muito mais:

[@aws -solutions-constructs/aws-lambda-sns](https://github.com/awslabs/aws-solutions-constructs/tree/master/source/patterns/%40aws-solutions-constructs/aws-lambda-sns)

# aws-lambda-sqs

**STABILITY** EXPERIMENTAL

Todas as classes estão em desenvolvimento ativo e estão sujeitas a alterações ou remoção não compatíveis com versões anteriores em qualquer versão futura. Estes não estão sujeitos à[Versionamento semântico](https://semver.org/)Modelo. Isso significa que, embora você possa usá-los, você pode precisar atualizar seu código-fonte ao atualizar para uma versão mais recente deste pacote.

Observações: Para garantir a funcionalidade adequada, os pacotes AWS Solutions Constructs e os pacotes CDK da AWS em seu projeto devem ser da mesma versão.

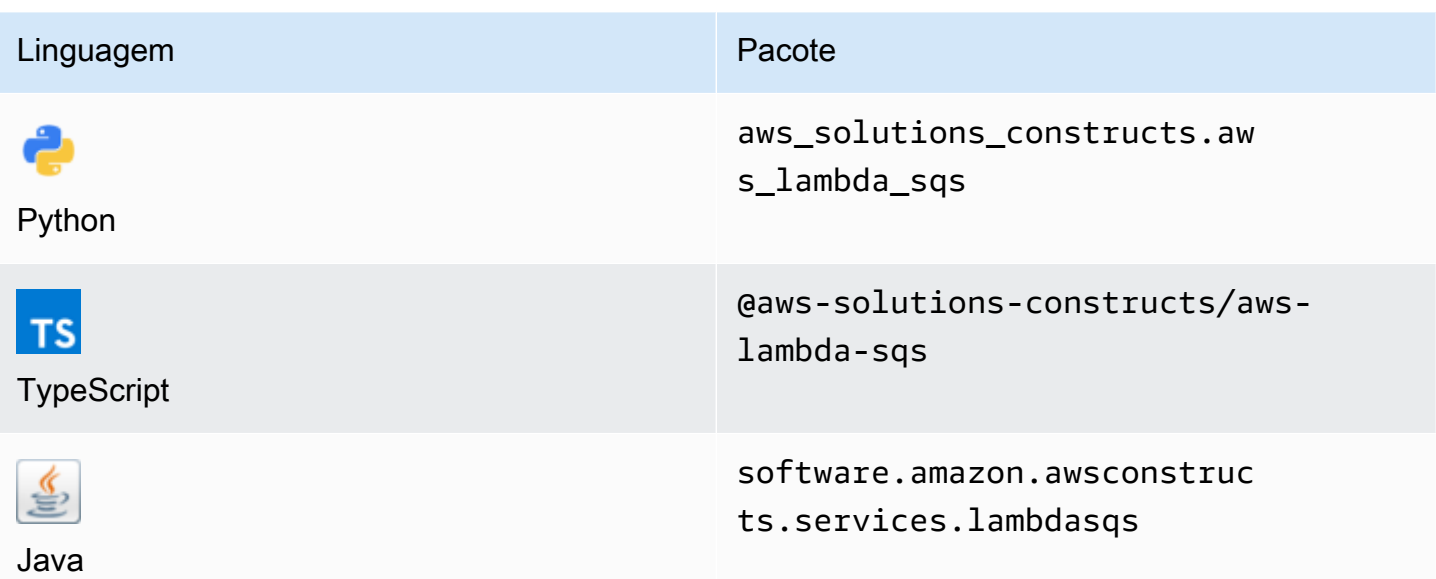

#### **Overview**

Este AWS Solutions Construct implementa uma função do AWS Lambda conectada a uma fila do Amazon SQS.

Aqui está uma definição de padrão implantável mínima no TypeScript:

```
 import { LambdaToSqs, LambdaToSqsProps } from "@aws-solutions-constructs/aws-lambda-
sqs"; 
  new LambdaToSqs(this, 'LambdaToSqsPattern', { 
     lambdaFunctionProps: { 
         runtime: lambda.Runtime.NODEJS_14_X, 
         // This assumes a handler function in lib/lambda/index.js 
         code: lambda.Code.fromAsset(`${__dirname}/lambda`), 
         handler: 'index.handler' 
     } 
 });
```
## Initializer

new LambdaToSqs(scope: Construct, id: string, props: LambdaToSqsProps);

#### Parâmetros

- escopo[Construct](https://docs.aws.amazon.com/cdk/api/latest/docs/@aws-cdk_core.Construct.html)
- idstring
- props[LambdaToSqsProps](#page-246-0)

# <span id="page-246-0"></span>Adereços de construção de padrão

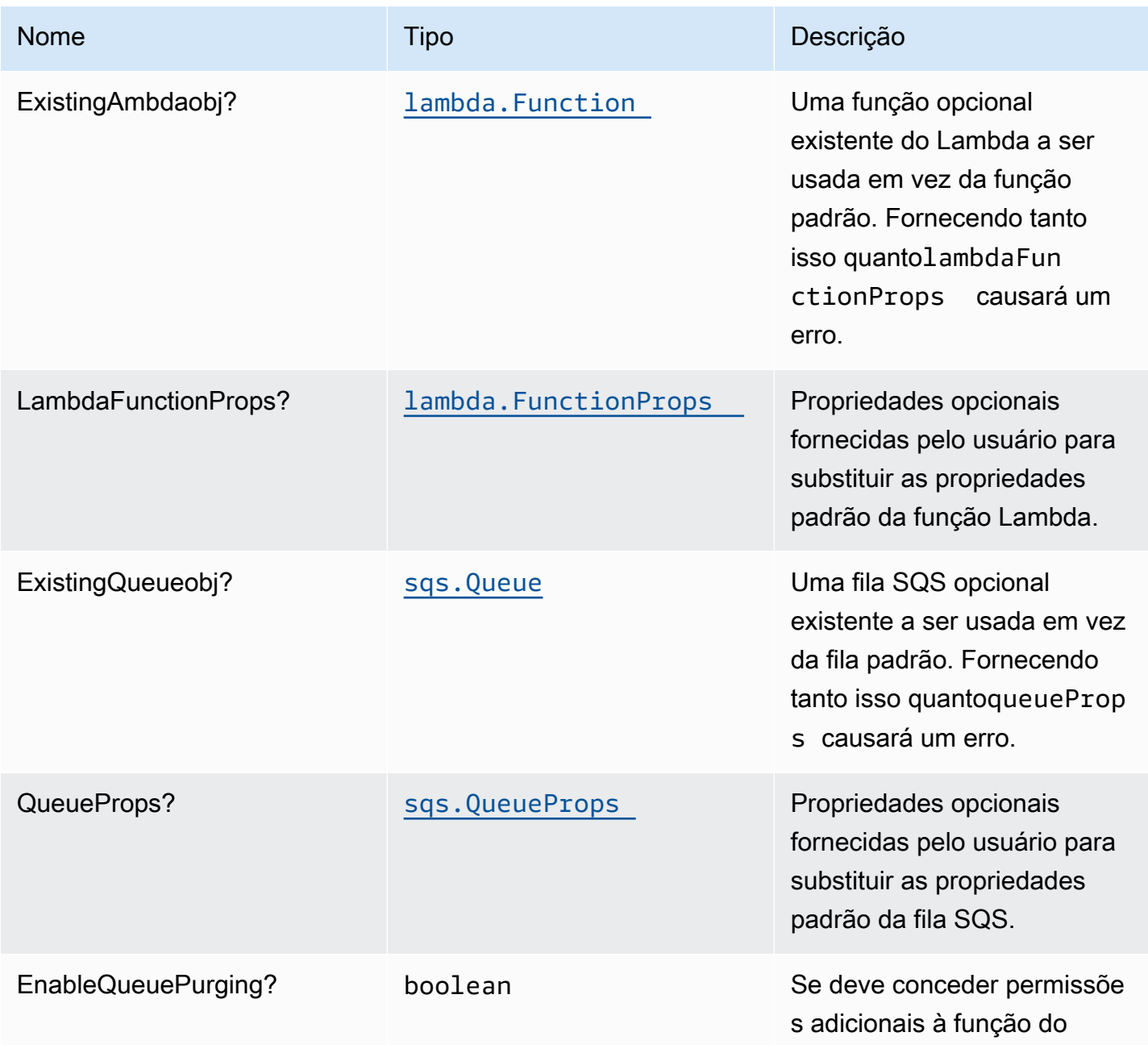

Constructos da AWS Soluções da AWS

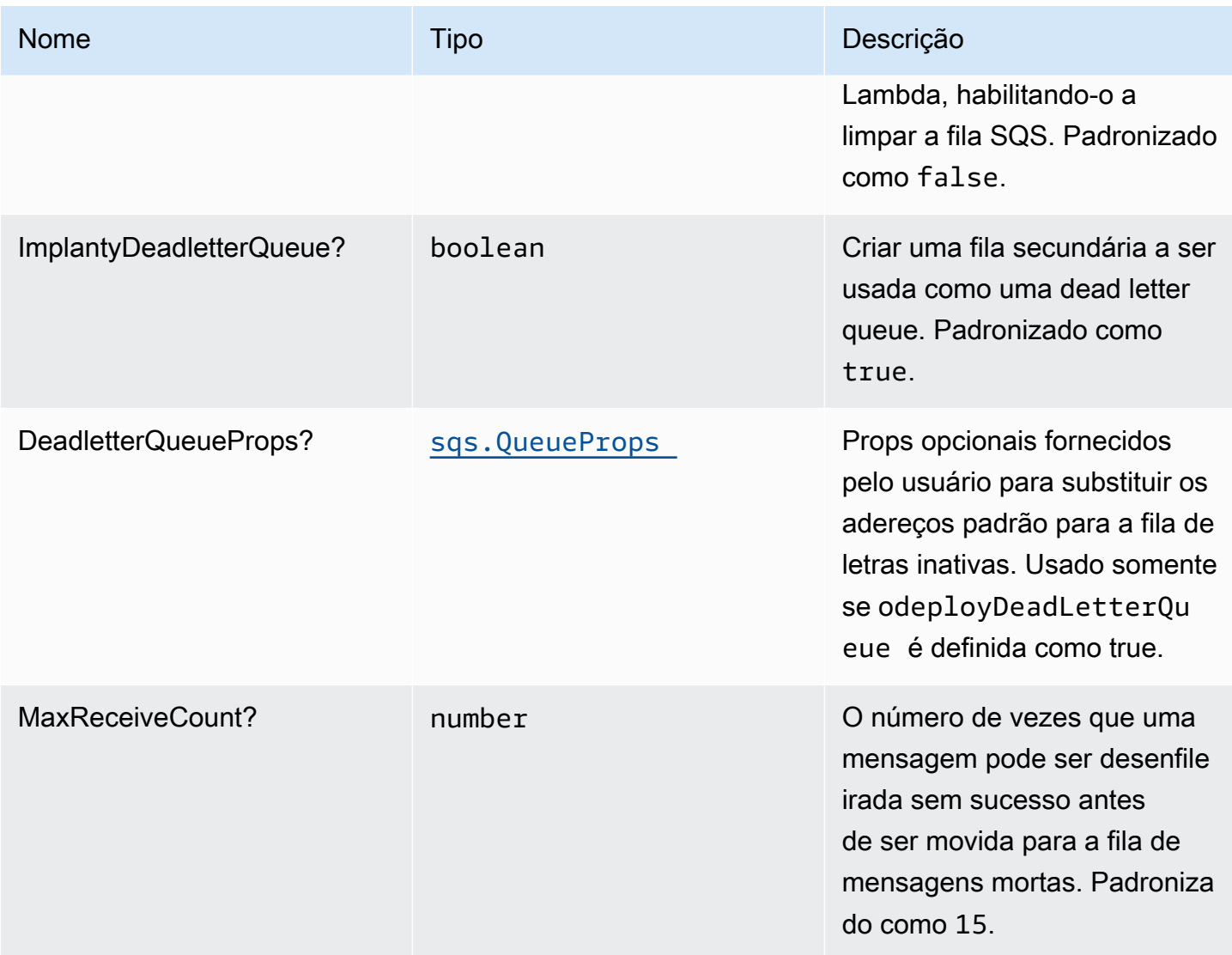

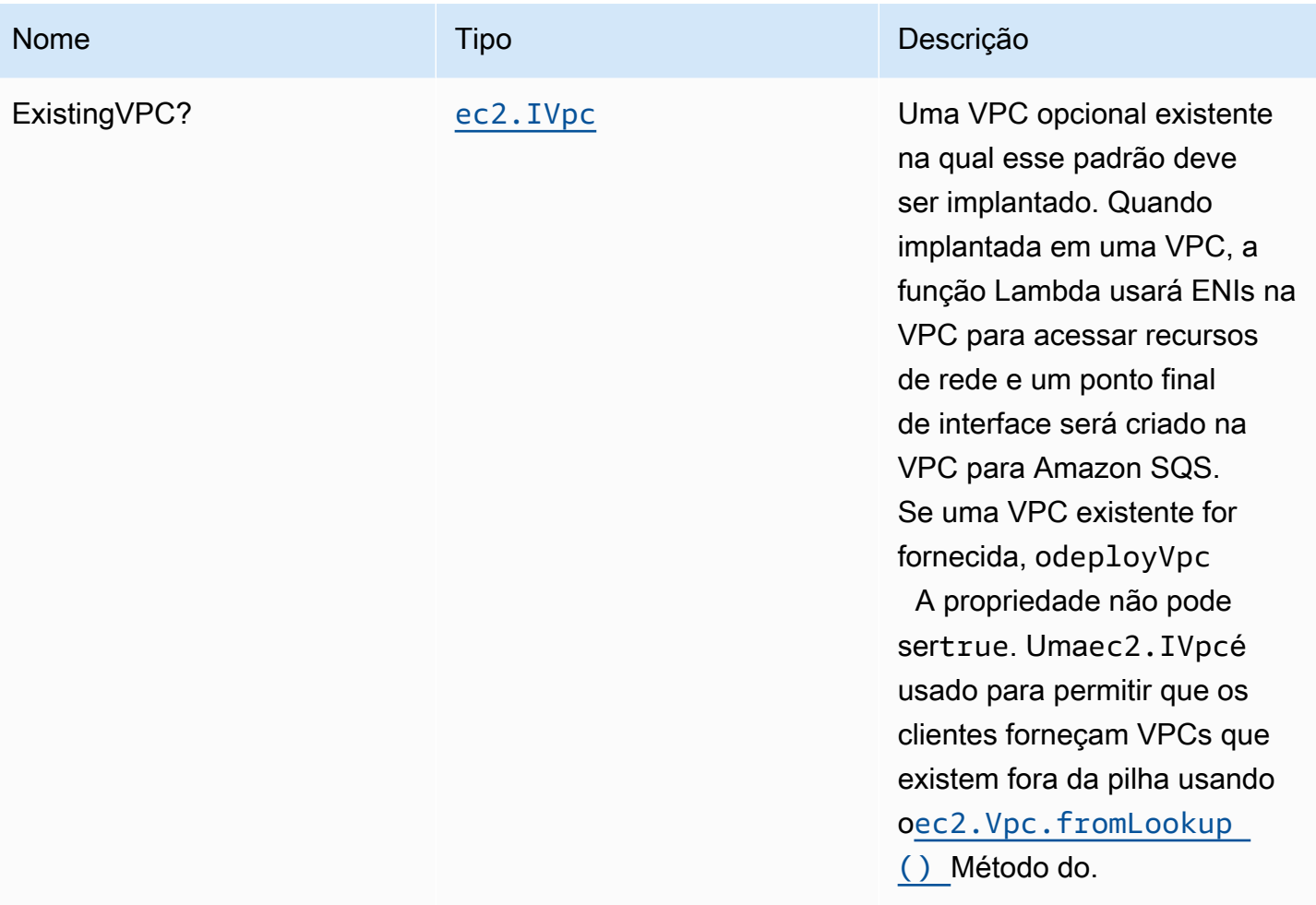

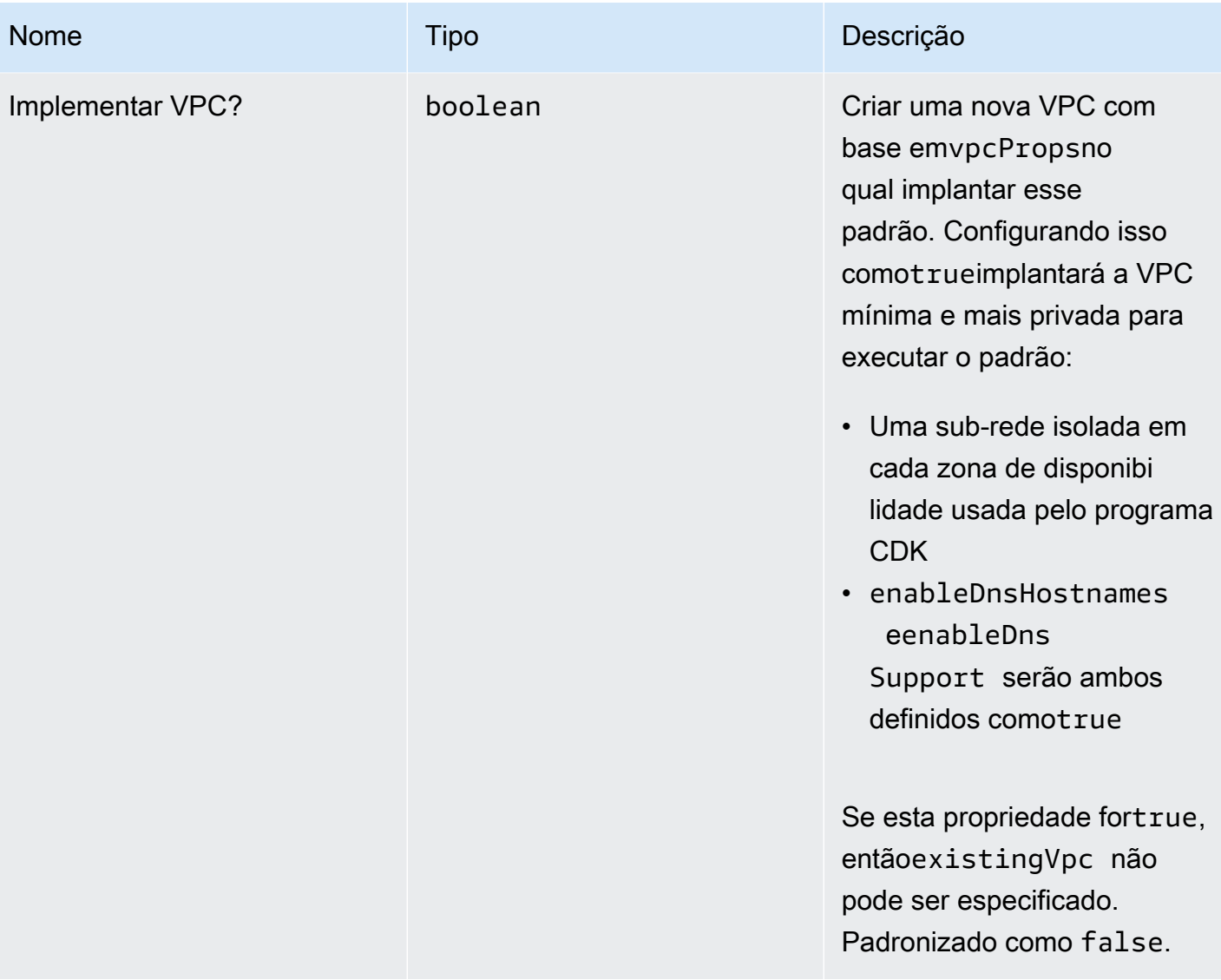

Constructos da AWS Soluções da AWS

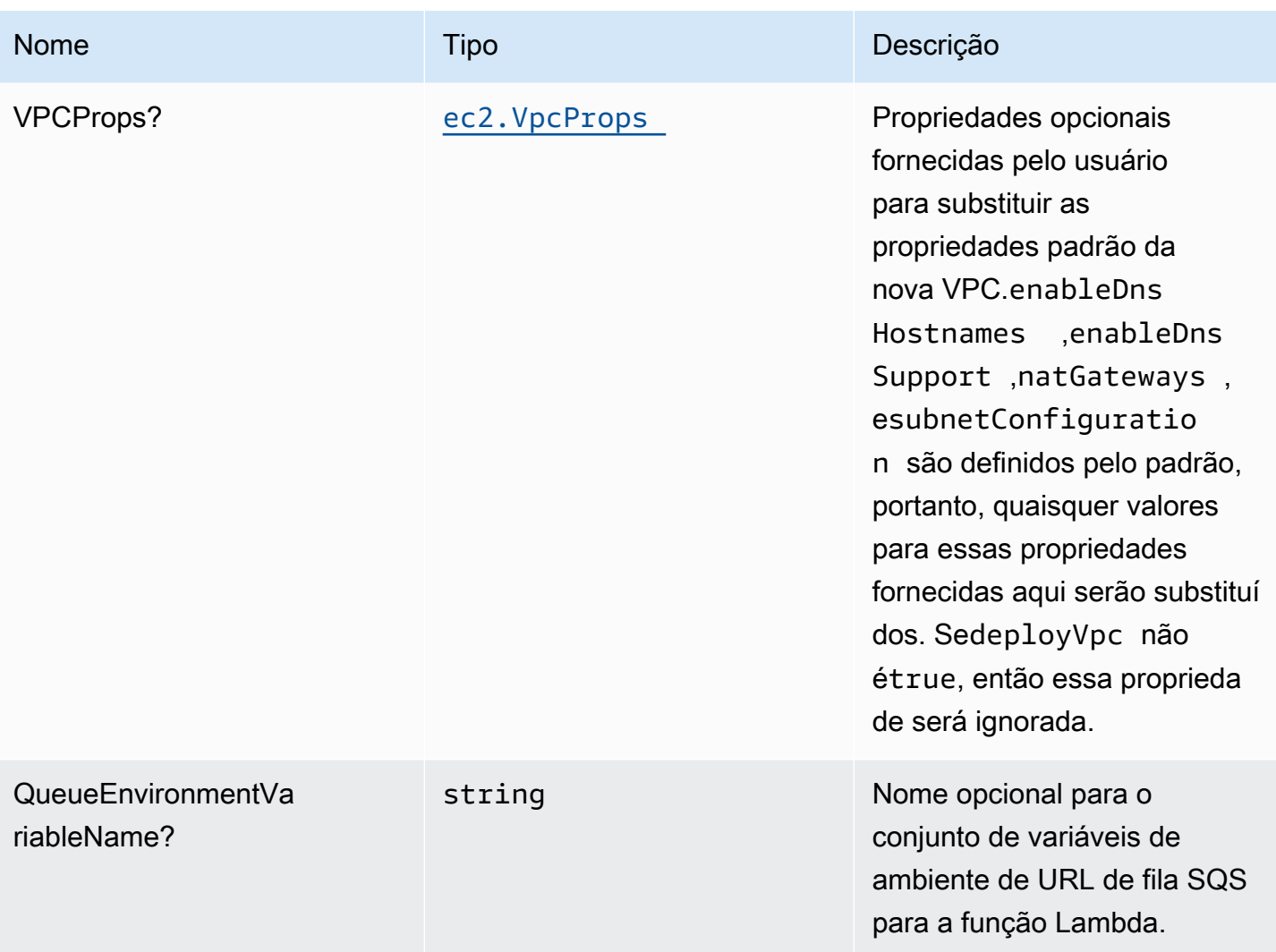

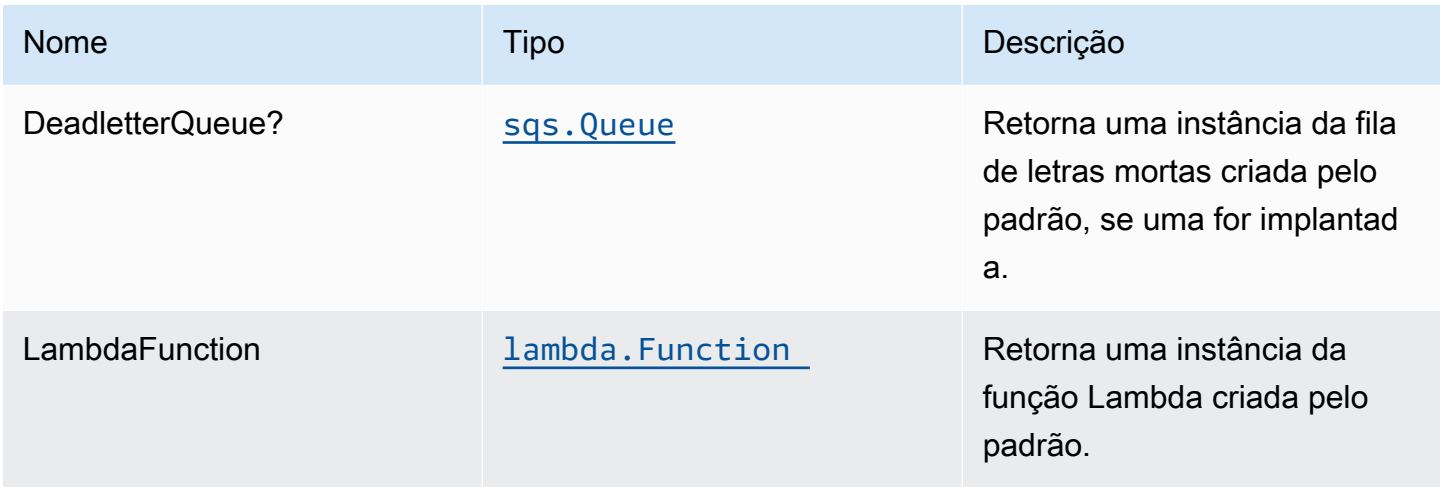

Constructos da AWS Soluções da AWS

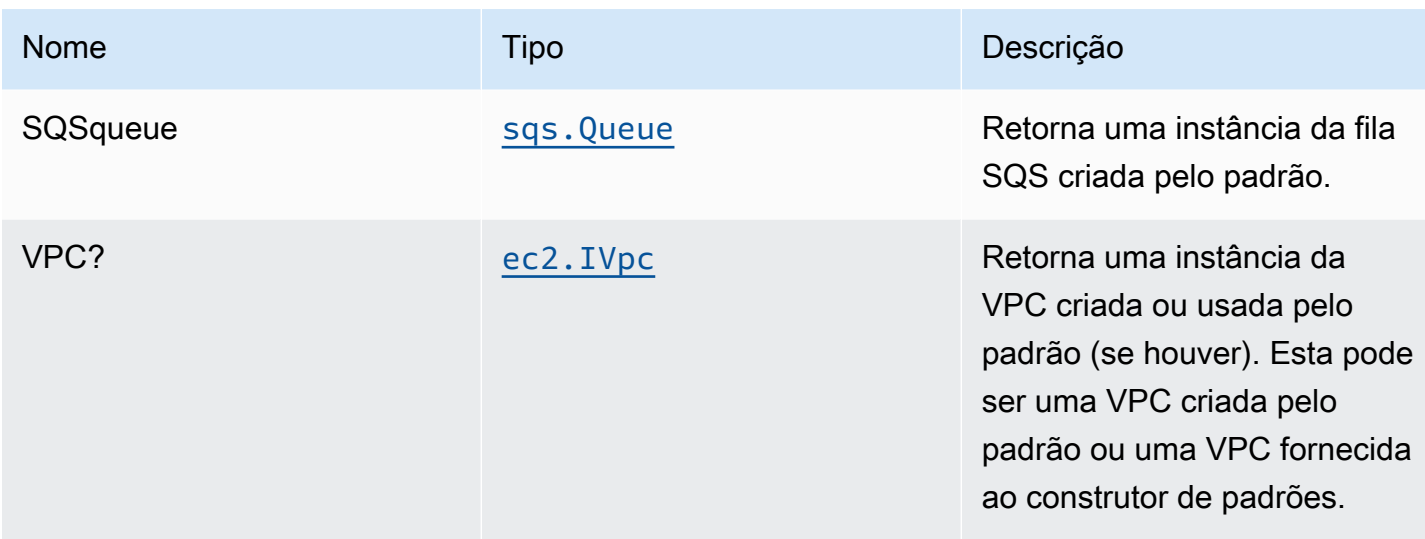

# Configurações padrão

A implementação imediata da Construct sem qualquer substituição definirá os seguintes padrões:

#### Função do AWS Lambda

- Configurar a função do IAM de acesso de privilégio limitado para a função Lambda
- Habilite a reutilização de conexões com a função Keep-Alive para NodeJS Lambda.
- Permitir que a função envie apenas mensagens para a fila (a expurgação pode ser habilitada usando oenableQueuePurge).
- Habilitar rastreamento do X-Ray
- Definir variáveis de ambiente:
	- SQS\_QUEUE\_URL
	- AWS\_NODEJS\_CONNECTION\_REUSE\_ENABLED(para funções Node 10.x e superiores)

#### Fila do Amazon SQS

- Implante a dead letter queue do SQS para a fila do SQS de origem.
- Ative a criptografia no lado do servidor para a fila do SQS de origem usando a AWS Managed KMS Key.
- Aplique a criptografia de dados em trânsito
## **Architecture**

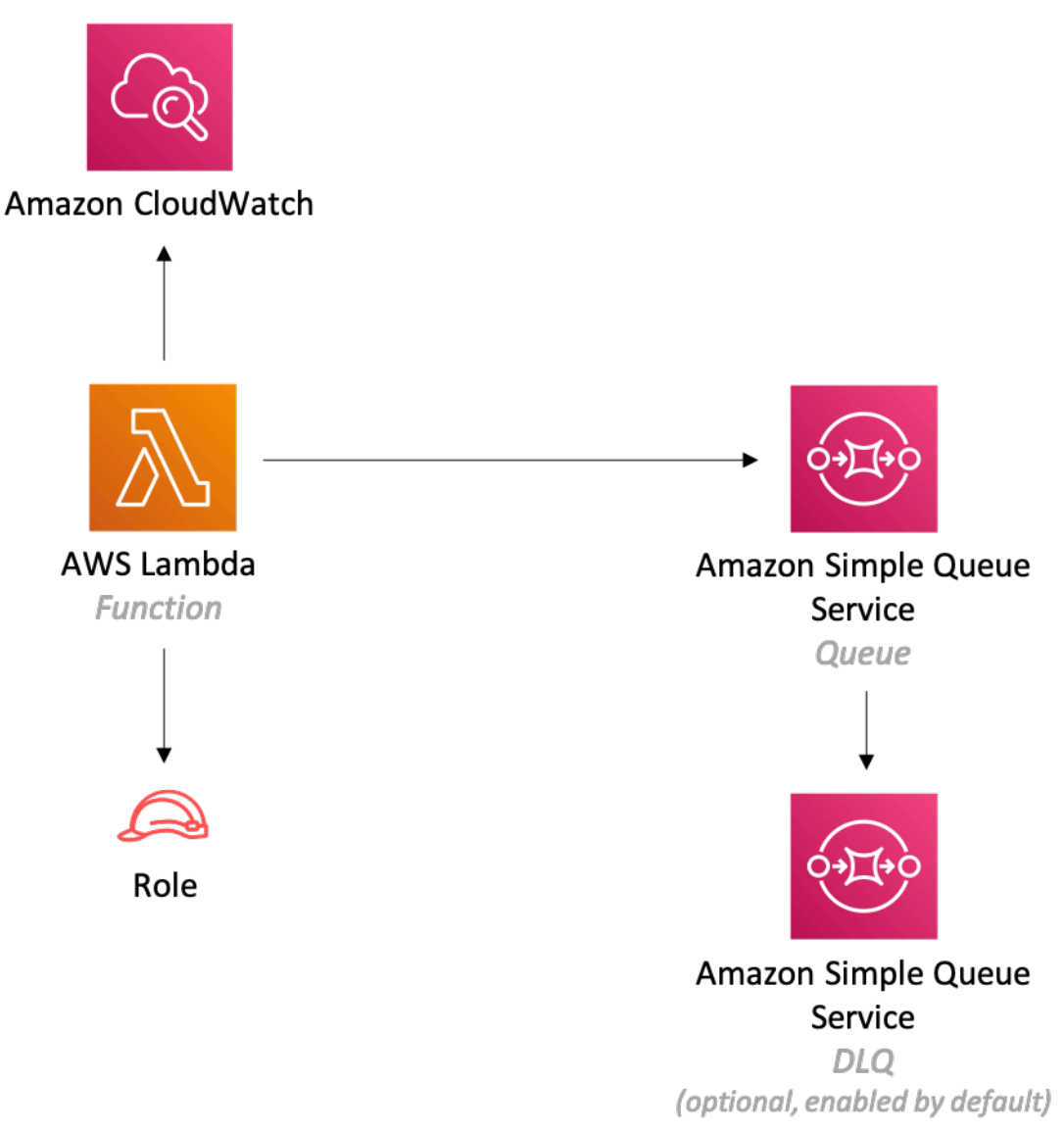

## **GitHub**

Para exibir o código desse padrão, crie/exiba problemas e solicitações pull e muito mais:

[@aws -solutions-constructs/aws-lambda-sqs](https://github.com/awslabs/aws-solutions-constructs/tree/master/source/patterns/%40aws-solutions-constructs/aws-lambda-sqs)

# aws-lambda-sqs-lambda

STABILITY EXPERIMENTAL

Todas as classes estão em desenvolvimento ativo e estão sujeitas a alterações ou remoção não compatíveis com versões anteriores em qualquer versão futura. Estes não estão sujeitos à[Versionamento semântico](https://semver.org/)Modelo. Isso significa que, embora você possa usá-los, você pode precisar atualizar seu código-fonte ao atualizar para uma versão mais recente deste pacote.

Observações: Para garantir a funcionalidade adequada, os pacotes AWS Solutions Constructs e os pacotes CDK da AWS em seu projeto devem ser da mesma versão.

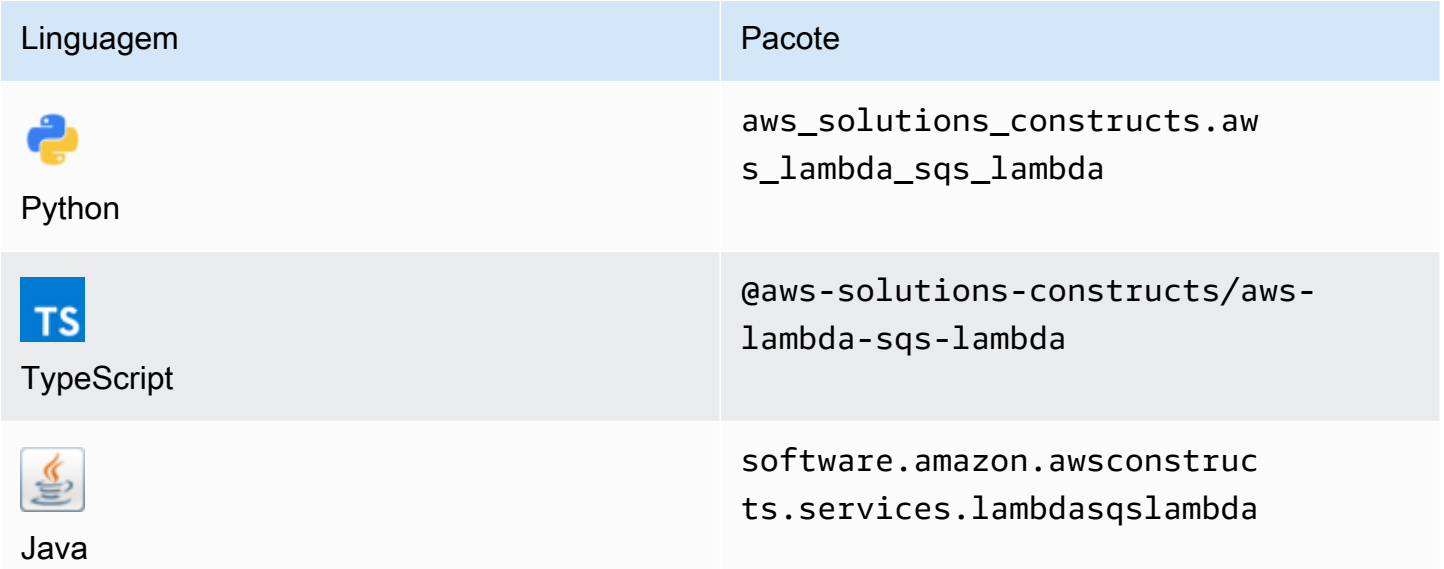

#### **Overview**

Este padrão de constrói soluções da AWS implementa (1) uma função do AWS Lambda configurada para enviar mensagens para uma fila; (2) uma fila do Amazon SQS; e (3) uma função do AWS Lambda configurada para consumir mensagens da fila.

Aqui está uma definição de padrão implantável mínima no TypeScript:

```
import { LambdaToSqsToLambda, LambdaToSqsToLambdaProps } from "@aws-solutions-
constructs/aws-lambda-sqs-lambda";
new LambdaToSqsToLambda(this, 'LambdaToSqsToLambdaPattern', { 
     producerLambdaFunctionProps: { 
         runtime: lambda.Runtime.NODEJS_14_X, 
         // This assumes a handler function in lib/lambda/producer-function/index.js 
         code: lambda.Code.fromAsset(`${__dirname}/lambda/producer-function`), 
         handler: 'index.handler'
```

```
 }, 
     consumerLambdaFunctionProps: { 
         runtime: lambda.Runtime.NODEJS_14_X, 
         // This assumes a handler function in lib/lambda/consumer-function/index.js 
         code: lambda.Code.fromAsset(`${__dirname}/lambda/consumer-function`), 
         handler: 'index.handler' 
     }
});
```
## Initializer

new LambdaToSqsToLambda(scope: Construct, id: string, props: LambdaToSqsToLambdaProps);

#### Parâmetros

- escopo[Construct](https://docs.aws.amazon.com/cdk/api/latest/docs/@aws-cdk_core.Construct.html)
- idstring
- props[LambdaToSqsToLambdaProps](#page-254-0)

## <span id="page-254-0"></span>Adereços de construção de padrão

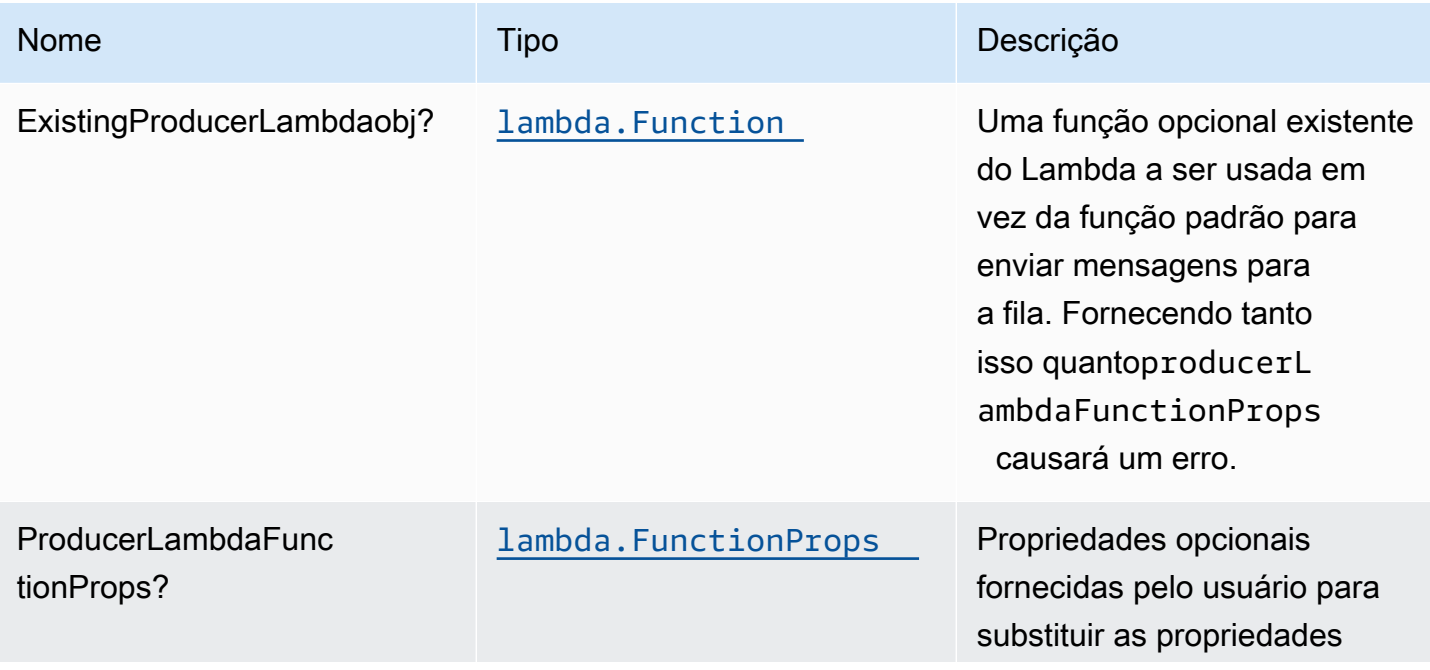

Constructos da AWS Soluções da AWS

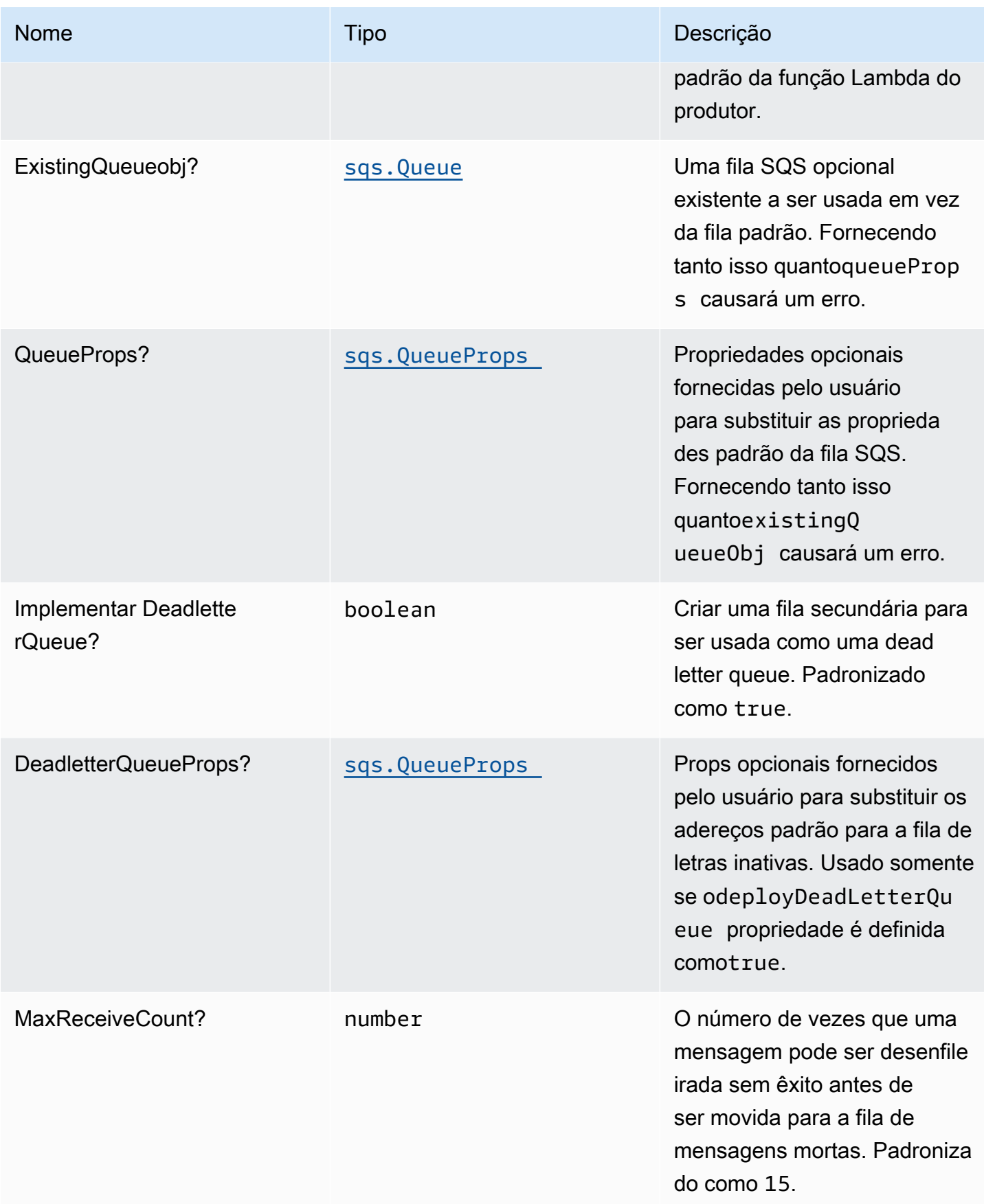

Constructos da AWS Soluções da AWS

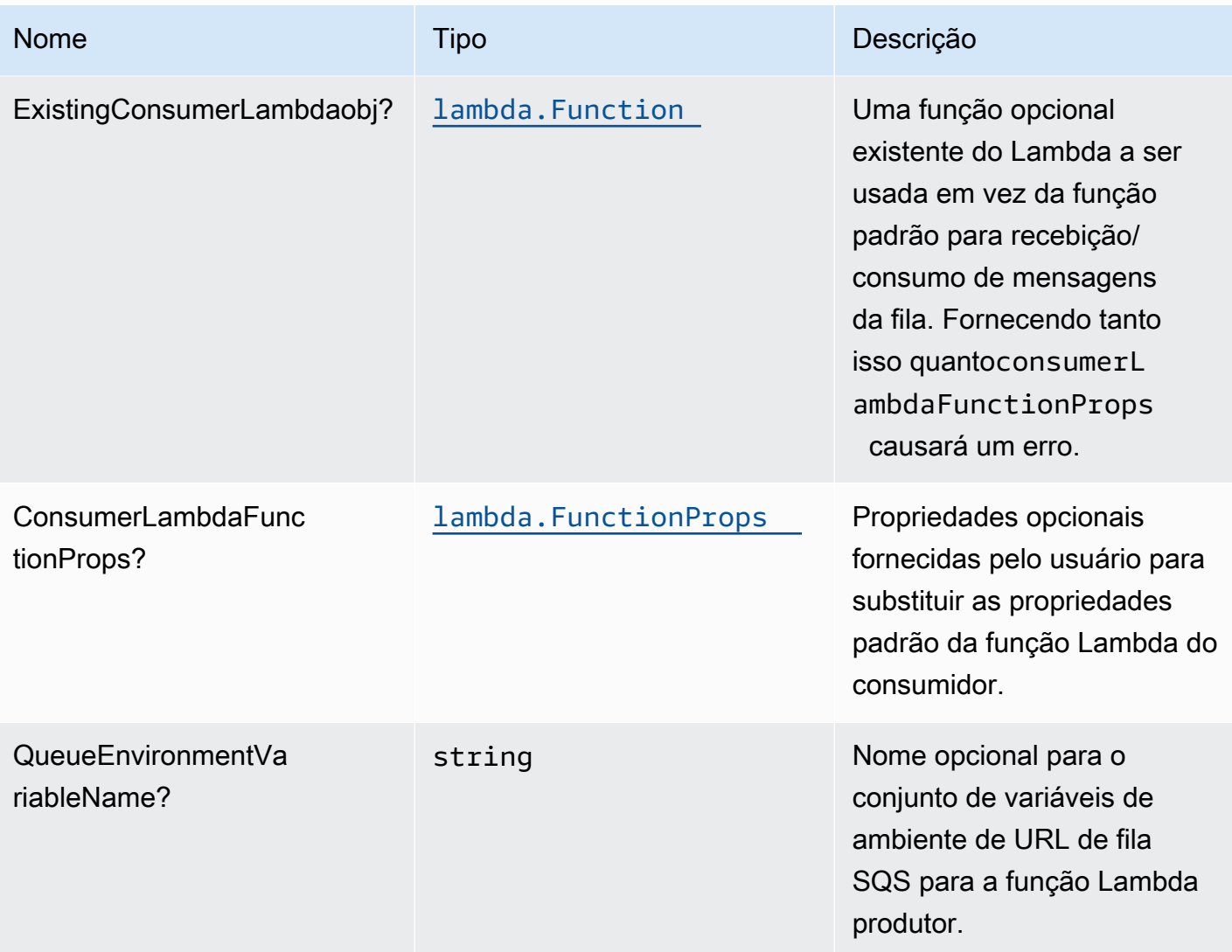

# Propriedades de padrão

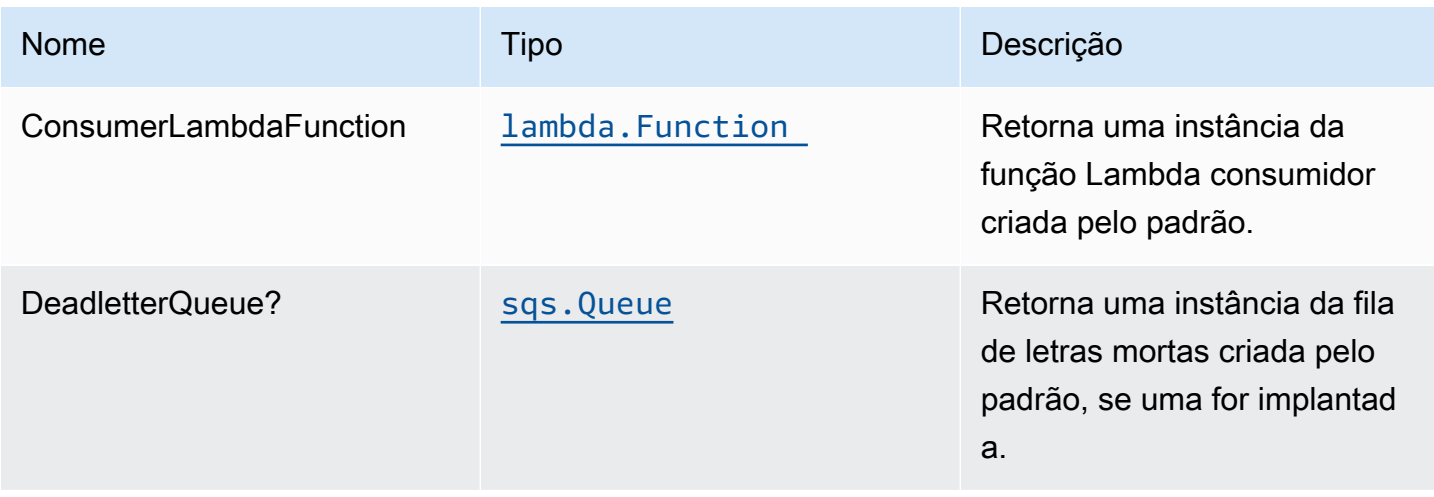

Constructos da AWS Soluções da AWS

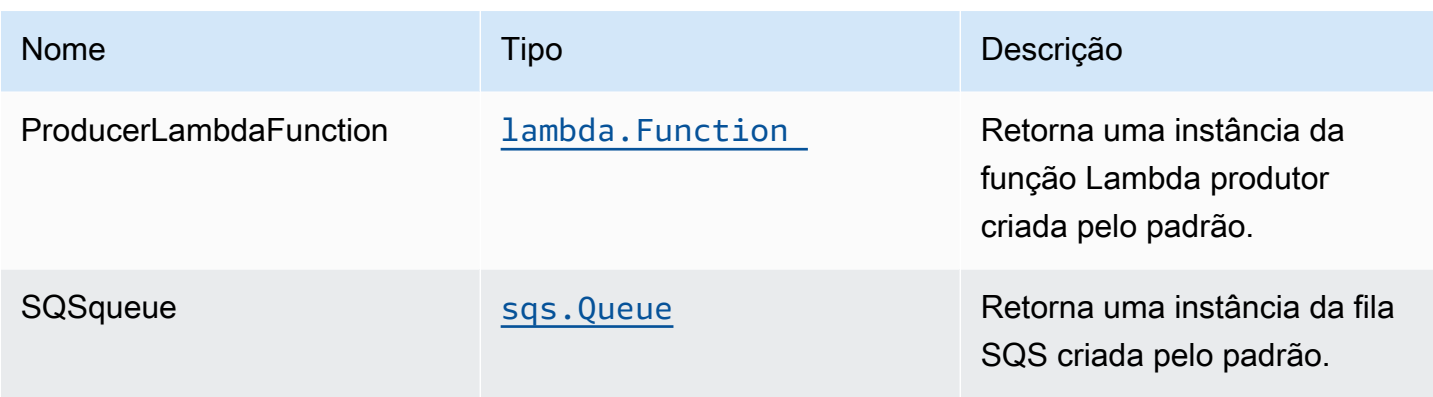

## Configurações padrão

Implementação imediata deste Construct (sem quaisquer propriedades substituídas) irá aderir aos seguintes padrões:

#### Funções do AWS Lambda

- Configurar a função do IAM de acesso de privilégio limitado para funções do Lambda
- Habilite a reutilização de conexões com Keep-Alive para funções do NodeJS Lambda.
- Habilitar rastreamento do X-Ray
- Definição de variáveis de ambiente:
	- AWS\_NODEJS\_CONNECTION\_REUSE\_ENABLED(para funções Node 10.x e superiores)

## Fila do Amazon SQS

- Implantar uma dead letter queue para a fila principal.
- Habilitar a criptografia no lado do servidor para a fila principal usando uma chave do KMS gerenciada da AWS.
- Aplique a criptografia de dados em trânsito

#### **Architecture**

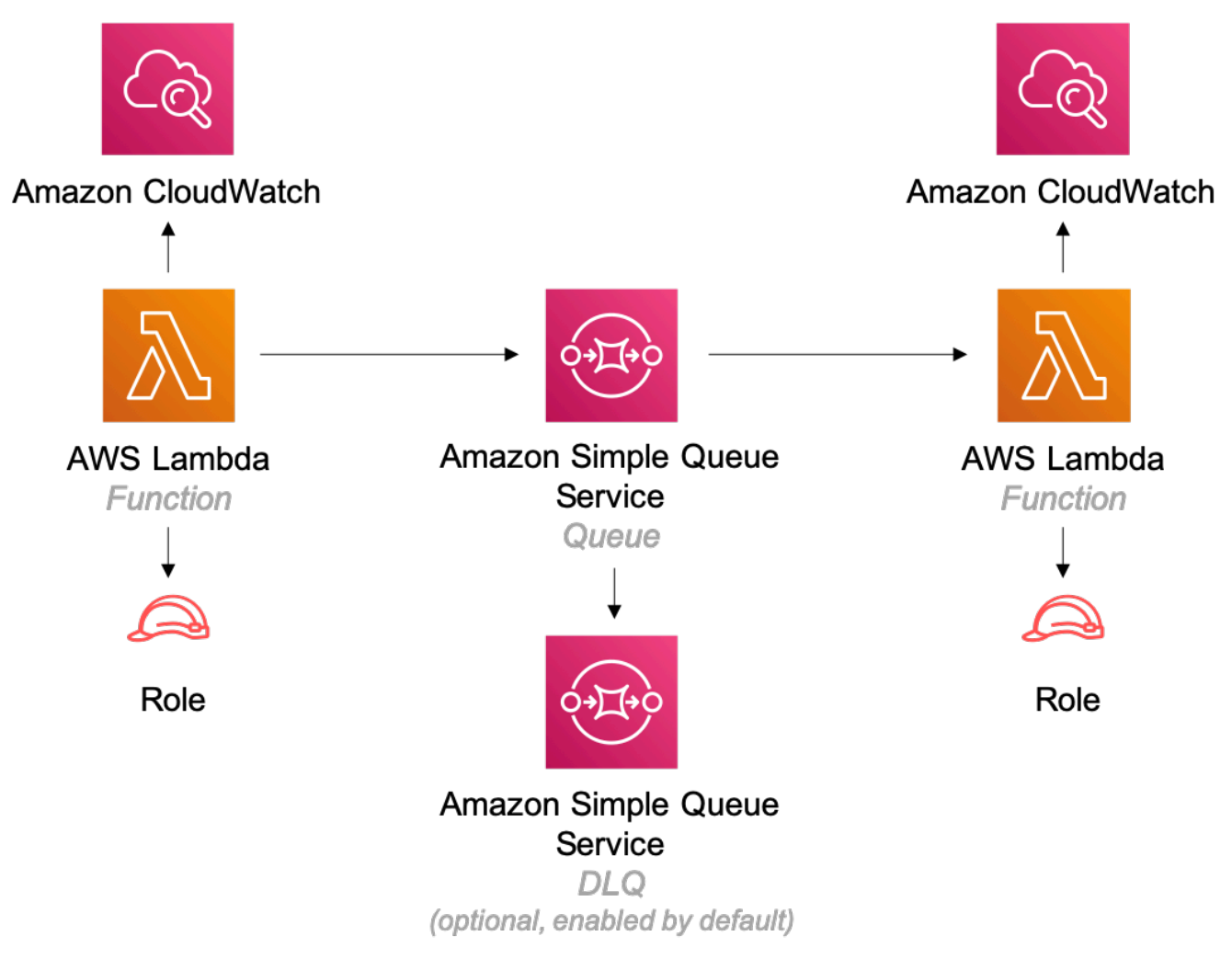

## **GitHub**

Para exibir o código desse padrão, crie/exiba problemas e solicitações pull e muito mais:

[@aws -solutions-constructs/aws-lambda-sqs](https://github.com/awslabs/aws-solutions-constructs/tree/master/source/patterns/%40aws-solutions-constructs/aws-lambda-sqs-lambda)[lambda](https://github.com/awslabs/aws-solutions-constructs/tree/master/source/patterns/%40aws-solutions-constructs/aws-lambda-sqs-lambda)

# aws-lambda-step-function

STABILITY EXPERIMENTAL

Todas as classes estão em desenvolvimento ativo e estão sujeitas a alterações ou remoção não compatíveis com versões anteriores em qualquer versão futura. Estes não estão sujeitos à[Versionamento semântico](https://semver.org/)Modelo. Isso significa que, embora você possa usá-los, você pode precisar atualizar seu código-fonte ao atualizar para uma versão mais recente deste pacote.

Observações: Para garantir a funcionalidade adequada, os pacotes AWS Solutions Constructs e os pacotes CDK da AWS em seu projeto devem ser da mesma versão.

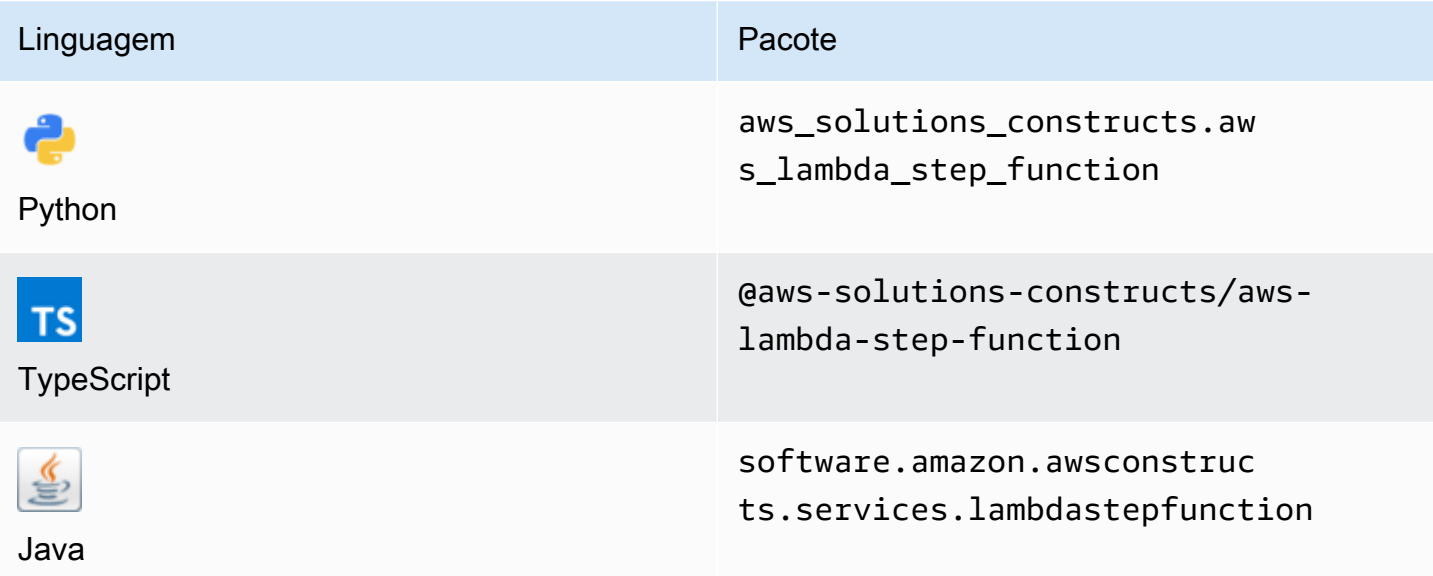

## **Overview**

Este AWS Solutions Construct implementa uma função do AWS Lambda conectada a uma função de etapa da AWS.

Aqui está uma definição de padrão implantável mínima no TypeScript:

```
import { LambdaToStepFunction } from '@aws-solutions-constructs/aws-lambda-step-
function';
import * as stepfunctions from '@aws-cdk/aws-stepfunctions';
const startState = new stepfunctions.Pass(this, 'StartState');
new LambdaToStepFunction(this, 'LambdaToStepFunctionPattern', { 
     lambdaFunctionProps: { 
         runtime: lambda.Runtime.NODEJS_14_X, 
         // This assumes a handler function in lib/lambda/index.js 
         code: lambda.Code.fromAsset(`${__dirname}/lambda`), 
         handler: 'index.handler' 
     },
```

```
 stateMachineProps: { 
        definition: startState 
     }
});
```
## Initializer

```
new LambdaToStepFunction(scope: Construct, id: string, props: 
  LambdaToStepFunctionProps);
```
#### Parâmetros

- escopo[Construct](https://docs.aws.amazon.com/cdk/api/latest/docs/@aws-cdk_core.Construct.html)
- idstring
- props[LambdaToStepFunctionProps](#page-260-0)

# <span id="page-260-0"></span>Conceitos de criação de padrão

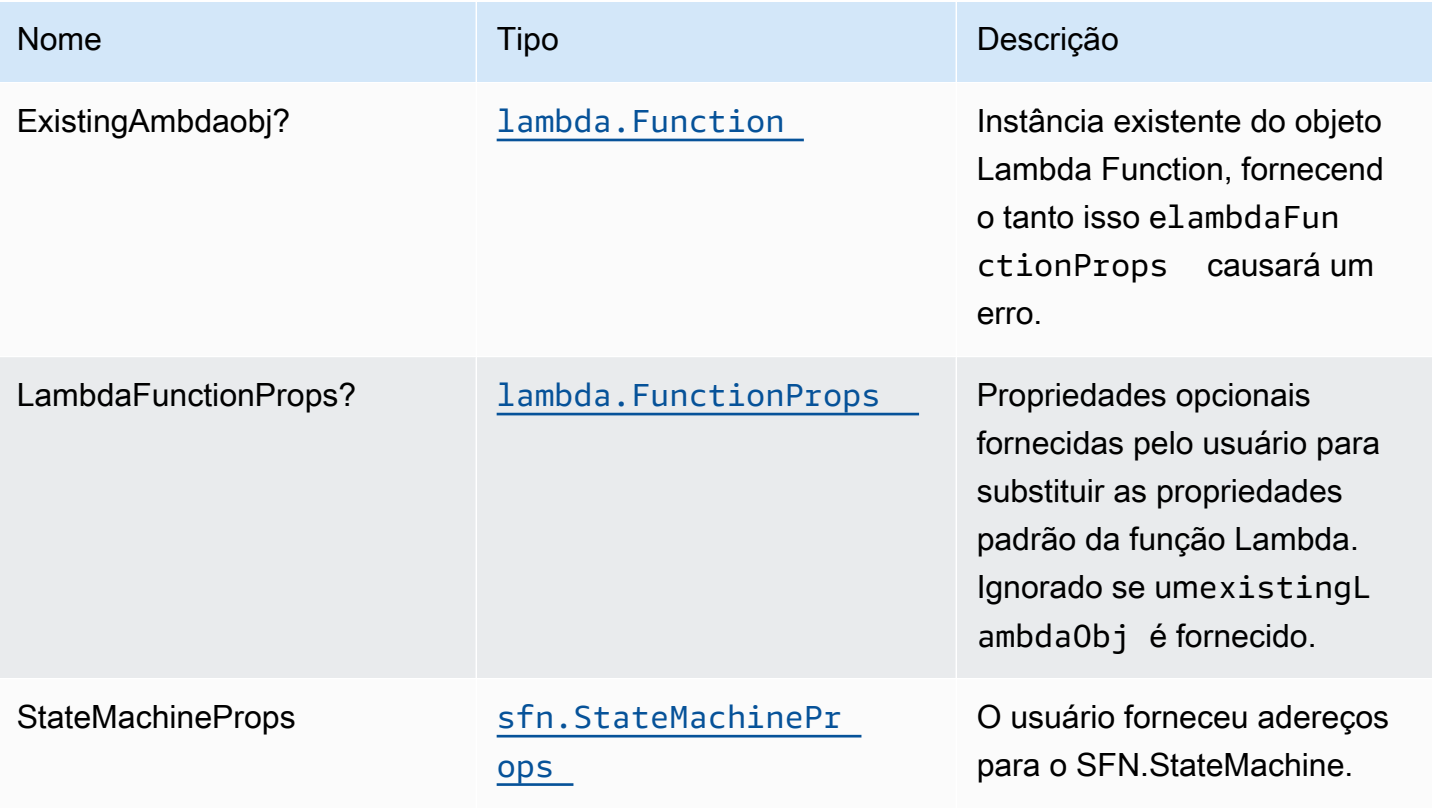

Constructos da AWS Soluções da AWS

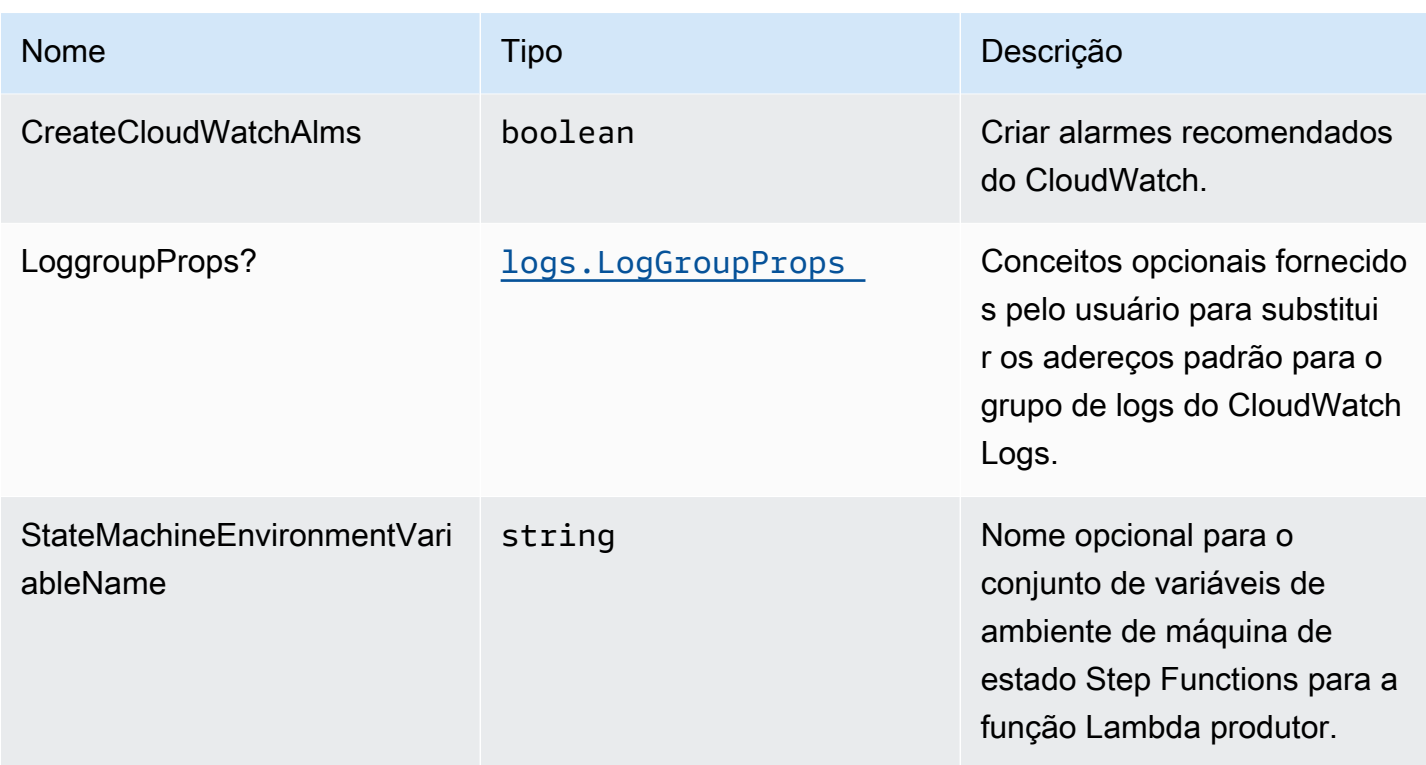

# Propriedades de padrão

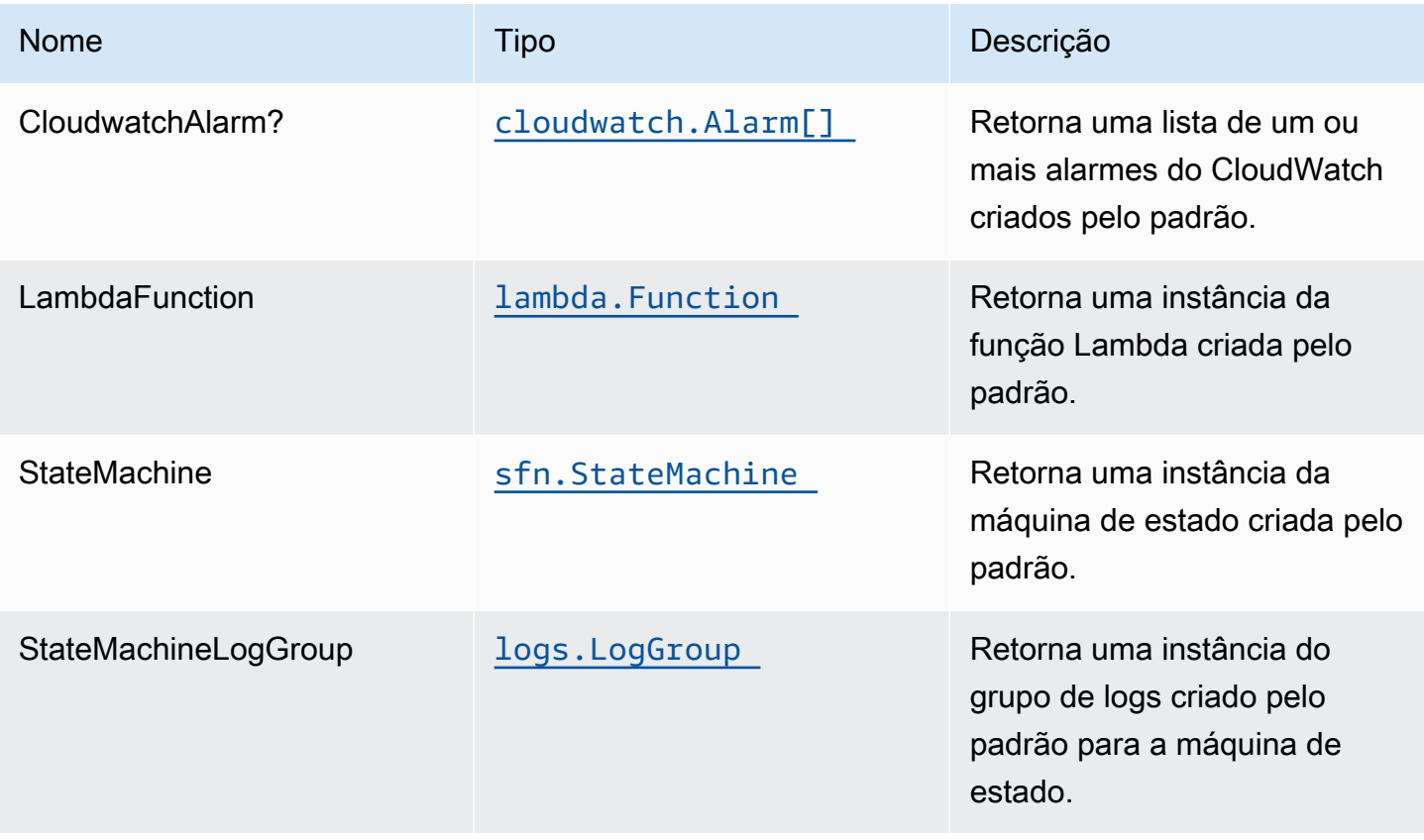

# Configuração padrão

A implementação imediata desse padrão sem substituições definirá os seguintes padrões:

Função do AWS Lambda

- Configure uma função do IAM de acesso de privilégio limitado para a função do Lambda.
- Habilite a reutilização de conexões com Keep-Alive para funções do NodeJS Lambda.
- Ativar rastreamento do X-Ray.
- Definir variáveis de ambiente:
	- STATE\_MACHINE\_ARN (padrão)
	- AWS\_NODEJS\_CONNECTION\_REUSE\_ENABLED(para funções Node 10.x e superiores)

Máquina de estado de funções de etapa da

• Implante alarmes de práticas recomendadas do CloudWatch para o AWS Step Functions State Machine

## **Architecture**

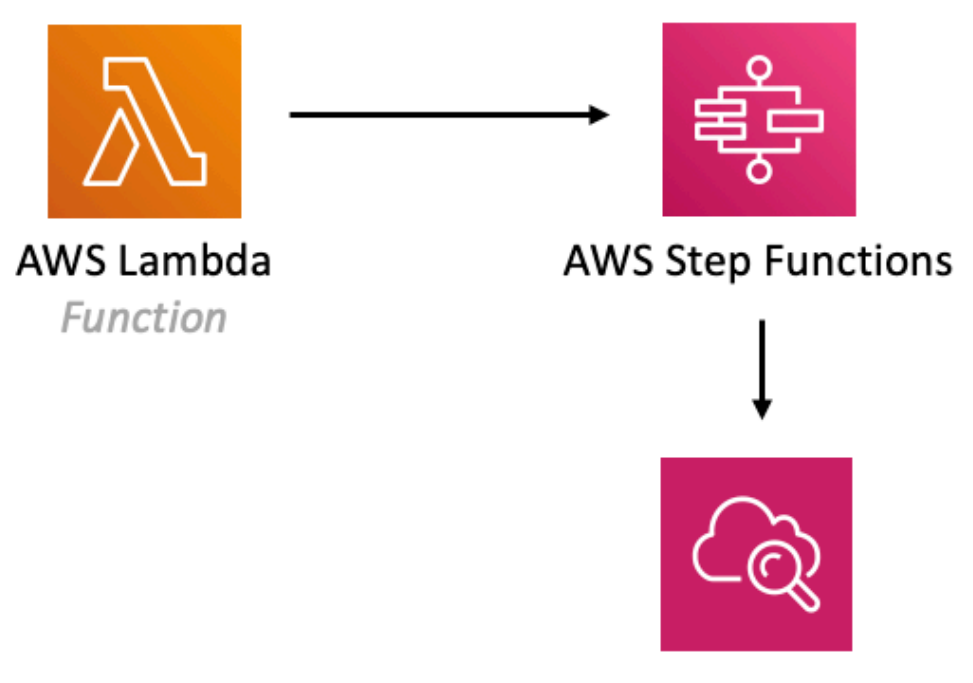

## Amazon CloudWatch Alarm

# **GitHub**

Para exibir o código desse padrão, crie/exiba problemas e solicitações pull e muito mais:

Q

[@aws -solutions-constructs/aws-lambda-step](https://github.com/awslabs/aws-solutions-constructs/tree/master/source/patterns/%40aws-solutions-constructs/aws-lambda-step-function)[function](https://github.com/awslabs/aws-solutions-constructs/tree/master/source/patterns/%40aws-solutions-constructs/aws-lambda-step-function)

# aws-s3-lambda

**STABILITY** EXPERIMENTAL

Todas as classes estão em desenvolvimento ativo e estão sujeitas a alterações ou remoção não compatíveis com versões anteriores em qualquer versão futura. Estes não estão sujeitos à[Versionamento semântico](https://semver.org/)Modelo. Isso significa que, embora você possa usá-los, você pode precisar atualizar seu código-fonte ao atualizar para uma versão mais recente deste pacote.

Observações: Para garantir a funcionalidade adequada, os pacotes AWS Solutions Constructs e os pacotes CDK da AWS em seu projeto devem ser da mesma versão.

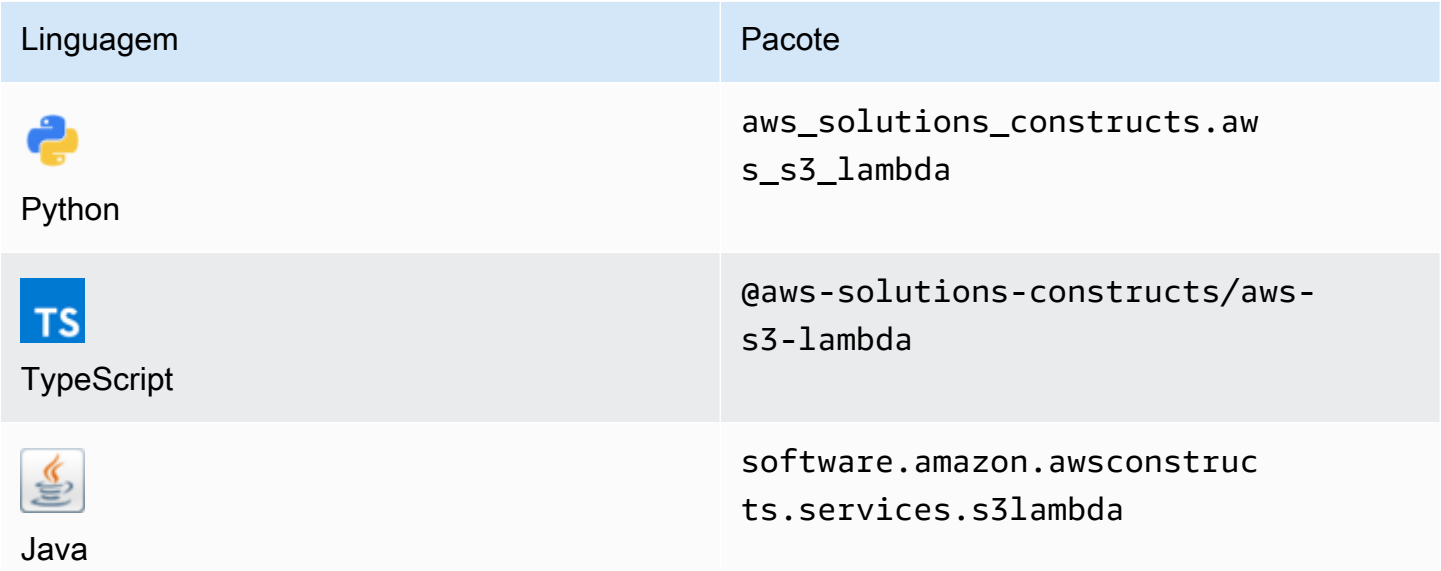

## **Overview**

Este AWS Solutions Construct implementa um bucket do Amazon S3 conectado a uma função do AWS Lambda.

Aqui está uma definição de padrão implantável mínima no TypeScript:

```
import { S3ToLambdaProps, S3ToLambda } from '@aws-solutions-constructs/aws-s3-lambda';
new S3ToLambda(this, 'test-s3-lambda', { 
     lambdaFunctionProps: { 
         runtime: lambda.Runtime.NODEJS_14_X, 
         // This assumes a handler function in lib/lambda/index.js 
         code: lambda.Code.fromAsset(`${__dirname}/lambda`), 
         handler: 'index.handler' 
     },
});
```
## Initializer

new S3ToLambda(scope: Construct, id: string, props: S3ToLambdaProps);

#### Parâmetros

- escopo[Construct](https://docs.aws.amazon.com/cdk/api/latest/docs/@aws-cdk_core.Construct.html)
- idstring
- props[S3ToLambdaProps](#page-265-0)

# <span id="page-265-0"></span>Adereços de construção de padrão

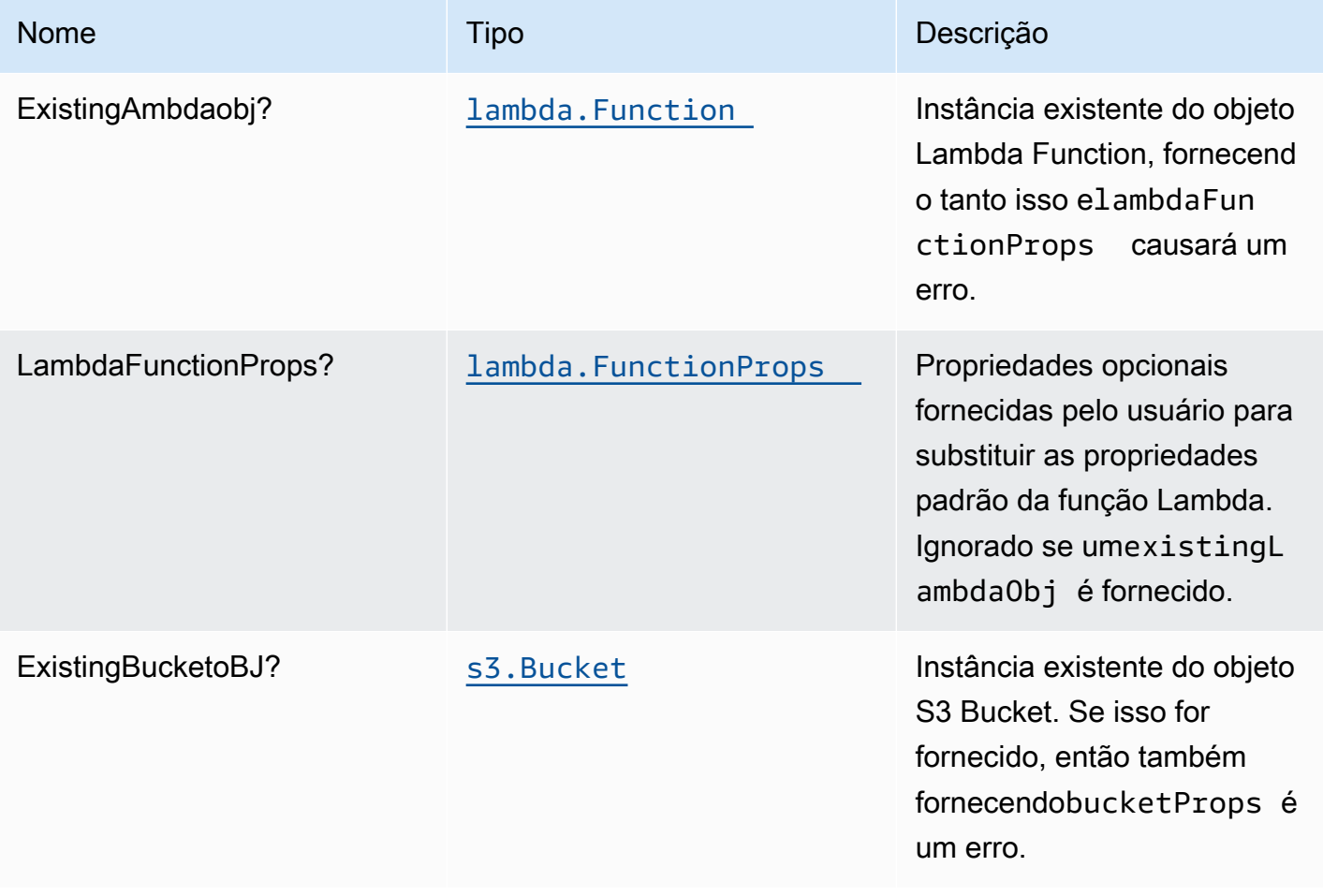

Constructos da AWS Soluções da AWS

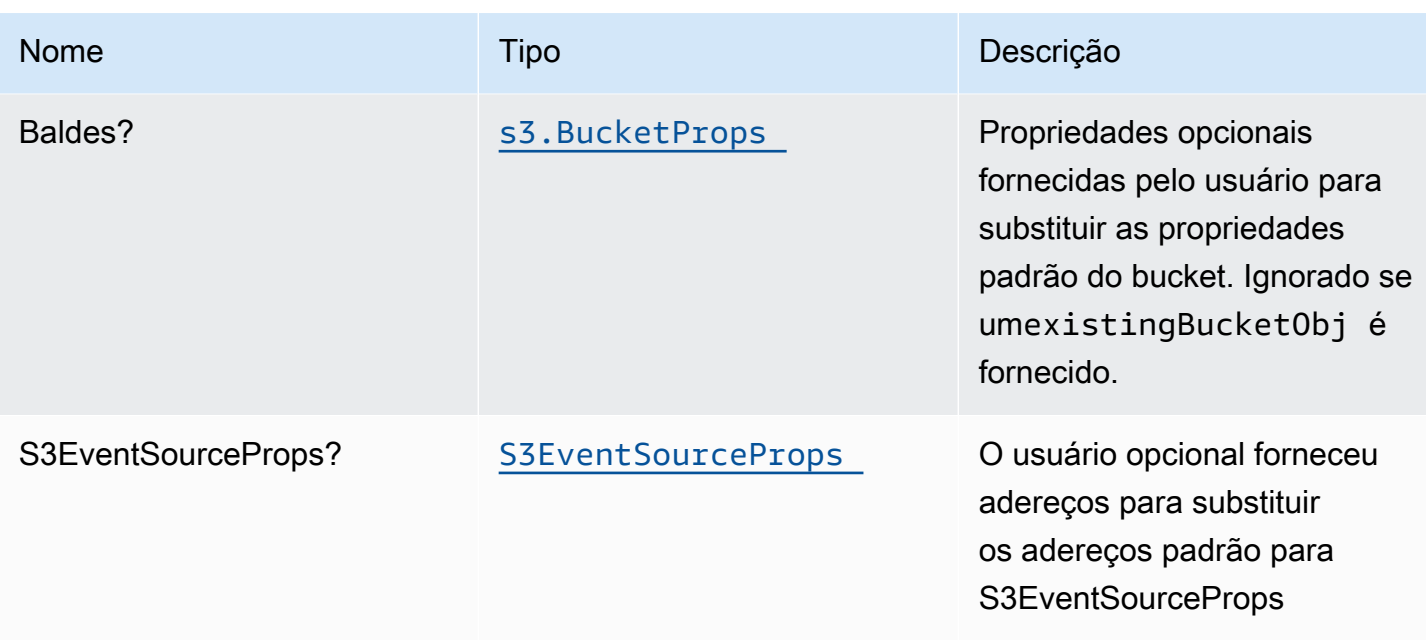

# Propriedades de padrão

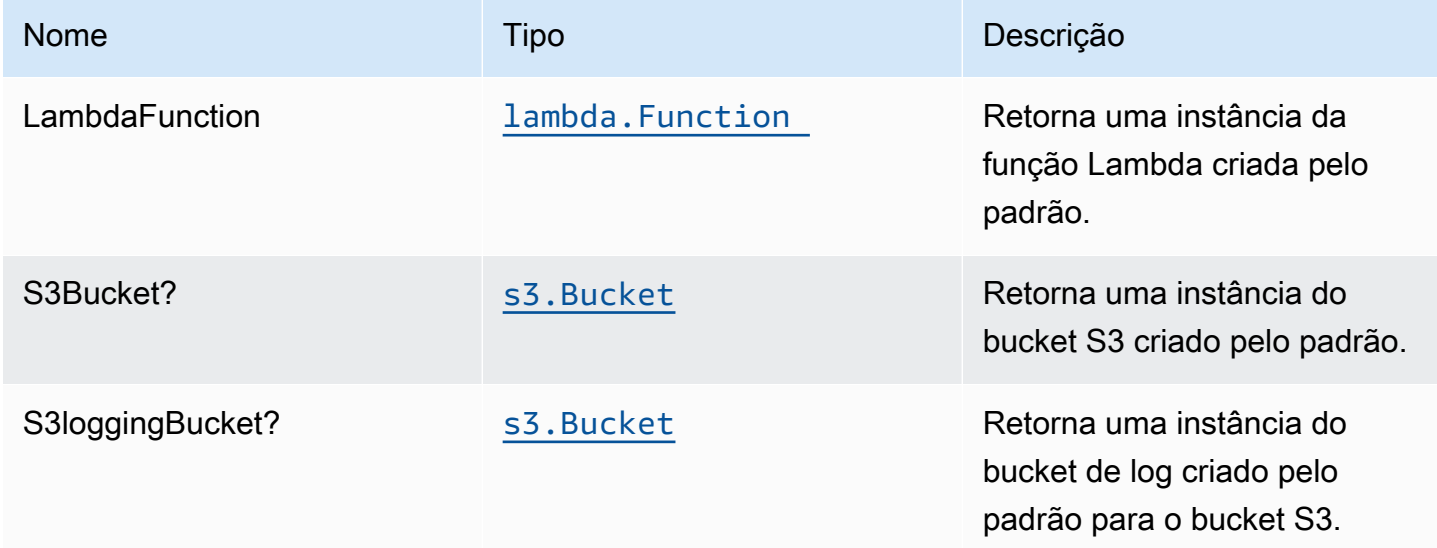

# Configurações padrão

A implementação imediata desse padrão sem substituições definirá os seguintes padrões:

#### Amazon S3 Bucket

• Configurar o log de acesso para o S3 Bucket.

- Ative a criptografia do lado do servidor para o S3 Bucket usando a chave KMS gerenciada pela AWS.
- Ative o controle de versão para o bucket do S3.
- Não permitir acesso público para o S3 Bucket.
- Mantenha o bucket do S3 ao excluir a pilha do CloudFormation.
- Aplique a criptografia de dados em trânsito
- Aplica a regra de ciclo de vida para mover versões de objetos não atuais para o armazenamento do Glacier após 90 dias.

#### Função do AWS Lambda

- Configurar a função do IAM de acesso de privilégio limitado para a função Lambda
- Habilite a reutilização de conexões com a função Keep-Alive para NodeJS Lambda.
- Ativar rastreamento de X-Ray
- Definição de variáveis de ambiente:
	- AWS\_NODEJS\_CONNECTION\_REUSE\_ENABLED(para funções Node 10.x e superiores)

## **Architecture**

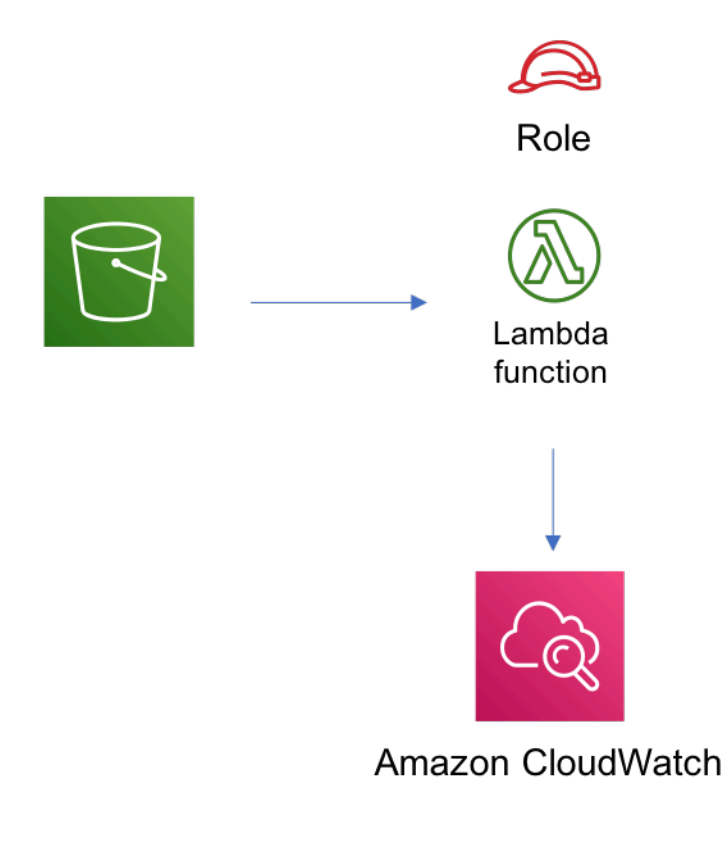

# **GitHub**

Para exibir o código desse padrão, crie/exiba problemas e solicitações pull e muito mais:

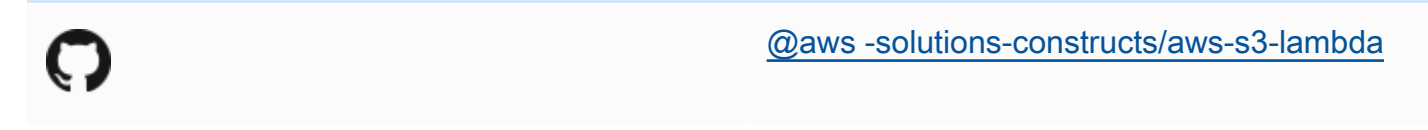

## aws-s3-sqs

EXPERIMENTAL **STABILITY** 

Todas as classes estão em desenvolvimento ativo e estão sujeitas a alterações ou remoção não compatíveis com versões anteriores em qualquer versão futura. Estes não estão sujeitos à[Versionamento semântico](https://semver.org/)Modelo. Isso significa que, embora você possa usá-los, você pode precisar atualizar seu código-fonte ao atualizar para uma versão mais recente deste pacote.

Observações: Para garantir a funcionalidade adequada, os pacotes AWS Solutions Constructs e os pacotes CDK da AWS em seu projeto devem ser da mesma versão.

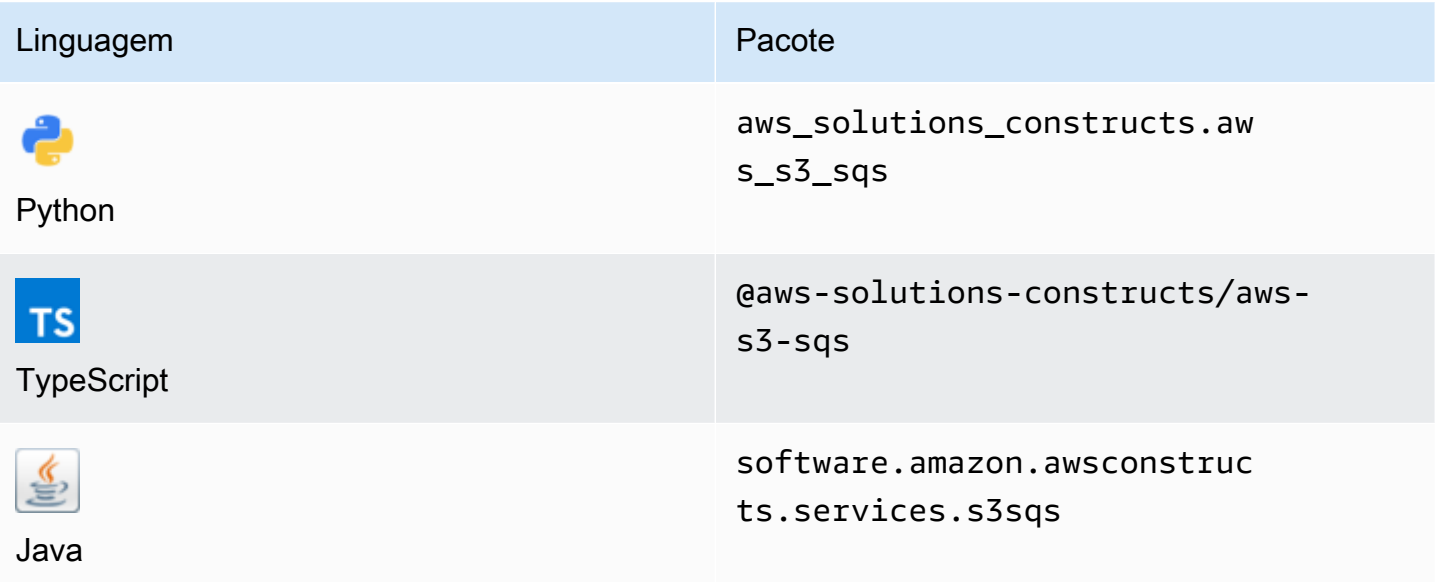

## **Overview**

Este AWS Solutions Construct implementa um bucket do Amazon S3 configurado para enviar notificações para uma fila do Amazon SQS.

Aqui está uma definição de padrão implantável mínima no TypeScript:

```
import { S3ToSqs } from "@aws-solutions-constructs/aws-s3-sqs";
```

```
new S3ToSqs(stack, 'S3ToSQSPattern', {});
```
## Initializer

```
new S3ToSqs(scope: Construct, id: string, props: S3ToSqsProps);
```
#### Parâmetros

- escopo[Construct](https://docs.aws.amazon.com/cdk/api/latest/docs/@aws-cdk_core.Construct.html)
- idstring
- props[S3ToSqsProps](#page-269-0)

## <span id="page-269-0"></span>Adereços de criação de padrão

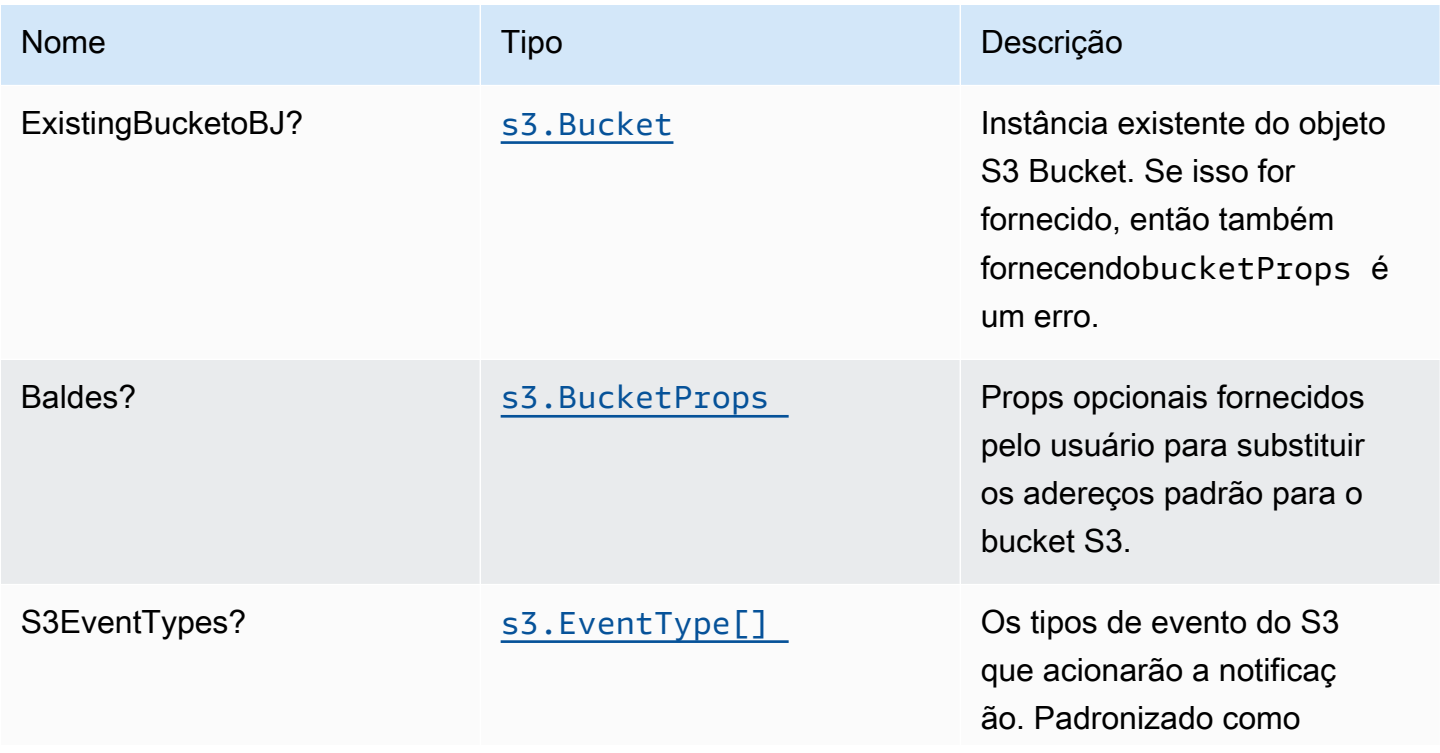

Constructos da AWS Soluções da AWS

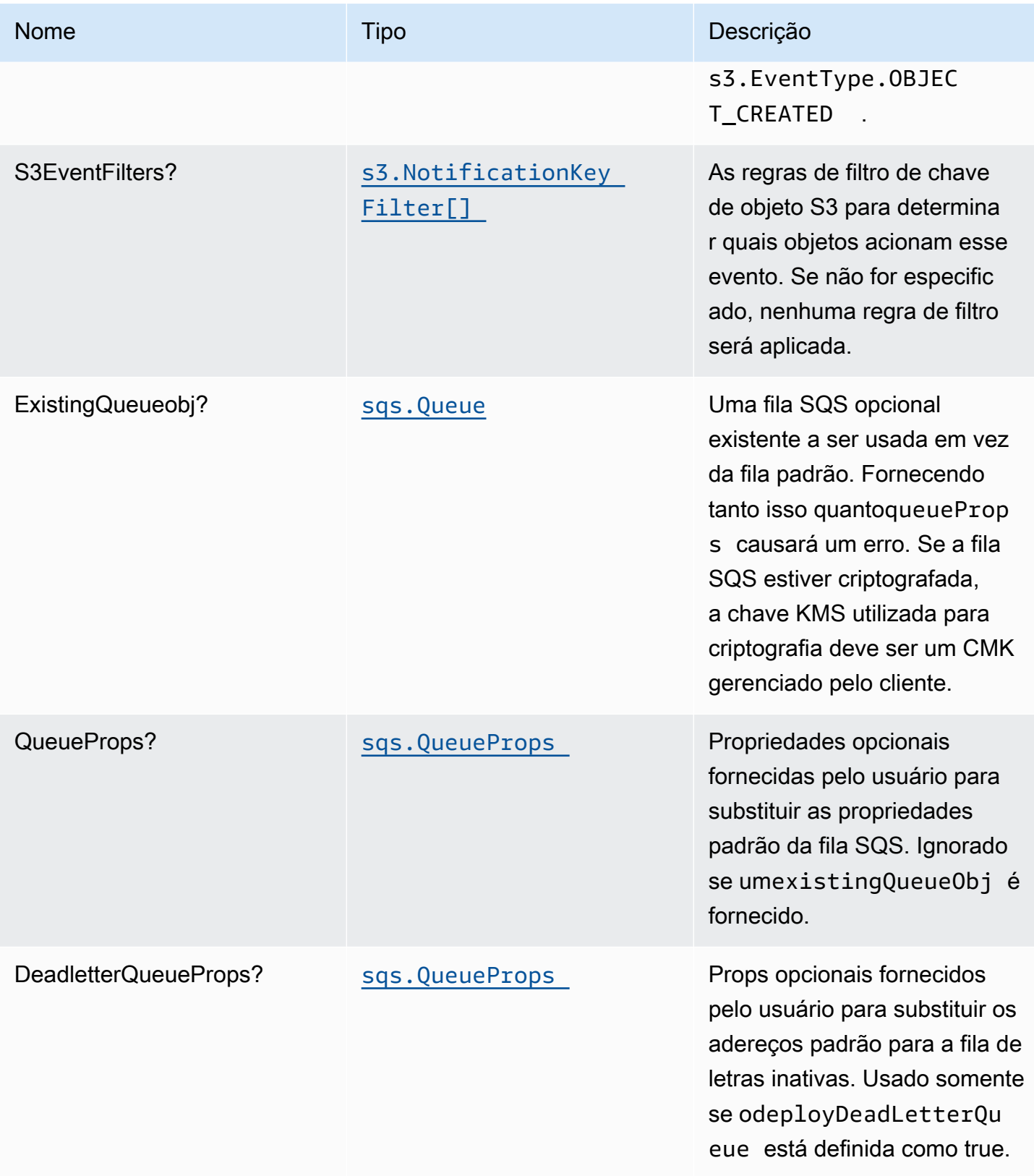

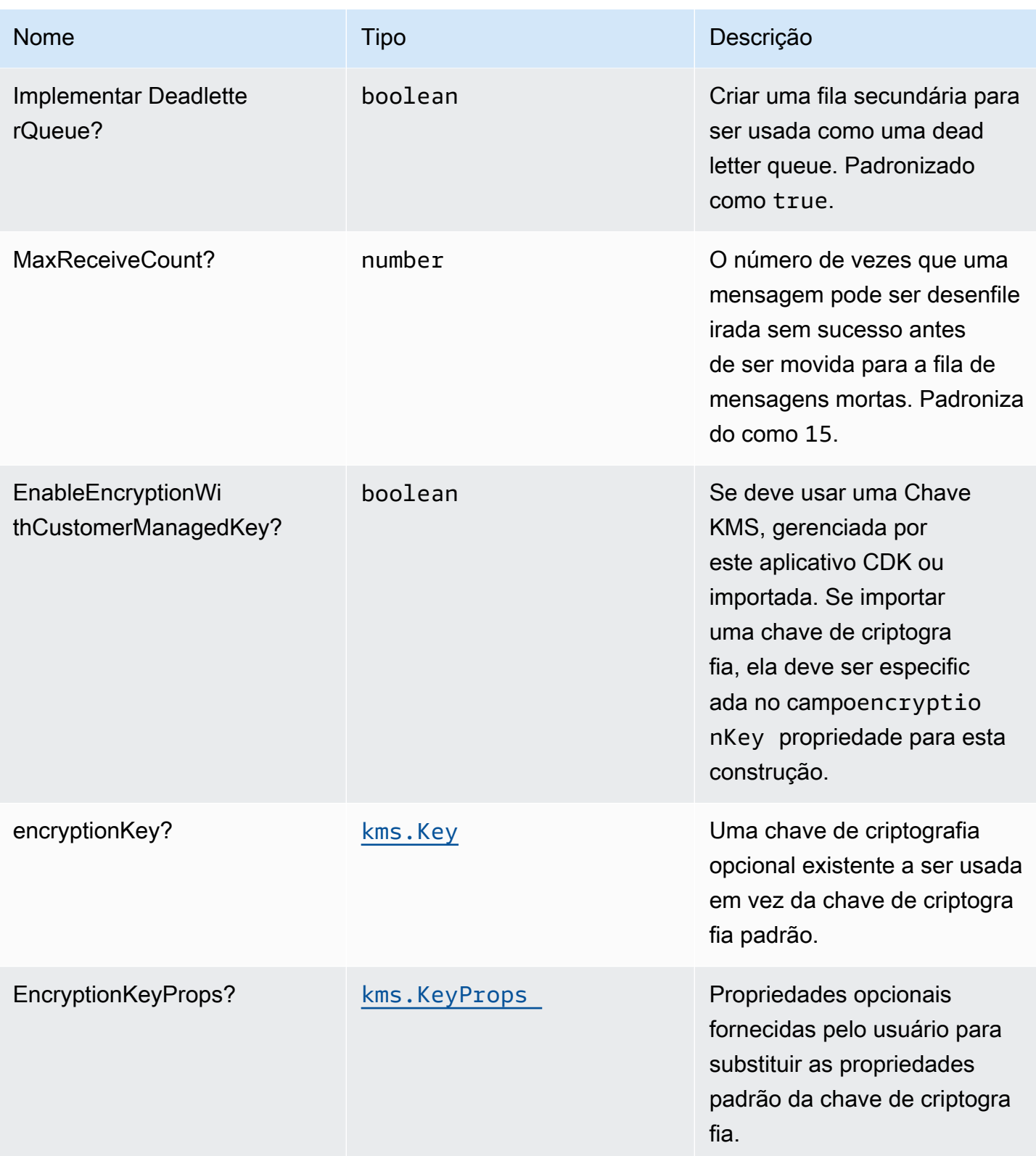

## Propriedades do padrão

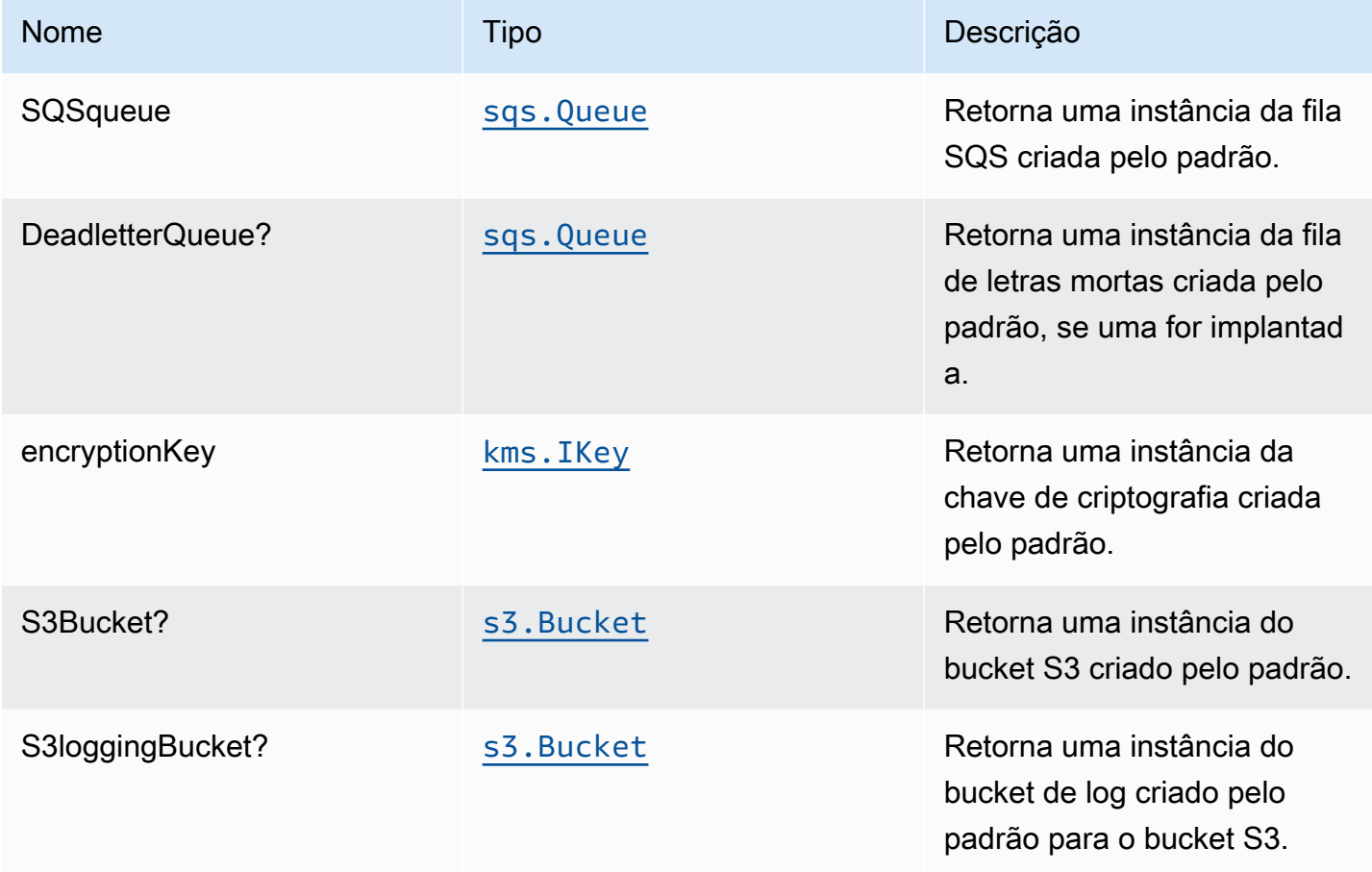

## Configurações padrão

A implementação imediata desse padrão sem substituições definirá os seguintes padrões:

#### Amazon S3 Bucket

- Configurar registro de acesso para o bucket do S3
- Ativar criptografia no lado do servidor para o S3 Bucket usando a chave KMS gerenciada pela AWS
- Ativar o controle de versão para o bucket do S3
- Não permitir acesso público para o S3 Bucket
- Manter o bucket do S3 ao excluir a pilha do CloudFormation
- Aplique a criptografia de dados em trânsito
- Aplica regra de ciclo de vida para mover versões de objetos não atuais para o armazenamento do Glacier após 90 dias

#### Fila do Amazon SQS

- Configurar permissões de acesso de menor privilégio para SQS Queue
- Implantar fila de mensagens mortas do SQS para a fila do SQS de origem
- Habilitar a criptografia no lado do servidor para a fila do SQS usando a KMS Key
- Aplique a criptografia de dados em trânsito

#### **Architecture**

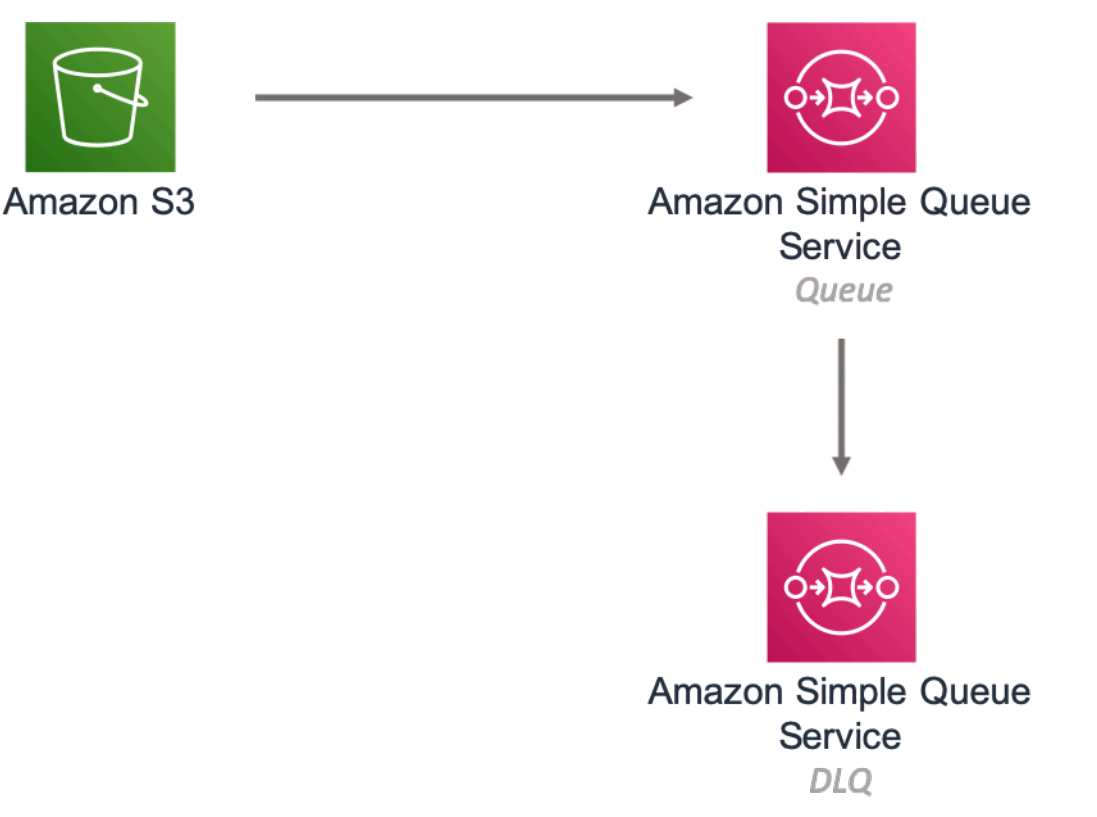

## **GitHub**

Para exibir o código desse padrão, crie/exiba problemas e solicitações pull e muito mais:

[@aws -solutions-constructs/aws-s3-sqs](https://github.com/awslabs/aws-solutions-constructs/tree/master/source/patterns/%40aws-solutions-constructs/aws-s3-sqs)

# aws-s3-step-function

EXPERIMENTAL **STABILITY** 

Todas as classes estão em desenvolvimento ativo e estão sujeitas a alterações ou remoção não compatíveis com versões anteriores em qualquer versão futura. Estes não estão sujeitos à[Controle](https://semver.org/) [de versão semânticaM](https://semver.org/)odelo Isso significa que, embora você possa usá-los, você pode precisar atualizar seu código-fonte ao atualizar para uma versão mais recente deste pacote.

Observações: Para garantir a funcionalidade adequada, os pacotes AWS Solutions Constructs e os pacotes CDK da AWS em seu projeto devem ser da mesma versão.

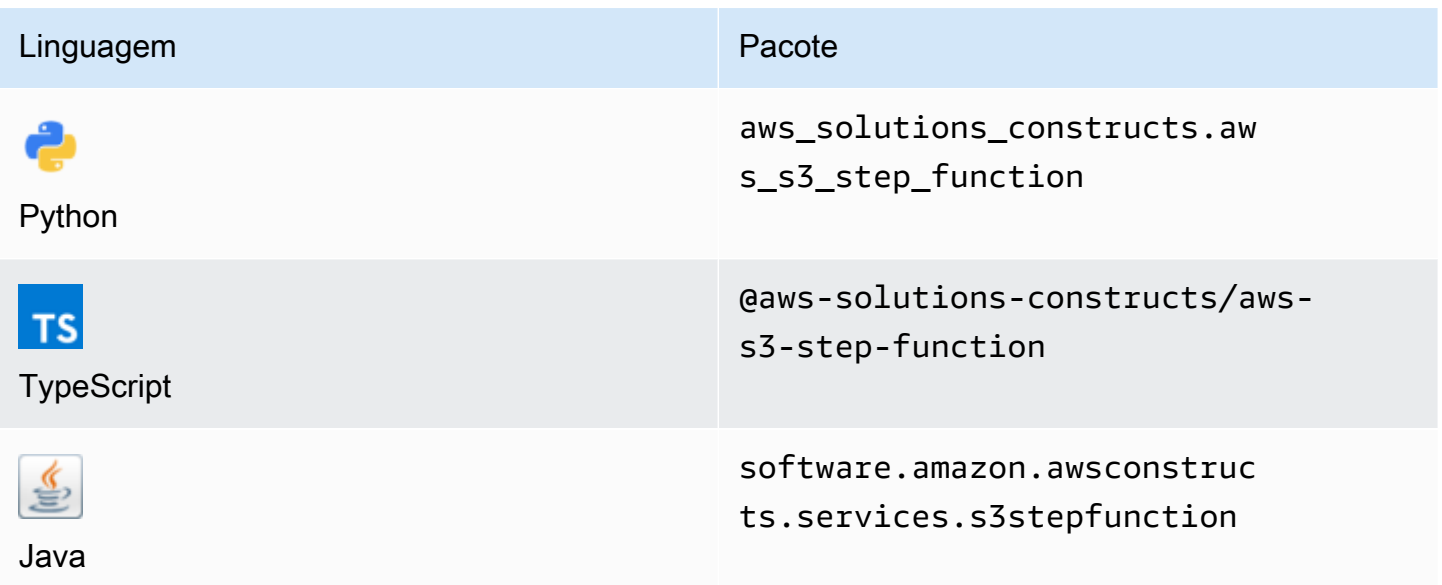

#### **Overview**

Este AWS Solutions Construct implementa um bucket do Amazon S3 conectado a uma função de etapa da AWS.

#### **a** Note

Essa construção usa o Amazon EventBridge (Amazon CloudWatch Events) para acionar as AWS Step Functions. O EventBridge é mais flexível, mas acionar Step Functions com notificações de eventos do S3 tem menos latência e é mais econômico. Se o custo e/ou a latência forem um problema, você deve considerar a implantaçãoaws-s3-lambdaeawslambda-stepfunctionsno lugar desta construção.

Aqui está uma definição de padrão implantável mínima no TypeScript:

```
import { S3ToStepFunction, S3ToStepFunctionProps } from '@aws-solutions-constructs/aws-
s3-step-function';
import * as stepfunctions from '@aws-cdk/aws-stepfunctions';
const startState = new stepfunctions.Pass(this, 'StartState');
new S3ToStepFunction(this, 'test-s3-step-function-stack', { 
     stateMachineProps: { 
       definition: startState 
     }
});
```
## Initializer

new S3ToStepFunction(scope: Construct, id: string, props: S3ToStepFunctionProps);

#### Parâmetros

- escopo[Construct](https://docs.aws.amazon.com/cdk/api/latest/docs/@aws-cdk_core.Construct.html)
- idstring
- props[S3ToStepFunctionProps](#page-275-0)

## <span id="page-275-0"></span>Adereços de construção de padrão

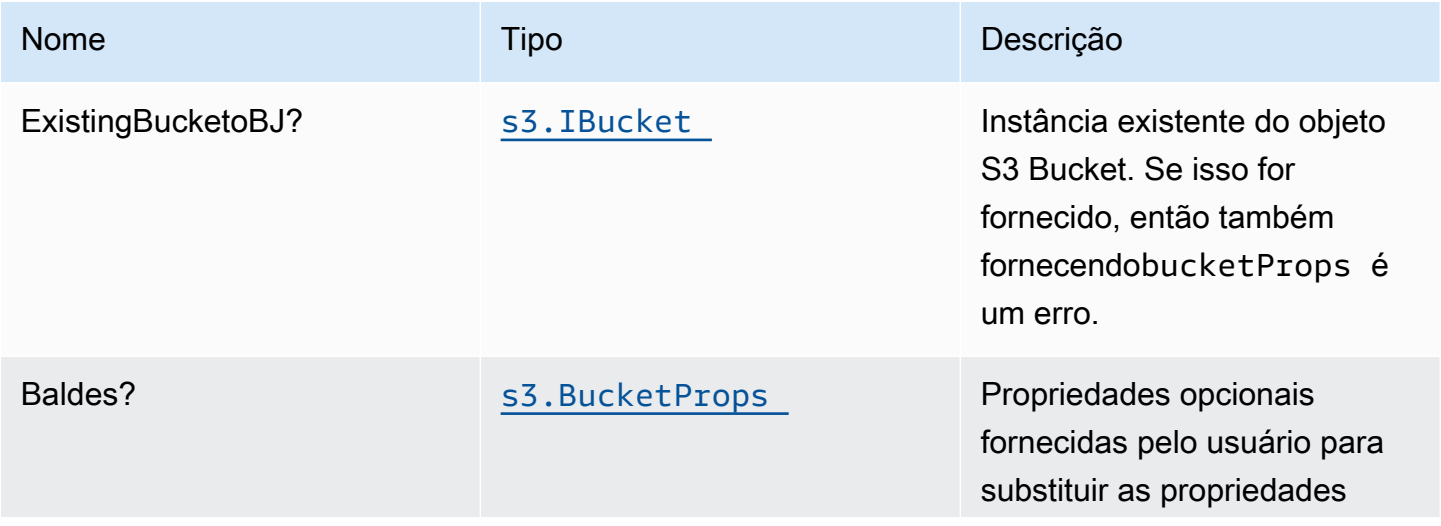

Constructos da AWS Soluções da AWS

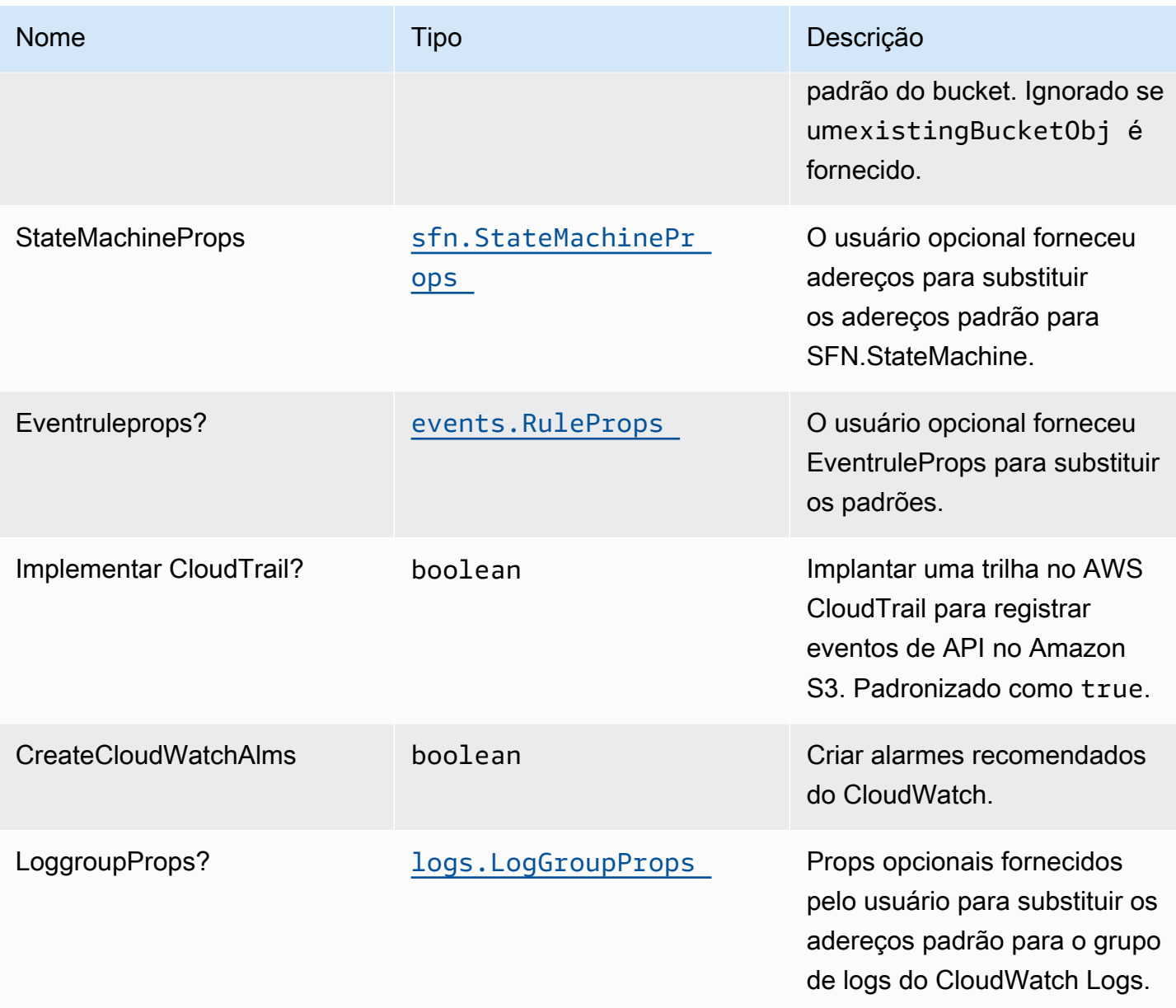

# Propriedades do padrão

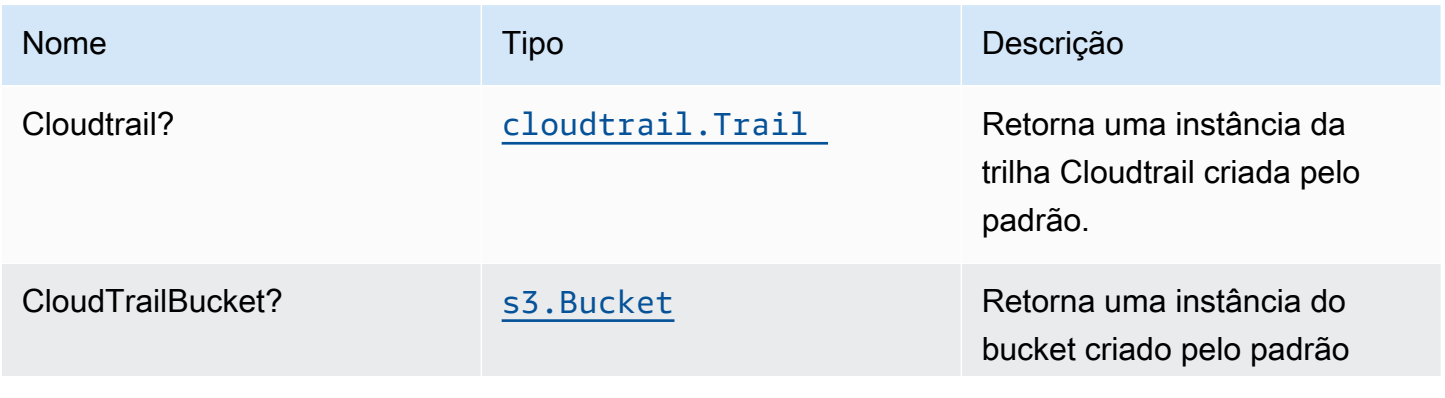

Constructos da AWS Soluções da AWS

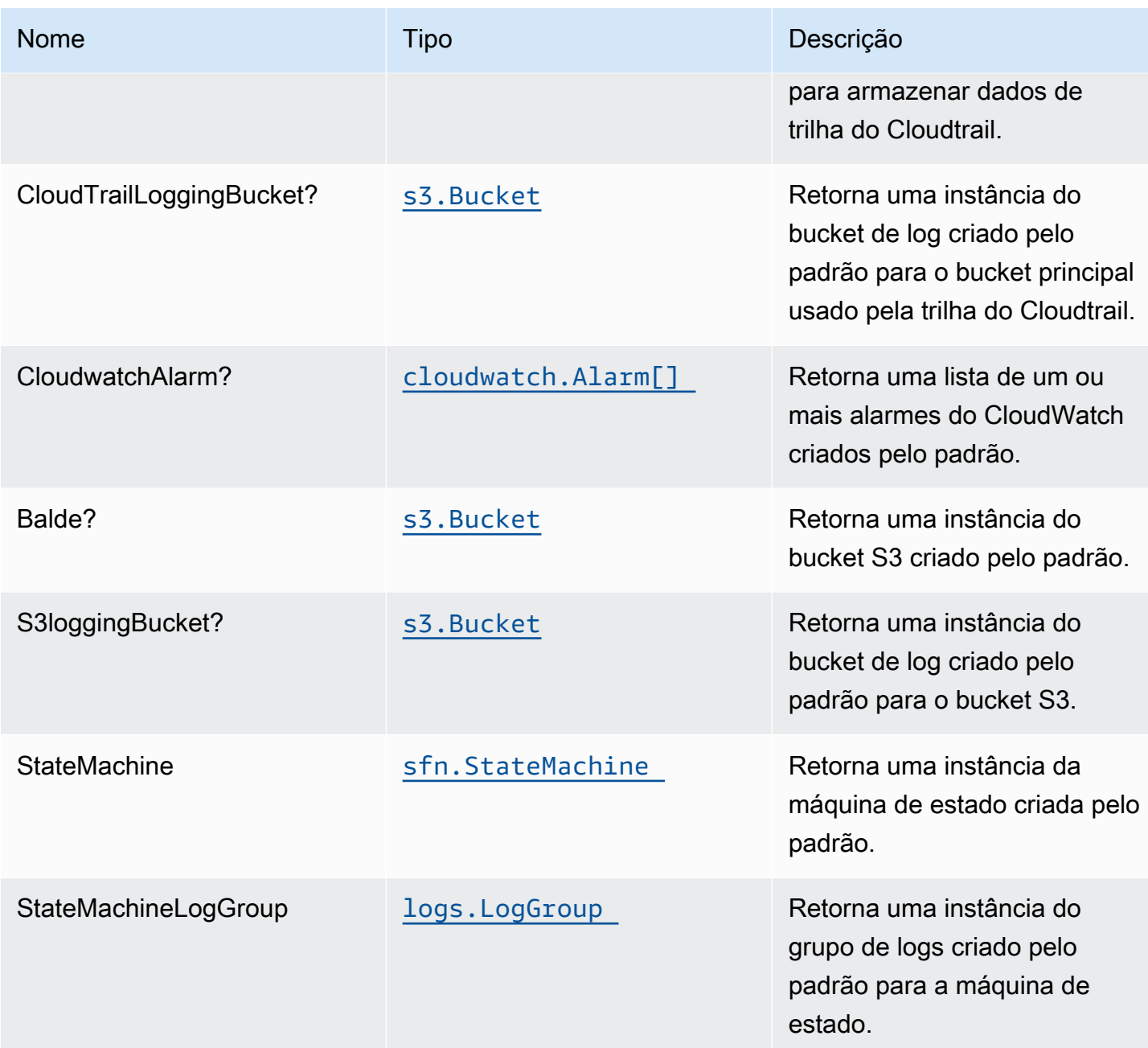

## Configurações padrão

A implementação imediata desse padrão sem substituições definirá os seguintes padrões:

#### Bucket do Amazon S3

- Configurar o log de acesso para o S3 Bucket.
- Ative a criptografia do lado do servidor para o S3 Bucket usando a chave KMS gerenciada pela AWS.
- Ative o controle de versão para o bucket do S3.
- Não permitir acesso público para o S3 Bucket.
- Mantenha o bucket do S3 ao excluir a pilha do CloudFormation.
- Aplique a criptografia de dados em trânsito
- Aplica a regra de ciclo de vida para mover versões de objetos não atuais para o armazenamento do Glacier após 90 dias.

#### AWS CloudTrail

• Configure uma trilha no AWS CloudTrail para registrar eventos de API no Amazon S3 relacionados ao bucket criado pelo Construct.

#### Amazon CloudWatch Events Regra

• Conceda permissões de menor privilégio ao CloudWatch Events para acionar a Função Lambda.

#### AWS Step Function

- Ative o log do CloudWatch para API Gateway
- Implante as práticas recomendadas Alarmes do CloudWatch para a função Step.

## **Architecture**

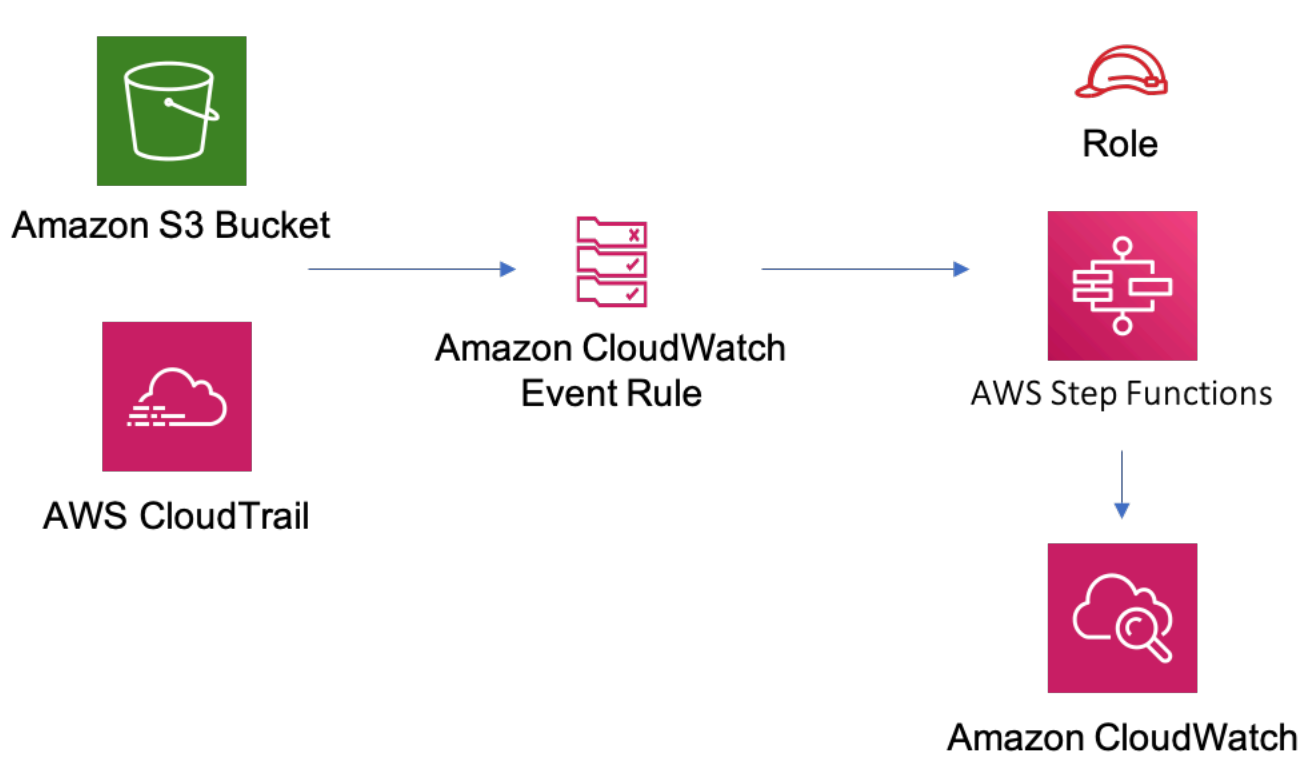

## **GitHub**

Para exibir o código desse padrão, crie/exiba problemas e solicitações pull e muito mais:

[@aws -solutions-constructs/aws-s3-step-fu](https://github.com/awslabs/aws-solutions-constructs/tree/master/source/patterns/%40aws-solutions-constructs/aws-s3-step-function)  [nction](https://github.com/awslabs/aws-solutions-constructs/tree/master/source/patterns/%40aws-solutions-constructs/aws-s3-step-function)

# aws-sns-lambda

**STABILITY** EXPERIMENTAL

Todas as classes estão em desenvolvimento ativo e estão sujeitas a alterações ou remoção não compatíveis com versões anteriores em qualquer versão futura. Estes não estão sujeitos à Semantic [versionM](https://semver.org/)odelo. Isso significa que, embora você possa usá-los, você pode precisar atualizar seu código-fonte ao atualizar para uma versão mais recente deste pacote.

Observações: Para garantir a funcionalidade adequada, os pacotes AWS Solutions Constructs e os pacotes CDK da AWS em seu projeto devem ser da mesma versão.

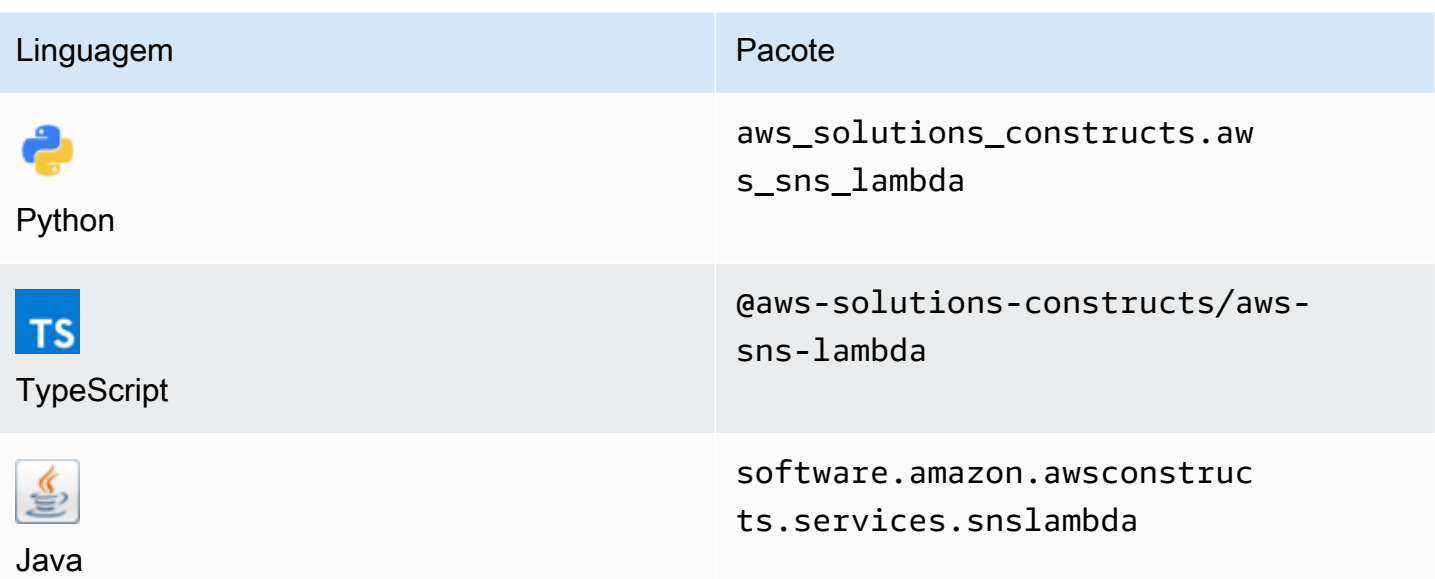

#### **Overview**

Este AWS Solutions Construct implementa um Amazon SNS conectado a uma função do AWS Lambda.

Aqui está uma definição de padrão implantável mínima no TypeScript:

```
import { SnsToLambda, SnsToLambdaProps } from "@aws-solutions-constructs/aws-sns-
lambda";
new SnsToLambda(this, 'test-sns-lambda', { 
     lambdaFunctionProps: { 
         runtime: lambda.Runtime.NODEJS_14_X, 
         // This assumes a handler function in lib/lambda/index.js 
         code: lambda.Code.fromAsset(`${__dirname}/lambda`), 
         handler: 'index.handler' 
     }
});
```
## Initializer

new SnsToLambda(scope: Construct, id: string, props: SnsToLambdaProps);

#### Parâmetros

- escopo[Construct](https://docs.aws.amazon.com/cdk/api/latest/docs/@aws-cdk_core.Construct.html)
- idstring
- props[SnsToLambdaProps](#page-281-0)

# <span id="page-281-0"></span>Adereços de criação de padrão

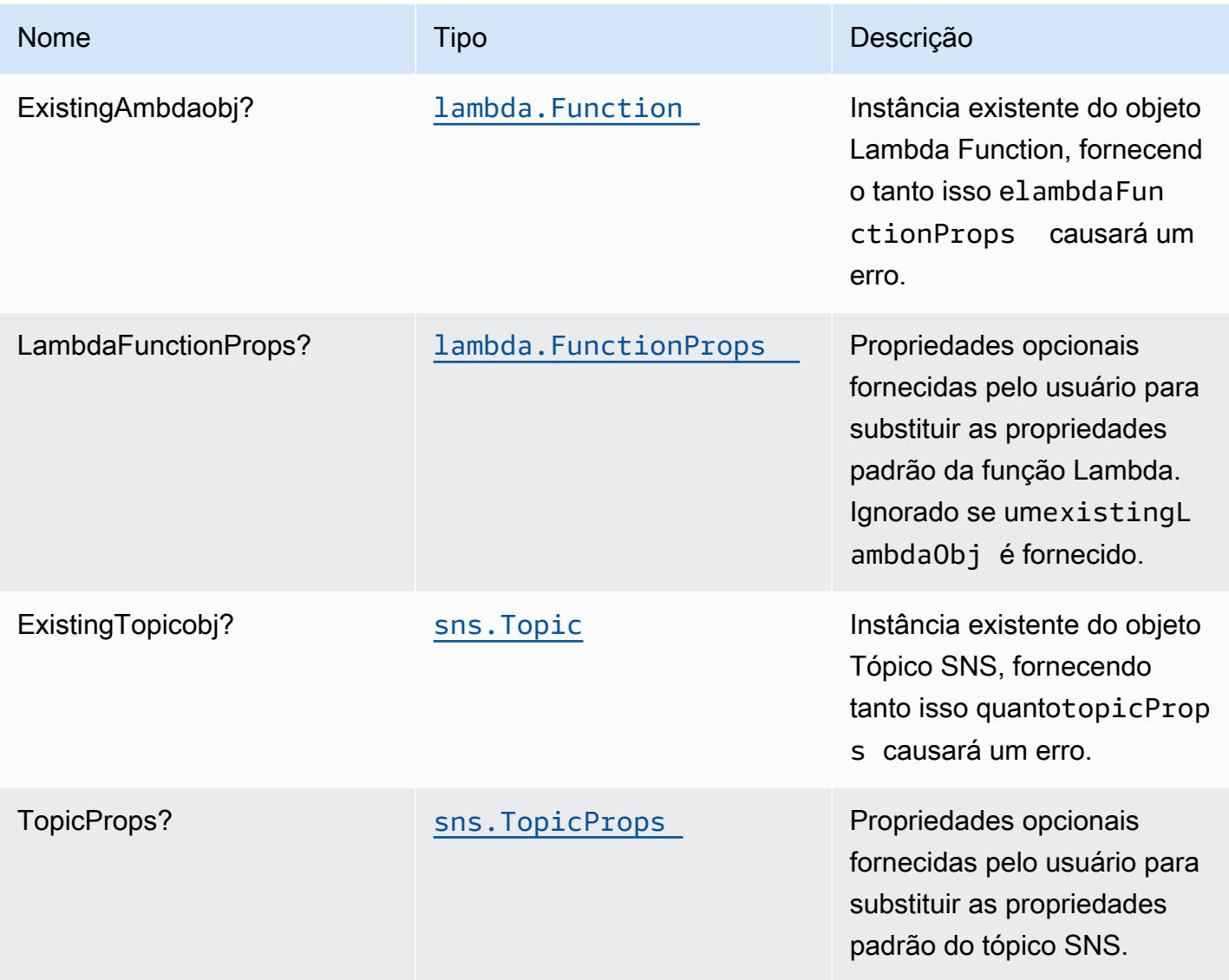

## Propriedades de padrão

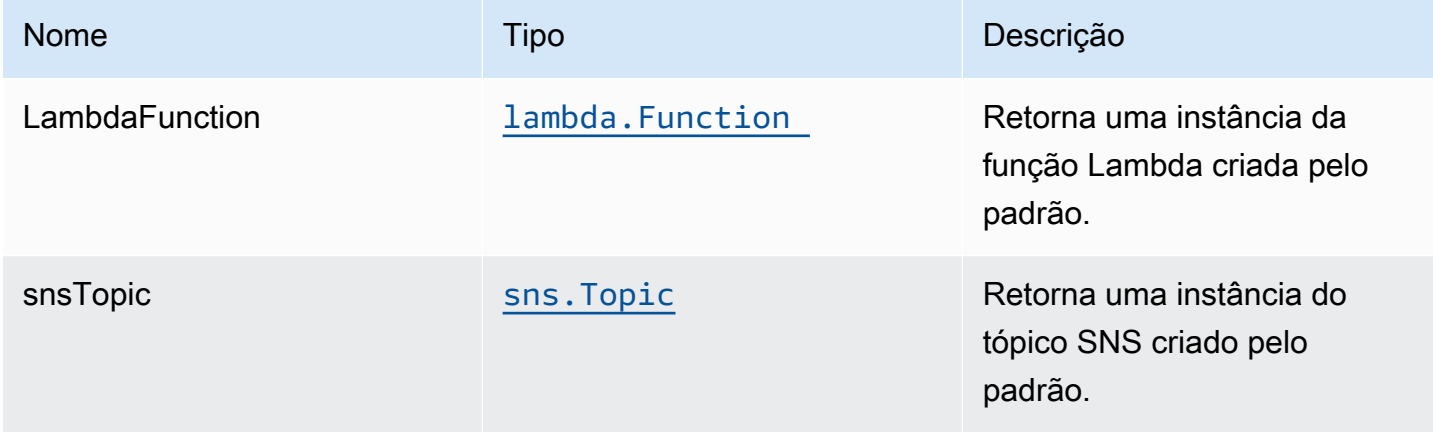

## Configurações padrão

A implementação imediata desse padrão sem substituições definirá os seguintes padrões:

#### Tópico do Amazon SNS

- Configurar permissões de acesso de menor privilégio para o tópico SNS.
- Habilite a criptografia do lado do servidor usando a chave KMS gerenciada pela AWS.
- Aplique a criptografia de dados em trânsito

#### Função do AWS Lambda

- Configurar a função do IAM de acesso de privilégio limitado para a função Lambda
- Habilite a reutilização de conexões com a função Keep-Alive para NodeJS Lambda.
- Ative rastreamento de X-Ray.
- Configuração de variáveis de ambiente:
	- AWS\_NODEJS\_CONNECTION\_REUSE\_ENABLED(para funções Node 10.x e superiores)

## **Architecture**

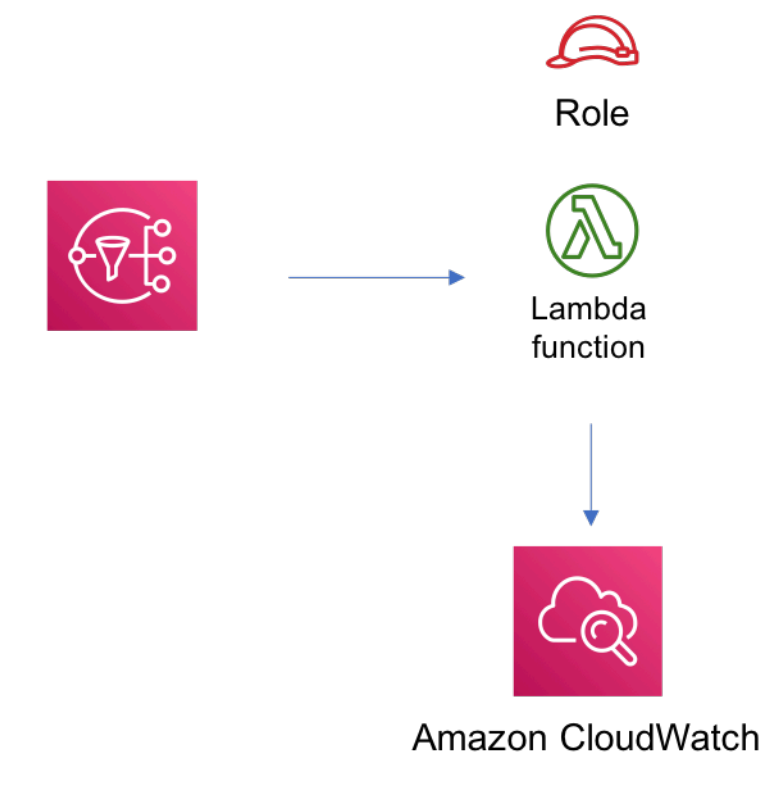

## **GitHub**

Para exibir o código desse padrão, crie/exiba problemas e solicitações pull e muito mais:

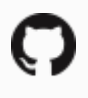

[@aws -solutions-constructs/aws-sns-lambda](https://github.com/awslabs/aws-solutions-constructs/tree/master/source/patterns/%40aws-solutions-constructs/aws-sns-lambda)

## aws-sns-sqs

EXPERIMENTAL **STABILITY** 

Todas as classes estão em desenvolvimento ativo e estão sujeitas a alterações ou remoção não compatíveis com versões anteriores em qualquer versão futura. Estes não estão sujeitos à[Controle](https://semver.org/) [de versões semânticasM](https://semver.org/)odelo. Isso significa que, embora você possa usá-los, você pode precisar atualizar seu código-fonte ao atualizar para uma versão mais recente deste pacote.

Observações: Para garantir a funcionalidade adequada, os pacotes AWS Solutions Constructs e os pacotes CDK da AWS em seu projeto devem ser da mesma versão.

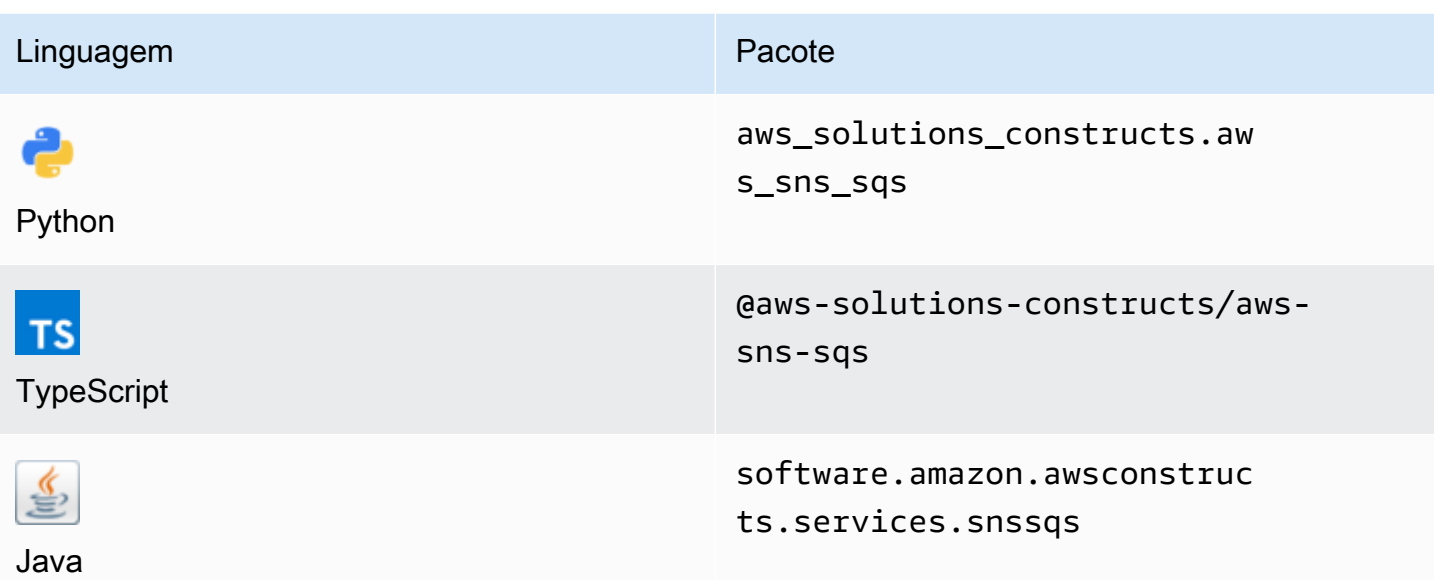

#### **Overview**

Este AWS Solutions Construct implementa um tópico do Amazon SNS conectado a uma fila do Amazon SQS.

Aqui está uma definição de padrão implantável mínima no TypeScript:

```
import { SnsToSqs, SnsToSqsProps } from "@aws-solutions-constructs/aws-sns-sqs";
import * as iam from '@aws-cdk/aws-iam';
const snsToSqsStack = new SnsToSqs(this, 'SnsToSqsPattern', {});
// Grant yourself permissions to use the Customer Managed KMS Key
const policyStatement = new iam.PolicyStatement({ 
     actions: ["kms:Encrypt", "kms:Decrypt"], 
     effect: iam.Effect.ALLOW, 
     principals: [ new iam.AccountRootPrincipal() ], 
     resources: [ "*" ]
});
snsToSqsStack.encryptionKey?.addToResourcePolicy(policyStatement);
```
## Initializer

new SnsToSqs(scope: Construct, id: string, props: SnsToSqsProps);

#### Parâmetros

- escopo[Construct](https://docs.aws.amazon.com/cdk/api/latest/docs/@aws-cdk_core.Construct.html)
- idstring
- props[SnsToSqsProps](#page-285-0)

# <span id="page-285-0"></span>Adereços de construção de padrão

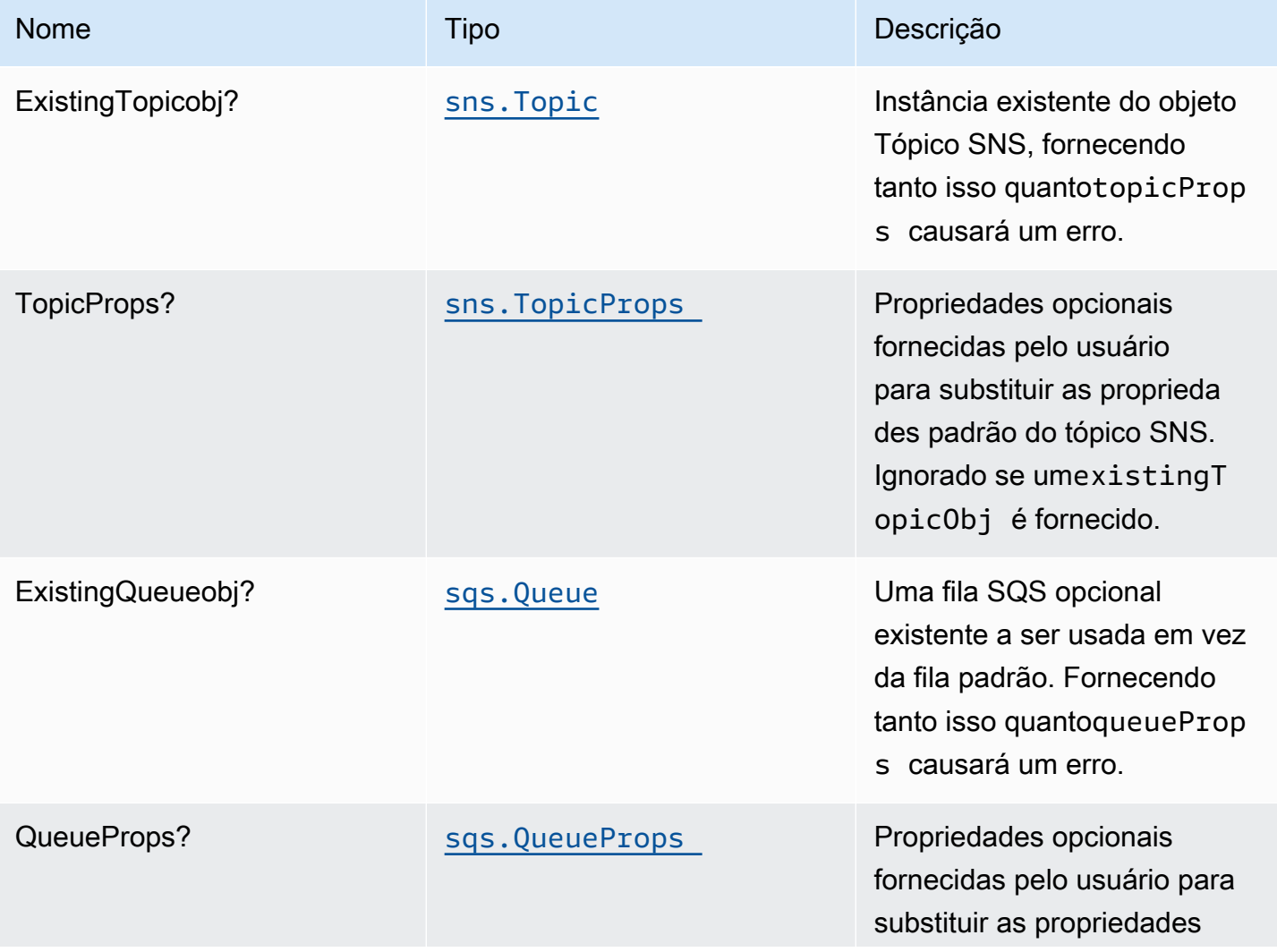

Constructos da AWS Soluções da AWS

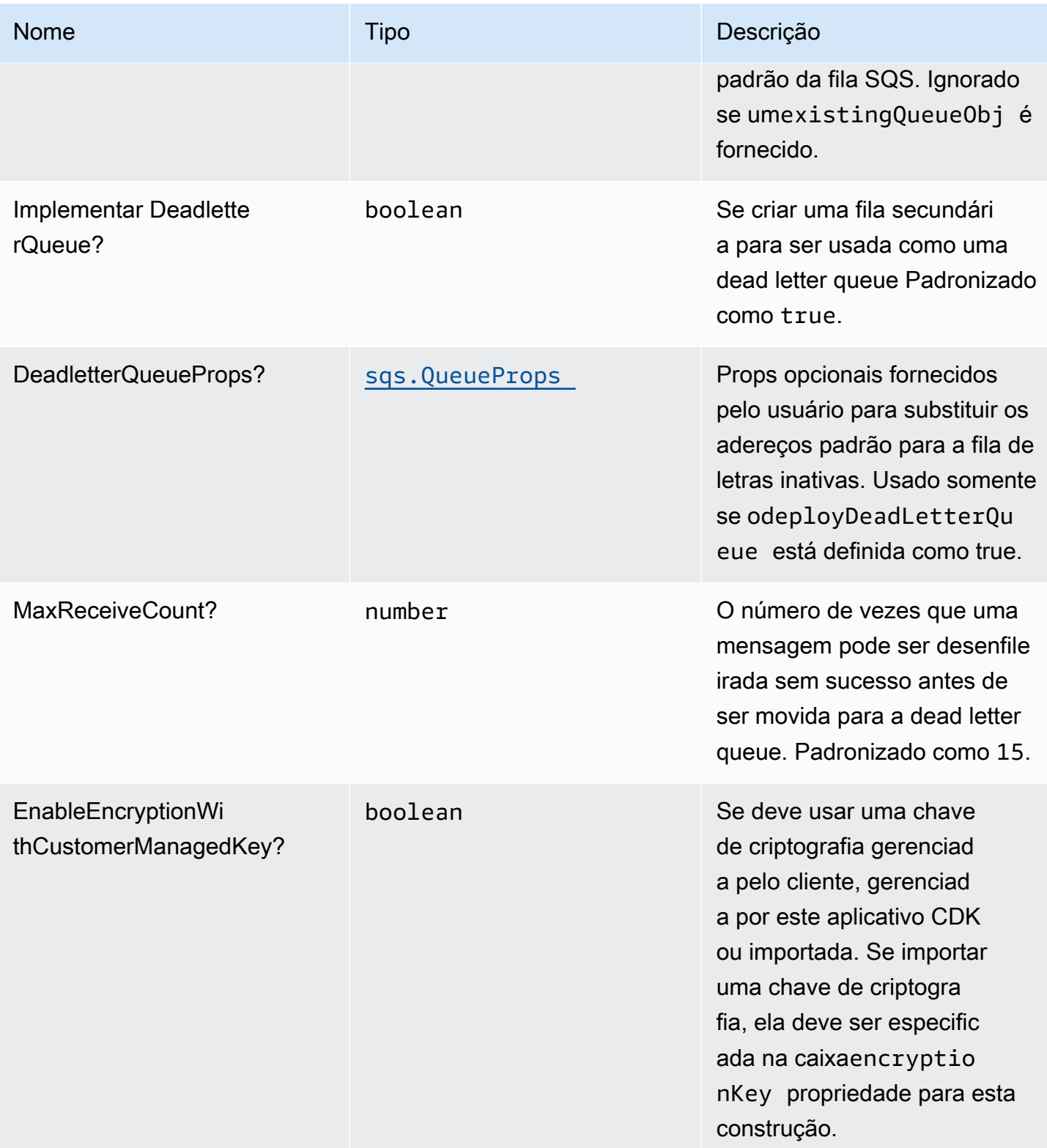

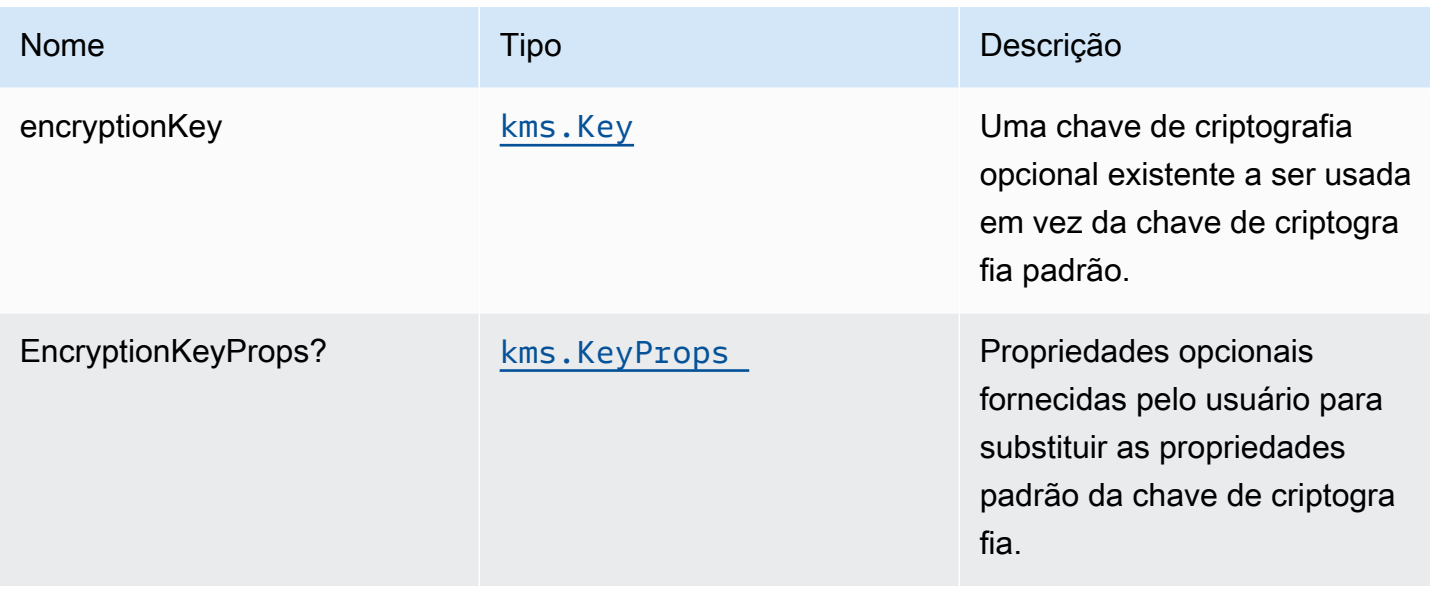

# Propriedades de padrão

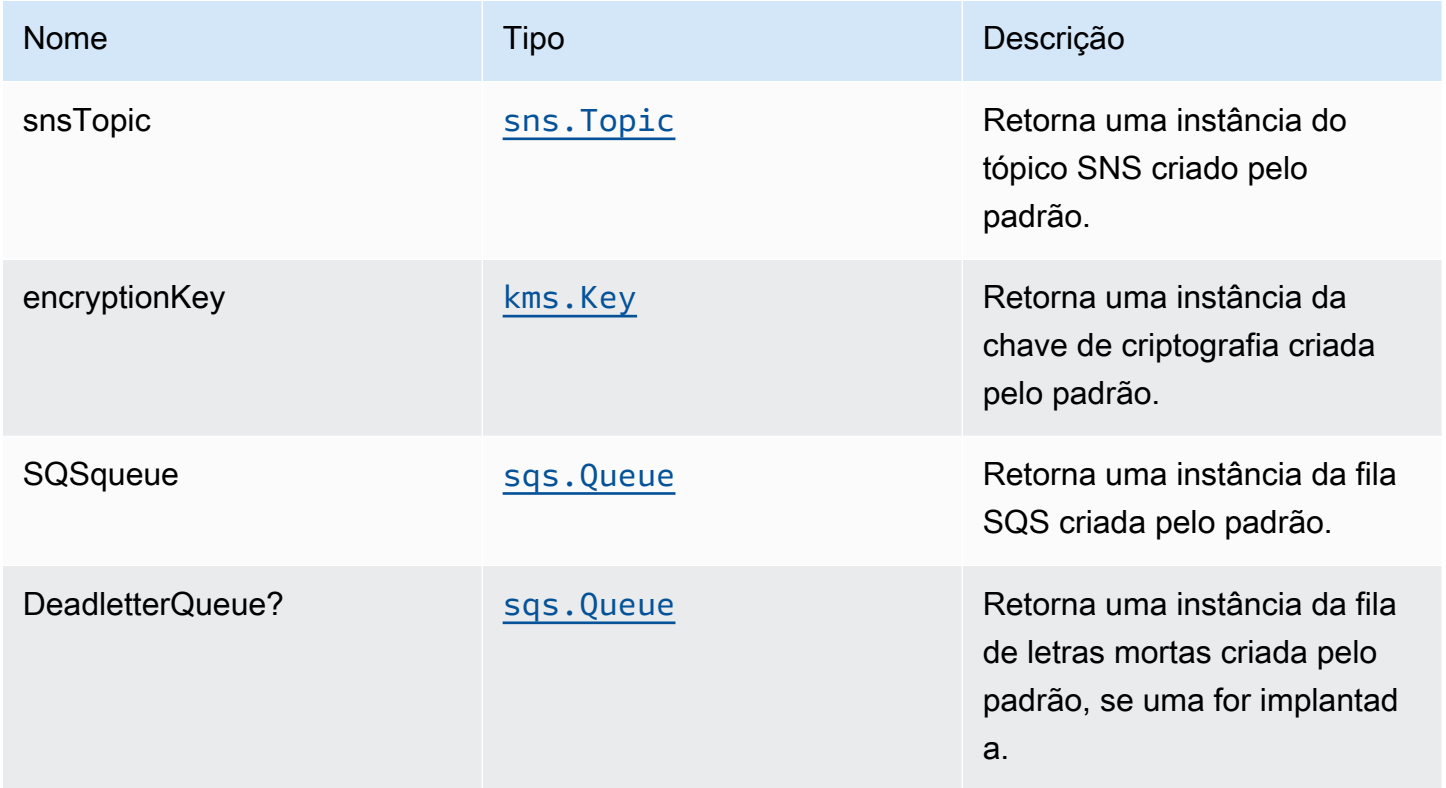

# Configurações padrão

A implementação imediata desse padrão sem substituições definirá os seguintes padrões:
#### Tópico do Amazon SNS

- Configurar permissões de acesso de menor privilégio para o tópico SNS.
- Habilite a criptografia do lado do servidor usando a chave KMS gerenciada pela AWS.
- Aplique a criptografia de dados em trânsito

#### Fila do Amazon SQS

- Configure as permissões de acesso de menor privilégio para a fila SQS.
- Implante a fila de mensagens mortas para a fila do SQS de origem.
- Habilitar a criptografia no lado do servidor para a fila do SQS usando a chave do KMS gerenciada pelo cliente.
- Aplique a criptografia de dados em trânsito

## **Architecture**

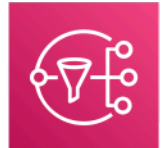

**Amazon Simple Notification Service** 

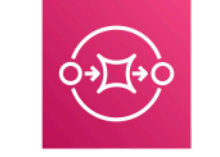

**Amazon Simple Queue Service** Queue

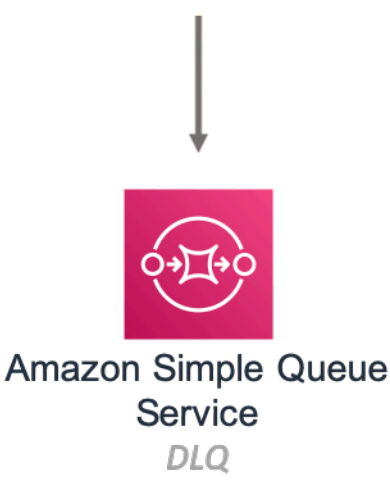

## **GitHub**

Para exibir o código desse padrão, crie/exiba problemas e solicitações pull e muito mais:

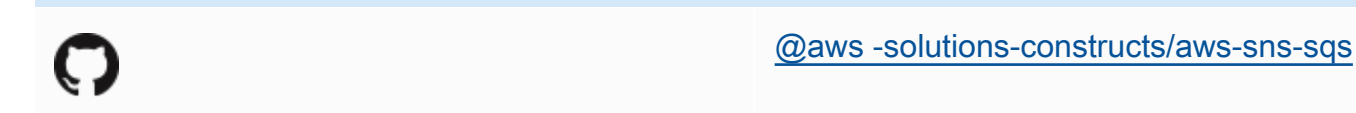

## aws-sqs-lambda

EXPERIMENTAL STABILITY

Todas as classes estão em desenvolvimento ativo e estão sujeitas a alterações ou remoção não compatíveis com versões anteriores em qualquer versão futura. Estes não estão sujeitos à[Controle](https://semver.org/) [de versão semânticaM](https://semver.org/)odelo. Isso significa que, embora você possa usá-los, você pode precisar atualizar seu código-fonte ao atualizar para uma versão mais recente deste pacote.

Observações: Para garantir a funcionalidade adequada, os pacotes AWS Solutions Constructs e os pacotes CDK da AWS em seu projeto devem ser da mesma versão.

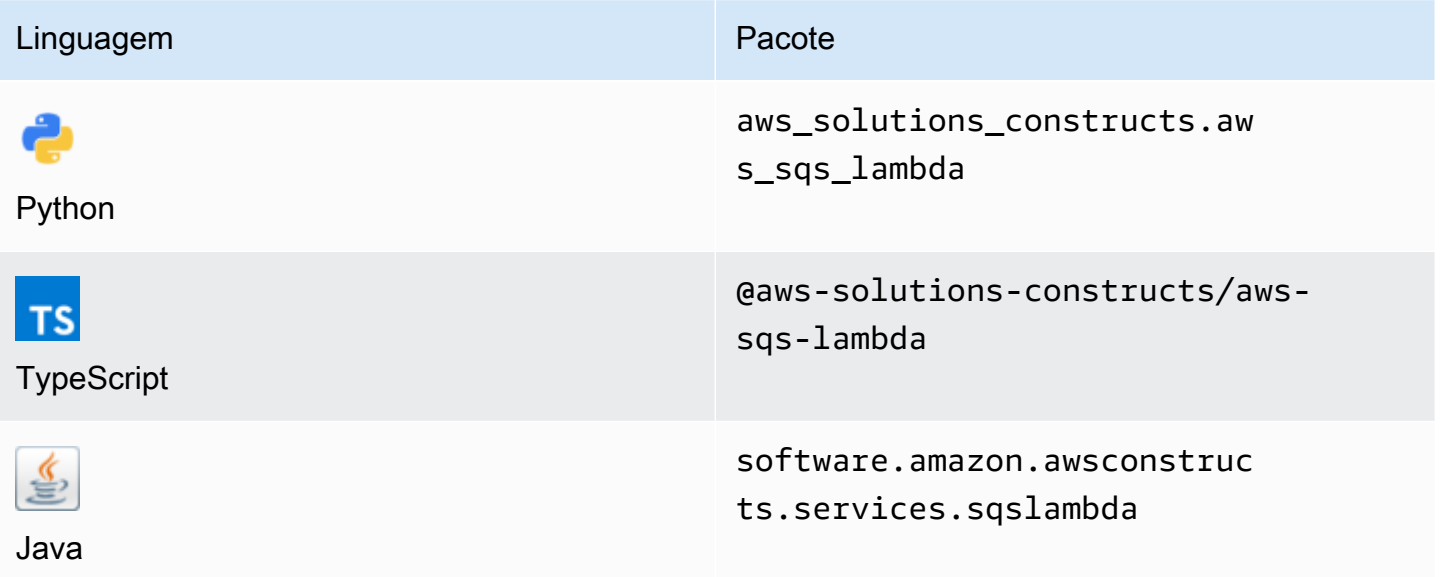

### **Overview**

Este AWS Solutions Construct implementa uma fila do Amazon SQS conectada a uma função do AWS Lambda.

Aqui está uma definição de padrão implantável mínima no TypeScript:

```
const { SqsToLambda } = require('@aws-solutions-constructs/aws-sqs-lambda');
new SqsToLambda(stack, 'SqsToLambdaPattern', { 
     lambdaFunctionProps: { 
         runtime: lambda.Runtime.NODEJS_14_X, 
         // This assumes a handler function in lib/lambda/index.js 
         code: lambda.Code.fromAsset(`${__dirname}/lambda`), 
         handler: 'index.handler' 
     }
});
```
### Initializer

new SqsToLambda(scope: Construct, id: string, props: SqsToLambdaProps);

#### Parâmetros

- escopo[Construct](https://docs.aws.amazon.com/cdk/api/latest/docs/@aws-cdk_core.Construct.html)
- idstring
- props[SqsToLambdaProps](#page-290-0)

#### <span id="page-290-0"></span>Adereços de construção de padrão

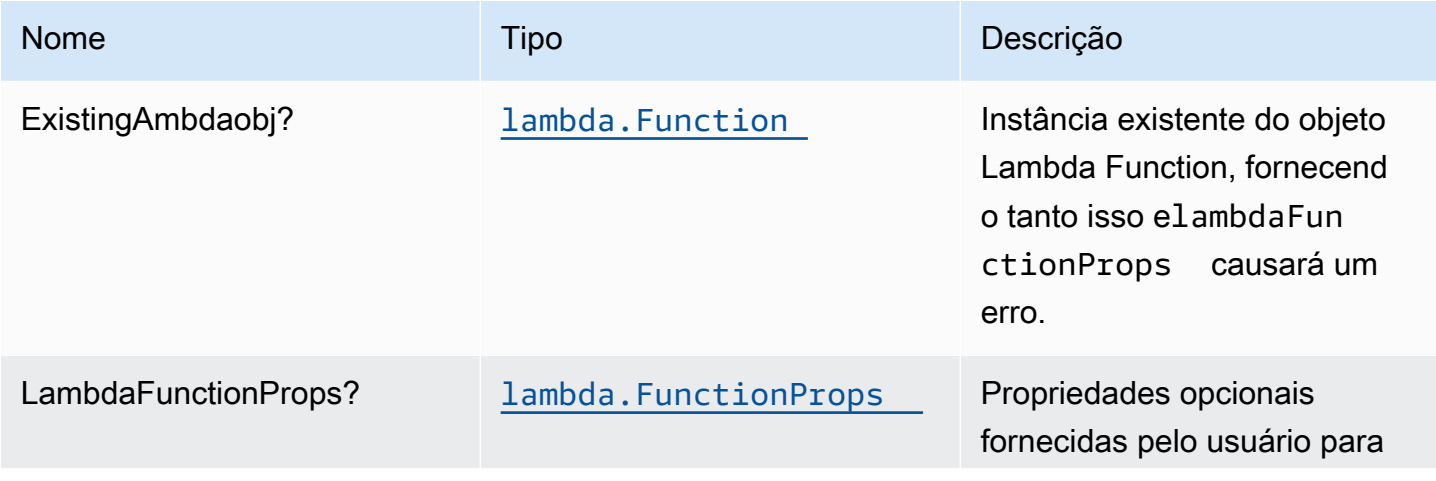

Constructos da AWS Soluções da AWS

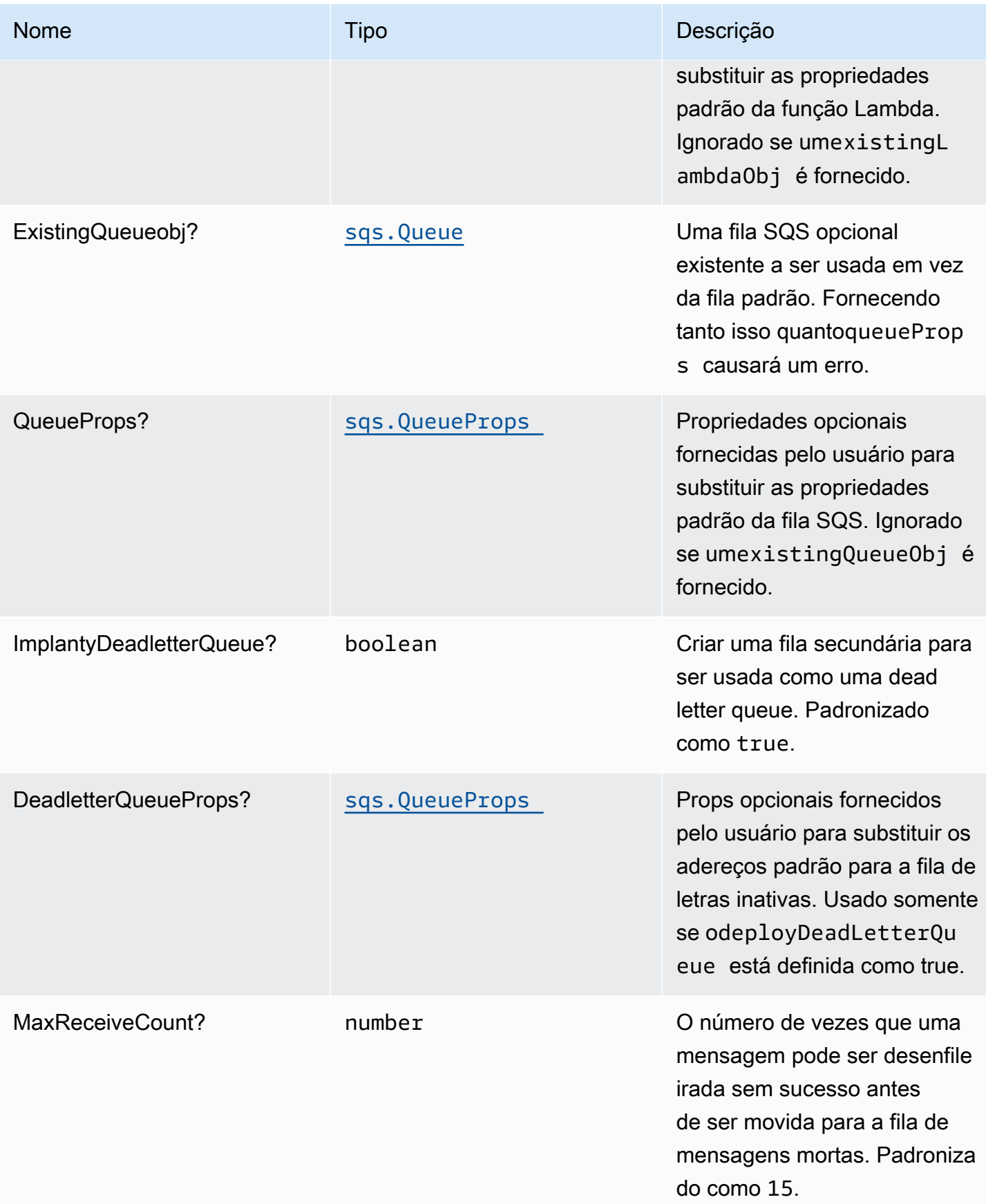

## Propriedades de padrão

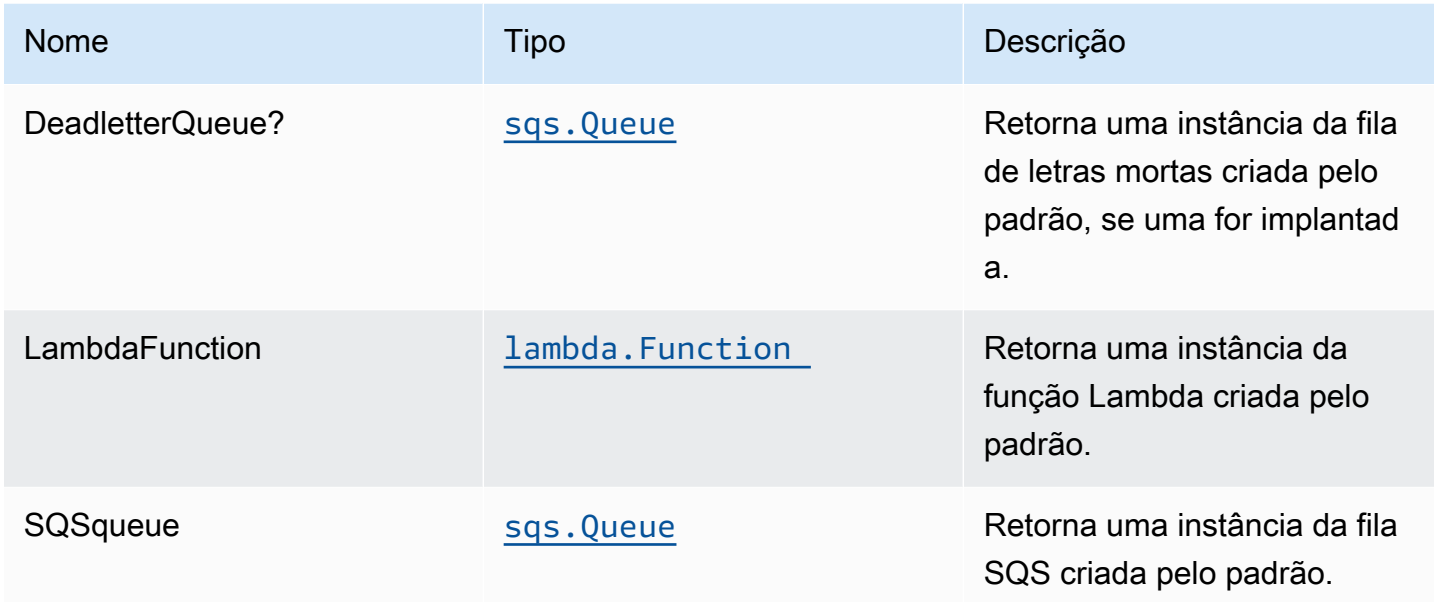

## Configurações padrão

A implementação imediata desse padrão sem substituições definirá os seguintes padrões:

#### Fila do Amazon SQS

- Implantar fila de mensagens mortas do SQS para a fila do SQS de origem.
- Habilitar a criptografia no lado do servidor para a fila do SQS de origem usando a AWS Managed KMS Key.
- Aplique a criptografia de dados em trânsito

#### Função do AWS Lambda

- Configurar a função do IAM de acesso de privilégio limitado para a função Lambda
- Habilite a reutilização de conexões com a função Keep-Alive para NodeJS Lambda.
- Habilitar rastreamento do X-Ray
- Definição de variáveis de ambiente:
	- AWS\_NODEJS\_CONNECTION\_REUSE\_ENABLED(para funções Node 10.x e superiores)

### **Architecture**

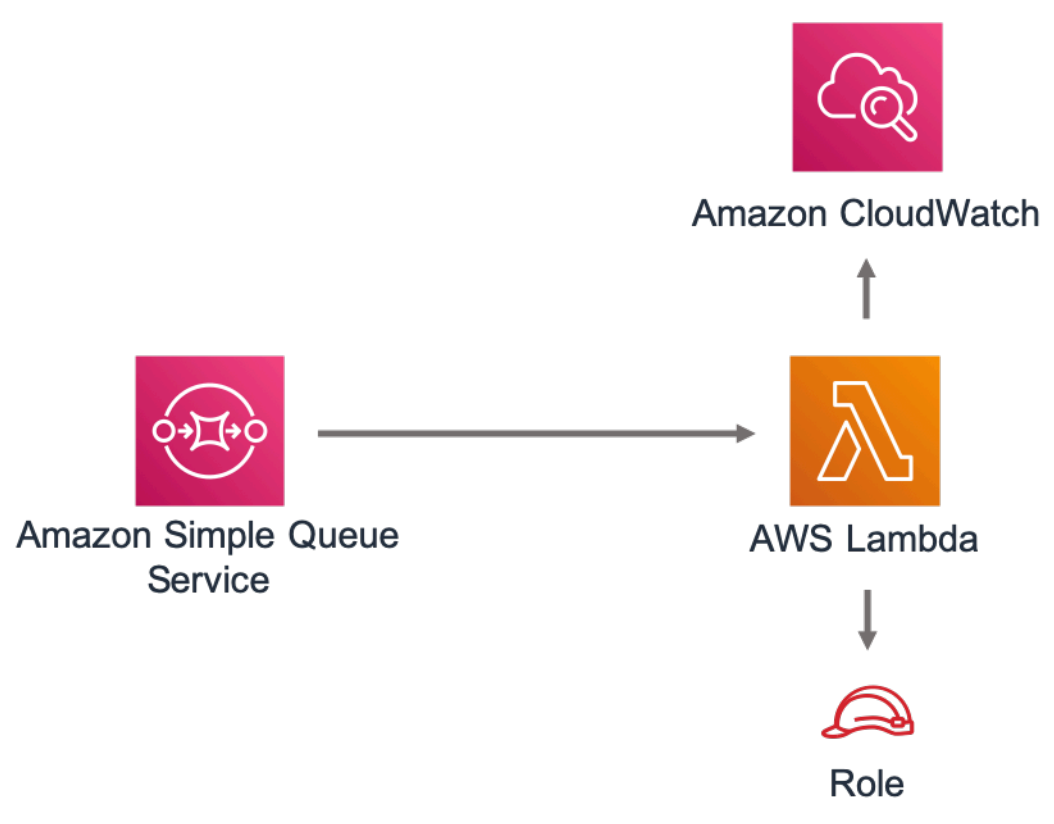

## **GitHub**

Para exibir o código desse padrão, crie/exiba problemas e solicitações pull e muito mais:

C

[@aws -solutions-constructs/aws-sqs-lambda](https://github.com/awslabs/aws-solutions-constructs/tree/master/source/patterns/%40aws-solutions-constructs/aws-sqs-lambda)

### core

EXPERIMENTAL STABILITY

Todas as classes estão em desenvolvimento ativo e estão sujeitas a alterações ou remoção não compatíveis com versões anteriores em qualquer versão futura. Estes não estão sujeitos à[Versionamento semântico](https://semver.org/)Modelo. Isso significa que, embora você possa usá-los, você pode precisar atualizar seu código-fonte ao atualizar para uma versão mais recente deste pacote.

A biblioteca principal inclui os blocos de construção básicos dos AWS Solutions Constructs. Ele define as classes principais que são usadas no resto dos AWS Solutions Constructs.

#### Propriedades padrão para construções CDK da AWS

A biblioteca central define as propriedades padrão para as construções CDK da AWS usadas por construções de AWS Solutions Constructs.

Por exemplo, a seguir está o trecho de propriedades padrão para o construtor do S3 Bucket criado pelo construtor do AWS Solutions Constructs. Por padrão, ele ativará a criptografia do lado do servidor, o controle de versão do bucket, bloqueará todo o acesso público e configurará o log de acesso do S3.

```
{ 
   encryption: s3.BucketEncryption.S3_MANAGED, 
   versioned: true, 
   blockPublicAccess: s3.BlockPublicAccess.BLOCK_ALL, 
   removalPolicy: RemovalPolicy.RETAIN, 
   serverAccessLogsBucket: loggingBucket
}
```
#### Substituir as propriedades padrão

As propriedades padrão definidas pela biblioteca Core podem ser substituídas pelas propriedades fornecidas pelo usuário. Por exemplo, o usuário pode substituir a propriedade Block Public Access do Amazon S3 para atender a requisitos específicos.

```
 const stack = new cdk.Stack(); 
 const props: CloudFrontToS3Props = { 
   bucketProps: { 
     blockPublicAccess: { 
        blockPublicAcls: false, 
        blockPublicPolicy: true, 
       ignorePublicAcls: false, 
        restrictPublicBuckets: true 
     } 
   } 
 };
```

```
 new CloudFrontToS3(stack, 'test-cloudfront-s3', props); 
 expect(stack).toHaveResource("AWS::S3::Bucket", { 
   PublicAccessBlockConfiguration: { 
     BlockPublicAcls: false, 
     BlockPublicPolicy: true, 
     IgnorePublicAcls: false, 
     RestrictPublicBuckets: true 
   }, 
 });
```
## Avisos de substituição de propriedades

Quando uma propriedade padrão da biblioteca Core é substituída por uma propriedade fornecida pelo usuário, Constructs emitirá uma ou mais mensagens de aviso para o console destacando a (s) alteração (ões). Essas mensagens são destinadas a fornecer reconhecimento situacional ao usuário e evitar substituições não intencionais que possam criar riscos à segurança. Essas mensagens aparecerão sempre que comandos relacionados à implantação/compilação forem executados, incluindocdk deploy,cdk synth,npm test, etc.

Exemplos de mensagem:AWS\_CONSTRUCTS\_WARNING: An override has been provided for the property: BillingMode. Default value: 'PAY\_PER\_REQUEST'. You provided: 'PROVISIONED'.

#### Alternar avisos de substituição

As mensagens de aviso de substituição são ativadas por padrão, mas podem ser ativadas/ desativadas explicitamente usando o comandooverrideWarningsEnabledVariável shell.

- Para explicitamenteDesativar osubstituir avisos, executarexport overrideWarningsEnabled=false.
- Para explicitamenteAtivar osubstituir avisos, executarexport overrideWarningsEnabled=true.
- Para reverter para o padrão dounset overrideWarningsEnabled.

## <span id="page-296-0"></span>Revisões do documento

Para ser notificado sobre atualizações do AWS Solutions Constructs, inscreva-se no feed RSS.

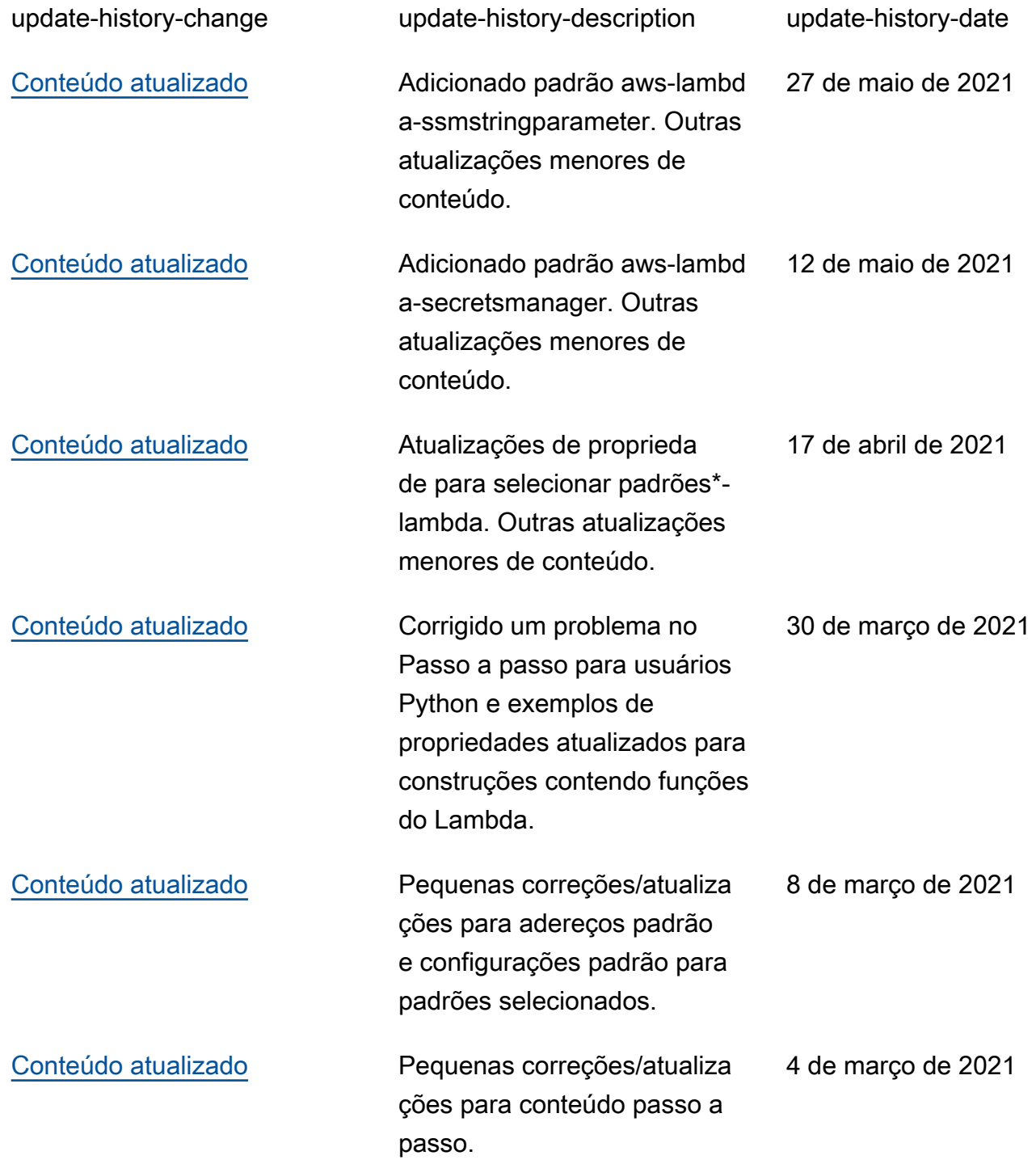

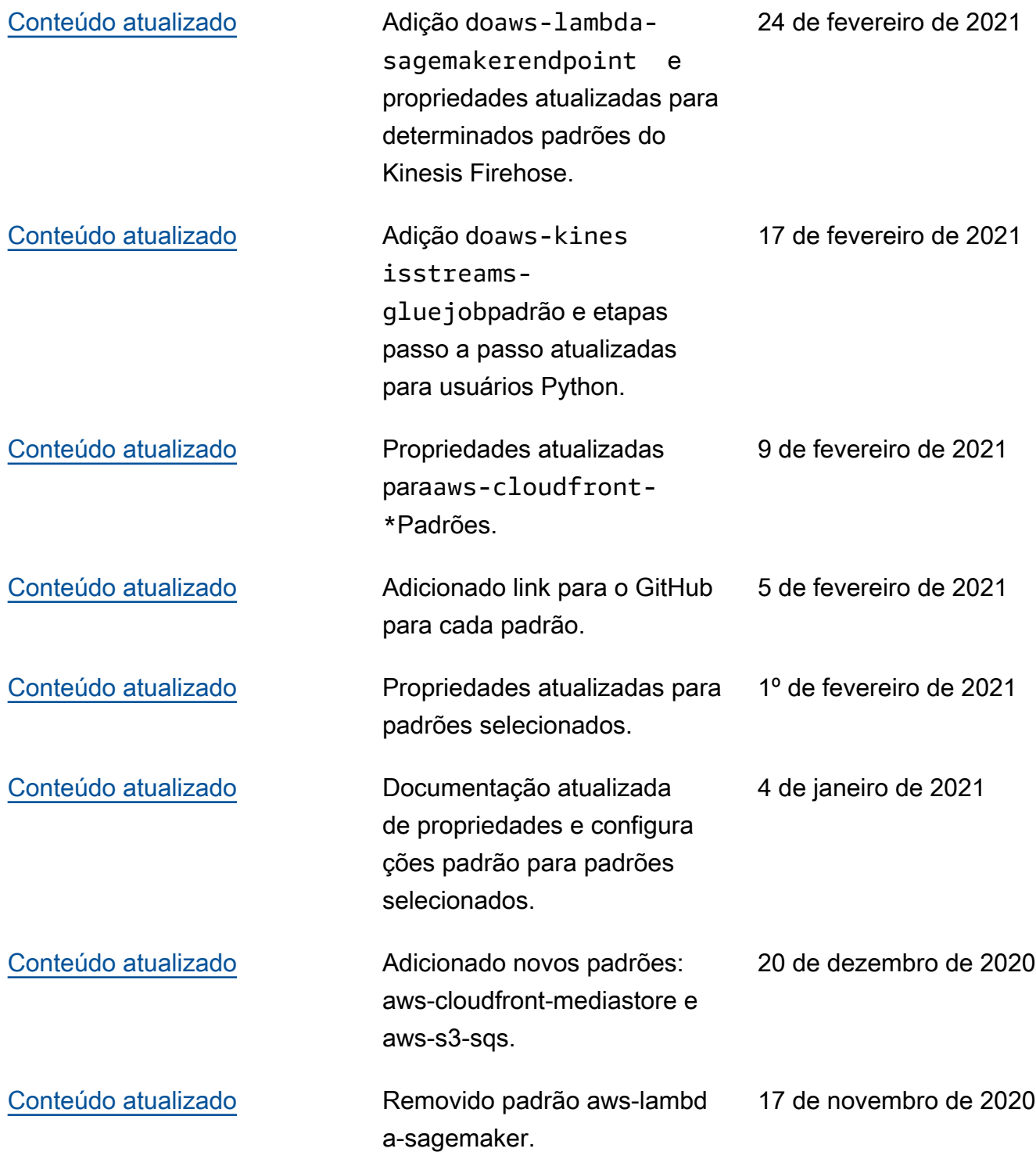

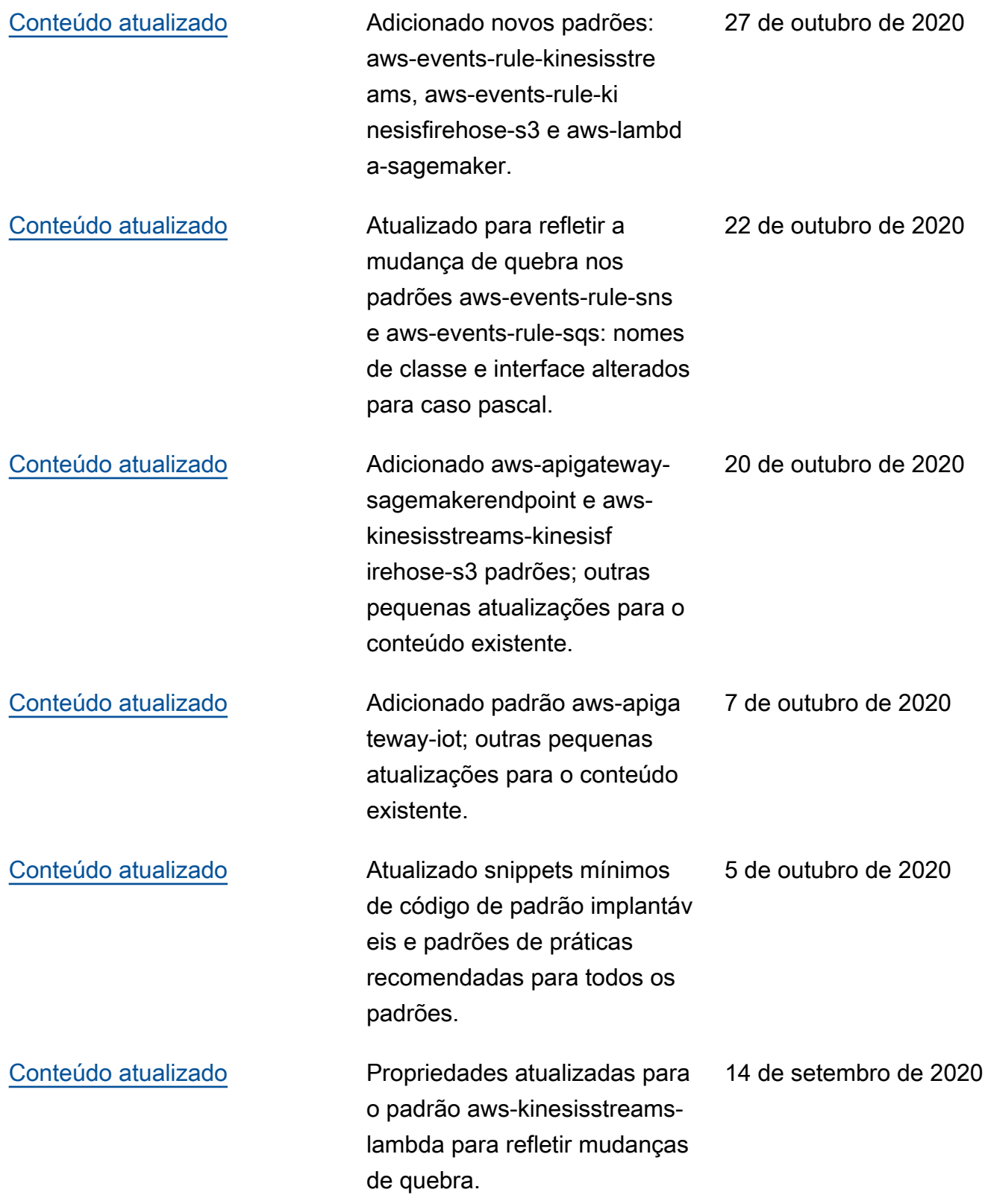

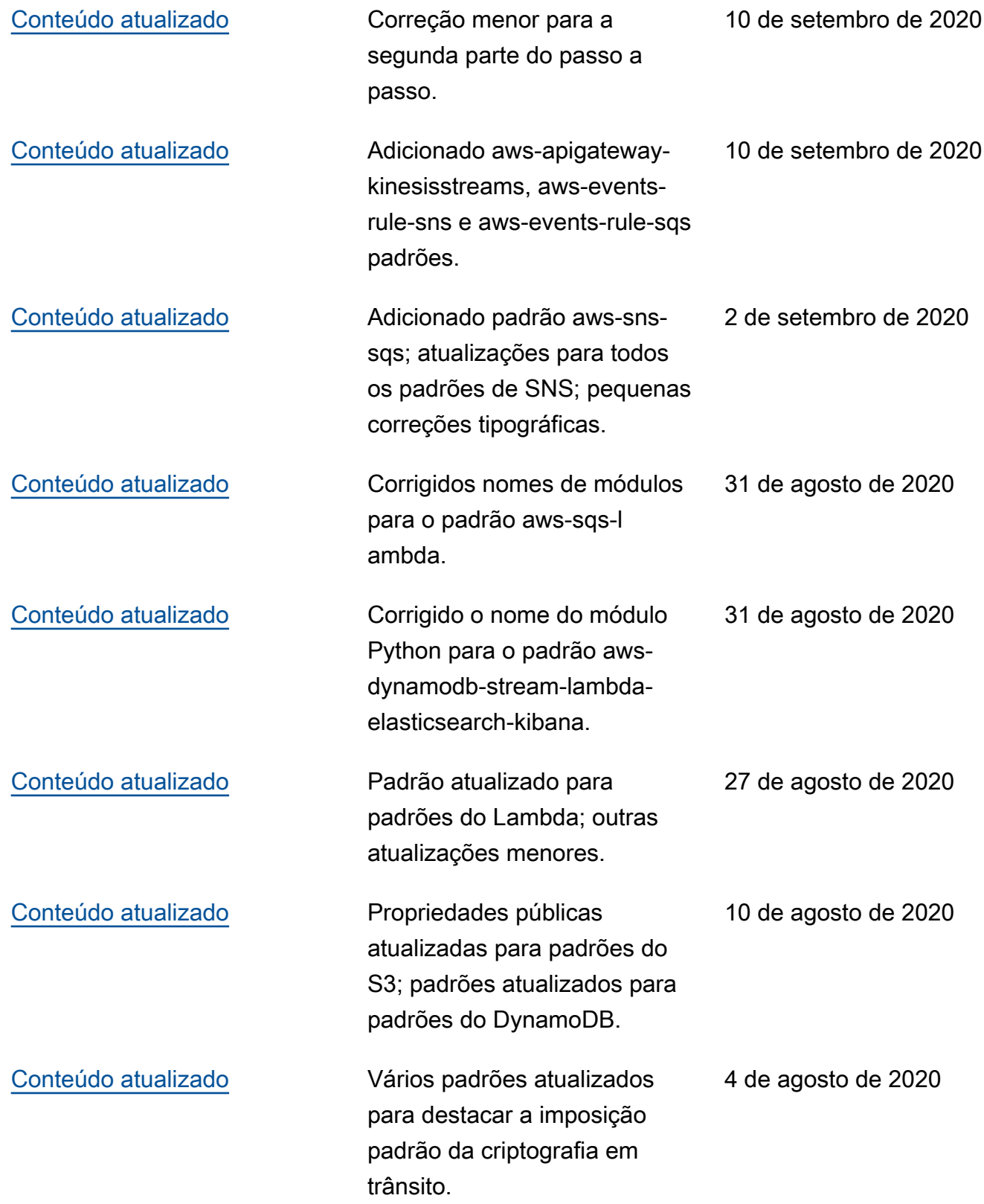

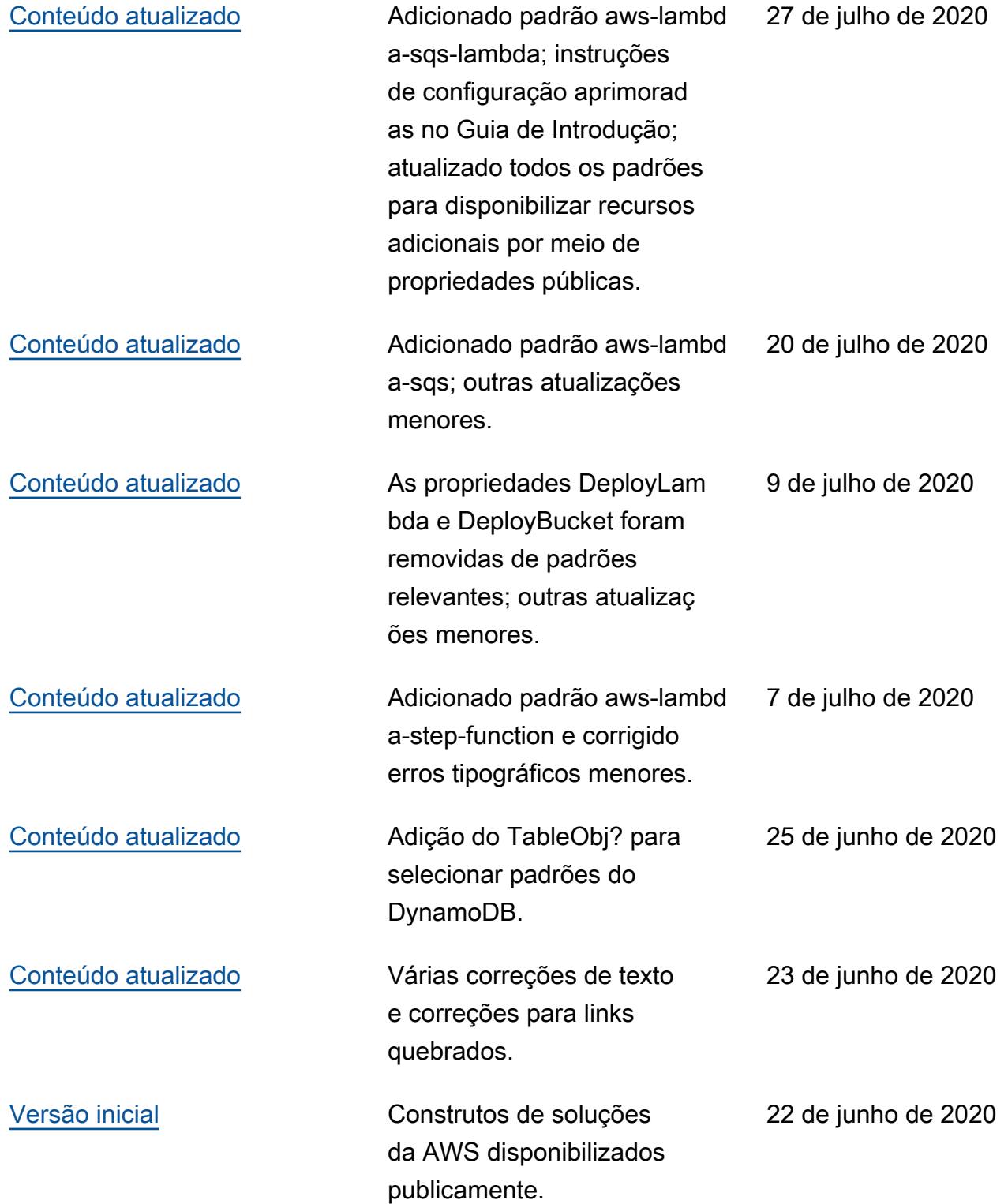

# **Notices**

Os clientes são responsáveis por fazer sua própria avaliação independente das informações contidas neste documento. Este documento: (a) é apenas para fins informativos, (b) representa as ofertas e práticas atuais de produtos da AWS, que estão sujeitas a alterações sem aviso prévio, e (c) não cria quaisquer compromissos ou garantias da AWS e de suas afiliadas, fornecedores ou licenciantes. Os produtos ou serviços da AWS são fornecidos "tal como estão" sem garantias, representações ou condições de qualquer tipo, expressas ou implícitas. As responsabilidades e as obrigações da AWS com os seus clientes são controladas por contratos da AWS, e este documento não é parte, nem modifica, qualquer contrato entre a AWS e seus clientes.

© 2020 Amazon Web Services, Inc. ou suas afiliadas. Todos os direitos reservados.

As traduções são geradas por tradução automática. Em caso de conflito entre o conteúdo da tradução e da versão original em inglês, a versão em inglês prevalecerá.